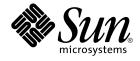

# man pages section 5: Standards, Environments, and Macros

Sun Microsystems, Inc. 4150 Network Circle Santa Clara, CA 95054 U.S.A.

Part No: 816–5175–10 January 2005 Copyright 2005 Sun Microsystems, Inc. 4150 Network Circle, Santa Clara, CA 95054 U.S.A. All rights reserved.

This product or document is protected by copyright and distributed under licenses restricting its use, copying, distribution, and decompilation. No part of this product or document may be reproduced in any form by any means without prior written authorization of Sun and its licensors, if any. Third-party software, including font technology, is copyrighted and licensed from Sun suppliers.

Parts of the product may be derived from Berkeley BSD systems, licensed from the University of California. UNIX is a registered trademark in the U.S. and other countries, exclusively licensed through X/Open Company, Ltd.

Sun, Sun Microsystems, the Sun logo, docs.sun.com, AnswerBook, AnswerBook2, and Solaris are trademarks or registered trademarks of Sun Microsystems, Inc. in the U.S. and other countries. All SPARC trademarks are used under license and are trademarks or registered trademarks of SPARC International, Inc. in the U.S. and other countries. Products bearing SPARC trademarks are based upon an architecture developed by Sun Microsystems, Inc.

The OPEN LOOK and Sun™ Graphical User Interface was developed by Sun Microsystems, Inc. for its users and licensees. Sun acknowledges the pioneering efforts of Xerox in researching and developing the concept of visual or graphical user interfaces for the computer industry. Sun holds a non-exclusive license from Xerox to the Xerox Graphical User Interface, which license also covers Sun's licensees who implement OPEN LOOK GUIs and otherwise comply with Sun's written license agreements.

U.S. Government Rights – Commercial software. Government users are subject to the Sun Microsystems, Inc. standard license agreement and applicable provisions of the FAR and its supplements.

DOCUMENTATION IS PROVIDED "AS IS" AND ALL EXPRESS OR IMPLIED CONDITIONS, REPRESENTATIONS AND WARRANTIES, INCLUDING ANY IMPLIED WARRANTY OF MERCHANTABILITY, FITNESS FOR A PARTICULAR PURPOSE OR NON-INFRINGEMENT, ARE DISCLAIMED, EXCEPT TO THE EXTENT THAT SUCH DISCLAIMERS ARE HELD TO BE LEGALLY INVALID.

Copyright 2005 Sun Microsystems, Inc. 4150 Network Circle, Santa Clara, CA 95054 U.S.A. Tous droits réservés.

Ce produit ou document est protégé par un copyright et distribué avec des licences qui en restreignent l'utilisation, la copie, la distribution, et la décompilation. Aucune partie de ce produit ou document ne peut être reproduite sous aucune forme, par quelque moyen que ce soit, sans l'autorisation préalable et écrite de Sun et de ses bailleurs de licence, s'il y en a. Le logiciel détenu par des tiers, et qui comprend la technologie relative aux polices de caractères, est protégé par un copyright et licencié par des fournisseurs de Sun.

Des parties de ce produit pourront être dérivées du système Berkeley BSD licenciés par l'Université de Californie. UNIX est une marque déposée aux Etats-Unis et dans d'autres pays et licenciée exclusivement par X/Open Company, Ltd.

Sun, Sun Microsystems, le logo Sun, docs.sun.com, AnswerBook, AnswerBook2, et Solaris sont des marques de fabrique ou des marques déposées, de Sun Microsystems, Inc. aux Etats-Unis et dans d'autres pays. Toutes les marques SPARC sont utilisées sous licence et sont des marques de fabrique ou des marques déposées de SPARC International, Inc. aux Etats-Unis et dans d'autres pays. Les produits portant les marques SPARC sont basés sur une architecture développée par Sun Microsystems, Inc.

L'interface d'utilisation graphique OPEN LOOK et Sun™ a été développée par Sun Microsystems, Inc. pour ses utilisateurs et licenciés. Sun reconnaît les efforts de pionniers de Xerox pour la recherche et le développement du concept des interfaces d'utilisation visuelle ou graphique pour l'industrie de l'informatique. Sun détient une licence non exclusive de Xerox sur l'interface d'utilisation graphique Xerox, cette licence couvrant également les licenciés de Sun qui mettent en place l'interface d'utilisation graphique OPEN LOOK et qui en outre se conforment aux licences écrites de Sun.

CETTE PUBLICATION EST FOURNIE "EN L'ETAT" ET AUCUNE GARANTIE, EXPRESSE OU IMPLICITE, N'EST ACCORDEE, Y COMPRIS DES GARANTIES CONCERNANT LA VALEUR MARCHANDE, L'APITITUDE DE LA PUBLICATION A REPONDRE A UNE UTILISATION PARTICULIERE, OU LE FAIT QU'ELLE NE SOIT PAS CONTREFAISANTE DE PRODUIT DE TIERS. CE DENI DE GARANTIE NE S'APPLIQUERAIT PAS, DANS LA MESURE OU IL SERAIT TENU JURIDIQUEMENT NUL ET NON AVENU.

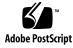

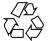

050105@10536

# Contents

Preface 7

fsattr(5)

90

Introduction13Intro(5)14

#### Standards, Environments, and Macros 15 ascii(5) 16 attributes(5) 18 audit\_binfile(5) 26 audit\_syslog(5) 27 cancellation(5) 30 charmap(5) 36 condition(5) 40 crypt\_bsdbf(5) 42 crypt\_bsdmd5(5) 43 crypt\_sunmd5(5) 44 crypt\_unix(5) 45 dhcp(5) 46 dhcp\_modules(5) 48 environ(5) 50 eqnchar(5) 56 extensions(5) 57 filesystem(5) 58 81 fnmatch(5) formats(5) 85

gss\_auth\_rules(5) 101 iconv\_1250(5) 102 iconv\_1251(5) 108 iconv(5) 116 iconv\_646(5) 120 iconv\_852(5) 123 iconv\_8859-1(5) 129 iconv\_8859-2(5) 135 iconv\_8859-5(5) 141 iconv\_dhn(5) 149 iconv\_koi8-r(5) 153 iconv\_mac\_cyr(5) 161 iconv\_maz(5) 169 iconv\_pc\_cyr(5) 173 iconv\_unicode(5) 179 ieee802.3(5) 184 ipfilter(5) 191 isalist(5) 192 krb5\_auth\_rules(5) 194 krb5envvar(5) 196 largefile(5) 199 lf64(5) 203 lfcompile(5) 210 lfcompile64(5) 213 live\_upgrade(5) 215 locale(5) 219 man(5)247 mansun(5) 251 me(5) 255 mech\_spnego(5) 260 mm(5)262 ms(5)269 mutex(5) 274 nfssec(5)276 openssl(5) 278 279 pam\_authtok\_check(5) pam\_authtok\_get(5) 281 pam\_authtok\_store(5) 283

4 man pages section 5: Standards, Environments, and Macros • January 2005

pam\_deny(5) 285 287 pam\_dhkeys(5) 289 pam\_dial\_auth(5) 290 pam\_krb5(5) pam\_krb5\_migrate(5) 297 pam\_ldap(5) 300 pam\_passwd\_auth(5) 304 pam\_projects(5) 306 pam\_rhosts\_auth(5) 307 308 pam\_roles(5) 310 pam\_sample(5) 312 pam\_smartcard(5) pam\_unix\_account(5) 313 pam\_unix\_auth(5) 315 317 pam\_unix\_cred(5) 319 pam\_unix\_session(5) 320 pkcs11\_kernel(5) pkcs11\_softtoken(5) 322 privileges(5) 326 334 prof(5) rbac(5) 335 338 regex(5)regexp(5) 347 354 resource\_controls(5) SEAM(5) 362 sgml(5) 364 smartcard(5) 368 370 sma\_snmp(5) smf(5)374 smf\_bootstrap(5) 379 smf\_method(5) 381 smf\_restarter(5) 386 smf\_security(5) 387 standards(5) 389 sticky(5) 396 397 tecla(5) 420 term(5) threads(5) 424

vgrindefs(5) 431 wbem(5) 434 zones(5) 437

Index 441

6 man pages section 5: Standards, Environments, and Macros • January 2005

# Preface

Both novice users and those familar with the SunOS operating system can use online man pages to obtain information about the system and its features. A man page is intended to answer concisely the question "What does it do?" The man pages in general comprise a reference manual. They are not intended to be a tutorial.

# Overview

The following contains a brief description of each man page section and the information it references:

- Section 1 describes, in alphabetical order, commands available with the operating system.
- Section 1M describes, in alphabetical order, commands that are used chiefly for system maintenance and administration purposes.
- Section 2 describes all of the system calls. Most of these calls have one or more error returns. An error condition is indicated by an otherwise impossible returned value.
- Section 3 describes functions found in various libraries, other than those functions that directly invoke UNIX system primitives, which are described in Section 2.
- Section 4 outlines the formats of various files. The C structure declarations for the file formats are given where applicable.
- Section 5 contains miscellaneous documentation such as character-set tables.
- Section 6 contains available games and demos.
- Section 7 describes various special files that refer to specific hardware peripherals and device drivers. STREAMS software drivers, modules and the STREAMS-generic set of system calls are also described.

- Section 9 provides reference information needed to write device drivers in the kernel environment. It describes two device driver interface specifications: the Device Driver Interface (DDI) and the Driver/Kernel Interface (DKI).
- Section 9E describes the DDI/DKI, DDI-only, and DKI-only entry-point routines a developer can include in a device driver.
- Section 9F describes the kernel functions available for use by device drivers.
- Section 9S describes the data structures used by drivers to share information between the driver and the kernel.

Below is a generic format for man pages. The man pages of each manual section generally follow this order, but include only needed headings. For example, if there are no bugs to report, there is no BUGS section. See the intro pages for more information and detail about each section, and man(1) for more information about man pages in general.

| NAME     | tion gives the names of the commands or<br>as documented, followed by a brief<br>ion of what they do. |                                                                                                    |  |  |  |  |  |  |
|----------|----------------------------------------------------------------------------------------------------|----------------------------------------------------------------------------------------------------|--|--|--|--|--|--|
| SYNOPSIS | functior<br>in the st<br>Options<br>single le<br>argume                                               | This section shows the syntax of commands or<br>functions. When a command or file does not exist<br>in the standard path, its full path name is shown.<br>Options and arguments are alphabetized, with<br>single letter arguments first, and options with<br>arguments next, unless a different argument order<br>is required. |  |  |  |  |  |  |
|          | The follosection:                                                                                     | owing special characters are used in this                                                                                                    |  |  |  |  |  |  |
|          | []                                                                                                    | Brackets. The option or argument<br>enclosed in these brackets is optional. If<br>the brackets are omitted, the argument<br>must be specified.                                                                                                    |  |  |  |  |  |  |
|          |                                                                                                    | Ellipses. Several values can be provided for the previous argument, or the previous argument can be specified multiple times, for example, "filename".                                                                                                    |  |  |  |  |  |  |
|          | I                                                                                                    | Separator. Only one of the arguments separated by this character can be specified at a time.                                                                                                    |  |  |  |  |  |  |
|          | { }                                                                                                   | Braces. The options and/or arguments<br>enclosed within braces are<br>interdependent, such that everything<br>enclosed must be treated as a unit.                                                                                                    |  |  |  |  |  |  |

| PROTOCOL      | This section occurs only in subsection 3R to indicate the protocol description file.                                                                                                    |
|---------------|----------------------------------------------------------------------------------------------------|
| DESCRIPTION   | This section defines the functionality and behavior<br>of the service. Thus it describes concisely what the<br>command does. It does not discuss OPTIONS or<br>cite EXAMPLES. Interactive commands,<br>subcommands, requests, macros, and functions are<br>described under USAGE.                                                                                                    |
| IOCTL         | This section appears on pages in Section 7 only.<br>Only the device class that supplies appropriate<br>parameters to the ioctl(2) system call is called<br>ioctl and generates its own heading. ioctl calls<br>for a specific device are listed alphabetically (on the<br>man page for that specific device). ioctl calls are<br>used for a particular class of devices all of which<br>have an io ending, such as mtio(7I).               |
| OPTIONS       | This secton lists the command options with a concise summary of what each option does. The options are listed literally and in the order they appear in the SYNOPSIS section. Possible arguments to options are discussed under the option, and where appropriate, default values are supplied.                                                                                                    |
| OPERANDS      | This section lists the command operands and describes how they affect the actions of the command.                                                                                                    |
| OUTPUT        | This section describes the output – standard output, standard error, or output files – generated by the command.                                                                                                    |
| RETURN VALUES | If the man page documents functions that return values, this section lists these values and describes the conditions under which they are returned. If a function can return only constant values, such as 0 or $-1$ , these values are listed in tagged paragraphs. Otherwise, a single paragraph describes the return values of each function. Functions declared void do not return values, so they are not discussed in RETURN VALUES. |
| ERRORS        | On failure, most functions place an error code in<br>the global variable errno indicating why they<br>failed. This section lists alphabetically all error<br>codes a function can generate and describes the                                                                                                    |

|                       | conditions that cause each error. When more than<br>one condition can cause the same error, each<br>condition is described in a separate paragraph<br>under the error code.                                                                                                    |
|-----------------------|----------------------------------------------------------------------------------------------------|
| USAGE                 | This section lists special rules, features, and<br>commands that require in-depth explanations. The<br>subsections listed here are used to explain built-in<br>functionality:                                                                                                    |
|                       | Commands<br>Modifiers<br>Variables<br>Expressions<br>Input Grammar                                                                                                    |
| EXAMPLES              | This section provides examples of usage or of how<br>to use a command or function. Wherever possible a<br>complete example including command-line entry<br>and machine response is shown. Whenever an<br>example is given, the prompt is shown as<br>example%, or if the user must be superuser,<br>example#. Examples are followed by explanations,<br>variable substitution rules, or returned values. Most<br>examples illustrate concepts from the SYNOPSIS,<br>DESCRIPTION, OPTIONS, and USAGE sections. |
| ENVIRONMENT VARIABLES | This section lists any environment variables that<br>the command or function affects, followed by a<br>brief description of the effect.                                                                                                    |
| EXIT STATUS           | This section lists the values the command returns to<br>the calling program or shell and the conditions that<br>cause these values to be returned. Usually, zero is<br>returned for successful completion, and values<br>other than zero for various error conditions.                                                                                                    |
| FILES                 | This section lists all file names referred to by the<br>man page, files of interest, and files created or<br>required by commands. Each is followed by a<br>descriptive summary or explanation.                                                                                                    |
| ATTRIBUTES            | This section lists characteristics of commands,<br>utilities, and device drivers by defining the<br>attribute type and its corresponding value. See<br>attributes(5) for more information.                                                                                                    |
| SEE ALSO              | This section lists references to other man pages, in-house documentation, and outside publications.                                                                                                    |

10 man pages section 5: Standards, Environments, and Macros • January 2005

| DIAGNOSTICS | This section lists diagnostic messages with a brief explanation of the condition causing the error.                                                                                                    |
|-------------|----------------------------------------------------------------------------------------------------|
| WARNINGS    | This section lists warnings about special conditions<br>which could seriously affect your working<br>conditions. This is not a list of diagnostics.                                                                               |
| NOTES       | This section lists additional information that does<br>not belong anywhere else on the page. It takes the<br>form of an aside to the user, covering points of<br>special interest. Critical information is never<br>covered here. |
| BUGS        | This section describes known bugs and, wherever possible, suggests workarounds.                                                                                                    |

12 man pages section 5: Standards, Environments, and Macros • January 2005

# Introduction

## Intro(5)

| NAME        | Intro – introductio | on to miscellany                                                                                                    |
|-------------|---------------------|----------------------------------------------------------------------------------------------------|
| DESCRIPTION | Among the topics    | presented in this section are:                                                                                                    |
|             | Standards           | The POSIX (IEEE) Standards and the X/Open Specifications are described on the standards page.                                                                                                    |
|             | Environments        | The user environment (environ), the subset of the user<br>environment that depends on language and cultural conventions<br>(locale), the large file compilation environment (lfcompile),<br>and the transitional compilation environment (lfcompile64) are<br>described. |
|             | Macros              | The macros to format Reference Manual pages (man and mansun) as well as other text format macros (me, mm, and ms) are described.                                                                                                    |
|             | Characters          | Tables of character sets (ascii, charmap, eqnchar, and iconv),<br>file format notation (formats), file name pattern matching<br>(fnmatch), and regular expressions (regex and regexp) are<br>presented.                                                                  |
|             |                     |                                                                                                    |
|             |                     |                                                                                                    |
|             |                     |                                                                                                    |
|             |                     |                                                                                                    |
|             |                     |                                                                                                    |
|             |                     |                                                                                                    |
|             |                     |                                                                                                    |
|             |                     |                                                                                                    |
|             |                     |                                                                                                    |
|             |                     |                                                                                                    |

14 man pages section 5: Standards, Environments, and Macros • Last Revised 30 May 2003

Standards, Environments, and Macros

ascii(5)

## NAME | ascii – map of ASCII character set

SYNOPSIS

cat /usr/pub/ascii

DESCRIPTION

/usr/pub/ascii is a map of the ASCII character set, to be printed as needed. It contains octal and hexadecimal values for each character. While not included in that file, a chart of decimal values is also shown here.

#### Octal - Character

| 000 NUL | 001 SOH | 002 STX | 003 ETX | 004 EOT | 005 ENQ | 006 ACK | 007 BEL |
|---------|---------|---------|---------|---------|---------|---------|---------|
| 010 BS  | 011 HT  | 012 NL  | 013 VT  | 014 NP  | 015 CR  | 016 SO  | 017 SI  |
| 020 DLE | 021 DC1 | 022 DC2 | 023 DC3 | 024 DC4 | 025 NAK | 026 SYN | 027 ETB |
| 030 CAN | 031 EM  | 032 SUB | 033 ESC | 034 FS  | 035 GS  | 036 RS  | 037 US  |
| 040 SP  | 041 !   | 042 "   | 043 #   | 044 \$  | 045 %   | 046 &   | 047 ′   |
| 050 (   | 051 )   | 052 *   | 053 +   | 054 ,   | 055 -   | 056 .   | 057 /   |
| 060 0   | 061 1   | 062 2   | 063 3   | 064 4   | 065 5   | 066 6   | 067 7   |
| 070 8   | 071 9   | 072 :   | 073 ;   | 074 <   | 075 =   | 076 >   | 077 ?   |
| 100 @   | 101 A   | 102 B   | 103 C   | 104 D   | 105 E   | 106 F   | 107 G   |
| 110 H   | 111 I   | 112 J   | 113 K   | 114 L   | 115 M   | 116 N   | 117 O   |
| 120 P   | 121 Q   | 122 R   | 123 S   | 124 T   | 125 U   | 126 V   | 127 W   |
| 130 X   | 131 Y   | 132 Z   | 133 [   | 134 \   | 135 ]   | 136 ^   | 137 _   |
| 140 `   | 141 a   | 142 b   | 143 c   | 144 d   | 145 e   | 146 f   | 147 g   |
| 150 h   | 151 i   | 152 ј   | 153 k   | 154 l   | 155 m   | 156 n   | 157 o   |
| 160 p   | 161 q   | 162 r   | 163 s   | 164 t   | 165 u   | 166 v   | 167 w   |
| 170 x   | 171 y   | 172 z   | 173 {   | 174     | 175 }   | 176 ~   | 177 DEL |

Hexadecimal - Character

|   | 00  | NUL        | 01       | SOH       | 02       | STX   | 03       | ETX    | 04       | EOT    | 05       | ENQ | 06            | ACK | 07             | BEL |
|---|-----|------------|----------|-----------|----------|-------|----------|--------|----------|--------|----------|-----|---------------|-----|----------------|-----|
|   | 08  | BS         | 09       | HT        | 0A       | NL    | 0B       | VT     | 0 C      | NP     | 0D       | CR  | 0E            | SO  | 0F             | SI  |
|   | 10  | DLE        | 11       | DC1       | 12       | DC2   | 13       | DC3    | 14       | DC4    | 15       | NAK | 16            | SYN | 17             | ETB |
|   | 18  | CAN        | 19       | EM        | 1A       | SUB   | 1B       | ESC    | 1C       | FS     | 1D       | GS  | 1E            | RS  | 1F             | US  |
|   | 20  | SP         | 21       | !         | 22       | "     | 23       | #      | 24       | \$     | 25       | %   | 26            | &   | 27             | '   |
|   | 28  | (          | 29       | )         | 2A       | *     | 2B       | +      | 2C       | ,      | 2D       | -   | 2E            |     | 2F             | /   |
|   | 30  | 0          | 31       | 1         | 32       | 2     | 33       | 3      | 34       | 4      | 35       | 5   | 36            | 6   | 37             | 7   |
|   | 38  | 8          | 39       | 9         | 3A       | :     | 3B       | ;      | 3 C      | <      | 3D       | =   | ЗE            | >   | ЗF             | ?   |
|   | 40  | @          | 41       | A         | 42       | В     | 43       | С      | 44       | D      | 45       | Е   | 46            | F   | 47             | G   |
|   | 48  | Н          | 49       | I         | 4A       | J     | 4B       | K      | 4C       | L      | 4D       | М   | $4\mathrm{E}$ | N   | $4 \mathrm{F}$ | 0   |
|   | 50  | Ρ          | 51       | Q         | 52       | R     | 53       | S      | 54       | Т      | 55       | U   | 56            | V   | 57             | W   |
|   | 58  | Х          | 59       | Y         | 5A       | Z     | 5B       | [      | 5C       | \      | 5D       | ]   | 5E            | ^   | 5F             | _   |
|   | 60  | `          | 61       | a         | 62       | b     | 63       | С      | 64       | d      | 65       | е   | 66            | f   | 67             | g   |
|   | 68  | h          | 69       | i         | 6A       | j     | 6B       | k      | 6C       | 1      | 6D       | m   | 6E            | n   | 6F             | 0   |
|   | 70  | р          | 71       | q         | 72       | r     | 73       | s      | 74       | t      | 75       | u   | 76            | v   | 77             | w   |
|   | 78  | x          | 79       | У         | 7A       | Z     | 7B       | {      | 7C       |        | 7D       | }   | 7E            | ~   | 7F             | DEL |
|   |     |            |          |           |          |       |          | - 1    |          |        |          |     |               |     |                |     |
|   |     |            |          |           |          | Decin | na⊥      | - Chai | cact     | ler    |          |     |               |     |                |     |
|   | ,   | ) NUL      | 1        | SOH       | 2        | STX   | 2        | PTV    | 4        | FOT    | F        | ENO | c             | ACK | -              | BEL |
|   |     | B BS       |          | SON<br>HT |          | NL    |          | VT     |          | NP     |          | CR  |               | SO  |                | SI  |
|   |     | 5 DLE      |          | DC1       |          | DC2   |          | DC3    |          | DC4    |          | NAK |               | SYN |                | ETB |
|   |     | 4 CAN      |          | EM        |          | SUB   |          | ESC    |          | FS     |          | GS  |               | RS  |                | US  |
|   |     | 2 SP       | 33       |           | 34       |       | 35       |        | 36       |        |          | %   | 38            |     |                | , , |
|   | 4   |            | 41       |           | 42       |       | 43       |        |          | ې<br>، |          | _   | 46            |     |                | /   |
|   |     | 30         | 49       | ,         | 50       |       | 4J<br>51 |        | 52       |        | 53       |     | 40<br>54      |     |                | 7   |
|   |     | 58         | 49<br>57 |           | 58       |       | 59       |        | 52<br>60 |        | 53<br>61 |     | 54<br>62      |     |                | ?   |
|   |     | 58<br>4@   | 57<br>65 |           | 58<br>66 |       | 59<br>67 | ,      | 60<br>68 |        | 69       |     | 62<br>70      |     |                | G   |
|   |     | ± @<br>2 Н | 65<br>73 |           | 66<br>74 |       | 67<br>75 |        | 68<br>76 |        | 69<br>77 |     | 78            |     |                | 0   |
| I | / . | 2 H        | 13       | T         | /4       | U     | 15       | 17     | 10       | Ц      | //       | 1*1 | 18            | TN  | 19             | 0   |

16 man pages section 5: Standards, Environments, and Macros • Last Revised 19 Apr 2002

ascii(5)

| 80  | Ρ | 81  | Q | 82  | R | 83  | S | 84  | Т           | 85  | U | 86  | V | 87  | W   |
|-----|---|-----|---|-----|---|-----|---|-----|-------------|-----|---|-----|---|-----|-----|
| 88  | Х | 89  | Y | 90  | Ζ | 91  | [ | 92  | $\setminus$ | 93  | ] | 94  | ^ | 95  | _   |
| 96  | ` | 97  | а | 98  | b | 99  | С | 100 | d           | 101 | е | 102 | f | 103 | g   |
| 104 | h | 105 | i | 106 | j | 107 | k | 108 | 1           | 109 | m | 110 | n | 111 | 0   |
| 112 | р | 113 | q | 114 | r | 115 | s | 116 | t           | 117 | u | 118 | v | 119 | W   |
| 120 | x | 121 | У | 122 | z | 123 | { | 124 |             | 125 | } | 126 | ~ | 127 | DEL |

FILES

/usr/pub/ascii

On-line chart of octal and hexadecimal values for the ASCII character set.

Standards, Environments, and Macros 17

NAME | attributes, architecture, availability, CSI, stability, MT-Level – attributes of interfaces

DESCRIPTION

The ATTRIBUTES section of a manual page contains a table (see below) defining attribute types and their corresponding values.

|                                   | ATTRIBUTE TYPE                                                                                                    | ATTRIBUTE VALUE                                                                                                    |  |  |  |  |  |  |  |
|-----------------------------------|----------------------------------------------------------------------------------------------------|----------------------------------------------------------------------------------------------------|--|--|--|--|--|--|--|
|                                   | Architecture                                                                                                    | SPARC                                                                                                    |  |  |  |  |  |  |  |
|                                   | Availability                                                                                                    | SUNWcsu                                                                                                    |  |  |  |  |  |  |  |
|                                   | CSI                                                                                                    | Enabled                                                                                                    |  |  |  |  |  |  |  |
|                                   | Interface Stability                                                                                                    | Unstable                                                                                                    |  |  |  |  |  |  |  |
|                                   | MT-Level                                                                                                    | Safe                                                                                                    |  |  |  |  |  |  |  |
| Architecture                      | Architecture defines processor or specific hardware. See -p option of uname(1). In some cases, it may indicate required adapters or peripherals.                                                                                                    |                                                                                                    |  |  |  |  |  |  |  |
| Availability                      | This refers to the software package which contains the command or component being described on the man page. To be able to use the command, the indicated package must have been installed. For information on how to add a package see pkgadd(1M).                                                                                                    |                                                                                                    |  |  |  |  |  |  |  |
| Code Set<br>Independence<br>(CSI) | OS utilities and libraries which are free of dependencies on the properties of any code sets are said to have Code Set Independence (CSI). They have the attribute of being CSI enabled. This is in contrast to many commands and utilities, for example, that work only with Extended Unix Codesets (EUC), an encoding method that allows concurrent support for up to four code sets and is commonly used to represent Asian character sets. |                                                                                                    |  |  |  |  |  |  |  |
|                                   | However, for practical reasons, this independence is not absolute. Certain assumptions are still applied to the current CSI implementation:                                                                                                    |                                                                                                    |  |  |  |  |  |  |  |
|                                   | • File code is a superset of ASCII.                                                                                                    |                                                                                                    |  |  |  |  |  |  |  |
|                                   | <ul> <li>To support multi-byte characters and null-terminated UNIX file names, the NULL<br/>and / (slash) characters cannot be part of any multi-byte characters.</li> </ul>                                                                                                    |                                                                                                    |  |  |  |  |  |  |  |
|                                   |                                                                                                    | <ul> <li>Only "stateless" file code encodings are supported. Stateless encoding avoids shift, locking shift, designation, invocation, and so forth, although single shift is not</li> </ul> |  |  |  |  |  |  |  |
|                                   | <ul> <li>Process code (wchar_t values) is implementation dependent and can change over<br/>time or between implementations or between locales.</li> </ul>                                                                                                    |                                                                                                    |  |  |  |  |  |  |  |
|                                   | <ul> <li>Not every object can have names composed<br/>the following objects must be composed</li> </ul>                                                                                                    | osed of arbitrary characters. The names of of ASCII characters:                                                                                                    |  |  |  |  |  |  |  |
|                                   | <ul> <li>User names, group name, and passwords</li> <li>System name</li> <li>Names of printers and special devices</li> <li>Names of terminals (/dev/tty*)</li> <li>Process ID numbers</li> </ul>                                                                                                    |                                                                                                    |  |  |  |  |  |  |  |

<sup>18</sup> man pages section 5: Standards, Environments, and Macros • Last Revised 19 Dec 2003

|                     | <ul> <li>Message queues, semaphores, and shared memory labels.</li> <li>The following may be composed of ISO Latin-1 or EUC characters:</li> </ul>                                                                                                    |
|---------------------|----------------------------------------------------------------------------------------------------|
|                     | <ul> <li>File names</li> <li>Directory names</li> <li>Command names</li> <li>Shell variables and environmental variable names</li> <li>Mount points for file systems</li> <li>NIS key names and domain names</li> </ul>                                                                                                    |
|                     | The names of NFS shared files should be composed of ASCII characters. Although files and directories may have names and contents composed of characters from non-ASCII code sets, using only the ASCII codeset allows NFS mounting across any machine, regardless of localization. For the commands and utilities that are CSI enabled, all can handle single-byte and multi-byte locales released in 2.6. For applications to get full support of internationalization services, dynamic binding has to be applied. Statically bound programs will only get support for C and POSIX locales. |
| Interface Stability | Sun often provides developers with early access to new technologies, which allows developers to evaluate with them as soon as possible. Unfortunately, new technologies are prone to changes and standardization often results in interface incompatibility from previous versions.                                                                                                    |
|                     | To make reasonable risk assessments, developers need to know how likely an interface<br>is to change in future releases. To aid developers in making these assessments,<br>interface stability information is included on some manual pages for commands,<br>entry-points, and file formats.                                                                                                    |
|                     | The more stable interfaces can safely be used by nearly all applications, because Sun will endeavor to ensure that these continue to work in future minor releases. Applications that depend only on Standard and Stable interfaces should reliably continue to function correctly on future minor releases (but not necessarily on earlier major releases).                                                                                                    |
|                     | The less stable interfaces allow experimentation and prototyping, but should be used<br>only with the understanding that they might change incompatibly or even be dropped<br>or replaced with alternatives in future minor releases.                                                                                                    |
|                     | "Interfaces" that Sun does not document (for example, most kernel data structures and<br>some symbols in system header files) may be implementation artifacts. Such internal<br>interfaces are not only subject to incompatible change or removal, but we are unlikely<br>to mention such a change in release notes.                                                                                                    |
| Release Levels      | Products are given release levels, as well as names, to aid compatibility discussions.<br>Each release level may also include changes suitable for lower levels.                                                                                                    |
|                     |                                                                                                    |

|               | Release                                     | Version                                                              | Significance                                                                                                    |
|---------------|---------------------------------------------|----------------------------------------------------------------------|----------------------------------------------------------------------------------------------------|
|               | Major                                       | x.0                                                                  | Likely to contain major feature<br>additions; adhere to different,<br>possibly incompatible<br>Standard revisions; and<br>though unlikely, could<br>change, drop, or replace<br>Standard or Stable interfaces.<br>Initial product releases are<br>usually 1.0. |
|               | Minor                                       | x.y                                                                  | Compared to an x.0 or earlier<br>release (y!=0), it's likely to<br>contain: minor feature<br>additions, compatible<br>Standard and Stable<br>interfaces, possibly<br>incompatible Evolving<br>interfaces, or likely<br>incompatible Unstable<br>interfaces.    |
|               | Micro                                       | x.y.z                                                                | Intended to be interface<br>compatible with the previous<br>release (z!=0), but likely to<br>add bug fixes, performance<br>enhancements, and support<br>for additional hardware.                                                                               |
| assifications | level. The first colu<br>Level for Incompat | umn lists the Stability Level. Th<br>table Changes, and the third co | el classifications relate to release<br>e second column lists the Release<br>lumn lists other comments. For a<br>see the appropriate subsection below                                                                                                    |
|               | Stability                                   | Release                                                              | Comments                                                                                                    |
|               | Standard                                    | Major (x.0)                                                          | Actual or de facto.                                                                                                    |
|               | Stable                                      | Major (x.0)                                                          | Incompatibilities are exceptional.                                                                                                    |
|               | Evolving                                    | Minor (x.y)                                                          | Migration advice might accompany an incompatibility.                                                                                                    |
|               |                                             |                                                                      |                                                                                                    |
|               | Unstable                                    | Minor (x.y)                                                          | Experimental or transitional: incompatibilities are common.                                                                                                    |

<sup>20</sup> man pages section 5: Standards, Environments, and Macros • Last Revised 19 Dec 2003

| Stability | Release     | Comments                                                                    |  |  |  |
|-----------|-------------|-----------------------------------------------------------------------------|--|--|--|
| Obsolete  | Minor (x.y) | Deprecated interface: likely to<br>be removed in a future minor<br>release. |  |  |  |

The interface stability level classifications described on this manual page apply to both source and binary interfaces unless otherwise stated. All stability level classifications are public, with the exception of the Private classification. The stability level of a documented interface (one that is documented in the manual pages) is unspecified unless explicitly stated. The stability level of an undocumented interface is implicitly Private.

The existence of documentation other than the documentation that is a component of the Solaris product should not be construed to imply any level of stability for interfaces provided by the Solaris product. The only source of stability level information is Solaris manual pages.

#### Standard[: [organization\_name,] standard\_name, version]

The documented interface complies with the standard listed. If a standard is not specified the interface is defined by several standards. This is usually the hierarchy built up from the C Language (defined by ISO/IEC or K&R), SVID 3 and associated ABIs (defined by AT&T), the POSIX standards (defined by IEEE and ISO/IEC), and the Single UNIX Specifications (defined by The Open Group). See standards(5) for a complete list of these standards.

Most of these interfaces are defined by a formal standard, and controlled by a standards development organization. Changes will usually be made in accordance with approved changes to that standard. This stability level can also apply to interfaces that have been adopted (without a formal standard) by an "industry convention."

Support is provided for only the specified version(s) of a standard; support for later versions is not guaranteed. If the standards development organization approves a non-upward-compatible change to a Standard interface that Sun decides to support, Sun will announce a compatibility and migration strategy.

Programmers producing portable applications should rely on the interface descriptions present in the standard or specification to which the application is intended to conform, rather than the manual page descriptions of Standard interfaces. When the standard or specification allows alternative implementation choices, the manual page usually only describes the alternative implemented by Sun. The manual page also describes any compatible extensions to the base definition of Standard interfaces provided by Sun.

#### Stable

A Stable interface is a mature interface under Sun's control. Sun will try to avoid non-upwards-compatible changes to these interfaces, especially in minor or micro releases.

Standards, Environments, and Macros 21

If support of a Stable interface must be discontinued, Sun will attempt to provide notification and the stability level changes to Obsolete.

#### Evolving

An Evolving interface may eventually become Standard or Stable but is still in transition.

Sun will make reasonable efforts to ensure compatibility with previous releases as it evolves. When non-upwards compatible changes become necessary, they will occur in minor and major releases; such changes will be avoided in micro releases whenever possible. If such a change is necessary, it will be documented in the release notes for the affected release, and when feasible, Sun will provide migration aids for binary compatibility and continued source development.

#### External

An External interface is controlled by an entity other than Sun. At Sun's discretion, Sun can deliver as part of any release updated and possibly incompatible versions of such interfaces, subject to their availability from the controlling entity. This classification is typically applied to publicly available "freeware" and similar objects.

For External interfaces, Sun makes no claims regarding either source or binary compatibility between any two releases. Applications based on these interfaces might not work in future releases, including patches that contain External interfaces.

#### Unstable

An Unstable interface is provided to give developers early access to new or rapidly changing technology or as an interim solution to a problem for which a more stable solution is anticipated in the future.

For Unstable interfaces, Sun makes no claims about either source or binary compatibility from one minor release to another. Applications developed based on these interfaces may not work in future minor releases.

#### Obsolete: Scheduled for removal after event

An Obsolete interface is supported in the current release, but is scheduled to be removed in a future (minor) release. When support of an interface is to be discontinued, Sun will attempt to provide notification before discontinuing support. Use of an Obsolete interface may produce warning messages.

#### Private

A Private interface is an interface provided by a component (or product) intended only for the use of that component. A Private interface might still be visible to or accessible by other components. Because the use of interfaces private to another component carries great stability risks, such use is explicitly not supported. Components not supplied by Sun Microsystems should not use Private interfaces.

Most Private interfaces are not documented. It is an exceptional case when a Private interface is documented. Reasons for documenting a Private interface include, but are not limited to, the intention that the interface might be reclassified to one of the

public stability level classifications in the future or the fact that the interface is inordinately visible.

**MT-Level** Libraries are classified into categories that define their ability to support multiple threads. Manual pages containing functions that are of multiple or differing levels describe this in their NOTES or USAGE section.

#### Safe

Safe is an attribute of code that can be called from a multithreaded application. The effect of calling into a Safe interface or a safe code segment is that the results are valid even when called by multiple threads. Often overlooked is the fact that the result of this Safe interface or safe code segment can have global consequences that affect all threads. For example, the action of opening or closing a file from one thread is visible by all the threads within a process. A multithreaded application has the responsibility for using these interfaces in a safe manner, which is different from whether or not the interface is Safe. For example, a multithreaded application that closes a file that is still in use by other threads within the application is not using the close(2) interface safely.

#### Unsafe

An Unsafe library contains global and static data that is not protected. It is not safe to use unless the application arranges for only one thread at time to execute within the library. Unsafe libraries might contain functions that are Safe; however, most of the library's functions are unsafe to call. Some functions that are Unsafe have reentrant counterparts that are MT-Safe. Reentrant functions are designated by the r suffix appended to the function name.

#### MT-Safe

An MT-Safe library is fully prepared for multithreaded access. It protects its global and static data with locks, and can provide a reasonable amount of concurrency. A library can be safe to use, but not MT-Safe. For example, surrounding an entire library with a monitor makes the library Safe, but it supports no concurrency so it is not considered MT-Safe. An MT-Safe library must permit a reasonable amount of concurrency. (This definition's purpose is to give precision to what is meant when a library supports concurrency. The definition of a Safe library does not specify if the library supports concurrency. The MT-Safe definition makes it clear that the library is Safe, and supports some concurrency. This clarifies the Safe definition, which can mean anything from being single threaded to being any degree of multithreaded.)

#### Async-Signal-Safe

Async-Signal-Safe refers to particular library functions that can be safely called from a signal handler. A thread that is executing an Async-Signal-Safe function will not deadlock with itself if interrupted by a signal. Signals are only a problem for MT-Safe functions that acquire locks.

Async-Signal-Safe functions are also MT-Safe. Signals are disabled when locks are acquired in Async-Signal-Safe functions. These signals prevent a signal handler that might acquire the same lock from being called.

MT-Safe with Exceptions

See the NOTES or USAGE sections of these pages for a description of the exceptions.

Safe with Exceptions See the NOTES or USAGE sections of these pages for a description of the exceptions.

#### Fork-Safe

The fork(2) function replicates only the calling thread in the child process. The fork1(2) function exists for compatibility with the past and is synonymous with fork(). If a thread other than the one performing the fork holds a lock when fork() is called, the lock will still be held in the child process but there will be no lock owner since the owning thread was not replicated. A child calling a function that attempts to acquire the lock will deadlock itself.

When fork() is called, a Fork-Safe library arranges to have all of its internal locks held only by the thread performing the fork. This is usually accomplished with pthread\_atfork(3C), which is called when the library is initialized.

The forkall(2) function provides the capability for the rare case when a process needs to replicate all of its threads when performing a fork. No pthread\_atfork() actions are performed when forkall() is called. There are dangers associated with calling forkall(). If some threads in a process are performing I/O operations when another thread calls forkall(), they will continue performing the same I/O operations in both the parent and child processes, possibly causing data corruption. For this and other race-condition reasons, the use of forkall() is discouraged.

In all Solaris releases prior to Solaris 10, the behavior of fork() depended on whether or not the application was linked with -lpthread (POSIX threads, see standards(5)). If linked with -lpthread, fork() behaved like fork1(); otherwise it behaved like forkall(). To avoid any confusion concerning the behavior of fork(), applications can specifically call fork1() or forkall() as appropriate.

#### Cancel-Safety

If a multithreaded application uses pthread cancel(3C) to cancel (that is, kill) a thread, it is possible that the target thread is killed while holding a resource, such as a lock or allocated memory. If the thread has not installed the appropriate cancellation cleanup handlers to release the resources appropriately (see pthread cancel(3C)), the application is "cancel-unsafe", that is, it is not safe with respect to cancellation. This unsafety could result in deadlocks due to locks not released by a thread that gets cancelled, or resource leaks; for example, memory not being freed on thread cancellation. All applications that use pthread cancel(3C) should ensure that they operate in a Cancel-Safe environment. Libraries that have cancellation points and which acquire resources such as locks or allocate memory dynamically, also contribute to the cancel-unsafety of applications that are linked with these libraries. This introduces another level of safety for libraries in a multithreaded program: Cancel-Safety. There are two sub-categories of Cancel-Safety: Deferred-Cancel-Safety, and Asynchronous-Cancel-Safety. An application is considered to be Deferred-Cancel-Safe when it is Cancel-Safe for threads whose cancellation type is PTHREAD CANCEL DEFERRED. An application is considered to be Asynchronous-Cancel-Safe when it is Cancel-Safe for threads whose cancellation type is PTHREAD CANCEL ASYNCHRONOUS.

Deferred-Cancel-Safety is easier to achieve than Asynchronous-Cancel-Safety, since a thread with the deferred cancellation type can be cancelled only at well-defined cancellation points, whereas a thread with the asynchronous cancellation type can be cancelled anywhere. Since all threads are created by default to have the deferred cancellation type, it might never be necessary to worry about asynchronous cancel safety. Most applications and libraries are expected to always be Asynchronous-Cancel-Unsafe. An application which is Asynchronous-Cancel-Safe is also, by definition, Deferred-Cancel-Safe.

**SEE ALSO** uname(1), pkgadd(1M), Intro(3), standards(5)

Standards, Environments, and Macros 25

audit\_binfile(5)

| - 、 /                |                                                                                                    |                          |  |  |
|----------------------|----------------------------------------------------------------------------------------------------|--------------------------|--|--|
| NAME                 | audit_binfile – generation of Solaris audit logs                                                                                                    |                          |  |  |
| SYNOPSIS             | /usr/lib/security/audit_binfile.so                                                                                                    |                          |  |  |
| DESCRIPTION          | The audit_binfile plugin module for Solaris audit,<br>/usr/lib/security/audit_binfile.so, writes binary audit data to files as<br>configured in audit_control(4); it is the default plugin for the Solaris audit daemon<br>auditd(1M). Its output is described by audit.log(4).                                                                                                    |                          |  |  |
|                      | The audit_binfile plugin is loaded by auditd if audit_control contains one or more lines defining audit directories by means of the dir: specification or if audit_control has a plugin: specification of name=audit_binfile.so.                                                                                                    |                          |  |  |
| OBJECT<br>ATTRIBUTES | The p_dir and p_minfree attributes are equivalent to the dir: and minfree: lines described in audit_control. If both the dir: line and the p_dir attribute are used, the plugin combines all directories into a single list with those specified by means of dir: at the front of the list. If both the minfree and the p_minfree attributes are given, the p_minfree value is used. |                          |  |  |
| EXAMPLES             | The following directives cause audit_binfile.so to be loaded, specify the directories for writing audit logs, and specify the percentage of required free space per directory.                                                                                                    |                          |  |  |
|                      | <pre>flags: lo,ad,-fm naflags: lo,ad plugin: name=audit_binfile.so;\ p_minfree=20;\ p_dir=/etc/security/jedgar/eggplant,\ /etc/security/jedgar.aux/eggplant,\ /etc/security/global/eggplant</pre>                                                                                                    |                          |  |  |
| ATTRIBUTES           | <b>BUTES</b> See attributes(5) for a description of the following attributes:                                                                                                    |                          |  |  |
|                      | ATTRIBUTE TYPE                                                                                                    | ATTRIBUTE VALUE          |  |  |
|                      | MT Level                                                                                                    | MT-Safe                  |  |  |
|                      | Interface Stability                                                                                                    | Evolving                 |  |  |
| SEE ALSO             | auditd(1M), audit_control(4), syslo                                                                                                    | og.conf(4),attributes(5) |  |  |
|                      |                                                                                                    |                          |  |  |

26 man pages section 5: Standards, Environments, and Macros • Last Revised 20 May 2003

| NAME        | audit_syslog - realtime conversion of Solaris audit data to syslog messages                                                                                                    |  |  |  |
|-------------|----------------------------------------------------------------------------------------------------|--|--|--|
| SYNOPSIS    | /usr/lib/security/audit_syslog.so                                                                                                    |  |  |  |
| DESCRIPTION | The audit_syslog plugin module for Solaris audit,<br>/usr/lib/security/audit_syslog.so, provides realtime conversion of Solaris<br>audit data to syslog-formatted (text) data and sends it to a syslog daemon as<br>configured in syslog.conf(4). The plugin's path is specified in the audit<br>configuration file, audit_control(4).                                                                                                    |  |  |  |
|             | Messages to syslog are written if selected via the plugin option in<br>audit_control. Syslog messages are generated with the facility code of LOG_AUDIT<br>(audit in syslog.conf(4)) and severity of LOG_NOTICE. Audit syslog messages<br>contain data selected from the tokens described for the binary audit log. (See<br>audit.log(4)). As with all syslog messages, each line in a syslog file consists of<br>two parts, a syslog header and a message. |  |  |  |
|             | The syslog header contains the date and time the message was generated, the host name from which it was sent, auditd to indicate that it was generated by the audit daemon, an ID field used internally by syslogd, and audit.notice indicating the syslog facility and severity values. The syslog header ends with the characters "] ", that is, a closing square bracket and a space.                                                                    |  |  |  |
|             | The message part starts with the event type from the header token. All subsequent data appears only if contained in the original audit record and there is room in the 1024-byte maximum length syslog line. In the following example, the backslash (\) indicates a continuation; actual syslog messages are contained on one line:                                                                                                    |  |  |  |
|             | Oct 31 11:38:08 smothers auditd: [ID 917521 audit.notice] chdir(2) ok\<br>session 401 by joeuser as root:other from myultra obj /export/home                                                                                                    |  |  |  |
|             | In the preceding example, chdir(2) is the event type. Following this field is additional data, described below. This data is omitted if it is not contained in the source audit record.                                                                                                    |  |  |  |
|             | ok or failed<br>Comes from the return or exit token.                                                                                                    |  |  |  |
|             | <pre>session &lt;#&gt;     &lt;#&gt; is the session ID from the subject token.</pre>                                                                                                    |  |  |  |
|             | by <i><name></name></i><br><i><name></name></i> is the audit ID from the subject token.                                                                                                    |  |  |  |
|             | <pre>as <name>:<group>   <name> is the effective user ID and <group> is the effective group ID from the   subject token.</group></name></group></name></pre>                                                                                                    |  |  |  |
|             | in <i><zone name=""></zone></i><br>The zone name. This field is generated only if the zonename audit policy is set.                                                                                                    |  |  |  |
|             | from <i><terminal></terminal></i><br><i><terminal></terminal></i> is the text machine address from the subject token.                                                                                                    |  |  |  |
|             | Standards, Environments, and Macros 27                                                                                                    |  |  |  |

audit\_syslog(5)

obj <path> *<path>* is the path from the path token The path can be truncated from the left if necessary to fit it on the line. Truncation is indicated by leading ellipsis (...). proc uid <owner> <owner> is the effective user ID of the process owner. proc auid <owner> *<owner>* is the audit ID of the process owner. The following are example syslog messages: Nov 4 8:27:07 smothers auditd: [ID 175219 audit.notice] \ system booted Nov 4 9:28:17 smothers auditd: [ID 752191 audit.notice] \ login - rlogin ok session 401 by joeuser as joeuser:staff from myultra Nov 4 10:29:27 smothers auditd: [ID 521917 audit.notice] \ access(2) ok session 255 by janeuser as janeuser:staff from 129.146.89.30  $\setminus$ obj /etc/passwd OBIECT The p flag attribute, specified by means of the plugin directive (see ATTRIBUTES audit control(4)), is used to further filter audit data being sent to the syslog daemon beyond the classes specified through the flags and naflags lines of audit control and through the user-specific lines of audit user(4). The parameter is a comma-separated list; each item represents an audit class (see audit class(4)) and is specified using the same syntax used in audit control for the flags and naflags lines. The default (no p flags listed) is that no audit records will be generated. **EXAMPLES EXAMPLE 1** One Use of the plugin Line In the specification shown below, the plugin line (in conjunction with flags and naflags) is used to allow class records for 10 but allows class records for am for failures only. Omission of the fm class records results in no fm class records being output. The pc parameter has no effect because you cannot add classes to those defined by means of flags and naflags and by audit user(4). You can only remove them. flags: lo,am,fm naflags: lo plugin: name=audit\_syslog.so; p\_flags=lo,-am EXAMPLE 2 Use of all In the specification shown below, with one exception, all allows all flags defined by means of flags and naflags (and audit user(4)). The exception the am metaclass, which is equivalent to ss, as, ua, which is modified to output all ua events but only failure events for ss and as. flags: lo.am naflags: lo plugin: name=audit syslog.so; p flags=all, ^+ss, ^+as

28 man pages section 5: Standards, Environments, and Macros • Last Revised 26 Aug 2004

### **ATTRIBUTES** | See attributes(5) for a description of the following attributes:

| ATTRIBUTE TYPE      | ATTRIBUTE VALUE |
|---------------------|-----------------|
| MT Level            | MT-Safe         |
| Interface Stability | :               |
| message format      | Unstable        |
| message content     | Unstable        |
| config parameters   | Evolving        |

# SEE ALSO auditd(1M), audit\_class(4), audit\_control(4), syslog.conf(4), attributes(5)

**NOTES** Use of the plugin configuration line to include audit\_syslog.so requires that /etc/syslog.conf is configured to store syslog messages of facility audit and severity notice or above in a file intended for Solaris audit records. An example of such a line in syslog.conf is:

audit.notice

/var/audit/audit.log

Messages from syslog are sent to remote syslog servers by means of UDP, which does not guarantee delivery or ensure the correct order of arrival of messages.

If the parameters specified for the plugin line result in no classes being preselected, an error is reported by means of a syslog alert with the LOG DAEMON facility code.

The time field in the syslog header is generated by syslog(3C) and only approximates the time given in the binary audit log. Normally the time field shows the same whole second or at most a few seconds' difference.

NAME | cancellation – overview of concepts related to POSIX thread cancellation

| <ul> <li>asynchronously-generated cancel condition such as a user requesting some running operation. Another example is the completion of a tash number of threads, such as solving a maze. While many threads sear solution, one of the threads might solve the puzzle while the others of operate. Since they are serving no purpose at that point, they should</li> <li>Planning Steps Planning and programming for most cancellations follow this pattern</li> <li>1. Identify which threads you want to cancel, and insert pthread_c statements.</li> <li>2. Identify system-defined cancellation points where a thread that m could have changed system or program state that should be resto Cancellation Points for a list.</li> <li>3. When a thread changes the system or program state just before a point, and should restore that state before the thread is canceled, handler before the cancellation point with pthread_cleanup_p</li> </ul>                                                                                                    |                                                                                                    |  |  |  |  |
|----------------------------------------------------------------------------------------------------|----------------------------------------------------------------------------------------------------|--|--|--|--|
| Pthread_setcanceltype       Sets the cancellation type of a thread         pthread_testcancel       Creates a cancellation point in the cal         pthread_cleanup_push       Pushes a cleanup handler routine.         pthread_cleanup_pop       Pops a cleanup handler routine.         Cancellation       Thread cancellation allows a thread to terminate the execution of any thread in the process. Cancellation is useful when further operations threads are undesirable or unnecessary.         An example of a situation that could benefit from using cancellation asynchronously-generated cancel condition such as a user requesting some running operation. Another example is the completion of a tasl number of threads, such as solving a maze. While many threads sear solution, one of the threads might solve the puzzle while the others coperate. Since they are serving no purpose at that point, they should         Planning Steps       Planning and programming for most cancellations follow this pattern         1. Identify which threads you want to cancel, and insert pthread_c statements.       2. Identify system-defined cancellation points where a thread that m could have changed system or program state that should be resto Cancellation Points for a list.         3. When a thread changes the system or program state just before a point, and should restore that state before the thread is canceled, handler before the cancellation point with pthread_cleanup_put |                                                                                                    |  |  |  |  |
| Pthread_testcancelCreates a cancellation point in the calpthread_cleanup_pushPushes a cleanup handler routine.pthread_cleanup_popPops a cleanup handler routine.CancellationThread cancellation allows a thread to terminate the execution of any<br>thread in the process. Cancellation is useful when further operations<br>threads are undesirable or unnecessary.An example of a situation that could benefit from using cancellation<br>asynchronously-generated cancel condition such as a user requesting<br>some running operation. Another example is the completion of a tast<br>number of threads, such as solving a maze. While many threads sear<br>solution, one of the threads might solve the puzzle while the others of<br>operate. Since they are serving no purpose at that point, they shouldPlanning StepsPlanning and programming for most cancellations follow this pattern<br>1. Identify which threads you want to cancel, and insert pthread_c<br>statements.2. Identify system-defined cancellation points where a thread that m<br>could have changed system or program state that should be restor<br>Cancellation Points for a list.3. When a thread changes the system or program state just before a<br>point, and should restore that state before the thread is canceld,<br>handler before the cancellation point with pthread_cleanup_p<br>Wherever a thread restores the changed state, pop the cleanup_p                                                                          | ad.                                                                                                    |  |  |  |  |
| pthread_cleanup_push<br>pthread_cleanup_popPushes a cleanup handler routine.CancellationThread cancellation allows a thread to terminate the execution of any<br>thread in the process. Cancellation is useful when further operations<br>threads are undesirable or unnecessary.An example of a situation that could benefit from using cancellation<br>asynchronously-generated cancel condition such as a user requesting<br>some running operation. Another example is the completion of a tash<br>number of threads, such as solving a maze. While many threads sear<br>solution, one of the threads might solve the puzzle while the others of<br>operate. Since they are serving no purpose at that point, they shouldPlanning StepsPlanning and programming for most cancellations follow this pattern<br>1. Identify which threads you want to cancel, and insert pthread_o<br>statements.2. Identify system-defined cancellation points where a thread that m<br>could have changed system or program state just before a<br>point, and should restore that state before the thread is canceled,<br>handler before the cancellation point with pthread_cleanup_p<br>Wherever a thread restores the changed state, pop the cleanup has                                                                                                    | ead.                                                                                                    |  |  |  |  |
| Cancellationpthread_cleanup_popPops a cleanup handler routine.CancellationThread cancellation allows a thread to terminate the execution of any<br>thread in the process. Cancellation is useful when further operations<br>threads are undesirable or unnecessary.An example of a situation that could benefit from using cancellation<br>asynchronously-generated cancel condition such as a user requesting<br>some running operation. Another example is the completion of a task<br>number of threads, such as solving a maze. While many threads sear<br>solution, one of the threads might solve the puzzle while the others of<br>operate. Since they are serving no purpose at that point, they shouldPlanning StepsPlanning and programming for most cancellations follow this pattern<br>1. Identify which threads you want to cancel, and insert pthread_o<br>statements.2. Identify system-defined cancellation points where a thread that m<br>could have changed system or program state that should be resto<br>Cancellation Points for a list.3. When a thread changes the system or program state just before a<br>point, and should restore that state before the thread is canceled,<br>handler before the cancellation point with pthread_cleanup_p<br>Wherever a thread restores the changed state, pop the cleanup has                                                                                                    | calling thread.                                                                                                    |  |  |  |  |
| <ul> <li>Cancellation</li> <li>Thread cancellation allows a thread to terminate the execution of any thread in the process. Cancellation is useful when further operations threads are undesirable or unnecessary.</li> <li>An example of a situation that could benefit from using cancellation asynchronously-generated cancel condition such as a user requesting some running operation. Another example is the completion of a tash number of threads, such as solving a maze. While many threads sear solution, one of the threads might solve the puzzle while the others of operate. Since they are serving no purpose at that point, they should</li> <li>Planning Steps</li> <li>Planning and programming for most cancellations follow this pattern</li> <li>Identify system-defined cancellation points where a thread that m could have changed system or program state that should be resto Cancellation Points for a list.</li> <li>When a thread changes the system or program state just before a point, and should restore that state before the thread is canceled, handler before the cancellation point with pthread_cleanup_p Wherever a thread restores the changed state, pop the cleanup has</li> </ul>                                                                                                    |                                                                                                    |  |  |  |  |
| <ul> <li>thread in the process. Cancellation is useful when further operations threads are undesirable or unnecessary.</li> <li>An example of a situation that could benefit from using cancellation asynchronously-generated cancel condition such as a user requesting some running operation. Another example is the completion of a tash number of threads, such as solving a maze. While many threads sear solution, one of the threads might solve the puzzle while the others of operate. Since they are serving no purpose at that point, they should</li> <li>Planning Steps</li> <li>Planning and programming for most cancellations follow this pattern</li> <li>1. Identify which threads you want to cancel, and insert pthread_c statements.</li> <li>2. Identify system-defined cancellation points where a thread that m could have changed system or program state that should be resto Cancellation Points for a list.</li> <li>3. When a thread changes the system or program state just before a point, and should restore that state before the thread is canceled, handler before the cancellation point with pthread_cleanup_p Wherever a thread restores the changed state, pop the cleanup has</li> </ul>                                                                                                    |                                                                                                    |  |  |  |  |
| <ul> <li>asynchronously-generated cancel condition such as a user requesting some running operation. Another example is the completion of a tash number of threads, such as solving a maze. While many threads sear solution, one of the threads might solve the puzzle while the others of operate. Since they are serving no purpose at that point, they should</li> <li>Planning Steps</li> <li>Planning and programming for most cancellations follow this pattern</li> <li>1. Identify which threads you want to cancel, and insert pthread_c statements.</li> <li>2. Identify system-defined cancellation points where a thread that m could have changed system or program state that should be resto Cancellation Points for a list.</li> <li>3. When a thread changes the system or program state just before a point, and should restore that state before the thread is canceled, handler before the cancellation point with pthread_cleanup_p Wherever a thread restores the changed state, pop the cleanup has</li> </ul>                                                                                                    |                                                                                                    |  |  |  |  |
| <ol> <li>Identify which threads you want to cancel, and insert pthread_orstatements.</li> <li>Identify system-defined cancellation points where a thread that m could have changed system or program state that should be resto Cancellation Points for a list.</li> <li>When a thread changes the system or program state just before a point, and should restore that state before the thread is canceled, handler before the cancellation point with pthread_cleanup_p Wherever a thread restores the changed state, pop the cleanup had</li> </ol>                                                                                                    | An example of a situation that could benefit from using cancellation is an<br>asynchronously-generated cancel condition such as a user requesting to close or exit<br>some running operation. Another example is the completion of a task undertaken by a<br>number of threads, such as solving a maze. While many threads search for the<br>solution, one of the threads might solve the puzzle while the others continue to<br>operate. Since they are serving no purpose at that point, they should all be canceled. |  |  |  |  |
| <ul> <li>statements.</li> <li>2. Identify system-defined cancellation points where a thread that m could have changed system or program state that should be resto Cancellation Points for a list.</li> <li>3. When a thread changes the system or program state just before a point, and should restore that state before the thread is canceled, handler before the cancellation point with pthread_cleanup_p Wherever a thread restores the changed state, pop the cleanup handler before the cancel state.</li> </ul>                                                                                                    | Planning and programming for most cancellations follow this pattern:                                                                                                    |  |  |  |  |
| <ul> <li>could have changed system or program state that should be resto<br/>Cancellation Points for a list.</li> <li>3. When a thread changes the system or program state just before a<br/>point, and should restore that state before the thread is canceled,<br/>handler before the cancellation point with pthread_cleanup_p<br/>Wherever a thread restores the changed state, pop the cleanup has</li> </ul>                                                                                                    | 1. Identify which threads you want to cancel, and insert pthread_cancel(3C) statements.                                                                                                    |  |  |  |  |
| point, and should restore that state before the thread is canceled,<br>handler before the cancellation point with pthread_cleanup_p<br>Wherever a thread restores the changed state, pop the cleanup ha                                                                                                    | 2. Identify system-defined cancellation points where a thread that might be canceled could have changed system or program state that should be restored. See the Cancellation Points for a list.                                                                                                    |  |  |  |  |
|                                                                                                    | 3. When a thread changes the system or program state just before a cancellation point, and should restore that state before the thread is canceled, place a cleanup handler before the cancellation point with pthread_cleanup_push(3C). Wherever a thread restores the changed state, pop the cleanup handler from the cleanup stack with pthread_cleanup_pop(3C).                                                                                                    |  |  |  |  |
| , ,                                                                                                    | 4. Know whether the threads you are canceling call into cancel-unsafe libraries, and disable cancellation with pthread_setcancelstate(3C) before the call into the library. See Cancellation State and Cancel-Safe.                                                                                                    |  |  |  |  |
| 5. To cancel a thread in a procedure that contains no cancellation po<br>own cancellation points with pthread_testcancel(3C). This find<br>cancellation points by testing for pending cancellations and perfor<br>cancellations if they are found. Push and pop cleanup handlers are<br>cancellation point, if necessary (see Step 3, above).                                                                                                    | is function creates<br>erforming those                                                                                                    |  |  |  |  |

#### Cancellation Points

The system defines certain points at which cancellation can occur (cancellation points), and you can create additional cancellation points in your application with pthread\_testcancel().

The following cancellation points are defined by the system (system-defined cancellation points): aio\_suspend(3RT), close(2), creat(2), getmsg(2), getpmsg(2), lockf(3C), mq\_receive(3RT), mq\_send(3RT), msgrcv(2), msgsnd(2), msync(3C), nanosleep(3RT), open(2), pause(2), poll(2), pread(2), pthread\_cond\_timedwait(3C), pthread\_cond\_wait(3C), pthread\_join(3C), pthread\_testcancel(3C), putmsg(2), putpmsg(2), pwrite(2), read(2), readv(2), select(3C), sem\_wait(3RT), sigpause(3C), sigwaitinfo(3RT), sigsuspend(2), sigtimedwait(3RT), sigwait(2), sleep(3C), sync(2), system(3C), tcdrain(3C), usleep(3C), wait(3C), waitid(2), wait3(3C), waitpid(3C), write(2), writev(2), and fcntl(2), when specifying F SETLKW as the command.

When cancellation is asynchronous, cancellation can occur at any time (before, during, or after the execution of the function defined as the cancellation point). When cancellation is deferred (the default case), cancellation occurs only within the scope of a function defined as a cancellation point (after the function is called and before the function returns). See Cancellation Type for more information about deferred and asynchronous cancellation.

Choosing where to place cancellation points and understanding how cancellation affects your program depend upon your understanding of both your application and of cancellation mechanics.

Typically, any call that might require a long wait should be a cancellation point. Operations need to check for pending cancellation requests when the operation is about to block indefinitely. This includes threads waiting in pthread\_cond\_wait() and pthread\_cond\_timedwait(), threads waiting for the termination of another thread in pthread join(), and threads blocked on sigwait().

A mutex is explicitly not a cancellation point and should be held for only the minimal essential time.

Most of the dangers in performing cancellations deal with properly restoring invariants and freeing shared resources. For example, a carelessly canceled thread might leave a mutex in a locked state, leading to a deadlock. Or it might leave a region of memory allocated with no way to identify it and therefore no way to free it.

# **Cleanup Handlers** When a thread is canceled, it should release resources and clean up the state that is shared with other threads. So, whenever a thread that might be canceled changes the state of the system or of the program, be sure to push a cleanup handler with pthread\_cleanup\_push(3C) before the cancellation point.

When a thread is canceled, all the currently-stacked cleanup handlers are executed in last-in-first-out (LIFO) order. Each handler is run in the scope in which it was pushed. When the last cleanup handler returns, the thread-specific data destructor functions are called. Thread execution terminates when the last destructor function returns.

| cancellation(5)    |                                                                                                    |                                                                                                    |                                                                        |  |
|--------------------|----------------------------------------------------------------------------------------------------|----------------------------------------------------------------------------------------------------|------------------------------------------------------------------------|--|
|                    | When, in the normal course of the program, an uncanceled thread resto<br>had previously changed, be sure to pop the cleanup handler (that you h<br>where the change took place) using pthread_cleanup_pop(3C). That<br>thread is canceled later, only currently-changed state will be restored by<br>that are left in the stack.                                                                                                    |                                                                                                    |                                                                        |  |
|                    |                                                                                                    | n the same scope in which it w<br>s a matching pop statement, c                                                     |                                                                        |  |
| Cancellation State | State Most programmers will use only the default cancellation state of PTHREAD_CANCEL_ENABLE, but can choose to change the state by using pthread_setcancelstate(3C), which determines whether a thread is cancelable all. With the default <i>state</i> of PTHREAD_CANCEL_ENABLE, cancellation is enabled a the thread is cancelable at points determined by its cancellation <i>type</i> . See Cancellation Type.                                                                                                    |                                                                                                    |                                                                        |  |
|                    | If the <i>state</i> is PTHREAD_CANCEL_DISABLE, cancellation is disabled, the thread is not cancelable at any point, and all cancellation requests to it are held pending.                                                                                                    |                                                                                                    |                                                                        |  |
|                    | You might want to disable cancellation before a call to a cancel-unsafe library, restoring the old cancel state when the call returns from the library. See Cancel-Sa for explanations of cancel safety.                                                                                                    |                                                                                                    |                                                                        |  |
| Cancellation Type  | A thread's cancellation type is set with pthread_setcanceltype(3C), and determines whether the thread can be canceled anywhere in its execution or only at cancellation points.                                                                                                    |                                                                                                    |                                                                        |  |
|                    | With the default <i>type</i> of PTHREAD_CANCEL_DEFERRED, the thread is cancelable only at cancellation points, and then only when cancellation is enabled.                                                                                                    |                                                                                                    |                                                                        |  |
|                    | If the <i>type</i> is PTHREAD_CANCEL_ASYNCHRONOUS, the thread is cancelable at any point<br>in its execution (assuming, of course, that cancellation is enabled). Try to limit regions<br>of asynchronous cancellation to sequences with no external dependencies that could<br>result in dangling resources or unresolved state conditions. Using asynchronous<br>cancellation is discouraged because of the danger involved in trying to guarantee<br>correct cleanup handling at absolutely every point in the program. |                                                                                                    |                                                                        |  |
|                    |                                                                                                    |                                                                                                    |                                                                        |  |
|                    | Туре                                                                                                    | Type State                                                                                                    |                                                                        |  |
|                    |                                                                                                    | Enabled (Default)                                                                                                   | Disabled                                                               |  |
|                    | Deferred (Default)                                                                                                    | Cancellation occurs when the<br>target thread reaches a<br>cancellation point and a<br>cancel is pending. (Default) | All cancellation requests to<br>the target thread are held<br>pending. |  |
|                    |                                                                                                    |                                                                                                    | ·J                                                                     |  |

32 man pages section 5: Standards, Environments, and Macros • Last Revised 31 May 2001

Standards, Environments, and Macros 33

**EXAMPLE 1** Cancellation example (*Continued*)

After the main() thread is canceled at the fifty-first iteration, all the cleanup handlers that were pushed are called in sequence; this is indicated by the calls to free\_res() and the calls to the destructor for X. At each level, the C++ runtime calls the destructor for X and then the cancellation handler, free\_res(). The print messages from free\_res() and X's destructor show the sequence of calls.

At the end, the main thread is joined by thread2. Because the main thread was canceled, its return status from pthread\_join() is PTHREAD\_CANCELED. After the status is printed, thread2 returns, killing the process (since it is the last thread in the process).

```
#include <pthread.h>
#include <sched.h>
extern "C" void thr yield(void);
extern "C" void printf(...);
struct X {
        int x;
        X(int i) \{x = i; printf("X(%d) constructed.\n", i); \}
        -X() \{ printf("X(%d) destroyed. n", x); \}
};
void
free_res(void *i)
{
        printf("Freeing `%d`\n",i);
}
char* f2(int i)
{
        try {
        X dummy(i);
        pthread cleanup push(free res, (void *)i);
        if (i == 50) {
               pthread setcancelstate(PTHREAD CANCEL ENABLE, NULL);
            pthread_testcancel();
        f2(i+1);
        pthread cleanup pop(0);
        catch (int) {
        printf("Error: In handler.\n");
        return "f2";
}
void *
thread2(void *tid)
{
        void *sts;
        printf("I am new thread :%d\n", pthread_self());
```

34 man pages section 5: Standards, Environments, and Macros • Last Revised 31 May 2001

|            | <b>EXAMPLE 1</b> Cancellation example ( <i>Continued</i> )                                                                                                    |                                                           |  |  |
|------------|----------------------------------------------------------------------------------------------------|-----------------------------------------------------------|--|--|
|            | <pre>pthread_cancel((pthread_t)tid);</pre>                                                                                                    |                                                           |  |  |
|            | <pre>pthread_join((pthread_t)tid, &amp;sts);</pre>                                                                                                    |                                                           |  |  |
|            | printf("main thread cancelled due                                                                                                    | e to %d\n", sts);                                         |  |  |
|            | <pre>return (sts); }</pre>                                                                                                    |                                                           |  |  |
|            | <pre>main() {     pthread_setcancelstate(PTHREAD_C;     pthread_create(NULL, NULL, thread     thr_yield();     printf("Returned from %s\n",f2(0) }</pre>                                                 | <pre>d2, (void *)pthread_self());</pre>                   |  |  |
| ATTRIBUTES | See attributes(5) for descriptions of the                                                                                                    | following attributes:                                     |  |  |
|            | ATTRIBUTE TYPE                                                                                                    | ATTRIBUTE VALUE                                           |  |  |
|            | MT-Level                                                                                                    | MT-Safe                                                   |  |  |
| SEE ALSO   | <pre>read(2), sigwait(2), write(2), intro(3),<br/>pthread_cleanup_pop(3C), pthread_c<br/>pthread_join(3C), pthread_setcance<br/>pthread_setcanceltype(3C), pthread<br/>attributes(5), standards(5)</pre> | <pre>leanup_push(3C), pthread_exit(3C), lstate(3C),</pre> |  |  |

| charmap( | 5) |
|----------|----|
|----------|----|

| charmap(5)     |                                                                                                    |             |                                                                                                    |             |                                                                       |                             |
|----------------|----------------------------------------------------------------------------------------------------|-------------|----------------------------------------------------------------------------------------------------|-------------|-----------------------------------------------------------------------|-----------------------------|
| NAME           | charmap – character set description file                                                                                                    |             |                                                                                                    |             |                                                                       |                             |
| DESCRIPTION    | A character set description file or <i>charmap</i> defines characteristics for a coded characteristic set. Other information about the coded character set may also be in the file. Coded character set character values are defined using symbolic character names followed character encoding values.                                                                                                    |             |                                                                                                    |             |                                                                       | ne file. Coded              |
|                | The character set description file provides:                                                                                                    |             |                                                                                                    |             |                                                                       |                             |
|                | <ul> <li>The capability to describe character set attributes (such as collation order or<br/>character classes) independent of character set encoding, and using only the<br/>characters in the portable character set. This makes it possible to create generic<br/>localedef(1) source files for all codesets that share the portable character set.</li> </ul>                                                                                                    |             |                                                                                                    |             |                                                                       | g only the<br>reate generic |
|                | <ul> <li>Standardized symbolic names for all characters in the portable character set,<br/>making it possible to refer to any such character regardless of encoding.</li> </ul>                                                                                                    |             |                                                                                                    |             |                                                                       |                             |
| Symbolic Names | <b>mbolic Names</b> Each symbolic name is included in the file and is mapped to a unique encodi (except for those symbolic names that are shown with identical glyphs). If the characters commonly associated with the symbolic names in the following ta supported by the implementation, the symbolic names and their correspondi encoding values are included in the file. Some of the encodings associated wis symbolic names in this table may be the same as characters in the portable characters is table. |             |                                                                                                    |             | ns). If the control<br>twing table are<br>esponding<br>iated with the |                             |
|                | <ack></ack>                                                                                                    | <dc2></dc2> | <enq></enq>                                                                                                    | <fs></fs>   | <is4></is4>                                                           | <soh></soh>                 |
|                | <bel></bel>                                                                                                    | <dc3></dc3> | <eot></eot>                                                                                                    | <gs></gs>   | <lf></lf>                                                             | <stx></stx>                 |
|                | <bs></bs>                                                                                                    | <dc4></dc4> | <esc></esc>                                                                                                    | <ht></ht>   | <nak></nak>                                                           | <sub></sub>                 |
|                | <can></can>                                                                                                    | <del></del> | <etb></etb>                                                                                                    | <is1></is1> | <rs></rs>                                                             | <syn></syn>                 |
|                | <cr></cr>                                                                                                    | <dle></dle> | <etx></etx>                                                                                                    | <is2></is2> | <si></si>                                                             | <us></us>                   |
|                | <dc1></dc1>                                                                                                    | <em></em>   | <ff></ff>                                                                                                    | <is3></is3> | <so></so>                                                             | <vt></vt>                   |
| Declarations   | <b>Declarations</b> The following declarations can precede the character definitions. Each me<br>the symbol shown in the following list, starting in column 1, including the<br>surrounding brackets, followed by one or more blank characters, followed<br>value to be assigned to the symbol.                                                                                                    |             |                                                                                                    |             | g the                                                                 |                             |
|                | <code_set_name> The name of the coded character set for which character set description file is defined.</code_set_name>                                                                                                    |             |                                                                                                    |             |                                                                       |                             |
|                | <mb_cur_ma< th=""><th>x&gt;</th><th colspan="4" rowspan="2">The maximum number of bytes in a multi-byte<br/>character. This defaults to 1.<br/>An unsigned positive integer value that defines the<br/>minimum number of bytes in a character for the<br/>encoded character set.</th></mb_cur_ma<>                                                                                                    | x>          | The maximum number of bytes in a multi-byte<br>character. This defaults to 1.<br>An unsigned positive integer value that defines the<br>minimum number of bytes in a character for the<br>encoded character set. |             |                                                                       |                             |
|                | <mb_cur_mi< th=""><th>n&gt;</th></mb_cur_mi<>                                                                                                    | n>          |                                                                                                    |             |                                                                       |                             |

| <escape_< th=""><th>char&gt;</th><th>The escape character used to indicate that the characters following will be interpreted in a special way, as defined later in this section. This defaults to backslash ('<math>\'</math>), which is the character glyph used in all the following text and examples, unless otherwise noted.</th></escape_<> | char>    | The escape character used to indicate that the characters following will be interpreted in a special way, as defined later in this section. This defaults to backslash (' $\'$ ), which is the character glyph used in all the following text and examples, unless otherwise noted. |
|----------------------------------------------------------------------------------------------------|----------|----------------------------------------------------------------------------------------------------|
| <commer< td=""><td>nt_char&gt;</td><td>The character that when placed in column 1 of a charmap line, is used to indicate that the line is to be ignored. The default character is the number sign (#).</td></commer<>                                                                                                    | nt_char> | The character that when placed in column 1 of a charmap line, is used to indicate that the line is to be ignored. The default character is the number sign (#).                                                                                                    |

**Format** The character set mapping definitions will be all the lines immediately following an identifier line containing the string CHARMAP starting in column 1, and preceding a trailer line containing the string END CHARMAP starting in column 1. Empty lines and lines containing a *<comment\_char>* in the first column will be ignored. Each non-comment line of the character set mapping definition, that is, between the CHARMAP and END CHARMAP lines of the file), must be in either of two forms:

```
"%s %s %s\n", <symbolic-name>, <encoding>, <comments>
```

or

"%s...%s %s %s\n", <symbolic-name>, <symbolic-name>, <encoding>, <comments>

In the first format, the line in the character set mapping definition defines a single symbolic name and a corresponding encoding. A character following an escape character is interpreted as itself; for example, the sequence "<\\>>" represents the symbolic name "\>" enclosed between angle brackets.

In the second format, the line in the character set mapping definition defines a range of one or more symbolic names. In this form, the symbolic names must consist of zero or more non-numeric characters, followed by an integer formed by one or more decimal digits. The characters preceding the integer must be identical in the two symbolic names, and the integer formed by the digits in the second symbolic name must be equal to or greater than the integer formed by the digits in the first name. This is interpreted as a series of symbolic names formed from the common part and each of the integers between the first and the second integer, inclusive. As an example, <j0101>...<j0104> is interpreted as the symbolic names <j0101>, <j0102>, <j0103>, and <j0104>, in that order.

A character set mapping definition line must exist for all symbolic names and must define the coded character value that corresponds to the character glyph indicated in the table, or the coded character value that corresponds with the control character symbolic name. If the control characters commonly associated with the symbolic names are supported by the implementation, the symbolic name and the corresponding encoding value must be included in the file. Additional unique symbolic names may be included. A coded character value can be represented by more than one symbolic name.

| charmap(5)                  |                                                                                                    |  |  |
|-----------------------------|----------------------------------------------------------------------------------------------------|--|--|
|                             | The encoding part is expressed as one (for single-byte character values) or more concatenated decimal, octal or hexadecimal constants in the following formats:                                                                                                    |  |  |
|                             | "%cd%d" , <escape_char> , <decimal byte="" value=""></decimal></escape_char>                                                                                                    |  |  |
|                             | "%cx%x" , <escape_char> , <hexadecimal byte="" value=""></hexadecimal></escape_char>                                                                                                    |  |  |
|                             | "%c%o" , <escape_char> , <octal byte="" value=""></octal></escape_char>                                                                                                    |  |  |
| Decimal Constants           | Decimal constants must be represented by two or three decimal digits, preceded by<br>the escape character and the lower-case letter d; for example, $\d05$ , $\d97$ , or $\d143$ .<br>Hexadecimal constants must be represented by two hexadecimal digits, preceded by<br>the escape character and the lower-case letter x; for example, $\x05$ , $\x61$ , or $\x8f$ .<br>Octal constants must be represented by two or three octal digits, preceded by the<br>escape character; for example, $\05$ , $\141$ , or $\217$ . In a portable charmap file, each<br>constant must represent an 8-bit byte. Implementations supporting other byte sizes<br>may allow constants to represent values larger than those that can be represented in<br>8-bit bytes, and to allow additional digits in constants. When constants are<br>concatenated for multi-byte character values, they must be of the same type, and<br>interpreted in byte order from first to last with the least significant byte of the<br>multi-byte character specified by the last constant. |  |  |
| Ranges of<br>Symbolic Names | In lines defining ranges of symbolic names, the encoded value is the value for the first<br>symbolic name in the range (the symbolic name preceding the ellipsis). Subsequent<br>symbolic names defined by the range will have encoding values in increasing order.<br>Bytes are treated as unsigned octets and carry is propagated between the bytes as<br>necessary to represent the range. However, because this causes a null byte in the<br>second or subsequent bytes of a character, such a declaration should not be specified.<br>For example, the line                                                                                                    |  |  |
|                             | <j0101><j0104> \d129\d254</j0104></j0101>                                                                                                    |  |  |
|                             | is interpreted as:                                                                                                    |  |  |
|                             | <j0101> \d129\d254</j0101>                                                                                                    |  |  |
|                             | <pre><j0102> \d129\d255 <j0103> \d130\d00</j0103></j0102></pre>                                                                                                    |  |  |
|                             | <pre><j0104> \d130\d01 The expanded declaration of the symbol <j0103> in the above example is an invalid specification, because it contains a null byte in the second byte of a character.</j0103></j0104></pre>                                                                                                    |  |  |
|                             | The comment is optional.                                                                                                    |  |  |
| Width<br>Specification      | The following declarations can follow the character set mapping definitions (after the "END CHARMAP" statement). Each consists of the keyword shown in the following list, starting in column 1, followed by the value(s) to be associated to the keyword, as defined below.                                                                                                    |  |  |
|                             |                                                                                                    |  |  |

|          |                                                                                  | chaining (c)                                                                                                    |
|----------|----------------------------------------------------------------------------------|----------------------------------------------------------------------------------------------------|
|          | WIDTH                                                                            | A non-negative integer value defining the column width for the<br>printable character in the coded character set mapping definitions.<br>Coded character set character values are defined using symbolic<br>character names followed by column width values. Defining a<br>character with more than one WIDTH produces undefined results.<br>The END WIDTH keyword is used to terminate the WIDTH<br>definitions. Specifying the width of a non-printable character in a<br>WIDTH declaration produces undefined results. |
|          | WIDTH_DEFAULT                                                                    | A non-negative integer value defining the default column width<br>for any printable character not listed by one of the WIDTH<br>keywords. If no WIDTH_DEFAULT keyword is included in the<br>charmap, the default character width is 1.                                                                                                    |
|          | Example:                                                                         |                                                                                                    |
|          | After the "END CHA                                                               | ARMAP" statement, a syntax for a width definition would be:                                                                                                    |
|          | WIDTH                                                                            |                                                                                                    |
|          | <a> 1<br/><b> 1</b></a>                                                          |                                                                                                    |
|          | <c><z> 1</z></c>                                                                 |                                                                                                    |
|          | <fool><foon> 2<br/></foon></fool>                                                |                                                                                                    |
|          | END WIDTH                                                                        |                                                                                                    |
|          | <b> are assigned a<br/><c>, <d>, <e>, and<br/>have required fewe</e></d></c></b> | e numerical code point values represented by the symbols <a> and<br/>width of 1. The code point values &lt; C&gt; to <z> inclusive, that is,<br/>d so on, are also assigned a width of 1. Using <a><z> would<br/>er lines, but the alternative was shown to demonstrate flexibility.<br/>TH_DEFAULT could have been added as appropriate.</z></a></z></a>                                                                                                    |
| SEE ALSO | locale(1),local                                                                  | <pre>edef(1), nl_langinfo(3C), extensions(5), locale(5)</pre>                                                                                                    |
|          |                                                                                  |                                                                                                    |
|          |                                                                                  |                                                                                                    |
|          |                                                                                  |                                                                                                    |
|          |                                                                                  |                                                                                                    |
|          |                                                                                  |                                                                                                    |
|          |                                                                                  |                                                                                                    |
|          |                                                                                  |                                                                                                    |
|          |                                                                                  |                                                                                                    |
|          |                                                                                  |                                                                                                    |

| condition( | 5) |
|------------|----|
|------------|----|

| ondition(5)    |                                                                                                    |
|----------------|----------------------------------------------------------------------------------------------------|
| NAME           | condition – concepts related to condition variables                                                                                                    |
| DESCRIPTION    | Occasionally, a thread running within a mutex needs to wait for an event, in which case it blocks or sleeps. When a thread is waiting for another thread to communicate its disposition, it uses a condition variable in conjunction with a mutex. Although a mutex is exclusive and the code it protects is sharable (at certain moments), condition variables enable the synchronization of differing events that share a mutex, but not necessarily data. Several condition variables may be used by threads to signal each other when a task is complete, which then allows the next waiting thread to take ownership of the mutex.                                                                    |
|                | A condition variable enables threads to atomically block and test the condition under<br>the protection of a mutual exclusion lock (mutex) until the condition is satisfied. If the<br>condition is false, a thread blocks on a condition variable and atomically releases the<br>mutex that is waiting for the condition to change. If another thread changes the<br>condition, it may wake up waiting threads by signaling the associated condition<br>variable. The waiting threads, upon awakening, reacquire the mutex and re-evaluate<br>the condition.                                                                                                    |
| Initialize     | Condition variables and mutexes should be global. Condition variables that are allocated in writable memory can synchronize threads among processes if they are shared by the cooperating processes (see mmap(2)) and are initialized for this purpose.                                                                                                    |
|                | The scope of a condition variable is either intra-process or inter-process. This is<br>dependent upon whether the argument is passed implicitly or explicitly to the<br>initialization of that condition variable. A condition variable does not need to be<br>explicitly initialized. A condition variable is initialized with all zeros, by default, and<br>its scope is set to within the calling process. For inter-process synchronization, a<br>condition variable must be initialized once, and only once, before use.                                                                                                    |
|                | A condition variable must not be simultaneously initialized by multiple threads or re-initialized while in use by other threads.                                                                                                    |
|                | Condition variables attributes may be set to the default or customized at initialization. POSIX threads even allow the default values to be customized. Establishing these attributes varies depending upon whether POSIX or Solaris threads are used. Similar to the distinctions between POSIX and Solaris thread creation, POSIX condition variables implement the default, intra-process, unless an attribute object is modified for inter-process prior to the initialization of the condition variable. Solaris condition variables also implement as the default, intra-process; however, they set this attribute according to the argument, <i>type</i> , passed to their initialization function. |
| Condition Wait | The condition wait interface allows a thread to wait for a condition and atomically release the associated mutex that it needs to hold to check the condition. The thread waits for another thread to make the condition true and that thread's resulting call to signal and wakeup the waiting thread.                                                                                                    |
|                |                                                                                                    |

condition(5)

| Condition<br>Signaling | A condition signal allows a thread to unblock the next thread waiting on the condition variable, whereas, a condition broadcast allows a thread to unblock all threads waiting on the condition variable. |                                                                                                    |  |
|------------------------|----------------------------------------------------------------------------------------------------|----------------------------------------------------------------------------------------------------|--|
| Destroy                | The condition destroy functions destroy any state, but not the space, associated with the condition variable.                                                                                             |                                                                                                    |  |
| ATTRIBUTES             | See attributes(5) for descriptions of the following attributes:                                                                                                    |                                                                                                    |  |
|                        | ATTRIBUTE TYPE ATTRIBUTE VALUE                                                                                                    |                                                                                                    |  |
|                        | MT-Level                                                                                                    | MT-Safe                                                                                                    |  |
| SEE ALSO               | pthread_cond_timedwait(3C), pthrea                                                                                                    | <pre>d_signal(3C), cond_timedwait(3C),<br/>ast(3C), pthread_cond_destroy(3C),<br/>d_signal(3C),<br/>d_cond_wait(3C),</pre> |  |
| NOTES                  | If more than one thread is blocked on a condition variable, the order in which threads                                                                                                    |                                                                                                    |  |
|                        |                                                                                                    |                                                                                                    |  |

crypt\_bsdbf(5)

| NAME        | crypt_bsdbf – password hashing module using Blowfish cryptographic algorithm                                                                                                    |                           |
|-------------|----------------------------------------------------------------------------------------------------|---------------------------|
| SYNOPSIS    | /usr/lib/security/\$ISA/crypt_bsdbf.so                                                                                                    |                           |
| DESCRIPTION | The crypt_bsdbf module is a one-way password hashing module for use with crypt(3C) that uses the Blowfish cryptographic algorithm. The algorithm identifier for crypt.conf(4) and policy.conf(4) is 2a. |                           |
|             | The maximum password length for crypt                                                                                                    | _bsdbf is 255 characters. |
| ATTRIBUTES  | See attributes(5) for descriptions of the                                                                                                    | following attributes:     |
|             |                                                                                                    | ATTRIBUTE VALUE           |
|             |                                                                                                    |                           |
|             | MT-Level                                                                                                    | Safe                      |
| SEE ALSO    | <pre>passwd(1), crypt(3C), crypt_genhash_<br/>crypt_gensalt_impl(3C), getpassphr<br/>policy.conf(4), attributes(5)</pre>                                                                                |                           |

|             |                                                                                                    | erypt_bounde(e) |
|-------------|----------------------------------------------------------------------------------------------------|-----------------|
| NAME        | crypt_bsdmd5 – password hashing module using MD5 message hash algorithm                                                                                                    |                 |
| SYNOPSIS    | /usr/lib/security/\$ISA/crypt_bsdmd5.so                                                                                                    |                 |
| DESCRIPTION | The crypt_bsdmd5 module is a one-way password hashing module for use with crypt(3C) that uses the MD5 message hash algorithm. The algorithm identifier for crypt.conf(4) and policy.conf(4) is 1. The output is compatible with md5crypt on BSD and Linux systems.<br>The maximum password length for crypt_bsdmd5 is 255 characters. |                 |
| ATTRIBUTES  | See attributes(5) for descriptions of the following attributes:                                                                                                    |                 |
|             | ATTRIBUTE TYPE                                                                                                    | ATTRIBUTE VALUE |
|             | MT-Level                                                                                                    | Safe            |
| SEE ALSO    | ATTRIBUTE TYPE ATTRIBUTE VALUE                                                                                                    |                 |

crypt\_sunmd5(5)

| JT == (*)   |                                                                                                    |                                   |  |
|-------------|----------------------------------------------------------------------------------------------------|-----------------------------------|--|
| NAME        | crypt_sunmd5 - password hashing module using MD5 message hash algorithm                                                                                                    |                                   |  |
| SYNOPSIS    | /usr/lib/security/\$ISA/crypt_sunmd5.so                                                                                                    |                                   |  |
| DESCRIPTION | The crypt_sunmd5 module is a one-way password hashing module for use with crypt(3C) that uses the MD5 message hash algorithm. The algorithm identifier for crypt.conf(4) and policy.conf(4) is md5.                                                                             |                                   |  |
|             | This module is designed to make it difficult to crack passwords that use brute force attacks based on high speed MD5 implementations that use code inlining, unrolled loops, and table lookup.                                                                                  |                                   |  |
|             | The maximum password length for crypt_sunmd5 is 255 characters.                                                                                                    |                                   |  |
|             | The following options can be passed to the                                                                                                    | module by means of crypt.conf(4): |  |
|             | rounds=< <i>positive_number</i> ><br>Specifies the number of additional rounds of MD5 to use in generation of the salt;<br>the default number of rounds is 4096. Negative values have no effect and are<br>ignored, that is, the number of rounds cannot be lowered below 4096. |                                   |  |
|             | The number of additional rounds is stored in the salt string returned by crypt gensalt(3C). For example:                                                                                                    |                                   |  |
|             | <pre>\$md5.rounds=1000\$nlxmTTpz\$</pre>                                                                                                    |                                   |  |
|             |                                                                                                    | 8                                 |  |
| ATTRIBUTES  | See attributes(5) for descriptions of the following attributes:                                                                                                    |                                   |  |
|             |                                                                                                    | ATTRIBUTE VALUE                   |  |
|             | MT-Level                                                                                                    | Safe                              |  |
| SEE ALSO    | <pre>passwd(1), crypt(3C), crypt_genhash_<br/>crypt_gensalt_impl(3C), getpassphr<br/>policy.conf(4), attributes(5)</pre>                                                                                                    |                                   |  |
|             |                                                                                                    |                                   |  |

44 man pages section 5: Standards, Environments, and Macros • Last Revised 23 Dec 2003

|             | ATTRIBUTE TYPE                                                                                                    | ATTRIBUTE VALUE        |  |
|-------------|----------------------------------------------------------------------------------------------------|------------------------|--|
| ATTRIDUTES  | see accerbaces(s) for descriptions of the following attributes.                                                                                                    |                        |  |
| ATTRIBUTES  | See attributes(5) for descriptions of the following attributes:                                                                                                    |                        |  |
| USAGE       | The return value of the crypt_unix algori standard-conforming systems. See standard                                                                                                    |                        |  |
|             | The maximum password length for crypt_                                                                                                    | _unix is 8 characters. |  |
|             | This algorithm is based on a one-way encryption algorithm with variations intended (among other things) to frustrate use of hardware implementations of a key search. Only the first eight characters of the key passed to crypt () are used with this algorithm; the rest are silently ignored. The salt is a two-character string chosen from the set [a-zA-Z0-9./]. This string is used to perturb the hashing algorithm in one of 4096 different ways. |                        |  |
|             | The crypt_unix algorithm is internal to libc and provides the string encoding function used by crypt(3C) when the first character of the salt is not a "\$".                                                                                                    |                        |  |
|             | The algorithm identifier for policy.conf(4) isunix There is no entry in crypt.conf(4) for this algorithm.                                                                                                    |                        |  |
| DESCRIPTION | The crypt_unix algorithm is the traditional UNIX crypt algorithm. It is not considered sufficiently secure for current systems and is provided for backwards compatibility. The crypt_sunmd5(5), crypt_bsdmd5(5), or crypt_bsdbf(5) algorithm should be used instead.                                                                                                    |                        |  |
| NAME        | crypt_unix – traditional UNIX crypt algorithm                                                                                                    |                        |  |
|             |                                                                                                    |                        |  |

| ATTRIBUTE TYPE | ATTRIBUTE VALUE |
|----------------|-----------------|
| MT-Level       | Safe            |

SEE ALSO
passwd(1), crypt(3C), crypt\_genhash\_impl(3C), crypt\_gensalt(3C),
crypt\_gensalt\_impl(3C), getpassphrase(3C), crypt.conf(4), policy.conf(4), attributes(5), crypt\_bsdbf(5), crypt\_bsdmd5(5),
crypt\_sunmd5(5), standards(5)

Standards, Environments, and Macros 45

dhcp(5)

| 1 ( )                                                                                                    |                                                                                                    |                                                                                                    |  |
|----------------------------------------------------------------------------------------------------|----------------------------------------------------------------------------------------------------|----------------------------------------------------------------------------------------------------|--|
| NAME                                                                                                    | dhcp – Dynamic Host Configuration Protocol                                                                                                    |                                                                                                    |  |
| DESCRIPTION                                                                                                    | <b>ION</b> Dynamic Host Configuration Protocol (DHCP) enables host systems in a TCP/<br>network to be configured automatically for the network as they boot. DHCP us<br>client/server mechanism: servers store configuration information for clients, ar<br>provide that information upon a client's request. The information can include t<br>client's IP address and information about network services available to the client                                                                                                    |                                                                                                    |  |
|                                                                                                    | This manual page provides a                                                                                                    | brief summary of the Solaris DHCP implementation.                                                                                                    |  |
| Solaris DHCP<br>Client                                                                                                    | The Solaris DHCP client is implemented as background daemon, dhcpagent(1M).<br>This daemon is started automatically during bootup if there exists at least one<br>dhcp. <i>interface</i> file in /etc. Only interfaces with a corresponding<br>/etc/dhcp. <i>interface</i> file are automatically configured during boot. Network<br>parameters needed for system configuration during bootup are extracted from the<br>information recieved by the daemon through the use of the dhcpinfo(1) command.<br>The daemon's default behavior can be altered by changing the tunables in the<br>/etc/default/dhcpagent file. The daemon is controlled by the ifconfig(1M)<br>utility. Check the status of the daemon using the netstat(1M) and ifconfig(1M)<br>commands. |                                                                                                    |  |
| Solaris DHCP<br>Server                                                                                                    | The Solaris DHCP server is implemented as a background daemon, in.dhcpd(1M). This daemon can deliver network configuration information to either BOOTP or DHCP clients. The Solaris DHCP service can be managed using the dhcpmgr(1M) GUI or the command line utilities dhcpconfig(1M), dhtadm(1M), and pntadm(1M).                                                                                                    |                                                                                                    |  |
| DHCP<br>Configuration<br>Tables The Solaris DHCP server stores client configuration information in the<br>types of tables: |                                                                                                    | es client configuration information in the following two                                                                                                    |  |
| Tables                                                                                                    | dhcptab tables                                                                                                    | Contain macros and options (also known as symbols),<br>used to construct a package of configuration<br>information to send to each DHCP client. There exists<br>only one dhcptab for the DHCP service. The<br>dhcptab(4) can be viewed and modified using the<br>dhtadm(1M) command or dhcpmgr(1M) graphical<br>utility. See dhcptab(4) for more information about the<br>syntax of dhcptab records. See dhcp_inittab(4) for<br>more information about the DHCP options and<br>symbols. |  |
|                                                                                                    | DHCP network tables                                                                                                    | DHCP network tables, which contain mappings of<br>client IDs to IP addresses and parameters associated<br>with those addresses. Network tables are named with<br>the IP address of the network, and can be created,<br>viewed, and modified using the pntadm command or<br>dhcpmgr graphical utility. See dhcp_network(4) for<br>more information about network tables.                                                                                                    |  |
|                                                                                                    |                                                                                                    |                                                                                                    |  |

#### 

Solaris DHCP Service Developer's Guide

Alexander, S., and R. Droms. *RFC 2132, DHCP Options and BOOTP Vendor Extensions*. Silicon Graphics, Inc. Bucknell University. March 1997.

Droms, R. *RFC 1534, Interoperation Between DHCP and BOOTP*. Bucknell University. October 1993.

Droms, R. *RFC 2131, Dynamic Host Configuration Protocol*. Bucknell University. March 1997.

Wimer, W. RFC 1542, Clarifications and Extensions for the Bootstrap Protocol. Carnegie Mellon University. October 1993.

| dhcp_modules(5) |                                                                                                    |
|-----------------|----------------------------------------------------------------------------------------------------|
| NAME            | dhcp_modules - data storage modules for the DHCP service                                                                                                    |
| DESCRIPTION     | This man page describes the characteristics of data storage modules (public modules) for use by the Solaris Dynamic Host Configuration Protocol (DHCP) service.                                                                                                    |
|                 | Public modules are the part of the DHCP service architecture that encapsulate the details of storing DHCP service data in a data storage service. Examples of data storage services are NIS+, Oracle, and ufs file systems.                                                                                                    |
|                 | Public modules are dynamic objects which can be shipped separately from the Solaris DHCP service. Once installed, a public module is visible to the DHCP service, and can be selected for use by the service through the DHCP service management interfaces (dhcpmgr(1M), dhcpconfig(1M), dhtadm(1M), and pntadm(1M)).                                                                                                    |
|                 | Public modules may be provided by Sun Microsystems, Inc or by third parties.                                                                                                    |
|                 | The Solaris DHCP service management architecture provides a mechanism for plugging in public module-specific administration functionality into the dhcpmgr(1M) and dhcpconfig(1M) utilities. This functionality is in the form of a Java Bean, which is provided by the public module vendor. This Java Bean collects public module-specific configuration from the user (you) and provides it to the Solaris DHCP service. |
|                 | The Solaris DHCP service bundles three modules with the service, which are described below. There are three dhcpsvc.conf(4) DHCP service configuration parameters pertaining to public modules: RESOURCE, PATH, and RESOURCE_CONFIG. See dhcpsvc.conf(4) for more information about these parameters.                                                                                                    |
| SUNWfiles       | This module stores its data in ASCII files. Although the format is ASCII, hand-editing is discouraged. It is useful for DHCP service environments that support several hundred to a couple thousand of clients and lease times are a few hours or more.                                                                                                    |
|                 | This module's data may be shared between DHCP servers through the use of NFS.                                                                                                    |
| SUNWbinfiles    | This module stores its data in binary files. It is useful for DHCP service environments with many networks and many thousands of clients. This module provides an order of magnitude increase in performance and capacity over SUNWfiles.                                                                                                    |
|                 | This module's data cannot be shared between DHCP servers.                                                                                                    |
| SUNWnisplus     | This module stores its data within a NIS+ domain. It is useful in environments where NIS+ is already deployed and facilitates sharing among multiple DHCP servers. This module suports several hundred to a few thousand clients with lease times of several hours or more.                                                                                                    |
|                 | The NIS+ service should be hosted on a machine with ample CPU power, memory, and disk space, as the load on NIS+ is significant when it is used to store DHCP data. Periodic checkpointing of the NIS+ service is necessary in order to roll the transaction logs and keep the NIS+ service operating at its highest efficiency. See nisping(1M) and crontab(1) for more information.                                       |

48 man pages section 5: Standards, Environments, and Macros • Last Revised 24 Jan 2003

dhcp\_modules(5)

 $\begin{array}{c} \textbf{SEE ALSO} & \texttt{crontab(1), dhcpconfig(1M), dhcpmgr(1M), dhtadm(1M), nisping(1M), pntadm(1M), dhcpsvc.conf(4), dhcp(5)} \end{array}$ 

Solaris DHCP Service Developer's Guide

Standards, Environments, and Macros 49

#### NAME | environ – user environment

#### DESCRIPTION

When a process begins execution, one of the exec family of functions makes available an array of strings called the environment; see exec(2). By convention, these strings have the form *variable=value*, for example, PATH=/sbin:/usr/sbin. These environmental variables provide a way to make information about a program's environment available to programs.

A name may be placed in the environment by the export command and *name=value* arguments in sh(1), or by one of the exec functions. It is unwise to conflict with certain shell variables such as MAIL, PS1, PS2, and IFS that are frequently exported by .profile files; see profile(4).

The following environmental variables can be used by applications and are expected to be set in the target run-time environment.

#### HOME

The name of the user's login directory, set by login(1) from the password file; see passwd(4).

#### LANG

The string used to specify internationalization information that allows users to work with different national conventions. The setlocale(3C) function checks the LANG environment variable when it is called with "" as the locale argument. LANG is used as the default locale if the corresponding environment variable for a particular category is unset or null. If, however, LC\_ALL is set to a valid, non-empty value, its contents are used to override both the LANG and the other LC\_\* variables. For example, when invoked as setlocale(LC\_CTYPE, ""), setlocale() will query the LC\_CTYPE environment variable first to see if it is set and non-null. If LC\_CTYPE is not set or null, then setlocale() will check the LANG environment variable to see if it is set and non-null. If both LANG and LC\_CTYPE are unset or NULL, the default "C" locale will be used to set the LC\_CTYPE category.

Most commands will invoke setlocale(LC\_ALL, "") prior to any other processing. This allows the command to be used with different national conventions by setting the appropriate environment variables.

The following environment variables correspond to each category of setlocale(3C):

# LC\_ALL

If set to a valid, non-empty string value, override the values of LANG and all the other  $LC_*$ variables.

# LC COLLATE

This category specifies the character collation sequence being used. The information corresponding to this category is stored in a database created by the localedef(1) command. This environment variable affects strcoll(3C) and strxfrm(3C).

#### LC CTYPE

This category specifies character classification, character conversion, and widths of multibyte characters. When LC\_CTYPE is set to a valid value, the calling utility can display and handle text and file names containing valid characters for that locale; Extended Unix Code (EUC) characters where any individual character can be 1, 2, or 3 bytes wide; and EUC characters of 1, 2, or 3 column widths. The default "C" locale corresponds to the 7-bit ASCII character set; only characters from ISO 8859-1 are valid. The information corresponding to this category is stored in a database created by the localedef() command. This environment variable is used by ctype(3C), mblen(3C), and many commands, such as cat(1), ed(1), ls(1), and vi(1).

# LC MESSAGES

This category specifies the language of the message database being used. For example, an application may have one message database with French messages, and another database with German messages. Message databases are created by the mkmsgs(1) command. This environment variable is used by exstr(1), gettxt(1), srchtxt(1), gettxt(3C), and gettext(3C).

# LC\_MONETARY

This category specifies the monetary symbols and delimiters used for a particular locale. The information corresponding to this category is stored in a database created by the localedef(1) command. This environment variable is used by localeconv(3C).

# LC NUMERIC

This category specifies the decimal and thousands delimiters. The information corresponding to this category is stored in a database created by the localedef() command. The default C locale corresponds to "." as the decimal delimiter and no thousands delimiter. This environment variable is used by localeconv(3C), printf(3C), and strtod(3C).

# LC TIME

This category specifies date and time formats. The information corresponding to this category is stored in a database specified in localedef(). The default C locale corresponds to U.S. date and time formats. This environment variable is used by many commands and functions; for example: at(1), calendar(1), date(1), strftime(3C), and getdate(3C).

#### MSGVERB

Controls which standard format message components fmtmsg selects when messages are displayed to stderr; see fmtmsg(1) and fmtmsg(3C).

#### NETPATH

A colon-separated list of network identifiers. A network identifier is a character string used by the Network Selection component of the system to provide application-specific default network search paths. A network identifier must consist of non-null characters and must have a length of at least 1. No maximum length is specified. Network identifiers are normally chosen by the system administrator. A network identifier is also the first field in any /etc/netconfig file entry. NETPATH thus provides a link into the /etc/netconfig file and the information

about a network contained in that network's entry. /etc/netconfig is maintained by the system administrator. The library routines described in getnetpath(3NSL) access the NETPATH environment variable.

# NLSPATH

Contains a sequence of templates which catopen(3C) and gettext(3C) use when attempting to locate message catalogs. Each template consists of an optional prefix, one or more substitution fields, a filename and an optional suffix. For example:

NLSPATH="/system/nlslib/%N.cat"

defines that catopen() should look for all message catalogs in the directory /system/nlslib, where the catalog name should be constructed from the *name* parameter passed to catopen(), %N, with the suffix .cat.

Substitution fields consist of a % symbol, followed by a single-letter keyword. The following keywords are currently defined:

- %N The value of the *name* parameter passed to catopen().
- %L The value of LANG or LC MESSAGES.
- %l The language element from LANG or LC\_MESSAGES.
- %t The territory element from LANG or LC MESSAGES.
- %c The codeset element from LANG or LC MESSAGES.
- %% A single % character.

An empty string is substituted if the specified value is not currently defined. The separators "\_" and "." are not included in %t and %c substitutions.

Templates defined in NLSPATH are separated by colons (:). A leading colon or two adjacent colons (::) is equivalent to specifying %N. For example:

NLSPATH=":%N.cat:/nlslib/%L/%N.cat"

indicates to catopen() that it should look for the requested message catalog in name, name.cat and /nlslib/\$LANG/name.cat. For gettext(), %N automatically maps to "messages".

If NLSPATH is unset or NULL, catopen() and gettext() call setlocale(3C), which checks LANG and the LC\_\* variables to locate the message catalogs.

NLSPATH will normally be set up on a system wide basis (in /etc/profile) and thus makes the location and naming conventions associated with message catalogs transparent to both programs and users.

PATH

The sequence of directory prefixes that sh(1), time(1), nice(1), nohup(1), and other utilities apply in searching for a file known by an incomplete path name. The prefixes are separated by colons (:). login(1) sets PATH=/usr/bin. For more detail, see sh(1).

52 man pages section 5: Standards, Environments, and Macros • Last Revised 19 Nov 2002

#### SEV\_LEVEL

Define severity levels and associate and print strings with them in standard format error messages; see addseverity(3C), fmtmsg(1), and fmtmsg(3C).

#### TERM

The kind of terminal for which output is to be prepared. This information is used by commands, such as vi(1), which may exploit special capabilities of that terminal.

TZ

Timezone information. The contents of this environment variable are used by the functions ctime(3C), localtime(3C), strftime(3C), and mktime(3C) to override the default timezone. The value of TZ has one of the two formats (spaces inserted for clarity):

```
:characters
```

or

std offset dst offset, rule

If TZ is of the first format (that is, if the first character is a colon (:)), or if TZ is not of the second format, then TZ designates a path to a timezone database file relative to /usr/share/lib/zoneinfo/, ignoring a leading colon if one exists.

Otherwise, TZ is of the second form, which when expanded is as follows:

stdoffset [dst [offset] [, start [/time], end [/time]]]

std and dst

Indicate no less than three, nor more than {TZNAME\_MAX}, bytes that are the designation for the standard (*std*) or the alternative (*dst*, such as Daylight Savings Time) timezone. Only *std* is required; if *dst* is missing, then the alternative time does not apply in this timezone. Each of these fields can occur in either of two formats, quoted or unquoted:

- In the quoted form, the first character is the less-than ('<') character and the last character is the greater-than ('>') character. All characters between these quoting characters are alphanumeric characters from the portable character set in the current locale, the plus-sign ('+') character, or the minus-sign ('-') character. The *std* and *dst* fields in this case do not include the quoting characters.
- In the unquoted form, all characters in these fields are alphabetic characters from the portable character set in the current locale.

| offset                | either fiel<br>case when<br>bytes, or i<br>specified.<br>Indicate t                                                                                                    | pretation of these fields is unspecified if<br>d is less than three bytes (except for the<br>n <i>dst</i> is missing), more than {TZNAME_MAX}<br>if they contain characters other than those<br>he value one must add to the local time to<br>Coordinated Universal Time. The offset has                                                                                                    |
|-----------------------|----------------------------------------------------------------------------------------------------|----------------------------------------------------------------------------------------------------|
|                       | hh [ : mm [ : s                                                                                                    | s]]                                                                                                    |
| start (time and (time | hour ( <i>hh</i> )<br>offset follo<br>daylight s<br>ahead of s<br>used. The<br>number. T<br>minutes (a<br>and 59. O<br>behavior.<br>the Prime<br>Prime Me<br>optional p | tes ( <i>mm</i> ) and seconds ( <i>ss</i> ) are optional. The<br>is required and can be a single digit. The<br>wing <i>std</i> is required. If no <i>offset</i> follows <i>dst</i> ,<br>avings time is assumed to be one hour<br>standard time. One or more digits can be<br>value is always interpreted as a decimal<br>The hour must be between 0 and 24, and the<br>and seconds), if present, must be between 0<br>ut of range values can cause unpredictable<br>If preceded by a "–", the timezone is east of<br>Meridian. Otherwise, it is west of the<br>ridian (which can be indicated by an<br>oreceding "+" sign). |
| start/time, end/time  | savings ti<br>change fro<br>occurs, ar<br>occurs. Ea                                                                                                    | when to change to and back from daylight<br>me, where <i>start/time</i> describes when the<br>om standard time to daylight savings time<br>and <i>end/time</i> describes when the change back<br>ach <i>time</i> field describes when, in current<br><i>e</i> , the change is made.                                                                                                    |
|                       | The form                                                                                                    | ats of <i>start</i> and <i>end</i> are one of the following:                                                                                                    |
|                       | Jn                                                                                                    | The Julian day $n$ ( $1 \le n \le 365$ ). Leap days<br>are not counted. That is, in all years,<br>February 28 is day 59 and March 1 is day<br>60. It is impossible to refer to the<br>occasional February 29.                                                                                                    |
|                       | n                                                                                                    | The zero-based Julian day ( $0 \le n \le 365$ ).<br>Leap days are counted, and it is possible<br>to refer to February 29.                                                                                                    |
|                       | Mm.n.d                                                                                                    | The $d^{\text{th}}$ day, $(0 \le d \le 6)$ of week $n$ of month $m$ of the year $(1 \le n \le 5, 1 \le m \le 12)$ , where week 5 means "the last $d$ -day in month $m$ " which may occur in either the fourth or the fifth week). Week 1 is                                                                                                    |

|          | environ(5)                                                                                                    |
|----------|----------------------------------------------------------------------------------------------------|
|          | the first week in which the <i>d</i> <sup>th</sup> day occurs.<br>Day zero is Sunday.                                                                                                    |
|          | Implementation specific defaults are used for <i>start</i> and <i>end</i> if these optional fields are not specified.                                                                                                    |
|          | The <i>time</i> has the same format as <i>offset</i> except that no leading sign $("-" \text{ or }"+")$ is allowed. If <i>time</i> is not specified, the default value is 02:00:00.                                                                                                    |
| SEE ALSO | <pre>cat(1), date(1), ed(1), fmtmsg(1), localedef(1), login(1), ls(1), mkmsgs(1),<br/>nice(1), nohup(1), sh(1), sort(1), time(1), vi(1), exec(2), addseverity(3C),<br/>catopen(3C), ctime(3C), ctype(3C), fmtmsg(3C), getdate(3C),<br/>getnetpath(3NSL), gettext(3C), gettxt(3C), localeconv(3C), mblen(3C),<br/>mktime(3C), printf(3C), setlocale(3C), strcoll(3C), strftime(3C),<br/>strtod(3C), strxfrm(3C), TIMEZONE(4), netconfig(4), passwd(4), profile(4)</pre> |
|          |                                                                                                    |
|          |                                                                                                    |
|          |                                                                                                    |
|          |                                                                                                    |
|          |                                                                                                    |
|          |                                                                                                    |
|          |                                                                                                    |
|          |                                                                                                    |
|          |                                                                                                    |
|          |                                                                                                    |
|          |                                                                                                    |
|          | Standards, Environments, and Macros <b>55</b>                                                                                                    |
|          |                                                                                                    |

| eqnchar(5) |  |
|------------|--|
|------------|--|

| incluar(0)  |                                                                                                    |                                                                                                    |                                                                                                    |                                  |                                                                                                    |  |
|-------------|----------------------------------------------------------------------------------------------------|----------------------------------------------------------------------------------------------------|----------------------------------------------------------------------------------------------------|----------------------------------|----------------------------------------------------------------------------------------------------|--|
| NAME        | eqnchar –                                                                                                    | special charac                                                                                                    | ter definitions                                                                                                    | for eqn                          |                                                                                                    |  |
| SYNOPSIS    | eqn /usr                                                                                                    | /share/lib/p                                                                                                    | ub/eqnchar <i>fil</i>                                                                                                    | ename                            | troff options                                                                                                    |  |
|             | neqn /us                                                                                                    | r/share/lib/j                                                                                                    | pub/eqnchar j                                                                                                    | filename                         | troff options                                                                                                    |  |
| DESCRIPTION | The eqnchar command contains nroff(1) and troff(1) character definitions for constructing characters that are not available on the Graphic Systems typesetter. These definitions are primarily intended for use with eqn(1) and neqn(1). It contains definitions for the following characters: |                                                                                                    |                                                                                                    |                                  |                                                                                                    |  |
|             | ciplus<br>citimes<br>wig<br>-wig<br>>wig<br><wig<br>=wig<br/>star<br/>bigstar<br/>=dot<br/>orsign<br/>andsign<br/>=del<br/>oppA<br/>oppE<br/>angstrom</wig<br>                                                                                                    | $ \textcircled{\oplus} \otimes \sim \ \varkappa \times \varkappa = \ast \ast \div \varkappa \times \checkmark \checkmark \checkmark \checkmark \checkmark \checkmark \checkmark \checkmark \checkmark \land \land \land \land \land \land \land \land \land \land$ | <br>langle<br>rangle<br>hbar<br>ppd<br><-><br><=><br> <<br> ><br>ang<br>rang<br>3dot<br>thf<br>quarter<br>3quarter<br>degree | ■ / / / ħ ⊥ ↔ ♥ ★ ★ / _ L: ¼ ¾ 。 | square<br>circle<br>blot<br>bullet<br>prop<br>empty<br>member<br>nomem<br>cup<br>cap<br>incl<br>subset<br>supset<br>!subset<br>!supset |  |
| FILES       | /usr/sha                                                                                                    | are/lib/pub                                                                                                    | )/eqnchar                                                                                                    |                                  |                                                                                                    |  |
| ATTRIBUTES  | See attri                                                                                                    | ibutes(5) for                                                                                                    | descriptions c                                                                                                    | of the follo                     | owing attributes:                                                                                                    |  |
|             | ATTRIBUTE TYPE ATTRIBUTE VALUE                                                                                                    |                                                                                                    |                                                                                                    |                                  |                                                                                                    |  |
|             |                                                                                                    |                                                                                                    |                                                                                                    | GUNWdoc                          |                                                                                                    |  |
|             |                                                                                                    | ,<br>,                                                                                                    |                                                                                                    |                                  |                                                                                                    |  |
| SEE ALSO    | <pre>eqn(1), nroff(1), troff(1), attributes(5)</pre>                                                                                                    |                                                                                                    |                                                                                                    |                                  |                                                                                                    |  |
|             |                                                                                                    |                                                                                                    |                                                                                                    |                                  |                                                                                                    |  |
|             |                                                                                                    |                                                                                                    |                                                                                                    |                                  |                                                                                                    |  |
|             |                                                                                                    |                                                                                                    |                                                                                                    |                                  |                                                                                                    |  |
|             |                                                                                                    |                                                                                                    |                                                                                                    |                                  |                                                                                                    |  |

56 man pages section 5: Standards, Environments, and Macros • Last Revised 12 Jul 2002

# extensions(5)

| extensions – localedef extensions description file                                                                                                    |
|----------------------------------------------------------------------------------------------------|
| A localedef extensions description file or <i>extensions</i> file defines various extensions for the localedef(1) command.                                                                                                    |
| The localedef extensions description file provides:                                                                                                    |
| EUC code set width information via the cswidth keyword: cswidth<br>bc1 : sw1,bc2 : sw2,bc3 : sw3where bc1,bc2, and bc3 indicate the<br>number of bytes (byte count) per character for EUC codesets 1, 2, and 3,<br>respectively. sw1, sw2, and sw3 indicate screen width for EUC codesets 1, 2, and<br>3, respectively. |
| <ul> <li>Other extensions which will be documented in a future release.</li> </ul>                                                                                                    |
| <pre>locale(1), localedef(1), environ(5), locale(5)</pre>                                                                                                    |
|                                                                                                    |
|                                                                                                    |
|                                                                                                    |
|                                                                                                    |
|                                                                                                    |
|                                                                                                    |

 $\textbf{NAME} \ | \ filesystem - file \ system \ organization$ 

SYNOPSIS

/usr

# DESCRIPTION

The file system tree is organized for administrative convenience. Distinct areas within the file system tree are provided for files that are private to one machine, files that can be shared by multiple machines of a common platform, files that can be shared by all machines, and home directories. This organization allows sharable files to be stored on one machine but accessed by many machines using a remote file access mechanism such as NFS. Grouping together similar files makes the file system tree easier to upgrade and manage.

The file system tree consists of a root file system and a collection of mountable file systems. The mount(2) program attaches mountable file systems to the file system tree at mount points (directory entries) in the root file system or other previously mounted file systems. Two file systems, / (the root) and /usr, must be mounted and /var must be accessible to have a functional system. The root file system is mounted automatically by the kernel at boot time; the /usr file system is mounted by the system start-up script, which is run as part of the booting process. /var can be mounted as its own file system or be part of /usr, as it is by default.

Certain locations, noted below, are approved installation locations for bundled Foundation Solaris software. In some cases, the approved locations for bundled software are also approved locations for add-on system software or for applications. The following descriptions make clear where the two locations differ. For example, /etc is the installation location for platform-dependent configuration files that are bundled with Solaris software. The analogous location for applications is /etc/opt/*packagename*.

In the following descriptions, *subsystem* is a category of application or system software, such as a window system (dt) or a language (java1.2)

The following descriptions make use of the terms *platform, platform-dependent*, *platform-independent*, and *platform-specific*. Platform refers to a machines Instruction Set Architecture or processor type, such as is returned by uname -i. *Platform-dependent* refers to a file that is installed on all platforms and whose contents vary depending on the platform. Like a platform-dependent file, a *platform-independent* file is installed on all platforms. However, the contents of the latter type remains the same on all platforms. An example of a platform-dependent file is a standard configuration file, such as /etc/hosts. Unlike a platform-dependent or a platform-independent file, the *platform-specific* file is installed only on a subset of supported platforms. Most platform-specific files are gathered under /platform and /usr/platform.

In the following file or directory descriptions, GNOME stands for GNU Network Object Model Environment. The GNOME Desktop is shipped with the Solaris operating system.

| Root File System | The root file system contains files that are unique to each machine. It contains the following directories:                                     |  |  |  |  |
|------------------|----------------------------------------------------------------------------------------------------|--|--|--|--|
|                  |                                                                                                    |  |  |  |  |
|                  | Root of the overall file system name space.                                                                                                    |  |  |  |  |
|                  | /dev<br>Primary location for special files. Typically, device files are built to match the kernel<br>and hardware configuration of the machine. |  |  |  |  |
|                  | /dev/cfg<br>Symbolic links to physical ap_ids .                                                                                                 |  |  |  |  |
|                  | /dev/cpu<br>Provides configuration and capability information about the processor type                                                          |  |  |  |  |
|                  | /dev/cua<br>Device files for uucp.                                                                                                    |  |  |  |  |
|                  | /dev/dsk<br>Block disk devices.                                                                                                    |  |  |  |  |
|                  | /dev/fbs<br>Frame buffer device files.                                                                                                    |  |  |  |  |
|                  | /dev/fd<br>File descriptors.                                                                                                    |  |  |  |  |
|                  | /dev/md<br>Logical volume management meta-disk devices.                                                                                         |  |  |  |  |
|                  | /dev/printers<br>USB printer device files.                                                                                                    |  |  |  |  |
|                  | /dev/pts<br>Pseudo-terminal devices.                                                                                                    |  |  |  |  |
|                  | /dev/rdsk<br>Raw disk devices.                                                                                                    |  |  |  |  |
|                  | /dev/rmt<br>Raw tape devices.                                                                                                    |  |  |  |  |
|                  | /dev/sad<br>Entry points for the STREAMS Administrative driver.                                                                                 |  |  |  |  |
|                  | /dev/sound<br>Audio device and audio device control files.                                                                                      |  |  |  |  |
|                  | /dev/swap<br>Default swap device.                                                                                                    |  |  |  |  |
|                  | /dev/term<br>Terminal devices.                                                                                                    |  |  |  |  |
|                  | /devices<br>Physical device files.                                                                                                    |  |  |  |  |
|                  |                                                                                                    |  |  |  |  |

Standards, Environments, and Macros 59

## |/etc

Platform-dependent administrative and configuration files and databases that are not shared among systems. /etc may be viewed as the directory that defines the machine's identity. An approved installation location for bundled Solaris software. The analogous location for add-on system software or for applications is /etc/opt/packagename.

# /etc/X11

Xorg Xserver (X11) configuration files.

#### /etc/acct

Accounting system configuration information.

#### /etc/apache

Apache configuration files.

# /etc/apoc

Files for configuring Sun Java Desktop System Configuration Manager remote access.

# /etc/bonobo-activation

GNOME XML configuration file for identifying CORBA servers.

#### /etc/cron.d

Configuration information for cron(1M).

# /etc/dat

Contains a list of interface adapters supported by uDAPL service providers.

#### /etc/default

Defaults information for various programs.

# /etc/devices

Contains device-related data.

# /etc/dfs

Configuration information for shared file systems.

# /etc/dhcp

Dynamic Host Configuration Protocol (DHCP) configuration files.

# /etc/dmi

Solstice Enterprise Agents configuration files.

#### /etc/dt

Desktop configuration files.

#### /etc/flash

Solaris Flash Archive configuration files.

# /etc/fm

Fault manager configuration files. For more information, see fmd(1M).

# /etc/fonts

Font configuration information for the GNOME Desktop.

#### 60 man pages section 5: Standards, Environments, and Macros • Last Revised 9 Nov 2004

#### /etc/fs

Binaries organized by file system types for operations required before /usr is mounted.

# /etc/ftpd

ftpd configuration files.

# /etc/gconf

GNOME Desktop user preference files.

# /etc/gimp

GNU Image Manipulation Program (GIMP) configuration files.

# /etc/gnome

GNOME Desktop configuration files.

# /etc/gnome-vfs-2.0

Files for customizing GNOME 2.0 desktop menus.

#### /etc/gnopernicus-1.0

Configuration files for GNOME's Gnopernicus, an Assistive Technology (AT) screen reader.

#### /etc/gss

Generic Security Service (GSS) Application Program Interface configuration files.

#### /etc/gtk

GNOME configuration files.

# /etc/gtk-2.0

GNOME 2.0 Desktop configuration files.

#### /etc/imq

Sun Java System Message Queue security configuration files.

#### /etc/inet

Configuration files for Internet services.

# /etc/init.d

Shell scripts for transitioning between run levels.

#### /etc/iplanet

iPlanet configuration files.

## /etc/krb5

Kerberos configuration files.

#### /etc/lib

Shared libraries needed during booting.

# /etc/llc2

Logical link control (llc2) driver configuration files.

## /etc/lp

Configuration information for the printer subsystem.

/etc/lu Solaris Live Upgrade configuration files. /etc/lvm Solaris Logical Volume Manager configuration files. /etc/mail Mail subsystem configuration. /etc/nca Solaris Network Cache and Accelerator (NCA) configuration files. /etc/net Configuration information for transport independent network services. /etc/nfs NFS server logging configuration file. /etc/opt Configuration information for optional packages. /etc/pam.d This initially empty directory can be used to configure Kerberos for the GNOME Desktop Manager. /etc/pango GNOME 2.0 Desktop locale files. /etc/patch Configuration files for patch management. /etc/ppp Solaris PPP configuration files. /etc/rc0.d Scripts for entering or leaving run level 0. See init(1M). /etc/rc1.d Scripts for entering or leaving run level 1. See init(1M). /etc/rc2.d Scripts for entering or leaving run level 2. See init(1M). /etc/rc3.d Scripts for entering or leaving run level 3. See init(1M). /etc/rcS.d Scripts for bringing the system up in single user mode. /etc/rcm Directory for reconfiguration manager (RCM) custom scripts. /etc/rpcsec This directory might contain an NIS+ authentication configuration file. /etc/saf Service Access Facility files.

#### /etc/sasl

Simple Authentication and Security Layer (SASL) server configuration files.

#### /etc/security

Basic Security Module (BSM) configuration files.

# /etc/sfw

Platform-dependent administrative, configuration files and databases for subsystems from /usr/sfw that are not shared among systems.

# /etc/sfw/samba

Samba configuration files.

# /etc/skel

Default profile scripts for new user accounts. See useradd(1M).

#### /etc/sma

Systems Management Agent (SMA) configuration files.

#### /etc/smartcard

Solaris Smart Card configuration files.

#### /etc/snmp

Solstice Enterprise Agents configuration files.

#### /etc/sound

Sound files for the GNOME desktop.

#### /etc/ssh

Secure Shell configuration files. See ssh(1)

## /etc/svc

SMF service repository.

# /etc/sysevent

syseventd configuration files.

#### /etc/subsystem

Platform-dependent *subsystem* configuration files that are not shared among systems. An approved installation location for bundled Solaris software. The analogous location for add-on system software or for applications is /etc/opt/*packagename*.

#### /etc/tm

Trademark files; contents displayed at boot time.

#### /etc/usb

USB configuration information.

# /etc/uucp

UUCP configuration information. See uucp(1C).

#### /etc/xml

Extensible Markup Language (XML) catalog.

#### /etc/zones

Solaris Zones configuration files.

/export

Default root of the shared file system tree.

#### /home

Default root of a subtree for user directories.

# /kernel

Subtree of platform-dependent loadable kernel modules required as part of the boot process. It includes the generic part of the core kernel that is platform-independent, /kernel/genunix. See kernel(1M) An approved installation location for bundled Solaris software and for add-on system software.

#### /kernel/drv

32-bit x86 device drivers.

/kernel/drv/sparcv9 64-bit SPARC device drivers.

/kernel/drv/amd64 64-bit device drivers for 64-bit x86 platforms.

/kernel/genunix Platform-independent kernel.

/kernel/amd64/genunix 64-bit, platform-independent kernel.

#### /kernel/subsystem/amd64

64-bit x86 platform-dependent modules required for boot. An approved installation location for bundled Solaris software and for add-on system software.

#### /kernel/subsystem/sparcv9

64-bit SPARC platform-dependent modules required for boot. An approved installation location for bundled Solaris software and for add-on system software.

#### /mnt

Default temporary mount point for file systems. This is an empty directory on which file systems can be temporarily mounted.

# /net

Temporary mount point for file systems that are mounted by the automounter.

#### /opt

Root of a subtree for add-on application packages.

# /platform

Subtree of platform-specific objects which need to reside on the root filesystem. It contains a series of directories, one per supported platform. The semantics of the series of directories is equivalent to / (root).

# /platform/`uname -i`/kernel

Platform-specific modules required for boot. These modules have semantics equivalent to /kernel. It includes the file unix, the core kernel. See kernel(1M). An approved installation location for bundled Solaris software and for add-on system software.

/platform/`uname -m`/kernel

Hardware class-specific modules required for boot. An approved installation location for bundled Solaris software and for add-on system software.

- /platform/`uname -i`/kernel/subsystem/amd64
  x86 64-bit, platform-dependent modules required for boot. This is an approved
  installation location for bundled Solaris software.
- /platform/`uname -i`/kernel/subsystem/sparcv9

SPARC 64-bit platform-specific modules required for boot. An approved installation location for bundled Solaris software.

- /platform/`uname -i`/kernel/sparcv9/unix
   64-bit platform-dependent kernel.
- /platform/`uname -i`/kernel/unix

32-bit platform-dependent kernel on i86 and a symlink to sparcv9/unix on SPARC.

#### /platform/`uname -i`/lib

Platform-specific shared objects required for boot. Semantics are equivalent to /lib. An approved installation location for bundled Solaris software and for add-on system software.

#### /platform/`uname -i`/sbin

Platform-specific administrative utilities required for boot. Semantics are equivalent to /sbin. An approved installation location for bundled Solaris software and for add-on system software.

/proc

Root of a subtree for the process file system.

#### /sbin

Essential executables used in the booting process and in manual system recovery. The full complement of utilities is available only after /usr is mounted./sbin is an approved installation location for bundled Solaris software.

#### /system

Mount point for the contract (CTFS) and object (OBJFS) file systems.

# /tmp

Temporary files; cleared during the boot operation.

#### /usr

Mount point for the /usr file system. See description of /usr file system, below.

#### /var

Root of a subtree for varying files. Varying files are files that are unique to a machine but that can grow to an arbitrary (that is, variable) size. An example is a log file. An approved installation location for bundled Solaris software. The analogous location for add-on system software or for applications is /var/opt/*packagename*.

#### /var/adm

System logging and accounting files.

| /var/apache<br>Scripts, icons, logs, and cache pages for Apache web server.                             |
|----------------------------------------------------------------------------------------------------|
| /var/appserver<br>Sun Java System Application Server administrative domain files.                       |
| /var/audit<br>Basic Security Module (BSM) audit files.                                                  |
| /var/crash<br>Default depository for kernel crash dumps.                                                |
| /var/cron<br>Log files for cron(1M).                                                                    |
| /var/dmi<br>Solstice Enterprise Agents (SEA) Desktop Management Interface (DMI) run-time<br>components. |
| /var/dt<br>dtlogin configuration files.                                                                 |
| /var/fm<br>Fault manager state files. For more information, see fmd(1M).                                |
| /var/imq<br>Message queue broker instance configuration file.                                           |
| /var/ftp<br>FTP server directory.                                                                       |
| /var/inet<br>IPv6 router state files.                                                                   |
| /var/krb5<br>Database and log files for Kerberos.                                                       |
| /var/ld<br>Configuration files for runtime linker.                                                      |
| /var/ldap<br>LDAP client configuration files.                                                           |
| /var/lib<br>Login configuration files for GNOME Desktop Manager.                                        |
| /var/log<br>System log files.                                                                           |
| /var/lp<br>Line printer subsystem logging information.                                                  |
| /var/mail<br>Directory where users' mail is kept.                                                       |
| /var/mysql<br>Dynamic database directory for MySQL Database Management System.                          |

# /var/news

Community service messages. This is not the same as USENET-style news.

#### /var/nfs

NFS server log files.

# /var/nis

NIS+ databases.

# /var/ntp

Network Time Protocol (NTP) server state directory.

#### /var/opt

Root of a subtree for varying files associated with optional software packages. An approved installation location for add-on system software and applications.

#### /var/patchsrv

Patch management log files.

#### /var/preserve

Backup files for vi(1) and ex(1).

#### /var/run

Temporary files which are not needed across reboots. Only root may modify the contents of this directory.

# /var/sadm

Databases maintained by the software package management utilities.

# /var/sadm/system/logs

Status log files produced by software management functions and/or applications. For example, log files produced for product installation. An approved installation location for bundled Solaris software and for add-on system software and applications.

### /var/saf

Service access facility logging and accounting files.

#### /var/samba

Log and lock files for Samba.

#### /var/sma snmp

Systems Management Agent (SMA) security and MIB component information.

# /var/snmp

SNMP status and configuration information.

# /var/spool

Contains directories for files used in printer spooling, mail delivery, cron(1M), at(1), and so forth.

# /var/spool/clientmqueue sendmail(1M) client files.

/var/spool/cron
 cron(1M) and at(1) spooling files.

|                  | /var/spool/locks<br>Spooling lock files.                                                                                                    |
|------------------|----------------------------------------------------------------------------------------------------|
|                  | /var/spool/lp<br>Line printer spool files. See lp(1).                                                                                                    |
|                  | /var/spool/mqueue<br>Mail queued for delivery.                                                                                                    |
|                  | /var/spool/pkg<br>Spooled packages.                                                                                                    |
|                  | /var/spool/print<br>LP print service client-side request staging area.                                                                                                    |
|                  | /var/spool/samba<br>Samba print queue.                                                                                                    |
|                  | /var/spool/uucp<br>Queued uucp(1C) jobs.                                                                                                    |
|                  | /var/spool/uucppublic<br>Files deposited by uucp(1C).                                                                                                    |
|                  | /var/statmon<br>Network status monitor files.                                                                                                    |
|                  | /var/svc<br>SMF log files.                                                                                                    |
|                  | <pre>/var/tmp Files that vary in size or presence during normal system operations. This directory is not cleared during the boot operation. An approved installation location for bundled Solaris software and for add-on system software and applications.</pre>                                                                                                    |
|                  | /var/uucp<br>uucp(1C) log and status files.                                                                                                    |
|                  | /var/yp<br>Databases needed for backwards compatibility with NIS and ypbind(1M);<br>unnecessary after full transition to NIS+.                                                                                                    |
| /usr File System | Because it is desirable to keep the root file system small and not volatile, on disk-based systems larger file systems are often mounted on /home, /opt, /usr, and /var.                                                                                                    |
|                  | The file system mounted on /usr contains platform-dependent and<br>platform-independent sharable files. The subtree rooted at /usr/share contains<br>platform-independent sharable files; the rest of the /usr tree contains<br>platform-dependent files. By mounting a common remote file system, a group of<br>machines with a common platform may share a single /usr file system. A single<br>/usr/share file system can be shared by machines of any platform. A machine<br>acting as a file server can share many different /usr file systems to support several<br>different architectures and operating system releases. Clients usually mount /usr<br>read-only so that they do not accidentally change any shared files. |

68 man pages section 5: Standards, Environments, and Macros • Last Revised 9 Nov 2004

The /usr file system contains the following subdirectories:

#### /usr/4lib

a.out libraries for the Binary Compatibility Package.

#### /usr/5bin

Symbolic link to the /usr/bin directory.

#### /usr/SUNWale

Configuration files for Asian Lanuguage Environment (ALE).

# /usr/X

Symbolic link to the /usr/openwin directory.

#### /usr/X11

Xorg Xserver (X11) executables and documentation.

# /usr/adm

Symbolic link to the /var/adm directory.

# /usr/apache

Apache executables, loadable modules, and documentation.

#### /usr/appserver

Sun Java System Application Server software.

#### /usr/aset

Directory for Automated Security Enhancement Tools (ASET) programs and files.

#### /usr/bin

Platform-dependent, user-invoked executables. These are commands users expect to be run as part of their normal \$PATH. For executables that are different on a 64-bit system than on a 32-bit system, a wrapper that selects the appropriate executable is placed here. See isaexec(3C). An approved installation location for bundled Solaris software. The analogous location for add-on system software or for applications is /opt/*packagename*/bin.

#### /usr/bin/amd64

x86 64-bit, platform-dependent, user-invoked executables. This directory should not be part of a user's \$PATH. A wrapper in /usr/bin should invoke the executable in this directory. See isaexec(3C). An approved installation location for bundled Solaris software. The analogous location for add-on system software or for applications is /opt/*packagename*/bin/amd64.

# /usr/bin/sparcv9

SPARC platform-dependent, user-invoked executables. This directory should not be part of a user's \$PATH. A wrapper in /usr/bin should invoke the executable in this directory. See isaexec(3C). An approved installation location for bundled Solaris software. The analogous location for add-on system software or for applications is /opt/packagename/bin/sparcv9.

# /usr/bin/amd64

x86 platform-dependent, user-invoked executables. This directory should not be part of a user's \$PATH. A wrapper in /usr/bin should invoke the executable in

this directory. See isaexec(3C). An approved installation location for bundled Solaris software. The analogous location for add-on system software or for applications is /opt/*packagename*/bin/amd64.

# /usr/bin/subsystem

Platform-dependent user-invoked executables that are associated with *subsystem*. These are commands users expect to be run as part of their normal \$PATH. An approved installation location for bundled Solaris software. The analogous location for add-on system software or for applications is /opt/*packagename*/bin.

#### /usr/subsystem/bin

Platform-dependent user-invoked executables that are associated with *subsystem*. These are commands users expect to be run as part of their normal \$PATH. An approved installation location for bundled Solaris software. The analogous location for add-on system software or for applications is /opt/*packagename*/bin.

#### /usr/subsystem/bin/amd64

x86 64-bit, platform-dependent, user-invoked executables. This directory should not be part of a user's \$PATH. A wrapper in /usr/bin should invoke the executable in this directory. See isaexec(3C). An approved installation location for bundled Solaris software. The analogous location for add-on system software or for applications is /opt/*packagename*/bin/amd64.

#### /usr/subsystem/bin/sparcv9

SPARC 64-bit, platform-dependent, user-invoked executables. This directory should not be part of a user's \$PATH. A wrapper in /usr/bin should invoke the executable in this directory. See isaexec(3C). An approved installation location for bundled Solaris software. The analogous location for add-on system software or for applications is /opt/*packagename*/bin/sparcv9.

#### /usr/ccs

C compilation system.

# /usr/ccs/bin

C compilation commands and system utilities.

#### /usr/ccs/lib

Symbolic link to /usr/lib.

# /usr/demo

Demo programs and data.

#### /usr/dict

Symbolic link to the /usr/share/lib/dict directory, which contains the dictionary file used by the UNIX spell program.

#### /usr/dt

root of a subtree for CDE software.

#### /usr/dt/bin

Primary location for CDE system utilities.

# /usr/dt/include

Header files for CDE software.

#### 70 man pages section 5: Standards, Environments, and Macros • Last Revised 9 Nov 2004

/usr/dt/lib

Libraries for CDE software.

# /usr/dt/share/man

On-line reference manual pages for CDE software.

# /usr/games

An empty directory, a remnant of the SunOS 4.0/4.1 software.

#### /usr/gnome

GNOME Desktop applications.

#### /usr/include

Include headers (for C programs).

#### /usr/iplanet

Directory server executables, loadable modules, and documentation.

# /usr/j2se

Java 2 SDK executables, loadable modules, and documentation.

#### /usr/java\*

Directories containing Java programs and libraries.

#### /usr/jdk\*

Java Platform virtual machine and core class libraries.

#### /usr/kernel

Subtree of platform-dependent loadable kernel modules, not needed in the root filesystem. An approved installation location for bundled Solaris software.

#### /usr/kvm

A mount point, retained for backward compatibility, that formerly contained platform-specific binaries and libraries.

#### /usr/lib

Platform-dependent libraries, various databases, commands and daemons not invoked directly by a human user. An approved installation location for bundled Solaris software. The analogous location for add-on system software or for applications is /opt/*packagename*/lib.

# /usr/lib/32

Symbolic link to /usr/lib.

# /usr/lib/64

Symbolic link to the most portable 64-bit Solaris interfaces, on both SPARC and x86 platforms.

#### /usr/lib/acct

Accounting scripts and binaries. See acct(1M).

# /usr/lib/adb

adb accounting scripts.

```
/usr/lib/amd64
```

Platform-dependent libraries, various databases, commands and daemons not invoked directly by a human user on 64–bit x86. An approved installation location for bundled Solaris software. The analogous location for add-on system software or for applications is /opt/*packagename*/lib/amd64.

#### /usr/lib/autofs

Contains the automountd executable.

/usr/lib/cfgadm

Contains cfgadm hardware-specific driver plugins.

/usr/lib/class

Scheduling-class-specific directories containing executables for priocntl(1) and dispadmin(1M).

# /usr/lib/crypto

Contains the kernel-level cryptographic framework daemon (kcfd).

/usr/lib/devfsadm Contains devfsadm, the daemon version of devfsadm.

/usr/lib/dict Database files for spell(1).

/usr/lib/dns Contains DNS resolver libraries.

/usr/lib/dtrace Contains dtrace D source files.

/usr/lib/flash Contains Solaris flash archive deployment scripts.

/usr/lib/fm
Contains fmd, the fault manager daemon and the fault manager library.

#### /usr/lib/font

troff(1) font description files.

# /usr/lib/fs

File system type dependent modules; generally not intended to be invoked directly by the user.

# /usr/lib/gss Secure services-related libraries.

```
/usr/lib/iconv
Conversion tables for iconv(1).
```

```
/usr/lib/inet
```

Contains many network-related daemons and libraries.

```
/usr/lib/ipf
```

Contains IPFILTER.LICENCE and ipftest.

/usr/lib/ipgosconf IPQoS configuration utility. /usr/lib/krb5 Contains the Kerberos database propagation program and libraries. /usr/lib/ld Contains the map files for the 1d link editor. /usr/lib/ldap Contains LDAP client configuration utilities. /usr/lib/libp Profiled libraries. /usr/lib/llc2 Contains logical link control (llc2) driver configuration files. /usr/lib/locale Localization databases. /usr/lib/lp Line printer subsystem databases and back-end executables. /usr/lib/lu Live Upgrade utilities. /usr/lib/netsvc Internet network services. /usr/lib/nfs Auxiliary NFS-related programs and daemons. /usr/lib/nis Contains NIS+ administrative commands. /usr/lib/pics Position Independent Code (PIC) archives needed to rebuild the run-time linker. /usr/lib/picl Platform Information and Control Library. /usr/lib/pool Contains the automated resource pools partitioning daemon (poold) and associated libraries. /usr/lib/power Power management daemon, powerd. /usr/lib/print Contains lp conversion scripts and the in.lpd daemon. /usr/lib/rcap Resource cap enforcement daemon, rcapd.

|/usr/lib/rcm

Contains the Reconfiguration and Coordination Manager daemon (rcm\_daemon) and RCM scripts.

/usr/lib/refer

Auxiliary programs for refer(1).

/usr/lib/rmmount

Removable media mounter shared objects.

#### /usr/lib/sa

Scripts and commands for the system activity report package. See sar(1).

## /usr/lib/saf

Auxiliary programs and daemons related to the service access facility.

#### /usr/lib/sasl

Simple Authentication and Security Layer (SASL) plug-in modules.

## /usr/lib/secure Default trusted libraries.

/usr/lib/security Solaris security plug-in modules.

/usr/lib/smartcard IFD handler libraries.

/usr/lib/smedia

Removable media device server daemon, rpc.smserverd.

## /usr/lib/sparcv9

SPARC 64-bit, platform-dependent libraries, various databases, commands and daemons not invoked directly by a human user. An approved installation location for bundled Solaris software. The analogous location for add-on system software or for applications is /opt/*packagename*/lib/sparcv9.

#### /usr/lib/spell

Auxiliary programs and databases for spell(1). This directory is only present when the Binary Compatibility Package is installed.

## /usr/lib/ssh

Contains the Secure Shell daemon (sshd) and supporting programs.

#### /usr/lib/*subsystem*

Platform-dependent libraries, various databases, commands and daemons that are associated with *subsystem* and that are not invoked directly by a human user. An approved installation location for bundled Solaris software. The analogous location for add-on system software or for applications is /opt/*packagename*/lib.

## /usr/lib/subsystem/amd64

x86 64-bit, platform-dependent libraries, various databases, commands and daemons that are associated with *subsystem* and that are not invoked directly by a human user. An approved installation location for bundled Solaris software. The analogous location for add-on system software or for applications is /opt/*packagename*/lib/amd64.

#### /usr/lib/subsystem/sparcv9

SPARC 64-bit, platform-dependent libraries, various databases, commands and daemons that are associated with *subsystem* and that are not invoked directly by a human user. An approved installation location for bundled Solaris software. The analogous location for add-on system software or for applications is /opt/*packagename*/lib/sparcv9.

#### /usr/subsystem/lib

Platform-dependent libraries, various databases, commands and daemons not invoked directly by a human user. An approved installation location for bundled Solaris software. The analogous location for add-on system software or for applications is /opt/*packagename*/lib.

#### /usr/subsystem/lib/amd64

x86 64-bit, platform-dependent libraries, various databases, commands and daemons that are associated with *subsystem* and that are not invoked directly by a human user. An approved installation location for bundled Solaris software. The analogous location for add-on system software or for applications is /opt/*packagename*/lib/amd64.

## /usr/subsystem/lib/sparcv9

SPARC 64-bit, platform-dependent libraries, various databases, commands and daemons that are associated with *subsystem* and that are not invoked directly by a human user. An approved installation location for bundled Solaris software. The analogous location for add-on system software or for applications is /opt/*packagename*/lib/sparcv9.

#### /usr/lib/sysevent

Contains the system event notification daemon (syseventd) and the syseventd loadable module (SLM) repository.

### /usr/lib/uucp

Auxiliary programs and daemons for uucp(1C).

## /usr/lib/vold

Auxiliary vold programs and shared libraries.

#### /usr/lib/webconsole

Sun Java web console programs and scripts.

## /usr/lib/zones

Zone administration daemon (zoneamd).

## /usr/local

Not part of the SVR4-based Solaris distribution. The /usr directory is exclusively for software bundled with the Solaris operating system. If needed for storing

machine-local add-on software, create the directory /opt/local and make /usr/local a symbolic link to /opt/local. The /opt directory or filesystem is for storing add-on software to the system.

## /usr/mail

Symbolic link to the /var/mail directory.

#### /usr/man

Symbolic link to the /usr/share/man directory.

#### /usr/net/servers

Entry points for foreign name service requests relayed using the network listener. See listen(1M).

#### /usr/news

Symbolic link to the /var/news directory.

## /usr/oasys

Commands and files related to the Form and Menu Language Interpreter (FMLI) execution environment. See face(1).

#### /usr/old

Programs that are being phased out.

#### /usr/openwin

Installation or mount point for the OpenWindows software.

#### /usr/perl5

Perl 5 programs and documentation

## /usr/platform

Subtree of platform-specific objects which does not need to reside on the root filesystem. It contains a series of directories, one per supported platform. The semantics of the series of directories is equivalent to /platform, except for subdirectories which do not provide utility under one or the other (for example, /platform/include is not needed).

/usr/platform/`uname -i`/include

Symbolic link to /../`uname -i`/include.Platform-specific system (sys, vm) header files with semantics equivalent to /usr/include. An approved installation location for bundled Solaris software and for add-on system software.

#### /usr/platform/`uname -i`/lib

Platform-specific shared objects with semantics equivalent to /usr/lib. An approved installation location for bundled Solaris software and for add-on system software.

/usr/platform/`uname -i`/lib/subsystem/amd64 x86 64-bit, platform-specific daemon and shared objects. An approved installation location for bundled Solaris software and for add-on system software.

## /usr/platform/`uname -i`/sbin

Platform-specific system administration utilities with semantics equivalent to /usr/sbin. An approved installation location for bundled Solaris software and for add-on system software.

76 man pages section 5: Standards, Environments, and Macros • Last Revised 9 Nov 2004

/usr/preserve

Symbolic link to the /var/preserve directory.

#### /usr/proc

Directory for the proc tools.

#### /usr/pub

Symbolic link to /share/lib/pub, which contains files for online man page and character processing.

#### /usr/sadm

System administration files and directories.

#### /usr/sadm/bin

Binaries for the Form and Menu Language Interpreter (FMLI) scripts. See fmli(1).

## /usr/sadm/install

Executables and scripts for package management.

#### /usr/sbin

Platform-dependent executables for system administration, expected to be run only by system administrators. An approved installation location for bundled Solaris software. The analogous location for add-on system software or for applications is /opt/*packagename*/sbin.

## /usr/sbin/install.d

Custom Jumpstart scripts and executables.

/usr/sbin/sparc7 and sparc9
32-bit and 64-bit versions of commands.

#### /usr/sbin/amd64

64-bit x86versions of commands.

#### /usr/sbin/subsystem

Platform-dependent executables for system administration, expected to be run only by system administrators, and associated with *subsystem*. An approved installation location for bundled Solaris software. The analogous location for add-on system software or for applications is /opt/*packagename*/sbin.

## /usr/subsystem/sbin

Platform-dependent executables for system administration, expected to be run only by system administrators, and associated with *subsystem*. An approved installation location for bundled Solaris software. The analogous location for add-on system software or for applications is /opt/*packagename*/sbin.

#### /usr/sfw

GNU and open source executables, libraries, and documentation.

#### /usr/share

Platform-independent sharable files. An approved installation location for bundled Solaris software.

## /usr/share/aclocal

Open source m4 files.

/usr/share/admserv5.1 iPlanet Console and Administration Server documentation. /usr/share/applications Open source desktop applications files. /usr/share/audio Sample audio files. /usr/share/ds5 iPlanet Server documentation. /usr/share/glib-2.0 Makefile for glib. /usr/share/gnome GNOME Desktop application registry files. /usr/share/gtk-2.0 GNOME 2.0 Desktop demo files. /usr/share/gtk-doc GNOME 2.0 Desktop help files. /usr/share/icons Sun Java Desktop icons. /usr/share/idl Open source Interface Definition Language (IDL) files. /usr/share/intltool XML translation tools. /usr/share/ipfilter Open source IP Filter sample files. /usr/share/javadoc Help files for Message Queue broker and Smart Card applications. /usr/share/lib Platform-independent sharable databases. An approved installation location for bundled Solaris software. /usr/share/lib/dict Contains word list for spell(1). /usr/share/lib/keytables Keyboard layout description tables. /usr/share/lib/mailx Help files for mailx(1). /usr/share/lib/nterm nroff(1) terminal tables. /usr/share/lib/pub Character set data files.

/usr/share/lib/tabset

Tab setting escape sequences.

/usr/share/lib/terminfo

Terminal description files for terminfo(4).

/usr/share/lib/tmac

Macro packages and related files for text processing tools, for example, nroff(1) and troff(1).

/usr/share/lib/zoneinfo Time zone information.

/usr/share/man

Platform-independent sharable manual pages. An approved installation location for bundled Solaris software. The analogous location for add-on system software or for applications is /opt/*packagename*/man.

/usr/share/omf GNOME Scrollkeeper database files.

/usr/share/pixmaps Sun Java graphics.

/usr/share/scrollkeeper GNOME Scrollkeeper templates and xslt files.

/usr/share/sgml Open source SGML files.

/usr/share/sounds Sound files.

/usr/share/src Source code for kernel, utilities, and libraries.

/usr/share/themes GNOME 2.0 Desktop themes.

/usr/share/webconsole Sun Web Console status files.

/usr/share/xml GNOME Scrollkeeper DTD files.

/usr/snadm

Files related to system and network administration.

/usr/spool

Symbolic link to the /var/spool directory.

/usr/src

Symbolic link to the /usr/share/src directory.

/usr/tmp

Symbolic link to the /var/tmp directory.

| /usr/ucb |               |         |           |
|----------|---------------|---------|-----------|
| Berkeley | compatibility | package | binaries. |

/usr/ucbinclude

Berkeley compatibility package headers.

/usr/ucblib

Berkeley compatibility package libraries.

/usr/vmsys

Commands and files related to the Framed Access Command Environment (FACE) programs. See face(1).

/usr/xpg4

Directory for POSIX-compliant utilities.

/usr/xpg6 Directory for newer versions of POSIX-compliant utilities.

80 man pages section 5: Standards, Environments, and Macros • Last Revised 9 Nov 2004

| NAME                                    | fnmatch – file name pattern matching                                                                                                    |
|-----------------------------------------|----------------------------------------------------------------------------------------------------|
| DESCRIPTION                             | The pattern matching notation described below is used to specify patterns for matching strings in the shell. Historically, pattern matching notation is related to, but slightly different from, the regular expression notation. For this reason, the description of the rules for this pattern matching notation is based on the description of regular expression notation described on the regex(5) manual page.                                                                                                    |
| Patterns Matching<br>a Single Character | The following <i>patterns matching a single character</i> match a single character: <i>ordinary characters, special pattern characters</i> and <i>pattern bracket expressions</i> . The pattern bracket expression will also match a single collating element.                                                                                                    |
|                                         | An ordinary character is a pattern that matches itself. It can be any character in the supported character set except for NUL, those special shell characters that require quoting, and the following three special pattern characters. Matching is based on the bit pattern used for encoding the character, not on the graphic representation of the character. If any character (ordinary, shell special, or pattern special) is quoted, that pattern will match the character itself. The shell special characters always require quoting.                                                                                           |
|                                         | When unquoted and outside a bracket expression, the following three characters will have special meaning in the specification of patterns:                                                                                                    |
|                                         | ? A question-mark is a pattern that will match any character.                                                                                                    |
|                                         | * An asterisk is a pattern that will match multiple characters, as described in Patterns Matching Multiple Characters, below.                                                                                                    |
|                                         | [ The open bracket will introduce a pattern bracket expression.                                                                                                    |
|                                         | The description of basic regular expression bracket expressions on the regex(5) manual page also applies to the pattern bracket expression, except that the exclamation-mark character (!) replaces the circumflex character (^) in its role in a <i>non-matching list</i> in the regular expression notation. A bracket expression starting with an unquoted circumflex character produces unspecified results.                                                                                                    |
|                                         | The restriction on a circumflex in a bracket expression is to allow implementations that support pattern matching using the circumflex as the negation character in addition to the exclamation-mark. A portable application must use something like $[\^2]$ to match either character.                                                                                                    |
|                                         | When pattern matching is used where shell quote removal is not performed (such as<br>in the argument to the find -name primary when find is being called using one of<br>the exec functions, or in the <i>pattern</i> argument to the fnmatch(3C) function, special<br>characters can be escaped to remove their special meaning by preceding them with a<br>backslash character. This escaping backslash will be discarded. The sequence \\<br>represents one literal backslash. All of the requirements and effects of quoting on<br>ordinary, shell special and special pattern characters will apply to escaping in this<br>context. |
|                                         |                                                                                                    |

## fnmatch(5)

Both quoting and escaping are described here because pattern matching must work in three separate circumstances:

 Calling directly upon the shell, such as in pathname expansion or in a case statement. All of the following will match the string or file abc:

| abc                     | "abc"         | a"b"c    | a\bc | a[b]c |
|-------------------------|---------------|----------|------|-------|
| a["b"]c                 | a[\b]c        | a["\b"]c | a?c  | a*c   |
| The following will not: |               |          |      |       |
|                         | ing will not. |          |      |       |
| The followin            | ing will not. |          |      |       |
| "a?c"                   |               | a\*c     | a\[b | ,     |

- Calling a utility or function without going through a shell, as described for find(1) and the function fnmatch(3C)
- Calling utilities such as find, cpio, tar or pax through the shell command line. In this case, shell quote removal is performed before the utility sees the argument. For example, in:

find /bin -name e\c[\h]o -print after quote removal, the backslashes are presented to find and it treats them as escape characters. Both precede ordinary characters, so the c and h represent themselves and echo would be found on many historical systems (that have it in /bin). To find a file name that contained shell special characters or pattern characters, both quoting and escaping are required, such as:

pax -r . . . "\*a\ ( \?"to extract a filename ending with a (?.

Conforming applications are required to quote or escape the shell special characters (sometimes called metacharacters). If used without this protection, syntax errors can result or implementation extensions can be triggered. For example, the KornShell supports a series of extensions based on parentheses in patterns; see ksh(1)

Patterns Matching Multiple Characters The following rules are used to construct *patterns matching multiple characters* from *patterns matching a single character*:

- The asterisk (\*) is a pattern that will match any string, including the null string.
- The concatenation of *patterns matching a single character* is a valid pattern that will match the concatenation of the single characters or collating elements matched by each of the concatenated patterns.
- The concatenation of one or more *patterns matching a single character* with one or more asterisks is a valid pattern. In such patterns, each asterisk will match a string of zero or more characters, matching the greatest possible number of characters that still allows the remainder of the pattern to match the string.

Since each asterisk matches zero or more occurrences, the patterns a\*b and a\*\*b have identical functionality.

82 man pages section 5: Standards, Environments, and Macros • Last Revised 28 Mar 1995

|                                            | Examples:                                                                  |                                                                                                    |  |
|--------------------------------------------|----------------------------------------------------------------------------|----------------------------------------------------------------------------------------------------|--|
|                                            | a[bc]                                                                      | matches the strings ab and ac.                                                                                                    |  |
|                                            | a*d                                                                        | matches the strings ad, abd and abcd, but not the string abc.                                                                                                    |  |
|                                            | a*d*                                                                       | matches the strings ad, abcd, abcdef, aaaad and adddd.                                                                                                    |  |
|                                            | *a*d                                                                       | matches the strings ad, abcd, efabcd, aaaad and adddd.                                                                                                    |  |
| Patterns Used for<br>Filename<br>Expansion | Patterns Match                                                             | d so far in Patterns Matching Multiple Characters and<br>ing a Single Character are qualified by the following rules that<br>n matching notation is used for filename expansion.                                                                                                    |  |
|                                            | more slashes in<br>special characte<br>before bracket o<br>expression used | acter in a pathname must be explicitly matched by using one or<br>the pattern; it cannot be matched by the asterisk or question-mark<br>ers or by a bracket expression. Slashes in the pattern are identified<br>expressions; thus, a slash cannot be included in a pattern bracket<br>d for filename expansion. For example, the pattern a [b/c] d will<br>pathnames as abd or a/d. It will only match a pathname of<br>] d. |  |
|                                            | using a period                                                             | gins with a period (.), the period must be explicitly matched by<br>as the first character of the pattern or immediately following a slash<br>eading period will not be matched by:                                                                                                    |  |
|                                            | • the asterisk or question-mark special characters                         |                                                                                                    |  |
|                                            | • a bracket exp                                                            | ket expression containing a non-matching list, such as:                                                                                                    |  |
|                                            | [!a] a range e>                                                            | xpression, such as:                                                                                                    |  |
|                                            | [%–0] or a char                                                            | racter class expression, such as:                                                                                                    |  |
|                                            | [[:punct:]]<br>matching list, s                                            | It is unspecified whether an explicit period in a bracket expression<br>uch as:                                                                                                    |  |
|                                            | [.abc]can ma                                                               | tch a leading period in a filename.                                                                                                    |  |
|                                            | appropriate. Ea<br>permission in t                                         | rns are matched against existing filenames and pathnames, as<br>ich component that contains a pattern character requires read<br>he directory containing that component. Any component, except the<br>not contain a pattern character requires search permission. For<br>the pattern:                                                                                                    |  |
|                                            | and read permi<br>needed for each<br>pathnames, the                        | /bamsearch permission is needed for directories / and foo, search<br>ssions are needed for directory bar, and search permission is<br>n x* directory. If the pattern matches any existing filenames or<br>pattern will be replaced with those filenames and pathnames,<br>g to the collating sequence in effect in the current locale. If the                                                                                 |  |

| fnmatch(5) |                                                                                                    |
|------------|----------------------------------------------------------------------------------------------------|
|            | pattern contains an invalid bracket expression or does not match any existing filenames or pathnames, the pattern string is left unchanged. |
| SEE ALSO   | <pre>find(1), ksh(1), fnmatch(3C), regex(5)</pre>                                                                                           |
|            |                                                                                                    |
|            |                                                                                                    |
|            |                                                                                                    |
|            |                                                                                                    |
|            |                                                                                                    |
|            |                                                                                                    |
|            |                                                                                                    |
|            |                                                                                                    |
|            |                                                                                                    |
|            |                                                                                                    |
|            |                                                                                                    |
|            |                                                                                                    |
|            |                                                                                                    |
|            |                                                                                                    |
|            |                                                                                                    |
|            |                                                                                                    |
|            |                                                                                                    |
|            |                                                                                                    |
|            |                                                                                                    |
|            |                                                                                                    |
|            |                                                                                                    |
|            |                                                                                                    |

| NAME             | formats – file format notation                                                                                                    |                                                                                                    |  |
|------------------|----------------------------------------------------------------------------------------------------|----------------------------------------------------------------------------------------------------|--|
| DESCRIPTION      | Utility descriptions use a syntax to describe the data organization within files—stdin, stdout, stderr, input files, and output files—when that organization is not otherwise obvious. The syntax is similar to that used by the printf(3C) function. When used for stdin or input file descriptions, this syntax describes the format that could have been used to write the text to be read, not a format that could be used by the scanf(3C) function to read the input file. |                                                                                                    |  |
| Format           | The description of an individual record is as follows:                                                                                                    |                                                                                                    |  |
|                  | " <format>", [<arg1>, <arg2>, , <argn>]</argn></arg2></arg1></format>                                                                                                    |                                                                                                    |  |
|                  | The format is a character string that contains three types of objects defined below:                                                                                                    |                                                                                                    |  |
|                  | characters                                                                                                    | Characters that are not <i>escape sequences</i> or <i>conversion specifications</i> , as described below, are copied to the output.                                                                                                    |  |
|                  | escape sequences                                                                                                    | Represent non-graphic characters.                                                                                                    |  |
|                  | conversion specifications                                                                                                    | Specifies the output format of each argument. (See below.)                                                                                                    |  |
|                  | The following characters have the following special meaning in the format string:                                                                                                    |                                                                                                    |  |
|                  | "                                                                                                    | (An empty character position.) One or more blank characters.                                                                                                    |  |
|                  | $\wedge$                                                                                                    | Exactly one space character.                                                                                                    |  |
|                  | empty character position in f<br>output (not <i>white space</i> , which<br>utility that reads that output a                                                                                                    | s some flexibility for application output. Note that an ormat represents one or more blank characters on the can include newline characters). Therefore, another as its input must be prepared to parse the data using of the character is used when exactly one space |  |
| Escape Sequences | The following table lists escape sequences and associated actions on display devices capable of the action.                                                                                                    |                                                                                                    |  |
|                  | Sequence Charac                                                                                                    | ter Terminal Action                                                                                                    |  |
|                  | \\ backslash                                                                                                    | None.                                                                                                    |  |

∖a

∖b

alert

backspace

Attempts to alert the user through audible or visible

Moves the printing position to one column before the current position, unless the current position is the

notification.

start of a line.

# formats(5)

|                              | Sequence                                 | Character                                                | Terminal Action                                                                                                    |
|------------------------------|------------------------------------------|----------------------------------------------------------|----------------------------------------------------------------------------------------------------|
|                              | \f                                       | form-feed                                                | Moves the printing position to the initial printing position of the next logical page.                                                                                                    |
|                              | \n                                       | newline                                                  | Moves the printing position to the start of the next line.                                                                                                    |
|                              | \r                                       | carriage-return                                          | Moves the printing position to the start of the current line.                                                                                                    |
|                              | \t                                       | tab                                                      | Moves the printing position to the next tab position<br>on the current line. If there are no more tab positions<br>left on the line, the behavior is undefined.                                                                                                    |
|                              | \v                                       | vertical-tab                                             | Moves the printing position to the start of the next<br>vertical tab position. If there are no more vertical tab<br>positions left on the page, the behavior is undefined.                                                                                                    |
| Conversion<br>Specifications | Each conversion s<br>character %, the fo |                                                          | roduced by the percent-sign character (%). After the n sequence:                                                                                                    |
|                              | flags                                    |                                                          | or more <i>flags,</i> in any order, that modify the ning of the conversion specification.                                                                                                    |
|                              | field width                              | mini<br>conv<br>is pa                                    | optional string of decimal digits to specify a<br>mum <i>field width</i> . For an output field, if the<br>rerted value has fewer bytes than the field width, it<br>dded on the left (or right, if the left-adjustment<br>(–), described below, has been given to the field<br>h).                                                                                                    |
|                              | precision                                | d, o,<br>leadi<br>radi<br>maxi<br>conv<br>writt<br>takes | es the minimum number of digits to appear for the<br>i, u, x or X conversions (the field is padded with<br>ing zeros), the number of digits to appear after the<br>x character for the e and f conversions, the<br>imum number of significant digits for the g<br>rersion; or the maximum number of bytes to be<br>ten from a string in s conversion. The precision<br>s the form of a period (.) followed by a decimal<br>s string; a null digit string is treated as zero. |
|                              | conversion character                     |                                                          | nversion character (see below) that indicates the of conversion to be applied.                                                                                                    |
| flags                        | The <i>flags</i> and their               | meanings are:                                            |                                                                                                    |
|                              | -                                        | The result of the                                        | e conversion is left-justified within the field.                                                                                                    |
|                              | +                                        | The result of a st<br>–).                                | igned conversion always begins with a sign (+ or                                                                                                    |
|                              |                                          |                                                          |                                                                                                    |

86 man pages section 5: Standards, Environments, and Macros • Last Revised 28 Mar 1995

|                          | <space></space>     | If the first character of a signed conversion is not a sign, a space<br>character is prefixed to the result. This means that if the space<br>character and + flags both appear, the space character flag is<br>ignored.                                                                                                    |  |
|--------------------------|---------------------|----------------------------------------------------------------------------------------------------|--|
|                          | #                   | The value is to be converted to an alternative form. For c, d, i, u, and s conversions, the behaviour is undefined. For o conversion, it increases the precision to force the first digit of the result to be a zero. For x or X conversion, a non-zero result has 0x or 0X prefixed to it, respectively. For e, E, f, g, and G conversions, the result always contains a radix character, even if no digits follow the radix character. For g and G conversions, trailing zeros are not removed from the result as they usually are.                                                                                                    |  |
|                          | 0                   | For d, i, o, u, x, X, e, E, f, g, and G conversions, leading zeros (following any indication of sign or base) are used to pad to the field width; no space padding is performed. If the 0 and – flags both appear, the 0 flag is ignored. For d, i, o, u, x and X conversions, if a precision is specified, the 0 flag is ignored. For other conversions, the behaviour is undefined.                                                                                                    |  |
| Conversion<br>Characters | 0 0                 |                                                                                                    |  |
|                          | The conversion chan | n characters and their meanings are:                                                                                                    |  |
|                          | d,i,o,u,x,X         | The integer argument is written as signed decimal (d or i),<br>unsigned octal (o), unsigned decimal (u), or unsigned hexadecimal<br>notation (x and X). The d and i specifiers convert to signed decimal<br>in the style [–] <i>dddd</i> . The x conversion uses the numbers and<br>letters 0123456789abcdef and the X conversion uses the numbers<br>and letters 0123456789ABCDEF. The <i>precision</i> component of the<br>argument specifies the minimum number of digits to appear. If the<br>value being converted can be represented in fewer digits than the<br>specified minimum, it is expanded with leading zeros. The default<br>precision is 1. The result of converting a zero value with a<br>precision of 0 is no characters. If both the field width and precision<br>are omitted, the implementation may precede, follow or precede<br>and follow numeric arguments of types d, i and u with blank<br>characters; arguments of type o (octal) may be preceded with<br>leading zeros. |  |
|                          |                     | The treatment of integers and spaces is different from the printf(3C) function in that they can be surrounded with blank characters. This was done so that, given a format such as:                                                                                                    |  |
|                          |                     | "%d\n",< <i>foo&gt;</i>                                                                                                    |  |
|                          |                     | the implementation could use a printf() call such as:                                                                                                    |  |

# formats(5)

|                                 | <pre>printf("%6d\n", foo);</pre>                                                                                                    |
|---------------------------------|----------------------------------------------------------------------------------------------------|
|                                 | and still conform. This notation is thus somewhat like $\verb+scanf()$ addition to <code>printf()</code> .                                                                                                    |
| f                               | The floating point number argument is written in decimal notation<br>in the style [-] <i>ddd.ddd</i> , where the number of digits after the radii<br>character (shown here as a decimal point) is equal to the <i>precision</i><br>specification. The LC_NUMERIC locale category determines the<br>radix character to use in this format. If the <i>precision</i> is omitted from<br>the argument, six digits are written after the radix character; if the<br><i>precision</i> is explicitly 0, no radix character appears.                                                                                                    |
| e,E                             | The floating point number argument is written in the style $[-] d.ddde\pm dd$ (the symbol $\pm$ indicates either a plus or minus sign where there is one digit before the radix character (shown here a decimal point) and the number of digits after it is equal to the precision. The LC_NUMERIC locale category determines the radix character to use in this format. When the precision is missing, six digits are written after the radix character; if the precision is 0, no radix character appears. The E conversion character produces a number with E instead of e introducing the exponent. The exponent always contains at least two digits. However, if the val to be written requires an exponent greater than two digits, additional exponent digits are written as necessary. |
| g,G                             | The floating point number argument is written in style f or e (or style E in the case of a G conversion character), with the precision specifying the number of significant digits. The style used dependent on the value converted: style g is used only if the exponent resulting from the conversion is less than -4 or greater than or equal to the precision. Trailing zeros are removed from the result A radix character appears only if it is followed by a digit.                                                                                                    |
| С                               | The integer argument is converted to an unsigned char and th resulting byte is written.                                                                                                    |
| S                               | The argument is taken to be a string and bytes from the string ar<br>written until the end of the string or the number of bytes indicate<br>by the <i>precision</i> specification of the argument is reached. If the<br>precision is omitted from the argument, it is taken to be infinite,<br>all bytes up to the end of the string are written.                                                                                                    |
| %                               | Write a % character; no argument is converted.                                                                                                    |
| the result of a contain the cor | a non-existent or insufficient <i>field width</i> cause truncation of a field; if<br>conversion is wider than the field width, the field is simply expanded<br>version result. The term <i>field width</i> should not be confused with the<br>used in the description of %s.                                                                                                    |

|          | One difference from the C function printf() is that the l and h conversion characters<br>are not used. There is no differentiation between decimal values for type int, type<br>long, or type short. The specifications %d or %i should be interpreted as an<br>arbitrary length sequence of digits. Also, no distinction is made between single<br>precision and double precision numbers (float or double in C). These are simply<br>referred to as floating point numbers.<br>Many of the output descriptions use the term line, such as:<br>"%s", <input line=""/> |
|----------|----------------------------------------------------------------------------------------------------|
|          | Since the definition of line includes the trailing newline character already, there is no need to include a $n$ in the format; a double newline character would otherwise result.                                                                                                    |
| EXAMPLES | <b>EXAMPLE 1</b> To represent the output of a program that prints a date and time in the form Sunday, July 3, 10:02, where <i><weekday></weekday></i> and <i><month></month></i> are strings:                                                                                                    |
|          | "%s,/\%s/\%d,/\%d:%.2d\n", <weekday>,<month>,<day>,<hour>,<min></min></hour></day></month></weekday>                                                                                                    |
|          | <b>EXAMPLE 2</b> To show pi written to 5 decimal places:                                                                                                    |
|          | "pi/\=/\%.5f\n", <value of="" pi=""></value>                                                                                                    |
|          | <b>EXAMPLE 3</b> To show an input file format consisting of five colon-separated fields:                                                                                                    |
|          | "%s:%s:%s:%s\n", <arg1>,<arg2>,<arg3>,<arg4>,<arg5></arg5></arg4></arg3></arg2></arg1>                                                                                                    |
| SEE ALSO | <pre>awk(1), printf(1), printf(3C), scanf(3C)</pre>                                                                                                    |
|          |                                                                                                    |
|          |                                                                                                    |
|          |                                                                                                    |
|          |                                                                                                    |
|          |                                                                                                    |
|          |                                                                                                    |
|          |                                                                                                    |
|          |                                                                                                    |

## **NAME** | fsattr – extended file attributes

## DESCRIPTION

Attributes are logically supported as files within the file system. The file system is therefore augmented with an orthogonal name space of file attributes. Any file (including attribute files) can have an arbitrarily deep attribute tree associated with it. Attribute values are accessed by file descriptors obtained through a special attribute interface. This logical view of "attributes as files" allows the leveraging of existing file system interface functionality to support the construction, deletion, and manipulation of attributes.

The special files "." and ".." retain their accustomed semantics within the attribute hierarchy. The "." attribute file refers to the current directory and the ".." attribute file refers to the parent directory. The unnamed directory at the head of each attribute tree is considered the "child" of the file it is associated with and the ".." file refers to the associated file. For any non-directory file with attributes, the ".." entry in the unnamed directory refers to a file that is not a directory.

Conceptually, the attribute model is fully general. Extended attributes can be any type of file (doors, links, directories, and so forth) and can even have their own attributes (fully recursive). As a result, the attributes associated with a file could be an arbitrarily deep directory hierarchy where each attribute could have an equally complex attribute tree associated with it. Not all implementations are able to, or want to, support the full model. Implementation are therefore permitted to reject operations that are not supported. For example, the implementation for the UFS file system allows only regular files as attributes (for example, no sub-directories) and rejects attempts to place attributes.

The following list details the operations that are rejected in the current implementation:

| link                  | Any attempt to create links between attribute and<br>non-attribute space is rejected to prevent<br>security-related or otherwise sensitive attributes from<br>being exposed, and therefore manipulable, as regular<br>files. |
|-----------------------|----------------------------------------------------------------------------------------------------|
| rename                | Any attempt to rename between attribute and<br>non-attribute space is rejected to prevent an already<br>linked file from being renamed and thereby<br>circumventing the link restriction above.                              |
| mkdir, symlink, mknod | Any attempt to create a "non-regular" file in attribute<br>space is rejected to reduce the functionality, and<br>therefore exposure and risk, of the initial<br>implementation.                                              |

|                 |                                                                                                    | isatti (0)                                                                                                    |
|-----------------|----------------------------------------------------------------------------------------------------|----------------------------------------------------------------------------------------------------|
|                 | implementation in<br>"named attributes'                                                                                                    | le name space has been allocated to "general use" to bring the<br>line with the NFSv4 draft standard [NFSv4]. That standard defines<br>' (equivalent to Solaris Extended Attributes) with no naming<br>n applications making use of opaque extended attributes will use<br>".                                                                                                    |
| Shell-level API | Solaris for the mar<br>consists of a set of<br>plus the runat ut                                                                                                    | erface for extended attributes is the set of applications provided by<br>nipulation of attributes from the command line. This interface<br>existing utilities that have been extended to be "attribute-aware",<br>ility designed to "expose" the extended attribute space so that<br>s can be manipulated as regular files.                                                                                                    |
|                 | The -@ option enable utilities to manipulate extended attributes. As a rule, this option enables the utility to enter into attribute space when the utility is performing a recursive traversal of file system space. This is a fully recursive concept. If the underlying file system supports recursive attributes and directory structures, the -@ option opens these spaces to the file tree-walking algorithms. |                                                                                                    |
|                 | The following utilities accommodate extended attributes (see the individual manual pages for details):                                                                                                    |                                                                                                    |
|                 | ср                                                                                                    | By default, cp ignores attributes and copies only file data. This is intended to maintain the semantics implied by cp currently, where attributes (such as owner and mode) are not copied unless the $-p$ option is specified. With the $-@$ (or $-p$ ) option, cp attempts to copy all attributes along with the file data.                                                                                                    |
|                 | cpio                                                                                                    | The -@ option informs cpio to archive attributes, but by default cpio ignores extended attributes. See Extended Archive Formats below for a description of the new archive records.                                                                                                    |
|                 | du                                                                                                    | File sizes computed include the space allocated for any extended attributes present.                                                                                                    |
|                 | find                                                                                                    | By default, find ignores attributes. The -xattr expression provides support for searches involving attribute space. It returns true if extended attributes are present on the current file.                                                                                                    |
|                 | fsck                                                                                                    | The fsck utility manages extended attribute data on the disk. A file system with extended attributes can be mounted on versions of Solaris that are not attribute-aware (versions prior to Solaris 9), but the attributes will not be accessible and fsck will strip them from the files and place them in lost+found. Once the attributes have been stripped the file system is completely stable on Solaris versions that are not attribute-aware, but would now be considered corrupted on attribute-aware versions of Solaris. The attribute-aware fsck utility should be run to stabilize the file system before using it in an attribute-aware environment. |

| fs                                               | sdb                                                                                                    | This fsdb utility is able to find the inode for the "hidden" extended attribute directory.                                                                                                    |
|--------------------------------------------------|----------------------------------------------------------------------------------------------------|----------------------------------------------------------------------------------------------------|
| ls                                               | 5                                                                                                    | The ls -@ command displays an "@" following the mode<br>information when extended attributes are present. More precisely,<br>the output line for a given file contains an "@" character following<br>the mode characters if the pathconf(2) variable XATTR_EXISTS<br>is set to true. See the pathconf() section below. The -@ option<br>uses the same general output format as the -l option.                                                                                                    |
| mv                                               | ,                                                                                                    | When a file is moved, all attributes are carried along with the file<br>rename. When a file is moved across a file system boundary, the<br>copy command invoked is similar to the cp -p variant described<br>above and extended attributes are "moved". If the extended file<br>attributes cannot be replicated, the move operation fails and the<br>source file is not removed.                                                                                                    |
| pa                                               | ax                                                                                                    | The -@ option informs pax to archive attributes, but by default pax ignores extended attributes. The pax(1) utility is a generic replacement for both tar(1) and cpio(1) and is able to produce either output format in its archive. See Extended Archive Formats below for a description of the new archive records.                                                                                                    |
| ta                                               | ar                                                                                                    | In the default case, tar does not attempt to place attributes in the archive. If the -@ option is specified, however, tar traverses into the attribute space of all files being placed in the archive and attempts to add the attributes to the archive. A new record type has been introduced for extended attribute entries in tar archive files (the same is true for pax and cpio archives) similar to the way ACLs records were defined. See Extended Archive Formats below for a description of the new archive records.                                                                                                    |
| ma<br>pe<br>lea<br>no<br>din<br>tha<br>im<br>rel | odified in a manu<br>erforming chmod<br>ast the extended of<br>the case. The m<br>rectory and the a<br>erefore have inde<br>uplementation cas<br>lationship is left | tilities (chmod, chown, chgrp) that one might expect to be<br>her similar to those listed above. For example, one might expect that<br>on a file would not only affect the file itself but would also affect at<br>attribute directory if not any existing extended attribute files. This is<br>nodel chosen for extended attributes implies that the attribute<br>ttributes themselves are all file objects in their own right, and can<br>ependent file status attributes associated with them (a given<br>nucl support this, for example, for intrinsic attributes). The<br>undefined and a fine-grained control mechanism (runat(1)) is<br>manipulation of extended attribute status attributes as necessary. |
| Th                                               | ne runat utility l                                                                                                    | nas the following syntax:                                                                                                    |
| ru                                               | nat filename [comm                                                                                                    | and]                                                                                                    |
| sp                                               | ace" associated v                                                                                                    | executes the supplied command in the context of the "attribute<br>with the indicated file. If no command argument is supplied, a shell<br>nat(1) for details.                                                                                                    |

#### Application-level API

The primary interface required to access extended attributes at the programmatic level is the openat(2) function. Once a file descriptor has been obtained for an attribute file by an openat() call, all normal file system semantics apply. There is no attempt to place special semantics on read(2), write(2), ftruncate(3C), or other functions when applied to attribute file descriptors relative to "normal" file descriptors.

The set of existing attributes can be browsed by calling openat() with "." as the file name and the O\_XATTR flag set, resulting in a file descriptor for the attribute directory. The list of attributes is obtained by calls to getdents(2) on the returned file descriptor. If the target file did not previously have any attributes associated with it, an empty top-level attribute directory is created for the file and subsequent getdents() calls will return only "." and ". .". While the owner of the parent file owns the extended attribute directory, it is not charged against its quota if the directory is empty. Attribute files themselves, however, are charged against the user quota as any other regular file.

Additional system calls have been provided as convenience functions. These include the fchownat(2), fstatat(2), futimesat(2), renameat(2), unlinkat(2). These new functions, along with openat(), provide a mechanism to access files relative to an arbitrary point in the file system, rather than only the current working directory. This mechanism is particularly useful in situations when a file descriptor is available with no path. The openat() function, in particular, can be used in many contexts where chdir() or fchdir() is currently required. See chdir(2).

#### Open a file relative to a file descriptor

int openat (int fd, const char \*path, int oflag [, mode\_t mode])

The openat(2) function behaves exactly as open(2) except when given a relative path. Where open() resolves a relative path from the current working directory, openat() resolves the path based on the vnode indicated by the supplied file descriptor. When *oflag* is O\_XATTR, openat() interprets the *path* argument as an extended attribute reference. The following code fragment uses openat() to examine the attributes of some already opened file:

dfd = openat(fd, ".", O\_RDONLY|O\_XATTR); (void)getdents(dfd, buf, nbytes);

If openat() is passed the special value AT\_FDCWD as its first (*fd*) argument, its behavior is identical to open() and the relative path arguments are interpreted relative to the current working directory. If the O\_XATTR flag is provided to openat() or to open(), the supplied path is interpreted as a reference to an extended attribute on the current working directory.

#### Unlink a file relative to a directory file descriptor

int unlinkat (int dirfd, const char \*pathflag, int flagflag)

The unlinkat(2) function deletes an entry from a directory. The *path* argument indicates the name of the entry to remove. If *path* an absolute path, the *dirfd* argument is ignored. If it is a relative path, it is interpreted relative to the directory indicated by the *dirfd* argument. If *dirfd* does not refer to a valid directory, the function returns ENOTDIR. If the special value AT\_FDCWD is specified for *dirfd*, a relative path argument is resolved relative to the current working directory. If the *flag* argument is 0, all other semantics of this function are equivalent to unlink(2). If *flag* is set to AT\_REMOVEDIR, all other semantics of this function are equivalent to rmdir(2).

#### Rename a file relative to directories

int renameat (int *fromfd*, const char \*old, int tofd, const char \*new)

The renameat(2) function renames an entry in a directory, possibly moving the entry into a different directory. The *old* argument indicates the name of the entry to rename. If this argument is a relative path, it is interpreted relative to the directory indicated by the *fd* argument. If it is an absolute path, the *fromfd* argument is ignored. The *new* argument indicates the new name for the entry. If this argument is a relative path, it is interpreted by the *tofd* argument. If it is an absolute path, the *tofd* argument. If it is an absolute path, the *tofd* argument is a relative path, it is interpreted relative to the directory indicated by the *tofd* argument. If it is an absolute path, the *tofd* argument is ignored.

In the relative path cases, if the directory file descriptor arguments do not refer to a valid directory, the function returns ENOTDIR. All other semantics of this function are equivalent to rename(2).

If a special value AT\_FDCWD is specified for either the *fromfd* or *tofd* arguments, their associated path arguments (*old* and *new*) are interpreted relative to the current working directory if they are not specified as absolute paths. Any attempt to use renameat () to move a file that is not an extended attribute into an extended attribute directory (so that it becomes an extended attribute) will fail. The same is true for an attempt to move a file that is an extended attribute into a directory that is not an extended attribute into a directory that is not an extended attribute directory.

#### Obtain information about a file

int fstatat (int fd, const char \*path, struct stat\* buf, int flag)

The fstatat(2) function obtains information about a file. If the *path* argument is relative, it is resolved relative to the *fd* argument file descriptor, otherwise the *fd* argument is ignored. If the *fd* argument is a special value AT\_FDCWD the path is resolved relative to the current working directory. If the *path* argument is a null pointer, the function returns information about the file referenced by the *fd* argument. In all other relative path cases, if the *fd* argument is set to AT\_SYMLINK\_NOFOLLOW, the function will not automatically traverse a symbolic link at the position of the path. The fstatat() function is a multi-purpose function that can be used in place of stat(), lstat(), or fstat(). See stat(2).

The function call stat (*path*, *buf*) is identical to fstatat (AT\_FDCWD, *path*, *buf*, 0).

The function call lstat (*path*, *buf*) is identical to fstatat (AT\_FDCWD, *path*, *buf*, AT SYMLINK NOFOLLOW)

The function call fstat (*fildes*, *buf*) is identical to fstatat (*fildes*, NULL, *buf*, 0).

#### Set owner and group ID

int fchownat (int fd, const char \*path, uid\_t owner, gid\_t group, int flag)

The fchownat(2) function sets the owner ID and group ID for a file. If the *path* argument is relative, it is resolved relative to the *fd* argument file descriptor, otherwise the *fd* argument is ignored. If the *fd* argument is a special value AT\_FDCWD the path is resolved relative to the current working directory. If the path argument is a null pointer, the function sets the owner and group ID of the file referenced by the *fd* argument. In all other relative path cases, if the *fd* argument does not refer to a valid directory, the function returns ENOTDIR. If the *flag* argument is set to AT\_SYMLINK\_NOFOLLOW, the function will not automatically traverse a symbolic link at the position of the path. The fchownat() function is a multi-purpose function that can be used in place of chown(), lchown(), or fchown(). See chown(2).

The function call chown (*path*, *owner*, *group*) is equivalent to fchownat (AT FDCWD, *path*, *owner*, *group*, 0).

The function call lchown (*path*, *owner*, *group*) is equivalent to fchownat (AT FDCWD, *path*, *owner*, *group*, AT SYMLINK NOFOLLOW).

#### Set file access and modification times

int futimesat (int fd, const char \*path, const struct timeval times[2])

The futimesat(2) function sets the access and modification times for a file. If the *path* argument is relative, it is resolved relative to the *fd* argument file descriptor; otherwise the *fd* argument is ignored. If the *fd* argument is the special value  $AT_FDCWD$ , the path is resolved relative to the current working directory. If the *path* argument is a null pointer, the function sets the access and modification times of the file referenced by the *fd* argument. In all other relative path cases, if the *fd* argument does not refer to a valid directory, the function returns ENOTDIR. The futimesat() function can be used in place of utimes(2).

The function call utimes (*path*, *times*) is equivalent to futimesat (AT\_FDCWD, *path*, *times*).

## New pathconf() functionality

long int pathconf(const char \*path, int name)

Two variables have been added to pathconf(2) to provide enhanced support for extended attribute manipulation. The XATTR\_ENABLED variable allows an application to determine if attribute support is currently enabled for the file in question. The XATTR\_EXISTS variable allows an application to determine whether there are any extended attributes associated with the supplied path.

#### **Open/Create an attribute file**

int attropen (const char \*path, const char \*attrpath, int oflag [, mode\_t mode])

The attropen(3C) function returns a file descriptor for the named attribute, *attrpath*, of the file indicated by *path*. The *oflag* and *mode* arguments are identical to the open(2) arguments and are applied to the open operation on the attribute file (for example, using the O\_CREAT flag creates a new attribute). Once opened, all normal file system operations can be used on the attribute file descriptor. The attropen() function is a convenience function and is equivalent to the following sequence of operations:

```
fd = open (path, O_RDONLY);
attrfd = openat(fd, attrpath, oflag|O_XATTR, mode);
close(fd);
```

The set of existing attributes can be browsed by calling attropen() with "." as the attribute name. The list of attributes is obtained by calling getdents(2) (or fdopendir(3C) followed by readdir(3C), see below) on the returned file descriptor.

#### Convert an open file descriptor for a directory into a directory descriptor

DIR \* fdopendir (const int fd)

The fdopendir(3C) function promotes a file descriptor for a directory to a directory pointer suitable for use with the readdir(3C) function. The originating file descriptor should not be used again following the call to fdopendir(). The directory pointer should be closed with a call to closedir(3C). If the provided file descriptor does not reference a directory, the function returns ENOTDIR. This function is useful in circumstances where the only available handle on a directory is a file descriptor. See attropen(3C) and openat(2).

#### Using the API

The following examples demonstrate how the API might be used to perform basic operations on extended attributes:

**EXAMPLE 1** List extended attributes on a file.

```
attrdirfd = attropen("test", ".", O_RDONLY);
dirp = fdopendir(attrdirfd);
while (dp = readdir(dirp)) {
...
EXAMPLE 2 Open an extended attribute.
attrfd = attropen("test", dp->d_name, O_RDONLY);
```

```
or
```

attrfd = openat(attrdirfd, dp->d\_name, O\_RDONLY);

|                             |                                                                                                    |                                                                                                   | fsattr(5)                                                                                      |
|-----------------------------|----------------------------------------------------------------------------------------------------|---------------------------------------------------------------------------------------------------|------------------------------------------------------------------------------------------------|
|                             | <b>EXAMPLE 3</b> Read from an exten                                                                                                    | ded attribute.                                                                                    |                                                                                                |
|                             | while (read(attrfd, buf, 51                                                                                                    | 12) > 0) {                                                                                        |                                                                                                |
|                             |                                                                                                    |                                                                                                   |                                                                                                |
|                             | EXAMPLE 4 Create an extended                                                                                                    | attribute.                                                                                        |                                                                                                |
|                             | <pre>newfd = attropen("test", "a</pre>                                                                                                    | attr", O_CREAT O_RDWR);                                                                           |                                                                                                |
|                             | or                                                                                                    |                                                                                                   |                                                                                                |
|                             | <pre>newfd = openat(attrdirfd, '</pre>                                                                                                    | "attr", O_CREAT O_RDWR);                                                                          |                                                                                                |
|                             | <b>EXAMPLE 5</b> Write to an extende                                                                                                    | d attribute.                                                                                      |                                                                                                |
|                             | <pre>count = write(newfd, buf, l</pre>                                                                                                    | length);                                                                                          |                                                                                                |
|                             | <b>EXAMPLE 6</b> Delete an extended                                                                                                    | attribute.                                                                                        |                                                                                                |
|                             | error = unlinkat(attrdirfd,                                                                                                    | , "attr");                                                                                        |                                                                                                |
| Extended Archive<br>Formats | X/Open specification-confor<br>_ATFILE_SOURCE to be 1 at<br>obtain the desired environm<br>As noted above in the descri<br>for extended attributes, the a | ption of command utilities m<br>archive formats for tar(1) an                                     | e the macro<br>macros are appropriate to<br>nodified to provide support<br>d cpio(1) have been |
|                             | extended to provide support<br>the specifics of the archive fo                                                                                            | t for archiving extended attril<br>ormat extensions.                                              | outes. This section describes                                                                  |
|                             | Extended tar format                                                                                                    |                                                                                                   |                                                                                                |
|                             | represented by a header bloc                                                                                                    | of a series of 512 byte blocks<br>ck and zero or more data bloc<br>s structured as shown in the b | cks containing the file                                                                        |
|                             | Field Name                                                                                                    | Length (in Octets)                                                                                | Description                                                                                    |
|                             | Name                                                                                                    | 100                                                                                               | File name string                                                                               |
|                             | Mode                                                                                                    | 8                                                                                                 | 12 file mode bits                                                                              |
|                             | Uid                                                                                                    | 8                                                                                                 | User ID of file owner                                                                          |
|                             | Gid                                                                                                    | 8                                                                                                 | Group ID of file owner                                                                         |
|                             | Size                                                                                                    | 12                                                                                                | Size of file                                                                                   |
|                             | Mtime                                                                                                    | 12                                                                                                | File modification time                                                                         |

| Field Name | Length (in Octets) | Description                     |
|------------|--------------------|---------------------------------|
| Chksum     | 8                  | File contents checksum          |
| Typeflag   | 1                  | File type flag                  |
| Linkname   | 100                | Link target name if file linked |
| Magic      | 6                  | "ustar"                         |
| Version    | 2                  | "00"                            |
| Uname      | 32                 | User name of file owner         |
| Gname      | 32                 | Group name of file owner        |
| Devmajor   | 8                  | Major device ID if special file |
| Devminor   | 8                  | Minor device ID if special file |
| Prefix     | 155                | Path prefix string for file     |

The extended attribute project extends the above header format by defining a new header type (for the Typeflag field). The type 'E' is defined to be used for all extended attribute files. Attribute files are stored in the tar archive as a sequence of two <header , data> pairs. The first file contains the data necessary to locate and name the extended attribute in the file system. The second file contains the actual attribute file data. Both files use an 'E' type header. The prefix and name fields in extended attribute headers are ignored, though they should be set to meaningful values for the benefit of archivers that do not process these headers. Solaris archivers set the prefix field to "/dev/null" to prevent archivers that do not understand the type 'E' header from trying to restore extended attribute files in inappropriate places.

## Extended cpio format

The cpio archive format is octet-oriented rather than block-oriented. Each file entry in the archive includes a header that describes the file, followed by the file name, followed by the contents of the file. These data are arranged as described in the following table.

| Field Name | Length (in Octets) | Description                   |
|------------|--------------------|-------------------------------|
| c_magic    | 6                  | 70707                         |
| c_dev      | 6                  | First half of unique file ID  |
| c_ino      | 6                  | Second half of unique file ID |
| c_mode     | 6                  | File mode bits                |
| c_uid      | 6                  | User ID of file owner         |
| c_gid      | 6                  | Group ID of file owner        |

| Field Name | Length (in Octets) | Description                      |
|------------|--------------------|----------------------------------|
| c_nlink    | 6                  | Number of links referencing file |
| c_rdev     | 6                  | Information for special files    |
| c_mtime    | 11                 | Modification time of file        |
| c_namesize | 6                  | Length of file pathname          |
| c_filesize | 11                 | Length of file content           |
| c_name     | c_namesize         | File pathname                    |
| c_filedata | c_filesize         | File content                     |

The basic archive file structure is not changed for extended attributes. The file type bits stored in the c\_mode field for an attribute file are set to 0xB000. As with the tar archive format, extended attributes are stored in cpio archives as two consecutive file entries. The first file describes the location/name for the extended attribute. The second file contains the actual attribute file content. The c\_name field in extended attribute headers is ignored, though it should be set to a meaningful value for the benefit of archivers that do not process these headers. Solaris archivers start the pathname with "/dev/null/" to prevent archivers that do not understand the type 'E' header from trying to restore extended attribute files in inappropriate places.

#### Attribute identification data format

Both the tar and cpio archive formats can contain the special files described above, always paired with the extended attribute data record, for identifying the precise location of the extended attribute. These special data files are necessary because there is no simple naming mechanism for extended attribute files. Extended attributes are not visible in the file system name space. The extended attribute name space must be "tunneled into" using the openat () function. The attribute identification data must support not only the flat naming structure for extended attributes, but also the possibility of future extensions allowing for attribute directory hierarchies and recursive attributes. The data file is therefore composed of a sequence of records. It begins with a fixed length header describing the content. The following table describes the format of this data file.

| Field Name      | Length (in Octets) | Description                       |
|-----------------|--------------------|-----------------------------------|
| h_version       | 7                  | Name file version                 |
| h_size          | 10                 | Length of data file               |
| h_component_len | 10                 | Total length of all path segments |
| h_link_comp_len | 10                 | Total length of all link segments |

| Field Name | Length (in Octets) | Description       |
|------------|--------------------|-------------------|
| path       | h_component_len    | Complex path      |
| link_path  | h_link_comp_len    | Complex link path |

As demonstrated above, the header is followed by a record describing the "path" to the attribute file. This path is composed of two or more path segments separated by a null character. Each segment describes a path rooted at the hidden extended attribute directory of the leaf file of the previous segment, making it possible to name attributes on attributes. The first segment is always the path to the parent file that roots the entire sequence in the normal name space. The following table describes the format of each segment.

| Field Name | Length (in Octets) | Description                        |
|------------|--------------------|------------------------------------|
| h_namesz   | 7                  | Length of segment path             |
| h_typeflag | 1                  | Actual file type of attribute file |
| h_names    | h_namesz           | Parent path + segment path         |

If the attribute file is linked to another file, the path record is followed by a second record describing the location of the referencing file. The structure of this record is identical to the record described above.

| NAME        | gss_auth_rules – overview of GSS authorization                                                                                                    | ation                                                                                                    |  |
|-------------|----------------------------------------------------------------------------------------------------|----------------------------------------------------------------------------------------------------|--|
| DESCRIPTION | <b>CRIPTION</b> The establishment of the veracity of a user's credentials requires both authenticat (Is this an authentic user?) and authorization (Is this authentic user, in fact, authorized?).                                  |                                                                                                    |  |
|             | Services (GSS) versions of the ftp or ssh<br>t necessarily authorized, even if his claimed<br>on merely establishes that the user is who<br>entication system. Authorization is then<br>entity is permitted to access the specified |                                                                                                    |  |
|             | The GSS authorization rules are as follows:                                                                                                    |                                                                                                    |  |
|             | rules. For example, if the mechanism is                                                                                                    | ation is consistent between raw Kerberos                                                                        |  |
|             |                                                                                                    | s not have a set of authorization rules, then<br>user's gssname matches the local user's<br>compare_name(3GSS). |  |
| FILES       | /etc/passwd<br>System account file. This information ma<br>passwd(4).                                                                                                    | ay also be in a directory service. See                                                                          |  |
| ATTRIBUTES  | See attributes(5) for a description of the                                                                                                    | e following attributes:                                                                                         |  |
|             | ATTRIBUTE TYPE                                                                                                    | ATTRIBUTE VALUE                                                                                                 |  |
|             | Interface Stability                                                                                                    | Evolving                                                                                                    |  |
| SEE ALSO    | <pre>ftp(1), ssh(1), gsscred(1M), gss_compa attributes(5), krb5_auth_rules(5)</pre>                                                                                                    | re_name(3GSS), passwd(4),                                                                                       |  |

NAME | iconv\_1250 – code set conversion tables for MS 1250 (Windows Latin 2)

DESCRIPTION

The following code set conversions are supported:

|         | Code Set Conversions Supported |             |        |                    |
|---------|--------------------------------|-------------|--------|--------------------|
| Code    | Symbol                         | Target Code | Symbol | Target Output      |
| MS 1250 | win2                           | ISO 8859-2  | iso2   | ISO Latin 2        |
| MS 1250 | win2                           | MS 852      | dos2   | MS-DOS Latin 2     |
| MS 1250 | win2                           | Mazovia     | maz    | Mazovia            |
| MS 1250 | win2                           | DHN         | dhn    | Dom Handlowy Nauki |

**CONVERSIONS** The conversions are performed according to the following tables. All values in the tables are given in octal.

MS 1250 to ISO 8859-2

**SO** For the conversion of MS 1250 to ISO 8859-2, all characters not in the following table are mapped unchanged.

|         | Conversions Performed |         |            |  |
|---------|-----------------------|---------|------------|--|
| MS 1250 | ISO 8859-2            | MS 1250 | ISO 8859-2 |  |
| 24-211  | 40                    | 235     | 273        |  |
| 212     | 251                   | 236     | 276        |  |
| 213     | 40                    | 237     | 274        |  |
| 214     | 246                   | 241     | 267        |  |
| 215     | 253                   | 245     | 241        |  |
| 216     | 256                   | 246-267 | 40         |  |
| 217     | 254                   | 271     | 261        |  |
| 221-231 | 40                    | 273     | 40         |  |
| 232     | 271                   | 274     | 245        |  |
| 233     | 40                    | 276     | 265        |  |
| 234     | 266                   | 247     | 365        |  |

MS 1250 to MS 852

For the conversion of MS 1250 to MS 852, all characters not in the following table are mapped unchanged.

102 man pages section 5: Standards, Environments, and Macros • Last Revised 18 Apr 1997

| MS 1250 MS 852 MS 1250 MS 852 |     |     |     |  |
|-------------------------------|-----|-----|-----|--|
| 200-211                       | 40  | 311 | 220 |  |
| 212                           | 346 | 312 | 250 |  |
| 213                           | 40  | 313 | 323 |  |
| 214                           | 227 | 314 | 267 |  |
| 215                           | 233 | 315 | 326 |  |
| 216                           | 246 | 316 | 327 |  |
| 217                           | 215 | 317 | 322 |  |
| 220-231                       | 40  | 320 | 321 |  |
| 232                           | 347 | 321 | 343 |  |
| 233                           | 40  | 322 | 325 |  |
| 234                           | 230 | 323 | 340 |  |
| 235                           | 234 | 324 | 342 |  |
| 236                           | 247 | 325 | 212 |  |
| 237                           | 253 | 326 | 231 |  |
| 240                           | 377 | 327 | 236 |  |
| 241                           | 363 | 330 | 374 |  |
| 242                           | 364 | 331 | 336 |  |
| 243                           | 235 | 332 | 351 |  |
| 244                           | 317 | 333 | 353 |  |
| 245                           | 244 | 334 | 232 |  |
| 246                           | 40  | 335 | 355 |  |
| 247                           | 365 | 336 | 335 |  |
| 250                           | 371 | 337 | 341 |  |
| 251                           | 40  | 340 | 352 |  |
| 252                           | 270 | 341 | 240 |  |
| 253                           | 256 | 342 | 203 |  |
| 254                           | 252 | 343 | 307 |  |
| 255                           | 360 | 344 | 204 |  |

| Conversions Performed |        |         |        |
|-----------------------|--------|---------|--------|
| MS 1250               | MS 852 | MS 1250 | MS 852 |
| 256                   | 40     | 345     | 222    |
| 257                   | 275    | 346     | 206    |
| 260                   | 370    | 347     | 207    |
| 261                   | 40     | 350     | 237    |
| 262                   | 362    | 351     | 202    |
| 263                   | 210    | 352     | 251    |
| 264                   | 357    | 353     | 211    |
| 265-267               | 40     | 354     | 330    |
| 270                   | 367    | 355     | 241    |
| 271                   | 245    | 356     | 214    |
| 272                   | 255    | 357     | 324    |
| 273                   | 257    | 360     | 320    |
| 274                   | 225    | 361     | 344    |
| 275                   | 361    | 362     | 345    |
| 276                   | 226    | 363     | 242    |
| 277                   | 276    | 364     | 223    |
| 300                   | 350    | 365     | 213    |
| 301                   | 265    | 366     | 224    |
| 302                   | 266    | 367     | 366    |
| 303                   | 306    | 370     | 375    |
| 304                   | 216    | 371     | 205    |
| 305                   | 221    | 372     | 243    |
| 306                   | 217    | 374     | 201    |
| 307                   | 200    | 375     | 354    |
| 310                   | 254    | 376     | 356    |

MS 1250 to Mazovia

For the conversion of MS 1250 to Mazovia, all characters not in the following table are mapped unchanged.

| MS 1250 | Mazovia | MS 1250 | Mazovia |
|---------|---------|---------|---------|
| 200-213 | 40      | 310-311 | 40      |
| 214     | 230     | 312     | 220     |
| 215-216 | 40      | 313-320 | 40      |
| 217     | 240     | 321     | 245     |
| 220-233 | 40      | 322     | 40      |
| 234     | 236     | 323     | 243     |
| 235-236 | 40      | 324-325 | 40      |
| 237     | 246     | 326     | 231     |
| 240     | 377     | 327-333 | 40      |
| 241-242 | 40      | 334     | 232     |
| 243     | 234     | 335-336 | 40      |
| 244     | 40      | 337     | 341     |
| 245     | 217     | 340-341 | 40      |
| 246-252 | 40      | 342     | 203     |
| 253     | 256     | 343     | 40      |
| 254     | 252     | 344     | 204     |
| 255-256 | 40      | 345     | 40      |
| 257     | 241     | 346     | 215     |
| 260     | 370     | 347     | 207     |
| 261     | 361     | 350     | 40      |
| 262     | 40      | 351     | 202     |
| 263     | 222     | 352     | 221     |
| 264     | 40      | 353     | 211     |
| 265     | 346     | 354-355 | 40      |
| 266     | 40      | 356     | 214     |
| 267     | 372     | 357-360 | 40      |
| 270     | 40      | 361     | 244     |
| 271     | 206     | 362     | 40      |

| Conversions Performed |         |         |         |  |
|-----------------------|---------|---------|---------|--|
| MS 1250               | Mazovia | MS 1250 | Mazovia |  |
| 272                   | 40      | 363     | 242     |  |
| 273                   | 257     | 364     | 223     |  |
| 274-276               | 40      | 365     | 40      |  |
| 277                   | 247     | 366     | 224     |  |
| 300-303               | 40      | 367     | 366     |  |
| 304                   | 216     | 370-373 | 40      |  |
| 305                   | 40      | 374     | 201     |  |
| 306                   | 225     | 375-376 | 40      |  |
| 307                   | 200     |         |         |  |

## MS 1250 to DHN

For the conversion of MS 1250 to DHN, all characters not in the following table are mapped unchanged.

| Conversions Performed |     |         |     |  |
|-----------------------|-----|---------|-----|--|
| MS 1250               | DHN | MS 1250 | DHN |  |
| 200-213               | 40  | 306     | 201 |  |
| 214                   | 206 | 307-311 | 40  |  |
| 215-216               | 40  | 312     | 202 |  |
| 217                   | 207 | 313-320 | 40  |  |
| 220-233               | 40  | 321     | 204 |  |
| 234                   | 217 | 322     | 40  |  |
| 235-236               | 40  | 323     | 205 |  |
| 237                   | 220 | 324-325 | 40  |  |
| 240                   | 377 | 326     | 231 |  |
| 241-242               | 40  | 327-333 | 40  |  |
| 243                   | 203 | 334     | 232 |  |
| 244                   | 40  | 335-336 | 40  |  |
| 245                   | 200 | 337     | 341 |  |
| 246-252               | 40  | 340     | 40  |  |
| 253                   | 256 | 341     | 240 |  |

106 man pages section 5: Standards, Environments, and Macros • Last Revised 18 Apr 1997

|          | Conversions Performed                     |           |                                   |                      |  |
|----------|-------------------------------------------|-----------|-----------------------------------|----------------------|--|
|          | MS 1250                                   | DHN       | MS 1250                           | DHN                  |  |
|          | 254                                       | 252       | 342-345                           | 40                   |  |
|          | 255-256                                   | 40        | 346                               | 212                  |  |
|          | 257                                       | 210       | 347-351                           | 40                   |  |
|          | 260                                       | 370       | 352                               | 213                  |  |
|          | 261                                       | 361       | 353-354                           | 40                   |  |
|          | 262                                       | 40        | 355                               | 241                  |  |
|          | 263                                       | 214       | 356-360                           | 40                   |  |
|          | 264                                       | 40        | 361                               | 215                  |  |
|          | 265                                       | 346       | 362                               | 40                   |  |
|          | 266                                       | 40        | 363                               | 216                  |  |
|          | 267                                       | 372       | 364                               | 223                  |  |
|          | 270                                       | 40        | 365                               | 40                   |  |
|          | 271                                       | 211       | 366                               | 224                  |  |
|          | 272                                       | 40        | 367                               | 366                  |  |
|          | 273                                       | 257       | 370-371                           | 40                   |  |
|          | 274-276                                   | 40        | 372                               | 243                  |  |
|          | 277                                       | 221       | 373-376                           | 40                   |  |
|          | 300-305                                   | 40        |                                   |                      |  |
| FILES    | /usr/lib/iconv/*.so<br>/usr/lib/iconv/*.t |           | conversion modules                |                      |  |
|          |                                           |           | conversion tables                 |                      |  |
|          | /usr/lib/iconv/iconv_data                 |           | list of conversions sup<br>tables | ported by conversion |  |
| SEE ALSO | iconv(1), iconv(3C)                       | ,iconv(5) |                                   |                      |  |
|          |                                           |           |                                   |                      |  |
|          |                                           |           |                                   |                      |  |
|          |                                           |           |                                   |                      |  |
|          |                                           |           |                                   |                      |  |
|          |                                           |           |                                   |                      |  |

NAME | iconv\_1251 - code set conversion tables for MS 1251 (Windows Cyrillic)

DESCRIPTION

The following code set conversions are supported:

| Code Set Conversions Supported |        |              |        |                         |  |
|--------------------------------|--------|--------------|--------|-------------------------|--|
| Code                           | Symbol | Target Code  | Symbol | Target Output           |  |
| MS 1251                        | win5   | ISO 8859-5   | iso5   | ISO 8859-5 Cyrillic     |  |
| MS 1251                        | win5   | KOI8-R       | koi8   | KOI8-R                  |  |
| MS 1251                        | win5   | PC Cyrillic  | alt    | Alternative PC Cyrillic |  |
| MS 1251                        | win5   | Mac Cyrillic | mac    | Macintosh Cyrillic      |  |

**CONVERSIONS** The conversions are performed according to the following tables. All values in the tables are given in octal.

MS 1251 to ISO 8859-5

For the conversion of MS 1251 to ISO 8859-5, all characters not in the following table are mapped unchanged.

| Conversions Performed |            |         |            |  |
|-----------------------|------------|---------|------------|--|
| MS 1251               | ISO 8859-5 | MS 1251 | ISO 8859-5 |  |
| 24                    | 4          | 310     | 270        |  |
| 200                   | 242        | 311     | 271        |  |
| 201                   | 243        | 312     | 272        |  |
| 202                   | 40         | 313     | 273        |  |
| 203                   | 363        | 314     | 274        |  |
| 204-207               | 40         | 315     | 275        |  |
| 210                   | 255        | 316     | 276        |  |
| 211                   | 40         | 317     | 277        |  |
| 212                   | 251        | 320     | 300        |  |
| 213                   | 40         | 321     | 301        |  |
| 214                   | 252        | 322     | 302        |  |
| 215                   | 254        | 323     | 303        |  |
| 216                   | 253        | 324     | 304        |  |
| 217                   | 257        | 325     | 305        |  |
| 220                   | 362        | 326     | 306        |  |

108 man pages section 5: Standards, Environments, and Macros • Last Revised 18 Apr 1997

| M6 4054 |            | ions Performed | 100 0050 5 |
|---------|------------|----------------|------------|
| MS 1251 | ISO 8859-5 | MS 1251        | ISO 8859-5 |
| 221-227 | 40         | 327            | 307        |
| 230     | 255        | 330            | 310        |
| 231     | 40         | 331            | 311        |
| 232     | 371        | 332            | 312        |
| 233     | 40         | 333            | 313        |
| 234     | 372        | 334            | 314        |
| 235     | 374        | 335            | 315        |
| 236     | 373        | 336            | 316        |
| 237     | 377        | 337            | 317        |
| 241     | 256        | 340            | 320        |
| 242     | 376        | 341            | 321        |
| 243     | 250        | 342            | 322        |
| 244-247 | 40         | 343            | 323        |
| 250     | 241        | 344            | 324        |
| 251     | 40         | 345            | 325        |
| 252     | 244        | 346            | 326        |
| 253-254 | 40         | 347            | 327        |
| 255     | 55         | 350            | 330        |
| 256     | 40         | 351            | 331        |
| 257     | 247        | 352            | 332        |
| 260-261 | 40         | 353            | 333        |
| 262     | 246        | 354            | 334        |
| 263     | 366        | 355            | 335        |
| 264-267 | 40         | 356            | 336        |
| 270     | 361        | 357            | 337        |
| 271     | 360        | 360            | 340        |
| 272     | 364        | 361            | 341        |
| 273     | 40         | 362            | 342        |

| Conversions Performed |            |         |            |  |
|-----------------------|------------|---------|------------|--|
| MS 1251               | ISO 8859-5 | MS 1251 | ISO 8859-5 |  |
| 274                   | 370        | 363     | 343        |  |
| 275                   | 245        | 364     | 344        |  |
| 276                   | 365        | 365     | 345        |  |
| 277                   | 367        | 366     | 346        |  |
| 300                   | 260        | 367     | 347        |  |
| 301                   | 261        | 370     | 350        |  |
| 302                   | 262        | 371     | 351        |  |
| 303                   | 263        | 372     | 352        |  |
| 304                   | 264        | 373     | 353        |  |
| 305                   | 265        | 374     | 354        |  |
| 306                   | 266        | 375     | 355        |  |
| 307                   | 267        | 376     | 356        |  |

MS 1251 to KOI8-R , all characters not in the following table are mapped unchanged.

| Conversions Performed |        |         |        |  |
|-----------------------|--------|---------|--------|--|
| MS 1251               | KOI8-R | MS 1251 | KOI8-R |  |
| 24                    | 4      | 310     | 351    |  |
| 200                   | 261    | 311     | 352    |  |
| 201                   | 262    | 312     | 353    |  |
| 202                   | 40     | 313     | 354    |  |
| 203                   | 242    | 314     | 355    |  |
| 204-207               | 40     | 315     | 356    |  |
| 210                   | 255    | 316     | 357    |  |
| 211                   | 40     | 317     | 360    |  |
| 212                   | 271    | 320     | 362    |  |
| 213                   | 40     | 321     | 363    |  |
| 214                   | 272    | 322     | 364    |  |
| 215                   | 274    | 323     | 365    |  |

| MS 1251 | KOI8-R | MS 1251 | KOI8-R |
|---------|--------|---------|--------|
| 216     | 273    | 324     | 346    |
| 217     | 277    | 325     | 350    |
| 220     | 241    | 326     | 343    |
| 221-227 | 40     | 327     | 376    |
| 230     | 255    | 330     | 373    |
| 231     | 40     | 331     | 375    |
| 232     | 251    | 332     | 377    |
| 233     | 40     | 333     | 371    |
| 234     | 252    | 334     | 370    |
| 235     | 254    | 335     | 374    |
| 236     | 253    | 336     | 340    |
| 237     | 257    | 337     | 361    |
| 241     | 276    | 340     | 301    |
| 242     | 256    | 341     | 302    |
| 243     | 270    | 342     | 327    |
| 244-247 | 40     | 343     | 307    |
| 250     | 263    | 344     | 304    |
| 251     | 40     | 345     | 305    |
| 252     | 264    | 346     | 326    |
| 253-254 | 40     | 347     | 332    |
| 255     | 55     | 350     | 311    |
| 256     | 40     | 351     | 312    |
| 257     | 267    | 352     | 313    |
| 260-261 | 40     | 353     | 314    |
| 262     | 266    | 354     | 315    |
| 263     | 246    | 355     | 316    |
| 264-267 | 40     | 356     | 317    |
| 270     | 243    | 357     | 320    |

| Conversions Performed |        |         |        |  |
|-----------------------|--------|---------|--------|--|
| MS 1251               | KOI8-R | MS 1251 | KOI8-R |  |
| 271                   | 260    | 360     | 322    |  |
| 272                   | 244    | 361     | 323    |  |
| 273                   | 40     | 362     | 324    |  |
| 274                   | 250    | 363     | 325    |  |
| 275                   | 265    | 364     | 306    |  |
| 276                   | 245    | 365     | 310    |  |
| 277                   | 247    | 366     | 303    |  |
| 300                   | 341    | 367     | 336    |  |
| 301                   | 342    | 370     | 333    |  |
| 302                   | 367    | 371     | 335    |  |
| 303                   | 347    | 372     | 337    |  |
| 304                   | 344    | 373     | 331    |  |
| 305                   | 345    | 374     | 330    |  |
| 306                   | 366    | 375     | 334    |  |
| 307                   | 372    | 376     | 300    |  |

#### MS 1251 to PC Cyrillic

For the conversion of MS 1251 to PC Cyrillic, all characters not in the following table are mapped unchanged.

| Conversions Performed |             |         |             |  |  |  |
|-----------------------|-------------|---------|-------------|--|--|--|
| MS 1251               | PC Cyrillic | MS 1251 | PC Cyrillic |  |  |  |
| 24                    | 4           | 332     | 232         |  |  |  |
| 200-207               | 40          | 333     | 233         |  |  |  |
| 210                   | 260         | 334     | 234         |  |  |  |
| 211-227               | 40          | 335     | 235         |  |  |  |
| 230                   | 260         | 336     | 236         |  |  |  |
| 231-247               | 40          | 337     | 237         |  |  |  |
| 250                   | 360         | 340     | 240         |  |  |  |
| 251-254               | 40          | 341     | 241         |  |  |  |
| 255                   | 55          | 342     | 242         |  |  |  |

| MS 1951 DC Cuvillio MS 1951 DC Cuvillio |             |         |             |  |
|-----------------------------------------|-------------|---------|-------------|--|
| MS 1251                                 | PC Cyrillic | MS 1251 | PC Cyrillic |  |
| 256-267                                 | 40          | 343     | 243         |  |
| 270                                     | 361         | 344     | 244         |  |
| 271-277                                 | 40          | 345     | 245         |  |
| 300                                     | 200         | 346     | 246         |  |
| 301                                     | 201         | 347     | 247         |  |
| 302                                     | 202         | 350     | 250         |  |
| 303                                     | 203         | 351     | 251         |  |
| 304                                     | 204         | 352     | 252         |  |
| 305                                     | 205         | 353     | 253         |  |
| 306                                     | 206         | 354     | 254         |  |
| 307                                     | 207         | 355     | 255         |  |
| 310                                     | 210         | 356     | 256         |  |
| 311                                     | 211         | 357     | 257         |  |
| 312                                     | 212         | 360     | 340         |  |
| 313                                     | 213         | 361     | 341         |  |
| 314                                     | 214         | 362     | 342         |  |
| 315                                     | 215         | 363     | 343         |  |
| 316                                     | 216         | 364     | 344         |  |
| 317                                     | 217         | 365     | 345         |  |
| 320                                     | 220         | 366     | 346         |  |
| 321                                     | 221         | 367     | 347         |  |
| 322                                     | 222         | 370     | 350         |  |
| 323                                     | 223         | 371     | 351         |  |
| 324                                     | 224         | 372     | 352         |  |
| 325                                     | 225         | 373     | 353         |  |
| 326                                     | 226         | 374     | 354         |  |
| 327                                     | 227         | 375     | 355         |  |
| 330                                     | 230         | 376     | 356         |  |

| Conversions Performed |         |             |         |             |
|-----------------------|---------|-------------|---------|-------------|
|                       | MS 1251 | PC Cyrillic | MS 1251 | PC Cyrillic |
|                       | 331     | 231         |         |             |

#### MS 1251 to Mac Cyrillic

For the conversion of MS 1251 to Mac Cyrillic, all characters not in the following table are mapped unchanged.

|         | Conversions Performed |         |              |  |  |  |
|---------|-----------------------|---------|--------------|--|--|--|
| MS 1251 | Mac Cyrillic          | MS 1251 | Mac Cyrillic |  |  |  |
| 24      | 4                     | 260     | 241          |  |  |  |
| 200     | 253                   | 262     | 247          |  |  |  |
| 201     | 256                   | 263     | 264          |  |  |  |
| 202     | 40                    | 264     | 266          |  |  |  |
| 203     | 257                   | 266     | 246          |  |  |  |
| 204     | 327                   | 267     | 245          |  |  |  |
| 205     | 311                   | 270     | 336          |  |  |  |
| 206     | 240                   | 271     | 334          |  |  |  |
| 207-211 | 40                    | 272     | 271          |  |  |  |
| 212     | 274                   | 273     | 310          |  |  |  |
| 213     | 40                    | 274     | 300          |  |  |  |
| 214     | 276                   | 275     | 301          |  |  |  |
| 215     | 315                   | 276     | 317          |  |  |  |
| 216     | 40                    | 277     | 273          |  |  |  |
| 217     | 332                   | 300     | 200          |  |  |  |
| 220     | 254                   | 301     | 201          |  |  |  |
| 221     | 324                   | 302     | 202          |  |  |  |
| 222     | 325                   | 303     | 203          |  |  |  |
| 223     | 322                   | 304     | 204          |  |  |  |
| 224     | 323                   | 305     | 205          |  |  |  |
| 225     | 40                    | 306     | 206          |  |  |  |
| 226     | 320                   | 307     | 207          |  |  |  |
| 227     | 321                   | 310     | 210          |  |  |  |

|          | Conversions Performed |              |                                 |                         |  |
|----------|-----------------------|--------------|---------------------------------|-------------------------|--|
|          | MS 1251               | Mac Cyrillic | MS 1251                         | Mac Cyrillic            |  |
|          | 230                   | 40           | 311                             | 211                     |  |
|          | 231                   | 252          | 312                             | 212                     |  |
|          | 232                   | 275          | 313                             | 213                     |  |
|          | 233                   | 40           | 314                             | 214                     |  |
|          | 234                   | 277          | 315                             | 215                     |  |
|          | 235                   | 316          | 316                             | 216                     |  |
|          | 236                   | 40           | 317                             | 217                     |  |
|          | 237                   | 333          | 320                             | 220                     |  |
|          | 240                   | 312          | 321                             | 221                     |  |
|          | 241                   | 330          | 322                             | 222                     |  |
|          | 242                   | 331          | 323                             | 223                     |  |
|          | 243                   | 267          | 324                             | 224                     |  |
|          | 244                   | 377          | 325                             | 225                     |  |
|          | 245                   | 242          | 326                             | 226                     |  |
|          | 246                   | 40           | 327                             | 227                     |  |
|          | 247                   | 244          | 330                             | 230                     |  |
|          | 250                   | 335          | 331                             | 231                     |  |
|          | 252                   | 270          | 332                             | 232                     |  |
|          | 253                   | 307          | 333                             | 233                     |  |
|          | 254                   | 302          | 334                             | 234                     |  |
|          | 255                   | 55           | 335                             | 235                     |  |
|          | 256                   | 250          | 336                             | 236                     |  |
|          | 257                   | 272          | 337                             | 237                     |  |
|          | 355                   | 316          |                                 |                         |  |
| FILES    | /usr/lib/iconv        | /*.so        | conversion module               | 5                       |  |
|          | /usr/lib/iconv        | /*.t         | conversion tables               |                         |  |
|          | /usr/lib/iconv        | /iconv_data  | list of conversions s<br>tables | supported by conversion |  |
| SEE ALSO | iconv(1), iconv(3     | C), iconv(5) |                                 |                         |  |

#### **NAME** | iconv – code set conversion tables

DESCRIPTION

The following code set conversions are supported:

Code Set Conversions Supported

| Code        | Symbol     | Target Code  | Symbol       | Target Output           |
|-------------|------------|--------------|--------------|-------------------------|
| ISO 646     | 646        | ISO 8859-1   | 8859         | US ASCII                |
| ISO 646de   | 646de      | ISO 8859-1   | 8859         | German                  |
| ISO 646da   | 646da      | ISO 8859-1   | 8859         | Danish                  |
| ISO 646en   | 646en      | ISO 8859-1   | 8859         | English ASCII           |
| ISO 646es   | 646es      | ISO 8859-1   | 8859         | Spanish                 |
| ISO 646fr   | 646fr      | ISO 8859-1   | 8859         | French                  |
| ISO 646it   | 646it      | ISO 8859-1   | 8859         | Italian                 |
| ISO 646sv   | 646sv      | ISO 8859-1   | 8859         | Swedish                 |
| ISO 8859-1  | 8859       | ISO 646      | 646          | 7 bit ASCII             |
| ISO 8859-1  | 8859       | ISO 646de    | 646de        | German                  |
| ISO 8859-1  | 8859       | ISO 646da    | 646da        | Danish                  |
| ISO 8859-1  | 8859       | ISO 646en    | 646en        | English ASCII           |
| ISO 8859-1  | 8859       | ISO 646es    | 646es        | Spanish                 |
| ISO 8859-1  | 8859       | ISO 646fr    | 646fr        | French                  |
| ISO 8859-1  | 8859       | ISO 646it    | 646it        | Italian                 |
| ISO 8859-1  | 8859       | ISO 646sv    | 646sv        | Swedish                 |
| ISO 8859-16 | iso16      | ISO 8859-2   | iso2         | ISO Latin 2             |
| ISO 8859-2  | iso2       | ISO 8859-16  | iso16        | ISO Latin 10            |
| ISO 8859-16 | iso16      | IBM 850      | ibm850       | IBM 850 code page       |
| ISO 8859-16 | iso16      | IBM 870      | ibm870       | IBM 870 code page       |
| ISO 8859-2  | iso2       | MS 1250      | win2         | Windows Latin 2         |
| ISO 8859-2  | iso2       | MS 852       | dos2         | MS-DOS Latin 2          |
| ISO 8859-2  | iso2       | Mazovia      | maz          | Mazovia                 |
| IBM 850     | ibm850     | ISO 8859-16  | iso16        | ISO Latin 10            |
| IBM 870     | ibm870     | ISO 8859-16  | iso16        | ISO Latin 10            |
| MS 1250     | win2       | DHN          | dhn          | Dom Handlowy Nauki      |
| MS 852      | dos2       | ISO 8859-2   | iso2         | ISO Latin 2             |
| MS 852      | dos2       | MS 1250      | win2         | Windows Latin 2         |
| MS 852      | dos2       | Mazovia      | maz          | Mazovia                 |
| MS 852      | dos2       | DHN          | dhn          | Dom Handlowy Nauki      |
| Mazovia     | maz        | ISO 8859-2   | iso2         | ISO Latin 2             |
| Mazovia     | maz        | MS 1250      | win2         | Windows Latin 2         |
| Mazovia     | maz        | MS 852       | dos2         | MS-DOS Latin 2          |
| Mazovia     | maz        | DHN          | dhn          | Dom Handlowy Nauki      |
| DHN         | dhn        | ISO 8859-2   | iso2         | ISO Latin 2             |
| DHN         | dhn        | MS 1250      | win2         | Windows Latin 2         |
| DHN         | dhn        | MS 852       | dos2         | MS-DOS Latin 2          |
| DHN         | dhn        | Mazovia      | maz          | Mazovia                 |
| ISO 8859-5  | iso5       | KOI8-R       | koi8         | KOI8-R                  |
| ISO 8859-5  | iso5       | PC Cyrillic  | alt          | Alternative PC Cyrillic |
| ISO 8859-5  | iso5       | MS 1251      | win5         | Windows Cyrillic        |
| ISO 8859-5  | iso5       | Mac Cyrillic | mac          | Macintosh Cyrillic      |
| KOI8-R      | koi8       | ISO 8859-5   | iso5         | ISO 8859-5 Cyrillic     |
| KOI8-R      | koi8       | PC Cyrillic  | alt          | Alternative PC Cyrillic |
| KOI8-R      | koi8       | MS 1251      | win5         | Windows Cyrillic        |
| KOI8-R      | koi8       | Mac Cyrillic | mac          | Macintosh Cyrillic      |
| PC Cyrillic | alt<br>alt | ISO 8859-5   | iso5<br>koi8 | ISO 8859-5 Cyrillic     |
| PC Cyrillic |            | KOI8-R       | koi8         | KOI8-R                  |
| PC Cyrillic | alt        | MS 1251      | win5         | Windows Cyrillic        |
|             |            |              |              |                         |

|   | PC Cyrillic<br>MS 1251<br>MS 1251<br>MS 1251<br>MS 1251<br>Mac Cyrillic<br>Mac Cyrillic<br>Mac Cyrillic | alt<br>win5<br>win5<br>win5<br>mac<br>mac<br>mac | Mac Cyrillic<br>ISO 8859-5<br>KOI8-R<br>PC Cyrillic<br>Mac Cyrillic<br>ISO 8859-5<br>KOI8-R<br>PC Cyrillic | mac<br>iso5<br>koi8<br>alt<br>mac<br>iso5<br>koi8<br>alt | Macintosh Cyrillic<br>ISO 8859-5 Cyrillic<br>KOI8-R<br>Alternative PC Cyrillic<br>Macintosh Cyrillic<br>ISO 8859-5 Cyrillic<br>KOI8-R<br>Alternative PC Cyrillic |
|---|----------------------------------------------------------------------------------------------------|--------------------------------------------------|----------------------------------------------------------------------------------------------------|----------------------------------------------------------|----------------------------------------------------------------------------------------------------|
|   | Mac Cyrillic<br>Mac Cyrillic                                                                            | mac<br>mac                                       | PC Cyrillic<br>MS 1251                                                                                     | alt<br>win5                                              | Alternative PC Cyrillic<br>Windows Cyrillic                                                                                                    |
| l | -                                                                                                    |                                                  |                                                                                                    |                                                          | -                                                                                                    |

#### CONVERSIONS

The conversions are performed according to the tables contained in the manual pages cross-referenced in the Index of Conversion Code Tables below.

| Index of Conversion Code Tables |             |                  |  |  |
|---------------------------------|-------------|------------------|--|--|
| Code                            | Target Code | See Manual Page  |  |  |
| ISO 646                         | ISO 8859-1  | iconv_646 (5)    |  |  |
| ISO 646de                       | ISO 8859-1  |                  |  |  |
| ISO 646da                       | ISO 8859-1  |                  |  |  |
| ISO 646en                       | ISO 8859-1  |                  |  |  |
| ISO 646es                       | ISO 8859-1  |                  |  |  |
| ISO 646fr                       | ISO 8859-1  |                  |  |  |
| ISO 646it                       | ISO 8859-1  |                  |  |  |
| ISO 646sv                       | ISO 8859-1  |                  |  |  |
| ISO 8859-1                      | ISO 646     | iconv_8859-1 (5) |  |  |
| ISO 8859-1                      | ISO 646de   |                  |  |  |
| ISO 8859-1                      | ISO 646da   |                  |  |  |
| ISO 8859-1                      | ISO 646en   |                  |  |  |
| ISO 8859-1                      | ISO 646es   |                  |  |  |
| ISO 8859-1                      | ISO 646fr   |                  |  |  |
| ISO 8859-1                      | ISO 646it   |                  |  |  |
| ISO 8859-1                      | ISO 646sv   |                  |  |  |
| ISO 8859-2                      | MS 1250     | iconv_8859-2 (5) |  |  |
| ISO 8859-2                      | MS 852      |                  |  |  |
| ISO 8859-2                      | Mazovia     |                  |  |  |
| ISO 8859-2                      | DHN         |                  |  |  |

| Index of Conversion Code Tables |            |                |  |  |
|---------------------------------|------------|----------------|--|--|
| MS 1250                         | ISO 8859-2 | iconv_1250 (5) |  |  |
| MS 1250                         | MS 852     |                |  |  |
| MS 1250                         | Mazovia    |                |  |  |
| MS 1250                         | DHN        |                |  |  |
| MS 852                          | ISO 8859-2 | iconv_852 (5)  |  |  |
| MS 852                          | MS 1250    |                |  |  |
| MS 852                          | Mazovia    |                |  |  |
| MS 852                          | DHN        |                |  |  |
| Mazovia                         | ISO 8859-2 | iconv_maz (5)  |  |  |
| Mazovia                         | MS 1250    |                |  |  |
| Mazovia                         | MS 852     |                |  |  |
| Mazovia                         | DHN        |                |  |  |

| Index of Conversion Code Tables |              |                  |  |  |
|---------------------------------|--------------|------------------|--|--|
| Code                            | Target Code  | See Manual Page  |  |  |
| DHN                             | ISO 8859-2   | iconv_dhn (5)    |  |  |
| DHN                             | MS 1250      |                  |  |  |
| DHN                             | MS 852       |                  |  |  |
| DHN                             | Mazovia      |                  |  |  |
| ISO 8859-5                      | KOI8-R       | iconv_8859-5 (5) |  |  |
| ISO 8859-5                      | PC Cyrillic  |                  |  |  |
| ISO 8859-5                      | MS 1251      |                  |  |  |
| ISO 8859-5                      | Mac Cyrillic |                  |  |  |
| KOI8-R                          | ISO 8859-5   | iconv_koi8-r (5) |  |  |
| KOI8-R                          | PC Cyrillic  |                  |  |  |
| KOI8-R                          | MS 1251      |                  |  |  |
| KOI8-R                          | Mac Cyrillic |                  |  |  |
| PC Cyrillic                     | ISO 8859-5   | iconv_pc_cyr (5) |  |  |
| PC Cyrillic                     | KOI8-R       |                  |  |  |

| Index of Conversion Code Tables |              |                   |  |
|---------------------------------|--------------|-------------------|--|
| PC Cyrillic                     | MS 1251      |                   |  |
| PC Cyrillic                     | Mac Cyrillic |                   |  |
| MS 1251                         | ISO 8859-5   | iconv_1251 (5)    |  |
| MS 1251                         | KOI8-R       |                   |  |
| MS 1251                         | PC Cyrillic  |                   |  |
| MS 1251                         | Mac Cyrillic |                   |  |
| Mac Cyrillic                    | ISO 8859-5   | iconv_mac_cyr (5) |  |
| Mac Cyrillic                    | KOI8-R       |                   |  |
| Mac Cyrillic                    | PC Cyrillic  |                   |  |
| Mac Cyrillic                    | MS 1251      |                   |  |

FILES

/usr/lib/iconv/\*.so conversion modules

/usr/lib/iconv/\*.t Conversion tables.

# /usr/lib/iconv/geniconvtbl/binarytables/\*.bt Conversion binary tables.

/usr/lib/iconv/iconv\_data
List of conversions supported by conversion tables.

SEE ALSO

iconv(1), iconv(3C), iconv\_1250(5), iconv\_1251(5), iconv\_646(5), iconv\_852(5), iconv\_8859-1(5), iconv\_8859-2(5), iconv\_8859-5(5), iconv\_dhn(5), iconv\_koi8-r(5), iconv\_mac\_cyr(5), iconv\_maz(5), iconv\_pc\_cyr(5), iconv\_unicode(5)

iconv\_646(5)

NAME | iconv\_646 - code set conversion tables for ISO 646

DESCRIPTION

The following code set conversions are supported:

| Code Set Conversions Supported |        |             |        |               |
|--------------------------------|--------|-------------|--------|---------------|
| Code                           | Symbol | Target Code | Symbol | Target Output |
| ISO 646                        | 646    | ISO 8859-1  | 8859   | US ASCII      |
| ISO<br>646de                   | 646de  | ISO 8859-1  | 8859   | German        |
| ISO<br>646da                   | 646da  | ISO 8859-1  | 8859   | Danish        |
| ISO<br>646en                   | 646en  | ISO 8859-1  | 8859   | English ASCII |
| ISO 646es                      | 646es  | ISO 8859-1  | 8859   | Spanish       |
| ISO 646fr                      | 646fr  | ISO 8859-1  | 8859   | French        |
| ISO 646it                      | 646it  | ISO 8859-1  | 8859   | Italian       |
| ISO<br>646sv                   | 646sv  | ISO 8859-1  | 8859   | Swedish       |

**CONVERSIONS** The conversions are performed according to the following tables. All values in the tables are given in octal.

ISO 646 (US ASCII) to ISO 8859-1 ISO 646de (GERMAN) to ISO 8859-1 For the conversion of ISO 646 to ISO 8859-1, all characters in ISO 646 can be mapped unchanged to ISO 8859-1

For the conversion of ISO 646de to ISO 8859-1, all characters not in the following table are mapped unchanged.

| Conversions Performed                     |     |     |     |  |  |
|-------------------------------------------|-----|-----|-----|--|--|
| ISO 646de ISO 8859-1 ISO 646de ISO 8859-1 |     |     |     |  |  |
| 100                                       | 247 | 173 | 344 |  |  |
| 133                                       | 304 | 174 | 366 |  |  |
| 134                                       | 326 | 175 | 374 |  |  |
| 135                                       | 334 | 176 | 337 |  |  |

ISO 646da (DANISH) to ISO 8859-1 For the conversion of ISO 646da to ISO 8859-1, all characters not in the following table are mapped unchanged.

iconv\_646(5)

| Conversions Performed                     |     |     |     |  |  |
|-------------------------------------------|-----|-----|-----|--|--|
| ISO 646da ISO 8859-1 ISO 646da ISO 8859-1 |     |     |     |  |  |
| 133                                       | 306 | 173 | 346 |  |  |
| 134                                       | 330 | 174 | 370 |  |  |
| 135                                       | 305 | 175 | 345 |  |  |

#### ISO 646en (ENGLISH ASCII) to ISO 8859-1

For the conversion of ISO 646en to ISO 8859-1, all characters not in the following table are mapped unchanged.

| Conversions Performed |     |  |
|-----------------------|-----|--|
| ISO 646en ISO 8859-1  |     |  |
| 043                   | 243 |  |

#### ISO 646es (SPANISH) to ISO 8859-1

For the conversion of ISO 646es to ISO 8859-1, all characters not in the following table are mapped unchanged.

| Conversions Performed                     |     |     |     |  |
|-------------------------------------------|-----|-----|-----|--|
| ISO 646es ISO 8859-1 ISO 646es ISO 8859-1 |     |     |     |  |
| 100                                       | 247 | 173 | 260 |  |
| 133                                       | 241 | 174 | 361 |  |
| 134                                       | 321 | 175 | 347 |  |
| 135                                       | 277 |     |     |  |

ISO 646fr (FRENCH) to ISO 8859-1 For the conversion of ISO 646fr to ISO 8859-1, all characters not in the following table are mapped unchanged.

| Conversions Performed |            |     |     |  |
|-----------------------|------------|-----|-----|--|
| ISO 646fr             | ISO 8859-1 |     |     |  |
| 043                   | 243        | 173 | 351 |  |
| 100                   | 340        | 174 | 371 |  |
| 133                   | 260        | 175 | 350 |  |
| 134                   | 347        | 176 | 250 |  |
| 135                   | 247        |     |     |  |

ISO 646it (ITALIAN) to ISO 8859-1 For the conversion of ISO 646it to ISO 8859-1, all characters not in the following table are mapped unchanged.

#### iconv\_646(5)

| Conversions Performed          |     |            |     |  |
|--------------------------------|-----|------------|-----|--|
| ISO 646it ISO 8859-1 ISO 646it |     | ISO 8859-1 |     |  |
| 043                            | 243 | 140        | 371 |  |
| 100                            | 247 | 173        | 340 |  |
| 133                            | 260 | 174        | 362 |  |
| 134                            | 347 | 175        | 350 |  |
| 135                            | 351 | 176        | 354 |  |

#### ISO 646sv (SWEDISH) to ISO 8859-1

For the conversion of ISO 646sv to ISO 8859-1, all characters not in the following table are mapped unchanged.

|          | Conversions Performed |            |                                   |                      |  |
|----------|-----------------------|------------|-----------------------------------|----------------------|--|
|          | ISO 646sv             | ISO 8859-1 | ISO 646sv                         | ISO 8859-1           |  |
|          | 100                   | 311        | 140                               | 351                  |  |
|          | 133                   | 304        | 173                               | 344                  |  |
|          | 134                   | 326        | 174                               | 366                  |  |
|          | 135                   | 305        | 175                               | 345                  |  |
|          | 136                   | 334        | 176                               | 374                  |  |
| FILES    | /usr/lib/iconv/*      | .so        | conversion modules                |                      |  |
|          | /usr/lib/iconv/*.t    |            | conversion tables                 |                      |  |
|          | /usr/lib/iconv/i      |            | list of conversions sup<br>tables | ported by conversion |  |
| SEE ALSO | iconv(1), iconv(3C)   | ,iconv(5)  |                                   |                      |  |
|          |                       |            |                                   |                      |  |
|          |                       |            |                                   |                      |  |
|          |                       |            |                                   |                      |  |
|          |                       |            |                                   |                      |  |
|          |                       |            |                                   |                      |  |
|          |                       |            |                                   |                      |  |

#### NAME | iconv\_852 – code set conversion tables for MS 852 (MS-DOS Latin 2)

DESCRIPTION

The following code set conversions are supported:

| Code Set Conversions Supported |        |             |        |                    |  |  |  |  |
|--------------------------------|--------|-------------|--------|--------------------|--|--|--|--|
| Code                           | Symbol | Target Code | Symbol | Target Output      |  |  |  |  |
| MS 852                         | dos2   | ISO 8859-2  | iso2   | ISO Latin 2        |  |  |  |  |
| MS 852                         | dos2   | MS 1250     | win2   | Windows Latin 2    |  |  |  |  |
| MS 852                         | dos2   | Mazovia     | maz    | Mazovia            |  |  |  |  |
| MS 852 dos2                    |        | DHN         | dhn    | Dom Handlowy Nauki |  |  |  |  |

#### **CONVERSIONS**

The conversions are performed according to the following tables. All values in the tables are given in octal.

MS 852 to ISO 8859-2

For the conversion of MS 852 to ISO 8859-2, all characters not in the following table are mapped unchanged.

|        | Convers    | ions Performed |            |
|--------|------------|----------------|------------|
| MS 852 | ISO 8859-2 | MS 852         | ISO 8859-2 |
| 24-177 | 40         | 271-274        | 40         |
| 200    | 307        | 275            | 257        |
| 201    | 374        | 276            | 277        |
| 202    | 351        | 277-305        | 40         |
| 203    | 342        | 306            | 303        |
| 204    | 344        | 307            | 343        |
| 205    | 371        | 310-316        | 40         |
| 206    | 346        | 317            | 244        |
| 207    | 347        | 320            | 360        |
| 210    | 263        | 321            | 320        |
| 211    | 353        | 322            | 317        |
| 212    | 325        | 323            | 313        |
| 213    | 365        | 324            | 357        |
| 214    | 356        | 325            | 322        |
| 215    | 254        | 326            | 315        |

| MS 852 | ISO 8859-2 | MS 852  | ISO 8859-2 |  |
|--------|------------|---------|------------|--|
| 216    | 304        | 327     | 316        |  |
| 217    | 306        | 330     | 354        |  |
| 220    | 311        | 331-334 | 40         |  |
| 221    | 305        | 335     | 336        |  |
| 222    | 345        | 336     | 331        |  |
| 223    | 364        | 337     | 40         |  |
| 224    | 366        | 340     | 323        |  |
| 225    | 245        | 341     | 337        |  |
| 226    | 265        | 342     | 324        |  |
| 227    | 246        | 343     | 321        |  |
| 230    | 266        | 344     | 361        |  |
| 231    | 326        | 345     | 362        |  |
| 232    | 334        | 346     | 251        |  |
| 233    | 253        | 347     | 271        |  |
| 234    | 273        | 350     | 300        |  |
| 235    | 243        | 351     | 332        |  |
| 236    | 327        | 352     | 340        |  |
| 237    | 350        | 353     | 333        |  |
| 240    | 341        | 354     | 375        |  |
| 241    | 355        | 355     | 335        |  |
| 242    | 363        | 356     | 376        |  |
| 243    | 372        | 357     | 264        |  |
| 244    | 241        | 360     | 255        |  |
| 245    | 261        | 361     | 275        |  |
| 246    | 256        | 362     | 262        |  |
| 247    | 276        | 363     | 267        |  |
| 250    | 312        | 364     | 242        |  |
| 251    | 352        | 365     | 247        |  |

| Conversions Performed |            |            |            |  |  |  |  |
|-----------------------|------------|------------|------------|--|--|--|--|
| MS 852                | ISO 8859-2 | MS 852     | ISO 8859-2 |  |  |  |  |
| 252                   | 40         | 366        | 367        |  |  |  |  |
| 253                   | 274        | 74 367 270 |            |  |  |  |  |
| 254                   | 310        | 370        | 260        |  |  |  |  |
| 255                   | 272        | 371        | 250        |  |  |  |  |
| 256-264               | 40         | 372        | 377        |  |  |  |  |
| 265                   | 301        | 374        | 330        |  |  |  |  |
| 266                   | 302        | 375        | 370        |  |  |  |  |
| 267 314               |            | 376        | 40         |  |  |  |  |
| 270                   | 252        |            |            |  |  |  |  |

#### MS 852 to MS 1250

For the conversion of MS 852 to MS 1250, all characters not in the following table are mapped unchanged.

|        | Conversion | s Performed |         |
|--------|------------|-------------|---------|
| MS 852 | MS 1250    | MS 852      | MS 1250 |
| 200    | 307        | 270         | 252     |
| 201    | 374        | 271-274     | 40      |
| 202    | 351        | 275         | 257     |
| 203    | 342        | 276         | 277     |
| 204    | 344        | 277-305     | 40      |
| 205    | 371        | 306         | 303     |
| 206    | 346        | 307         | 343     |
| 207    | 347        | 310-316     | 40      |
| 210    | 263        | 317         | 244     |
| 211    | 353        | 320         | 360     |
| 212    | 325        | 321         | 320     |
| 213    | 365        | 322         | 317     |
| 214    | 356        | 323         | 313     |
| 215    | 217        | 324         | 357     |
| 216    | 304        | 325         | 322     |

| MS 852 | MS 1250 | MS 852  | MS 1250 |
|--------|---------|---------|---------|
| 17     | 306     | 326     | 315     |
| 220    | 311     | 327     | 316     |
| 221    | 305     | 330     | 354     |
| 222    | 345     | 331-334 | 40      |
| 223    | 364     | 335     | 336     |
| 224    | 366     | 336     | 331     |
| 225    | 274     | 337     | 40      |
| 226    | 276     | 340     | 323     |
| 227    | 214     | 341     | 337     |
| 230    | 234     | 342     | 324     |
| 231    | 326     | 343     | 321     |
| 232    | 334     | 344     | 361     |
| 233    | 215     | 345     | 362     |
| 234    | 235     | 346     | 212     |
| .35    | 243     | 347     | 232     |
| 236    | 327     | 350     | 300     |
| 237    | 350     | 351     | 332     |
| 240    | 341     | 352     | 340     |
| 241    | 355     | 353     | 333     |
| 242    | 363     | 354     | 375     |
| 243    | 372     | 355     | 335     |
| 244    | 245     | 356     | 376     |
| 245    | 271     | 357     | 264     |
| 246    | 216     | 360     | 255     |
| 247    | 236     | 361     | 275     |
| 250    | 312     | 362     | 262     |
| 251    | 352     | 363     | 241     |
| 252    | 254     | 364     | 242     |

| Conversions Performed |         |        |         |  |  |  |  |
|-----------------------|---------|--------|---------|--|--|--|--|
| MS 852                | MS 1250 | MS 852 | MS 1250 |  |  |  |  |
| 253                   | 237     | 365    | 247     |  |  |  |  |
| 254                   | 310     | 366    | 367     |  |  |  |  |
| 255                   | 272     | 367    | 270     |  |  |  |  |
| 256                   | 253     | 370    | 260     |  |  |  |  |
| 257                   | 273     | 371    | 250     |  |  |  |  |
| 260-264               | 40      | 372    | 377     |  |  |  |  |
| 265                   | 301     | 374    | 330     |  |  |  |  |
| 266                   | 302     | 375    | 370     |  |  |  |  |
| 267                   | 314     | 376    | 40      |  |  |  |  |

#### MS 852 to Mazovia

For the conversion of MS 852 to Mazovia, all characters not in the following table are mapped unchanged.

|         | Conver  | sions Performed |                  |  |  |
|---------|---------|-----------------|------------------|--|--|
| MS 852  | Mazovia | MS 852          | Mazovia          |  |  |
| 205     | 40      | 246-247         | 40               |  |  |
| 206     | 215     | 250             | 220              |  |  |
| 210     | 222     | 251             | 221              |  |  |
| 212-213 | 40      | 253             | 246              |  |  |
| 215     | 240     | 254-270         | 40               |  |  |
| 217     | 225     | 275             | 241<br>247<br>40 |  |  |
| 220-226 | 40      | 276             |                  |  |  |
| 227     | 230     | 306-336         |                  |  |  |
| 230     | 236     | 340             | 243              |  |  |
| 233-234 | 40      | 342             | 40               |  |  |
| 235     | 234     | 343             | 245              |  |  |
| 236-243 | 40      | 344             |                  |  |  |
| 244     | 217     | 345-375         | 40               |  |  |
| 245     | 206     |                 |                  |  |  |

MS 852 to DHN

**V** For the conversion of MS 852 to DHN, all characters not in the following table are mapped unchanged.

|          |                     | Conversion | ns Performed                            |                      |  |
|----------|---------------------|------------|-----------------------------------------|----------------------|--|
|          | MS 852              | DHN        | MS 852                                  | DHN                  |  |
|          | 200-205             | 40         | 244                                     | 200                  |  |
|          | 206                 | 212        | 245                                     | 211                  |  |
|          | 207                 | 40         | 246-247                                 | 40                   |  |
|          | 210                 | 214        | 250                                     | 202                  |  |
|          | 211-214             | 40         | 251                                     | 213                  |  |
|          | 215                 | 207        | 253                                     | 220                  |  |
|          | 216                 | 40         | 254-270                                 | 40                   |  |
|          | 217                 | 201        | 275                                     | 210                  |  |
|          | 220-226             | 40         | 276                                     | 221                  |  |
|          | 227                 | 206        | 306-336                                 | 40                   |  |
|          | 230                 | 217        | 340                                     | 205                  |  |
|          | 233-234             | 40         | 342                                     | 40                   |  |
|          | 235                 | 203        | 343                                     | 204                  |  |
|          | 236-237             | 40         | 344                                     | 215                  |  |
|          | 242                 | 216        | 345-375                                 | 40                   |  |
|          | 252                 | 254        |                                         |                      |  |
| FILES    | /usr/lib/iconv/*    |            | conversion modules<br>conversion tables |                      |  |
|          | /usr/lib/iconv/*    | .t         |                                         |                      |  |
|          | /usr/lib/iconv/i    |            | list of conversions sup<br>tables       | ported by conversior |  |
| SEE ALSO | iconv(1), iconv(3C) | ,iconv(5)  |                                         |                      |  |
|          |                     |            |                                         |                      |  |
|          |                     |            |                                         |                      |  |
|          |                     |            |                                         |                      |  |

#### NAME | iconv\_8859-1 - code set conversion tables for ISO 8859-1 (Latin 1)

DESCRIPTION

The following code set conversions are supported:

| Code Set Conversions Supported |        |             |        |               |  |  |  |
|--------------------------------|--------|-------------|--------|---------------|--|--|--|
| Code                           | Symbol | Target Code | Symbol | Target Output |  |  |  |
| ISO 8859-1                     | 8859   | ISO 646     | 646    | 7 bit ASCII   |  |  |  |
| ISO 8859-1                     | 8859   | ISO 646de   | 646de  | German        |  |  |  |
| ISO 8859-1                     | 8859   | ISO 646da   | 646da  | Danish        |  |  |  |
| ISO 8859-1                     | 8859   | ISO 646en   | 646en  | English ASCII |  |  |  |
| ISO 8859-1                     | 8859   | ISO 646es   | 646es  | Spanish       |  |  |  |
| ISO 8859-1                     | 8859   | ISO 646fr   | 646fr  | French        |  |  |  |
| ISO 8859-1                     | 8859   | ISO 646it   | 646it  | Italian       |  |  |  |
| ISO 8859-1                     | 8859   | ISO 646sv   | 646sv  | Swedish       |  |  |  |

**CONVERSIONS** The conversions are performed according to the following tables. All values in the tables are given in octal.

**ISO 8859-1 to ISO 646 (7-bit ASCII)** For the conversion of ISO 8859-1 to ISO 646, all characters not in the following table are mapped unchanged.

| Conv | verte | ed to | o Uno | derso | core | '_' | (137) |
|------|-------|-------|-------|-------|------|-----|-------|
|      |       |       |       |       |      |     |       |
| 200  | 201   | 202   | 203   | 204   | 205  | 206 | 207   |
| 210  | 211   | 212   | 213   | 214   | 215  | 216 | 217   |
| 220  | 221   | 222   | 223   | 224   | 225  | 226 | 227   |
| 230  | 231   | 232   | 233   | 234   | 235  | 236 | 237   |
| 240  | 241   | 242   | 243   | 244   | 245  | 246 | 247   |
| 250  | 251   | 252   | 253   | 254   | 255  | 256 | 257   |
| 260  | 261   | 262   | 263   | 264   | 265  | 266 | 267   |
| 270  | 271   | 272   | 273   | 274   | 275  | 276 | 277   |
| 300  | 301   | 302   | 303   | 304   | 305  | 306 | 307   |
| 310  | 311   | 312   | 313   | 314   | 315  | 316 | 317   |
| 320  | 321   | 322   | 323   | 324   | 325  | 326 | 327   |
| 330  | 331   | 332   | 333   | 334   | 335  | 336 | 337   |
| 340  | 341   | 342   | 343   | 344   | 345  | 346 | 347   |
| 350  | 351   | 352   | 353   | 354   | 355  | 356 | 357   |
| 360  | 361   | 362   | 363   | 364   | 365  | 366 | 367   |
| 370  | 371   | 372   | 373   | 374   | 375  | 376 | 377   |
|      |       |       |       |       |      |     |       |

**ISO 8859-1 to ISO 646de (GERMAN)** For the conversion of ISO 8859-1 to ISO 646de, all characters not in the following tables are mapped unchanged.

| Conversions Performed |        |       |       |       |          |     |            |     |           |     |  |
|-----------------------|--------|-------|-------|-------|----------|-----|------------|-----|-----------|-----|--|
| ISO 8859-1            |        |       |       | 19    | SO 646de |     | ISO 8859-1 |     | ISO 646de |     |  |
| 247                   | ,      |       |       |       | 100      | )   |            | 337 |           | 176 |  |
| 304                   |        |       |       |       | 133      | ;   |            | 344 |           | 173 |  |
| 326                   | ,<br>, |       |       |       | 134      | Ł   |            | 366 |           | 174 |  |
| 334                   | ł      |       |       |       | 135      | ;   |            | 374 |           | 175 |  |
| Conv                  | verte  | ed to | o Uno | lerso | core     | ·_' | (137)      |     |           |     |  |
| ·                     | 133    | 134   | 135   | 173   | <br>174  | 175 | 176        |     |           |     |  |
| 200                   | 201    | 202   | 203   | 204   | 205      | 206 | 207        |     |           |     |  |
| 210                   | 211    | 212   | 213   | 214   | 215      | 216 | 217        |     |           |     |  |
| 220                   | 221    | 222   | 223   | 224   | 225      | 226 | 227        |     |           |     |  |
| 230                   | 231    | 232   | 233   | 234   | 235      | 236 | 237        |     |           |     |  |
| 240                   | 241    | 242   | 243   | 244   | 245      | 246 |            |     |           |     |  |
| 250                   | 251    | 252   | 253   | 254   | 255      | 256 | 257        |     |           |     |  |
| 260                   | 261    | 262   | 263   | 264   | 265      | 266 | 267        |     |           |     |  |
| 270                   | 271    | 272   | 273   | 274   | 275      | 276 | 277        |     |           |     |  |
| 300                   | 301    | 302   | 303   |       | 305      | 306 | 307        |     |           |     |  |
| 310                   | 311    | 312   | 313   | 314   | 315      | 316 | 317        |     |           |     |  |
| 320                   | 321    | 322   | 323   | 324   | 325      |     | 327        |     |           |     |  |
| 330                   | 331    | 332   | 333   |       | 335      | 336 | 337        |     |           |     |  |
| 340                   | 341    | 342   | 343   |       | 345      | 346 | 347        |     |           |     |  |
| 350                   | 351    | 352   | 353   | 354   | 355      | 356 | 357        |     |           |     |  |
| 360                   | 361    | 362   | 363   | 364   | 365      |     | 367        |     |           |     |  |
|                       |        | 270   | 272   |       |          | 286 | 2.00       |     |           |     |  |

ISO 8859-1 to ISO 646da (DANISH) For the conversion of ISO 8859-1 to ISO 646da, all characters not in the following tables are mapped unchanged.

|                                                                                                  | Conversions Performed                     |            |           |  |  |  |  |  |
|--------------------------------------------------------------------------------------------------|-------------------------------------------|------------|-----------|--|--|--|--|--|
| ISO 8859-1                                                                                       | ISO 646da                                 | ISO 8859-1 | ISO 646da |  |  |  |  |  |
| 305                                                                                              | 135                                       | 345        | 175       |  |  |  |  |  |
| 306                                                                                              | 133                                       | 346        | 173       |  |  |  |  |  |
| 330                                                                                              | 134                                       | 370        | 174       |  |  |  |  |  |
| 133 134 135 173 174 1<br>200 201 202 203 204 2<br>210 211 212 213 214 2<br>220 221 222 223 224 2 | 205 206 207<br>215 216 217<br>225 226 227 |            |           |  |  |  |  |  |
| 30 231 232 233 234 2<br>40 241 242 243 244 2<br>50 251 252 253 254 2                             | 245 246 247                               |            |           |  |  |  |  |  |
| 260 261 262 263 264 2<br>260 261 262 263 264 2<br>270 271 272 273 274 2                          | 265 266 267                               |            |           |  |  |  |  |  |
| 00 301 302 303 304<br>10 311 312 313 314 3                                                       | 307<br>315 316 317                        |            |           |  |  |  |  |  |

| 320 | 321 | 322 | 323 | 324 | 325 | 326 | 327 |
|-----|-----|-----|-----|-----|-----|-----|-----|
|     | 331 | 332 | 333 | 334 | 335 | 336 | 337 |
| 340 | 341 | 342 | 343 | 344 |     |     | 347 |
| 350 | 351 | 352 | 353 | 354 | 355 | 356 | 357 |
| 360 | 361 | 362 | 363 | 364 | 365 | 366 | 367 |
| 371 | 372 | 373 | 374 |     |     | 376 | 377 |

ISO 8859-1 to ISO 646en (ENGLISH ASCII) For the conversion of ISO 8859-1 to ISO 646en, all characters not in the following tables are mapped unchanged.

|         | Conversions Performed |       |      |       |     |       |     |           |  |  |
|---------|-----------------------|-------|------|-------|-----|-------|-----|-----------|--|--|
|         |                       |       | ISO  | 8859- | 1   |       |     | ISO 646en |  |  |
| 243     |                       |       |      |       |     |       | 043 |           |  |  |
| Conve   | erted                 | to Un | ders | core  | ·_' | (137) |     |           |  |  |
| <br>)43 |                       |       |      |       |     |       |     |           |  |  |
|         | 201 20                | 2 203 | 204  | 205   | 206 | 207   |     |           |  |  |
| 210 2   | 211 21                | 2 213 | 214  | 215   | 216 | 217   |     |           |  |  |
| 220 2   | 221 22                | 2 223 | 224  | 225   | 226 | 227   |     |           |  |  |
| 230 2   | 231 23                | 2 233 | 234  | 235   | 236 | 237   |     |           |  |  |
| 240 2   | 241 24                | 2     | 244  | 245   | 246 | 247   |     |           |  |  |
| 250 2   | 251 25                | 2 253 | 254  | 255   | 256 | 257   |     |           |  |  |
| 260 2   | 261 26                | 2 263 | 264  | 265   | 266 | 267   |     |           |  |  |
| 270 2   | 271 27                | 2 273 | 274  | 275   | 276 | 277   |     |           |  |  |
| 300 3   | 301 30                | 2 303 | 304  | 305   | 306 | 307   |     |           |  |  |
|         | 311 31                |       |      |       |     |       |     |           |  |  |
|         | 321 32                |       |      |       |     |       |     |           |  |  |
|         | 331 33                |       |      |       |     |       |     |           |  |  |
|         | 341 34                |       |      |       |     |       |     |           |  |  |
|         | 351 35                |       |      |       |     |       |     |           |  |  |
|         | 361 36                |       |      |       |     |       |     |           |  |  |
| 370 3   | 371 37                | 2 373 | 374  | 375   | 376 | 377   |     |           |  |  |

ISO 8859-1 to ISO 646fr (FRENCH)

For the conversion of ISO 8859-1 to ISO 646fr, all characters not in the following tables are mapped unchanged.

| Conversions Performed                     |     |     |     |  |  |  |  |
|-------------------------------------------|-----|-----|-----|--|--|--|--|
| ISO 8859-1 ISO 646fr ISO 8859-1 ISO 646fr |     |     |     |  |  |  |  |
| 243                                       | 043 | 347 | 134 |  |  |  |  |
| 247                                       | 135 | 350 | 175 |  |  |  |  |
| 250                                       | 176 | 351 | 173 |  |  |  |  |
| 260                                       | 133 | 371 | 174 |  |  |  |  |
| 340                                       | 100 |     |     |  |  |  |  |

Converted to Underscore '\_' (137)

----

043

| 100 | 133 | 134 | 135 | 173 | 174 | 175 | 176 |
|-----|-----|-----|-----|-----|-----|-----|-----|
| 200 | 201 | 202 | 203 | 204 | 205 | 206 | 207 |
| 210 | 211 | 212 | 213 | 214 | 215 | 216 | 217 |
| 220 | 221 | 222 | 223 | 224 | 225 | 226 | 227 |
| 230 | 231 | 232 | 233 | 234 | 235 | 236 | 237 |
| 240 | 241 | 242 |     | 244 | 245 | 246 |     |
|     | 251 | 252 | 253 | 254 | 255 | 256 | 257 |
|     | 261 | 262 | 263 | 264 | 265 | 266 | 267 |
| 270 | 271 | 272 | 273 | 274 | 275 | 276 | 277 |
| 300 | 301 | 302 | 303 | 304 | 305 | 306 | 307 |
| 310 | 311 | 312 | 313 | 314 | 315 | 316 | 317 |
| 320 | 321 | 322 | 323 | 324 | 325 | 326 | 327 |
| 330 | 331 | 332 | 333 | 334 | 335 | 336 | 337 |
|     | 341 | 342 | 343 | 344 | 345 | 346 |     |
|     |     | 352 | 353 | 354 | 355 | 356 | 357 |
| 360 | 361 | 362 | 363 | 364 | 365 | 366 | 367 |
| 370 |     | 372 | 373 | 374 | 375 | 376 | 377 |
|     |     |     |     |     |     |     |     |

ISO 8859-1 to ISO 646it (ITALIAN)

For the conversion of ISO 8859-1 to ISO 646it, all characters not in the following tables are mapped unchanged.

| Conversions Performed |           |            |           |  |  |  |
|-----------------------|-----------|------------|-----------|--|--|--|
| ISO 8859-1            | ISO 646it | ISO 8859-1 | ISO 646it |  |  |  |
| 243                   | 043       | 350        | 175       |  |  |  |
| 247                   | 100       | 351        | 135       |  |  |  |
| 260                   | 133       | 354        | 176       |  |  |  |
| 340                   | 173       | 362        | 174       |  |  |  |
| 347                   | 134       | 371        | 140       |  |  |  |

370 372 373 374 375 376 377 ISO 8859-1 to ISO For the conversion of ISO 8859-1 to ISO 646es, all characters not in the following tables 646es (SPANISH) are mapped unchanged.

132 man pages section 5: Standards, Environments, and Macros • Last Revised 28 Apr 1997

200 201 202 203 204 205 206 207 210 211 212 213 214 215 216 217 220 221 222 223 224 225 226 227 230 231 232 233 234 235 236 237

250 251 252 253 254 255 256 257 261 262 263 264 265 266 267 270 271 272 273 274 275 276 277 300 301 302 303 304 305 306 307 310 311 312 313 314 315 316 317 320 321 322 323 324 325 326 327 330 331 332 333 334 335 336 337 341 342 343 344 345 346

244 245 246

352 353 354 355 356 357 360 361 362 363 364 365 366 367

240 241 242

| Conversions Performed                                                                                                    |                                                                     |            |           |  |  |  |
|----------------------------------------------------------------------------------------------------|---------------------------------------------------------------------|------------|-----------|--|--|--|
| ISO 8859-1                                                                                                    | ISO 646es                                                           | ISO 8859-1 | ISO 646es |  |  |  |
| 241                                                                                                    | 133                                                                 | 321        | 134       |  |  |  |
| 247                                                                                                    | 100                                                                 | 347        | 175       |  |  |  |
| 260                                                                                                    | 173                                                                 | 361        | 174       |  |  |  |
| 277                                                                                                    | 135                                                                 |            |           |  |  |  |
| 100         133         134         135         173           200         201         202         203         204           210         211         212         213         214           220         221         222         223         224           230         231         232         233         234           240         242         243         244           250         251         252         253 | 205 206 207<br>215 216 217<br>225 226 227<br>235 236 237<br>245 246 |            |           |  |  |  |
| 261262263264270271272273274300301302303304                                                                                                    | 275 276                                                             |            |           |  |  |  |
| 310       311       312       313       314         320       322       323       324         330       331       332       333       334                                                                                                    | 325 326 327                                                         |            |           |  |  |  |
| 40 341 342 343 344<br>50 351 352 353 354<br>60 362 363 364                                                                                                    | 345 346<br>355 356 357                                              |            |           |  |  |  |
| 502 505 501                                                                                                    |                                                                     |            |           |  |  |  |

#### ISO 8859-1 to ISO 646sv (SWEDISH)

For the conversion of ISO 8859-1 to ISO 646sv, all characters not in the following tables are mapped unchanged.

| Conversions Performed                    |     |     |     |  |  |  |  |
|------------------------------------------|-----|-----|-----|--|--|--|--|
| ISO 8859-1 ISO 646sv ISO 8859-1 ISO 646s |     |     |     |  |  |  |  |
| 304                                      | 133 | 344 | 173 |  |  |  |  |
| 305                                      | 135 | 345 | 175 |  |  |  |  |
| 311                                      | 100 | 351 | 140 |  |  |  |  |
| 326                                      | 134 | 366 | 174 |  |  |  |  |
| 334                                      | 136 | 374 | 176 |  |  |  |  |

Converted to Underscore '\_' (137)

|     |     |     |     |     |     |     |     | - |
|-----|-----|-----|-----|-----|-----|-----|-----|---|
| 100 | 133 | 134 | 135 | 136 | 140 |     |     |   |
| 173 | 174 | 175 | 176 |     |     |     |     |   |
| 200 | 201 | 202 | 203 | 204 | 205 | 206 | 207 |   |
| 210 | 211 | 212 | 213 | 214 | 215 | 216 | 217 |   |
| 220 | 221 | 222 | 223 | 224 | 225 | 226 | 227 |   |
| 230 | 231 | 232 | 233 | 234 | 235 | 236 | 237 |   |
| 240 | 241 | 242 | 243 | 244 | 245 | 246 | 247 |   |

|          | 250       251       252       253       254       255       256       257         260       261       262       263       264       265       266       267         270       271       272       273       274       275       276       277         300       301       302       303       306       307         310       312       313       314       315       316       317         320       321       322       323       324       325       327         330       331       332       333       335       336       337         340       341       342       343       346       347         350       352       353       354       355       356       357         360       361       362       363       364       365       367         370       371       372       373       375       376       377 |                                                    |
|----------|----------------------------------------------------------------------------------------------------|----------------------------------------------------|
| FILES    | /usr/lib/iconv/*.so                                                                                                    | conversion modules                                 |
|          | /usr/lib/iconv/*.t                                                                                                    | conversion tables                                  |
|          | /usr/lib/iconv/iconv_data                                                                                                    | list of conversions supported by conversion tables |
| SEE ALSO | <pre>iconv(1), iconv(3C), iconv(5)</pre>                                                                                                    |                                                    |
|          |                                                                                                    |                                                    |
|          |                                                                                                    |                                                    |
|          |                                                                                                    |                                                    |
|          |                                                                                                    |                                                    |
|          |                                                                                                    |                                                    |
|          |                                                                                                    |                                                    |
|          |                                                                                                    |                                                    |
|          |                                                                                                    |                                                    |
|          |                                                                                                    |                                                    |
|          |                                                                                                    |                                                    |
|          |                                                                                                    |                                                    |
|          |                                                                                                    |                                                    |
|          |                                                                                                    |                                                    |
|          |                                                                                                    |                                                    |
|          |                                                                                                    |                                                    |
|          |                                                                                                    |                                                    |
|          |                                                                                                    |                                                    |
|          |                                                                                                    |                                                    |
|          |                                                                                                    |                                                    |
|          |                                                                                                    |                                                    |
|          |                                                                                                    |                                                    |

#### NAME | iconv\_8859-2 - code set conversion tables for ISO 8859-2 (Latin 2)

DESCRIPTION

The following code set conversions are supported:

| Code Set Conversions Supported |        |             |        |                    |  |  |  |
|--------------------------------|--------|-------------|--------|--------------------|--|--|--|
| Code                           | Symbol | Target Code | Symbol | Target Output      |  |  |  |
| ISO 8859-2                     | iso2   | MS 1250     | win2   | Windows Latin 2    |  |  |  |
| ISO 8859-2                     | iso2   | MS 852      | dos2   | MS-DOS Latin 2     |  |  |  |
| ISO 8859-2                     | iso2   | Mazovia     | maz    | Mazovia            |  |  |  |
| ISO 8859-2                     | iso2   | DHN         | dhn    | Dom Handlowy Nauki |  |  |  |

# **CONVERSIONS** The conversions are performed according to the following tables. All values in the tables are given in octal.

ISO 8859-2 to MS 1250

For the conversion of ISO 8859-2 to MS 1250, all characters not in the following table are mapped unchanged.

| Conversions Performed |         |            |         |  |  |  |  |
|-----------------------|---------|------------|---------|--|--|--|--|
| ISO 8859-2            | MS 1250 | ISO 8859-2 | MS 1250 |  |  |  |  |
| 24                    | 4       | 261        | 271     |  |  |  |  |
| 177-237               | 40      | 265        | 276     |  |  |  |  |
| 241                   | 245     | 266        | 234     |  |  |  |  |
| 245                   | 274     | 267        | 241     |  |  |  |  |
| 246                   | 214     | 271        | 232     |  |  |  |  |
| 251                   | 212     | 273        | 235     |  |  |  |  |
| 253                   | 215     | 274        | 237     |  |  |  |  |
| 254                   | 217     | 276        | 236     |  |  |  |  |
| 256                   | 216     | 266        | 236     |  |  |  |  |

ISO 8859-2 to MS

852

For the conversion of ISO 8859-2 to MS 852, all characters not in the following table are mapped unchanged.

| Conversions Performed               |   |     |     |  |
|-------------------------------------|---|-----|-----|--|
| ISO 8859-2 MS 852 ISO 8859-2 MS 852 |   |     |     |  |
| 24                                  | 4 | 316 | 327 |  |

| ISO 8859-2 | MS 852 | ISO 8859-2 | MS 852 |
|------------|--------|------------|--------|
| 177-237    | 40     | 317        | 322    |
| 240        | 377    | 320        | 321    |
| 241        | 244    | 321        | 343    |
| 242        | 364    | 322        | 325    |
| 243        | 235    | 323        | 340    |
| 244        | 317    | 324        | 342    |
| 245        | 225    | 325        | 212    |
| 246        | 227    | 326        | 231    |
| 247        | 365    | 327        | 236    |
| 250        | 371    | 330        | 374    |
| 251        | 346    | 331        | 336    |
| 252        | 270    | 332        | 351    |
| 253        | 233    | 333        | 353    |
| 254        | 215    | 334        | 232    |
| 255        | 360    | 335        | 355    |
| 256        | 246    | 336        | 335    |
| 257        | 275    | 337        | 341    |
| 260        | 370    | 340        | 352    |
| 261        | 245    | 341        | 240    |
| 262        | 362    | 342        | 203    |
| 263        | 210    | 343        | 307    |
| 264        | 357    | 344        | 204    |
| 265        | 226    | 345        | 222    |
| 266        | 230    | 346        | 206    |
| 267        | 363    | 347        | 207    |
| 270        | 367    | 350        | 237    |
| 271        | 347    | 351        | 202    |
| 272        | 255    | 352        | 251    |

| Conversions Performed |        |            |        |  |
|-----------------------|--------|------------|--------|--|
| ISO 8859-2            | MS 852 | ISO 8859-2 | MS 852 |  |
| 273                   | 234    | 353        | 211    |  |
| 274                   | 253    | 354        | 330    |  |
| 275                   | 361    | 355        | 241    |  |
| 276                   | 247    | 356        | 214    |  |
| 277                   | 276    | 357        | 324    |  |
| 300                   | 350    | 360        | 320    |  |
| 301                   | 265    | 361        | 344    |  |
| 302                   | 266    | 362        | 345    |  |
| 303                   | 306    | 363        | 242    |  |
| 304                   | 216    | 364        | 223    |  |
| 305                   | 221    | 365        | 213    |  |
| 306                   | 217    | 366        | 224    |  |
| 307                   | 200    | 367        | 366    |  |
| 310                   | 254    | 370        | 375    |  |
| 311                   | 220    | 371        | 205    |  |
| 312                   | 250    | 372        | 243    |  |
| 313                   | 323    | 374        | 201    |  |
| 314                   | 267    | 375        | 354    |  |
| 315                   | 326    | 376        | 356    |  |
| 366                   | 367    |            |        |  |

#### ISO 8859-2 to Mazovia

**o** For the conversion of ISO 8859-2 to Mazovia, all characters not in the following table are mapped unchanged.

| Conversions Performed |         |            |         |  |  |
|-----------------------|---------|------------|---------|--|--|
| ISO 8859-2            | Mazovia | ISO 8859-2 | Mazovia |  |  |
| 24                    | 4       | 323        | 243     |  |  |
| 177-237               | 40      | 324-325    | 40      |  |  |
| 240                   | 377     | 326        | 231     |  |  |
| 241                   | 217     | 327-333    | 40      |  |  |

| ISO 8859-2 | Mazovia | ISO 8859-2 | Mazovia |
|------------|---------|------------|---------|
| 242        | 40      | 334        | 232     |
| 243        | 234     | 335-336    | 40      |
| 244-245    | 40      | 337        | 341     |
| 246        | 230     | 340-341    | 40      |
| 247-253    | 40      | 342        | 203     |
| 254        | 240     | 343        | 40      |
| 255-256    | 40      | 344        | 204     |
| 257        | 241     | 345        | 40      |
| 260        | 370     | 346        | 215     |
| 261        | 206     | 347        | 207     |
| 262        | 40      | 350        | 40      |
| 263        | 222     | 351        | 202     |
| 264-265    | 40      | 352        | 221     |
| 266        | 236     | 353        | 211     |
| 267-273    | 40      | 354-355    | 40      |
| 274        | 246     | 356        | 214     |
| 275-276    | 40      | 357-360    | 40      |
| 277        | 247     | 361        | 244     |
| 300-303    | 40      | 362        | 40      |
| 304        | 216     | 363        | 242     |
| 305        | 40      | 364        | 223     |
| 306        | 225     | 365        | 40      |
| 307        | 200     | 366        | 224     |
| 310-311    | 40      | 367        | 366     |
| 312        | 220     | 370-373    | 40      |
| 313-320    | 40      | 374        | 201     |
| 321        | 245     | 375-376    | 40      |
| 322        | 40      |            |         |

#### **Conversions Performed** DHN ISO 8859-2 DHN ISO 8859-2 177-237 324-325 327-333 244-245 335-336 247-253 255-256 342-345 347-351 353-354 264-265 356-360 267-273 275-276 300-305 307-311 370-371

ISO 8859-2 to DHN For the conversion of ISO 8859-2 to DHN, all characters not in the following table are mapped unchanged.

|          | Conversions Performed |           |                                                    |     |  |
|----------|-----------------------|-----------|----------------------------------------------------|-----|--|
|          | ISO 8859-2            | DHN       | ISO 8859-2                                         | DHN |  |
|          | 313-320               | 40        | 373-376                                            | 40  |  |
|          | 321                   | 204       |                                                    |     |  |
| FILES    | /usr/lib/iconv/*      | .50       | conversion modules                                 |     |  |
|          | /usr/lib/iconv/*      | .t        | conversion tables                                  |     |  |
|          | /usr/lib/iconv/i      | conv_data | list of conversions supported by conversion tables |     |  |
| SEE ALSO | iconv(1), iconv(3C)   | ,iconv(5) |                                                    |     |  |
|          |                       |           |                                                    |     |  |
|          |                       |           |                                                    |     |  |
|          |                       |           |                                                    |     |  |
|          |                       |           |                                                    |     |  |
|          |                       |           |                                                    |     |  |
|          |                       |           |                                                    |     |  |
|          |                       |           |                                                    |     |  |
|          |                       |           |                                                    |     |  |
|          |                       |           |                                                    |     |  |
|          |                       |           |                                                    |     |  |
|          |                       |           |                                                    |     |  |
|          |                       |           |                                                    |     |  |
|          |                       |           |                                                    |     |  |
|          |                       |           |                                                    |     |  |
|          |                       |           |                                                    |     |  |
|          |                       |           |                                                    |     |  |
|          |                       |           |                                                    |     |  |
|          |                       |           |                                                    |     |  |
|          |                       |           |                                                    |     |  |
|          |                       |           |                                                    |     |  |
|          |                       |           |                                                    |     |  |
|          |                       |           |                                                    |     |  |
|          |                       |           |                                                    |     |  |
|          |                       |           |                                                    |     |  |
|          |                       |           |                                                    |     |  |

#### NAME | iconv\_8859-5 - code set conversion tables for ISO 8859-5 (Cyrillic)

DESCRIPTION

The following code set conversions are supported:

| Code Set Conversions Supported |        |              |        |                         |  |
|--------------------------------|--------|--------------|--------|-------------------------|--|
| Code                           | Symbol | Target Code  | Symbol | Target Output           |  |
| ISO 8859-5                     | iso5   | KOI8-R       | koi8   | KOI8-R                  |  |
| ISO 8859-5                     | iso5   | PC Cyrillic  | alt    | Alternative PC Cyrillic |  |
| ISO 8859-5                     | iso5   | MS 1251      | win5   | Windows Cyrillic        |  |
| ISO 8859-5                     | iso5   | Mac Cyrillic | mac    | Macintosh Cyrillic      |  |

#### **CONVERSIONS**

The conversions are performed according to the following tables. All values in the tables are given in octal.

#### ISO 8859-5 to KOI8-R

For the conversion of ISO 8859-5 to KOI8-R, all characters not in the following table are mapped unchanged.

| Conversions Performed |        |            |        |  |
|-----------------------|--------|------------|--------|--|
| ISO 8859-5            | KOI8-R | ISO 8859-5 | KOI8-R |  |
| 24                    | 4      | 320        | 301    |  |
| 241                   | 263    | 321        | 302    |  |
| 242                   | 261    | 322        | 327    |  |
| 243                   | 262    | 323        | 307    |  |
| 244                   | 264    | 324        | 304    |  |
| 245                   | 265    | 325        | 305    |  |
| 246                   | 266    | 327        | 332    |  |
| 247                   | 267    | 330        | 311    |  |
| 250                   | 270    | 331        | 312    |  |
| 251                   | 271    | 332        | 313    |  |
| 252                   | 272    | 333        | 314    |  |
| 253                   | 273    | 334        | 315    |  |
| 254                   | 274    | 335        | 316    |  |
| 256                   | 276    | 336        | 317    |  |
| 257                   | 277    | 337        | 320    |  |

| ISO 8859-5 KOI8-R ISO 8859-5 KOI8-R |     |     |     |  |  |
|-------------------------------------|-----|-----|-----|--|--|
| 260                                 | 341 | 340 | 322 |  |  |
| 261                                 | 342 | 341 | 323 |  |  |
| 262                                 | 367 | 342 | 324 |  |  |
| 263                                 | 347 | 343 | 325 |  |  |
| 264                                 | 344 | 344 | 306 |  |  |
| 265                                 | 345 | 345 | 310 |  |  |
| 266                                 | 366 | 346 | 303 |  |  |
| 267                                 | 372 | 347 | 336 |  |  |
| 270                                 | 351 | 350 | 333 |  |  |
| 271                                 | 352 | 351 | 335 |  |  |
| 272                                 | 353 | 352 | 337 |  |  |
| 273                                 | 354 | 353 | 331 |  |  |
| 274                                 | 355 | 354 | 330 |  |  |
| 275                                 | 356 | 355 | 334 |  |  |
| 276                                 | 357 | 356 | 300 |  |  |
| 277                                 | 360 | 357 | 321 |  |  |
| 300                                 | 362 | 360 | 260 |  |  |
| 301                                 | 363 | 361 | 243 |  |  |
| 302                                 | 364 | 362 | 241 |  |  |
| 303                                 | 365 | 363 | 242 |  |  |
| 304                                 | 346 | 364 | 244 |  |  |
| 305                                 | 350 | 365 | 245 |  |  |
| 306                                 | 343 | 366 | 246 |  |  |
| 307                                 | 376 | 367 | 247 |  |  |
| 310                                 | 373 | 370 | 250 |  |  |
| 311                                 | 375 | 371 | 251 |  |  |
| 312                                 | 377 | 372 | 252 |  |  |
| 313                                 | 371 | 373 | 253 |  |  |

| Conversions Performed |        |            |        |  |
|-----------------------|--------|------------|--------|--|
| ISO 8859-5            | KOI8-R | ISO 8859-5 | KOI8-R |  |
| 314                   | 370    | 374        | 254    |  |
| 315                   | 374    | 375        | 255    |  |
| 316                   | 340    | 376        | 256    |  |
| 317                   | 361    |            |        |  |

**ISO 8859-5 to PC Cyrillic** For the conversion of ISO 8859-5 to PC Cyrillic, all characters not in the following table are mapped unchanged.

| Conversions Performed |             |            |             |  |
|-----------------------|-------------|------------|-------------|--|
| ISO 8859-5            | PC Cyrillic | ISO 8859-5 | PC Cyrillic |  |
| 24                    | 4           | 307        | 227         |  |
| 200-240               | 40          | 310        | 230         |  |
| 241                   | 360         | 311        | 231         |  |
| 242-254               | 40          | 312        | 232         |  |
| 255                   | 260         | 313        | 233         |  |
| 256-257               | 40          | 314        | 234         |  |
| 260                   | 200         | 315        | 235         |  |
| 261                   | 201         | 316        | 236         |  |
| 262                   | 202         | 317        | 237         |  |
| 263                   | 203         | 320        | 240         |  |
| 264                   | 204         | 321        | 241         |  |
| 265                   | 205         | 322        | 242         |  |
| 266                   | 206         | 323        | 243         |  |
| 267                   | 207         | 324        | 244         |  |
| 270                   | 210         | 325        | 245         |  |
| 271                   | 211         | 326        | 246         |  |
| 272                   | 212         | 327        | 247         |  |
| 273                   | 213         | 330        | 250         |  |
| 274                   | 214         | 331        | 251         |  |
| 275                   | 215         | 332        | 252         |  |

| Conversions Performed |             |            |             |  |  |
|-----------------------|-------------|------------|-------------|--|--|
| ISO 8859-5            | PC Cyrillic | ISO 8859-5 | PC Cyrillic |  |  |
| 276                   | 216         | 333        | 253         |  |  |
| 277                   | 217         | 334        | 254         |  |  |
| 300                   | 220         | 335        | 255         |  |  |
| 301                   | 221         | 336        | 256         |  |  |
| 302                   | 222         | 337        | 257         |  |  |
| 303                   | 223         | 360-374    | 40          |  |  |
| 304                   | 224         | 375        | 260         |  |  |
| 305                   | 225         | 376        | 40          |  |  |
| 306                   | 226         | 365        | 40          |  |  |

#### ISO 8859-5 to MS 1251

For the conversion of ISO 8859-5 to MS 1251, all characters not in the following table are mapped unchanged.

| Conversions Performed |         |            |         |
|-----------------------|---------|------------|---------|
| ISO 8859-5            | MS 1251 | ISO 8859-5 | MS 1251 |
| 24                    | 4       | 317        | 337     |
| 200-237               | 40      | 320        | 340     |
| 241                   | 250     | 321        | 341     |
| 242                   | 200     | 322        | 342     |
| 243                   | 201     | 323        | 343     |
| 244                   | 252     | 324        | 344     |
| 245                   | 275     | 325        | 345     |
| 246                   | 262     | 326        | 346     |
| 247                   | 257     | 327        | 347     |
| 250                   | 243     | 330        | 350     |
| 251                   | 212     | 331        | 351     |
| 252                   | 214     | 332        | 352     |
| 253                   | 216     | 333        | 353     |
| 254                   | 215     | 334        | 354     |
| 255                   | 210     | 335        | 355     |

| 100 0050 5 |         | sions Performed |         |
|------------|---------|-----------------|---------|
| ISO 8859-5 | MS 1251 | ISO 8859-5      | MS 1251 |
| 256        | 241     | 336             | 356     |
| 257        | 217     | 337             | 357     |
| 260        | 300     | 340             | 360     |
| 261        | 301     | 341             | 361     |
| 262        | 302     | 342             | 362     |
| 263        | 303     | 343             | 363     |
| 264        | 304     | 344             | 364     |
| 265        | 305     | 345             | 365     |
| 266        | 306     | 346             | 366     |
| 267        | 307     | 347             | 367     |
| 270        | 310     | 350             | 370     |
| 271        | 311     | 351             | 371     |
| 272        | 312     | 352             | 372     |
| 273        | 313     | 353             | 373     |
| 274        | 314     | 354             | 374     |
| 275        | 315     | 355             | 375     |
| 276        | 316     | 356             | 376     |
| 277        | 317     | 357             | 377     |
| 300        | 320     | 360             | 271     |
| 301        | 321     | 361             | 270     |
| 302        | 322     | 362             | 220     |
| 303        | 323     | 363             | 203     |
| 304        | 324     | 364             | 272     |
| 305        | 325     | 365             | 276     |
| 306        | 326     | 366             | 263     |
| 307        | 327     | 367             | 277     |
| 310        | 330     | 370             | 274     |
| 311        | 331     | 371             | 232     |

| Conversions Performed |         |            |         |  |  |
|-----------------------|---------|------------|---------|--|--|
| ISO 8859-5            | MS 1251 | ISO 8859-5 | MS 1251 |  |  |
| 312                   | 332     | 372        | 234     |  |  |
| 313                   | 333     | 373        | 236     |  |  |
| 314                   | 334     | 374        | 235     |  |  |
| 315                   | 335     | 375        | 210     |  |  |
| 316                   | 336     | 376        | 242     |  |  |
| 376                   | 331     |            |         |  |  |

## ISO 8859-5 to Mac Cyrillic

For the conversion of ISO 8859-5 to Mac Cyrillic, all characters not in the following table are mapped unchanged.

| Conversions Performed |              |            |              |  |
|-----------------------|--------------|------------|--------------|--|
| ISO 8859-5            | Mac Cyrillic | ISO 8859-5 | Mac Cyrillic |  |
| 24                    | 4            | 317        | 237          |  |
| 200-237               | 40           | 320        | 340          |  |
| 240                   | 312          | 321        | 341          |  |
| 241                   | 335          | 322        | 342          |  |
| 242                   | 253          | 323        | 343          |  |
| 243                   | 256          | 324        | 344          |  |
| 244                   | 270          | 325        | 345          |  |
| 245                   | 301          | 326        | 346          |  |
| 246                   | 247          | 327        | 347          |  |
| 247                   | 272          | 330        | 350          |  |
| 250                   | 267          | 331        | 351          |  |
| 251                   | 274          | 332        | 352          |  |
| 252                   | 276          | 333        | 353          |  |
| 253                   | 40           | 334        | 354          |  |
| 254                   | 315          | 335        | 355          |  |
| 255                   | 40           | 336        | 356          |  |
| 256                   | 330          | 337        | 357          |  |
| 257                   | 332          | 340        | 360          |  |

| ISO 8859-5 Mac Cyrillic ISO 8859-5 Mac Cyrillic |     |     |     |  |  |
|-------------------------------------------------|-----|-----|-----|--|--|
| 260                                             | 200 | 341 | 361 |  |  |
| 261                                             | 201 | 342 | 362 |  |  |
| 262                                             | 202 | 343 | 363 |  |  |
| 263                                             | 203 | 344 | 364 |  |  |
| 264                                             | 204 | 345 | 365 |  |  |
| 265                                             | 205 | 346 | 366 |  |  |
| 266                                             | 206 | 347 | 367 |  |  |
| 267                                             | 207 | 350 | 370 |  |  |
| 270                                             | 210 | 351 | 371 |  |  |
| 271                                             | 211 | 352 | 372 |  |  |
| 272                                             | 212 | 353 | 373 |  |  |
| 273                                             | 213 | 354 | 374 |  |  |
| 274                                             | 214 | 355 | 375 |  |  |
| 275                                             | 215 | 356 | 376 |  |  |
| 276                                             | 216 | 357 | 337 |  |  |
| 277                                             | 217 | 360 | 334 |  |  |
| 300                                             | 220 | 361 | 336 |  |  |
| 301                                             | 221 | 362 | 254 |  |  |
| 302                                             | 222 | 363 | 257 |  |  |
| 303                                             | 223 | 364 | 271 |  |  |
| 304                                             | 224 | 365 | 317 |  |  |
| 305                                             | 225 | 366 | 264 |  |  |
| 306                                             | 226 | 367 | 273 |  |  |
| 307                                             | 227 | 370 | 300 |  |  |
| 310                                             | 230 | 371 | 275 |  |  |
| 311                                             | 231 | 372 | 277 |  |  |
| 312                                             | 232 | 373 | 40  |  |  |
| 313                                             | 233 | 374 | 316 |  |  |

|          | Conversions Performed |              |                                   |                      |  |
|----------|-----------------------|--------------|-----------------------------------|----------------------|--|
|          | ISO 8859-5            | Mac Cyrillic | ISO 8859-5                        | Mac Cyrillic         |  |
|          | 314                   | 234          | 375                               | 40                   |  |
|          | 315                   | 235          | 376                               | 331                  |  |
|          | 316                   | 236          |                                   |                      |  |
| FILES    | /usr/lib/iconv/*      | .50          | conversion modules                |                      |  |
|          | /usr/lib/iconv/*      | .t           | conversion tables                 |                      |  |
|          | /usr/lib/iconv/i      | conv_data    | list of conversions sup<br>tables | ported by conversion |  |
| SEE ALSO | iconv(1), iconv(3C)   | ,iconv(5)    |                                   |                      |  |
|          |                       |              |                                   |                      |  |
|          |                       |              |                                   |                      |  |
|          |                       |              |                                   |                      |  |
|          |                       |              |                                   |                      |  |
|          |                       |              |                                   |                      |  |
|          |                       |              |                                   |                      |  |
|          |                       |              |                                   |                      |  |
|          |                       |              |                                   |                      |  |
|          |                       |              |                                   |                      |  |
|          |                       |              |                                   |                      |  |
|          |                       |              |                                   |                      |  |
|          |                       |              |                                   |                      |  |
|          |                       |              |                                   |                      |  |
|          |                       |              |                                   |                      |  |
|          |                       |              |                                   |                      |  |
|          |                       |              |                                   |                      |  |
|          |                       |              |                                   |                      |  |
|          |                       |              |                                   |                      |  |
|          |                       |              |                                   |                      |  |
|          |                       |              |                                   |                      |  |
|          |                       |              |                                   |                      |  |
|          |                       |              |                                   |                      |  |

### NAME | iconv\_dhn - code set conversion tables for DHN (Dom Handlowy Nauki)

DESCRIPTION

The following code set conversions are supported:

| Code Set Conversions Supported |        |             |        |                 |  |
|--------------------------------|--------|-------------|--------|-----------------|--|
| Code                           | Symbol | Target Code | Symbol | Target Output   |  |
| DHN                            | dhn    | ISO 8859-2  | iso2   | ISO Latin 2     |  |
| DHN                            | dhn    | MS 1250     | win2   | Windows Latin 2 |  |
| DHN                            | dhn    | MS 852      | dos2   | MS-DOS Latin 2  |  |
| DHN                            | dhn    | Mazovia     | maz    | Mazovia         |  |

#### **CONVERSIONS**

The conversions are performed according to the following tables. All values in the tables are given in octal.

#### DHN to ISO 8859-2

For the conversion of DHN to ISO 8859-2, all characters not in the following table are mapped unchanged.

| Conversions Performed |            |         |            |  |
|-----------------------|------------|---------|------------|--|
| DHN                   | ISO 8859-2 | DHN     | ISO 8859-2 |  |
| 24-177                | 40         | 222     | 40         |  |
| 200                   | 241        | 223     | 364        |  |
| 201                   | 306        | 224     | 366        |  |
| 202                   | 312        | 225-230 | 40         |  |
| 203                   | 243        | 231     | 326        |  |
| 204                   | 321        | 232     | 334        |  |
| 205                   | 323        | 233-237 | 40         |  |
| 206                   | 246        | 240     | 341        |  |
| 207                   | 254        | 241     | 355        |  |
| 210                   | 257        | 242     | 363        |  |
| 211                   | 261        | 243     | 372        |  |
| 212                   | 346        | 244-340 | 40         |  |
| 213                   | 352        | 341     | 337        |  |
| 214                   | 263        | 342-365 | 40         |  |
| 215                   | 361        | 366     | 367        |  |

# iconv\_dhn(5)

| Conversions Performed |            |         |            |  |  |
|-----------------------|------------|---------|------------|--|--|
| DHN                   | ISO 8859-2 | DHN     | ISO 8859-2 |  |  |
| 216                   | 363        | 367     | 40         |  |  |
| 217                   | 266        | 370     | 260        |  |  |
| 220                   | 274        | 371-376 | 40         |  |  |
| 221                   | 277        |         |            |  |  |

## DHN to MS 1250

**0** For the conversion of DHN to MS 1250, all characters not in the following table are mapped unchanged.

|     | Convers | sions Performed |         |
|-----|---------|-----------------|---------|
| DHN | MS 1250 | DHN             | MS 1250 |
| 200 | 245     | 233-237         | 40      |
| 201 | 306     | 240             | 341     |
| 202 | 312     | 241             | 355     |
| 203 | 243     | 242             | 363     |
| 204 | 321     | 243             | 372     |
| 205 | 323     | 244-251         | 40      |
| 206 | 214     | 252             | 254     |
| 207 | 217     | 253-255         | 40      |
| 210 | 257     | 256             | 253     |
| 211 | 271     | 257             | 273     |
| 212 | 346     | 260-340         | 40      |
| 213 | 352     | 341             | 337     |
| 214 | 263     | 342-345         | 40      |
| 215 | 361     | 346             | 265     |
| 216 | 363     | 347-360         | 40      |
| 217 | 234     | 361             | 261     |
| 220 | 237     | 362-365         | 40      |
| 221 | 277     | 366             | 367     |
| 222 | 40      | 367             | 40      |
| 223 | 364     | 370             | 260     |

iconv\_dhn(5)

| Conversions Performed |         |         |         |  |  |
|-----------------------|---------|---------|---------|--|--|
| DHN                   | MS 1250 | DHN     | MS 1250 |  |  |
| 224                   | 366     | 371     | 40      |  |  |
| 225-230               | 40      | 372     | 267     |  |  |
| 231                   | 326     | 373-376 | 40      |  |  |
| 232                   | 334     |         |         |  |  |

# **DHN to MS 852** For the conversion of DHN to MS 852, all characters not in the following table are mapped unchanged.

| Conversions Performed |        |         |        |  |
|-----------------------|--------|---------|--------|--|
| DHN                   | MS 852 | DHN     | MS 852 |  |
| 200                   | 244    | 212     | 206    |  |
| 201                   | 217    | 213     | 251    |  |
| 202                   | 250    | 214     | 210    |  |
| 203                   | 235    | 215     | 344    |  |
| 204                   | 343    | 216     | 242    |  |
| 205                   | 340    | 217     | 230    |  |
| 206                   | 227    | 220     | 253    |  |
| 207                   | 215    | 221     | 276    |  |
| 210                   | 275    | 222-375 | 40     |  |
| 211                   | 245    |         |        |  |

DHN to Mazovia

For the conversion of DHN to Mazovia, all characters not in the following table are mapped unchanged.

| Conversions Performed |         |     |         |  |  |
|-----------------------|---------|-----|---------|--|--|
| DHN                   | Mazovia | DHN | Mazovia |  |  |
| 200                   | 217     | 212 | 215     |  |  |
| 201                   | 225     | 213 | 221     |  |  |
| 202                   | 220     | 214 | 222     |  |  |
| 203                   | 234     | 215 | 244     |  |  |
| 204                   | 245     | 216 | 242     |  |  |

# iconv\_dhn(5)

|          |                     | Conversio  | ons Performed                     |                      |
|----------|---------------------|------------|-----------------------------------|----------------------|
|          | DHN                 | Mazovia    | DHN                               | Mazovia              |
|          | 205                 | 243        | 217                               | 236                  |
|          | 206                 | 230        | 220                               | 246                  |
|          | 207                 | 240        | 221                               | 247                  |
|          | 210                 | 241        | 222-247                           | 40                   |
|          | 211                 | 206        |                                   |                      |
| FILES    | /usr/lib/iconv/*    | .so        | conversion modules                |                      |
|          | /usr/lib/iconv/*    | .t         | conversion tables                 |                      |
|          | /usr/lib/iconv/i    | .conv_data | list of conversions sup<br>tables | ported by conversion |
| SEE ALSO | iconv(1), iconv(3C) | ,iconv(5)  |                                   |                      |
|          |                     |            |                                   |                      |
|          |                     |            |                                   |                      |
|          |                     |            |                                   |                      |
|          |                     |            |                                   |                      |
|          |                     |            |                                   |                      |
|          |                     |            |                                   |                      |
|          |                     |            |                                   |                      |
|          |                     |            |                                   |                      |
|          |                     |            |                                   |                      |
|          |                     |            |                                   |                      |
|          |                     |            |                                   |                      |
|          |                     |            |                                   |                      |
|          |                     |            |                                   |                      |
|          |                     |            |                                   |                      |
|          |                     |            |                                   |                      |
|          |                     |            |                                   |                      |
|          |                     |            |                                   |                      |
|          |                     |            |                                   |                      |
|          |                     |            |                                   |                      |
|          |                     |            |                                   |                      |
|          |                     |            |                                   |                      |
|          |                     |            |                                   |                      |
|          |                     |            |                                   |                      |
|          |                     |            |                                   |                      |

#### NAME | iconv\_koi8-r - code set conversion tables for KOI8-R

DESCRIPTION

The following code set conversions are supported:

| Code Set Conversions Supported |        |              |        |                         |
|--------------------------------|--------|--------------|--------|-------------------------|
| Code                           | Symbol | Target Code  | Symbol | Target Output           |
| KOI8-R                         | koi8   | ISO 8859-5   | iso5   | ISO 8859-5 Cyrillic     |
| KOI8-R                         | koi8   | PC Cyrillic  | alt    | Alternative PC Cyrillic |
| KOI8-R                         | koi8   | MS 1251      | win5   | Windows Cyrillic        |
| KOI8-R                         | koi8   | Mac Cyrillic | mac    | Macintosh Cyrillic      |

#### **CONVERSIONS**

KOI8-R to ISO<br/>8859-5For the conversion of KC<br/>are mapped unchanged.

For the conversion of KOI8-R to ISO 8859-5, all characters not in the following table are mapped unchanged.

The conversions are performed according to the following tables. All values in the

|        | Conversions Performed |        |            |  |  |
|--------|-----------------------|--------|------------|--|--|
| KOI8-R | ISO 8859-5            | KOI8-R | ISO 8859-5 |  |  |
| 24     | 4                     | 320    | 337        |  |  |
| 241    | 362                   | 321    | 357        |  |  |
| 242    | 363                   | 322    | 340        |  |  |
| 243    | 361                   | 323    | 341        |  |  |
| 244    | 364                   | 324    | 342        |  |  |
| 245    | 365                   | 325    | 343        |  |  |
| 246    | 366                   | 327    | 322        |  |  |
| 247    | 367                   | 330    | 354        |  |  |
| 250    | 370                   | 331    | 353        |  |  |
| 251    | 371                   | 332    | 327        |  |  |
| 252    | 372                   | 333    | 350        |  |  |
| 253    | 373                   | 334    | 355        |  |  |
| 254    | 374                   | 335    | 351        |  |  |
| 256    | 376                   | 336    | 347        |  |  |
| 257    | 377                   | 337    | 352        |  |  |

| KOI8-R ISO 8859-5 KOI8-R ISO 8859- |     |     |     |  |
|------------------------------------|-----|-----|-----|--|
| 260                                | 360 | 340 | 316 |  |
| 261                                | 242 | 341 | 260 |  |
| 262                                | 243 | 342 | 261 |  |
| 263                                | 241 | 343 | 306 |  |
| 264                                | 244 | 344 | 264 |  |
| 265                                | 245 | 345 | 265 |  |
| 266                                | 246 | 346 | 304 |  |
| 267                                | 247 | 347 | 263 |  |
| 270                                | 250 | 350 | 305 |  |
| 271                                | 251 | 351 | 270 |  |
| 272                                | 252 | 352 | 271 |  |
| 273                                | 253 | 353 | 272 |  |
| 274                                | 254 | 354 | 273 |  |
| 275                                | 255 | 355 | 274 |  |
| 276                                | 256 | 356 | 275 |  |
| 277                                | 257 | 357 | 276 |  |
| 300                                | 356 | 360 | 277 |  |
| 301                                | 320 | 361 | 317 |  |
| 302                                | 321 | 362 | 300 |  |
| 303                                | 346 | 363 | 301 |  |
| 304                                | 324 | 364 | 302 |  |
| 305                                | 325 | 365 | 303 |  |
| 306                                | 344 | 366 | 266 |  |
| 307                                | 323 | 367 | 262 |  |
| 310                                | 345 | 370 | 314 |  |
| 311                                | 330 | 371 | 313 |  |
| 312                                | 331 | 372 | 267 |  |
| 313                                | 332 | 373 | 310 |  |

| Conversions Performed |            |        |            |  |
|-----------------------|------------|--------|------------|--|
| KOI8-R                | ISO 8859-5 | KOI8-R | ISO 8859-5 |  |
| 314                   | 333        | 374    | 315        |  |
| 315                   | 334        | 375    | 311        |  |
| 316                   | 335        | 376    | 307        |  |
| 317                   | 336        |        |            |  |

# KOI8-R to PC Cyrillic

For the conversion of KOI8-R to PC Cyrillic, all characters not in the following table are mapped unchanged.

| Conversions Performed |             |        |             |
|-----------------------|-------------|--------|-------------|
| KOI8-R                | PC Cyrillic | KOI8-R | PC Cyrillic |
| 24                    | 4           | 333    | 350         |
| 200-242               | 40          | 334    | 355         |
| 243                   | 361         | 335    | 351         |
| 244-254               | 40          | 336    | 347         |
| 255                   | 260         | 337    | 352         |
| 256-262               | 40          | 340    | 236         |
| 263                   | 360         | 341    | 200         |
| 264-274               | 40          | 342    | 201         |
| 275                   | 260         | 343    | 226         |
| 276-277               | 40          | 344    | 204         |
| 300                   | 356         | 345    | 205         |
| 301                   | 240         | 346    | 224         |
| 302                   | 241         | 347    | 203         |
| 303                   | 346         | 350    | 225         |
| 304                   | 244         | 351    | 210         |
| 305                   | 245         | 352    | 211         |
| 306                   | 344         | 353    | 212         |
| 307                   | 243         | 354    | 213         |
| 310                   | 345         | 355    | 214         |
| 311                   | 250         | 356    | 215         |

| Conversions Performed |             |        |             |  |
|-----------------------|-------------|--------|-------------|--|
| KOI8-R                | PC Cyrillic | KOI8-R | PC Cyrillic |  |
| 312                   | 251         | 357    | 216         |  |
| 313                   | 252         | 360    | 217         |  |
| 314                   | 253         | 361    | 237         |  |
| 315                   | 254         | 362    | 220         |  |
| 316                   | 255         | 363    | 221         |  |
| 317                   | 256         | 364    | 222         |  |
| 320                   | 257         | 365    | 223         |  |
| 321                   | 357         | 366    | 206         |  |
| 322                   | 340         | 367    | 202         |  |
| 323                   | 341         | 370    | 234         |  |
| 324                   | 342         | 371    | 233         |  |
| 325                   | 343         | 372    | 207         |  |
| 326                   | 246         | 373    | 230         |  |
| 327                   | 242         | 374    | 235         |  |
| 330                   | 354         | 375    | 231         |  |
| 331                   | 353         | 376    | 227         |  |
| 332                   | 247         |        |             |  |

# KOI8-R to MS<br/>1251For the conversion of KOI8-R to MS 1251, all characters not in the following table are<br/>mapped unchanged.

| Conversions Performed |         |        |         |  |
|-----------------------|---------|--------|---------|--|
| KOI8-R                | MS 1251 | KOI8-R | MS 1251 |  |
| 24                    | 4       | 317    | 356     |  |
| 200-237               | 40      | 320    | 357     |  |
| 241                   | 220     | 321    | 377     |  |
| 242                   | 203     | 322    | 360     |  |
| 243                   | 270     | 323    | 361     |  |
| 244                   | 272     | 324    | 362     |  |
| 245                   | 276     | 325    | 363     |  |

| KOI8-R MS 1251 KOI8-R MS 1251 |     |     |     |  |
|-------------------------------|-----|-----|-----|--|
| 246                           | 263 | 326 | 346 |  |
| 247                           | 277 | 327 | 342 |  |
| 250                           | 274 | 330 | 374 |  |
| 251                           | 232 | 331 | 373 |  |
| 252                           | 234 | 332 | 347 |  |
| 253                           | 236 | 333 | 370 |  |
| 254                           | 235 | 334 | 375 |  |
| 255                           | 210 | 335 | 371 |  |
| 256                           | 242 | 336 | 367 |  |
| 257                           | 237 | 337 | 372 |  |
| 260                           | 271 | 340 | 336 |  |
| 261                           | 200 | 341 | 300 |  |
| 262                           | 201 | 342 | 301 |  |
| 263                           | 250 | 343 | 326 |  |
| 264                           | 252 | 344 | 304 |  |
| 265                           | 275 | 345 | 305 |  |
| 266                           | 262 | 346 | 324 |  |
| 267                           | 257 | 347 | 303 |  |
| 270                           | 243 | 350 | 325 |  |
| 271                           | 212 | 351 | 310 |  |
| 272                           | 214 | 352 | 311 |  |
| 273                           | 216 | 353 | 312 |  |
| 274                           | 215 | 354 | 313 |  |
| 275                           | 210 | 355 | 314 |  |
| 276                           | 241 | 356 | 315 |  |
| 277                           | 217 | 357 | 316 |  |
| 300                           | 376 | 360 | 317 |  |
| 301                           | 340 | 361 | 337 |  |

|        | Conversions Performed |        |         |  |  |
|--------|-----------------------|--------|---------|--|--|
| KOI8-R | MS 1251               | KOI8-R | MS 1251 |  |  |
| 302    | 341                   | 362    | 320     |  |  |
| 303    | 366                   | 363    | 321     |  |  |
| 304    | 344                   | 364    | 322     |  |  |
| 305    | 345                   | 365    | 323     |  |  |
| 306    | 364                   | 366    | 306     |  |  |
| 307    | 343                   | 367    | 302     |  |  |
| 310    | 365                   | 370    | 334     |  |  |
| 311    | 350                   | 371    | 333     |  |  |
| 312    | 351                   | 372    | 307     |  |  |
| 313    | 352                   | 373    | 330     |  |  |
| 314    | 353                   | 374    | 335     |  |  |
| 315    | 354                   | 375    | 331     |  |  |
| 316    | 355                   | 376    | 327     |  |  |
| 376    | 227                   |        |         |  |  |

## KOI8-R to Mac Cyrillic

For the conversion of KOI8-R to Mac Cyrillic, all characters not in the following table are mapped unchanged.

| Conversions Performed |              |        |              |  |
|-----------------------|--------------|--------|--------------|--|
| KOI8-R                | Mac Cyrillic | KOI8-R | Mac Cyrillic |  |
| 24                    | 4            | 317    | 356          |  |
| 200-237               | 40           | 320    | 357          |  |
| 240                   | 312          | 321    | 337          |  |
| 241                   | 254          | 322    | 360          |  |
| 242                   | 257          | 323    | 361          |  |
| 243                   | 336          | 324    | 362          |  |
| 244                   | 271          | 325    | 363          |  |
| 245                   | 317          | 326    | 346          |  |
| 246                   | 264          | 327    | 342          |  |
| 247                   | 273          | 330    | 374          |  |

| KOI8-R Mac Cyrillic KOI8-R Mac Cyri |     |     |     |  |
|-------------------------------------|-----|-----|-----|--|
| 250                                 | 300 | 331 | 373 |  |
| 251                                 | 275 | 332 | 347 |  |
| 252                                 | 277 | 333 | 370 |  |
| 253                                 | 40  | 334 | 375 |  |
| 254                                 | 316 | 335 | 371 |  |
| 255                                 | 40  | 336 | 367 |  |
| 256                                 | 331 | 337 | 372 |  |
| 257                                 | 333 | 340 | 236 |  |
| 260                                 | 334 | 341 | 200 |  |
| 261                                 | 253 | 342 | 201 |  |
| 262                                 | 256 | 343 | 226 |  |
| 263                                 | 335 | 344 | 204 |  |
| 264                                 | 270 | 345 | 205 |  |
| 265                                 | 301 | 346 | 224 |  |
| 266                                 | 247 | 347 | 203 |  |
| 267                                 | 272 | 350 | 225 |  |
| 270                                 | 267 | 351 | 210 |  |
| 271                                 | 274 | 352 | 211 |  |
| 272                                 | 276 | 353 | 212 |  |
| 273                                 | 40  | 354 | 213 |  |
| 274                                 | 315 | 355 | 214 |  |
| 275                                 | 40  | 356 | 215 |  |
| 276                                 | 330 | 357 | 216 |  |
| 277                                 | 332 | 360 | 217 |  |
| 300                                 | 376 | 361 | 237 |  |
| 301                                 | 340 | 362 | 220 |  |
| 302                                 | 341 | 363 | 221 |  |
| 303                                 | 366 | 364 | 222 |  |

|                     | Conversion                                                                                                    | s Performed                                                                                                    |                                                                                                    |
|---------------------|----------------------------------------------------------------------------------------------------|----------------------------------------------------------------------------------------------------|----------------------------------------------------------------------------------------------------|
| KOI8-R              | Mac Cyrillic                                                                                                    | KOI8-R                                                                                                    | Mac Cyrillic                                                                                                    |
| 304                 | 344                                                                                                    | 365                                                                                                    | 223                                                                                                    |
| 305                 | 345                                                                                                    | 366                                                                                                    | 206                                                                                                    |
| 306                 | 364                                                                                                    | 367                                                                                                    | 202                                                                                                    |
| 307                 | 343                                                                                                    | 370                                                                                                    | 234                                                                                                    |
| 310                 | 365                                                                                                    | 371                                                                                                    | 233                                                                                                    |
| 311                 | 350                                                                                                    | 372                                                                                                    | 207                                                                                                    |
| 312                 | 351                                                                                                    | 373                                                                                                    | 230                                                                                                    |
| 313                 | 352                                                                                                    | 374                                                                                                    | 235                                                                                                    |
| 314                 | 353                                                                                                    | 375                                                                                                    | 231                                                                                                    |
| 315                 | 354                                                                                                    | 376                                                                                                    | 227                                                                                                    |
| 316                 | 355                                                                                                    |                                                                                                    |                                                                                                    |
| /usr/lib/iconv/*    | .so (                                                                                                    | conversion modules                                                                                                    |                                                                                                    |
| /usr/lib/iconv/*    | .t d                                                                                                    | conversion tables                                                                                                    |                                                                                                    |
| /usr/lib/iconv/i    |                                                                                                    | list of conversions sup<br>tables                                                                                                    | ported by conversion                                                                                                    |
| iconv(1), iconv(3C) | ,iconv(5)                                                                                                    |                                                                                                    |                                                                                                    |
|                     |                                                                                                    |                                                                                                    |                                                                                                    |
|                     |                                                                                                    |                                                                                                    |                                                                                                    |
|                     |                                                                                                    |                                                                                                    |                                                                                                    |
|                     |                                                                                                    |                                                                                                    |                                                                                                    |
|                     |                                                                                                    |                                                                                                    |                                                                                                    |
|                     |                                                                                                    |                                                                                                    |                                                                                                    |
|                     |                                                                                                    |                                                                                                    |                                                                                                    |
|                     |                                                                                                    |                                                                                                    |                                                                                                    |
|                     |                                                                                                    |                                                                                                    |                                                                                                    |
|                     |                                                                                                    |                                                                                                    |                                                                                                    |
|                     |                                                                                                    |                                                                                                    |                                                                                                    |
|                     |                                                                                                    |                                                                                                    |                                                                                                    |
|                     |                                                                                                    |                                                                                                    |                                                                                                    |
|                     | 304<br>305<br>306<br>307<br>310<br>311<br>312<br>313<br>314<br>315<br>316<br>/usr/lib/iconv/*<br>/usr/lib/iconv/* | KOI8-R         Mac Cyrillic           304         344           305         345           306         364           307         343           310         365           311         350           312         351           313         352           314         353           315         354           316         355           /usr/lib/iconv/*.t         or           /usr/lib/iconv/*.t         or | KOI8-R         Mac Cyrillic         KOI8-R           304         344         365           305         345         366           306         364         367           307         343         370           310         365         371           311         350         372           312         351         373           313         352         374           314         353         375           315         354         376           316         355            /usr/lib/iconv/*.so         conversion modules           /usr/lib/iconv/*.t         conversion tables           /usr/lib/iconv/iconv_data         list of conversions sup tables |

## **NAME** | iconv\_mac\_cyr – code set conversion tables for Macintosh Cyrillic

DESCRIPTION

The following code set conversions are supported:

| Code Set Conversions Supported |        |             |        |                         |
|--------------------------------|--------|-------------|--------|-------------------------|
| Code                           | Symbol | Target Code | Symbol | Target Output           |
| Mac Cyrillic                   | mac    | ISO 8859-5  | iso5   | ISO 8859-5 Cyrillic     |
| Mac Cyrillic                   | mac    | KOI8-R      | koi8   | KOI8-R                  |
| Mac Cyrillic                   | mac    | PC Cyrillic | alt    | Alternative PC Cyrillic |
| Mac Cyrillic                   | mac    | MS 1251     | win5   | Windows Cyrillic        |

#### **CONVERSIONS**

**S** The conversions are performed according to the following tables. All values in the tables are given in octal.

#### Mac Cyrillic to ISO 8859-5

**For the conversion of Mac Cyrillic to ISO 8859-5**, all characters not in the following table are mapped unchanged.

| Conversions Performed |            |              |            |
|-----------------------|------------|--------------|------------|
| Mac Cyrillic          | ISO 8859-5 | Mac Cyrillic | ISO 8859-5 |
| 24                    | 4          | 276          | 252        |
| 200                   | 260        | 277          | 372        |
| 201                   | 261        | 300          | 370        |
| 202                   | 262        | 301          | 245        |
| 203                   | 263        | 302-311      | 40         |
| 204                   | 264        | 312          | 240        |
| 205                   | 265        | 313          | 242        |
| 206                   | 266        | 314          | 362        |
| 207                   | 267        | 315          | 254        |
| 210                   | 270        | 316          | 374        |
| 211                   | 271        | 317          | 365        |
| 212                   | 272        | 320-327      | 40         |
| 213                   | 273        | 330          | 256        |
| 214                   | 274        | 331          | 376        |
| 215                   | 275        | 332          | 257        |

| Mac Cyrillic | ISO 8859-5 | Mac Cyrillic | ISO 8859-5 |
|--------------|------------|--------------|------------|
| 216          | 276        | 333          | 377        |
| 217          | 277        | 334          | 360        |
| 220          | 300        | 335          | 241        |
| 221          | 301        | 336          | 361        |
| 222          | 302        | 337          | 357        |
| 223          | 303        | 340          | 320        |
| 224          | 304        | 341          | 321        |
| 225          | 305        | 342          | 322        |
| 226          | 306        | 343          | 323        |
| 227          | 307        | 344          | 324        |
| 230          | 310        | 345          | 325        |
| 231          | 311        | 346          | 326        |
| 232          | 312        | 347          | 327        |
| 233          | 313        | 350          | 330        |
| 234          | 314        | 351          | 331        |
| 235          | 315        | 352          | 332        |
| 236          | 316        | 353          | 333        |
| 237          | 317        | 354          | 334        |
| 240-246      | 40         | 355          | 335        |
| 247          | 246        | 356          | 336        |
| 250-252      | 40         | 357          | 337        |
| 253          | 242        | 360          | 340        |
| 254          | 362        | 361          | 341        |
| 255          | 40         | 362          | 342        |
| 256          | 243        | 363          | 343        |
| 257          | 363        | 364          | 344        |
| 260-263      | 40         | 365          | 345        |
| 264          | 366        | 366          | 346        |

| Conversions Performed |            |              |            |
|-----------------------|------------|--------------|------------|
| Mac Cyrillic          | ISO 8859-5 | Mac Cyrillic | ISO 8859-5 |
| 265-266               | 40         | 367          | 347        |
| 267                   | 250        | 370          | 350        |
| 270                   | 244        | 371          | 351        |
| 271                   | 364        | 372          | 352        |
| 272                   | 247        | 373          | 353        |
| 273                   | 367        | 374          | 354        |
| 274                   | 251        | 375          | 355        |
| 275                   | 371        | 376          | 356        |
| 375                   | 370        |              |            |

### Mac Cyrillic to KOI8-R

For the conversion of Mac Cyrillic to KOI8-R, all characters not in the following table are mapped unchanged.

|              | Conversions Performed |              |        |  |
|--------------|-----------------------|--------------|--------|--|
| Mac Cyrillic | KOI8-R                | Mac Cyrillic | KOI8-R |  |
| 24           | 4                     | 276          | 272    |  |
| 200          | 341                   | 277          | 252    |  |
| 201          | 342                   | 300          | 250    |  |
| 202          | 367                   | 301          | 265    |  |
| 203          | 347                   | 302-311      | 40     |  |
| 204          | 344                   | 312          | 240    |  |
| 205          | 345                   | 313          | 261    |  |
| 206          | 366                   | 314          | 241    |  |
| 207          | 372                   | 315          | 274    |  |
| 210          | 351                   | 316          | 254    |  |
| 211          | 352                   | 317          | 245    |  |
| 212          | 353                   | 320-327      | 40     |  |
| 213          | 354                   | 330          | 276    |  |
| 214          | 355                   | 331          | 256    |  |
| 215          | 356                   | 332          | 277    |  |

| Mac Cyrillic KOI8-R Mac Cyrillic KOI8-R |     |     |     |  |
|-----------------------------------------|-----|-----|-----|--|
| 216                                     | 357 | 333 | 257 |  |
| 217                                     | 360 | 334 | 260 |  |
| 220                                     | 362 | 335 | 263 |  |
| 221                                     | 363 | 336 | 243 |  |
| 222                                     | 364 | 337 | 321 |  |
| 223                                     | 365 | 340 | 301 |  |
| 224                                     | 346 | 341 | 302 |  |
| 225                                     | 350 | 342 | 327 |  |
| 226                                     | 343 | 343 | 307 |  |
| 227                                     | 376 | 344 | 304 |  |
| 230                                     | 373 | 345 | 305 |  |
| 231                                     | 375 | 346 | 326 |  |
| 232                                     | 377 | 347 | 332 |  |
| 233                                     | 371 | 350 | 311 |  |
| 234                                     | 370 | 351 | 312 |  |
| 235                                     | 374 | 352 | 313 |  |
| 236                                     | 340 | 353 | 314 |  |
| 237                                     | 361 | 354 | 315 |  |
| 240-246                                 | 40  | 355 | 316 |  |
| 247                                     | 266 | 356 | 317 |  |
| 250-252                                 | 40  | 357 | 320 |  |
| 253                                     | 261 | 360 | 322 |  |
| 254                                     | 241 | 361 | 323 |  |
| 255                                     | 40  | 362 | 324 |  |
| 256                                     | 262 | 363 | 325 |  |
| 257                                     | 242 | 364 | 306 |  |
| 260-263                                 | 40  | 365 | 310 |  |
| 264                                     | 246 | 366 | 303 |  |

| Conversions Performed |        |                            |     |  |  |
|-----------------------|--------|----------------------------|-----|--|--|
| Mac Cyrillic          | KOI8-R | KOI8-R Mac Cyrillic KOI8-R |     |  |  |
| 265-266               | 40     | 367                        | 336 |  |  |
| 267                   | 270    | 370                        | 333 |  |  |
| 270                   | 264    | 371                        | 335 |  |  |
| 271                   | 244    | 372                        | 337 |  |  |
| 272                   | 267    | 373                        | 331 |  |  |
| 273                   | 247    | 374                        | 330 |  |  |
| 274                   | 271    | 375                        | 334 |  |  |
| 275                   | 251    | 376                        | 300 |  |  |
| 375                   | 370    |                            |     |  |  |

## Mac Cyrillic to PC Cyrillic

For the conversion of Mac Cyrillic to PC Cyrillic, all characters not in the following table are mapped unchanged.

| Conversions Performed |             |              |             |
|-----------------------|-------------|--------------|-------------|
| Mac Cyrillic          | PC Cyrillic | Mac Cyrillic | PC Cyrillic |
| 24                    | 4           | 355          | 255         |
| 240-334               | 40          | 356          | 256         |
| 335                   | 360         | 357          | 257         |
| 336                   | 361         | 360          | 340         |
| 337                   | 357         | 361          | 341         |
| 340                   | 240         | 362          | 342         |
| 341                   | 241         | 363          | 343         |
| 342                   | 242         | 364          | 344         |
| 343                   | 243         | 365          | 345         |
| 344                   | 244         | 366          | 346         |
| 345                   | 245         | 367          | 347         |
| 346                   | 246         | 370          | 350         |
| 347                   | 247         | 371          | 351         |
| 350                   | 250         | 372          | 352         |
| 351                   | 251         | 373          | 353         |

| Conversions Performed |             |              |             |  |
|-----------------------|-------------|--------------|-------------|--|
| Mac Cyrillic          | PC Cyrillic | Mac Cyrillic | PC Cyrillic |  |
| 352                   | 252         | 374          | 354         |  |
| 353                   | 253         | 375          | 355         |  |
| 354                   | 254         | 376          | 356         |  |
| 303                   | 366         |              |             |  |

# Mac Cyrillic to MS 1251

For the conversion of Mac Cyrillic to MS 1251, all characters not in the following table are mapped unchanged.

| Conversions Performed |         |              |         |
|-----------------------|---------|--------------|---------|
| Mac Cyrillic          | MS 1251 | Mac Cyrillic | MS 1251 |
| 24                    | 4       | 255          | 40      |
| 200                   | 300     | 256          | 201     |
| 201                   | 301     | 257          | 203     |
| 202                   | 302     | 260-263      | 40      |
| 203                   | 303     | 264          | 263     |
| 204                   | 304     | 266          | 264     |
| 205                   | 305     | 267          | 243     |
| 206                   | 306     | 270          | 252     |
| 207                   | 307     | 271          | 272     |
| 210                   | 310     | 272          | 257     |
| 211                   | 311     | 273          | 277     |
| 212                   | 312     | 274          | 212     |
| 213                   | 313     | 275          | 232     |
| 214                   | 314     | 276          | 214     |
| 215                   | 315     | 277          | 234     |
| 216                   | 316     | 300          | 274     |
| 217                   | 317     | 301          | 275     |
| 220                   | 320     | 302          | 254     |
| 221                   | 321     | 303-306      | 40      |
| 222                   | 322     | 307          | 253     |

| Conversions Performed |             |                                 |                     |
|-----------------------|-------------|---------------------------------|---------------------|
| Mac Cyrillic          | MS 1251     | Mac Cyrillic                    | MS 125 <sup>-</sup> |
| 223                   | 323         | 310                             | 273                 |
| 224                   | 324         | 311                             | 205                 |
| 225                   | 325         | 312                             | 240                 |
| 226                   | 326         | 313                             | 200                 |
| 227                   | 327         | 314                             | 220                 |
| 230                   | 330         | 315                             | 215                 |
| 231                   | 331         | 316                             | 235                 |
| 232                   | 332         | 317                             | 276                 |
| 233                   | 333         | 320                             | 226                 |
| 234                   | 334         | 321                             | 227                 |
| 235                   | 335         | 322                             | 223                 |
| 236                   | 336         | 323                             | 224                 |
| 237                   | 337         | 324                             | 221                 |
| 240                   | 206         | 325                             | 222                 |
| 241                   | 260         | 326                             | 40                  |
| 242                   | 245         | 327                             | 204                 |
| 243                   | 40          | 330                             | 241                 |
| 244                   | 247         | 331                             | 242                 |
| 245                   | 267         | 332                             | 217                 |
| 246                   | 266         | 333                             | 237                 |
| 247                   | 262         | 334                             | 271                 |
| 250                   | 256         | 335                             | 250                 |
| 252                   | 231         | 336                             | 270                 |
| 253                   | 200         | 337                             | 377                 |
| 254                   | 220         | 362                             | 324                 |
| /usr/lib/icon         | /*.so       | conversion modules              | ;                   |
| /usr/lib/icon         | /*.t        | conversion tables               |                     |
| /usr/lib/icon         | /iconv_data | list of conversions s<br>tables | upported by con     |

SEE ALSO | iconv(1), iconv(3C), iconv(5)

#### **NAME** | iconv\_maz – code set conversion tables for Mazovia

DESCRIPTION

The following code set conversions are supported:

|         | Code Set Conversions Supported |             |        |                   |  |
|---------|--------------------------------|-------------|--------|-------------------|--|
| Code    | Symbol                         | Target Code | Symbol | Target Output     |  |
| Mazovia | maz                            | ISO 8859-2  | iso2   | ISO Latin 2       |  |
| Mazovia | maz                            | MS 1250     | win2   | Windows Latin 2   |  |
| Mazovia | maz                            | MS 852      | dos2   | MS-DOS Latin 2    |  |
| Mazovia | maz                            | DHN         | dhn    | Dom Hanlowy Nauki |  |

#### **CONVERSIONS**

The conversions are performed according to the following tables. All values in the tables are given in octal.

#### Mazovia to ISO 8859-2

For the conversion of Mazovia to ISO 8859-2, all characters not in the following table are mapped unchanged.

| Conversions Performed |            |         |            |
|-----------------------|------------|---------|------------|
| Mazovia               | ISO 8859-2 | Mazovia | ISO 8859-2 |
| 24–177                | 40         | 230     | 246        |
| 200                   | 307        | 231     | 326        |
| 201                   | 374        | 232     | 334        |
| 202                   | 351        | 233     | 40         |
| 203                   | 342        | 234     | 243        |
| 204                   | 344        | 235     | 40         |
| 205                   | 40         | 236     | 266        |
| 206                   | 261        | 237     | 40         |
| 207                   | 347        | 240     | 254        |
| 210                   | 40         | 241     | 257        |
| 211                   | 353        | 242     | 363        |
| 212-213               | 40         | 243     | 323        |
| 214                   | 356        | 244     | 361        |
| 215                   | 346        | 245     | 321        |
| 216                   | 304        | 246     | 274        |

### iconv\_maz(5)

|         | Conversions Performed |         |            |  |
|---------|-----------------------|---------|------------|--|
| Mazovia | ISO 8859-2            | Mazovia | ISO 8859-2 |  |
| 217     | 241                   | 247     | 277        |  |
| 220     | 312                   | 250-340 | 40         |  |
| 221     | 352                   | 341     | 337        |  |
| 222     | 263                   | 342-365 | 40         |  |
| 223     | 364                   | 366     | 367        |  |
| 224     | 366                   | 367     | 40         |  |
| 225     | 306                   | 370     | 260        |  |
| 226-227 | 40                    | 371-376 | 40         |  |
| 256     | 201                   |         |            |  |

### Mazovia to MS 1250

For the conversion of Mazovia to MS 1250, all characters not in the following table are mapped unchanged.

| Mazovia | MS 1250 | Mazovia | MS 1250 |
|---------|---------|---------|---------|
| 200     | 307     | 236     | 234     |
| 201     | 374     | 237     | 40      |
| 202     | 351     | 240     | 217     |
| 203     | 342     | 241     | 257     |
| 204     | 344     | 242     | 363     |
| 205     | 40      | 243     | 323     |
| 206     | 271     | 244     | 361     |
| 207     | 347     | 245     | 321     |
| 210     | 40      | 246     | 237     |
| 211     | 353     | 247     | 277     |
| 212-213 | 40      | 250-251 | 40      |
| 214     | 356     | 252     | 254     |
| 215     | 346     | 253-255 | 40      |
| 216     | 304     | 256     | 253     |
| 217     | 245     | 257     | 273     |
| 220     | 312     | 260-340 | 40      |

iconv\_maz(5)

| Mazovia | MS 1250 | Mazovia | MS 1250 |
|---------|---------|---------|---------|
| 221     | 352     | 341     | 337     |
| 222     | 263     | 342-345 | 40      |
| 223     | 364     | 346     | 265     |
| 224     | 366     | 347-360 | 40      |
| 225     | 306     | 361     | 261     |
| 226-227 | 40      | 362-365 | 0       |
| 230     | 214     | 366     | 367     |
| 231     | 326     | 367     | 40      |
| 232     | 334     | 370     | 260     |
| 233     | 40      | 371     | 40      |
| 234     | 243     | 372     | 267     |
| 235     | 40      | 373-376 | 40      |
| 274     | 212     |         |         |

# Mazovia to MS 852

For the conversion of Mazovia to MS 852, all characters not in the following table are mapped unchanged.

|         | Conver | sions Performed |        |
|---------|--------|-----------------|--------|
| Mazovia | MS 852 | Mazovia         | MS 852 |
| 205     | 40     | 234             | 235    |
| 206     | 245    | 235             | 40     |
| 210-213 | 40     | 236             | 230    |
| 215     | 206    | 237             | 40     |
| 217     | 244    | 240             | 215    |
| 220     | 250    | 241             | 275    |
| 221     | 251    | 243             | 340    |
| 222     | 210    | 244             | 344    |
| 225     | 217    | 245             | 343    |
| 226-227 | 40     | 246             | 253    |
| 230     | 227    | 247             | 276    |
| 233     | 40     | 250-375         | 40     |

# iconv\_maz(5)

| Mazovia         MS 852         Mazovia         MS 852           227         327         Image: Conversion of Mazovia to DHN, all characters not in the following table are mapped unchanged.           For the conversion of Mazovia to DHN, all characters not in the following table are mapped unchanged.         Conversions Performed           Mazovia         DHN         Mazovia         DHN           200-205         40         234         203           206         211         236         217           207-214         40         240         207           215         212         241         210           216         40         242         216           217         200         243         205           220         202         244         215           211         214         246         220           220         206         Image: Conversion modules         Image: Conversion modules           /usr/lib/iconv/*.so         conversion tables         Image: Conversion supported by conversion tables           /usr/lib/iconv/iconv_data         list of conversion supported by conversion tables         Image: Conv(1), iconv(3C), iconv(5) |    |                   | Conve         | rsions Performed          |                         |
|----------------------------------------------------------------------------------------------------|----|-------------------|---------------|---------------------------|-------------------------|
| Image: Conversion of Mazovia to DHN, all characters not in the following table are mapped unchanged.           For the conversion of Mazovia to DHN, all characters not in the following table are mapped unchanged.           Image: Conversion Performed           Mazovia         DHN         Mazovia         DHN           200-205         40         234         203           206         211         236         217           207-214         40         240         207           215         212         241         210           216         40         242         216           217         200         243         205           220         202         244         215           221         214         246         220           225         201         247         221           230         206         1         1           /usr/lib/iconv/*.so         conversion modules         1           /usr/lib/iconv/*.t         conversion tables         1           /usr/lib/iconv/iconv_data         list of conversions supported by conversion tables                                                                                                    |    | Mazovia           | MS 852        | Mazovia                   | MS 852                  |
| Or conversions Performed         Mazovia       DHN       Mazovia       DHN         200-205       40       234       203         206       211       236       217         207-214       40       240       207         215       212       241       210         216       40       242       216         217       200       243       205         220       202       244       215         221       214       246       220         225       201       247       221         230       206       u       u         /usr/lib/iconv/*.so       conversion modules       usr/lib/iconv/*.t         /usr/lib/iconv/*.t       conversion tables       usr/lib/iconv/*.t                                                                                                    |    | 227               | 327           |                           |                         |
| Mazovia         DHN         Mazovia         DHN           200-205         40         234         203           206         211         236         217           207-214         40         240         207           215         212         241         210           216         40         242         216           217         200         243         205           220         202         244         215           221         214         246         220           225         201         247         221           230         206             /usr/lib/iconv/*.so         conversion modules            /usr/lib/iconv/*.t         conversion tables                                                                                                    | N  |                   |               | , all characters not in t | he following table are  |
| 200-205       40       234       203         206       211       236       217         207-214       40       240       207         215       212       241       210         216       40       242       216         217       200       243       205         220       202       244       215         221       214       246       220         225       201       247       221         230       206       -       -         /usr/lib/iconv/*.so       conversion modules       -         /usr/lib/iconv/*.t       conversion tables       -         /usr/lib/iconv/*.t       list of conversions supported by conversion tables                                                                                                    |    |                   | Conve         | rsions Performed          |                         |
| 206       211       236       217         207-214       40       240       207         215       212       241       210         216       40       242       216         217       200       243       205         220       202       244       215         221       214       246       220         225       201       247       221         230       206       Image: Conversion modules       Image: Conversion tables         /usr/lib/iconv/*.so       conversion tables       Image: Conversion tables                                                                                                    |    | Mazovia           | DHN           | Mazovia                   | DHN                     |
| 207-214       40       240       207         215       212       241       210         216       40       242       216         217       200       243       205         220       202       244       215         221       214       246       220         225       201       247       221         230       206                                                                                                    |    | 200-205           | 40            | 234                       | 203                     |
| 215       212       241       210         216       40       242       216         217       200       243       205         220       202       244       215         221       214       246       220         225       201       247       221         230       206       usr/lib/iconv/*.so       conversion modules         /usr/lib/iconv/*.t       conversion tables       usr/lib/iconv/*.t                                                                                                    |    | 206               | 211           | 236                       | 217                     |
| 216       40       242       216         217       200       243       205         220       202       244       215         221       214       246       220         225       201       247       221         230       206       Image: Conversion modules       Image: Conversion modules         /usr/lib/iconv/*.t       conversion tables       Image: Conversion supported by conversion tables                                                                                                    |    | 207-214           | 40            | 240                       | 207                     |
| 217       200       243       205         220       202       244       215         221       214       246       220         225       201       247       221         230       206                                                                                                    |    | 215               | 212           | 241                       | 210                     |
| 220202244215221214246220225201247221230206Image: Conversion modules/usr/lib/iconv/*.soconversion modules/usr/lib/iconv/*.tconversion tables/usr/lib/iconv/*.tconversion tables/usr/lib/iconv/*.tconversion supported by conversion tables                                                                                                    |    | 216               | 40            | 242                       | 216                     |
| 221214246220225201247221230206Image: conversion modules/usr/lib/iconv/*.soconversion modules/usr/lib/iconv/*.tconversion tables/usr/lib/iconv/*.tconversion tables/usr/lib/iconv/*.tconversion supported by conversion                                                                                                    |    | 217               | 200           | 243                       | 205                     |
| 225       201       247       221         230       206       conversion modules         /usr/lib/iconv/*.so       conversion modules         /usr/lib/iconv/*.t       conversion tables         /usr/lib/iconv/iconv_data       list of conversions supported by conversion tables                                                                                                    |    | 220               | 202           | 244                       | 215                     |
| 230       206         /usr/lib/iconv/*.so       conversion modules         /usr/lib/iconv/*.t       conversion tables         /usr/lib/iconv/iconv_data       list of conversions supported by conversion tables                                                                                                    |    | 221               | 214           | 246                       | 220                     |
| /usr/lib/iconv/*.so       conversion modules         /usr/lib/iconv/*.t       conversion tables         /usr/lib/iconv/iconv_data       list of conversions supported by conversion tables                                                                                                    |    | 225               | 201           | 247                       | 221                     |
| <pre>/usr/lib/iconv/*.t conversion tables /usr/lib/iconv/iconv_data list of conversions supported by conversion tables</pre>                                                                                                    |    | 230               | 206           |                           |                         |
| /usr/lib/iconv/iconv_data list of conversions supported by conversion tables                                                                                                    | ES | /usr/lib/iconv    | /*.so         | conversion module         | 2S                      |
| tables                                                                                                    |    | /usr/lib/iconv    | r/*.t         | conversion tables         |                         |
| iconv(1), iconv(3C), iconv(5)                                                                                                    |    | /usr/lib/iconv    | /iconv_data   |                           | supported by conversion |
|                                                                                                    |    | iconv(1), iconv(3 | 3C), iconv(5) |                           |                         |
|                                                                                                    |    |                   |               |                           |                         |
|                                                                                                    |    |                   |               |                           |                         |
|                                                                                                    |    |                   |               |                           |                         |
|                                                                                                    |    |                   |               |                           |                         |
|                                                                                                    |    |                   |               |                           |                         |
|                                                                                                    |    |                   |               |                           |                         |
|                                                                                                    |    |                   |               |                           |                         |

### **NAME** | iconv\_pc\_cyr – code set conversion tables for Alternative PC Cyrillic

DESCRIPTION

The following code set conversions are supported:

| Code Set Conversions Supported               |     |              |      |                     |  |
|----------------------------------------------|-----|--------------|------|---------------------|--|
| Code Symbol Target Code Symbol Target Output |     |              |      |                     |  |
| PC Cyrillic                                  | alt | ISO 8859-5   | iso5 | ISO 8859-5 Cyrillic |  |
| PC Cyrillic                                  | alt | KOI8-R       | koi8 | KOI8-R              |  |
| PC Cyrillic                                  | alt | MS 1251      | win5 | Windows Cyrillic    |  |
| PC Cyrillic                                  | alt | Mac Cyrillic | mac  | Macintosh Cyrillic  |  |

#### CONVERSIONS

The conversions are performed according to the following tables. All values in the tables are given in octal.

#### PC Cyrillic to ISO 8859-5

For the conversion of PC Cyrillic to ISO 8859-5, all characters not in the following table are mapped unchanged.

|             | Conversions Performed |             |            |  |
|-------------|-----------------------|-------------|------------|--|
| PC Cyrillic | ISO 8859-5            | PC Cyrillic | ISO 8859-5 |  |
| 24          | 4                     | 231         | 311        |  |
| 200         | 260                   | 232         | 312        |  |
| 201         | 261                   | 233         | 313        |  |
| 202         | 262                   | 234         | 314        |  |
| 203         | 263                   | 235         | 315        |  |
| 204         | 264                   | 236         | 316        |  |
| 205         | 265                   | 237         | 317        |  |
| 206         | 266                   | 240         | 320        |  |
| 207         | 267                   | 241         | 321        |  |
| 210         | 270                   | 242         | 322        |  |
| 211         | 271                   | 243         | 323        |  |
| 212         | 272                   | 244         | 324        |  |
| 213         | 273                   | 245         | 325        |  |
| 214         | 274                   | 246         | 326        |  |
| 215         | 275                   | 247         | 327        |  |

|             | Conversions Performed |             |            |  |
|-------------|-----------------------|-------------|------------|--|
| PC Cyrillic | ISO 8859-5            | PC Cyrillic | ISO 8859-5 |  |
| 216         | 276                   | 250         | 330        |  |
| 217         | 277                   | 251         | 331        |  |
| 220         | 300                   | 252         | 332        |  |
| 221         | 301                   | 253         | 333        |  |
| 222         | 302                   | 254         | 334        |  |
| 223         | 303                   | 255         | 335        |  |
| 224         | 304                   | 256         | 336        |  |
| 225         | 305                   | 257         | 337        |  |
| 226         | 306                   | 260-337     | 255        |  |
| 227         | 307                   | 360         | 241        |  |
| 230         | 310                   | 362-376     | 255        |  |

## PC Cyrillic to KOI8-R

For the conversion of PC Cyrillic to KOI8-R, all characters not in the following table are mapped unchanged.

|             | Conversion | s Performed |        |
|-------------|------------|-------------|--------|
| PC Cyrillic | KOI8-R     | PC Cyrillic | KOI8-R |
| 24          | 4          | 242         | 327    |
| 200         | 341        | 243         | 307    |
| 201         | 342        | 244         | 304    |
| 202         | 367        | 245         | 305    |
| 203         | 347        | 246         | 326    |
| 204         | 344        | 247         | 332    |
| 205         | 345        | 250         | 311    |
| 206         | 366        | 251         | 312    |
| 207         | 372        | 252         | 313    |
| 210         | 351        | 253         | 314    |
| 211         | 352        | 254         | 315    |
| 212         | 353        | 255         | 316    |
| 213         | 354        | 256         | 317    |

| Conversions Performed |        |             |        |
|-----------------------|--------|-------------|--------|
| PC Cyrillic           | KOI8-R | PC Cyrillic | KOI8-R |
| 214                   | 355    | 257         | 320    |
| 215                   | 356    | 260-337     | 255    |
| 216                   | 357    | 340         | 322    |
| 217                   | 360    | 341         | 323    |
| 220                   | 362    | 342         | 324    |
| 221                   | 363    | 343         | 325    |
| 222                   | 364    | 344         | 306    |
| 223                   | 365    | 345         | 310    |
| 224                   | 346    | 346         | 303    |
| 225                   | 350    | 347         | 336    |
| 226                   | 343    | 350         | 333    |
| 227                   | 376    | 351         | 335    |
| 230                   | 373    | 352         | 337    |
| 231                   | 375    | 353         | 331    |
| 232                   | 377    | 354         | 330    |
| 233                   | 371    | 355         | 334    |
| 234                   | 370    | 356         | 300    |
| 235                   | 374    | 357         | 321    |
| 236                   | 340    | 360         | 263    |
| 237                   | 361    | 361         | 243    |
| 240                   | 301    | 362-376     | 255    |
| 241                   | 302    |             |        |

# PC Cyrillic to MS 1251

For the conversion of PC Cyrillic to MS 1251, all characters not in the following table are mapped unchanged.

| Conversions Performed |         |             |         |
|-----------------------|---------|-------------|---------|
| PC Cyrillic           | MS 1251 | PC Cyrillic | MS 1251 |
| 24                    | 4       | 242         | 342     |
| 200                   | 300     | 243         | 343     |

| PC Cyrillic | MS 1251 | PC Cyrillic | MS 1251 |
|-------------|---------|-------------|---------|
| 201         | 301     | 244         | 344     |
| 202         | 302     | 302 245 345 | 345     |
| 203         | 303     | 246         | 346     |
| 204         | 304     | 247         | 347     |
| 205         | 305     | 250         | 350     |
| 206         | 306     | 251         | 351     |
| 207         | 307     | 252         | 352     |
| 210         | 310     | 253         | 353     |
| 211         | 311     | 254         | 354     |
| 212         | 312     | 255         | 355     |
| 213         | 313     | 256         | 356     |
| 214         | 314     | 257         | 357     |
| 215         | 315     | 260-337     | 210     |
| 216         | 316     | 340         | 360     |
| 217         | 317     | 341         | 361     |
| 220         | 320     | 342         | 362     |
| 221         | 321     | 343         | 363     |
| 222         | 322     | 344         | 364     |
| 223         | 323     | 345         | 365     |
| 224         | 324     | 346         | 366     |
| 225         | 325     | 347         | 367     |
| 226         | 326     | 350         | 370     |
| 227         | 327     | 351         | 371     |
| 230         | 330     | 352         | 372     |
| 231         | 331     | 353         | 373     |
| 232         | 332     | 354         | 374     |
| 233         | 333     | 355         | 375     |
| 234         | 334     | 356         | 376     |

| Conversions Performed |         |             |         |  |
|-----------------------|---------|-------------|---------|--|
| PC Cyrillic           | MS 1251 | PC Cyrillic | MS 1251 |  |
| 235                   | 335     | 357         | 377     |  |
| 236                   | 336     | 360         | 250     |  |
| 237                   | 337     | 361         | 270     |  |
| 240                   | 340     | 362-376     | 210     |  |
| 241                   | 341     |             |         |  |

## PC Cyrillic to Mac Cyrillic

For the conversion of PC Cyrillic to Mac Cyrillic, all characters not in the following table are mapped unchanged.

| Conversions Performed |              |             |              |
|-----------------------|--------------|-------------|--------------|
| PC Cyrillic           | Mac Cyrillic | PC Cyrillic | Mac Cyrillic |
| 24                    | 4            | 341         | 361          |
| 240                   | 340          | 342         | 362          |
| 241                   | 341          | 343         | 363          |
| 242                   | 342          | 344         | 364          |
| 243                   | 343          | 345         | 365          |
| 244                   | 344          | 346         | 366          |
| 245                   | 345          | 347         | 367          |
| 246                   | 346          | 350         | 370          |
| 247                   | 347          | 351         | 371          |
| 250                   | 350          | 352         | 372          |
| 251                   | 351          | 353         | 373          |
| 252                   | 352          | 354         | 374          |
| 253                   | 353          | 355         | 375          |
| 254                   | 354          | 356         | 376          |
| 255                   | 355          | 357         | 337          |
| 256                   | 356          | 360         | 335          |
| 257                   | 357          | 361         | 336          |
| 260-337               | 40           | 362-376     | 40           |
| 340                   | 360          |             |              |

| v_pc_cyr(5) |                                          |                                                    |
|-------------|------------------------------------------|----------------------------------------------------|
| FILES       | /usr/lib/iconv/*.so                      | conversion modules                                 |
|             | /usr/lib/iconv/*.t                       | conversion tables                                  |
|             | /usr/lib/iconv/iconv_data                | list of conversions supported by conversion tables |
| SEE ALSO    | <pre>iconv(1), iconv(3C), iconv(5)</pre> |                                                    |
|             |                                          |                                                    |
|             |                                          |                                                    |
|             |                                          |                                                    |
|             |                                          |                                                    |
|             |                                          |                                                    |
|             |                                          |                                                    |
|             |                                          |                                                    |
|             |                                          |                                                    |
|             |                                          |                                                    |
|             |                                          |                                                    |
|             |                                          |                                                    |
|             |                                          |                                                    |
|             |                                          |                                                    |
|             |                                          |                                                    |
|             |                                          |                                                    |
|             |                                          |                                                    |
|             |                                          |                                                    |
|             |                                          |                                                    |
|             |                                          |                                                    |
|             |                                          |                                                    |
|             |                                          |                                                    |
|             |                                          |                                                    |
|             |                                          |                                                    |
|             |                                          |                                                    |
|             |                                          |                                                    |
|             | I                                        |                                                    |

# NAME

# **E** | iconv\_unicode – code set conversion tables for Unicode

DESCRIPTION

# The following code set conversions are supported:

CODE SET CONVERSIONS SUPPORTED

| FROM Code Set                                                       |                          |                 | то       | Code Set   |                     |
|---------------------------------------------------------------------|--------------------------|-----------------|----------|------------|---------------------|
| Code                                                                | FROM                     | Tar             | get Code | 9          | ТО                  |
|                                                                     | Filename                 |                 |          |            | Filename            |
|                                                                     | Element                  |                 |          |            | Element             |
|                                                                     |                          |                 |          |            |                     |
| ISO 8859-1 (Latin 1)                                                | 8859-1                   |                 | UTF-8    |            | UTF-8               |
| ISO 8859-2 (Latin 2)                                                | 8859-2                   |                 | UTF-8    |            | UTF-8               |
| ISO 8859-3 (Latin 3)                                                | 8859-3                   |                 | UTF-8    |            | UTF-8               |
| ISO 8859-4 (Latin 4)<br>ISO 8859-5 (Cyrillic<br>ISO 8859-6 (Arabic) | 8859-4                   |                 | UTF-8    |            | UTF-8               |
| ISO 8859-5 (Cyrillic                                                | ) 8859-5                 |                 | UTF-8    |            | UTF-8               |
| ISO 8859-6 (Arabic)                                                 | 8859-6                   |                 | UTF-8    |            | UTF-8               |
| ISO 8859-7 (Greek)                                                  | 8859-7<br>8859-8         |                 | UTF-8    |            | UTF-8               |
| ISO 8859-8 (Hebrew)                                                 | 8859-8                   |                 | UTF-8    |            | UTF-8               |
| ISO 8859-9 (Latin 5)                                                | 8859-9                   |                 | UTF-8    |            | UTF-8               |
| ISO 8859-10 (Latin 6                                                | ) 8859-10                |                 | UTF-8    |            | UTF-8               |
| Japanese EUC                                                        | eucJP                    |                 | UTF-8    |            | UTF-8               |
| Chinese/PRC EUC                                                     |                          |                 |          |            |                     |
| (GB 2312-1980)                                                      | gb2312                   |                 | UTF-8    |            | UTF-8               |
| ISO-2022                                                            | iso2022                  |                 | UTF-8    |            | UTF-8               |
| Korean EUC                                                          | ko_KR-euc                |                 | Korean   | UTF-8      | ko_KR-UTF-8         |
| ISO-2022-KR                                                         | ko_KR-iso2               | 2022-7          | Korean   | UTF-8      | ko_KR_UTF-8         |
| Korean Johap                                                        |                          |                 |          |            |                     |
| (KS C 5601-1987)                                                    | ko_KR-joha               | ар              | Korean   | UTF-8      | ko_KR-UTF-8         |
| Korean Johap                                                        |                          |                 |          |            |                     |
| (KS C 5601-1992)                                                    |                          |                 |          | UTF-8      | ko_KR-UTF-8         |
| Korean UTF-8                                                        | ko_KR-UTF-<br>ko_KR-UTF- | 8               | Korean   | EUC        | ko_KR-euc           |
| Korean UTF-8                                                        | ko_KR-UTF-               |                 |          |            | ko_KR-johap         |
|                                                                     |                          |                 |          | 5601-1987) |                     |
| Korean UTF-8                                                        | ko_KR-UTF-               | 8               |          | Johap      | ko_KR-johap92       |
|                                                                     |                          |                 |          | 5601-1992) |                     |
| KOI8-R (Cyrillic)                                                   | KOI8-R                   |                 | UCS-2    |            | UCS-2               |
| KOI8-R (Cyrillic)                                                   | KOI8-R                   |                 | UTF-8    |            | UTF-8               |
| PC Kanji (SJIS)                                                     | PCK                      |                 | UTF-8    |            | UTF-8               |
| PC Kanji (SJIS)                                                     | SJIS                     |                 | UTF-8    |            | UTF-8               |
| UCS-2                                                               | UCS-2                    |                 |          | (Cyrillic) |                     |
| UCS-2                                                               | UCS-2                    |                 | UCS-4    |            | UCS-4               |
|                                                                     | CODE SET CONVE           |                 |          |            |                     |
|                                                                     |                          |                 |          |            |                     |
| FROM Code Set                                                       | TROM                     | <b>m</b>        |          | Code Set   | mo.                 |
| Code                                                                | FROM                     | Tar             | get Code | 2          | TO                  |
|                                                                     | Filename<br>Element      |                 |          |            | Filename<br>Element |
|                                                                     | Element                  |                 |          |            | Element             |
| UCS-2 U                                                             | CS-2                     | UTF-7           |          |            | UTF-7               |
|                                                                     | CS-2                     | UTF-8           |          |            | UTF-8               |
|                                                                     | CS-4                     | UCS-2           |          |            | UCS-2               |
|                                                                     |                          | UTF-16          |          |            | UTF-16              |
|                                                                     | CS-4<br>CS-4             | UTF-16<br>UTF-7 |          |            | UTF-16<br>UTF-7     |
|                                                                     | CS-4<br>CS-4             | UTF-8           |          |            | UTF-8               |
|                                                                     | CS-4<br>TF-16            | UCS-4           |          |            | UCS-4               |
| 011 10 0                                                            | 11 10                    | 000-4           |          |            |                     |

#### iconv\_unicode(5)

| UTF-16             | UTF-16          | UTF-8                                        | UTF-8         |
|--------------------|-----------------|----------------------------------------------|---------------|
| UTF-7              | UTF-7           | UCS-2                                        | UCS-2         |
| UTF-7              | UTF-7           | UCS-4                                        | UCS-4         |
| UTF-7              | UTF-7           | UTF-8                                        | UTF-8         |
| UTF-8              | UTF-8           | ISO 8859-1 (Latin 1)                         | 8859-1        |
| UTF-8              | UTF-8           | ISO 8859-2 (Latin 2)                         | 8859-2        |
| UTF-8              |                 |                                              | 8859-3        |
| UTF-8              | UTF-8           | ISO 8859-3 (Latin 3)<br>ISO 8859-4 (Latin 4) | 8859-4        |
| UTF-8              | UTF-8           | ISO 8859-5 (Cyrillic)                        | 8859-5        |
| UTF-8              | UTF-8           | ISO 8859-6 (Arabic)                          | 8859-6        |
| UTF-8              | UTF-8           | ISO 8859-7 (Greek)                           | 8859-7        |
| UTF-8              | UTF-8           | ISO 8859-8 (Hebrew)                          | 8859-8        |
|                    |                 | ISO 8859-9 (Latin 5)                         |               |
| UTF-8              | UTF-8           | ISO 8859-10 (Latin 6)                        |               |
| UTF-8              | UTF-8           | Japanese EUC                                 | eucJP         |
| UTF-8              | UTF-8           | Chinese/PRC EUC                              | qb2312        |
|                    |                 | (GB 2312-1980)                               | 5 * *         |
| UTF-8              | UTF-8           | ISO-2022                                     | iso2022       |
|                    |                 | KOI8-R (Cyrillic)                            | KOI8-R        |
|                    |                 | PC Kanji (SJIS)                              | PCK           |
|                    |                 | -                                            | SJIS          |
|                    |                 | UCS-2                                        | UCS-2         |
|                    |                 | UCS-4                                        | UCS-4         |
|                    |                 | UTF-16                                       | UTF-16        |
| UTF-8              | UTF-8           | UTF-7                                        | UTF-7         |
| UTF-8              | UTF-8           | Chinese/PRC EUC                              | zh CN.euc     |
|                    |                 | (GB 2312-1980)                               | _             |
|                    | CODE SET CONVER | SIONS SUPPORTED                              |               |
|                    |                 |                                              |               |
| FROM Code Set      |                 | TO Code Set                                  |               |
| Code               | FROM            | Target Code                                  | TO            |
|                    | Filename        |                                              | Filename      |
|                    | Element         |                                              | Element       |
| UTF-8              | UTF-8           | ISO 2022-CN                                  | zh_CN.iso2022 |
| UTF-8              | UTF-8           | Chinese/Taiwan Big                           | g5 zh_TW-big5 |
| UTF-8              | UTF-8           | Chinese/Taiwan EU<br>(CNS 11643-1992)        | JC zh_TW-euc  |
| UTF-8              | UTF-8           | ISO 2022-TW                                  | zh TW-iso2022 |
| Chinese/PRC EUC    | zh CN.euc       | UTF-8                                        | UTF-8         |
| (GB 2312-1980)     |                 | 511 0                                        | 011 0         |
| ISO 2022-CN        | zh CN.iso2022   | -7 UTF-8                                     | UTF-8         |
| Chinese/Taiwan Big | —               | UTF-8                                        | UTF-8         |
| Chinese/Taiwan EUG |                 | UTF-8                                        | UTF-8         |
|                    |                 |                                              | 0             |
| (CNS 11643-1992)   |                 |                                              |               |

#### EXAMPLES

#### **EXAMPLE 1** The library module filename

In the conversion library, /usr/lib/iconv (see iconv(3C)), the library module filename is composed of two symbolic elements separated by the percent sign (%). The first symbol specifies the code set that is being converted; the second symbol specifies the *target code*, that is, the code set to which the first one is being converted.

<sup>180</sup> man pages section 5: Standards, Environments, and Macros • Last Revised 18 Apr 1997

|          | <b>EXAMPLE 1</b> The library module filename (Continued)                                                                                                    |  |  |  |  |
|----------|----------------------------------------------------------------------------------------------------|--|--|--|--|
|          | In the conversion table above, the first symbol is termed the "FROM Filename Element". The second symbol, representing the target code set, is the "TO Filename Element". |  |  |  |  |
|          | For example, the library module filename to convert from the <i>Korean EUC</i> code set to the <i>Korean UTF-8</i> code set is                                            |  |  |  |  |
|          | ko_KR-euc%ko_KR-UTF-8                                                                                                    |  |  |  |  |
| FILES    | /usr/lib/iconv/*.so conversion modules                                                                                                    |  |  |  |  |
| SEE ALSO | <pre>iconv(1), iconv(3C), iconv(5)</pre>                                                                                                    |  |  |  |  |
|          | Chernov, A., <i>Registration of a Cyrillic Character Set</i> , RFC 1489, RELCOM Development Team, July 1993.                                                              |  |  |  |  |
|          | Chon, K., H. Je Park, and U. Choi, <i>Korean Character Encoding for Internet Messages</i> , RFC 1557, Solvit Chosun Media, December 1993.                                 |  |  |  |  |
|          | Goldsmith, D., and M. Davis, <i>UTF-7 – A Mail-Safe Transformation Format of Unicode</i> , RFC 1642, Taligent, Inc., July 1994.                                           |  |  |  |  |
|          | Lee, F., HZ – A Data Format for Exchanging Files of Arbitrarily Mixed Chinese and ASCII characters, RFC 1843, Stanford University, August 1995.                           |  |  |  |  |
|          | Murai, J., M. Crispin, and E. van der Poel, <i>Japanese Character Encoding for Internet Messages</i> , RFC 1468, Keio University, Panda Programming, June 1993.           |  |  |  |  |
|          | Nussbacher, H., and Y. Bourvine, <i>Hebrew Character Encoding for Internet Messages</i> , RFC 1555, Israeli Inter-University, Hebrew University, December 1993.           |  |  |  |  |
|          | Ohta, M., Character Sets ISO-10646 and ISO-10646-J-1, RFC 1815, Tokyo Institute of Technology, July 1995.                                                                 |  |  |  |  |
|          | Ohta, M., and K. Handa, ISO-2022-JP-2: Multilingual Extension of ISO-2022-JP, RFC 1554, Tokyo Institute of Technology, December 1993.                                     |  |  |  |  |
|          | Reynolds, J., and J. Postel, ASSIGNED NUMBERS, RFC 1700, University of Southern California/Information Sciences Institute, October 1994.                                  |  |  |  |  |
|          | Simonson, K., Character Mnemonics & Character Sets, RFC 1345, Rationel Almen Planlaegning, June 1992.                                                                     |  |  |  |  |
|          | Spinellis, D., <i>Greek Character Encoding for Electronic Mail Messages</i> , RFC 1947, SENA S.A., May 1996.                                                              |  |  |  |  |
|          | The Unicode Consortium, <i>The Unicode Standard</i> , Version 2.0, Addison Wesley Developers Press, July 1996.                                                            |  |  |  |  |
| I        | Standards, Environments, and Macros 181                                                                                                    |  |  |  |  |

| •       | • •       |   | · · |
|---------|-----------|---|-----|
| 1CONV   | _unicode( | h | ۱.  |
| ICOILY_ | _uncouc   | 0 | ,   |

Wei, Y., Y. Zhang, J. Li, J. Ding, and Y. Jiang, *ASCII Printable Characters-Based Chinese Character Encoding for Internet Messages*, RFC 1842, AsiaInfo Services Inc., Harvard University, Rice University, University of Maryland, August 1995.

Yergeau, F., *UTF-8, a transformation format of Unicode and ISO 10646*, RFC 2044, Alis Technologies, October 1996.

Zhu, H., D. Hu, Z. Wang, T. Kao, W. Chang, and M. Crispin, *Chinese Character Encoding for Internet Messages*, RFC 1922, Tsinghua University, China Information Technology Standardization Technical Committee (CITS), Institute for Information Industry (III), University of Washington, March 1996.

**NOTES** | ISO 8859 character sets using Latin alphabetic characters are distinguished as follows:

ISO 8859-1 (Latin 1)

For most West European languages, including:

| Albanian | Finnish   | Italian    |
|----------|-----------|------------|
| Catalan  | French    | Norwegian  |
| Danish   | German    | Portuguese |
| Dutch    | Galician  | Spanish    |
| English  | Irish     | Swedish    |
| Faeroese | Icelandic |            |

### ISO 8859-2 (Latin 2)

For most Latin-written Slavic and Central European languages:

| Czech     | Polish   | Slovak  |
|-----------|----------|---------|
| German    | Rumanian | Slovene |
| Hungarian | Croatian |         |

ISO 8859-3 (Latin 3) Popularly used for Esperanto, Galician, Maltese, and Turkish.

```
ISO 8859-4 (Latin 4)
Introduces letters for Estonian, Latvian, and Lithuanian. It is an incomplete
predecessor of ISO 8859-10 (Latin 6).
```

ISO 8859-9 (Latin 5)
Replaces the rarely needed Icelandic letters in ISO 8859-1 (Latin 1) with the Turkish
ones.

iconv\_unicode(5)

ISO 8859-10 (Latin 6)

Adds the last Inuit (Greenlandic) and Sami (Lappish) letters that were not included in ISO 8859-4 (Latin 4) to complete coverage of the Nordic area.

| NAME                | ieee802.3, cap_autoneg, cap_1000fdx, cap_1000hdx, cap_100fdx, cap_100hdx,<br>cap_10fdx, cap_10hdx, cap_rem_fault, cap_pause, cap_asmpause, adv_cap_autoneg,<br>adv_cap_1000fdx, adv_cap_1000hdx, adv_cap_100fdx, adv_cap_100hdx,<br>adv_cap_10fdx, adv_cap_10hdx, adv_cap_pause, adv_cap_asmpause, adv_rem_fault,<br>lp_cap_autoneg, lp_cap_1000fdx, lp_cap_1000hdx, lp_cap_100fdx, lp_cap_100hdx,<br>lp_cap_10fdx, lp_cap_10hdx, lp_cap_pause, lp_cap_asmpause, lp_rem_fault,<br>xcvr_addr, xcvr_id, xcvr_inuse, link_up, link_duplex, link_pause, link_asmpause –<br>Ethernet mii kstat and ndd parameters                                                                                                    |                                                                                                    |  |
|---------------------|----------------------------------------------------------------------------------------------------|----------------------------------------------------------------------------------------------------|--|
| DESCRIPTION         | This page describes the kerne<br>used to monitor and configure                                                                                                    | l statistics and the ndd(1M) configuration parameters<br>e the Ethernet physical layer.                                                                                      |  |
|                     | parameters describe the maxim                                                                                                    | n the kernel statistics for an Ethernet device. The<br>mum capability of a device. When the value of a statistic<br>lity described. When the value is 0, the device does not |  |
|                     | The exceptions to this rule are are explained later in the page                                                                                                    | e the cap_asmpause and cap_pause parameters which<br>e.                                                                                                    |  |
|                     | cap_autoneg                                                                                                    | Capable of auto-negotiation                                                                                                    |  |
|                     | cap_1000fdx                                                                                                    | Capable of 1000 full duplex operation                                                                                                    |  |
|                     | cap_1000hdx                                                                                                    | Capable of 1000 half duplex operation                                                                                                    |  |
|                     | cap_100fdx                                                                                                    | Capable of 100 full duplex operation                                                                                                    |  |
|                     | cap_100hdx                                                                                                    | Capable of 100 half duplex operation                                                                                                    |  |
|                     | cap_10fdx                                                                                                    | Capable of 10 full duplex operation                                                                                                    |  |
|                     | cap_10hdx                                                                                                    | Capable of 10 half duplex operation                                                                                                    |  |
|                     | cap_rem_fault Capable of reporting locally detected faults to link partner                                                                                                    |                                                                                                    |  |
|                     | <ul> <li>The adv_cap_* parameters exist in the kernel statistics and represent a mirror image of the ndd adv_*_cap parameter list for an Ethernet device. The ndd adv_*_cap tuning parameters allow fine grain control of the Ethernet device physical layer. The parameters are also a subset of the cap_* statistics. If the cap_* value is 0, the corresponding adv_cap_* must also be 0. The exceptions to this rule are the adv_cap_asmpause and adv_cap_pause parameters.</li> <li>When auto-negotiation is enabled, the adv_*_cap statistics show which capabilities are advertised to the link partner. When auto-negotiation is disabled in <i>forced mode</i>, the statistics precisely show how a link should function and that it must be matched on the link partner to achieve a valid link up.</li> </ul> |                                                                                                    |  |
|                     |                                                                                                    |                                                                                                    |  |
|                     | Statistics with values other the                                                                                                    | an 0 and 1 are also described in the following.                                                                                                    |  |
|                     | adv_cap_autoneg                                                                                                    | Advertise auto-negotiation capability                                                                                                    |  |
|                     | adv_cap_1000fdx                                                                                                    | Advertise 1000 full duplex capability                                                                                                    |  |
| 4 man pages section | n 5 <sup>.</sup> Standards Environments and M                                                                                                    | acros • Last Bevised 13 Sen 2004                                                                                                    |  |

| adv_cap_1000hdx | Advertise  | 1000 half duplex capability                |
|-----------------|------------|--------------------------------------------|
| adv_cap_100fdx  | Advertise  | 100 full duplex capability                 |
| adv_cap_100hdx  | Advertise  | 100 half duplex capability                 |
| adv_cap_10fdx   | Advertise  | 10 full duplex capability                  |
| adv_cap_10hdxv  | Advertise  | 10 half duplex capability                  |
| adv rem fault   | Fault valu | e reported by the local system to the peer |
|                 |            |                                            |
|                 | 0          | Link is good                               |
|                 |            |                                            |
|                 | 0          | Link is good                               |
|                 | 0<br>1     | Link is good<br>Off line                   |

The lp\_cap\_\* parameters exist as kernel statistics for an Ethernet device. The statistics are the advertised capabilities provided by the link partner on completion of auto-negotiation. If the capabilities match the capabilities provided in the local advertisement, the link can proceed to a link up state. If no match is found, the link remains down. In two other instances, lp\_cap\_\* values might all be zero: when a cable is not present, when forced mode is enabled.

| lp_cap_autoneg                            | Link partne                                                                                      | er advertises auto-negotiation capability   |  |
|-------------------------------------------|--------------------------------------------------------------------------------------------------|---------------------------------------------|--|
| lp_cap_1000fdx                            | Link partner advertises 1000 full duplex capability                                              |                                             |  |
| lp_cap_1000hdx                            | Link partne                                                                                      | er advertises 1000 half duplex capability   |  |
| lp_cap_100fdx                             | Link partne                                                                                      | er advertises 100 full duplex capability    |  |
| lp_cap_100hdx                             | Link partne                                                                                      | er advertises 100 half duplex capability    |  |
| lp_cap_10fdx                              | Link partne                                                                                      | er advertises 10 full duplex capability     |  |
| lp_cap_10hdx                              | Link partne                                                                                      | er advertises 10 half duplex capability     |  |
| lp_rem_fault                              | Fault value                                                                                      | e the remote system reports                 |  |
|                                           | 0                                                                                                | Link is good                                |  |
|                                           | 1                                                                                                | Off line                                    |  |
|                                           | 2                                                                                                | Link failure                                |  |
|                                           | 3                                                                                                | Auto-negotiation failure                    |  |
| The xcvr_* kernel statistics p is in use. | provide infor                                                                                    | mation about the physical layer device that |  |
| xcvr_addr                                 | MII address in the 0 to 31 range of the physical layer device in use for a given Ethernet device |                                             |  |
| xcvr_id                                   | MII transce                                                                                      | eiver manufacturer and device ID            |  |

| cvr_inuse MII transceive |                            | sceiver type, based on the following list:                                                                                                 |
|--------------------------|----------------------------|----------------------------------------------------------------------------------------------------|
|                          | 0 other                    | Undefined                                                                                                    |
|                          | 1 none                     | MII present, but nothing connected                                                                                                    |
|                          | 2 10Mb/                    | s 10Mb/s Manchester encoding                                                                                                    |
|                          | 3 100Bas                   | eT4 100 Mb/s 8B/6T                                                                                                    |
|                          | 4 100Bas                   | eX 100 Mb/s 4B/5B                                                                                                    |
|                          | 5 100Bas                   | eT2 100 Mb/s PAM5X5                                                                                                    |
|                          | 6 1000Ba                   | useX 1000 Mb/s 8B/10B                                                                                                    |
|                          | 7 1000Ba                   | 1000 Mb/s 4D-PAM5                                                                                                    |
|                          | cases, lov                 | ve values define maximum capability. In many<br>wer speeds can occur. The cap_* statistics<br>viewed to establish the range of capability. |
| The link_* kernel statis | tics show the l            | ink state at the local end of the connection.                                                                                              |
| link_up                  | 1                          | Link is up                                                                                                    |
|                          | 0                          | Link is down                                                                                                    |
| link_duplex              | 2                          | Full duplex link                                                                                                    |
|                          | 1                          | Half duplex link                                                                                                    |
|                          | 0                          | Unknown                                                                                                    |
|                          | the rules of ot<br>The mea | _cap_asmpause, and adv_cap_pause<br>her cap_* and adv_cap_* kstats or<br>ning of this statistic depends on the value<br>I by cap_asmpause. |
|                          | if cap a                   | smpause = 1, pause one direction                                                                                                    |
|                          | 1                          | Send pause frames when there is receive congestion.                                                                                        |
|                          | 0                          | Pause transmission when a pause frame is received.                                                                                         |
|                          | if cap_a                   | smpause = 0, pause in either direction                                                                                                    |
|                          | 1                          | Send pause frames when there is receive congestion, and pause transmission when a                                                          |

|              | 0       | Pause capability is not available in either direction. |
|--------------|---------|--------------------------------------------------------|
| cap_asmpause | Asymmet | ric pause capability                                   |

The adv\_cap\_pause and adv\_cap\_asmpause statistics are limited by the available settings for cap\_pause and cap\_asmpause. For a device that is fully capable of pausing both Rx (receive) and Tx (transmit) operations, the settings available are defined in the truth table that follows the adv\_cap\_pause and adv\_cap\_asmpause parameter descriptions below.

| adv_cap_pause               |                         | ing of this statistic depends on the value<br>by adv_cap_asmpause.                                         |
|-----------------------------|-------------------------|----------------------------------------------------------------------------------------------------|
|                             | if adv_cap_asmpause = 1 |                                                                                                    |
|                             | 1                       | Send pause frames when there is receive congestion.                                                        |
|                             | 0                       | Pause transmission when a pause frame is received.                                                         |
|                             | if adv_ca               | ap_asmpause = 0                                                                                            |
|                             | 1                       | Send pause frames when there is receive congestion, and pause transmission when a pause frame is received. |
|                             | 0                       | Pause capability is not available in either direction.                                                     |
| adv_cap_asmpause            | Asymmet                 | ric pause capability                                                                                       |
| The new environment and new |                         | tistics shows the same hility of a dervice and                                                             |

The cap\_asmpause and cap\_pause statistics show the capability of a device and also limit the legal setting for adv\_cap\_asmpause and adv\_cap\_pause. The following truth table describes the available adv\_cap\_asmpause and adv\_cap\_pause settings limited by cap\_asmpause and cap\_pause statistics. The abbreviations below are used in the table.

| CA | cap_asmpause     |           |    |                                      |  |  |
|----|------------------|-----------|----|--------------------------------------|--|--|
| СР |                  | cap_pause |    |                                      |  |  |
| AA | adv_cap_asmpause |           |    |                                      |  |  |
| AP | adv_cap_pause    |           |    |                                      |  |  |
|    |                  |           |    |                                      |  |  |
| СР | CA               | AP        | AA | Description                          |  |  |
| 0  | 0                | 0         | 0  | No pause in use                      |  |  |
| 0  | 0                | x         | x  | Device not pause capable, cannot set |  |  |

| 0    | 1                                                                                                    | 0 | 0         | Asymmetric Rx pause capable, but not advertised                                                                    |  |  |
|------|----------------------------------------------------------------------------------------------------|---|-----------|----------------------------------------------------------------------------------------------------|--|--|
| 0    | 1                                                                                                    | 0 | 1         | Asymmetric Rx pause capable and advertised                                                                         |  |  |
| 0    | 1                                                                                                    | 1 | 0         | Asymmetric Rx pause capable, making it impossible advertise symmetric pause                                        |  |  |
| 0    | 1                                                                                                    | 1 | 1         | Asymmetric Rx pause capable, making it impossible advertise asymmetric Tx pause                                    |  |  |
| 1    | 0                                                                                                    | 0 | 0         | Symmetric pause capable, but not advertised                                                                        |  |  |
| 1    | 0                                                                                                    | 0 | 1         | Symmetric pause capable, advertising asymmetric Rx pause only                                                      |  |  |
| 1    | 0                                                                                                    | 1 | 0         | Symmetric pause capable, advertising symmetric Rx and Tx pause capability                                          |  |  |
| 1    | 0                                                                                                    | 1 | 1         | Symmetric pause capable, advertising asymmetric Tx pause only                                                      |  |  |
| 1    | 1                                                                                                    | 0 | 0         | Asymmetric Tx pause capable, but not advertised                                                                    |  |  |
| 1    | 1                                                                                                    | 0 | 1         | Asymmetric Tx pause capable, making it impossible to advertise Asymmetric Rx pause                                 |  |  |
| 1    | 1                                                                                                    | 1 | 0         | Asymmetric Tx pause capable, making it impossible advertise symmetric pause                                        |  |  |
| 1    | 1                                                                                                    | 1 | 1         | Asymmetric Tx pause capable and advertised                                                                         |  |  |
|      | In the cases above, an error is posted when a device driver cannot advertise. A new setting is ignored and values revert to the previous setting. |   |           |                                                                                                    |  |  |
|      | Lp_cap_<br>e link pa                                                                                                    |   | and the I | Lp_cap_asmpause provide the advertised capabilities                                                                |  |  |
| lp_c | lp_cap_pause                                                                                                    |   |           | The meaning of this statistic depends on the value provided by lp_cap_asmpause.                                    |  |  |
|      |                                                                                                    |   |           | if lp_cap_asmpause = 1                                                                                             |  |  |
|      |                                                                                                    |   |           | 1 Send pause frames when there is receive congestion.                                                              |  |  |
|      |                                                                                                    |   |           | 0 Pause transmission when a pause frame is received.                                                               |  |  |
|      |                                                                                                    |   |           | if lp_cap_asmpause = 0                                                                                             |  |  |
|      |                                                                                                    |   |           | 1 Send pause frames when there is receive<br>congestion, and pause transmission when a<br>pause frame is received. |  |  |

|                 |       |       |     |    |                                                                                                    | ieee802.3(5)                                                                                         |  |  |  |
|-----------------|-------|-------|-----|----|----------------------------------------------------------------------------------------------------|----------------------------------------------------------------------------------------------------|--|--|--|
|                 |       |       |     |    | 0                                                                                                    | Pause capability is not available in either direction.                                               |  |  |  |
| lp_c            | ap_as | smpau | se  |    | Asyn                                                                                                    | nmetric pause capability                                                                             |  |  |  |
|                 |       |       |     |    |                                                                                                    | pause_cap are compared on completion of ntrol mechanism for the link depends on what is              |  |  |  |
| link            | _asmp | pause |     |    | 1 ind                                                                                                    | 1 indicates flow control in one direction.                                                           |  |  |  |
|                 |       |       |     |    |                                                                                                    | 0 indicates flow control in both directions when link_pause is set to one.                           |  |  |  |
| link            | _paus | se    |     |    | if li:                                                                                                   | nk_asmpause = 0                                                                                      |  |  |  |
|                 |       |       |     |    | 1                                                                                                    | Flow control in both Rx and Tx directions is available.                                              |  |  |  |
|                 |       |       |     |    | 0                                                                                                    | No flow control available on the link.                                                               |  |  |  |
|                 |       |       |     |    | ifli                                                                                                    | if link asmpause = 1                                                                                 |  |  |  |
|                 |       |       |     | 1  | The local station will honor received pause frames by temporarily suspending transmit of further frames. |                                                                                                    |  |  |  |
|                 |       |       |     |    | 0                                                                                                    | In the event of receive congestion, the local station will transmit a pause frame to the peer.       |  |  |  |
| lp_cap_asmpause |       |       |     |    | Asyn                                                                                                    | nmetric pause capability                                                                             |  |  |  |
|                 |       |       |     |    |                                                                                                    | the meaningful flow control combinations related ons. The abbreviations below are used in the table. |  |  |  |
| AA              |       |       |     |    | adv_                                                                                                    | adv_cap_asmpause                                                                                     |  |  |  |
| AP              |       |       |     |    | adv_                                                                                                    | adv_cap_pause                                                                                        |  |  |  |
| LAC             |       |       |     |    | lp_c                                                                                                    | lp_cap_asmpause                                                                                      |  |  |  |
| LPC             |       |       |     |    | lp_c                                                                                                    | ap_pause                                                                                             |  |  |  |
| LA              |       |       |     |    | link                                                                                                    | _asmpause                                                                                            |  |  |  |
| LP              |       |       |     |    | link                                                                                                    | _pause                                                                                               |  |  |  |
| AA              | AP    | LAC   | LPC | LA | LP                                                                                                    | Description                                                                                          |  |  |  |
| 1               | 0     | 1     | 1   | 1  | 0                                                                                                    | Local station will Tx a pause when Rx is congested.                                                  |  |  |  |
| 0               | 1     | 0     | 1   | 0  | 1                                                                                                    | Flow control in both Rx and Tx directions.                                                           |  |  |  |

|          | x                                                                                                    | 1                | 1                   | 0     | 1       | 1       | Local station will honor received Pause frames by temporarily suspending Transmit. |  |
|----------|----------------------------------------------------------------------------------------------------|------------------|---------------------|-------|---------|---------|------------------------------------------------------------------------------------|--|
|          | x                                                                                                    | x                | x                   | x     | 0       | 0       | All other combinations: Flow control not avilable on the link                      |  |
|          | When forced mode is enabled, the current setting of adv_cap_asmpause and adv_cap_pause are used for the link. The link_asmpause and link_pause become equal to the current adv_cap_asmpause and adv_cap_pause settings. The above table also applies in forced mode, but the link partner configuration must be checked to verify that flow control is operating on the link. |                  |                     |       |         |         |                                                                                    |  |
| SEE ALSO |                                                                                                    |                  | drive:<br>[fe(7D    |       | nf(4),} | oge(7   | D), ce(7D), dlpi(7P), eri(7D), ge(7D), gld(7D),                                    |  |
| NOTES    |                                                                                                    | n adv<br>orced i |                     | _auto | neg is  | set to  | 0, the highest priority speed and duplex is used                                   |  |
|          |                                                                                                    |                  | st prior<br>ed at h |       |         | ghest s | speed at full duplex. The lowest priority is the                                   |  |
|          | MII transceivers can exist internally to a system or can be connected to an external MII connector. Typically, an internal transceiver has an xcvr_addr of 1, while an external connection has an xcvr_addr of 0.                                                                                                    |                  |                     |       |         |         |                                                                                    |  |
|          |                                                                                                    |                  |                     |       |         |         |                                                                                    |  |
|          |                                                                                                    |                  |                     |       |         |         |                                                                                    |  |
|          |                                                                                                    |                  |                     |       |         |         |                                                                                    |  |
|          |                                                                                                    |                  |                     |       |         |         |                                                                                    |  |
|          |                                                                                                    |                  |                     |       |         |         |                                                                                    |  |
|          |                                                                                                    |                  |                     |       |         |         |                                                                                    |  |
|          |                                                                                                    |                  |                     |       |         |         |                                                                                    |  |
|          |                                                                                                    |                  |                     |       |         |         |                                                                                    |  |
|          |                                                                                                    |                  |                     |       |         |         |                                                                                    |  |

## ipfilter(5)

|             |                                                                                                    | ipfilter(5)     |  |  |  |  |
|-------------|----------------------------------------------------------------------------------------------------|-----------------|--|--|--|--|
| NAME        | ipfilter – IP packet filtering software                                                                                                    |                 |  |  |  |  |
| DESCRIPTION | IP Filter is software that provides packet filtering capabilities. On a properly setup system, it can be used to build a firewall.                                                                                                    |                 |  |  |  |  |
|             | The IP Filter feature requires that the file /etc/ipf/pfil.ap be modified to include the names of the network interface(s) to be filtered.                                                                                                    |                 |  |  |  |  |
|             | A system with filtering on the hme and qfe interfaces would have entries in /etc/ipf/pfil.ap such as those shown below.                                                                                                    |                 |  |  |  |  |
|             | # IP Filter pfil autopush setup<br>#                                                                                                    |                 |  |  |  |  |
|             | <pre># See autopush(1M) manpage for more infor #</pre>                                                                                                    | mation.         |  |  |  |  |
|             | <pre># # Format of the entries in this file is: #</pre>                                                                                                    |                 |  |  |  |  |
|             | #<br>#major minor lastminor modules                                                                                                    |                 |  |  |  |  |
|             | #le       -1       0       pfil         #qe       -1       0       pfil         hme       -1       0       pfil         qfe       -1       0       pfil                                                                                                    |                 |  |  |  |  |
|             | See System Administration Guide: IP Services for more information.                                                                                                    |                 |  |  |  |  |
| ATTRIBUTES  |                                                                                                    |                 |  |  |  |  |
|             | ATTRIBUTE TYPE                                                                                                    | ATTRIBUTE VALUE |  |  |  |  |
|             | Interface Stability Evolving                                                                                                    |                 |  |  |  |  |
| SEE ALSO    | <pre>ipf(1M), ipnat(1M), ipf(4), ipnat(4), attributes(5)</pre>                                                                                                    |                 |  |  |  |  |
| NOTES       | To view license terms, attribution, and copyright for IP Filter, the default path is /usr/lib/ipf/IPFILTER.LICENCE. If the Solaris operating system has been installed anywhere other than the default, modify the given path to access the file at the installed location. |                 |  |  |  |  |

## isalist(5)

| NAME                 | isalist – the native instruction sets known to Solaris software                                                                                                    |
|----------------------|----------------------------------------------------------------------------------------------------|
| DESCRIPTION          | The possible instruction set names returned by isalist(1) and the SI_ISALIST command of sysinfo(2) are listed here.                                                                                                    |
|                      | The list is ordered within an instruction set family in the sense that later names are generally faster then earlier names; note that this is in the reverse order than listed by <code>isalist(1)</code> and <code>sysinfo(2)</code> . In the following list of values, numbered entries generally represent increasing performance; lettered entries are either mutually exclusive or cannot be ordered. |
| SPARC Platforms      | Where appropriate, correspondence with a given value of the -xarch option of Sun's C 4.0 compiler is indicated. Other compilers may have similar options.                                                                                                    |
|                      | 1a. sparc<br>Indicates the SPARC V8 instruction set, as defined in The SPARC Architecture<br>Manual, Version 8, Prentice-Hall, Inc., 1992. Some instructions (such as integer<br>multiply and divide, FSMULD, and all floating point operations on quad operands)<br>may be emulated by the kernel on certain systems.                                                                                     |
|                      | 1b. sparcv7<br>Same as sparc. This corresponds to code produced with the -xarch=v7 option of<br>Sun's C 4.0 compiler.                                                                                                    |
|                      | <ol> <li>sparcv8-fsmuld</li> <li>Like sparc, except that integer multiply and divide must be executed in hardware.<br/>This corresponds to code produced with the -xarch=v8a option of Sun's C 4.0<br/>compiler.</li> </ol>                                                                                                    |
|                      | 3. sparcv8<br>Like sparcv8–fsmuld, except that FSMULD must also be executed in hardware. This<br>corresponds to code produced with the –xarch=v8 option of Sun's C 4.0 compiler.                                                                                                    |
|                      | 4. sparcv8plus<br>Indicates the SPARC V8 instruction set plus those instructions in the SPARC V9<br>instruction set, as defined in The SPARC Architecture Manual, Version 9,<br>Prentice-Hall, 1994, that can be used according to The V8+ Technical Specification.<br>This corresponds to code produced with the -xarch=v8plus option of Sun's C 4.0<br>compiler.                                         |
|                      | 5a. sparcv8plus+vis<br>Like sparcv8plus, with the addition of those UltraSPARC I Visualization<br>Instructions that can be used according to The V8+ Technical Specification. This<br>corresponds to code produced with the -xarch=v8plusa option of Sun's C 4.0<br>compiler.                                                                                                    |
|                      | 5b. sparcv8plus+fmuladd<br>Like sparcv8plus, with the addition of the Hal SPARC64 floating multiply-add and<br>multiply-subtract instructions.                                                                                                    |
|                      | 6. sparcv9<br>Indicates the SPARC V9 instruction set, as defined in The SPARC Architecture<br>Manual, Version 9, Prentice-Hall, 1994.                                                                                                    |
| 02 man pages section | 5: Standards, Environments, and Macros • Last Revised 6 Oct 2004                                                                                                    |

192 man pages section 5: Standards, Environments, and Macros • Last Revised 6 Oct 2004

|               | 7a. sparcv9+vis<br>Like sparcv9, with the addition of the UltraSPARC I Visualization Instructions.                                                                                                    |
|---------------|----------------------------------------------------------------------------------------------------|
|               | 7b. sparcv9+fmuladd<br>Like sparcv9, with the addition of the Hal SPARC64 floating multiply-add and<br>multiply-subtract instructions.                                                                                                   |
| x86 Platforms | <ol> <li>1. i386</li> <li>The Intel 80386 instruction set, as described in The i386 Microprocessor<br/>Programmer's Reference Manual.</li> </ol>                                                                                         |
|               | <ol> <li>i486</li> <li>The Intel 80486 instruction set, as described in The i486 Microprocessor<br/>Programmer's Reference Manual. (This is effectively i386, plus the CMPXCHG,<br/>BSWAP, and XADD instructions.)</li> </ol>            |
|               | 3. pentium<br>The Intel Pentium instruction set, as described in The Pentium Processor User's<br>Manual. (This is effectively i486, plus the CPU_ID instruction, and any features that<br>the CPU_ID instruction indicates are present.) |
|               | <ol> <li>pentium+mmx</li> <li>Like pentium, with the MMX instructions guaranteed present.</li> </ol>                                                                                                    |
|               | 5. pentium_pro<br>The Intel PentiumPro instruction set, as described in The PentiumPro Family<br>Developer's Manual. (This is effectively pentium, with the CMOVcc, FCMOVcc,<br>FCOMI, and RDPMC instructions guaranteed present.)       |
|               | 6. pentium_pro+mmx<br>Like pentium_pro, with the MMX instructions guaranteed present.                                                                                                    |
|               | 7. amd64<br>The AMD Opteron instruction set, as described in the <i>AMD64 Architecture</i><br><i>Programmer's Manual</i> .                                                                                                    |
| SEE ALSO      | <pre>isalist(1), sysinfo(2)</pre>                                                                                                    |
|               |                                                                                                    |
|               |                                                                                                    |
|               |                                                                                                    |
|               |                                                                                                    |
|               |                                                                                                    |
|               |                                                                                                    |
|               |                                                                                                    |

| krb5_auth_rules(5) |                                                                                                    |                                                                                     |  |  |  |
|--------------------|----------------------------------------------------------------------------------------------------|-------------------------------------------------------------------------------------|--|--|--|
| NAME               | krb5_auth_rules –                                                                                                    | Overview of Kerberos V5 authorization                                               |  |  |  |
| DESCRIPTION        | When a user uses kerberized versions of the ftp, rdist, rcp, rlogin, rsh, or<br>telnet clients to connect to a server, even if the user's claimed Kerberos V5 ident<br>is authenticated, the user is not necessarily authorized. Authentication merely pro<br>that the user is "who he says he is" to the Kerberos V5 authentication system.<br>Authorization also needs to be done, since it determines if that Kerberos identity is<br>permitted to access the Solaris user account that the client wants to access. |                                                                                     |  |  |  |
|                    | Each user may have a private authorization list in a file ~/.k5login in his login directory (on the server). Each line in this file should contain a Kerberos principal name of the form <i>principal/instance@realm</i> . If the server finds a ~/.k5login file, the access is granted to the account if and only if the originating user is authenticated to one of the principals named in the ~/.k5login file.                                                                                                    |                                                                                     |  |  |  |
|                    | If there is no ~/.k5login file, the originating user will then be checked against the gsscred table (see gsscred(1M)). If the originating user's Kerberos V5 identity is in the gsscred table, and if the UNIX user id in the gsscred table corresponds to the user account the client is trying access, then the originating user is granted access to the account on the server. If the UNIX user id does not match, then the originating user is denied access.                                                     |                                                                                     |  |  |  |
|                    | For example, suppose the originating user has a principal name of jdb@ENG.ACME.COM and the target account is jdb-user. If jdb@ENG.ACME.COM appears in the gsscred table with uid 23154 and if jdb-user appears in the user account database (see passwd(4)) with uid 23154, then access to account jdb-user is granted. Of course, normally, the target account name in this example would be jdb and not jdb-user.                                                                                                    |                                                                                     |  |  |  |
|                    | Finally, if there is no ~/.k5login file and if the originating user's Kerberos V5 identity is not in the gsscred table, then the user will be granted access to the account if and only if all of the following are true:                                                                                                    |                                                                                     |  |  |  |
|                    | <ul> <li>The user part on name specified</li> </ul>                                                                                                    | f the authenticated principal name is the same as the target account by the client. |  |  |  |
|                    | <ul> <li>The realm part</li> </ul>                                                                                                    | of the client and server are the same.                                              |  |  |  |
|                    | <ul> <li>The target acco</li> </ul>                                                                                                    | unt name exists on the server.                                                      |  |  |  |
|                    | For example, if the originating user has a principal name of jdb@ENG.ACME.COM ar<br>if the server is in realm SALES.ACME.COM, then even if jdb is a valid account name<br>on the server, the client would be denied access. This is because the realms<br>SALES.ACME.COM and ENG.ACME.COM differ.                                                                                                    |                                                                                     |  |  |  |
| FILES              | ~/.k5login                                                                                                    | Per user-account authorization file.                                                |  |  |  |
|                    | <pre>/etc/passwd System account file. This information may also be in a directory<br/>service. See passwd(4).</pre>                                                                                                    |                                                                                     |  |  |  |
|                    |                                                                                                    |                                                                                     |  |  |  |

# krb5\_auth\_rules(5)

# $\label{eq:attributes} \textbf{ATTRIBUTES} ~|~ \textbf{See attributes}(5) ~ for a description of the following attributes:$

|          | ATTRIBUTE TYPE                                                                            | ATTRIBUTE VALUE                           |  |  |  |  |
|----------|-------------------------------------------------------------------------------------------|-------------------------------------------|--|--|--|--|
|          | Interface Stability                                                                       | Evolving                                  |  |  |  |  |
| SEE ALSO | <pre>ftp(1), rcp(1), rdist(1), rlogin(1), rsh(     attributes(5), gss_auth_rules(5)</pre> | 1),telnet(1),gsscred(1M),passwd(4),       |  |  |  |  |
| NOTES    | To avoid security problems, the ~/.k5log                                                  | in file must be owned by the remote user. |  |  |  |  |
|          |                                                                                           |                                           |  |  |  |  |
|          |                                                                                           |                                           |  |  |  |  |
|          |                                                                                           |                                           |  |  |  |  |
|          |                                                                                           |                                           |  |  |  |  |
|          |                                                                                           |                                           |  |  |  |  |
|          |                                                                                           |                                           |  |  |  |  |
|          |                                                                                           |                                           |  |  |  |  |
|          |                                                                                           |                                           |  |  |  |  |
|          |                                                                                           |                                           |  |  |  |  |
|          |                                                                                           |                                           |  |  |  |  |
|          |                                                                                           |                                           |  |  |  |  |
|          |                                                                                           |                                           |  |  |  |  |
|          |                                                                                           |                                           |  |  |  |  |
|          |                                                                                           |                                           |  |  |  |  |
|          |                                                                                           |                                           |  |  |  |  |
|          |                                                                                           |                                           |  |  |  |  |
|          |                                                                                           |                                           |  |  |  |  |
|          |                                                                                           |                                           |  |  |  |  |
|          |                                                                                           |                                           |  |  |  |  |
|          |                                                                                           |                                           |  |  |  |  |
|          |                                                                                           |                                           |  |  |  |  |
|          |                                                                                           |                                           |  |  |  |  |
|          |                                                                                           |                                           |  |  |  |  |
|          |                                                                                           |                                           |  |  |  |  |
|          |                                                                                           |                                           |  |  |  |  |
|          |                                                                                           | Standards Environments and Macros 195     |  |  |  |  |

krb5envvar(5)

NAME krb5envvar – Kerberos environment variables DESCRIPTION The Kerberos mechanism provides a number of environment variables to configure different behavior in order to meet applications' needs. Environment variables used within the Kerberos mechanism are: KRB5 KTNAME Used by the mechanism to specify the location of the key table file. The variable can be set to the following value: [[<kt type>:]<file name>] where <*kt type*> can be FILE or WRFILE. FILE is for read operations; WRFILE is for write operations. *<file name>* is the location of the keytab file. If KRB5 KTNAME is not defined, the default value is: FILE:/etc/krb5/krb5.keytab The keytab file is used to store credentials persistently and is used commonly for service daemons. Specifying the FILE type assumes that the subsequent operations on the associated file are readable by the invoking process. Care must be taken to ensure that the file is readable only by the set of principals that need to retrieve their unencrypted keys. The WRFILE type is used by the kadmin(1M) command. Specifying this type allows the administrator to designate an alternate keytab file to write to without using extra command line arguments for file location. KRB5CCNAME Used by the mechanism to specify the location of the credential cache. The variable can be set to the following value: [[<cc type>:] <file name>] where <cc type> can be FILE or MEMORY. <file name> is the location of the principal's credential cache. If KRB5CCNAME is not defined, the default value is: FILE:/tmp/krb5cc <uid> where *<uid>* is the user id of the process that created the cache file. The credential cache file is used to store tickets that have been granted to the principal. Specifying the FILE types assumes that subsequent operations on the associated file are readable and writable by the invoking process. Care must be taken to ensure that the file is accessible only by the set of principals that need to access their credentials. If the credential file is in a directory to which other users have write access, you will need to set that directory's sticky bit (see chmod(1)).

The MEMORY credential cache type is used only in special cases, such as when making a temporary cache for the life of the invoking process.

#### KRB5RCNAME

Used by the mechanism to specify the type and location of the replay cache. The variable can be set to the following value:

[[<rc type>:] <file name>]

where *<rc type>* can be either FILE or MEMORY. *<file name>* is relevant only when specifying the replay cache file type.

If not defined, the default value is:

FILE:/var/krb5/rcache/root/rc\_<service>

... if the process is owned by root, or:

FILE:/var/krb5/rcache/rc\_<service>

...if the process is owned by a user other than root. *<service>* is the service process name associated with the replay cache file.

The replay cache is used by Kerberos to detect the replay of authentication data. This prevents people who capture authentication messages on the network from authenticating to the server by resending these messages.

When specifying the FILE replay cache type, care must be taken to prevent the replay cache file from being deleted by another user. Make sure that every directory in the replay cache path is either writable only by the owner of the replay cache or that the sticky bit ("t") is set on every directory in the replay cache path to which others have write permission.

When specifying the MEMORY replay cache type you need to weigh the trade-off of performance against the slight security risk created by using a non-persistent cache. The risk occurs during system reboots when the following condition obtains:

 The duration from the last write to the replay cache before reboot to the point when the Kerberized server applications are running is less than the Kerberos clockskew (see krb5.conf(4)).

Under this condition, the server applications can accept a replay of Kerberos authentication data (up to the difference between the time of the last write and the clockskew). Typically, this is a small window of time. If the server applications take longer than the clockskew to start accepting connections there is no replay risk.

The risk described above is the same when using FILE replay cache types when the replay cache resides on swap file systems, such as /tmp and /var/run.

The performance improvement in MEMORY replay cache types over FILE types is derived from the absence of disk I/O. This is true even if the FILE replay cache is on a memory-backed file system, such as swap (/tmp and /var/run).

## krb5envvar(5)

**ATTRIBUTES** | See attributes(5) for a description of the following attributes:

| ATTRIBUTE TYPE      | ATTRIBUTE VALUE |
|---------------------|-----------------|
| Availability        | SUNWkrbu        |
| Interface Stability | Unstable        |

SEE ALSO chmod(1), kinit(1), klist(1), kadmin(1M), kadmind(1M), krb5.conf(4), attributes(5), SEAM(5)

#### NAME largefile - large file status of utilities

#### DESCRIPTION

A *large file* is a regular file whose size is greater than or equal to 2 Gbyte ( $2^{31}$  bytes). A *small file* is a regular file whose size is less than 2 Gbyte.

#### Large file aware utilities

A utility is called *large file aware* if it can process large files in the same manner as it does small files. A utility that is large file aware is able to handle large files as input and generate as output large files that are being processed. The exception is where additional files are used as system configuration files or support files that can augment the processing. For example, the file utility supports the -m option for an alternative "magic" file and the -f option for a support file that can contain a list of file names. It is unspecified whether a utility that is large file aware will accept configuration or support files that are large files. If a large file aware utility does not accept configuration or support files that are large files, it will cause no data loss or corruption upon encountering such files and will return an appropriate error.

The following /usr/bin utilities are large file aware:

| adb      | awk   | bdiff   | cat        | chgrp    |
|----------|-------|---------|------------|----------|
| chmod    | chown | cksum   | cmp        | compress |
| ср       | csh   | csplit  | cut        | dd       |
| dircmp   | du    | egrep   | fgrep      | file     |
| find     | ftp   | getconf | grep       | gzip     |
| head     | join  | jsh     | ksh        | ln       |
| ls       | mdb   | mkdir   | mkfifo     | more     |
| mv       | nawk  | page    | paste      | pathchck |
| pg       | rcp   | remsh   | rksh       | rm       |
| rmdir    | rsh   | sed     | sh         | sort     |
| split    | sum   | tail    | tar        | tee      |
| test     | touch | tr      | uncompress | uudecode |
| uuencode | WC    | zcat    |            |          |

#### The following /usr/xpg4/bin utilities are large file aware:

| awk   | ср    | chgrp | chown | du  |
|-------|-------|-------|-------|-----|
| egrep | fgrep | file  | grep  | ln  |
| ls    | more  | mv    | rm    | sed |

largefile(5)

nfs

ufs

|                         | sh                                                                                                    | sort                                   | tail         | tr             |             |                 |         |
|-------------------------|----------------------------------------------------------------------------------------------------|----------------------------------------|--------------|----------------|-------------|-----------------|---------|
|                         | The following /usr/xpg6/bin utilities are large file aware:                                                                          |                                        |              |                |             |                 |         |
|                         | getconf                                                                                                    | ls                                     | tr           |                |             |                 |         |
|                         | The following /usr/sbin utilities are large file aware:                                                                              |                                        |              |                |             |                 |         |
|                         | install                                                                                                    | mkfile                                 | mknod        | mvd            | ir          | swap            |         |
|                         |                                                                                                    | section of the swa<br>han 2 Gbyte on a |              |                |             | ons of swap or  | ı block |
|                         | The following /1                                                                                                    | usr/ucb utilities                      | are large    | file aware:    |             |                 |         |
|                         | chown                                                                                                    | from                                   | ln           | ls             |             | sed             |         |
|                         | sum                                                                                                    | touch                                  |              |                |             |                 |         |
|                         | The /usr/bin/cpio and /usr/bin/pax utilities are large file aware, but cannot archive a file whose size exceeds 8 Gbyte – 1 byte.    |                                        |              |                |             |                 |         |
|                         | The /usr/bin/truss utilities has been modified to read a dump file and display information relevant to large files, such as offsets. |                                        |              |                |             |                 |         |
| cachefs file<br>systems |                                                                                                    |                                        |              |                |             |                 |         |
|                         | cachefspack                                                                                                    | cachefsst                              | at           |                |             |                 |         |
|                         | The following /1                                                                                                    | usr/sbin utilitie                      | es are large | e file aware f | or cache    | Es file systems | 3:      |
|                         | cachefslog                                                                                                    | cachefsws                              | size         | cfsadmin       |             | fsck            |         |
| s file systems          | mount<br>The following ut                                                                                                    | umount<br>tilities are large fi        | le aware fo  | or nfs file sy | vstems:     |                 |         |
|                         | 0                                                                                                    | 0                                      |              |                |             |                 |         |
|                         |                                                                                                    | fs/automountd                          |              | /usr/sbin/     | mount       |                 |         |
| s file systems          | /usr/lib/nfs/                                                                                                    |                                        | s large file | aware for 11   | fs file svs | tems:           |         |
| , me systems            | The following /                                                                                                    | asz, szn adnity i                      | s in se me   | amuic 101 U    | 1.5 mc 3y8  |                 |         |

largefile(5)

df The following /usr/lib/nfs utility is large file aware for ufs file systems: rquotad The following /usr/xpg4/bin utility is large file aware for ufs file systems: df The following /usr/sbin utilities are large file aware for ufs file systems: clri dcopy edquota ff fsck fsdb fsirand fstyp labelit lockfs mkfs ncheck mount newfs quot quota quotacheck quotaoff repquota quotaon tunefs ufsdump ufsrestore umount Large file safe A utility is called *large file safe* if it causes no data loss or corruption when it encounters utilities a large file. A utility that is large file safe is unable to process properly a large file, but returns an appropriate error. The following /usr/bin utilities are large file safe: diff audioconvert audioplay audiorecord comm diff3 diffmk ed mail lp mailcompat mailstats mailx pack pcat red rmail sdiff unpack vi view The following /usr/xpg4/bin utilities are large file safe: ed vi view The following /usr/xpg6/bin utility is large file safe: ed

## largefile(5)

| (-)      | The following /usr/sbin utilities are large file safe: |                                        |  |  |  |  |
|----------|--------------------------------------------------------|----------------------------------------|--|--|--|--|
|          | lpfilter                                               | lpforms                                |  |  |  |  |
|          | The following /u                                       | usr/ucb utilities are large file safe: |  |  |  |  |
|          | Mail                                                   | lpr                                    |  |  |  |  |
|          | -                                                      | usr/lib utility is large file safe:    |  |  |  |  |
|          | sendmail                                               |                                        |  |  |  |  |
| SEE ALSO | lf64(5), lfcomp                                        | <pre>bile(5), lfcompile64(5)</pre>     |  |  |  |  |
|          |                                                        |                                        |  |  |  |  |
|          |                                                        |                                        |  |  |  |  |
|          |                                                        |                                        |  |  |  |  |
|          |                                                        |                                        |  |  |  |  |
|          |                                                        |                                        |  |  |  |  |
|          |                                                        |                                        |  |  |  |  |
|          |                                                        |                                        |  |  |  |  |
|          |                                                        |                                        |  |  |  |  |
|          |                                                        |                                        |  |  |  |  |
|          |                                                        |                                        |  |  |  |  |
|          |                                                        |                                        |  |  |  |  |
|          |                                                        |                                        |  |  |  |  |
|          |                                                        |                                        |  |  |  |  |
|          |                                                        |                                        |  |  |  |  |
|          |                                                        |                                        |  |  |  |  |
|          |                                                        |                                        |  |  |  |  |
|          |                                                        |                                        |  |  |  |  |
|          |                                                        |                                        |  |  |  |  |

| NAME        | lf64 – transitional interfaces for 64-bit file offsets                                                                                                    |                     |  |
|-------------|----------------------------------------------------------------------------------------------------|---------------------|--|
| DESCRIPTION | The data types, interfaces, and macros described on this page provide explicit access to 64-bit file offsets. They are accessible through the transitional compilation environment described on the lfcompile64(5) manual page. The function prototype and semantics of a transitional interface are equivalent to those of the standard version of the call, except that relevant data types are 64-bit entities.                                                                      |                     |  |
| Data Types  | The following tables list the standard data or struct types in the left-hand column and their corresponding explicit 64-bit file offset types in the right-hand column, grouped by header. The absence of an entry in the left-hand column indicates that there is no existing explicit 32-bit type that corresponds to the 64-bit type listed in the right—hand column. Note that in a 64-bit application, the standard definition is equivalent to the 64-bit file offset definition. |                     |  |
|             | <aio.h></aio.h>                                                                                                    |                     |  |
|             |                                                                                                    |                     |  |
|             | struct alocb                                                                                                    | struct aiocb64      |  |
|             | off_t aio_offset;                                                                                                    | off64_t aio_offset; |  |
|             | <sys dirent.h=""></sys>                                                                                                    |                     |  |
|             | struct dirent                                                                                                    | struct dirent64     |  |
|             | <pre>ino_t d_ino;</pre>                                                                                                    | ino64_t d_ino;      |  |
|             | off_t d_off;                                                                                                    | off64_t d_off;      |  |
|             | <sys fcntl.h=""></sys>                                                                                                    |                     |  |
|             | struct flock                                                                                                    | struct flock64      |  |
|             | off_t l_start;                                                                                                    | off64_t l_start;    |  |
|             | off_t l_len;                                                                                                    | off64_t l_len;      |  |
|             | F_SETLK                                                                                                    | F_SETLK64           |  |
|             | F_SETLKW                                                                                                    | F_SETLKW64          |  |
|             | F_GETLK                                                                                                    | F_GETLK64           |  |
|             | F_FREESP F_FREESP64                                                                                                    |                     |  |
|             | O_LARGEFILE                                                                                                    |                     |  |
|             | <sys stdio.h=""></sys>                                                                                                    |                     |  |
|             | (0] 0, 00020 · m/                                                                                                    |                     |  |

## lf64(5)

| fpos_t                         | fpos64_t                          |
|--------------------------------|-----------------------------------|
| <sys resource.h=""></sys>      |                                   |
| rlim_t                         | rlim64_t                          |
| struct rlimit                  | struct rlimit64                   |
| rlim_t rlim_cur;               | <pre>rlim64_t rlim_cur;</pre>     |
| rlim_t rlim_max;               | <pre>rlim64_t rlim_max;</pre>     |
| RLIM_INFINITY                  | RLIM64_INFINITY                   |
| RLIM_SAVED_MAX                 | RLIM64_SAVED_MAX                  |
| RLIM_SAVED_CUR                 | RLIM64_SAVED_CUR                  |
| <sys stat.h=""></sys>          |                                   |
| struct stat                    | struct stat64                     |
| ino_t st_ino;                  | ino64_t st_ino;                   |
| off_t st_size;                 | off64_t st_size;                  |
| blkcnt_t st_blocks;            | <pre>blkcnt64_t st_blocks;</pre>  |
| <sys statvfs.h=""></sys>       |                                   |
| struct statvfs                 | struct statvfs64                  |
| fsblkcnt_t f_blocks;           | <pre>fsblkent64_t f_blocks;</pre> |
| fsblkcnt_t f_bfree;            | <pre>fsblkcnt64_t f_bfree;</pre>  |
| fsblkcnt_t f_bavial;           | fsblkcnt64_t f_bavial;            |
| <pre>fsfilcnt_t f_files;</pre> | <pre>fsfilcnt64_t f_files;</pre>  |
| <pre>fsfilcnt_t f_ffree;</pre> | <pre>fsfilcnt64_t f_ffree;</pre>  |
| fsfilcnt_t f_favail;           | fsfilcnt64_t f_favail;            |
| <sys types.h=""></sys>         |                                   |

off64\_t;

off\_t;

|                                                                                                    |                                            | )±011                                          |
|----------------------------------------------------------------------------------------------------|--------------------------------------------|------------------------------------------------|
|                                                                                                    | ino_t;                                     | ino64_t;                                       |
|                                                                                                    | blkcnt_t;                                  | blkcnt64_t;                                    |
|                                                                                                    | fsblkcnt_t;                                | fsblkcnt64_t;                                  |
|                                                                                                    | fsfilcnt_t;                                | fsfilcnt64_t;                                  |
|                                                                                                    | <unistd.h></unistd.h>                      |                                                |
|                                                                                                    |                                            | _LFS64_LARGEFILE                               |
|                                                                                                    |                                            | _LFS64_STDIO                                   |
|                                                                                                    | <sys unistd.h=""></sys>                    |                                                |
|                                                                                                    |                                            | _CS_LFS64_CFLAGS                               |
|                                                                                                    |                                            | _CS_LFS64_LDFLAGS                              |
|                                                                                                    |                                            | _CS_LFS64_LIBS                                 |
|                                                                                                    |                                            | _CS_LFS64_LINTFLAGS                            |
| <b>System Interfaces</b> The following tables display the standard API and the corresp interfaces for 64-bit file offsets. The interfaces are grouped by I name and the affected data types are displayed in courier fort |                                            | rfaces are grouped by header. The interface    |
|                                                                                                    | <aio.h></aio.h>                            |                                                |
|                                                                                                    | int aio_cancel(,                           | int aio_cancel64(,                             |
|                                                                                                    | struct aiocb *);                           | struct aiocb64 *);                             |
|                                                                                                    | int aio_error(                             | int aio_error64(                               |
|                                                                                                    | <pre>const struct aiocb *);</pre>          | <pre>const struct aiocb64 *);</pre>            |
|                                                                                                    | int aio_fsync(,                            | int aio_fsync64(,                              |
|                                                                                                    | struct aiocb *);                           | <pre>struct aiocb64 *);</pre>                  |
|                                                                                                    | <pre>int aio_read(struct aiocb *);</pre>   | <pre>int aio_read64(struct aiocb64 *);</pre>   |
|                                                                                                    | <pre>int aio_return(struct aiocb *);</pre> | <pre>int aio_return64(struct aiocb64 *);</pre> |
|                                                                                                    | int aio_suspend(                           | int aio_suspend64(                             |
|                                                                                                    | <pre>const struct aiocb *,);</pre>         | const struct aiocb64 *,);                      |
|                                                                                                    | <pre>int aio_waitn(aiocb_t *[],</pre>      | <pre>int aio_waitn64(aiocb64_t *[],</pre>      |
|                                                                                                    |                                            |                                                |

Standards, Environments, and Macros 205

## lf64(5)

lf64(5)

| );                                                                                                    | );                                                                                                    |
|----------------------------------------------------------------------------------------------------|----------------------------------------------------------------------------------------------------|
| <pre>int aio_write(struct aiocb *);</pre>                                                                                               | <pre>int aio_write64(struct aiocb64 *);</pre>                                                                                                    |
| intlio_listio(,                                                                                                    | int lio_listio64(,                                                                                                    |
| const struct alocb *,);                                                                                                    | const struct aiocb64 *,);                                                                                                    |
| <dirent.h></dirent.h>                                                                                                    |                                                                                                    |
| int alphasort(const struct dirent **, const<br>struct dirent **)                                                                        | int alphasort64(const struct dirent64 **,<br>const struct dirent64 **)                                                                            |
| <pre>struct dirent *readdir();</pre>                                                                                                    | <pre>struct dirent64 *readdir64();</pre>                                                                                                    |
| <pre>struct dirent *readdir_r();</pre>                                                                                                  | <pre>struct dirent64 *readdir64_r();</pre>                                                                                                    |
| <pre>int scandir(, struct dirent *(*[]), int (*)(const struct dirent *), int (*)(const struct dirent **, const struct dirent **))</pre> | <pre>int scandir64(, struct dirent64 *(*[]), int (*)(const struct dirent64 *), int (*)(const struct dirent64 **, const struct dirent64 **))</pre> |
| <fcntl.h></fcntl.h>                                                                                                    |                                                                                                    |
| <pre>int attropen();</pre>                                                                                                    | <pre>int attropen64 ();</pre>                                                                                                    |
| <pre>int creat();</pre>                                                                                                    | <pre>int creat64();</pre>                                                                                                    |
| int open();                                                                                                    | <pre>int open64();</pre>                                                                                                    |
| <pre>int openat ();</pre>                                                                                                    | <pre>int openat64();</pre>                                                                                                    |
| <ftw.h></ftw.h>                                                                                                    |                                                                                                    |
| int ftw(,                                                                                                    | int ftw64(,                                                                                                    |
| <pre>const struct stat *,);</pre>                                                                                                    | const struct stat64 *,);                                                                                                    |
|                                                                                                    |                                                                                                    |
| int nftw(                                                                                                    | int nftw64(,                                                                                                    |
| <pre>const struct stat *,);</pre>                                                                                                    | <pre>const struct stat64 *,);</pre>                                                                                                    |
|                                                                                                    |                                                                                                    |
| <libgen.h></libgen.h>                                                                                                    |                                                                                                    |

#### <stdio.h>

| <pre>int fgetpos();</pre>   | <pre>int fgetpos64();</pre>   |
|-----------------------------|-------------------------------|
| <pre>FILE *fopen();</pre>   | <pre>FILE *fopen64();</pre>   |
| <pre>FILE *freopen();</pre> | <pre>FILE *freopen64();</pre> |
| intfseeko(, off_t,);        | int fseeko64(, off64_t,);     |
| int fsetpos(,               | int fsetpos64(,               |
| <pre>const fpos_t *);</pre> | <pre>const fpos64_t *);</pre> |
| <pre>off_t ftello();</pre>  | off64_t ftello64()();         |
| <pre>FILE *tmpfile();</pre> | <pre>FILE *tmpfile64();</pre> |
|                             |                               |

#### <stdlib.h>

int mkstemp();

<sys/async.h>

| <pre>int aioread(, off_t,);</pre>  |
|------------------------------------|
| <pre>int aiowrite(, off_t,);</pre> |

<sys/dirent.h>

intgetdents(..., dirent);

int getdents64(..., dirent64);

int aioread64(..., off64\_t, ...);
int aiowrite64(..., off64\_t, ...);

#### <sys/mman.h>

void mmap(..., off\_t);

void mmap64(..., off64\_t);

intmkstemp64();

<sys/resource.h>

Standards, Environments, and Macros 207

## lf64(5)

## lf64(5)

| intgetrlimit(,                     | intgetrlimit64(,                     |
|------------------------------------|--------------------------------------|
| <pre>struct rlimit *);</pre>       | <pre>struct rlimit64 *);</pre>       |
| <pre>int setrlimit(,</pre>         | int setrlimit64(,                    |
| <pre>const struct rlimit *);</pre> | <pre>const struct rlimit64 *);</pre> |

## <sys/sendfile.h>

| <pre>ssize_t sendfile(,</pre>        | <pre>ssize_t sendfile64(,</pre>        |
|--------------------------------------|----------------------------------------|
| off_t *,);                           | off64_t *,);                           |
| <pre>ssize_t sendfilev(, const</pre> | <pre>ssize_t sendfilev64(, const</pre> |
| <pre>struct sendfilevec *,);</pre>   | <pre>struct sendfilevec64 *,);</pre>   |

## <sys/stat.h>

| <pre>int fstat(, struct stat *);</pre> | <pre>int fstat64(, struct stat64 *);</pre> |
|----------------------------------------|--------------------------------------------|
| int fstatat(,                          | int fstatat64(,                            |
| <pre>struct stat *, int);</pre>        | <pre>struct stat64 *, int);</pre>          |
| <pre>int lstat(, struct stat *);</pre> | <pre>int lstat64(, struct stat64 *);</pre> |
| <pre>int stat(, struct stat *);</pre>  | <pre>int stat64(, struct stat64 *);</pre>  |

#### <sys/statvfs.h>

| int statvfs(,                 | int statvfs64(,                 |
|-------------------------------|---------------------------------|
| <pre>struct statvfs *);</pre> | <pre>struct statvfs64 *);</pre> |
| int fstatvfs(,                | int fstatvfs64(,                |
| <pre>struct statvfs *);</pre> | <pre>struct statvfs64 *);</pre> |

## <ucbinclude/stdio.h>

| FILE *fopen()   | FILE *fopen64()   |
|-----------------|-------------------|
| FILE *freopen() | FILE *freopen64() |

## <ucbinclude/sys/dir.h>

| int alphasort(                       | int alphasort64(                         |
|--------------------------------------|------------------------------------------|
| <pre>struct direct **,</pre>         | <pre>struct direct64 **,</pre>           |
| <pre>struct direct **);</pre>        | <pre>struct direct64 **);</pre>          |
| <pre>struct direct *readdir();</pre> | <pre>struct direct64 *readdir64();</pre> |
| int scandir(,                        | int scandir64(,                          |
| struct direct *(*[]);,);             | struct direct64 *(*[]);,);               |

## <unistd.h>

| <pre>int lockf(, off_t);</pre>      | <pre>int lockf64(, off64_t);</pre>      |
|-------------------------------------|-----------------------------------------|
| <pre>off_t lseek(, off_t,);</pre>   | off64_t lseek64(, off64_t,);            |
| <pre>int ftruncate(, off_t);</pre>  | <pre>int ftruncate64, off64_t);</pre>   |
| <pre>ssize_t pread(, off_t);</pre>  | <pre>ssize_t pread64, off64_t);</pre>   |
| <pre>ssize_t pwrite(, off_t);</pre> | <pre>ssize_t pwrite64(, off64_t);</pre> |
| <pre>int truncate(, off_t);</pre>   | <pre>int truncate64(, off64_t);</pre>   |

**SEE ALSO** | lfcompile(5), lfcompile64(5)

| lfcompile – large file comp                                                                                                    | lation environment for 32-bit applications                                                                                                    |  |
|----------------------------------------------------------------------------------------------------|----------------------------------------------------------------------------------------------------|--|
| All 64-bit applications can manipulate large files by default. The methods described on this page allow 32-bit applications to manipulate large files.                                                                                                    |                                                                                                    |  |
| In the large file compilation environment, source interfaces are bound to appropriate 64-bit functions, structures, and types. Compiling in this environment allows 32-bit applications to access files whose size is greater than or equal to 2 Gbyte ( $2^{31}$ bytes).                                                                        |                                                                                                    |  |
| Each interface named $xxx()$ that needs to access 64-bit entities to access large files maps to a $xxx64()$ call in the resulting binary. All relevant data types are defined to be of correct size (for example, off_t has a typedef definition for a 64-bit entity).                                                                           |                                                                                                    |  |
| An application compiled in this environment is able to use the $xxx()$ source interfaces to access both large and small files, rather than having to explicitly utilize the transitional $xxx64()$ interface calls to access large files. See the lfcompile64(5) manual page for information regarding the transitional compilation environment. |                                                                                                    |  |
| Applications can be compiled in the large file compilation environment by using the following methods:                                                                                                    |                                                                                                    |  |
| <ul> <li>Use the getconf(1) utility with one or more of the arguments listed in the table<br/>below. This method is recommended for portable applications.</li> </ul>                                                                                                    |                                                                                                    |  |
| argument                                                                                                    | purpose                                                                                                    |  |
| LFS_CFLAGS                                                                                                    | obtain compilation flags necessary to enable the large file compilation environment                                                                                                    |  |
| LFS_LDFLAGS                                                                                                    | obtain link editor options                                                                                                    |  |
|                                                                                                    | - I                                                                                                    |  |
| LFS_LIBS                                                                                                    | obtain link library names                                                                                                    |  |
| LFS_LIBS<br>LFS_LINTFLAGS                                                                                                    | •                                                                                                    |  |
| <ul> <li>LFS_LINTFLAGS</li> <li>Set the compile-time fla<br/>headers. Applications n<br/>environment with object<br/>but must be careful with</li> </ul>                                                                                                    | obtain link library names<br>obtain lint options<br>g_FILE_OFFSET_BITS to 64 before including any<br>nay combine objects produced in the large file compilation<br>ts produced in the transitional compilation environment,<br>n respect to interoperability between those objects.<br>t declare global variables of types whose sizes change                                                                                                    |  |
|                                                                                                    | All 64-bit applications can a<br>this page allow 32-bit appli<br>In the large file compilation<br>64-bit functions, structures,<br>applications to access files<br>Each interface named xxx (<br>maps to a xxx64 () call in t<br>be of correct size (for exam<br>An application compiled in<br>to access both large and sm<br>transitional xxx64 () interf<br>manual page for information<br>Applications can be compil<br>following methods:<br>Use the getconf(1) uti<br>below. This method is re<br>argument<br>LFS_CFLAGS |  |

```
lfcompile(5)
```

Applications wishing to access fseeko() and ftello() as well as the POSIX and X/Open specification-conforming interfaces should define the macro \_LARGEFILE\_SOURCE to be 1 and set whichever feature test macros are appropriate to obtain the desired environment (see standards(5)).

**EXAMPLES** In the following examples, the large file compilation environment is accessed by invoking the getconf utility with one of the arguments listed in the table above. The additional large file interfaces are accessed by specifying -D\_LARGEFILE\_SOURCE.

The examples that use the form of command substitution specifying the command within parentheses preceded by a dollar sign can be executed only in a POSIX-conforming shell such as the Korn Shell (see ksh(1)). In a shell that is not POSIX-conforming, such as the Bourne Shell (see sh(1)) and the C Shell (see csh(1)), the getconf calls must be enclosed within grave accent marks, as shown in the second example.

 $\mbox{EXAMPLE 1} An example of compiling a program with a "large" off_t, and that uses fseeko(), ftello(), and yacc(1)$ 

```
$ c89 -D_LARGEFILE_SOURCE \
    -D_FILE_OFFSET_BITS=64 -o foo \
    $(getconf LFS_CFLAGS) y.tab.c b.o \
    $(getconf LFS_LDFLAGS) \
    -ly $(getconf LFS_LIBS)
```

**EXAMPLE 2** An example of compiling a program with a "large" off\_t that does not use fseeko() and ftello() and has no application specific libraries:

% c89 -D\_FILE\_OFFSET\_BITS=64 \
 `getconf LFS\_CFLAGS` a.c \
 `getconf LFS\_LDFLAGS` \
 `qetconf LFS LIBS` \

**EXAMPLE 3** An example of compiling a program with a "default" off\_t and that uses fseeko() and ftello():

```
$ c89 -D_LARGEFILE_SOURCE a.c
```

SEE ALSO csh(1), getconf(1), ksh(1), lint(1B), sh(1), fseek(3C), ftell(3C), lf64(5), lfcompile64(5), standards(5)

**NOTES** Certain system-specific or non-portable interfaces are not usable in the large file compilation environment. Known cases are:

- Kernel data structures read from /dev/kmem.
- Interfaces in the kernel virtual memory library, -lkvm.
- Interfaces in the ELF access library, -lelf.
- Interfaces to /proc defined in <procfs.h>.
- The ustat(2) system call.

Programs that use these interfaces should not be compiled in the large file compilation environment. As a partial safeguard against making this mistake, including either of the <libelf.h> or <sys/procfs.h> header files will induce a compilation error when the large file compilation environment is enabled.

### lfcompile(5)

In general, caution should be exercised when using any separately-compiled library whose interfaces include data items of type off\_t or the other redefined types either directly or indirectly, such as with 'struct stat'. (The redefined types are off\_t, rlim\_t, ino\_t, blkcnt\_t, fsblkcnt\_t, and fsfilcnt\_t.) For the large file compilation environment to work correctly with such a library, the library interfaces must include the appropriate xxx64 () binary entry points and must have them mapped to the corresponding primary functions when \_FILE\_OFFSET\_BITS is set to 64.

Care should be exercised using any of the printf() or scanf() routines on variables of the types mentioned above. In the large file compilation environment, these variables should be printed or scanned using long long formats.

Symbolic formats analogous to those found in <sys/int\_fmtio.h> do not exist for printing or scanning variables of the types that are redefined in the large file compilation environment.

212 man pages section 5: Standards, Environments, and Macros • Last Revised 23 Jul 2001

| NAME                                             | lfcompile64 – transitional compilation environment                                                                                                    |                                                                                                    |  |
|--------------------------------------------------|----------------------------------------------------------------------------------------------------|----------------------------------------------------------------------------------------------------|--|
| DESCRIPTION                                      | All 64-bit applications can manipulate large files by default. The transitional interfaces described on this page can be used by 32-bit and 64-bit applications to manipulate large files.                                                                                                    |                                                                                                    |  |
|                                                  | In the transitional compilation environment, explicit 64-bit functions, structures, and types are added to the API. Compiling in this environment allows both 32-bit and 64-bit applications to access files whose size is greater than or equal to 2 Gbyte ( 2 <sup>31</sup> bytes).                                                                                                    |                                                                                                    |  |
|                                                  | ( <i>xxx</i> 64 ()) and types in add<br><i>xxx</i> () and <i>xxx</i> 64 () function<br>must use the <i>xxx</i> 64 () function                                                                                                    | In environment exports all the explicit 64-bit functions dition to all the regular functions ( $xxx$ ()) and types. Both ons are available to the program source. A 32-bit application stions in order to access large files. See the $lf64(5)$ manual of the 64-bit transitional interfaces. |  |
|                                                  | The transitional compilation environment differs from the large file compilation environment, wherein the underlying interfaces are bound to 64-bit functions, structures, and types. An application compiled in the large file compilation environment is able to use the $xxx()$ source interfaces to access both large and small files, rather than having to explicitly utilize the transitional $xxx64()$ interface calls to access large files. See the lfcompile(5) manual page for more information regarding the large file compilation environment. |                                                                                                    |  |
|                                                  | Applications may combine objects produced in the large file compilation environment<br>with objects produced in the transitional compilation environment, but must be<br>careful with respect to interoperability between those objects. Applications should not<br>declare global variables of types whose sizes change between compilation<br>environments.                                                                                                    |                                                                                                    |  |
|                                                  | For applications that do not wish to conform to the POSIX or X/Open specifications, the 64-bit transitional interfaces are available by default. No compile-time flags need to be set.                                                                                                    |                                                                                                    |  |
| Access to<br>Additional Large<br>File Interfaces | Applications that wish to access the transitional interfaces as well as the POSIX or X/Open specification-conforming interfaces should use the following compilation methods and set whichever feature test macros are appropriate to obtain the desired environment (see standards(5)).                                                                                                    |                                                                                                    |  |
|                                                  | <ul> <li>Set the compile-time flag _LARGEFILE64_SOURCE to 1 before including any<br/>headers.</li> </ul>                                                                                                    |                                                                                                    |  |
|                                                  | <ul> <li>Use the getconf(1) command with one or more of the following arguments:</li> </ul>                                                                                                    |                                                                                                    |  |
|                                                  | argument purpose                                                                                                    |                                                                                                    |  |
|                                                  | LFS64_CFLAGS                                                                                                    | obtain compilation flags necessary to enable the transitional compilation environment                                                                                                    |  |

lfcompile64(5)

|          | argument                                                                                                    | purpose                    |  |
|----------|----------------------------------------------------------------------------------------------------|----------------------------|--|
|          | LFS64_LDFLAGS                                                                                                    | obtain link editor options |  |
|          | LFS64_LIBS                                                                                                    | obtain link library names  |  |
|          | LFS64_LINTFLAGS                                                                                                    | obtain lint options        |  |
| EXAMPLES | In the following examples, the transitional compilation environment is accessed by invoking the getconf utility with one of the arguments listed in the table above. The additional large file interfaces are accessed either by specifying -D_LARGEFILE64_SOURCE or by invoking the getconf utility with the arguments listed above.                                                |                            |  |
|          | The example that uses the form of command substitution specifying the command within parentheses preceded by a dollar sign can be executed only in a POSIX-conforming shell such as the Korn Shell (see ksh(1)). In a shell that is not POSIX-conforming, such as the Bourne Shell (see sh(1)) and the C Shell (see csh(1)), the command must be enclosed within grave accent marks. |                            |  |
|          | <b>EXAMPLE 1</b> An example of compiling a program using transitional interfaces such as lseek64() and fopen64():                                                                                                    |                            |  |
|          | <pre>\$ c89 -D_LARGEFILE64_SOURCE \   \$(getconf LFS64_CFLAGS) a.c \   \$(getconf LFS64_LDFLAGS) \   \$(getconf LFS64_LIBS)</pre>                                                                                                    |                            |  |
|          | <b>EXAMPLE 2</b> An example of running lint on a program using transitional interfaces:                                                                                                    |                            |  |
|          | <pre>% lint -D_LARGEFILE64_SOURCE \     `getconf LFS64_LINTFLAGS` \     `getconf LFS64_LIBS`</pre>                                                                                                    |                            |  |
| SEE ALSO | <pre>getconf(1), lseek(2), fopen(3C), lf64(5), standards(5)</pre>                                                                                                    |                            |  |
|          |                                                                                                    |                            |  |
|          |                                                                                                    |                            |  |
|          |                                                                                                    |                            |  |
|          |                                                                                                    |                            |  |
|          |                                                                                                    |                            |  |
|          |                                                                                                    |                            |  |
|          |                                                                                                    |                            |  |

#### **NAME** | live\_upgrade – overview of Live Upgrade feature

### DESCRIPTION

The Live Upgrade feature of the Solaris operating environment enables you to maintain multiple operating system images on a single system. An image—called a boot environment, or BE—represents a set of operating system and application software packages. The BEs might contain different operating system and/or application versions.

On a system with the Solaris Live Upgrade software, your currently booted OS environment is referred to as your active, or current BE. You have one active, or current BE; all others are inactive. You can perform any number of modifications to inactive BEs on the same system, then boot from one of those BEs. If there is a failure or some undesired behavior in the newly booted BE, Live Upgrade software makes it easy for you to fall back to the previously running BE.

Live Upgrade software includes a full suite of commands, listed below and described in individual man pages, which implement all of the Live Upgrade features and functions. The software also includes a Forms and Menu Language Interpreter-based user interface named lu(1M). (See fmli(1) for a description of the Forms and Menu Language Interpreter.) The FMLI interface implements a subset of Live Upgrade functions. Unlike the command-line interfaces, output from the FMLI interface is not internationalizable.

The following are some of the tasks you can perform with Live Upgrade software:

- You can make one or more copies of the currently running system.
- You can upgrade to a new OS version on a second boot environment, then boot from that environment. If you choose, you can then fall back to your original boot environment or boot from yet another environment.
- You can install application or OS packages to a boot environment, then boot from that environment.
- You can install OS patches to a boot environment, then boot from that environment.
- From a flash archive, you can install an OS to a boot environment, then boot from that environment. See flar(1M) for information on administering flash archives.
- You can split and rejoin file systems in a new BE. For example, you can separate /usr, /var, and /opt from /, putting them on their own partitions. Conversely, you could join these file systems on a single partition under /.
- You can mount any or all of the filesystems of a BE that is not active, compare the files in any pair of BEs, delete or rename a BE, and perform other administrative tasks.

The Live Upgrade software supports upgrade from any valid Solaris installation medium, including a CD-ROM, an NFS or UFS directory, or a flash archive. (See flash\_archive(4) for a description of the flash archive feature.)

#### live\_upgrade(5)

In simplest terms, a BE, for Live Upgrade, consists of the disk slice containing a root file system and the file system/device (usually disk) slice entries specified in vfstab(4). This set of slices is not limited to a single disk. This means that you can have multiple BEs on a single device, or have a BE spread across slices on multiple devices.

The minimal requirement for a Live Upgrade BE is the same as for any Solaris boot environment: you must have root (/) and usr filesystems (which might both reside on /). All filesystems except for /, /usr, /var, and /opt can be shared among multiple BEs, if you choose.

Each BE must have a unique copy of the file systems that contain the OS—/, /usr, /var, and /opt. For Live Upgrade purposes, these are referred to as non-shareable (sometimes referred to as *critical*) file systems. With other file systems, such as /export or /home, you have the option of copying the files to a new BE or, the default, sharing them among BEs. These are referred to as shareable file systems. A BE is made up of a unique copy of one or more non-shareable file systems and zero or more copies of shareable file systems.

Live Upgrade commands support an option (-X) that enables XML output. Characteristics of the XML are specified in a DTD shipped with the product. XML output enables programmatic parsing of portions of the command output.

Live Upgrade supports the notion of a BE description, an optional attribute of a BE. A BE description can be of any length and format. It might be a text string or a binary file. See ludesc(1M) for details.

Below is an example set of steps that you might follow in the use of Live Upgrade software. These steps specify the use of commands rather than lu(1M), the FMLI interface. Many Live Upgrade functions are accessible through lu. Except where lu does not support a function, the choice between lu and Live Upgrade commands is a matter of your requirements and preferences. The following example is by no means exhaustive of the possibilities of the use of the Live Upgrade software.

1. You create a new BE, using lucreate(1M). The first time you create a BE on a given system, you must designate the current Solaris operating environment as a BE (give it a name). You then specify a name and a set of device (disk) slices you want to use for the new BE. The lucreate command copies the contents of the current Solaris operating environment (now a BE) to the new BE.

After you have created additional BEs, you can use a BE other than the current BE as the source for a new BE. Also, you can create an empty BE onto which you can later install a flash archive.

- 2. Using luupgrade(1M), you upgrade the OS version on your new BE (or on yet another BE you created with lucreate). The luupgrade enables you to upgrade an OS (from any valid Solaris installation medium, including a flash archive), add or remove packages (OS or application), and add or remove packes.
- 3. You use luactivate(1M) to make the new BE bootable. The next time you reboot your system, you will come up in the new BE.

- 4. Using lucompare(1M), you compare the system files on two different BEs. This utility gives you a comprehensive list of the files that have differences.
- 5. Using lumount(1M), you mount the filesystems of a BE that is not active, enabling you to make changes. When you are finished with the changes, use luumount(1M) to unmount the BE's file systems.
- 6. Upon booting a new BE, you discover a failure or some other undesirable behavior. Using the procedure specified in luactivate, you can fall back to the previous BE.
- 7. Using ludelete then lucreate, you reassign file systems on the now-deleted BE to different disk slices. You separate /opt and /var from / on the new BE. Also, you specify that swap be spread over slices on multiple disks.

The following is a summary of Live Upgrade commands. All commands require root privileges.

lu

FMLI-based interface for creating and administering BEs.

luactivate

Designate a BE as the BE to boot from upon the next reboot of the system.

lucancel

Cancel a previously scheduled operation.

```
lucompare
```

Compare the contents of two BEs.

lucreate

Create a BE.

lucurr

Display the name of the current BE.

ludelete Delete a BE.

ludesc

Add or change BE descriptions.

```
lufslist
```

List the file systems on a specified BE.

```
lumake
```

Re-create a BE based on the active BE.

```
lumount, luumount
```

Mount, unmount file systems of a specified BE.

lurename

Rename a BE.

live\_upgrade(5)

|          | lustatus<br>For all BEs on a system, report on whether a BE is active, active upon the next<br>reboot, in the midst of a copy operation, and whether a copy operation is scheduled<br>for it.                                                                                                    |
|----------|----------------------------------------------------------------------------------------------------|
|          | luupgrade<br>Upgrade an OS and install application software on a BE. Such software includes<br>flash archives, complete OS installations, OS and application packages, and OS<br>patches.                                                                                                    |
| FILES    | /etc/lutab<br>list of BEs on the system                                                                                                    |
| SEE ALSO | <pre>lu(1M), luactivate(1M), lucancel(1M), lucompare(1M), lucreate(1M),<br/>lucurr(1M), ludelete(1M), ludesc(1M), lufslist(1M), lumake(1M),<br/>lumount(1M), lurename(1M), lustatus(1M), luupgrade(1M), lutab(4)</pre>                                                                                                    |
| NOTES    | Correct operation of Solaris Live Upgrade requires that a limited set of patch revisions be installed for a given OS version. Before installing or running Live Upgrade, you are required to install the limited set of patch revisions. Make sure you have the most recently updated patch list by consulting http://sunsolve.sun.com. Search for the infodoc 72099 on the SunSolve web site. |
|          | It is possible for an operating system upgrade to remove installed patches. Prior to such an upgrade, use analyze_patches, as described in luupgrade(1M), to determine which, if any, patches will be removed.                                                                                                    |
|          | Live Upgrade supports the release it is distributed on and up to three marketing releases back. For example, if you obtained Live Upgrade with Solaris 9 (including a Solaris 9 upgrade), that version of Live Upgrade supports Solaris versions 2.6, Solaris 7, and Solaris 8, in addition to Solaris 9. No version of Live Upgrade supports a Solaris version prior to Solaris 2.6.          |
|          |                                                                                                    |
|          |                                                                                                    |
|          |                                                                                                    |
|          |                                                                                                    |
|          |                                                                                                    |

| NAME              | locale – subset of a user's environment that depends on language and cultural conventions                                                                                                    |                                                                                                    |  |
|-------------------|----------------------------------------------------------------------------------------------------|----------------------------------------------------------------------------------------------------|--|
| DESCRIPTION       | A locale is the definition of the subset of a user's environment that depends on<br>language and cultural conventions. It is made up from one or more categories. Each<br>category is identified by its name and controls specific aspects of the behavior of<br>components of the system. Category names correspond to the following environment<br>variable names:                |                                                                                                    |  |
|                   | LC_CTYPE                                                                                                    | Character classification and case conversion.                                                                                                    |  |
|                   | LC_COLLATE                                                                                                    | Collation order.                                                                                                    |  |
|                   | LC_TIME                                                                                                    | Date and time formats.                                                                                                    |  |
|                   | LC_NUMERIC                                                                                                    | Numeric formatting.                                                                                                    |  |
|                   | LC_MONETARY                                                                                                    | Monetary formatting.                                                                                                    |  |
|                   | LC_MESSAGES                                                                                                    | Formats of informative and diagnostic messages and interactive responses.                                                                                                    |  |
|                   | The standard utilities base their behavior on the current locale, as defined in the ENVIRONMENT VARIABLES section for each utility. The behavior of some of the C-language functions will also be modified based on the current locale, as defined by the last call to setlocale(3C).                                                                                               |                                                                                                    |  |
|                   | Locales other than those supplied by the implementation can be created by the application via the localedef(1) utility. The value that is used to specify a locale when using environment variables will be the string specified as the <i>name</i> operand to localedef when the locale was created. The strings "C" and "POSIX" are reserved as identifiers for the POSIX locale. |                                                                                                    |  |
|                   | Applications can select the desired locale by invoking the setlocale() function with the appropriate value. If the function is invoked with an empty string, such as:                                                                                                    |                                                                                                    |  |
|                   | <pre>setlocale(LC_ALL, "");</pre>                                                                                                    |                                                                                                    |  |
|                   | the value of the corresponding environment variable is used. If the environment variable is unset or is set to the empty string, the setlocale() function sets the appropriate environment.                                                                                                    |                                                                                                    |  |
| Locale Definition | Locales can be described with                                                                                                    | the file format accepted by the localedef utility.                                                                                                    |  |
|                   | The locale definition file must contain one or more locale category source definiti<br>and must not contain more than one definition for the same locale category.                                                                                                    |                                                                                                    |  |
|                   | category trailer. A category he category, beginning with the c                                                                                                    | onsists of a category header, a category body and a<br>ader consists of the character string naming of the<br>characters LC The category trailer consists of the string<br>blank characters and the string used in the<br>er. |  |
|                   |                                                                                                    |                                                                                                    |  |

The category body consists of one or more lines of text. Each line contains an identifier, optionally followed by one or more operands. Identifiers are either keywords, identifying a particular locale element, or collating elements. Each keyword within a locale must have a unique name (that is, two categories cannot have a commonly-named keyword). No keyword can start with the characters LC\_. Identifiers must be separated from the operands by one or more blank characters.

Operands must be characters, collating elements, or strings of characters. Strings must be enclosed in double-quotes ("). Literal double-quotes within strings must be preceded by the *<escape character>*, as described below. When a keyword is followed by more than one operand, the operands must be separated by semicolons (;). Blank characters are allowed both before and after a semicolon.

The first category header in the file can be preceded by a line modifying the comment character. It has the following format, starting in column 1:

"comment\_char %c\n", <comment character>

The comment character defaults to the number sign (#). Blank lines and lines containing the *<comment character>* in the first position are ignored.

The first category header in the file can be preceded by a line modifying the escape character to be used in the file. It has the following format, starting in column 1:

"escape\_char %c\n", <escape character>

The escape character defaults to backslash.

A line can be continued by placing an escape character as the last character on the line; this continuation character will be discarded from the input. Although the implementation need not accept any one portion of a continued line with a length exceeding {LINE\_MAX} bytes, it places no limits on the accumulated length of the continued line. Comment lines cannot be continued on a subsequent line using an escaped newline character.

Individual characters, characters in strings, and collating elements must be represented using symbolic names, as defined below. In addition, characters can be represented using the characters themselves or as octal, hexadecimal or decimal constants. When non-symbolic notation is used, the resultant locale definitions will in many cases not be portable between systems. The left angle bracket (<) is a reserved symbol, denoting the start of a symbolic name; when used to represent itself it must be preceded by the escape character. The following rules apply to character representation:

 A character can be represented via a symbolic name, enclosed within angle brackets < and >. The symbolic name, including the angle brackets, must exactly match a symbolic name defined in the charmap file specified via the localedef -f option, and will be replaced by a character value determined from the value associated with the symbolic name in the charmap file. The use of a symbolic name not found in the charmap file constitutes an error, unless the category is LC CTYPE or LC\_COLLATE, in which case it constitutes a warning condition (see localedef(1) for a description of action resulting from errors and warnings). The specification of a symbolic name in a collating-element or collating-symbol section that duplicates a symbolic name in the charmap file (if present) is an error. Use of the escape character or a right angle bracket within a symbolic name is invalid unless the character is preceded by the escape character. Example:

<C>;<c-cedilla> "<M><a><y>"

2. A character can be represented by the character itself, in which case the value of the character is implementation-dependent. Within a string, the double-quote character, the escape character and the right angle bracket character must be escaped (preceded by the escape character) to be interpreted as the character itself. Outside strings, the characters

; < > escape\_char

must be escaped to be interpreted as the character itself.

Example:

c "May"

3. A character can be represented as an octal constant. An octal constant is specified as the escape character followed by two or more octal digits. Each constant represents a byte value. Multi-byte values can be represented by concatenated constants specified in byte order with the last constant specifying the least significant byte of the character.

Example:

\143;\347;\143\150 "\115\141\171"

4. A character can be represented as a hexadecimal constant. A hexadecimal constant is specified as the escape character followed by an x followed by two or more hexadecimal digits. Each constant represents a byte value. Multi-byte values can be represented by concatenated constants specified in byte order with the last constant specifying the least significant byte of the character.

Example:

x63; xe7; x63x68 "x4dx61x79"

5. A character can be represented as a decimal constant. A decimal constant is specified as the escape character followed by a d followed by two or more decimal digits. Each constant represents a byte value. Multi-byte values can be represented by concatenated constants specified in byte order with the last constant specifying the least significant byte of the character.

#### Example:

\d99;\d231;\d99\d104 "\d77\d97\d121"

Only characters existing in the character set for which the locale definition is created can be specified, whether using symbolic names, the characters themselves, or octal, decimal or hexadecimal constants. If a charmap file is present, only characters defined in the charmap can be specified using octal, decimal or hexadecimal constants. Symbolic names not present in the charmap file can be specified and will be ignored, as specified under item 1 above.

**LC\_CTYPE** The LC\_CTYPE category defines character classification, case conversion and other character attributes. In addition, a series of characters can be represented by three adjacent periods representing an ellipsis symbol (...). The ellipsis specification is interpreted as meaning that all values between the values preceding and following it represent valid characters. The ellipsis specification is valid only within a single encoded character set, that is, within a group of characters of the same size. An ellipsis is interpreted as including in the list all characters with an encoded value higher than the encoded value of the character preceding the ellipsis and lower than the encoded value of the character following the ellipsis.

Example:

 $x30; \ldots; x39;$ 

includes in the character class all characters with encoded values between the endpoints.

The following keywords are recognized. In the descriptions, the term "automatically included" means that it is not an error either to include or omit any of the referenced characters.

The character classes digit, xdigit, lower, upper, and space have a set of automatically included characters. These only need to be specified if the character values (that is, encoding) differ from the implementation default values.

| upper | Define characters to be classified as upper-case letters.                                                                                                    |
|-------|----------------------------------------------------------------------------------------------------|
|       | In the POSIX locale, the 26 upper-case letters are included:                                                                                                    |
|       | A B C D E F G H I J K L M N O P Q R S T U V W X Y Z                                                                                                    |
|       | In a locale definition file, no character specified for the keywords cntrl, digit, punct, or space can be specified. The upper-case letters A to Z are automatically included in this class. |
| lower | Define characters to be classified as lower-case letters.<br>In the POSIX locale, the 26 lower-case letters are<br>included:                                                                 |
|       | abcdefghijklmnopqrstuvwxyz                                                                                                    |

|       | In a locale definition file, no character specified for the keywords cntrl, digit, punct, or space can be specified. The lower-case letters a to z of the portable character set are automatically included in this class.                         |
|-------|----------------------------------------------------------------------------------------------------|
| alpha | Define characters to be classified as letters.                                                                                                    |
|       | In the POSIX locale, all characters in the classes upper and lower are included.                                                                                                    |
|       | In a locale definition file, no character specified for the keywords cntrl, digit, punct, or space can be specified. Characters classified as either upper or lower are automatically included in this class.                                      |
| digit | Define the characters to be classified as numeric digits.                                                                                                    |
|       | In the POSIX locale, only                                                                                                    |
|       | 0 1 2 3 4 5 6 7 8 9                                                                                                    |
|       | are included.                                                                                                    |
|       | In a locale definition file, only the digits 0, 1, 2, 3, 4, 5, 6, 7, 8, and 9 can be specified, and in contiguous ascending sequence by numerical value. The digits 0 to 9 of the portable character set are automatically included in this class. |
|       | The definition of character class digit requires that<br>only ten characters; the ones defining digits can be<br>specified; alternative digits (for example, Hindi or<br>Kanji) cannot be specified here.                                          |
| alnum | Define characters to be classified as letters and numeric digits. Only the characters specified for the alpha and digit keywords are specified. Characters specified for the keywords alpha and digit are automatically included in this class.    |
| space | Define characters to be classified as white-space characters.                                                                                                    |
|       | In the POSIX locale, at a minimum, the characters SPACE, FORMFEED, NEWLINE, CARRIAGE RETURN, TAB, and VERTICAL TAB are included.                                                                                                    |
|       |                                                                                                    |

|       | In a locale definition file, no character specified for the<br>keywords upper, lower, alpha, digit, graph, or<br>xdigit can be specified. The characters SPACE,<br>FORMFEED, NEWLINE, CARRIAGE RETURN, TAB, and<br>VERTICAL TAB of the portable character set, and any<br>characters included in the class blank are<br>automatically included in this class. |
|-------|----------------------------------------------------------------------------------------------------|
| cntrl | Define characters to be classified as control characters.                                                                                                    |
|       | In the POSIX locale, no characters in classes alpha or print are included.                                                                                                    |
|       | In a locale definition file, no character specified for the keywords upper, lower, alpha, digit, punct, graph, print, or xdigit can be specified.                                                                                                    |
| punct | Define characters to be classified as punctuation characters.                                                                                                    |
|       | In the POSIX locale, neither the space character nor any characters in classes alpha, digit, or cntrl are included.                                                                                                    |
|       | In a locale definition file, no character specified for the keywords upper, lower, alpha, digit, cntrl, xdigit or as the space character can be specified.                                                                                                    |
| graph | Define characters to be classified as printable characters, not including the space character.                                                                                                    |
|       | In the POSIX locale, all characters in classes alpha, digit, and punct are included; no characters in class cntrl are included.                                                                                                    |
|       | In a locale definition file, characters specified for the keywords upper, lower, alpha, digit, xdigit, and punct are automatically included in this class. No character specified for the keyword cntrl can be specified.                                                                                                    |
| print | Define characters to be classified as printable characters, including the space character.                                                                                                    |
|       | In the POSIX locale, all characters in class graph are included; no characters in class cntrl are included.                                                                                                    |
|       |                                                                                                    |
|       |                                                                                                    |

| xdigit         | In a locale definition file, characters specified for the<br>keywords upper, lower, alpha, digit, xdigit,<br>punct, and the space character are automatically<br>included in this class. No character specified for the<br>keyword cntrl can be specified.<br>Define the characters to be classified as hexadecimal<br>digits.                                                                                                    |
|----------------|----------------------------------------------------------------------------------------------------|
|                | In the POSIX locale, only:                                                                                                    |
|                | 0 1 2 3 4 5 6 7 8 9 A B C D E F a b c d e f                                                                                                    |
|                | are included.                                                                                                    |
|                | In a locale definition file, only the characters defined for<br>the class digit can be specified, in contiguous<br>ascending sequence by numerical value, followed by<br>one or more sets of six characters representing the<br>hexadecimal digits 10 to 15 inclusive, with each set in<br>ascending order (for example A, B, C, D, E, F, a, b, c, d,<br>e, f). The digits 0 to 9, the upper-case letters A to F and<br>the lower-case letters a to f of the portable character set<br>are automatically included in this class. |
|                | The definition of character class xdigit requires that the characters included in character class digit be included here also.                                                                                                    |
| blank          | Define characters to be classified as blank characters.                                                                                                    |
|                | In the POSIX locale, only the space and tab characters are included.                                                                                                    |
|                | In a locale definition file, the characters space and tab are automatically included in this class.                                                                                                    |
| charclass      | Define one or more locale-specific character class<br>names as strings separated by semi-colons. Each<br>named character class can then be defined<br>subsequently in the LC_CTYPE definition. A character<br>class name consists of at least one and at most<br>{CHARCLASS_NAME_MAX} bytes of alphanumeric<br>characters from the portable filename character set. The<br>first character of a character class name cannot be a<br>digit. The name cannot match any of the LC_CTYPE<br>keywords defined in this document.       |
| charclass-name | Define characters to be classified as belonging to the<br>named locale-specific character class. In the POSIX<br>locale, the locale-specific named character classes need                                                                                                    |

|         | not exist. If a class name is defined by a charclass<br>keyword, but no characters are subsequently assigned<br>to it, this is not an error; it represents a class without<br>any characters belonging to it. The charclass-name<br>can be used as the <i>property</i> argument to the<br>wctype(3C) function, in regular expression and shell<br>pattern-matching bracket expressions, and by the tr(1)<br>command.                                                                                                    |
|---------|----------------------------------------------------------------------------------------------------|
| toupper | Define the mapping of lower-case letters to upper-case letters.                                                                                                    |
|         | In the POSIX locale, at a minimum, the 26 lower-case characters:                                                                                                    |
|         | a b c d e f g h i j k l m n o p q r s t u v w x y z                                                                                                    |
|         | are mapped to the corresponding 26 upper-case characters:                                                                                                    |
|         | A B C D E F G H I J K L M N O P Q R S T U V W X Y Z                                                                                                    |
|         | In a locale definition file, the operand consists of<br>character pairs, separated by semicolons. The<br>characters in each character pair are separated by a<br>comma and the pair enclosed by parentheses. The first<br>character in each pair is the lower-case letter, the<br>second the corresponding upper-case letter. Only<br>characters specified for the keywords lower and<br>upper can be specified. The lower-case letters a to z,<br>and their corresponding upper-case letters A to Z, of the<br>portable character set are automatically included in this<br>mapping, but only when the toupper keyword is<br>omitted from the locale definition. |
| tolower | Define the mapping of upper-case letters to lower-case letters.                                                                                                    |
|         | In the POSIX locale, at a minimum, the 26 upper-case characters:                                                                                                    |
|         | A B C D E F G H I J K L M N O P Q R S T U V W X Y Z                                                                                                    |
|         | are mapped to the corresponding 26 lower-case characters:                                                                                                    |
|         | a b c d e f g h i j k l m n o p q r s t u v w x y z                                                                                                    |
|         |                                                                                                    |

|            | IOCAIE(3)                                                                                                    |
|------------|----------------------------------------------------------------------------------------------------|
|            | In a locale definition file, the operand consists of<br>character pairs, separated by semicolons. The<br>characters in each character pair are separated by a<br>comma and the pair enclosed by parentheses. The first<br>character in each pair is the upper-case letter, the<br>second the corresponding lower-case letter. Only<br>characters specified for the keywords lower and<br>upper can be specified. If the tolower keyword is<br>omitted from the locale definition, the mapping will be<br>the reverse mapping of the one specified for toupper. |
| LC_COLLATE | The LC_COLLATE category provides a collation sequence definition for numerous utilities (such as sort(1), uniq(1), and so forth), regular expression matching (see regex(5)), and the strcoll(3C), strxfrm(3C), wcscoll(3C), and wcsxfrm(3C) functions.                                                                                                    |
|            | A collation sequence definition defines the relative order between collating elements<br>(characters and multi-character collating elements) in the locale. This order is<br>expressed in terms of collation values, that is, by assigning each element one or more<br>collation values (also known as collation weights). The following capabilities are<br>provided:                                                                                                    |
|            | <ol> <li>Multi-character collating elements. Specification of multi-character<br/>collating elements (that is, sequences of two or more characters to be collated as an<br/>entity).</li> </ol>                                                                                                    |
|            | 2. User-defined ordering of collating elements. Each collating element is assigned a collation value defining its order in the character (or basic) collation sequence. This ordering is used by regular expressions and pattern matching and, unless collation weights are explicitly specified, also as the collation weight to be used in sorting.                                                                                                    |
|            | <ol> <li>Multiple weights and equivalence classes. Collating elements can be<br/>assigned one or more (up to the limit {COLL_WEIGHTS_MAX}) collating weights<br/>for use in sorting. The first weight is hereafter referred to as the primary weight.</li> </ol>                                                                                                    |
|            | 4. One-to-Many mapping. A single character is mapped into a string of collating elements.                                                                                                    |
|            | 5. Equivalence class definition. Two or more collating elements have the same collation value (primary weight).                                                                                                    |
|            | 6. Ordering by weights. When two strings are compared to determine their relative order, the two strings are first broken up into a series of collating elements. The elements in each successive pair of elements are then compared according to the relative primary weights for the elements. If equal, and more than one weight has been assigned, the pairs of collating elements are recompared according to the relative subsequent weights, until either a pair of collating elements compare unequal or the weights are exhausted.                    |
|            |                                                                                                    |

|                                            | The following keywords are recognized in a collation sequence definition. They are described in detail in the following sections.                                          |                                                                                                    |  |
|--------------------------------------------|----------------------------------------------------------------------------------------------------|----------------------------------------------------------------------------------------------------|--|
|                                            | сору                                                                                                    | Specify the name of an existing locale which is used as<br>the definition of this category. If this keyword is<br>specified, no other keyword is specified.                                                                                                    |  |
|                                            | collating-element                                                                                                    | Define a collating-element symbol representing a multi-character collating element. This keyword is optional.                                                                                                    |  |
|                                            | collating-symbol                                                                                                    | Define a collating symbol for use in collation order statements. This keyword is optional.                                                                                                    |  |
|                                            | order_start                                                                                                    | Define collation rules. This statement is followed by<br>one or more collation order statements, assigning<br>character collation values and collation weights to<br>collating elements.                                                                                                    |  |
|                                            | order_end                                                                                                    | Specify the end of the collation-order statements.                                                                                                    |  |
| <b>collating-element</b><br><i>keyword</i> |                                                                                                    |                                                                                                    |  |
|                                            | "collating-element %s from $\$                                                                                                    | "%s\"\n", <collating-symbol>, <string></string></collating-symbol>                                                                                                    |  |
|                                            | (< and >), and must not duplic<br>any), or any other symbolic na<br>operand is a string of two or n                                                                        | e <i><collating-symbol></collating-symbol></i> operand is a symbolic name, enclosed between angle brackets<br>and <i>&gt;</i> ), and must not duplicate any symbolic name in the current charmap file (if<br>), or any other symbolic name defined in this collation definition. The string<br>rand is a string of two or more characters that collates as an entity. A<br><i>llating-element&gt;</i> defined via this keyword is only recognized with the LC_COLLATE<br>egory. |  |
|                                            | Example:                                                                                                    |                                                                                                    |  |
|                                            |                                                                                                    | element <ch> from "<c><h>"<br/>element <e-acute> from "<acute><e>"<br/>element <ll> from "ll"</ll></e></acute></e-acute></h></c></ch>                                                                                                    |  |
| <b>collating-symbol</b><br><i>keyword</i>  | <b>bol</b> This keyword will be used to define symbols for use in collation sequence statement that is, between the order_start and the order_end keywords. The syntax is: |                                                                                                    |  |
|                                            | "collating-symbol %s\n", <collating-symbol></collating-symbol>                                                                                                    |                                                                                                    |  |
|                                            |                                                                                                    | nbolic name, enclosed between angle brackets (< and >),<br>mbolic name in the current charmap file (if any), or any<br>n this collation definition.                                                                                                    |  |
|                                            | A collating-symbol define LC_COLLATE category.                                                                                                    | ed via this keyword is only recognized with the                                                                                                    |  |
|                                            |                                                                                                    |                                                                                                    |  |

locale(5) Example: collating-symbol <UPPER CASE> collating-symbol <HIGH> The collating-symbol keyword defines a symbolic name that can be associated with a relative position in the character order sequence. While such a symbolic name does not represent any collating element, it can be used as a weight. order\_start keyword The order start keyword must precede collation order entries and also defines the number of weights for this collation sequence definition and other collation rules. The syntax of the order start keyword is: "order\_start %s;%s;...;%s\n",<sort-rules>,<sort-rules> The operands to the order start keyword are optional. If present, the operands define rules to be applied when strings are compared. The number of operands define how many weights each element is assigned. If no operands are present, one forward operand is assumed. If present, the first operand defines rules to be applied when comparing strings using the first (primary) weight; the second when comparing strings using the second weight, and so on. Operands are separated by semicolons (;). Each operand consists of one or more collation directives, separated by commas (,). If the number of operands exceeds the {COLL WEIGHTS MAX} limit, the utility will issue a warning message. The following directives will be supported: forward Specifies that comparison operations for the weight level proceed from start of string towards the end of string. backward Specifies that comparison operations for the weight level proceed from end of string towards the beginning of string. Specifies that comparison operations for the weight position level will consider the relative position of elements in the strings not subject to IGNORE. The string containing an element not subject to IGNORE after the fewest collating elements subject to IGNORE from the start of the compare will collate first. If both strings contain a character not subject to IGNORE in the same relative position, the collating values assigned to the elements will determine the ordering. In case of equality, subsequent characters not subject to IGNORE are considered in the same manner. The directives forward and backward are mutually exclusive. Example:

|                 | order_start forward;backward                                                                                                    |
|-----------------|----------------------------------------------------------------------------------------------------|
|                 | If no operands are specified, a single forward operand is assumed.                                                                                                    |
| Collation Order | The order_start keyword is followed by collating identifier entries. The syntax for the collating element entries is:                                                                                                    |
|                 | "%s %s;%s;;%s\n" <collating-identifier>,<weight>,<weight>,</weight></weight></collating-identifier>                                                                                                    |
|                 | Each <i>collating-identifier</i> consists of either a character described in Locale<br>Definition above, a <i><collating-element></collating-element></i> , a <i><collating-symbol></collating-symbol></i> , an ellipsis, or the<br>special symbol UNDEFINED. The order in which collating elements are specified<br>determines the character order sequence, such that each collating element compares<br>less than the elements following it. The NUL character compares lower than any other<br>character.                                                                                                    |
|                 | A <i><collating-element></collating-element></i> is used to specify multi-character collating elements, and indicates that the character sequence specified via the <i><collating-element></collating-element></i> is to be collated as a unit and in the relative order specified by its place.                                                                                                    |
|                 | A <i><collating-symbol></collating-symbol></i> is used to define a position in the relative order for use in weights. No weights are specified with a <i><collating-symbol></collating-symbol></i> .                                                                                                    |
|                 | The ellipsis symbol specifies that a sequence of characters will collate according to their encoded character values. It is interpreted as indicating that all characters with a coded character set value higher than the value of the character in the preceding line, and lower than the coded character set value for the character in the following line, in the current coded character set, will be placed in the character collation order between the previous and the following character in ascending order according to their coded character set values. An initial ellipsis is interpreted as if the preceding line specified the NUL character, and a trailing ellipsis as if the following line specified the highest coded character set value in the current coded character set. An ellipsis is treated as invalid if the preceding or following lines do not specify characters in the current coded character set. The use of the ellipsis symbol ties the definition to a specific coded character set and may preclude the definition from being portable beween implementations. |
|                 | The symbol UNDEFINED is interpreted as including all coded character set values not specified explicitly or via the ellipsis symbol. Such characters are inserted in the character collation order at the point indicated by the symbol, and in ascending order according to their coded character set values. If no UNDEFINED symbol is specified, and the current coded character set contains characters not specified in this section, the utility will issue a warning message and place such characters at the end of the character collation order.                                                                                                    |
|                 | The optional operands for each collation-element are used to define the primary, secondary, or subsequent weights for the collating element. The first operand specifies the relative primary weight, the second the relative secondary weight, and so on. Two or more collation-elements can be assigned the same weight; they belong to the same                                                                                                    |

equivalence class if they have the same primary weight. Collation behaves as if, for each weight level, elements subject to IGNORE are removed, unless the position collation directive is specified for the corresponding level with the order\_start keyword. Then each successive pair of elements is compared according to the relative weights for the elements. If the two strings compare equal, the process is repeated for the next weight level, up to the limit {COLL\_WEIGHTS\_MAX}.

Weights are expressed as characters described in Locale Definition above, <*collating-symbol>s*, *collating-element>s*, an ellipsis, or the special symbol IGNORE. A single character, a *<collating-symbol>* or a *<collating-element>* represent the relative position in the character collating sequence of the character or symbol, rather than the character or characters themselves. Thus, rather than assigning absolute values to weights, a particular weight is expressed using the relative order value assigned to a collating element based on its order in the character collation sequence.

One-to-many mapping is indicated by specifying two or more concatenated characters or symbolic names. For example, if the character <eszet> is given the string "<s><s>" as a weight, comparisons are performed as if all occurrences of the character <eszet> are replaced by <s><s> (assuming that <s> has the collating weight <s>). If it is necessary to define <eszet> and <s><s> as an equivalence class, then a collating element must be defined for the string ss.

All characters specified via an ellipsis will by default be assigned unique weights, equal to the relative order of characters. Characters specified via an explicit or implicit UNDEFINED special symbol will by default be assigned the same primary weight (that is, belong to the same equivalence class). An ellipsis symbol as a weight is interpreted to mean that each character in the sequence has unique weights, equal to the relative order of their character in the character collation sequence. The use of the ellipsis as a weight is treated as an error if the collating element is neither an ellipsis nor the special symbol UNDEFINED.

The special keyword IGNORE as a weight indicates that when strings are compared using the weights at the level where IGNORE is specified, the collating element is ignored; that is, as if the string did not contain the collating element. In regular expressions and pattern matching, all characters that are subject to IGNORE in their primary weight form an equivalence class.

An empty operand is interpreted as the collating element itself.

For example, the order statement:

```
<a> <a>;<a>
```

is equal to:

<a>

An ellipsis can be used as an operand if the collating element was an ellipsis, and is interpreted as the value of each character defined by the ellipsis.

The collation order as defined in this section defines the interpretation of bracket expressions in regular expressions.

Example:

| order_start                             | forward;backward                                   |
|-----------------------------------------|----------------------------------------------------|
| UNDEFINED                               | IGNORE; IGNORE                                     |
| <low></low>                             |                                                    |
| <space></space>                         | <low>;<space></space></low>                        |
|                                         | <low>;</low>                                       |
| <a></a>                                 | <a>;<a></a></a>                                    |
| <a-acute></a-acute>                     | <a>;<a-acute></a-acute></a>                        |
| <a-grave></a-grave>                     | <a>;<a-grave></a-grave></a>                        |
| <a></a>                                 | <a>;<a></a></a>                                    |
| <a-acute></a-acute>                     | <a>;<a-acute></a-acute></a>                        |
| <a-grave></a-grave>                     | <a>;<a-grave></a-grave></a>                        |
| <ch></ch>                               | <ch>;<ch></ch></ch>                                |
| <ch></ch>                               | <ch>;<ch></ch></ch>                                |
| <\$>                                    | <\$>;<\$>                                          |
| <eszet></eszet>                         | " <s><s>";"<eszet><eszet>"</eszet></eszet></s></s> |
| order_end                               |                                                    |
| This example is interpreted as follows: | are not enceified in this definition               |

- 1. The UNDEFINED means that all characters not specified in this definition (explicitly or via the ellipsis) are ignored for collation purposes; for regular expression purposes they are ordered first.
- 2. All characters between <space> and <a> have the same primary equivalence class and individual secondary weights based on their ordinal encoded values.
- 3. All characters based on the upper– or lower–case character a belong to the same primary equivalence class.
- 4. The multi-character collating element <ch> is represented by the collating symbol <ch> and belongs to the same primary equivalence class as the multi-character collating element <Ch>.

order\_end keyword | The collating order entries must be terminated with an order\_end keyword.

## LC\_MONETARY | The LC\_MONETARY category defines the rules and symbols that are used to format monetary numeric information. This information is available through the localeconv(3C) function

The following items are defined in this category of the locale. The item names are the keywords recognized by the localedef(1) utility when defining a locale. They are also similar to the member names of the lconv structure defined in <locale.h>. The localeconv function returns {CHAR\_MAX} for unspecified integer items and the empty string ("") for unspecified or size zero string items.

In a locale definition file the operands are strings. For some keywords, the strings can contain only integers. Keywords that are not provided, string values set to the empty string (""), or integer keywords set to -1, are used to indicate that the value is not available in the locale.

| int_curr_symbol   | The international currency symbol. The operand is a<br>four-character string, with the first three characters<br>containing the alphabetic international currency<br>symbol in accordance with those specified in the ISO<br>4217 standard. The fourth character is the character<br>used to separate the international currency symbol<br>from the monetary quantity.                                                                                                    |
|-------------------|----------------------------------------------------------------------------------------------------|
| currency_symbol   | The string used as the local currency symbol.                                                                                                    |
| mon_decimal_point | The operand is a string containing the symbol that is<br>used as the decimal delimiter (radix character) in<br>monetary formatted quantities.                                                                                                    |
| mon_thousands_sep | The operand is a string containing the symbol that is<br>used as a separator for groups of digits to the left of the<br>decimal delimiter in formatted monetary quantities.                                                                                                    |
| mon_grouping      | Define the size of each group of digits in formatted<br>monetary quantities. The operand is a sequence of<br>integers separated by semicolons. Each integer specifies<br>the number of digits in each group, with the initial<br>integer defining the size of the group immediately<br>preceding the decimal delimiter, and the following<br>integers defining the preceding groups. If the last<br>integer is not –1, then the size of the previous group (if<br>any) will be repeatedly used for the remainder of the<br>digits. If the last integer is –1, then no further grouping<br>will be performed. |

The following is an example of the interpretation of the mon grouping keyword. Assuming that the value to be formatted is 123456789 and the mon thousands sep is ', then the following table shows the result. The third column shows the equivalent string in the ISO C standard that would be used by the localeconv function to accommodate this grouping. mon grouping Formatted Value ISO C String 3;-1 123456'789 "\3\177" 123'456'789 "\3" 1234'56'789 "\3\2\ 12'34'56'789 "\3\2" 3 "\3\2\177" 3;2;-1 3;2 -1 1234567898 "\177" In these examples, the octal value of {CHAR MAX} is 177. positive sign A string used to indicate a non-negative-valued formatted monetary quantity. A string used to indicate a negative-valued formatted negative\_sign monetary quantity. int frac digits An integer representing the number of fractional digits (those to the right of the decimal delimiter) to be written in a formatted monetary quantity using int curr symbol. frac digits An integer representing the number of fractional digits (those to the right of the decimal delimiter) to be written in a formatted monetary quantity using currency symbol. p\_cs\_precedes In an application conforming to the SUSv3 standard, an

in an application conforming to the SUSV3 standard, an integer set to 1 if the currency\_symbol precedes the value for a monetary quantity with a non-negative value, and set to 0 if the symbol succeeds the value.

In an application *not* conforming to the SUSv3 standard, an integer set to 1 if the currency\_symbol or int\_currency\_symbol precedes the value for a monetary quantity with a non-negative value, and set to 0 if the symbol succeeds the value.

p\_sep\_by\_space In an application conforming to the SUSv3 standard, an integer set to 0 if no space separates the currency\_symbol from the value for a monetary

|                | quantity with a non-negative value, set to 1 if a space<br>separates the symbol from the value, and set to 2 if a<br>space separates the symbol and the sign string, if<br>adjacent.                                                                                                    |
|----------------|----------------------------------------------------------------------------------------------------|
|                | In an application <i>not</i> conforming to the SUSv3 standard, an integer set to 0 if no space separates the currency_symbol or int_curr_symbol from the value for a monetary quantity with a non-negative value, set to 1 if a space separates the symbol from the value, and set to 2 if a space separates the symbol and the sign string, if adjacent.               |
| n_cs_precedes  | In an application conforming to the SUSv3 standard, an integer set to 1 if the currency_symbol precedes the value for a monetary quantity with a negative value, and set to 0 if the symbol succeeds the value.                                                                                                    |
|                | In an application <i>not</i> conforming to the SUSv3<br>standard, an integer set to 1 if the currency_symbol<br>or int_currency_symbol precedes the value for a<br>monetary quantity with a negative value, and set to 0 if<br>the symbol succeeds the value.                                                                                                    |
| n_sep_by_space | In an application conforming to the SUSv3 standard, an<br>integer set to 0 if no space separates the<br>currency_symbol from the value for a monetary<br>quantity with a negative value, set to 1 if a space<br>separates the symbol from the value, and set to 2 if a<br>space separates the symbol and the sign string, if<br>adjacent.                               |
|                | In an application <i>not</i> conforming to the SUSv3<br>standard, an integer set to 0 if no space separates the<br>currency_symbol or int_curr_symbol from the<br>value for a monetary quantity with a negative value,<br>set to 1 if a space separates the symbol from the value,<br>and set to 2 if a space separates the symbol and the<br>sign string, if adjacent. |
| p_sign_posn    | An integer set to a value indicating the positioning of<br>the positive_sign for a monetary quantity with a<br>non-negative value. The following integer values are<br>recognized for both p_sign_posn and n_sign_posn:                                                                                                    |
|                | In an application conforming to the SUSv3 standard:                                                                                                    |
|                | 0 Parentheses enclose the quantity and the currency_symbol.                                                                                                    |
| Ι              |                                                                                                    |

|                    | 1                                     | The sign string precedes the quantity and the currency_symbol.                                                                                                    |
|--------------------|---------------------------------------|----------------------------------------------------------------------------------------------------|
|                    | 2                                     | The sign string succeeds the quantity and the currency_symbol.                                                                                                    |
|                    | 3                                     | The sign string precedes the currency_symbol.                                                                                                    |
|                    | 4                                     | The sign string succeeds the currency_symbol.                                                                                                    |
|                    | In an appl<br>standard:               | ication <i>not</i> conforming to the SUSv3                                                                                                    |
|                    | 0                                     | Parentheses enclose the quantity and the currency_symbol or int_curr_symbol.                                                                                                    |
|                    | 1                                     | The sign string precedes the quantity and the currency_symbol or int_curr_symbol.                                                                                                    |
|                    | 2                                     | The sign string succeeds the quantity and the currency_symbol or int_curr_symbol.                                                                                                    |
|                    | 3                                     | The sign string precedes the currency_symbol or int_curr_symbol.                                                                                                    |
|                    | 4                                     | The sign string succeeds the currency_symbol or int_curr_symbol.                                                                                                    |
| n_sign_posn        | -                                     | set to a value indicating the positioning of ive_sign for a negative formatted quantity.                                                                                                    |
| int_p_cs_precedes  | the value f                           | set to 1 if the int_curr_symbol precedes<br>or a monetary quantity with a non-negative<br>set to 0 if the symbol succeeds the value.                                                                                         |
| int_n_cs_precedes  | the value f                           | set to 1 if the int_curr_symbol precedes<br>or a monetary quantity with a negative<br>set to 0 if the symbol succeeds the value.                                                                                             |
| int_p_sep_by_space | int_curr<br>quantity w<br>separates f | set to 0 if no space separates the<br>s_symbol from the value for a monetary<br>with a non-negative value, set to 1 if a space<br>the symbol from the value, and set to 2 if a<br>strates the symbol and the sign string, if |

| int_n_sep_by_spa      | int_curi<br>quantity v<br>separates  | r set to 0 if no sp<br>r_symbol from<br>vith a negative v<br>the symbol from<br>arates the symbol                                                                                                    | the value for<br>value, set to 1<br>the value, a | r a monetary<br>I if a space<br>nd set to 2 if a                         |
|-----------------------|--------------------------------------|----------------------------------------------------------------------------------------------------|--------------------------------------------------|--------------------------------------------------------------------------|
| int_p_sign_posn       | the posit<br>formatted<br>integer va | with the international states and the states of the states of the states | a positive mo<br>ational forma                   | e positioning of<br>onetary quantity<br>It. The following<br>p_sign_posn |
|                       | 0                                    | Parentheses en<br>int_curr_sy                                                                                                    | -                                                | antity and the                                                           |
|                       | 1                                    | The sign string the int_curr                                                                                                    | -                                                | e quantity and                                                           |
|                       | 2                                    | The sign string the int_curr                                                                                                    |                                                  | e quantity and                                                           |
|                       | 3                                    | The sign string int_curr_sy                                                                                                    |                                                  | e                                                                        |
|                       | 4                                    | The sign string int_curr_sy                                                                                                    |                                                  | e                                                                        |
| int_n_sign_posn       | the negat                            | r set to a value i<br>ive_sign for a<br>with the interna                                                                                                    | a negative m                                     | onetary quantity                                                         |
| The following table s | hows the result of va                | arious combinat                                                                                                    | ions:                                            |                                                                          |
|                       |                                      | ŗ                                                                                                    | _sep_by_sp                                       | ace                                                                      |
|                       |                                      | 2                                                                                                    | 1                                                | 0                                                                        |
| p_cs_precedes=1       | p_sign_posn=0                        | (\$1.25)                                                                                                    | (\$1.25)                                         | (\$1.25)                                                                 |
|                       | p_sign_posn=1                        | +\$1.25                                                                                                    | +\$1.25                                          | +\$1.25                                                                  |
|                       | p_sign_posn=2                        | \$1.25+                                                                                                    | \$1.25+                                          | \$1.25+                                                                  |
|                       | p_sign_posn=3                        | +\$1.25                                                                                                    | +\$1.25                                          | +\$1.25                                                                  |
|                       | p_sign_posn=4                        | \$+1.25                                                                                                    | \$+1.25                                          | \$+1.25                                                                  |
| p_cs_precedes=0       | p_sign_posn=0                        | (1.25 \$)                                                                                                    | (1.25 \$)                                        | (1.25\$)                                                                 |
|                       | p_sign_posn=1                        | +1.25 \$                                                                                                    | +1.25 \$                                         | +1.25\$                                                                  |
|                       | p_sign_posn=2                        | 1.25\$ +                                                                                                    | 1.25 \$+                                         | 1.25\$+                                                                  |

| cale(5)    |                                                                                  |                                                                                                    |                                                   |                                                             |                                  |
|------------|----------------------------------------------------------------------------------|----------------------------------------------------------------------------------------------------|---------------------------------------------------|-------------------------------------------------------------|----------------------------------|
|            |                                                                                  | p_sign_posn=3                                                                                                    | 1.25+ \$                                          | 1.25 +\$                                                    | 1.25+\$                          |
|            |                                                                                  | p_sign_posn=4                                                                                                    | 1.25\$ +                                          | 1.25 \$+                                                    | 1.25\$+                          |
|            | depicts the localed                                                              | ting definitions for the<br>=f(1) input, the table r<br>onv(3C) and nl_lang<br>SIX locale.                                              | epresenting tl                                    | he same infor                                               | rmation with the                 |
|            | <pre># the LC_MONETARY ca</pre>                                                  | locale definition for tegory.                                                                                                    |                                                   |                                                             |                                  |
|            |                                                                                  | -1<br>-1<br>-1<br>-1<br>-1<br>-1<br>-1<br>-1<br>-1<br>-1                                                                                |                                                   |                                                             |                                  |
| LC_NUMERIC | The LC_NUMERIC cat                                                               | tes that the value is no<br>egory defines the rules<br>ic information. This in<br>action.                                               | s and symbols                                     | s that will be                                              | used to format                   |
|            | The following items a keywords recognized similar to the membe localeconv() func | the defined in this cates<br>by the localedef ut<br>r names of the <i>lconv</i> sta<br>tion returns {CHAR_M2<br>unspecified or size zer | ility when de<br>ructure define<br>AX } for unspe | fining a local<br>ed in <local<br>ecified intege</local<br> | e. They are also<br>.e . h>. The |
|            | can contain integers.<br>string (""), or integer                                 | file the operands are st<br>Keywords that are not<br>keywords set to -1, w<br>. The following keywo                                     | provided, str<br>vill be used to                  | ing values se<br>indicate that                              | et to the empty                  |

238 man pages section 5: Standards, Environments, and Macros • Last Revised 1 Dec 2003

| decimal_point         | u<br>n<br>k<br>e<br>d                                                                                                    | he operand is a str<br>sed as the decimal<br>umeric, non-mone<br>eyword cannot be<br>mpty string. In con<br>ecimal_point to<br>pecifying a multi-b                                                                                                    | delimiter (radix ch<br>tary formatted qua<br>omitted and canno<br>texts where standa<br>a single byte, the                                                                                           | naracter) in<br>intities. This<br>of be set to the<br>ards limit the<br>result of                                                 |
|-----------------------|----------------------------------------------------------------------------------------------------|----------------------------------------------------------------------------------------------------|----------------------------------------------------------------------------------------------------|----------------------------------------------------------------------------------------------------|
| thousands_sep         | u<br>d<br>n<br>ti                                                                                                    | The operand is a str<br>sed as a separator<br>ecimal delimiter in<br>nonetary quantities<br>ne thousands_se<br>pecifying a multi-b                                                                                                    | for groups of digit<br>numeric, non-mo<br>. In contexts where<br>p to a single byte,                                                                                                    | s to the left of the<br>netary formatted<br>e standards limit<br>the result of                                                    |
| grouping              | n<br>ir<br>ti<br>ir<br>p<br>ir<br>ir<br>ir<br>ir<br>ir                                                                                                    | Define the size of ea<br>on-monetary quan<br>netgers separated b<br>ne number of digits<br>netger defining the<br>receding the decim<br>netgers defining the<br>netger is not $-1$ , the                                                                                         | tities. The operand<br>by semicolons. Each<br>s in each group, wi<br>size of the group i<br>nal delimiter, and the<br>preceding groups<br>en the size of the p                                       | l is a sequence of<br>n integer specifies<br>ith the initial<br>mmediately<br>he following<br>s. If the last<br>revious group (if |
|                       | d<br>w<br>fi<br>c<br>r                                                                                                    | igits. If the last intervill be performed. To<br>ormatting definition<br>ode listing depicts<br>epresenting the same                                                                                                    | The non-monetary<br>ns for the POSIX lo<br>the localedef in<br>ne information wit                                                                                                    | further grouping<br>numeric<br>ocale follow. The<br>put, the table<br>h the addition of                                           |
|                       | d<br>vv<br>fd<br>c<br>r<br>1<br>L<br>L<br>#<br>#<br>#<br>4<br>4<br>4<br>5<br>5<br>5<br>7<br>8<br>8<br>8<br>8<br>8<br>8<br>8<br>8<br>8<br>8<br>8<br>8<br>8<br>8<br>8<br>8 | igits. If the last intervil be performed. To<br>ormatting definition<br>ode listing depicts<br>epresenting the sam<br>ocaleconv values<br>C_NUMERIC<br>This is the POSIX<br>the LC_NUMERIC ca<br>ecimal_point "<<br>housands_sep ""                                              | eger is -1, then no<br>The non-monetary<br>ns for the POSIX has<br>the localedef in<br>ne information wit<br>s, and nl_langin<br>( locale definition<br>ategory.<br>period>"                         | further grouping<br>numeric<br>ocale follow. The<br>put, the table<br>h the addition of<br>fo constants.                          |
|                       | d<br>vv<br>fd<br>c<br>r<br>1<br>L<br>L<br>#<br>#<br>#<br>4<br>4<br>4<br>5<br>5<br>5<br>7<br>8<br>8<br>8<br>8<br>8<br>8<br>8<br>8<br>8<br>8<br>8<br>8<br>8<br>8<br>8<br>8 | igits. If the last intervil be performed. To ormatting definition ode listing depicts epresenting the same ocaleconv values<br>C_NUMERIC This is the POSIX the LC_NUMERIC care ecimal_point " <hr/> housands_sep "" nouping -1 ND LC_NUMERIC                                     | eger is -1, then no<br>The non-monetary<br>ns for the POSIX has<br>the localedef in<br>ne information wit<br>s, and nl_langin<br>( locale definition<br>ategory.<br>period>"                         | further grouping<br>numeric<br>ocale follow. The<br>put, the table<br>h the addition of<br>fo constants.                          |
| Item                  | d<br>v<br>f<br>c<br>r<br>1<br>1<br>L<br>#<br>#<br>4<br>4<br>5<br>9<br>8<br>1<br>5<br>8<br>1<br>8<br>1<br>8<br>1<br>8<br>1<br>8<br>1<br>8<br>1<br>1<br>1<br>1<br>1<br>1   | igits. If the last intervil be performed. To ormatting definition ode listing depicts epresenting the same ocaleconv values<br>C_NUMERIC This is the POSIX the LC_NUMERIC care ecimal_point " <hr/> housands_sep "" nouping -1 ND LC_NUMERIC                                     | eger is -1, then no<br>The non-monetary<br>ns for the POSIX ic<br>the localedef in<br>ne information wit<br>s, and nl_langin<br>{ locale definition<br>tegory.<br>period>"                           | further grouping<br>numeric<br>ocale follow. The<br>put, the table<br>h the addition of<br>fo constants.                          |
| Item<br>decimal_point | d<br>w<br>fc<br>c<br>r<br>l<br>L<br>L<br>t<br>d<br>t<br>t<br>S<br>S<br>S<br>S<br>S<br>S<br>S<br>S<br>S<br>S<br>S<br>S<br>S<br>S<br>S<br>S                                | igits. If the last intervil be performed. To<br>ormatting definition<br>ode listing depicts<br>epresenting the sam<br>ocaleconv values<br>C_NUMERIC<br>This is the POSIX<br>the LC_NUMERIC ca<br>ecimal_point "<<br>housands_sep ""<br>rouping -1<br>ND LC_NUMERIC<br>e langinfo | eger is -1, then no<br>The non-monetary<br>ns for the POSIX is<br>the localedef in<br>ne information wit<br>s, and nl_langin<br>( locale definition<br>tegory.<br>eperiod>"                          | further grouping<br>numeric<br>ocale follow. The<br>put, the table<br>h the addition of<br>fo constants.<br>on for<br>localedef   |
|                       | d<br>vv<br>fd<br>c<br>rv<br>l<br>L<br>#<br>#<br>#<br>d<br>t<br>t<br>g<br>g<br>#<br>E<br>POSIX locald<br>Value                                                            | igits. If the last intervil be performed. To ormatting definition ode listing depicts epresenting the same ocaleconv values c_numeric This is the POSIX the LC_NUMERIC cate coimal_point " <pre>chousands_sep "" ND LC_NUMERIC a langinfo</pre>                                  | eger is -1, then no<br>The non-monetary<br>ns for the POSIX lo<br>the localedef in<br>ne information with<br>s, and nl_langin<br>( locale definition<br>tegory.<br>period>"<br>localeconv()<br>Value | further grouping<br>numeric<br>ocale follow. The<br>put, the table<br>h the addition of<br>fo constants.<br>on for<br>localedef   |

The entry n/a indicates that the value is not available in the POSIX locale.

- LC\_TIME The LC\_TIME category defines the interpretation of the field descriptors supported by date(1) and affects the behavior of the strftime(3C), wcsftime(3C), strptime(3C), and nl\_langinfo(3C) functions. Because the interfaces for C-language access and locale definition differ significantly, they are described separately. For locale definition, the following mandatory keywords are recognized:
  - abday Define the abbreviated weekday names, corresponding to the %a field descriptor (conversion specification in the strftime(), wcsftime(), and strptime() functions). The operand consists of seven semicolon-separated strings, each surrounded by double-quotes. The first string is the abbreviated name of the day corresponding to Sunday, the second the abbreviated name of the day corresponding to Monday, and so on.
  - day Define the full weekday names, corresponding to the %A field descriptor. The operand consists of seven semicolon-separated strings, each surrounded by double-quotes. The first string is the full name of the day corresponding to Sunday, the second the full name of the day corresponding to Monday, and so on.
  - abmon Define the abbreviated month names, corresponding to the %b field descriptor. The operand consists of twelve semicolon-separated strings, each surrounded by double-quotes. The first string is the abbreviated name of the first month of the year (January), the second the abbreviated name of the second month, and so on.
  - mon Define the full month names, corresponding to the %B field descriptor. The operand consists of twelve semicolon-separated strings, each surrounded by double-quotes. The first string is the full name of the first month of the year (January), the second the full name of the second month, and so on.
  - d\_t\_fmt Define the appropriate date and time representation, corresponding to the %c field descriptor. The operand consists of a string, and can contain any combination of characters and field descriptors. In addition, the string can contain the escape sequences \\, \a, \b, \f, \n, \r, \t, \v.

| d_fmt      | %x field descriptor<br>contain any combi                                                                                                    | riate date representation, corresponding to the $x$ . The operand consists of a string, and can ination of characters and field descriptors. In g can contain the escape sequences $\a,\b,$                                                                                                    |  |
|------------|----------------------------------------------------------------------------------------------------|----------------------------------------------------------------------------------------------------|--|
| t_fmt      | %X field descriptor<br>contain any combi                                                                                                    | riate time representation, corresponding to the<br>c. The operand consists of a string, and can<br>ination of characters and field descriptors. In<br>g can contain the escape sequences \ \a, \b,                                                                                                    |  |
| am_pm      | <i>meridiem</i> strings, c<br>operand consists c<br>surrounded by do                                                                                                    | riate representation of the <i>ante meridiem</i> and <i>post</i> orresponding to the %p field descriptor. The of two strings, separated by a semicolon, each uble-quotes. The first string represents the <i>ante</i> on, the last string the <i>post meridiem</i> designation.                                    |  |
| t_fmt_ampm | Define the appropriate time representation in the 12-hour clock<br>format with am_pm, corresponding to the %r field descriptor. The<br>operand consists of a string and can contain any combination of<br>characters and field descriptors. If the string is empty, the 12-hour<br>format is not supported in the locale. |                                                                                                    |  |
| era        | locale. The operan                                                                                                    | are counted and displayed for each era in a<br>d consists of semicolon-separated strings. Each<br>scription segment with the format:                                                                                                    |  |
|            | direction:offset:start_date:end_date:era_name:era_format                                                                                                    |                                                                                                    |  |
|            | according to the definitions below. There can be as many e description segments as are necessary to describe the different eras.                                                                                                    |                                                                                                    |  |
|            |                                                                                                    | might not be the earliest point For example, the starts on the day before January 1, A.D. 1, and lier time.                                                                                                    |  |
|            | direction                                                                                                    | Either a + or a – character. The + character<br>indicates that years closer to the <i>start_date</i> have<br>lower numbers than those closer to the<br><i>end_date</i> . The – character indicates that years<br>closer to the <i>start_date</i> have higher numbers<br>than those closer to the <i>end_date</i> . |  |
|            | offset                                                                                                    | The number of the year closest to the <i>start_date</i> in the era, corresponding to the %Eg and %Ey field descriptors.                                                                                                    |  |

|                                                   |             | start_date                                                                                                 | A date in the form <i>yyyy/mm</i> /dd, where <i>yyyy</i> , <i>mm</i> , and dd are the year, month and day numbers respectively of the start of the era. Years prior to A.D. 1 are represented as negative numbers.                                                                                                    |
|---------------------------------------------------|-------------|----------------------------------------------------------------------------------------------------|----------------------------------------------------------------------------------------------------|
|                                                   |             | end_date                                                                                                   | The ending date of the era, in the same format<br>as the <i>start_date</i> , or one of the two special<br>values -* or +*. The value -* indicates that the<br>ending date is the beginning of time. The value<br>+* indicates that the ending date is the end of<br>time.                                                                                                    |
|                                                   |             | era_name                                                                                                   | A string representing the name of the era, corresponding to the %EC field descriptor.                                                                                                    |
|                                                   |             | era_format                                                                                                 | A string for formatting the year in the era, corresponding to the %EG and %EY field descriptors.                                                                                                    |
|                                                   | era_d_fmt   |                                                                                                    | of the date in alternative era notation,<br>he %Ex field descriptor.                                                                                                    |
|                                                   | era_t_fmt   |                                                                                                    | appropriate alternative time format,<br>he %EX field descriptor.                                                                                                    |
|                                                   | era_d_t_fmt |                                                                                                    | appropriate alternative date and time format,<br>he %Ec field descriptor.                                                                                                    |
|                                                   | alt_digits  | descriptor modifie<br>strings, each surro<br>alternative symbol<br>symbol correspond<br>symbol strings car | symbols for digits, corresponding to the %O field<br>er. The operand consists of semicolon-separated<br>unded by double-quotes. The first string is the<br>l corresponding with zero, the second string the<br>ding with one, and so on. Up to 100 alternative<br>n be specified. The %O modifier indicates that the<br>ng to the value specified via the field descriptor<br>and of the value. |
| <b>LC_TIME</b><br><i>C-language</i> <b>Access</b> | -           |                                                                                                    | essed. These correspond to constants defined in<br>ts to the nl_langinfo(3C) function.                                                                                                    |
|                                                   | ABDAY_x     | The abbreviated w number from 1 to                                                                         | veekday names (for example Sun), where <i>x</i> is a<br>7.                                                                                                    |
|                                                   | DAY_x       | The full weekday number from 1 to                                                                          | names (for example Sunday), where <i>x</i> is a<br>7.                                                                                                    |
|                                                   | ABMON_x     | The abbreviated m<br>number from 1 to                                                                      | nonth names (for example Jan), where $x$ is a 12.                                                                                                    |
|                                                   | MON_x       | The full month nat<br>from 1 to 12.                                                                        | mes (for example January), where $x$ is a number                                                                                                    |
|                                                   | 1           |                                                                                                    |                                                                                                    |

| D_T_FMT    | The appropriate da                                                                                                    | te and time representation.                                                                                                    |  |
|------------|----------------------------------------------------------------------------------------------------|----------------------------------------------------------------------------------------------------|--|
| D_FMT      | The appropriate date representation.                                                                                                    |                                                                                                    |  |
| T_FMT      | The appropriate time representation.                                                                                                    |                                                                                                    |  |
| AM_STR     | The appropriate ante-meridiem affix.                                                                                                    |                                                                                                    |  |
| PM_STR     | The appropriate po                                                                                                    | ost-meridiem affix.                                                                                                    |  |
| T_FMT_AMPM | The appropriate tir with AM_STR and 1                                                                                                    | ne representation in the 12-hour clock format PM_STR .                                                                                                    |  |
| ERA        | The era description segments, which describe how years are counted and displayed for each era in a locale. Each era description segment has the format:                                         |                                                                                                    |  |
|            | direction : offset : start_date : end_date : era_name : era_format                                                                                                    |                                                                                                    |  |
|            | according to the definitions below. There will be as many era<br>description segments as are necessary to describe the different<br>eras. Era description segments are separated by semicolons. |                                                                                                    |  |
|            |                                                                                                    | might not be the earliest point For example, the starts on the day before January 1, A.D. 1, and ier time.                                                                                                    |  |
|            | direction                                                                                                    | Either a + or a – character. The + character<br>indicates that years closer to the <i>start_date</i> have<br>lower numbers than those closer to the<br><i>end_date</i> . The – character indicates that years<br>closer to the <i>start_date</i> have higher numbers<br>than those closer to the <i>end_date</i> . |  |
|            | offset                                                                                                    | The number of the year closest to the start_date in the era.                                                                                                    |  |
|            | start_date                                                                                                    | A date in the form <i>yyyy/mm/dd</i> , where <i>yyyy</i> , <i>mm</i> , and dd are the year, month and day numbers respectively of the start of the era. Years prior to AD 1 are represented as negative numbers.                                                                                                   |  |
|            | end_date                                                                                                    | The ending date of the era, in the same format<br>as the <i>start_date</i> , or one of the two special<br>values, -* or +*. The value -* indicates that<br>the ending date is the beginning of time. The<br>value +* indicates that the ending date is the<br>end of time.                                         |  |
|            | era_name                                                                                                    | The era, corresponding to the %EC conversion specification.                                                                                                    |  |
|            |                                                                                                    |                                                                                                    |  |

Г

|             | era_format                                                                                                    | The format of the year in the era,<br>corresponding to the %EY and %EY conversion<br>specifications.                                                                                                    |
|-------------|----------------------------------------------------------------------------------------------------|----------------------------------------------------------------------------------------------------|
| ERA_D_FMT   | The era date form                                                                                                    | at.                                                                                                    |
| ERA_T_FMT   | The locale's appro<br>the %EX field desc                                                                                         | priate alternative time format, corresponding to riptor.                                                                                                    |
| ERA_D_T_FMT |                                                                                                    | priate alternative date and time format,<br>he %Ec field descriptor.                                                                                                    |
| ALT_DIGITS  | conversion specific<br>semicolon-separat<br>corresponding to 2<br>one, and so on. Up<br>The following tabl<br>items described at | mbols for digits, corresponding to the %O<br>cation modifier. The value consists of<br>ed symbols. The first is the alternative symbol<br>zero, the second is the symbol corresponding to<br>to 100 alternative symbols may be specified.<br>e displays the correspondence between the<br>pove and the conversion specifiers used by<br>trftime(3C), wcsftime(3C), and<br>nctions. |

Т

| localedef  | langinfo   | Conversion    |
|------------|------------|---------------|
| Keyword    | Constant   | Specifier     |
| abday      | ABDAY_X    | %a            |
| day        | DAY_X      | %A            |
| abmon      | ABMON_x    | %b            |
| mon        | MON        | %B            |
| d_t_fmt    | D_T_FMT    | %C            |
| date_fmt   | DATE_FMT   | ۶C            |
| d_fmt      | D_FMT      | ۶x            |
| t_fmt      | T_FMT      | %X            |
| am_pm      | AM_STR     | %p            |
| am_pm      | PM_STR     | %p            |
| t_fmt_ampm | T_FMT_AMPM | %r            |
| era        | ERA        | %EC, %Eg,     |
|            |            | %EG, %EY, %EY |
| era_d_fmt  | ERA_D_FMT  | %Ex           |
| era_t_fmt  | ERA_T_FMT  | %EX           |

<sup>244</sup> man pages section 5: Standards, Environments, and Macros • Last Revised 1 Dec 2003

| localedef   | langinfo    | Conversion |
|-------------|-------------|------------|
| Keyword     | Constant    | Specifier  |
| era_d_t_fmt | ERA_D_T_FMT | %EC        |
| alt_digits  | ALT_DIGITS  | %O         |

#### LC\_TIME General Information

Although certain of the field descriptors in the POSIX locale (such as the name of the month) are shown with initial capital letters, this need not be the case in other locales. Programs using these fields may need to adjust the capitalization if the output is going to be used at the beginning of a sentence.

The LC\_TIME descriptions of abday, day, mon, and abmon imply a Gregorian style calendar (7-day weeks, 12-month years, leap years, and so forth). Formatting time strings for other types of calendars is outside the scope of this document set.

As specified under date in Locale Definition and strftime(3C), the field descriptors corresponding to the optional keywords consist of a modifier followed by a traditional field descriptor (for instance %Ex). If the optional keywords are not supported by the implementation or are unspecified for the current locale, these field descriptors are treated as the traditional field descriptor. For instance, assume the following keywords:

alt\_digits "0th"; "1st"; "2nd"; "3rd"; "4th"; "5th"; \
 "6th"; "7th"; "8th"; "9th"; "10th"
d fmt "The %Od day of %B in %Y"

On 7/4/1776, the x field descriptor would result in "The 4th day of July in 1776" while 7/14/1789 would come out as "The 14 day of July in 1789" The above example is for illustrative purposes only. The 0 modifier is primarily intended to provide for Kanji or Hindi digits in date formats.

# **LC\_MESSAGES** The LC\_MESSAGES category defines the format and values for affirmative and negative responses.

The following keywords are recognized as part of the locale definition file. The nl\_langinfo(3C) function accepts upper-case versions of the first four keywords.

| yesexpr | The operand consists of an extended regular expression (see $regex(5)$ ) that describes the acceptable affirmative response to a question expecting an affirmative or negative response.              |
|---------|----------------------------------------------------------------------------------------------------|
| noexpr  | The operand consists of an extended regular expression that<br>describes the acceptable negative response to a question expecting<br>an affirmative or negative response.                             |
| yesstr  | The operand consists of a fixed string (not a regular expression) that can be used by an application for composition of a message that lists an acceptable affirmative response, such as in a prompt. |

nostr The operand consists of a fixed string that can be used by an application for composition of a message that lists an acceptable negative response. The format and values for affirmative and negative responses of the POSIX locale follow; the code listing depicting the localedef input, the table representing the same information with the addition of nl langinfo() constants. LC MESSAGES # This is the POSIX locale definition for # the LC MESSAGES category. # yesexpr "<circumflex><left-square-bracket><y><Y>\ <right-square-bracket>" # noexpr "<circumflex><left-square-bracket><n><N>\ <right-square-bracket>" # "yes" yesstr nostr "no" END LC MESSAGES localedef Keyword langinfo Constant POSIX Locale Value "^[yY]" yesexpr YESEXPR "^[nN]" noexpr NOEXPR yesstr YESSTR "yes" nostr NOSTR "no" In an application conforming to the SUSv3 standard, the information on yesstr and nostr is not available.

SEE ALSO date(1), locale(1), localedef(1), sort(1), tr(1), uniq(1), localeconv(3C), nl\_langinfo(3C), setlocale(3C), strcoll(3C), strftime(3C), strptime(3C), strxfrm(3C), wcscoll(3C), wcsftime(3C), wcsxfrm(3C), wctype(3C), attributes(5), charmap(5), extensions(5), regex(5)

246 man pages section 5: Standards, Environments, and Macros • Last Revised 1 Dec 2003

|             |                                                                                                    |                  |                   | iiidii(0)                                                                   |
|-------------|----------------------------------------------------------------------------------------------------|------------------|-------------------|-----------------------------------------------------------------------------|
| NAME        | man – macros t                                                                                                    | o format Referen | nce Manual page   | 25                                                                          |
| SYNOPSIS    | nroff -man filename                                                                                                    |                  |                   |                                                                             |
|             | troff -man filename                                                                                                    |                  |                   |                                                                             |
| DESCRIPTION | These macros are used to lay out the reference pages in this manual. Note: if <i>filename</i> contains format input for a preprocessor, the commands shown above must be piped through the appropriate preprocessor. This is handled automatically by the man(1) command. See the "Conventions" section.                         |                  |                   |                                                                             |
|             | Any text argument <i>t</i> may be zero to six words. Quotes may be used to include SPACE characters in a "word". If <i>text</i> is empty, the special treatment is applied to the next input line with text to be printed. In this way . I may be used to italicize a whole line, or .SB may be used to make small bold letters. |                  |                   |                                                                             |
|             | A prevailing indent distance is remembered between successive indented paragraphs, and is reset to default value upon reaching a non-indented paragraph. Default units for indents <i>i</i> are ens.                                                                                                    |                  |                   |                                                                             |
|             | Type font and size are reset to default values before each paragraph, and after processing font and size setting macros.                                                                                                    |                  |                   |                                                                             |
|             | These strings are predefined by -man:                                                                                                    |                  |                   |                                                                             |
|             | \*R '®', '(Reg)' in nroff.                                                                                                    |                  |                   |                                                                             |
|             | \*S Change to default type size.                                                                                                    |                  |                   |                                                                             |
| Requests    | * n.t.l. = next text line; p.i. = prevailing indent                                                                                                    |                  |                   |                                                                             |
|             | Request                                                                                                    | Cause            | If no             | Explanation                                                                 |
|             |                                                                                                    | Break            | Argument          |                                                                             |
|             | .B <i>t</i>                                                                                                    | no               | <i>t</i> =n.t.l.* | Text is in bold font.                                                       |
|             | .BI t                                                                                                    | no               | <i>t</i> =n.t.l.  | Join words, alternating bold and italic.                                    |
|             | .BR t                                                                                                    | no               | t=n.t.l.          | Join words, alternating bold and roman.                                     |
|             | .DT                                                                                                    | no               | .5i 1i            | Restore default tabs.                                                       |
|             | .HP i                                                                                                    | yes              | <i>i</i> =p.i.*   | Begin paragraph with hanging indent.<br>Set prevailing indent to <i>i</i> . |
|             | .I t                                                                                                    | no               | <i>t</i> =n.t.l.  | Text is italic.                                                             |
|             | .IB t                                                                                                    | no               | t=n.t.l.          | Join words, alternating italic and bold.                                    |
|             | .IP x i                                                                                                    | yes              | <i>x</i> =""      | Same as $.TP$ with tag $x$ .                                                |
|             | .IR t                                                                                                    | no               | t=n.t.l.          | Join words, alternating italic and roman.                                   |
|             |                                                                                                    |                  |                   |                                                                             |

Standards, Environments, and Macros 247

man(5)

| man(5) |
|--------|
|--------|

|             | Request                                                                                                    | Cause | If no            | Explanation                                                                                                    |
|-------------|----------------------------------------------------------------------------------------------------|-------|------------------|----------------------------------------------------------------------------------------------------|
|             |                                                                                                    | Break | Argument         |                                                                                                    |
|             | .IX t                                                                                                    | no    | -                | Index macro, for SunSoft internal use.                                                                                                    |
|             | .LP                                                                                                    | yes   | -                | Begin left-aligned paragraph. Set prevailing indent to .5i.                                                                                                    |
|             | .P                                                                                                    | yes   | -                | Same as .LP.                                                                                                    |
|             | .PD d                                                                                                    | no    | <i>d</i> =.4v    | Set vertical distance between paragraphs.                                                                                                    |
|             | .PP                                                                                                    | yes   | -                | Same as .LP.                                                                                                    |
|             | .RE                                                                                                    | yes   | -                | End of relative indent. Restores prevailing indent.                                                                                                    |
|             | .RB t                                                                                                    | no    | <i>t</i> =n.t.l. | Join words, alternating roman and bold.                                                                                                    |
|             | .RI t                                                                                                    | no    | <i>t</i> =n.t.l. | Join words, alternating roman and italic.                                                                                                    |
|             | .RS i                                                                                                    | yes   | <i>i</i> =p.i.   | Start relative indent, increase indent by <i>i</i> .<br>Sets prevailing indent to .5i for nested<br>indents.                                                                                                    |
|             | .SB t                                                                                                    | no    | -                | Reduce size of text by 1 point, make text bold.                                                                                                    |
|             | .SH t                                                                                                    | yes   | -                | Section Heading.                                                                                                    |
|             | .SM t                                                                                                    | no    | <i>t</i> =n.t.l. | Reduce size of text by 1 point.                                                                                                    |
|             | .ss t                                                                                                    | yes   | t=n.t.l.         | Section Subheading.                                                                                                    |
|             | . TH n s d f m                                                                                                    | yes   | -                | Begin reference page <i>n</i> , of of section <i>s</i> ; <i>d</i> is the date of the most recent change. If present, <i>f</i> is the left page footer; <i>m</i> is the main page (center) header. Sets prevailing indent and tabs to .5i. |
|             | .TP i                                                                                                    | yes   | <i>i</i> =p.i.   | Begin indented paragraph, with the tag given on the next text line. Set prevailing indent to <i>i</i> .                                                                                                    |
|             | .TX <i>t p</i>                                                                                                    | no    | -                | Resolve the title abbreviation <i>t;</i> join to punctuation mark (or text) <i>p</i> .                                                                                                    |
| Conventions | When formatting a manual page, man examines the first line to determine whether it requires special processing. For example a first line consisting of: |       |                  |                                                                                                    |
|             | '\" t                                                                                                    |       |                  |                                                                                                    |
|             | indicates that the manual page must be run through the tbl(1) preprocessor.                                                                             |       |                  |                                                                                                    |

| A typical manual page for a c | ommand or fu                                                                                                    | nction is laid out as follows:                                                                                                    |  |
|-------------------------------|----------------------------------------------------------------------------------------------------|----------------------------------------------------------------------------------------------------|--|
| .TH title [1-9]               | The name of the command or function, which serves<br>the title of the manual page. This is followed by the<br>number of the section in which it appears.                                                                                                    |                                                                                                    |  |
| .SH NAME                      | The name, or list of names, by which the command is<br>called, followed by a dash and then a one-line<br>summary of the action performed. All in roman font<br>this section contains no troff(1) commands or<br>escapes, and no macro requests. It is used to generat<br>the windex database, which is used by the whatis(<br>command. |                                                                                                    |  |
| .SH SYNOPSIS                  |                                                                                                    |                                                                                                    |  |
|                               | typed on t<br>word mus<br>italics, a w<br>that you s<br>items are                                                                                                    | x of the command and its arguments, as<br>the command line. When in boldface, a<br>st be typed exactly as printed. When in<br>yord can be replaced with an argument<br>upply. References to bold or italicized<br>not capitalized in other sections, even<br>y begin a sentence. |  |
|                               | Syntactic s                                                                                                    | symbols appear in roman face:                                                                                                    |  |
|                               | []                                                                                                    | An argument, when surrounded by brackets is optional.                                                                                                    |  |
|                               | I                                                                                                    | Arguments separated by a vertical bar<br>are exclusive. You can supply only one<br>item from such a list.                                                                                                    |  |
|                               |                                                                                                    | Arguments followed by an ellipsis can be<br>repeated. When an ellipsis follows a<br>bracketed set, the expression within the<br>brackets can be repeated.                                                                                                    |  |
|                               | directive,                                                                                                    | d, the data declaration, or #include<br>is shown first, followed by the function<br>n. Otherwise, the function declaration is                                                                                                    |  |
| .SH DESCRIPTION               |                                                                                                    |                                                                                                    |  |

man(5)

| ,        |                                                       | Literal text from the synopsis appears in constant                                                                                                    |  |
|----------|-------------------------------------------------------|----------------------------------------------------------------------------------------------------|--|
|          |                                                       | width, as do literal filenames and references to items<br>that appear elsewhere in the reference manuals.<br>Arguments are italicized.                                                                                                    |  |
|          |                                                       | If a command interprets either subcommands or an<br>input grammar, its command interface or input<br>grammar is normally described in a USAGE section,<br>which follows the OPTIONS section. The<br>DESCRIPTION section only describes the behavior of<br>the command itself, not that of subcommands. |  |
|          | .SH OPTIONS                                           | The list of options along with a description of how each affects the command's operation.                                                                                                    |  |
|          | .SH RETURN VALUES                                     | A list of the values the library routine will return to the calling program and the conditions that cause these values to be returned.                                                                                                    |  |
|          | .SH EXIT STATUS                                       | A list of the values the utility will return to the calling program or shell, and the conditions that cause these values to be returned.                                                                                                    |  |
|          | .SH FILES                                             | A list of files associated with the command or function.                                                                                                    |  |
|          | .SH SEE ALSO                                          | A comma-separated list of related manual pages, followed by references to other published materials.                                                                                                    |  |
|          | .SH DIAGNOSTICS                                       | A list of diagnostic messages and an explanation of each.                                                                                                    |  |
|          | .SH BUGS                                              | A description of limitations, known defects, and possible problems associated with the command or function.                                                                                                    |  |
| FILES    | /usr/share/lib/tmac/an                                |                                                                                                    |  |
|          | /usr/share/man/windex                                 |                                                                                                    |  |
| SEE ALSO | <pre>man(1), nroff(1), troff(1), whatis(1)</pre>      |                                                                                                    |  |
|          | Dale Dougherty and Tim O'Reilly, Unix Text Processing |                                                                                                    |  |
|          |                                                       |                                                                                                    |  |
|          |                                                       |                                                                                                    |  |
|          |                                                       |                                                                                                    |  |
|          |                                                       |                                                                                                    |  |
|          |                                                       |                                                                                                    |  |
|          |                                                       |                                                                                                    |  |

mansun(5)

| NAME        | mansun – macr                                                                                                    | os to format Ref   | erence Manual p   | pages                                                                       |  |
|-------------|----------------------------------------------------------------------------------------------------|--------------------|-------------------|-----------------------------------------------------------------------------|--|
| SYNOPSIS    | nroff -mansun filename                                                                                                    |                    |                   |                                                                             |  |
|             | troff -mansu                                                                                                    | ın <i>filename</i> |                   |                                                                             |  |
| DESCRIPTION | These macros are used to lay out the reference pages in this manual. Note: if <i>filename</i> contains format input for a preprocessor, the commands shown above must be piped through the appropriate preprocessor. This is handled automatically by man(1). See the "Conventions" section.                                      |                    |                   |                                                                             |  |
|             | Any text argument <i>t</i> may be zero to six words. Quotes may be used to include SPACE characters in a "word". If <i>text</i> is empty, the special treatment is applied to the next input line with text to be printed. In this way . I may be used to italicize a whole line, or . SB may be used to make small bold letters. |                    |                   |                                                                             |  |
|             | A prevailing indent distance is remembered between successive indented paragraphs, and is reset to default value upon reaching a non-indented paragraph. Default units for indents <i>i</i> are ens.                                                                                                    |                    |                   |                                                                             |  |
|             | Type font and size are reset to default values before each paragraph, and after processing font and size setting macros.                                                                                                    |                    |                   |                                                                             |  |
|             | These strings are predefined by -mansun:                                                                                                    |                    |                   |                                                                             |  |
|             | \*R '®', '(Reg)' in nroff.                                                                                                    |                    |                   |                                                                             |  |
|             | \*S Change to default type size.                                                                                                    |                    |                   |                                                                             |  |
| Requests    | * n.t.l. = next text line; p.i. = prevailing indent                                                                                                    |                    |                   |                                                                             |  |
|             | Request                                                                                                    | Cause              | If no             | Explanation                                                                 |  |
|             |                                                                                                    | Break              | Argument          |                                                                             |  |
|             | .в <i>t</i>                                                                                                    | no                 | <i>t</i> =n.t.l.* | Text is in bold font.                                                       |  |
|             | .BI t                                                                                                    | no                 | t=n.t.l.          | Join words, alternating bold and italic.                                    |  |
|             | .BR t                                                                                                    | no                 | t=n.t.l.          | Join words, alternating bold and Roman.                                     |  |
|             | .DT                                                                                                    | no                 | .5i 1i            | Restore default tabs.                                                       |  |
|             | .HP i                                                                                                    | yes                | <i>i</i> =p.i.*   | Begin paragraph with hanging indent.<br>Set prevailing indent to <i>i</i> . |  |
|             | .I <i>t</i>                                                                                                    | no                 | <i>t</i> =n.t.l.  | Text is italic.                                                             |  |
|             | .IB t                                                                                                    | no                 | t=n.t.l.          | Join words, alternating italic and bold.                                    |  |
|             | .IP x i                                                                                                    | yes                | <i>x</i> =''''    | Same as $. TP$ with tag $x$ .                                               |  |
|             | .IR t                                                                                                    | no                 | t=n.t.l.          | Join words, alternating italic and Roman.                                   |  |
|             |                                                                                                    |                    |                   |                                                                             |  |

## mansun(5)

|             | Request                                                                                                    | Cause | If no            | Explanation                                                                                                    |
|-------------|----------------------------------------------------------------------------------------------------|-------|------------------|----------------------------------------------------------------------------------------------------|
|             |                                                                                                    | Break | Argument         |                                                                                                    |
|             | .IX t                                                                                                    | no    | -                | Index macro, for SunSoft internal use.                                                                                                    |
|             | .LP                                                                                                    | yes   | -                | Begin left-aligned paragraph. Set prevailing indent to .5i.                                                                                                    |
|             | .P                                                                                                    | yes   | -                | Same as .LP.                                                                                                    |
|             | .PD d                                                                                                    | no    | d=.4v            | Set vertical distance between paragraphs.                                                                                                    |
|             | .PP                                                                                                    | yes   | -                | Same as .LP.                                                                                                    |
|             | .RE                                                                                                    | yes   | -                | End of relative indent. Restores prevailing indent.                                                                                                    |
|             | .RB t                                                                                                    | no    | <i>t</i> =n.t.l. | Join words, alternating Roman and bold.                                                                                                    |
|             | .RI <i>t</i>                                                                                                    | no    | t=n.t.l.         | Join words, alternating Roman and italic.                                                                                                    |
|             | .RS i                                                                                                    | yes   | <i>i</i> =p.i.   | Start relative indent, increase indent by <i>i</i> .<br>Sets prevailing indent to .5i for nested<br>indents.                                                                                                    |
|             | .SB t                                                                                                    | no    | -                | Reduce size of text by 1 point, make text bold.                                                                                                    |
|             | .SH t                                                                                                    | yes   | -                | Section Heading.                                                                                                    |
|             | .SM t                                                                                                    | no    | <i>t</i> =n.t.l. | Reduce size of text by 1 point.                                                                                                    |
|             | .ss t                                                                                                    | yes   | t=n.t.l.         | Section Subheading.                                                                                                    |
|             | . TH <i>n s d f m</i>                                                                                                    | yes   | -                | Begin reference page $n$ , of of section $s$ ; $d$ is the date of the most recent change. If present, $f$ is the left page footer; $m$ is the main page (center) header. Sets prevailing indent and tabs to .5i. |
|             | .TP i                                                                                                    | yes   | <i>i</i> =p.i.   | Begin indented paragraph, with the tag given on the next text line. Set prevailing indent to <i>i</i> .                                                                                                    |
|             | .TX <i>t p</i>                                                                                                    | no    | -                | Resolve the title abbreviation $t$ ; join to punctuation mark (or text) $p$ .                                                                                                    |
| Conventions | When formatting a manual page, mansun examines the first line to determine whether it requires special processing. For example a first line consisting of: |       |                  |                                                                                                    |
|             |                                                                                                    |       |                  |                                                                                                    |
|             |                                                                                                    |       |                  |                                                                                                    |

| A typical manual page | for a command or function is laid out as follows:                                                                                                    |
|-----------------------|----------------------------------------------------------------------------------------------------|
| .TH title [1-8]       | The name of the command or function, which serves as<br>the title of the manual page. This is followed by the<br>number of the section in which it appears.                                                                                                    |
| .SH NAME              | The name, or list of names, by which the command is called, followed by a dash and then a one-line summary of the action performed. All in Roman font, this section contains no troff(1) commands or escapes, and no macro requests. It is used to generate the windex database, which is used by the whatis(1) command.                                                           |
| .SH SYNOPSIS          |                                                                                                    |
|                       | Commands:<br>The syntax of the command and its arguments, as<br>typed on the command line. When in boldface, a<br>word must be typed exactly as printed. When in<br>italics, a word can be replaced with an argument<br>that you supply. References to bold or italicized<br>items are not capitalized in other sections, even<br>when they begin a sentence.                      |
|                       | Syntactic symbols appear in Roman face:                                                                                                    |
|                       | [] An argument, when surrounded by brackets is optional.                                                                                                    |
|                       | Arguments separated by a vertical bar<br>are exclusive. You can supply only one<br>item from such a list.                                                                                                    |
|                       | Arguments followed by an ellipsis can be repeated. When an ellipsis follows a bracketed set, the expression within the brackets can be repeated.                                                                                                    |
|                       | Functions:<br>If required, the data declaration, or #include<br>directive, is shown first, followed by the function<br>declaration. Otherwise, the function declaration is<br>shown.                                                                                                    |
| .SH DESCRIPTION       | A narrative overview of the command or function's<br>external behavior. This includes how it interacts with<br>files or data, and how it handles the standard input,<br>standard output and standard error. Internals and<br>implementation details are normally omitted. This<br>section attempts to provide a succinct overview in<br>answer to the question, "what does it do?" |

mansun(5)

| (-)      |                                          | Literal text from the synopsis appears in constant<br>width, as do literal filenames and references to items<br>that appear elsewhere in the reference manuals.<br>Arguments are italicized.                                                                                                    |
|----------|------------------------------------------|----------------------------------------------------------------------------------------------------|
|          |                                          | If a command interprets either subcommands or an<br>input grammar, its command interface or input<br>grammar is normally described in a USAGE section,<br>which follows the OPTIONS section. The<br>DESCRIPTION section only describes the behavior of<br>the command itself, not that of subcommands. |
|          | .SH OPTIONS                              | The list of options along with a description of how each affects the command's operation.                                                                                                    |
|          | .SH FILES                                | A list of files associated with the command or function.                                                                                                    |
|          | .SH SEE ALSO                             | A comma-separated list of related manual pages, followed by references to other published materials.                                                                                                    |
|          | SH DIAGNOSTICS                           | A list of diagnostic messages and an explanation of each.                                                                                                    |
|          | .SH BUGS                                 | A description of limitations, known defects, and possible problems associated with the command or function.                                                                                                    |
| FILES    | /usr/share/lib/tmac/an                   | sun                                                                                                    |
|          | /usr/share/man/windex                    |                                                                                                    |
| SEE ALSO | <pre>man(1), nroff(1), troff(1), v</pre> | whatis(1)                                                                                                    |
|          | Dale Dougherty and Tim O'R               | eilly, Unix Text Processing                                                                                                    |
|          |                                          |                                                                                                    |
|          |                                          |                                                                                                    |
|          |                                          |                                                                                                    |
|          |                                          |                                                                                                    |
|          |                                          |                                                                                                    |
|          |                                          |                                                                                                    |
|          |                                          |                                                                                                    |
|          |                                          |                                                                                                    |
|          |                                          |                                                                                                    |
|          |                                          |                                                                                                    |

|             |                                                                                                    |                                                                                                    |                      | $\operatorname{Inc}(0)$                                  |  |  |
|-------------|----------------------------------------------------------------------------------------------------|----------------------------------------------------------------------------------------------------|----------------------|----------------------------------------------------------|--|--|
| NAME        | me – macr                                                                                                    | os for forma                                                                                                    | atting paper         | S                                                        |  |  |
| SYNOPSIS    | <pre>nroff -me [options] filename</pre>                                                                                                    |                                                                                                    |                      |                                                          |  |  |
|             | troff -me [options] filename                                                                                                    |                                                                                                    |                      |                                                          |  |  |
| DESCRIPTION | This package of nroff and troff macro definitions provides a canned formatting facility for technical papers in various formats. When producing 2-column output on a terminal, filter the output through col(1). |                                                                                                    |                      |                                                          |  |  |
|             | conjunctio                                                                                                    | nacro requests are defined below. Many nroff and troff requests are unsafe in nction with this package, however, these requests may be used with impunity the first .pp: |                      |                                                          |  |  |
|             | .bp                                                                                                    | begin new                                                                                                    | page                 |                                                          |  |  |
|             | .br                                                                                                    | break outp                                                                                                    | ut line here         |                                                          |  |  |
|             | .sp <i>n</i>                                                                                                    | insert <i>n</i> spa                                                                                                    | acing lines          |                                                          |  |  |
|             | .ls <i>n</i>                                                                                                    | (line spacin                                                                                                    | ng) <i>n</i> =1 sing | tle, $n=2$ double space                                  |  |  |
|             | .na                                                                                                    | no alignme                                                                                                    | nt of right 1        | margin                                                   |  |  |
|             | .ce <i>n</i>                                                                                                    | center next                                                                                                    | <i>n</i> lines       |                                                          |  |  |
|             | .ul <i>n</i>                                                                                                    | underline r                                                                                                    | next <i>n</i> lines  |                                                          |  |  |
|             | .sz +n                                                                                                    | add <i>n</i> to point size                                                                                                    |                      |                                                          |  |  |
|             |                                                                                                    | Output of the eqn(1), neqn(1), refer(1), and tbl(1) preprocessors for equations and ables is acceptable as input.                                                        |                      |                                                          |  |  |
| REQUESTS    |                                                                                                    | owing list, "i<br>o. This list is                                                                                                    |                      | n" refers to the first .pp, .lp, .ip, .np, .sh, or<br>e. |  |  |
|             | Request                                                                                                    | Initial                                                                                                    | Cause                | Explanation                                              |  |  |
|             | 1                                                                                                    | Value                                                                                                    | Break                |                                                          |  |  |
|             | . (c                                                                                                    | -                                                                                                    | yes                  | Begin centered block.                                    |  |  |
|             | .(d                                                                                                    | -                                                                                                    | no                   | Begin delayed text.                                      |  |  |
|             | .(f                                                                                                    | -                                                                                                    | no                   | Begin footnote.                                          |  |  |
|             | .(1                                                                                                    | -                                                                                                    | yes                  | Begin list.                                              |  |  |
|             | .(q                                                                                                    | -                                                                                                    | yes                  | Begin major quote.                                       |  |  |
|             | . (x <i>x</i>                                                                                                    | -                                                                                                    | no                   | Begin indexed item in index <i>x</i> .                   |  |  |
|             | .(z                                                                                                    | -                                                                                                    | no                   | Begin floating keep.                                     |  |  |
|             | .)c                                                                                                    | -                                                                                                    | yes                  | End centered block.                                      |  |  |
|             |                                                                                                    |                                                                                                    |                      |                                                          |  |  |

me(5)

### me(5)

| Request         | Initial | Cause | Explanation                                                         |
|-----------------|---------|-------|---------------------------------------------------------------------|
|                 | Value   | Break |                                                                     |
| .)d             | -       | yes   | End delayed text.                                                   |
| .)f             | -       | yes   | End footnote.                                                       |
| .)1             | -       | yes   | End list.                                                           |
| .)q             | -       | yes   | End major quote.                                                    |
| .)x             | -       | yes   | End index item.                                                     |
| .)z             | -       | yes   | End floating keep.                                                  |
| .++ m H         | -       | no    | Define paper section.                                               |
|                 |         |       | m defines the part of the paper,                                    |
|                 |         |       | and can be C (chapter), A (appendix), P (preliminary, for instance, |
|                 |         |       | abstract, table of contents, etc.),                                 |
|                 |         |       | B (bibliography), RC (chapters                                      |
|                 |         |       | renumbered from page one each                                       |
|                 |         |       | chapter), or RA (appendix renumbered                                |
|                 |         |       | from page one).                                                     |
| .+c T           | -       | yes   | Begin chapter (or appendix, etc.,                                   |
|                 |         |       | as set by .++). <i>T</i> is                                         |
|                 |         |       | the chapter title.                                                  |
| .1c             | 1       | yes   | One column format on a new page.                                    |
| .2c             | 1       | yes   | Two column format.                                                  |
| .EN             | -       | yes   | Space after equation produced by eqn                                |
|                 |         |       | or neqn.                                                            |
| . EQ <i>x y</i> | -       | yes   | Precede equation; break out and                                     |
|                 |         |       | add space. Equation number is y.                                    |
|                 |         |       | The optional argument $x$ may be $I$                                |
|                 |         |       | to indent equation (default),                                       |
|                 |         |       | L to left-adjust the equation, or                                   |
|                 |         |       | <i>C</i> to center the equation.                                    |
| .GE             | -       | yes   | End gremlin picture.                                                |
|                 |         |       |                                                                     |

|   |                |         |       |                                            | me (0 |
|---|----------------|---------|-------|--------------------------------------------|-------|
|   | Request        | Initial | Cause | Explanation                                |       |
|   |                | Value   | Break |                                            |       |
|   | .GS            | -       | yes   | Begin gremlin picture.                     |       |
|   | .PE            | -       | yes   | End pic picture.                           |       |
|   | .PS            | -       | yes   | Begin pic picture.                         |       |
|   | .TE            | -       | yes   | End table.                                 |       |
|   | .TH            | -       | yes   | End heading section of table.              |       |
|   | .TS x          | -       | yes   | Begin table; if $x$ is $H$ table           |       |
|   |                |         |       | has repeated heading.                      |       |
|   | .acAN          | -       | no    | Set up for ACM style output.               |       |
|   |                |         |       | A is the Author's name(s), $N$ is the      |       |
|   |                |         |       | total number of pages. Must be given       |       |
|   |                |         |       | before the first initialization.           |       |
|   | .b <i>x</i>    | no      | no    | Print <i>x</i> in boldface; if no argument |       |
|   |                |         |       | switch to boldface.                        |       |
|   | .ba + <i>n</i> | 0       | yes   | Augments the base indent by $n$ .          |       |
|   |                |         |       | This indent is used to set the indent      |       |
|   |                |         |       | on regular text (like paragraphs).         |       |
|   | .bc            | no      | yes   | Begin new column.                          |       |
|   | .bi x          | no      | no    | Print <i>x</i> in bold italics             |       |
|   |                |         |       | (nofill only).                             |       |
|   | .bu            | -       | yes   | Begin bulleted paragraph.                  |       |
|   | .bx x          | no      | no    | Print $x$ in a box (nofill only).          |       |
|   | .ef 'x'y'z     | ,,,,,,  | no    | Set even footer to $x y z$ .               |       |
|   | .eh' $x'y'z$   | ,,,,,,  | no    | Set even header to $x y z$ .               |       |
|   | .fo′x′y′z      | ,,,,,,  | no    | Set footer to <i>x y z</i> .               |       |
|   | .hx            | -       | no    | Suppress headers and footers on            |       |
|   |                |         |       | next page.                                 |       |
|   | .he' $x'y'z$   | ,,,,,,  | no    | Set header to $x y z$ .                    |       |
|   | .hl            | -       | yes   | Draw a horizontal line.                    |       |
| I |                |         |       |                                            |       |

Standards, Environments, and Macros 257

## me(5)

### me(5)

| Request                   | Initial | Cause | Explanation                                      |
|---------------------------|---------|-------|--------------------------------------------------|
|                           | Value   | Break |                                                  |
| .i <i>x</i>               | no      | no    | Italicize <i>x</i> ; if <i>x</i> missing, italic |
|                           |         |       | text follows.                                    |
| .ip x y                   | no      | yes   | Start indented paragraph, with                   |
|                           |         |       | hanging tag $x$ . Indentation is                 |
|                           |         |       | y ens (default 5).                               |
| .lp                       | yes     | yes   | Start left-blocked paragraph.                    |
| .lo                       | -       | no    | Read in a file of local macros                   |
|                           |         |       | of the form $. *x$ . Must be                     |
|                           |         |       | given before initialization.                     |
| .np                       | 1       | yes   | Start numbered paragraph.                        |
| .of $'x'y'z$              | ,,,,,,  | no    | Set odd footer to x y z.                         |
| .oh'x'y'z                 | ,,,,,,  | no    | Set odd header to x y z.                         |
| .pd                       | -       | yes   | Print delayed text.                              |
| .pp                       | no      | yes   | Begin paragraph. First line indented             |
| .r                        | yes     | no    | Roman text follows.                              |
| .re                       | -       | no    | Reset tabs to default values.                    |
| .sc                       | no      | no    | Read in a file of special characters             |
|                           |         |       | and diacritical marks. Must be                   |
|                           |         |       | given before initialization.                     |
| $. \operatorname{sh} n x$ | -       | yes   | Section head follows, font                       |
|                           |         |       | automatically bold. $n$ is level                 |
|                           |         |       | of section, $x$ is title of section.             |
| .sk                       | no      | no    | Leave the next page blank.                       |
|                           |         |       | Only one page is remembered ahead                |
| .sm <i>x</i>              | -       | no    | Set <i>x</i> in a smaller pointsize.             |
| .sz +n                    | 10p     | no    | Augment the point size by $n$ points.            |
| .th                       | no      | no    | Produce the paper in thesis format.              |
|                           |         |       | Must be given before initialization.             |

258 man pages section 5: Standards, Environments, and Macros • Last Revised 25 Feb 1992

|          |              |             |             |                                     | me(5) |
|----------|--------------|-------------|-------------|-------------------------------------|-------|
|          | Request      | Initial     | Cause       | Explanation                         |       |
|          |              | Value       | Break       |                                     |       |
|          | .tp          | no          | yes         | Begin title page.                   |       |
|          | .u <i>x</i>  | -           | no          | Underline argument (even in troff). |       |
|          |              |             |             | (Nofill only).                      |       |
|          | .uh          | -           | yes         | Like . sh but unnumbered.           |       |
|          | .xp x        | -           | no          | Print index <i>x</i> .              |       |
| FILES    | /usr/share   | e/lib/tma   | ic/e        |                                     |       |
|          | /usr/share   | e/lib/tma   | .c/*.me     |                                     |       |
| SEE ALSO | col(1), eqn( | 1), nroff(1 | ), refer(1) | ),tbl(1),troff(1)                   |       |
|          |              |             |             |                                     |       |
|          |              |             |             |                                     |       |
|          |              |             |             |                                     |       |
|          |              |             |             |                                     |       |
|          |              |             |             |                                     |       |
|          |              |             |             |                                     |       |
|          |              |             |             |                                     |       |
|          |              |             |             |                                     |       |
|          |              |             |             |                                     |       |
|          |              |             |             |                                     |       |
|          |              |             |             |                                     |       |
|          |              |             |             |                                     |       |
|          |              |             |             |                                     |       |
|          |              |             |             |                                     |       |
|          |              |             |             |                                     |       |
|          |              |             |             |                                     |       |
|          |              |             |             |                                     |       |
|          |              |             |             |                                     |       |
|          |              |             |             |                                     |       |
|          |              |             |             |                                     |       |
|          |              |             |             |                                     |       |

mech\_spnego(5)

| NAME        | mech_spnego – Simple and Protected GSS-                                                                                                    | API Negotiation Mechanism                    |  |  |  |
|-------------|----------------------------------------------------------------------------------------------------|----------------------------------------------|--|--|--|
| SYNOPSIS    | /usr/lib/gss/mech_spnego.so.1                                                                                                    |                                              |  |  |  |
| DESCRIPTION | The SPNEGO security mechanism for GSS-API allows GSS-API applications to negotiate the actual security mechanism to be used in the GSS-API session.<br>mech_spnego.so.l is a shared object module that is dynamically opened by applications that specify the SPNEGO Object Identifier (OID) in calls to the GSS-API functions (see libgss(3LIB)).                                                                                                    |                                              |  |  |  |
|             | SPNEGO is described by IETF RFC 2478 an<br>where multiple GSS-API mechanisms are a<br>side knows what mechanisms are supporte                                                                                                    | vailable to the client or server and neither |  |  |  |
|             | When SPNEGO is used, it selects the list of GSS mechanism configuration file, /etc/g active mechanisms except for itself.                                                                                                    |                                              |  |  |  |
| OPTIONS     | SPNEGO may be configured to function in two ways. The first way is to interoperate with Microsoft SSPI clients and servers that use the Microsoft "Negotiate" method, which is also based on SPNEGO. The Microsoft "Negotiate" mechanism does not strictly follow the IETF RFC. Therefore, use special handling in order to enable full interoperability. In order to interoperate, place option "[msinterop]" at the end of the SPNEGO line in /etc/gss/mech. |                                              |  |  |  |
|             | This is an example (from /etc/gss/mech):                                                                                                    |                                              |  |  |  |
|             | <pre>spnego 1.3.6.1.5.5.2 mech_spnego.so [ msinterop ]</pre>                                                                                                    |                                              |  |  |  |
|             | Without the "[msinterop]" option, mech_spnego will follow the strict IETF RFC 2478 specification and will not be able to negotiate with Microsoft applications that try to use the SSPI "Negotiate" mechanism.                                                                                                    |                                              |  |  |  |
| INTERFACES  | mech_spnego.so.1 has no public interfaces. It is only activated and used through the GSS-API interface provided by libgss.so.1 (see libgss(3LIB)).                                                                                                    |                                              |  |  |  |
| FILES       | /usr/lib/gss/mech_spnego.so.1<br>shared object file                                                                                                    |                                              |  |  |  |
|             | /usr/lib/sparcv9/gss/mech_spnego.so.1<br>SPARC 64-bit shared object file                                                                                                    |                                              |  |  |  |
|             | /usr/lib/amd64/gss/mech_spnego.so.1<br>x86 64-bit shared object file                                                                                                    |                                              |  |  |  |
| ATTRIBUTES  | See attributes(5) for descriptions of the following attributes:                                                                                                    |                                              |  |  |  |
|             | ATTRIBUTE TYPE                                                                                                    | ATTRIBUTE VALUE                              |  |  |  |
|             | Availability                                                                                                    | SUWNspnego                                   |  |  |  |
|             |                                                                                                    |                                              |  |  |  |

260 man pages section 5: Standards, Environments, and Macros • Last Revised 4 Oct 2004

|    |                                       |             | mech_spnego |
|----|---------------------------------------|-------------|-------------|
|    | ATTRIBUTE TYPE                        | ATTRIBUTE V | ALUE        |
|    | MT Level                              | Safe        |             |
| SO | intro(3), libgss(3LIB), mech(4), a    | tributes(5) |             |
|    | Solaris Security for Developers Guide |             |             |
|    |                                       |             |             |
|    |                                       |             |             |
|    |                                       |             |             |
|    |                                       |             |             |
|    |                                       |             |             |
|    |                                       |             |             |
|    |                                       |             |             |
|    |                                       |             |             |
|    |                                       |             |             |
|    |                                       |             |             |
|    |                                       |             |             |
|    |                                       |             |             |
|    |                                       |             |             |
|    |                                       |             |             |
|    |                                       |             |             |
|    |                                       |             |             |
|    |                                       |             |             |
|    |                                       |             |             |
|    |                                       |             |             |
|    |                                       |             |             |
|    |                                       |             |             |

| NAME        | mm – text formatting (memorandum) macros                                                                                                    |  |  |  |  |
|-------------|----------------------------------------------------------------------------------------------------|--|--|--|--|
| SYNOPSIS    | nroff -mm [options] filename                                                                                                    |  |  |  |  |
|             | troff -mm [options] filename                                                                                                    |  |  |  |  |
| DESCRIPTION | This package of nroff(1) and troff(1) macro definitions provides a formatting facility for various styles of articles, theses, and books. When producing 2-column output on a terminal or lineprinter, or when reverse line motions are needed, filter the output through col(1). All external -mm macros are defined below.                    |  |  |  |  |
|             | Note: this -mm macro package is an extended version written at Berkeley and is a superset of the standard -mm macro packages as supplied by Bell Labs. Some of the Bell Labs macros have been removed; for instance, it is assumed that the user has little interest in producing headers stating that the memo was generated at Whippany Labs. |  |  |  |  |
|             | Many nroff and troff requests are unsafe in conjunction with this package.<br>However, the first four requests below may be used with impunity after initialization,<br>and the last two may be used even before initialization:                                                                                                    |  |  |  |  |
|             | .bp begin new page                                                                                                    |  |  |  |  |
|             | .br break output line                                                                                                    |  |  |  |  |
|             | . sp <i>n</i> insert n spacing lines                                                                                                    |  |  |  |  |
|             | .cen center next n lines                                                                                                    |  |  |  |  |
|             | .1sn line spacing: $n=1$ single, $n=2$ double space                                                                                                    |  |  |  |  |
|             | .na no alignment of right margin                                                                                                    |  |  |  |  |
|             | Font and point size changes with \f and \s are also allowed; for example, \fIword\fR will italicize <i>word</i> . Output of the tbl(1), eqn(1) and refer(1) preprocessors for equations, tables, and references is acceptable as input.                                                                                                    |  |  |  |  |
| REQUESTS    | Here is a table of macros.                                                                                                    |  |  |  |  |

| Macro Name   | Initial Value                  | Break?<br>Reset? | Explanation                                                                                                    |
|--------------|--------------------------------|------------------|----------------------------------------------------------------------------------------------------|
| .1C          | on                             | у,у              | one column format on a new page                                                                                                    |
| .2C[l]       | -                              | у,у              | two column format <i>l</i> =line length                                                                                                    |
| .AE          | _                              | у                | end abstract                                                                                                    |
| .AL[t][i][s] | <i>t=1;i=</i> .Li; <i>s</i> =0 | у                | Start automatic list type<br>t=[1,A,a,I,i] 1=arabic numbers;<br>A=uppercase letters a=lowercase<br>letters; I=uppercase Roman<br>numerals; i=lowercase Roman<br>numerals indentation <i>i</i> ; separation <i>s</i> |

| Macro Name                  | Initial Value                       | Break?<br>Reset?                                                                                   | Explanation                                                                                                    |
|-----------------------------|-------------------------------------|----------------------------------------------------------------------------------------------------|----------------------------------------------------------------------------------------------------|
| .AS m [ n ]                 | <i>i</i> [ <i>n</i> ] <i>n</i> =0 y |                                                                                                    | begin abstract                                                                                                    |
| .AU                         | _                                   | у                                                                                                  | author's name                                                                                                    |
| . AV x                      | _                                   | у                                                                                                  | signature and date line of verifier <i>x</i>                                                                                                    |
| . B <i>x</i>                | -                                   | n                                                                                                  | embolden <i>x;</i> if no <i>x,</i> switch to boldface                                                                                                    |
| .BE                         | _                                   | у                                                                                                  | end block text                                                                                                    |
| .BI <i>xy</i>               | -                                   | n                                                                                                  | embolden <i>x</i> and underline <i>y</i>                                                                                                    |
| .BL                         | -                                   | у                                                                                                  | bullet list                                                                                                    |
| . BR <i>x y</i>             | -                                   | n                                                                                                  | embolden <i>x</i> and use Roman font for <i>y</i>                                                                                                    |
| .BS                         | -                                   | n                                                                                                  | start block text                                                                                                    |
| . CN                        | -                                   | у                                                                                                  | same as .DE (nroff)                                                                                                    |
| .CS                         | -                                   | у                                                                                                  | cover sheet                                                                                                    |
| .CW                         | -                                   | n                                                                                                  | same as .DS I (nroff)                                                                                                    |
| .DE                         | -                                   | у                                                                                                  | end display                                                                                                    |
| .DF[p][f][rp]               | p=L;f=N                             | у                                                                                                  | <pre>start floating display; position p=[L,C,CB] L=left; I=indent; C=center; CB=center block fill f=[N,Y]; right position rp (fill only)</pre>              |
| .DL[ <i>i</i> ][ <i>s</i> ] | -                                   | у                                                                                                  | start dash list                                                                                                    |
| .DS[p][f][rp]               | p=L;f=N                             | у                                                                                                  | begin static display (see .DF for argument descriptions)                                                                                                    |
| . EC x [ n ]                | <i>n</i> =1                         | у                                                                                                  | equation title; equation <i>x</i> ; number <i>r</i>                                                                                                    |
| .EF x - n eve               |                                     | even footer appears at the bottom o<br>even-numbered pages; x="l'c'r"<br>l=left; c=center; r=right |                                                                                                    |
| . EH <i>x</i>               | even-numbe                          |                                                                                                    | even header appears at the top of<br>even-numbered pages; <i>x</i> =" <i>l</i> ' <i>c</i> ' <i>r</i> "<br><i>l</i> =left; <i>c</i> =center; <i>r</i> =right |
| .EN                         | -                                   | У                                                                                                  | end displayed equation produced by eqn                                                                                                    |
| .EQ                         | – y break out equ<br>eqn            |                                                                                                    | break out equation produced by eqn                                                                                                    |
| . EX x [ n ]                | <i>n</i> =1                         | у                                                                                                  | exhibit title; exhibit <i>x</i>                                                                                                    |

| Macro Name                            | Initial Value             | Break?<br>Reset? | Explanation                                                                                                    |
|---------------------------------------|---------------------------|------------------|----------------------------------------------------------------------------------------------------|
|                                       |                           |                  | number n                                                                                                    |
| .FD[f][r]                             | <i>f</i> =10; <i>r</i> =1 | n                | <pre>set footnote style format f=[0-11]; renumber r=[0,1]</pre>                                                                                           |
| .FE                                   | -                         | у                | end footnote                                                                                                    |
| . FG x [ <i>n</i> ]                   | <i>n</i> =1               | у                | figure title; figure <i>x</i> ; number <i>n</i>                                                                                                    |
| .FS                                   | _                         | n                | start footnote                                                                                                    |
| .н <i>l</i> [ <i>t</i> ]              | -                         | у                | produce numbered heading level<br><i>l</i> =[1-7]; title <i>t</i>                                                                                         |
| . ни <i>t</i>                         | -                         | у                | produce unnumbered heading; title <i>t</i>                                                                                                    |
| . I <i>x</i>                          | -                         | n                | underline <i>x</i>                                                                                                    |
| .IB x y                               | -                         | n                | underline <i>x</i> and embolden <i>y</i>                                                                                                    |
| .IR x y                               | -                         | n                | underline <i>x</i> and use Roman font on <i>y</i>                                                                                                    |
| .LE[ <i>s</i> ]                       | <i>s</i> =0               | у                | end list; separation s                                                                                                    |
| .LI[ <i>m</i> ][ <i>p</i> ]           | _                         | у                | start new list item; mark <i>m</i>                                                                                                    |
|                                       |                           |                  | prefix <i>p</i> (mark only)                                                                                                    |
| .ML <i>m</i> [ <i>i</i> ][ <i>s</i> ] | <i>s</i> =0               | У                | start marked list; mark <i>m</i> indentation <i>i</i> ; separation <i>s</i> =[0,1]                                                                        |
| . MT <i>x</i>                         |                           | у                | memo title; title x                                                                                                    |
| . ND X                                |                           | n                | no date in page footer; <i>x</i> is date on cover                                                                                                    |
| .NE                                   | _                         | у                | end block text                                                                                                    |
| .NS                                   | _                         | у                | start block text                                                                                                    |
| . OF <i>x</i>                         | -                         | n                | <pre>odd footer appears at the bottom of<br/>odd-numbered pages; x="l'c'r"<br/>l=left; c=center; r=right</pre>                                            |
| . OF x                                | -                         | n                | odd header appears at the top of<br>odd-numbered pages; <i>x</i> =" <i>l</i> ' <i>c</i> ' <i>r</i> "<br><i>l</i> =left; <i>c</i> =center; <i>r</i> =right |
| .0P                                   | -                         | у                | skip to the top of an odd-number page                                                                                                    |
| .P[t]                                 | <i>t</i> =0               | у,у              | begin paragraph; <i>t</i> =[0,1]<br>0=justified; 1=indented                                                                                               |

264 man pages section 5: Standards, Environments, and Macros • Last Revised 1 Jan 1997

| Macro Name      | Initial Value | Break?<br>Reset? | Explanation                                                                                                    |
|-----------------|---------------|------------------|----------------------------------------------------------------------------------------------------|
| . PF <i>x</i>   | -             | n                | page footer appears at the bottom of<br>every page; <i>x</i> =" <i>l</i> ' <i>c</i> ' <i>r</i> " <i>l</i> =left;<br><i>c</i> =center; <i>r</i> =right |
| . PH <i>x</i>   | -             | n                | page header appears at the top of<br>every page; <i>x</i> =" <i>l</i> ′ <i>c</i> ′ <i>r</i> " <i>l</i> =left;<br><i>c</i> =center; <i>r</i> =right    |
| .R              | on            | n                | return to Roman font                                                                                                    |
| . RB <i>x y</i> | -             | n                | use Roman on <i>x</i> and embolden <i>y</i>                                                                                                    |
| .RI <i>xy</i>   | _             | n                | use Roman on <i>x</i> and underline <i>y</i>                                                                                                    |
| .RP x           | -             | у,у              | released paper format ? <i>x</i> =no stops title on first                                                                                             |
| .RS             | 5n            | у,у              | right shift: start level of relative indentation                                                                                                    |
| . S <i>m</i> n  | -             | n                | set character point size & vertical space character point size <i>m</i> ; vertical space <i>n</i>                                                     |
| .SA X           | x=1           | n                | justification; <i>x</i> =[0,1]                                                                                                    |
| .SK <i>x</i>    | _             | у                | skip <i>x</i> pages                                                                                                    |
| .SM             | -             | n                | smaller; decrease point size by 2                                                                                                    |
| .SP[x]          | _             | у                | leave <i>x</i> blank lines                                                                                                    |
| .TB x [ n ]     | <i>n</i> =1   | у                | table title; table <i>x</i> ; number <i>n</i>                                                                                                    |
| .TC             | -             | У                | print table of contents (put at end of input file)                                                                                                    |
| .TE             | _             | У                | end of table processed by tbl                                                                                                    |
| .TH             | _             | У                | end multi-page header of table                                                                                                    |
| .TL             | -             | n                | title in boldface and two points larger                                                                                                    |
| .TM             | -             | n                | UC Berkeley thesis mode                                                                                                    |
| . TP <i>i</i>   | у             | у                | <i>i</i> =p.i. Begin indented paragraph,<br>with the tag given on the next text<br>line. Set prevailing indent to <i>i</i> .                          |
| . TS <i>x</i>   | -             | у,у              | begin table; if <i>x</i> =H table has multi-page header                                                                                               |
| .TY             | -             | у                | display centered title CONTENTS                                                                                                    |

| Macro Name                            | Initial Value            | Break?<br>Reset? | Explanation                                                                                    |
|---------------------------------------|--------------------------|------------------|------------------------------------------------------------------------------------------------|
| .VL <i>i</i> [ <i>m</i> ][ <i>s</i> ] | <i>m</i> =0; <i>s</i> =0 | 5                | start variable-item list; indentation <i>i</i> mark-indentation <i>m</i> ; separation <i>s</i> |

#### REGISTERS

Formatting distances can be controlled in -mm by means of built-in number registers. For example, this sets the line length to 6.5 inches:

.nr LL 6.5i

Here is a table of number registers and their default values:

| Name | Register Controls  | Takes Effect      | Default              |  |
|------|--------------------|-------------------|----------------------|--|
| Cl   | contents level     | table of contents | 2                    |  |
| De   | display eject      | display           | 0                    |  |
| Df   | display floating   | display           | 5                    |  |
| Ds   | display spacing    | display           | 1v                   |  |
| Hb   | heading break      | heading           | 2                    |  |
| Нс   | heading centering  | heading           | 0                    |  |
| Ні   | heading indent     | heading           | 1                    |  |
| Ні   | heading spacing    | heading           | 1                    |  |
| Hu   | heading unnumbered | heading           | 2                    |  |
| Li   | list indentation   | list              | 6(nroff)<br>5(troff) |  |
| Ls   | list spacing       | list              | 6                    |  |
| Pi   | paragraph indent   | paragraph         | 5                    |  |
| Pt   | paragraph type     | paragraph         | 1                    |  |
| Si   | static indent      | display           | 5(nroff)<br>3(troff) |  |

When resetting these values, make sure to specify the appropriate units. Setting the line length to 7, for example, will result in output with one character per line. Setting Pi to 0 suppresses paragraph indentation

Here is a list of string registers available in -mm; they may be used anywhere in the text:

| \*Q         quote (" in nroff, `` in troff)           \*U         unquote (" in nroff, '' in troff)           \*-         dash ( in nroff, in troff) |  |  |
|----------------------------------------------------------------------------------------------------|--|--|
|                                                                                                    |  |  |
| \*- dash ( in nroff, — in troff)                                                                                                    |  |  |
|                                                                                                    |  |  |
| \* (MO month (month of the year)                                                                                                    |  |  |
| \* (DY day (current date)                                                                                                    |  |  |
| \** automatically numbered footnote                                                                                                    |  |  |
| \*' acute accent (before letter)                                                                                                    |  |  |
| \*` grave accent (before letter)                                                                                                    |  |  |
| \*^ circumflex (before letter)                                                                                                    |  |  |
| \*, cedilla (before letter)                                                                                                    |  |  |
| \*: umlaut (before letter)                                                                                                    |  |  |
| \*~ tilde (before letter)                                                                                                    |  |  |
| \ (BU bullet item                                                                                                    |  |  |
| $\$ (DT date (month day, yr)                                                                                                    |  |  |
| \(EM em dash                                                                                                    |  |  |
|                                                                                                    |  |  |
| \(Lf LIST OF FIGURES title                                                                                                    |  |  |
| \(Lt LIST OF TABLES title                                                                                                    |  |  |
| \(Lx LIST OF EXHIBITS title                                                                                                    |  |  |
| \(Le LIST OF EQUATIONS title                                                                                                    |  |  |
| \(Rp REFERENCES title                                                                                                    |  |  |
| \(Tm trademark character (TM)                                                                                                    |  |  |

When using the extended accent mark definitions available with .AM, these strings should come after, rather than before, the letter to be accented.

FILES

/usr/share/lib/tmac/m

/usr/share/lib/tmac/mm.[nt] nroff and troff definitions of mm.

**ATTRIBUTES** | See attributes(5) for descriptions of the following attributes:

|         | ATTRIBUTE TYPE                                                            | ATTRIBUTE VALUE                                    |  |  |  |  |
|---------|---------------------------------------------------------------------------|----------------------------------------------------|--|--|--|--|
|         | Availability                                                              | SUNWdoc                                            |  |  |  |  |
| EE ALSO | col(1), eqn(1), nroff(1), refer(1),                                       | tbl(1), troff(1), attributes(5)                    |  |  |  |  |
| BUGS    | Floating keeps and regular keeps are mixed together with predictable resu | diverted to the same space, so they cannot be lts. |  |  |  |  |
|         |                                                                           |                                                    |  |  |  |  |
|         |                                                                           |                                                    |  |  |  |  |
|         |                                                                           |                                                    |  |  |  |  |
|         |                                                                           |                                                    |  |  |  |  |
|         |                                                                           |                                                    |  |  |  |  |
|         |                                                                           |                                                    |  |  |  |  |
|         |                                                                           |                                                    |  |  |  |  |
|         |                                                                           |                                                    |  |  |  |  |
|         |                                                                           |                                                    |  |  |  |  |
|         |                                                                           |                                                    |  |  |  |  |
|         |                                                                           |                                                    |  |  |  |  |
|         |                                                                           |                                                    |  |  |  |  |
|         |                                                                           |                                                    |  |  |  |  |
|         |                                                                           |                                                    |  |  |  |  |

| NAME        | ms – text formatting macros                                                                                                    |                                                                                                    |                                   |                                                                                                    |  |  |
|-------------|----------------------------------------------------------------------------------------------------|----------------------------------------------------------------------------------------------------|-----------------------------------|----------------------------------------------------------------------------------------------------|--|--|
| SYNOPSIS    | nroff -ms                                                                                                    | [options] file                                                                                                    | ename                             |                                                                                                    |  |  |
|             | troff -ms                                                                                                    | [options] file                                                                                                    | ename                             |                                                                                                    |  |  |
| DESCRIPTION | facility for va<br>output on a f                                                                                                    | arious styles o<br>erminal or li                                                                                                    | of articles, the<br>neprinter, or | 1) macro definitions provides a formatting<br>eses, and books. When producing 2-column<br>when reverse line motions are needed, filter the<br>as macros are defined below. |  |  |
|             | superset of the Bell Labs ma                                                                                                    | Note: this -ms macro package is an extended version written at Berkeley and is a superset of the standard -ms macro packages as supplied by Bell Labs. Some of the Bell Labs macros have been removed; for instance, it is assumed that the user has little interest in producing headers stating that the memo was generated at Whippany Labs. |                                   |                                                                                                    |  |  |
|             | However, the                                                                                                    | Many nroff and troff requests are unsafe in conjunction with this package.<br>However, the first four requests below may be used with impunity after initialization,<br>and the last two may be used even before initialization:                                                                                                    |                                   |                                                                                                    |  |  |
|             | .bp be                                                                                                    | .bp begin new page                                                                                                    |                                   |                                                                                                    |  |  |
|             | .br b                                                                                                    | .br break output line                                                                                                    |                                   |                                                                                                    |  |  |
|             | .sp <i>n</i> ir                                                                                                    | isert n spacin                                                                                                    | g lines                           |                                                                                                    |  |  |
|             | .cen ce                                                                                                    | enter next n li                                                                                                    | ines                              |                                                                                                    |  |  |
|             | .ls <i>n</i> li                                                                                                    | ne spacing: <i>n</i>                                                                                                    | =1 single, <i>n</i> =             | 2 double space                                                                                                    |  |  |
|             | .na no alignment of right margin                                                                                                    |                                                                                                    |                                   |                                                                                                    |  |  |
|             | Font and point size changes with \f and \s are also allowed; for example, \fIword\fR will italicize <i>word</i> . Output of the tbl(1), eqn(1) and refer(1) preprocessors for equations, tables, and references is acceptable as input. |                                                                                                    |                                   |                                                                                                    |  |  |
| REQUESTS    | Macro Name                                                                                                    | Initial Value                                                                                                    | Break?<br>Reset?                  | Explanation                                                                                                    |  |  |
|             | .AB x                                                                                                    | _                                                                                                    | у                                 | begin abstract; if <i>x</i> =no do not label abstract                                                                                                    |  |  |
|             | .AE                                                                                                    | _                                                                                                    | у                                 | end abstract                                                                                                    |  |  |
|             | .AI                                                                                                    | -                                                                                                    | у                                 | author's institution                                                                                                    |  |  |
|             | .AM                                                                                                    | -                                                                                                    | n                                 | better accent mark definitions                                                                                                    |  |  |

у

n

у

y

.AU

.в х

.B1

.B2

\_

\_

\_

\_

author's name

embolden *x*; if no *x*, switch to boldface

begin text to be enclosed in a box

end boxed text and print it

ms(5)

| Macro Name    | Initial Value | Break?<br>Reset? | Explanation                                                    |  |
|---------------|---------------|------------------|----------------------------------------------------------------|--|
| .BT           | date          | n                | bottom title, printed at foot of page                          |  |
| .BX <i>x</i>  | -             | n                | print word <i>x</i> in a box                                   |  |
| .CM           | if t          | n                | cut mark between pages                                         |  |
| .CT           | -             | у,у              | chapter title: page number moved to CF (TM only                |  |
| .DA X         | if n          | n                | force date <i>x</i> at bottom of page; today if no <i>x</i>    |  |
| .DE           | -             | у                | end display (unfilled text) of any kind                        |  |
| .DS x y       | Ι             | у                | begin display with keep; $x=I, L, C, B; y=$ indent             |  |
| .ID y         | 8n,.5i        | у                | indented display with no keep; <i>y</i> =indent                |  |
| .LD           | -             | у                | left display with no keep                                      |  |
| .CD           | -             | у                | centered display with no keep                                  |  |
| .BD           | -             | у                | block display; center entire block                             |  |
| .EF <i>x</i>  | -             | n                | even page footer $x$ (3 part as for .tl)                       |  |
| . EH <i>x</i> | -             | n                | even page header $x$ (3 part as for .tl)                       |  |
| .EN           | -             | у                | end displayed equation produced by eqn                         |  |
| .EQ x y       | -             | у                | break out equation; <i>x</i> =L,I,C; <i>y</i> =equation number |  |
| .FE           | -             | n                | end footnote to be placed at bottom of page                    |  |
| .FP           | -             | n                | numbered footnote paragraph; may be redefined                  |  |
| .FS X         | -             | n                | start footnote; <i>x</i> is optional footnote label            |  |
| .HD           | undef         | n                | optional page header below header margin                       |  |
| . I <i>x</i>  | -             | n                | italicize <i>x</i> ; if no <i>x</i> , switch to italics        |  |
| .IP x y       | -             | у,у              | indented paragraph, with hanging tag $x$ ; $y$ =indent         |  |
| .IX x y       | -             | у                | index words <i>x y</i> and so on (up to 5 levels)              |  |
| .KE           | -             | n                | end keep of any kind                                           |  |
| .KF           | -             | n                | begin floating keep; text fills remainder of page              |  |
| .KS           | -             | у                | begin keep; unit kept together on a single page                |  |
| .LG           | -             | n                | larger; increase point size by 2                               |  |
| .LP           | -             | у,у              | left (block) paragraph.                                        |  |
| .MC x         | -             | у,у              | multiple columns; <i>x</i> =column width                       |  |
| .ND x         | if t          | n                | no date in page footer; <i>x</i> is date on cover              |  |

270 man pages section 5: Standards, Environments, and Macros • Last Revised 25 Feb 1992

| Macro Name      | Initial Value | Break?<br>Reset? | Explanation                                                                        |  |
|-----------------|---------------|------------------|------------------------------------------------------------------------------------|--|
| .NH <i>x y</i>  | -             | у,у              | numbered header; <i>x</i> =level, <i>x</i> =0 resets, <i>x</i> =S sets to <i>y</i> |  |
| .NL             | 10p           | n                | set point size back to normal                                                      |  |
| .OF x           | -             | n                | odd page footer x (3 part as for .tl)                                              |  |
| . OH <i>x</i>   | -             | n                | odd page header $x$ (3 part as for .tl)                                            |  |
| .P1             | if TM         | n                | print header on first page                                                         |  |
| .PP             | -             | у,у              | paragraph with first line indented                                                 |  |
| .PT             | - % -         | n                | page title, printed at head of page                                                |  |
| . PX <i>x</i>   | -             | у                | print index (table of contents); <i>x</i> =no suppresses title                     |  |
| .QP             | -             | у,у              | quote paragraph (indented and shorter)                                             |  |
| .R              | on            | n                | return to Roman font                                                               |  |
| .RE             | 5n            | у,у              | retreat: end level of relative indentation                                         |  |
| .RP x           | -             | n                | released paper format; <i>x</i> =no stops title on first page                      |  |
| .RS             | 5n            | у,у              | right shift: start level of relative indentation                                   |  |
| .SH             | -             | у,у              | section header, in boldface                                                        |  |
| .SM             | -             | n                | smaller; decrease point size by 2                                                  |  |
| .TA             | 8n,5n         | n                | set TAB characters to 8n 16n (nroff) or 5n 10n (troff)                             |  |
| .TC <i>x</i>    | -             | у                | print table of contents at end; $x=$ no suppresses title                           |  |
| .TE             | -             | у                | end of table processed by tbl                                                      |  |
| .TH             | -             | у                | end multi-page header of table                                                     |  |
| .TL             | -             | у                | title in boldface and two points larger                                            |  |
| .TM             | off           | n                | UC Berkeley thesis mode                                                            |  |
| .TS X           | -             | у,у              | begin table; if <i>x</i> =H table has multi-page header                            |  |
| .UL X           | -             | n                | underline x, even in troff                                                         |  |
| .UX X           | -             | n                | UNIX; trademark message first time; x appended                                     |  |
| . XA <i>x y</i> | -             | У                | another index entry; <i>x</i> =page or no for none; y=indent                       |  |
| .XE             | -             | у                | end index entry (or series of . IX entries)                                        |  |
| .XP             | -             | у,у              | paragraph with first line indented, others indented                                |  |
| .XS x y         | -             | у                | begin index entry; <i>x</i> =page or no for none; <i>y</i> =indent                 |  |

ms(5)

| Macro Name | Initial Value | Break?<br>Reset? | Explanation                                            |
|------------|---------------|------------------|--------------------------------------------------------|
| .1C        | on            | у,у              | one column format, on a new page                       |
| .2C        | -             | у,у              | begin two column format                                |
| .] -       | -             | n                | beginning of refer reference                           |
| .[0        | -             | n                | end of unclassifiable type of reference                |
| .[ N       | -             | n                | N= 1:journal-article, 2:book, 3:book-article, 4:report |

## REGISTERS

Formatting distances can be controlled in -ms by means of built-in number registers. For example, this sets the line length to 6.5 inches:

```
.nr LL 6.5i
```

Here is a table of number registers and their default values:

| Name | Register Controls  | Takes Effect | Default               |
|------|--------------------|--------------|-----------------------|
| PS   | point size         | paragraph    | 10                    |
| VS   | vertical spacing   | paragraph    | 12                    |
| LL   | line length        | paragraph    | 6i                    |
| LT   | title length       | next page    | same as LL            |
| FL   | footnote length    | next .FS     | 5.5i                  |
| PD   | paragraph distance | paragraph    | 1v (if n), .3v (if t) |
| DD   | display distance   | displays     | 1v (if n), .5v (if t) |
| PI   | paragraph indent   | paragraph    | 5n                    |
| QI   | quote indent       | next .QP     | 5n                    |
| FI   | footnote indent    | next .FS     | 2n                    |
| PO   | page offset        | next page    | 0 (if n), ≈1i (if t)  |
| HM   | header margin      | next page    | 1i                    |
| FM   | footer margin      | next page    | 1i                    |
| FF   | footnote format    | next .FS     | 0 (1, 2, 3 available) |

When resetting these values, make sure to specify the appropriate units. Setting the line length to 7, for example, will result in output with one character per line. Setting FF to 1 suppresses footnote superscripting; setting it to 2 also suppresses indentation of the first line; and setting it to 3 produces an .IP-like footnote paragraph.

| Name        | String's Function                          |  |
|-------------|--------------------------------------------|--|
| \*Q         | <pre>quote (" in nroff, " in troff )</pre> |  |
| /*U         | unquote (" in nroff, " in troff )          |  |
| \*-         | dash ( in nroff, - in troff)               |  |
| \*(MO       | month (month of the year)                  |  |
| \* (DY      | day (current date)                         |  |
| \**         | automatically numbered footnote            |  |
| \* <i>'</i> | acute accent (before letter)               |  |
| \* '        | grave accent (before letter)               |  |
| \*^         | circumflex (before letter)                 |  |
| \*,         | cedilla (before letter)                    |  |
| \*:         | umlaut (before letter)                     |  |
| \*~         | tilde (before letter)                      |  |

Here is a list of string registers available in -ms; they may be used anywhere in the text:

When using the extended accent mark definitions available with . AM, these strings should come after, rather than before, the letter to be accented.

FILES

/usr/share/lib/tmac/s

/usr/share/lib/tmac/ms.???

**SEE ALSO** col(1), eqn(1), nroff(1), refer(1), tbl(1), troff(1)

**BUGS** Floating keeps and regular keeps are diverted to the same space, so they cannot be mixed together with predictable results.

ms(5)

#### mutex(5)

**NAME** | mutex – concepts relating to mutual exclusion locks

DESCRIPTION

Mutual exclusion locks (mutexes) prevent multiple threads from simultaneously executing critical sections of code which access shared data (that is, mutexes are used to serialize the execution of threads). All mutexes must be global. A successful call to acquire a mutex will cause another thread that is also trying to lock the same mutex to block until the owner thread unlocks the mutex.

Mutexes can synchronize threads within the same process or in other processes. Mutexes can be used to synchronize threads between processes if the mutexes are allocated in writable memory and shared among the cooperating processes (see mmap(2)), and have been initialized for this task.

The following table lists mutex functions and the actions they perform.

| FUNCTION              | ACTION                   |  |
|-----------------------|--------------------------|--|
| mutex_init            | Initialize a mutex.      |  |
| mutex_destroy         | Destroy a mutex.         |  |
| mutex_lock            | Lock a mutex.            |  |
| mutex_trylock         | Attempt to lock a mutex. |  |
| mutex_unlock          | Unlock a mutex.          |  |
| pthread_mutex_init    | Initialize a mutex.      |  |
| pthread_mutex_destroy | Destroy a mutex.         |  |
| pthread_mutex_lock    | Lock a mutex.            |  |
| pthread_mutex_trylock | Attempt to lock a mutex. |  |
| pthread_mutex_unlock  | Unlock a mutex.          |  |

**Initialization** Mutexes are either intra-process or inter-process, depending upon the argument passed implicitly or explicitly to the initialization of that mutex. A statically allocated mutex does not need to be explicitly initialized; by default, a statically allocated mutex is initialized with all zeros and its scope is set to be within the calling process.

For inter-process synchronization, a mutex needs to be allocated in memory shared between these processes. Since the memory for such a mutex must be allocated dynamically, the mutex needs to be explicitly initialized with the appropriate attribute that indicates inter-process use.

#### mutex(5)

| Locking and<br>Unlocking |                                                                                                    |                                 |  |  |
|--------------------------|----------------------------------------------------------------------------------------------------|---------------------------------|--|--|
|                          | If a thread waiting for a mutex receives a si                                                                                                    |                                 |  |  |
|                          | the thread resumes waiting for the mutex as if there was no interrupt.                                                                                                    |                                 |  |  |
| Caveats                  | Mutexes are almost like data – they can be embedded in data structures, files, dynamic<br>or static memory, and so forth. Hence, they are easy to introduce into a program.<br>However, too many mutexes can degrade performance and scalability of the<br>application. Because too few mutexes can hinder the concurrency of the application,<br>they should be introduced with care. Also, incorrect usage (such as recursive calls, or<br>violation of locking order, and so forth) can lead to deadlocks, or worse, data<br>inconsistencies. |                                 |  |  |
| ATTRIBUTES               | See attributes(5) for descriptions of the following attributes:                                                                                                    |                                 |  |  |
|                          |                                                                                                    | ATTRIBUTE VALUE                 |  |  |
|                          | MT-Level                                                                                                    | MT-Safe                         |  |  |
| SEE ALSO                 | <pre>mmap(2), shmop(2), mutex_destroy(3C), mutex_init(3C), mutex_lock(3C),<br/>mutex_trylock(3C), mutex_unlock(3C), pthread_create(3C),<br/>pthread_mutex_destroy(3C), pthread_mutex_init(3C),<br/>pthread_mutex_lock(3C), pthread_mutex_trylock(3C),<br/>pthread_mutex_unlock(3C), pthread_mutexattr_init(3C), attributes(5),<br/>standards(5)</pre>                                                                                                    |                                 |  |  |
| NOTES                    | In the current implementation of threads, p                                                                                                    | <pre>thread_mutex_lock(),</pre> |  |  |

ES In the current implementation of threads, pthread\_mutex\_lock(),
 pthread\_mutex\_unlock(), mutex\_lock() mutex\_unlock(),
 pthread\_mutex\_trylock(), and mutex\_trylock() do not validate the mutex
 type. Therefore, an uninitialized mutex or a mutex with an invalid type does not
 return EINVAL. Interfaces for mutexes with an invalid type have unspecified behavior.

By default, if multiple threads are waiting for a mutex, the order of acquisition is undefined.

USYNC\_THREAD does not support multiple mappings to the same logical synch object. If you need to mmap() a synch object to different locations within the same address space, then the synch object should be initialized as a shared object USYNC\_PROCESS for Solaris, and PTHREAD\_PROCESS\_PRIVATE for POSIX.

| nfssec(5) |
|-----------|
|-----------|

**NAME** | nfssec – overview of NFS security modes

DESCRIPTION

The mount\_nfs(1M) and share\_nfs(1M) commands each provide a way to specify the security mode to be used on an NFS file system through the sec=mode option. mode can be either sys, dh, krb5, krb5i, krb5p, or none. These security modes may also be added to the automount maps. Note that mount\_nfs(1M) and automount(1M) do not support sec=none at this time.

The sec=mode option on the share\_nfs(1M) command line establishes the security mode of NFS servers. If the NFS connection uses the NFS Version 3 protocol, the NFS clients must query the server for the appropriate *mode* to use. If the NFS connection uses the NFS Version 2 protocol, then the NFS client uses the default security mode, which is currently sys. NFS clients may force the use of a specific security mode by specifying the sec=mode option on the command line. However, if the file system on the server is not shared with that security mode, the client may be denied access.

If the NFS client wants to authenticate the NFS server using a particular (stronger) security mode, the client wants to specify the security mode to be used, even if the connection uses the NFS Version 3 protocol. This guarantees that an attacker masquerading as the server does not compromise the client.

The NFS security modes are described below. Of these, the krb5, krb5i, krb5p modes use the Kerberos V5 protocol for authenticating and protecting the shared filesystems. Before these can be used, the system must be configured to be part of a Kerberos realm. See SEAM(5).

- SYS Use AUTH\_SYS authentication. The user's UNIX user-id and group-ids are passed in the clear on the network, unauthenticated by the NFS server. This is the simplest security method and requires no additional administration. It is the default used by Solaris NFS Version 2 clients and Solaris NFS servers.
- dh Use a Diffie-Hellman public key system (AUTH\_DES, which is referred to as AUTH\_DH in the forthcoming Internet RFC).
- krb5 Use Kerberos V5 protocol to authenticate users before granting access to the shared filesystem.
- krb5i Use Kerberos V5 authentication with integrity checking (checksums) to verify that the data has not been tampered with.
- krb5p User Kerberos V5 authentication, integrity checksums, and privacy protection (encryption) on the shared filesystem. This provides the most secure filesystem sharing, as all traffic is encrypted. It should be noted that performance might suffer on some systems when using krb5p, depending on the computational intensity of the encryption algorithm and the amount of data being transferred.
- none Use null authentication (AUTH\_NONE). NFS clients using AUTH\_NONE have no identity and are mapped to the anonymous user nobody by NFS servers. A client using a security mode other than the one with which a Solaris NFS server shares the file system has its security mode mapped to

|            |                                                                                       | nfssec(5)                                                                                                    |
|------------|---------------------------------------------------------------------------------------|----------------------------------------------------------------------------------------------------|
|            | from the client are mapped to                                                         | e file system is shared with sec= <i>none</i> , users<br>the anonymous user. The NFS security mode<br>nfs(1M), but not by mount_nfs(1M) or |
| FILES      | /etc/nfssec.conf                                                                      | NFS security service configuration file                                                                                                    |
| ATTRIBUTES | See attributes(5) for descriptions of th                                              | e following attributes:                                                                                                    |
|            |                                                                                       |                                                                                                    |
|            | ATTRIBUTE TYPE                                                                        | ATTRIBUTE VALUE                                                                                                    |
|            | Availability                                                                          | SUNWnfscr                                                                                                    |
| SEE ALSO   | <pre>automount(1M), mount_nfs(1M), shar<br/>secure_rpc(3NSL), nfssec.conf(4), a</pre> |                                                                                                    |
| NOTES      | /etc/nfssec.conf lists the NFS securi intended to be user-configurable.               | ty services. Do not edit this file. It is not                                                                                              |
|            |                                                                                       |                                                                                                    |
|            |                                                                                       |                                                                                                    |
|            |                                                                                       |                                                                                                    |
|            |                                                                                       |                                                                                                    |
|            |                                                                                       |                                                                                                    |
|            |                                                                                       |                                                                                                    |
|            |                                                                                       |                                                                                                    |
|            |                                                                                       |                                                                                                    |
|            |                                                                                       |                                                                                                    |
|            |                                                                                       |                                                                                                    |
|            |                                                                                       |                                                                                                    |
|            |                                                                                       |                                                                                                    |
|            |                                                                                       |                                                                                                    |
|            |                                                                                       |                                                                                                    |
|            |                                                                                       |                                                                                                    |
|            |                                                                                       |                                                                                                    |
|            |                                                                                       |                                                                                                    |
|            |                                                                                       |                                                                                                    |
|            |                                                                                       |                                                                                                    |

openssl(5)

| NAME        | openssl – OpenSSL cryptographic & Secure                                                                                                    | e Sockets Layer toolkit    |  |
|-------------|----------------------------------------------------------------------------------------------------|----------------------------|--|
| DESCRIPTION | OpenSSL is a crypography toolkit that implements the Secure Sockets Layer (SSLv2/v3) and Transport Layer Security (TLS v1) network protocols.                                                                                                    |                            |  |
|             | The following features are omitted from the binaries for issues including but not limited to patents, trademark, and US export restrictions: MDC2, RC3, RC5, IDEA, ECC, Dynamic Engine Loading, CSWIFT Engine, nCipher Engine, Atalla Engine, NURON Engine, UBSEC Engine, AEP Engine, Sureware Engine, and 4758_CCA Engine. |                            |  |
|             | A new PKCS#11 engine has been included                                                                                                    | with ENGINE name "pkcs11". |  |
|             | The PKCS#11 engine is configured to use the Solaris Cryptographic Framework. See cryptoadm(1M) for configuration information.                                                                                                    |                            |  |
|             | Due to requirements of the PKCS#11 standard regarding fork(2) behavior, some applications that use the OpenSSL EVP interfaces and fork() with active crypto contexts might experience unexpected behavior.                                                                                                    |                            |  |
|             | To build an OpenSSL application, use the following cc command line options:                                                                                                    |                            |  |
|             | cc [ flag ] fileI/usr/sfw/include -lcrypto -lssl \<br>-L/usr/sfw/lib -R/usr/sfw/lib [ library ]                                                                                                    |                            |  |
|             | Extensive additional documentation for OpenSSL modules is available in the /usr/sfw/share/man directory. This documentation can be viewed with man(1) by including /usr/sfw/share/man in the MANPATH environment variable. Running catman(1M) on the OpenSSL manual pages is not supported.                                 |                            |  |
|             | To view the license terms, attribution, and copyright for OpenSSL, see /var/sadm/pkg/SUNWopensslr/install/copyright.                                                                                                    |                            |  |
| ATTRIBUTES  | See attributes(5) for a description of the following attributes:                                                                                                    |                            |  |
|             | ATTRIBUTE TYPE ATTRIBUTE VALUE                                                                                                    |                            |  |
|             | Availability                                                                                                    | SUNWopensslr, SUNWopenssl  |  |
|             | Interface Stability                                                                                                    | External                   |  |
| SEE ALSO    | cryptoadm(1M), libpkcs11(3LIB), attributes(5)                                                                                                    |                            |  |
|             |                                                                                                    |                            |  |
|             |                                                                                                    |                            |  |

278 man pages section 5: Standards, Environments, and Macros • Last Revised 22 Nov 2004

# NAME SYNOPSIS

pam\_authtok\_check.so.1

DESCRIPTION

pam\_authtok\_check provides functionality to the Password Management stack. The implementation of pam\_sm\_chauthtok() performs a number of checks on the construction of the newly entered password. pam\_sm\_chauthtok() is invoked twice by the PAM framework, once with flags set to PAM\_PRELIM\_CHECK, and once with flags set to PAM\_UPDATE\_AUTHTOK. This module only performs its checks during the first invocation. This module expects the current authentication token in the PAM\_OLDAUTHTOK item, the new (to be checked) password in the PAM\_AUTHTOK item, and the login name in the PAM\_USER item. The checks performed by this module are:

pam\_authtok\_check - authentication and password management module

| length           | The password length should not be less that the minimum specified in /etc/default/passwd.                                                                                                    |
|------------------|----------------------------------------------------------------------------------------------------|
| circular shift   | The password should not be a circular shift of the login name. This check may be disabled in /etc/default/passwd.                                                                                                    |
| complexity       | The password should contain at least the minimum number of characters described by the parameters MINALPHA, MINNONALPHA, MINDIGIT, and MINSPECIAL. Note that MINNONALPHA describes the same character classes as MINDIGIT and MINSPECIAL combined; therefore the user cannot specify both MINNONALPHA and MINSPECIAL (or MINDIGIT). The user must choose which of the two options to use. Furthermore, the WHITESPACE parameter determines whether whitespace characters are allowed. If unspecified MINALPHA is 2, MINNONALPHA is 1 and WHITESPACE is yes |
| variation        | The old and new passwords must differ by at least the MINDIFF value specified in /etc/default/passwd. If unspecified, the default is 3. For accounts in name services which support password history checking, if prior history is defined, the new password must not match the prior passwords.                                                                                                    |
| dictionary check | The password must not be based on a dictionary word. The list of words to be used for the site's dictionary can be specified with DICTIONLIST. It should contain a comma-separated list of filenames, one word per line. The database that is created from these files is stored in the directory named by DICTIONDBDIR (defaults to /var/passwd). See mkpwdict(1M) for information on pre-generating the database. If neither DICTIONLIST nor DICTIONDBDIR is specified, no dictionary check is made.                                                     |
| upper/lower case | The password must contain at least the minimum of upper- and lower-case letters specified by the MINUPPER and MINLOWER values in /etc/default/passwd. If unspecified, the defaults are 0.                                                                                                    |

pam\_authtok\_check(5)

| F                    | maximum repeats                                                                                                    | characters than specifie   | contain more consecutively repeating<br>d by the MAXREPEATS value in<br>vd. If unspecified, no repeat character check<br>module: |
|----------------------|----------------------------------------------------------------------------------------------------|----------------------------|----------------------------------------------------------------------------------------------------|
|                      | debug                                                                                                    | syslog(3C) debugging       | information at the LOG_DEBUG level                                                                                               |
| <b>RETURN VALUES</b> | If the password in PAM_AUTHTOK passes all tests, PAM_SUCCESS is returned. If any of the tests fail, PAM_AUTHTOK_ERR is returned.                                                                                                    |                            |                                                                                                    |
| FILES                | /etc/default/pass                                                                                                    | wd See passwd              | (1) for a description of the contents.                                                                                           |
| ATTRIBUTES           | See attributes(                                                                                                    | 5) for descriptions of the | following attributes:                                                                                                    |
|                      |                                                                                                    |                            |                                                                                                    |
|                      | ATTF                                                                                                    | RIBUTE TYPE                | ATTRIBUTE VALUE                                                                                                    |
|                      | Interface Stability                                                                                                    |                            | Evolving                                                                                                    |
|                      | MT Level                                                                                                    |                            | MT-Safe with exceptions                                                                                                    |
| SEE ALSO             | <pre>passwd(1), pam(3PAM), mkpwdict(1M), pam_chauthtok(3PAM), syslog(3C),<br/>libpam(3LIB), pam.conf(4), passwd(4), shadow(4), attributes(5),<br/>pam_authtok_get(5), pam_authtok_store(5), pam_dhkeys(5),<br/>pam_passwd_auth(5), pam_unix_account(5), pam_unix_auth(5),<br/>pam_unix_session(5)</pre> |                            |                                                                                                    |
| NOTES                | The interfaces in libpam(3LIB) are MT-Safe only if each thread within the multi-threaded application uses its own PAM handle.                                                                                                    |                            |                                                                                                    |
|                      | <pre>pam_authtok_ch pam_dhkeys(5), p</pre>                                                                                                    |                            |                                                                                                    |
|                      |                                                                                                    |                            |                                                                                                    |

pam\_authtok\_get(5)

|                                                                                                    | pani_autitok_get(5)                                                                                                    |  |
|----------------------------------------------------------------------------------------------------|----------------------------------------------------------------------------------------------------|--|
| pam_authtok_get - authenticat                                                                                                    | ion and password management module                                                                                                    |  |
| pam_authtok_get.so.1                                                                                                    |                                                                                                    |  |
| The pam_authtok_get service module provides password prompting funtionality to the PAM stack. It implements pam_sm_authenticate() and pam_sm_chauthtok (), providing functionality to both the Authentication Stack and the Password Management Stack.                                                                                                    |                                                                                                    |  |
| The implementation of pam_sm_authenticate(3PAM) prompts the user name if not set and then tries to get the authentication token from the pam handle. If the token is not set, it then prompts the user for a password and stores it in the PAM item PAM_AUTHTOK. This module is meant to be the first module on an authentication stack where users are to authenticate using a keyboard. |                                                                                                    |  |
| Due to the nature of the PAM Password Management stack traversal mechanism, the pam_sm_chauthtok(3PAM) function is called twice. Once with the PAM_PRELIM_CHECK flag, and one with the PAM_UPDATE_AUTHTOK flag.                                                                                                    |                                                                                                    |  |
| In the first (PRELIM) invocation, the implementation of pam_sm_chauthtok(3PAM) moves the contents of the PAM_AUTHTOK (current authentication token) to PAM_OLDAUTHTOK, and subsequentially prompts the user for a new password. This new password is stored in PAM_AUTHTOK.                                                                                                    |                                                                                                    |  |
| If a previous module has set PAM_OLDAUTHTOK prior to the invocation of pam_authtok_get, this module turns into a NO-OP and immediately returns PAM_SUCCESS.                                                                                                    |                                                                                                    |  |
| In the second (UPDATE) invocation, the user is prompted to Re-enter his password.<br>The pam_sm_chauthtok implementation verifies this reentered password with the<br>password stored in PAM_AUTHTOK. If the passwords match, the module returns<br>PAM_SUCCESS.                                                                                                    |                                                                                                    |  |
| The following option can be passed to the module:                                                                                                    |                                                                                                    |  |
| debug syslog(3C                                                                                                    | ) debugging information at the LOG_DEBUG level                                                                                                    |  |
| The authentication service return                                                                                                    | rns the following error codes:                                                                                                    |  |
| PAM_SUCCESS                                                                                                    | Successfully obtains authentication token                                                                                                    |  |
| PAM_SYSTEM_ERR                                                                                                    | Fails to retrieve username, username is NULL or empty                                                                                                    |  |
| The password management ser                                                                                                    | vice returns the following error codes:                                                                                                    |  |
| PAM_SUCCESS                                                                                                    | Successfully obtains authentication token                                                                                                    |  |
| PAM_AUTHTOK_ERR                                                                                                    | Authentication token manipulation error                                                                                                    |  |
|                                                                                                    |                                                                                                    |  |
|                                                                                                    | pam_authtok_get.so.1<br>The pam_authtok_get service<br>the PAM stack. It implements p<br>(), providing functionality to be<br>Management Stack.<br>The implementation of pam_sm<br>set and then tries to get the auth<br>not set, it then prompts the user<br>PAM_AUTHTOK. This module is<br>where users are to authenticate<br>Due to the nature of the PAM F<br>pam_sm_chauthtok(3PAM) fr<br>PAM_PRELIM_CHECK flag, and<br>In the first (PRELIM) invocation<br>moves the contents of the PAM_<br>PAM_OLDAUTHTOK, and subseq<br>new password is stored in PAM_<br>If a previous module has set PA<br>pam_authtok_get, this module<br>PAM_SUCCESS.<br>In the second (UPDATE) invocation<br>the pam_sm_chauthtok impler<br>password stored in PAM_AUTHT<br>PAM_SUCCESS.<br>The following option can be pandebug<br>syslog(3C)<br>The authentication service retur<br>PAM_SUCCESS<br>PAM_SYSTEM_ERR<br>The password management ser<br>PAM_SUCCESS |  |

# pam\_authtok\_get(5)

 $\label{eq:attributes} \textbf{ATTRIBUTES} ~|~ \textbf{See attributes}(5) ~ for descriptions of the following attributes:$ 

|          | ATTRIBUTE TYPE                                                                                                    | ATTRIBUTE VALUE                                     |
|----------|----------------------------------------------------------------------------------------------------|-----------------------------------------------------|
|          | Interface Stability                                                                                                    | Evolving                                            |
|          | MT Level                                                                                                    | MT-Safe with exceptions                             |
| SEE ALSO | <pre>pam(3PAM), pam_authenticate(3PAM),<br/>attributes(5), pam_authtok_check(5),<br/>pam_authtok_store(5), pam_dhkeys(5),<br/>pam_unix_account(5), pam_unix_authenticate</pre> | .pam_authtok_get(5),<br>.pam_passwd_auth(5),        |
| NOTES    | The interfaces in libpam(3LIB) are MT-Safe multi-threaded application uses its own PA                                                                                          |                                                     |
|          | The pam_unix(5) module is no longer supp<br>pam_authtok_check(5), pam_authtok_<br>pam_dhkeys(5), pam_passwd_auth(5), pa<br>pam_unix_auth(5), and pam_unix_sess                 | get(5),pam_authtok_store(5),<br>am_unix_account(5), |
|          |                                                                                                    |                                                     |
|          |                                                                                                    |                                                     |

| pam_ | _authtok_ | $_store(5)$ |
|------|-----------|-------------|
|------|-----------|-------------|

| NAME                   | pam_authtok_store – password management module                                                                                                    |                                                                                                    |                                                                                                    |  |
|------------------------|----------------------------------------------------------------------------------------------------|----------------------------------------------------------------------------------------------------|----------------------------------------------------------------------------------------------------|--|
| SYNOPSIS               | pam_authtok_store.so.1                                                                                                    |                                                                                                    |                                                                                                    |  |
| DESCRIPTION            | pam_authtok_store provides functionality to the PAM password management stack. It provides one function: pam_sm_chauthtok().                                                                                                    |                                                                                                    |                                                                                                    |  |
|                        | When invoked with flags set to PAM_UPDATE_AUTHTOK, this module updates the authentication token for the user specified by PAM_USER.                                                                                                    |                                                                                                    |                                                                                                    |  |
|                        | The authentication token PAM_OLDAUTHTOK can be used to authenticate the user against repositories that need updating (NIS, LDAP). After successful updates, the new authentication token stored in PAM_AUTHTOK is the user's valid password. |                                                                                                    |                                                                                                    |  |
|                        | This module honors the PAM_REPOSITORY item, which, if set, specifies which repository is to be updated. If PAM_REPOSITORY is unset, it follows the nsswitch.conf(4).                                                                         |                                                                                                    |                                                                                                    |  |
|                        | The following opti-                                                                                                    | on can be passed to the                                                                                                    | nodule:                                                                                                    |  |
|                        | debug                                                                                                    | syslog(3C) debugging                                                                                                    | ; information at the LOG_DEBUG level                                                                                                    |  |
|                        | server_policy                                                                                                    |                                                                                                    | for the user, as specified by PAM_USER, is a he authentication token before updating.                                                                                                    |  |
| ERRORS                 | PAM_SUCCESS                                                                                                    | Successfully                                                                                                    | obtains authentication token                                                                                                    |  |
|                        | PAM_SYSTEM_ERR       Fails to get username, service name, old password or new password, user name null or empty, or password null.         See attributes(5) for descriptions of the following attributes:                                   |                                                                                                    |                                                                                                    |  |
| ATTRIBUTES             | See attributes(5                                                                                                    | null.                                                                                                    |                                                                                                    |  |
| ATTRIBUTES             |                                                                                                    | null. 5) for descriptions of the                                                                                                    | following attributes:                                                                                                    |  |
| ATTRIBUTES             | ATTR                                                                                                    | null.                                                                                                    | following attributes:                                                                                                    |  |
| ATTRIBUTES             |                                                                                                    | null. 5) for descriptions of the                                                                                                    | following attributes:           ATTRIBUTE VALUE           Evolving                                                                                                    |  |
| ATTRIBUTES<br>SEE ALSO | ATTR<br>Interface Stability<br>MT Level<br>pam(3PAM), pam_a<br>libpam(3LIB), par<br>pam_authtok_ge                                                                                                    | null.<br>5) for descriptions of the<br><b>IBUTE TYPE</b><br>authenticate(3PAM),<br>n.conf(4), attributes<br>tt(5), pam_dhkeys(5), p                                                                                                    | following attributes:<br>ATTRIBUTE VALUE<br>Evolving<br>MT-Safe with exceptions<br>pam_chauthtok(3PAM), syslog(3C),<br>s(5), pam_authtok_check(5),                                                                                                    |  |
|                        | ATTR<br>Interface Stability<br>MT Level<br>pam(3PAM), pam_a<br>libpam(3LIB), par<br>pam_authtok_ge<br>pam_unix_accou<br>The interfaces in 1                                                                                                  | null.<br>5) for descriptions of the<br><b>IBUTE TYPE</b><br>authenticate(3PAM),<br>n.conf(4), attributes<br>tt(5), pam_dhkeys(5), p<br>nt(5), pam_unix_auth                                                                                   | following attributes:<br>ATTRIBUTE VALUE<br>Evolving<br>MT-Safe with exceptions<br>pam_chauthtok(3PAM), syslog(3C),<br>s(5), pam_authtok_check(5),<br>am_passwd_auth(5),<br>(5), pam_unix_session(5)<br>e only if each thread within the                                                                                                    |  |
| SEE ALSO               | ATTR<br>Interface Stability<br>MT Level<br>pam(3PAM), pam_a<br>libpam(3LIB), pam<br>pam_authtok_ge<br>pam_unix_accou<br>The interfaces in 1<br>multi-threaded app<br>The pam_unix(5) m<br>pam_authtok_ch<br>pam_dhkeys(5), p                 | null.<br>5) for descriptions of the<br><b>IBUTE TYPE</b><br>authenticate(3PAM),<br>n. conf(4), attributes<br>t(5), pam_dhkeys(5), p<br>nt(5), pam_unix_auth<br>ibpam(3LIB) are MT-Saf<br>plication uses its own PA<br>module is no longer sup | following attributes:<br>ATTRIBUTE VALUE<br>Evolving<br>MT-Safe with exceptions<br>pam_chauthtok(3PAM), syslog(3C),<br>s(5), pam_authtok_check(5),<br>am_passwd_auth(5),<br>(5), pam_unix_session(5)<br>e only if each thread within the<br>M handle.<br>ported. Similar functionality is provided by<br>get(5), pam_authtok_store(5),<br>am_unix_account(5), |  |

pam\_authtok\_store(5)

If the PAM\_REPOSITORY *item\_type* is set and a service module does not recognize the type, the service module does not process any information, and returns PAM\_IGNORE. If the PAM\_REPOSITORY *item\_type* is not set, a service module performs its default action.

pam\_deny(5)

| NAME        | pam_deny – PAM module to deny operations                                                                                                   |                                                            |             |                                            |
|-------------|----------------------------------------------------------------------------------------------------|------------------------------------------------------------|-------------|--------------------------------------------|
| SYNOPSIS    | pam_deny.so.1                                                                                                    |                                                            |             |                                            |
| DESCRIPTION | The pam_deny module implements all the PAM service module functions and returns the module type default failure return code for all calls. |                                                            |             |                                            |
|             | The following optic                                                                                                    | The following options are interpreted:                     |             |                                            |
|             | debug syslog(3C) debugging information at LOG_AUTH and<br>LOG_DEBUG levels                                                                 |                                                            |             |                                            |
| ERRORS      | The authentication service returns the following error codes:                                                                              |                                                            |             | wing error codes:                          |
|             | PAM_ACCT_EXPIR                                                                                                    | ED                                                         | If pam_sm_a | acct_mgmt is called.                       |
|             | PAM_AUTH_ERR                                                                                                    |                                                            | If pam_sm_a | authenticate is called.                    |
|             | PAM_AUTHOK_ERR                                                                                                    |                                                            | If pam_sm_o | chauthtok is called.                       |
|             | PAM_CRED_ERR                                                                                                    |                                                            | If pam_sm_s | setcred is called.                         |
|             | PAM_SESSION_ER                                                                                                    | R                                                          |             | open_session or<br>ose_session are called. |
| EXAMPLES    | EXAMPLE 1 Disabling                                                                                                    | a specified                                                | service     |                                            |
|             | The following example shows how to disable the service ssh-none authentication type:                                                       |                                                            |             |                                            |
|             | sshd-noneauthpam_deny.so.1sshd-noneaccountpam_deny.so.1sshd-nonesessionpam_deny.so.1sshd-nonepasswordpam_deny.so.1                         |                                                            |             |                                            |
|             | EXAMPLE 2 Disabling all sevices                                                                                                    |                                                            |             |                                            |
|             | The following example shows how to disable all services that are not explicitly defined:                                                   |                                                            |             |                                            |
|             | other<br>other<br>other<br>other                                                                                                    | other account pam_deny.so.1<br>other session pam_deny.so.1 |             |                                            |
| ATTRIBUTES  | See attributes(5) for a description of the following attributes:                                                                           |                                                            |             | e following attributes:                    |
|             | ATTR                                                                                                    | IBUTE TYPE                                                 |             | ATTRIBUTE VALUE                            |
|             | Interface Stability                                                                                                    |                                                            |             | Evolving                                   |
|             | MT Level                                                                                                    |                                                            |             | MT-Safe with exceptions                    |
|             |                                                                                                    |                                                            |             |                                            |

### pam\_deny(5)

| SEE ALSO | su(1M), libpam(3LIB), pam(3PAM), pam_sm_authenticate(3PAM), syslog(3C),        |
|----------|--------------------------------------------------------------------------------|
|          | <pre>pam.conf(4), nsswitch.conf(4), attributes(5), pam_authtok_check(5),</pre> |
|          | <pre>pam_authtok_get(5), pam_authtok_store(5), pam_dhkeys(5),</pre>            |
|          | <pre>pam_passwd_auth(5), pam_unix_account(5), pam_unix_auth(5),</pre>          |
|          | <pre>pam_unix_session(5), privileges(5)</pre>                                  |

**NOTES** The interfaces in libpam(3LIB) are MT-Safe only if each thread within the multi-threaded application uses its own PAM handle.

This module is intended to be used to either deny access to specific services names, or to all service names not specified (by specifying pam\_deny.so.1 as the default, "other", service stack).

pam\_dhkeys(5)

| NAME                                  | pam_dhkeys – auth                                                                                                    | entication Diffie-Hellman keys management module                                                                                                    |  |  |  |
|---------------------------------------|----------------------------------------------------------------------------------------------------|----------------------------------------------------------------------------------------------------|--|--|--|
| SYNOPSIS                              | pam_dhkeys.so.1                                                                                                    |                                                                                                    |  |  |  |
| DESCRIPTION                           | The pam_dhkeys.so.1 service module provides functionality to two PAM services:<br>Secure RPC authentication and Secure RPC authentication token management.                                                                                                    |                                                                                                    |  |  |  |
|                                       | Secure RPC authentication differs from regular unix authentication because NIS+ ar<br>other ONC RPCs use Secure RPC as the underlying security mechanism.                                                                                                    |                                                                                                    |  |  |  |
|                                       | The following options may be passed to the module:                                                                                                    |                                                                                                    |  |  |  |
|                                       | debug                                                                                                    | syslog(3C) debugging information at LOG_DEBUG level                                                                                                    |  |  |  |
|                                       | nowarn                                                                                                    | Furn off warning messages                                                                                                    |  |  |  |
| Authentication<br>Services            | If the user has Diffie-Hellman keys, pam_sm_authenticate() establishes secret keys for the user specified by the PAM_USER (equivalent to running keylogin(1)), using the authentication token found in the PAM_AUTHTOK item. Not being able to establish the secret keys results in an authentication error if the NIS+ repository is used to authenticate the user and the NIS+ table permissions require secure RPC credentials to access the password field. If pam_sm_setcred() is called with PAM_ESTABLISH_CRED and the user's secure RPC credentials need to be established, these credentials are set. This is equivalent to running keylogin(1). |                                                                                                    |  |  |  |
|                                       | message is displaye                                                                                                    | Ild not be set and PAM_SILENT is not specified, a diagnostic<br>d. If pam_setcred() is called with PAM_DELETE_CRED, the<br>edentials are unset. This is equivalent to running keylogout(1). |  |  |  |
|                                       | PAM_REINITIALI<br>PAM_IGNORE.                                                                                                    | E_CRED and PAM_REFRESH_CRED are not supported and return                                                                                                    |  |  |  |
| Authentication<br>Token<br>Management | decrypts the users secret keys. If it doesn't this module prompts the user for an old                                                                                                    |                                                                                                    |  |  |  |
| ERRORS                                | The authentication service returns the following error codes:                                                                                                    |                                                                                                    |  |  |  |
|                                       | PAM_SUCCESS                                                                                                    | Credentials set successfully.                                                                                                    |  |  |  |
|                                       | PAM_IGNORE                                                                                                    | Credentials not needed to access the password repository.                                                                                                    |  |  |  |
|                                       | PAM_USER_UNKNO                                                                                                    | N PAM_USER is not set, or the user is unknown.                                                                                                    |  |  |  |
|                                       | PAM_AUTH_ERR                                                                                                    | No secret keys were set. PAM_AUTHTOK is not set, no credentials are present or there is a wrong password.                                                                                   |  |  |  |
|                                       | PAM_BUF_ERR                                                                                                    | Module ran out of memory.                                                                                                    |  |  |  |
|                                       |                                                                                                    |                                                                                                    |  |  |  |

pam\_dhkeys(5)

|            | PAM_SYSTEM_ERR                                                                                                    | The NIS <sup>-</sup> + s                                       | ubsystem failed .                                                                                                    |  |
|------------|----------------------------------------------------------------------------------------------------|----------------------------------------------------------------|----------------------------------------------------------------------------------------------------|--|
|            | The authentication token management returns the following error codes:                                                     |                                                                |                                                                                                    |  |
|            | PAM_SUCCESS                                                                                                    | Old rpc password is set in SUNW_OLDRPCPASS                     |                                                                                                    |  |
|            | PAM_USER_UNKNOWN                                                                                                    | User in PAM_USER is unknown.                                   |                                                                                                    |  |
|            | PAM_AUTHTOK_ERR                                                                                                    | User did not provide a password that decrypts the secret keys. |                                                                                                    |  |
|            | PAM_BUF_ERR                                                                                                    | Module ran                                                     | out of memory.                                                                                                    |  |
| ATTRIBUTES | See attributes(5) for descriptions of the following attributes:                                                            |                                                                |                                                                                                    |  |
|            |                                                                                                    |                                                                |                                                                                                    |  |
|            | ATTRIBUTE TYPE                                                                                                    |                                                                | ATTRIBUTE VALUE                                                                                                    |  |
|            | Interface Stability                                                                                                    |                                                                | F 1 .                                                                                                    |  |
|            | interface Stubility                                                                                                    |                                                                | Evolving                                                                                                    |  |
|            | MT Level                                                                                                    |                                                                | MT-Safe with exceptions                                                                                                    |  |
| SEE ALSO   | MT Level<br>keylogin(1), keylogout(1),<br>pam_chauthtok(3PAM), pam<br>pam_set_data(3PAM), pam<br>pam.conf(4), attributes(5 | n_setcred(3<br>_get_data(3<br>),pam_auth<br>m_passwd_a         | MT-Safe with exceptions<br>pam_authenticate(3PAM),<br>PAM), pam_get_item(3PAM),<br>PAM), syslog(3C), libpam(3LIB),<br>tok_check(5), pam_authtok_get(5),<br>uth(5), pam_unix_account(5), |  |

The pam\_unix(5) module is no longer supported. Similar functionality is provided by pam\_authtok\_check(5), pam\_authtok\_get(5), pam\_authtok\_store(5), pam\_dhkeys(5), pam\_passwd\_auth(5), pam\_unix\_account(5), pam\_unix\_auth(5), and pam\_unix\_session(5).

288 man pages section 5: Standards, Environments, and Macros • Last Revised 21 Jan 2003

| NAME        | pam dial auth – authenticatio                                                                                                    | on manageme     | p and use for dialups                   |
|-------------|----------------------------------------------------------------------------------------------------|-----------------|-----------------------------------------|
| SYNOPSIS    | pam_dial_auth – authentication management PAM module for dialups                                                                                                    |                 |                                         |
|             | pam_dial_auth.so.1                                                                                                    |                 |                                         |
| DESCRIPTION | The pam_dial_auth module implements pam_sm_authenticate(3PAM) which authenticates the user according to the dialups(4) and d_passwd(4) files configuration.                                                                                                    |                 |                                         |
|             | Authentication service modules must implement both pam_sm_authenticate() and pam_sm_setcred().pam_sm_setcred() in this module always returns PAM_IGNORE.                                                                                                    |                 |                                         |
|             | The value of the PAM_TTY item is checked against entries in dialups(4). If there is a match, the user's shell is compared against entries in d_passwd(4). If there is a matching entry, the user is prompted for a password which is validated against the entry found.                                                   |                 |                                         |
|             | The following option may be                                                                                                    | passed in to tl | his service module:                     |
|             | debug syslog(3                                                                                                    | C) debugging    | information at LOG_DEBUG level.         |
| ERRORS      | If dialups(4) is not present, PAM_IGNORE is returned. Upon successful completion of pam_sm_authenticate(), PAM_SUCCESS is returned. The following error codes are returned upon error:                                                                                                    |                 |                                         |
|             | PAM_AUTH_ERR                                                                                                    | Authenticati    | ion failure.                            |
|             | PAM_SERVICE_ERR                                                                                                    | Error in the    | calling service, PAM_TTY is not set.    |
|             | PAM_SYSTEM_ERR                                                                                                    | System error    | r (d_passwd(4) is not present).         |
|             | PAM_USER_UNKNOWN                                                                                                    | No account      | is present for <i>user</i> .            |
| ATTRIBUTES  | See attributes(5) for a description of the following attributes:                                                                                                    |                 |                                         |
|             | ATTRIBUTE TYPE                                                                                                    |                 | ATTRIBUTE VALUE                         |
|             | MT Level                                                                                                    |                 | MT-Safe with exceptions                 |
| SEE ALSO    | <pre>pam(3PAM), pam_authenticate(3PAM), pam_sm_authenticate(3PAM),<br/>d_passwd(4), dialups(4), libpam(3LIB), pam.conf(4), attributes(5),<br/>pam_authtok_check(5), pam_authtok_get(5), pam_authtok_store(5),<br/>pam_dhkeys(5), pam_passwd_auth(5), pam_unix_account(5),<br/>pam_unix_auth(5), pam_unix_session(5)</pre> |                 |                                         |
| NOTES       | The interfaces in libpam(3LIB) are MT-Safe only if each thread within the multi-threaded application uses its own PAM handle.                                                                                                    |                 |                                         |
|             | The pam_unix(5) module is no longer supported. Similar functionality is provided by pam_authtok_check(5), pam_authtok_get(5), pam_authtok_store(5), pam_dhkeys(5), pam_passwd_auth(5), pam_unix_account(5), pam_unix_auth(5), and pam_unix_session(5).                                                                    |                 |                                         |
|             |                                                                                                    |                 | Standards, Environments, and Macros 289 |

| NAME                                 | pam_krb5 – authentication, account, session, and password management PAM modules for Kerberos V5                                                                                                    |  |
|--------------------------------------|----------------------------------------------------------------------------------------------------|--|
| SYNOPSIS                             | /usr/lib/security/pam_krb5.so.1                                                                                                    |  |
| DESCRIPTION                          | The Kerberos V5 service module for PAM provides functionality for all four PAM modules: authentication, account management, session management, and password management. The service module is a shared object that can be dynamically loaded to provide the necessary functionality upon demand. Its path is specified in the PAM configuration file.                                                                                                    |  |
| Kerberos<br>Authentication<br>Module | The Kerberos V5 authentication component provides functions to verify the identity of a user, pam_sm_authenticate(), and to manage the Kerberos credentials cache, pam_sm_setcred().                                                                                                    |  |
|                                      | <pre>pam_sm_authenticate() authenticates a user principal through the Kerberos<br/>authentication service. If the authentication request is successful, the authentication<br/>service sends a ticket-granting ticket (TGT) back to the service module, which then<br/>verifies that the TGT came from a valid Key Distribution Center (KDC) by attempting<br/>to get a service ticket for the local host service. For this to succeed, the local host's<br/>keytab file (/etc/krb5/krb5.keytab) must contain the entry for the local host<br/>service. For example, in the file host/hostname.com@REALM, hostname.com is the fully<br/>qualified local hostname and REALM is the default realm of the local host as defined<br/>in /etc/krb5/krb5.conf. If the host entry is not found in the keytab file, the<br/>authentication fails. Administrators may optionally disable this "strict" verification by<br/>setting the "verify_ap_req_nofail = false" in /etc/krb5/krb5.conf. See<br/>krb5.conf(4) for more details on this option. This allows TGT verification to succeed<br/>in the absence of a keytab host principal entry.</pre> |  |
|                                      | pam_sm_authenticate(3PAM) may be passed the following flag:                                                                                                    |  |
|                                      | PAM_DISALLOW_NULL_AUTHTOK<br>This flag is ignored. The Kerberos authentication mechanism will not allow an<br>empty password string by default.                                                                                                    |  |
|                                      | pam_sm_setcred() creates and modifies the user's credential cache. This function<br>initializes the user's credential cache, if it does not already exist, and stores the initial<br>credentials for later use by Kerberized network applications. The following flags may<br>be set in the flags field. They are best described by their effect on the user's credential<br>cache.                                                                                                    |  |
|                                      | PAM_ESTABLISH_CRED<br>Stores the initial credentials in the user's credential cache so that the user may<br>access Kerberos network services. If the credential cache exists, then this function is<br>functionally equivalent to using the PAM_REFRESH_CRED flag. That is, the user's<br>credentials are refreshed. If the credential cache does not exist, then it is created,<br>and new credentials are stored in it.                                                                                                    |  |
|                                      | PAM_DELETE_CRED<br>This flag has no effect on the credential cache and always returns PAM_SUCCESS.<br>The credential cache is not deleted because there is no accurate method to                                                                                                    |  |

|                                                 |                                                                                                    | pam_krb5(5)                                                                                                    |  |
|-------------------------------------------------|----------------------------------------------------------------------------------------------------|----------------------------------------------------------------------------------------------------|--|
|                                                 | determine if the credentials are needed by another process. The credential cache may be deleted with the kdestroy(1) command.                                                                                                    |                                                                                                    |  |
|                                                 | PAM_REINITIALIZE_CRED<br>Deletes the user's existing credential cache, if it exists, and creates a new credential<br>cache. The new credentials are stored in the new cache and the user's ticket lifetime<br>and renewable life time values are reset.                  |                                                                                                    |  |
|                                                 | instead just exte                                                                                                    | ED<br>e of user's credentials. Does not wipe out the credentials cache, but<br>ends the lifetime of the user's TGT. Notice that this function fails if<br>vable ticket lifetime has expired.                                                                |  |
|                                                 | The following opti                                                                                                    | ons can be passed to the Kerberos V5 authentication module:                                                                                                    |  |
|                                                 | debug                                                                                                    | Provides syslog(3C) debugging information at LOG_DEBUG level.                                                                                                    |  |
|                                                 | nowarn                                                                                                    | Turns off warning messages.                                                                                                    |  |
| Kerberos V5<br>Account<br>Management<br>Module  | account manageme<br>pam_krb5 authen                                                                                                    | unt management component provides a function to perform<br>ent, pam_sm_acct_mgmt(). This function checks to see if the<br>tication module has noted that the user's password has not expired.<br>ons may be passed in to the Kerberos V5 account management |  |
|                                                 | debug                                                                                                    | Provides syslog(3C) debugging information at LOG_DEBUG level                                                                                                    |  |
|                                                 | nowarn                                                                                                    | Turns off warning messages. Also, does not query KDC for<br>impending password expiration information used to warn the<br>user.                                                                                                    |  |
| Kerberos V5<br>Session<br>Management<br>Module  | The Kerberos V5 session management component provides functions to initiate pam_sm_open_session() and terminate pam_sm_close_session() Kerberos sessions. For Kerberos V5, both pam_sm_open_session and pam_sm_close_session() are null functions, returning PAM_IGNORE. |                                                                                                    |  |
| Kerberos V5<br>Password<br>Management<br>Module | The Kerberos V5 password management component provides a function to change passwords, pam_sm_chauthtok(), in the Key Distribution Center (KDC) database. The following flags may be passed to pam_sm_chauthtok(3PAM):                                                   |                                                                                                    |  |
|                                                 | expired. Otherw                                                                                                    | TRED_AUTHTOK<br>ervice should only update the user's Kerberos password if it is<br>vise, this function returns PAM_IGNORE. The default behaviour is to<br>he user's Kerberos password.                                                                      |  |
|                                                 | PAM_PRELIM_CHE<br>This is a null fu                                                                                                    | CK<br>nction that always returns PAM_SUCCESS.                                                                                                    |  |
|                                                 | 0                                                                                                    | HTOK<br>ssary to change the user's Kerberos password. If this flag is not set,<br>rns PAM_SYSTEM_ERR.                                                                                                    |  |
|                                                 | The following opti                                                                                                    | on can be passed to the Kerberos V5 password module:                                                                                                    |  |

|        | debug                                                                           | Provides syslog(3C) debugging information at LOG_DEBUG level.                                          |  |
|--------|---------------------------------------------------------------------------------|----------------------------------------------------------------------------------------------------|--|
| ERRORS | The following error codes are returned for pam_sm_authenticate():               |                                                                                                    |  |
|        | PAM_AUTH_ERR<br>Authentication failure                                          |                                                                                                    |  |
|        | PAM_BUF_ERR<br>Memory buffer error.                                             |                                                                                                    |  |
|        | PAM_IGNORE<br>The user is "root" and the root key exists in the default keytab. |                                                                                                    |  |
|        | PAM_SUCCESS<br>Successfully obtained Kerberos credentials .                     |                                                                                                    |  |
|        | PAM_SYSTEM_ERF<br>System error.                                                 |                                                                                                    |  |
|        | PAM_USER_UNKNC<br>An unknown K                                                  | พท<br>erberos principal was requested.                                                                 |  |
|        | The following erro                                                              | r codes are returned for pam_sm_setcred():                                                             |  |
|        | PAM_AUTH_ERR<br>Authentication failure.                                         |                                                                                                    |  |
|        | PAM_BUF_ERR<br>Memory buffer error.                                             |                                                                                                    |  |
|        | PAM_IGNORE<br>The user is "roo                                                  | ot" and the root key exists in the default keytab.                                                     |  |
|        | PAM_SYSTEM_ERF<br>System error.                                                 |                                                                                                    |  |
|        | PAM_SUCCESS<br>Successfully mo                                                  | dified the Kerberos credential cache.                                                                  |  |
|        | The following erro                                                              | r codes are returned for pam_sm_acct_mgmt():                                                           |  |
|        | PAM_AUTH_ERR<br>Authentication failure.                                         |                                                                                                    |  |
|        |                                                                                 | e module pam_sm_authenticate() was never called, or the user he root key exists in the default keytab. |  |
|        | PAM_NEW_AUTHTC<br>Obtain new aut                                                | K_REQD<br>hentication token from the user.                                                             |  |
|        | PAM_SERVICE_ER<br>Error in underly                                              | R<br>ring service module.                                                                              |  |
|        | PAM_SUCCESS<br>Kerberos princij                                                 | pal account is valid.                                                                                  |  |

| PAM_SYSTEM_ERR<br>System error.                                                                                                    |
|----------------------------------------------------------------------------------------------------|
| PAM_USER_UNKNOWN<br>An unknown Kerberos principal was requested.                                                                                                    |
| The following error code is returned for pam_sm_open_session() and pam_sm_close_session():                                                                                                    |
| PAM_IGNORE<br>These two functions are null functions in pam_krb5:                                                                                                    |
| The following error codes are returned for pam_sm_chauthtok():                                                                                                    |
| PAM_AUTH_ERR<br>Authentication failure.                                                                                                    |
| <pre>PAM_IGNORE The user has not been authenticated by Kerberos service module pam_sm_authenticate(), or the user is "root" and the root key exists in the default keytab.</pre>                                                                                                    |
| PAM_NEW_AUTHTOK_REQD<br>User's Kerberos password has expired.                                                                                                    |
| PAM_SERVICE_ERR<br>Error in module. At least one input parameter is missing.                                                                                                    |
| PAM_SYSTEM_ERR<br>System error.                                                                                                    |
| PAM_USER_UNKNOWN<br>An unknown Kerberos principal was requested.                                                                                                    |
| PAM_SUCCESS<br>Successfully changed the user's Kerberos password.                                                                                                    |
| <b>EXAMPLE 1</b> Authenticate Users Through Kerberos as First Choice                                                                                                    |
| The following is an excerpt of a sample pam. conf configuration file that authenticates users through the Kerberos authentication service and authenticates through the Unix login only if the Kerberos authentication fails. This arrangement is helpful when a majority of the users are networked by means of Kerberos and when there are only a few non-Kerberos type user accounts, such as root. The service illustrated below is for dtlogin. |
| dtlogin auth requisitepam_smartcard.so.1dtlogin auth requisitepam_authtok_get.so.1dtlogin auth requiredpam_dhkeys.so.1dtlogin auth requiredpam_unix_cred.so.1dtlogin auth sufficientpam_krb5.so.1dtlogin auth requiredpam_unix_auth.so.1                                                                                                    |

EXAMPLES

**EXAMPLE 1** Authenticate Users Through Kerberos as First Choice (Continued)

Note that these changes should not be made to the existing krlogin, krsh, and ktelnet service entries. Those services require Kerberos authentication, so using a seemingly sufficient control flag would not provide the necessary functionality for privacy and integrity. There should be no need to change those entries.

The following entries check for password expiration when dealing with Kerberos and Unix password aging policies:

| other | account | requisite | pam_roles.so.1        |
|-------|---------|-----------|-----------------------|
| other | account | required  | pam_unix_account.so.1 |
| other | account | required  | pam_krb5.so.1         |

The following entries would change the Kerberos password of the user and continue to change the Unix login password only if the Kerberos password change had failed:

| other | password required   | pam dhkeys.so.1        |
|-------|---------------------|------------------------|
| other | password requisite  | pam_authtok_get.so.1   |
| other | password requisite  | pam_authtok_check.so.1 |
| other | password sufficient | pam_krb5.so.1          |
| other | password required   | pam_authtok_store.so.1 |

When changing Kerberos based user's password, use kpasswd(1). When changing a non-Kerberos user's password, it is recommended that the repository is specified (-r) with the passwd(1) command.

**EXAMPLE 2** Authenticate Users Through Kerberos Only

The following example allows authentication only to users that have Kerberos-based accounts.

| uth r | equisite                         | pam_smartcard.so.1                                           |
|-------|----------------------------------|--------------------------------------------------------------|
| uth r | equisite                         | pam_authtok_get.so.1                                         |
| uth r | required                         | pam_dhkeys.so.1                                              |
| uth r | equired                          | pam_unix_cred.so.1                                           |
| uth b | inding                           | pam_krb5.so.1                                                |
| uth r | equired                          | pam_unix_auth.so.1                                           |
|       | uth r<br>uth r<br>uth r<br>uth k | uth requisite<br>uth required<br>uth required<br>uth binding |

Typically, you would have another service specified in the pam.conf file that would allow local users, such as database, web server, system administrator accounts, to log in to the host machine. For example, the "login" service name could be used for these users. Note that these users should not belong to any roles.

The rest of the module types look similar to that shown in the previous example:

| other | account | requisite | pam_roles.so.1        |
|-------|---------|-----------|-----------------------|
| other | account | required  | pam_unix_account.so.1 |
| other | account | required  | pam_krb5.so.1         |

With binding specified in the following, it is important that non-Kerberos users specify the repository in which they reside using the -r option with the passwd(1) command. This configuration is also based on the assumptions that:

**EXAMPLE 2** Authenticate Users Through Kerberos Only (*Continued*)

- Kerberos users maintain only their Kerberos passwords;
- changing their Unix password is not necessary, given that they are authenticated only through their Kerberos passwords when logging in.

| other<br>other<br>other | password required<br>password requisite<br>password requisite | pam_dhkeys.so.1<br>pam_authtok_get.so.1<br>pam_authtok_check.so.1 |
|-------------------------|---------------------------------------------------------------|-------------------------------------------------------------------|
| other                   | password binding                                              | pam_krb5.so.1                                                     |
| other                   | password required                                             | pam_authtok_store.so.1                                            |

**EXAMPLE 3** Authenticate Through Kerberos Optionally

This configuration is helpful when the majority of users are non-Kerberos users and would like to authenticate through Kerberos if they happened to exist in the Kerberos database. The effect of this is similar to users voluntarily executing kinit(1) after they have successfully logged in:

| dtlogin auth requisite | pam_smartcard.so.1   |
|------------------------|----------------------|
| dtlogin auth requisite | pam_authtok_get.so.1 |
| dtlogin auth required  | pam_dhkeys.so.1      |
| dtlogin auth required  | pam_unix_cred.so.1   |
| dtlogin auth required  | pam_unix_auth.so.1   |
| dtlogin auth optional  | pam_krb5.so.1        |

The rest of the configuration is as follows:

| other                                     | account requisite                                                                                       | pam_roles.so.1                                                                                              |
|-------------------------------------------|----------------------------------------------------------------------------------------------------|----------------------------------------------------------------------------------------------------|
| other                                     | account required                                                                                        | pam_unix_account.so.1                                                                                       |
| other                                     | account required                                                                                        | pam_krb5.so.1                                                                                               |
| other<br>other<br>other<br>other<br>other | password required<br>password requisite<br>password requisite<br>password required<br>password optional | <pre>pam_dhkeys.so.1 pam_authtok_get.so.1 pam_authtok_check.so.1 pam_authtok_store.so.1 pam_krb5.so.1</pre> |

Non-Kerberos users should specify their respective repositories by using the -r option when changing their password with the passwd(1) command.

### ATTRIBUTES

See attributes(5) for descriptions of the following attributes:

|          | ATTRIBUTE TYPE                                                                                                    | ATTRIBUTE VALUE |  |
|----------|----------------------------------------------------------------------------------------------------|-----------------|--|
|          | Interface Stability                                                                                                    | Evolving        |  |
| SEE ALSO | <pre>kdestroy(1), kinit(1), kpasswd(1), passwd(1), ktkt_warnd(1M), libpam(3LIB),<br/>pam(3PAM), pam_sm(3PAM), pam_sm_acct_mgmt(3PAM),<br/>pam_sm_authenticate(3PAM), pam_sm_chauthtok(3PAM),</pre> |                 |  |

pam sm close session(3PAM), pam sm open session(3PAM),

pam sm setcred(3PAM), syslog(3C), pam.conf(4), attributes(5),

krb5envvar(5), SEAM(5)

| pam_k | rb5(5) |
|-------|--------|
|-------|--------|

| NOTES | The interfaces in libpam(3LIB) are MT-Safe only if each thread within the multi-threaded application uses its own PAM handle.                                                         |
|-------|----------------------------------------------------------------------------------------------------|
|       | On successful acquisition of initial credentials (ticket-granting ticket),<br>ktkt_warnd(1M) will be notified, to alert the user when the initial credentials are<br>about to expire. |
|       | 1                                                                                                    |
|       |                                                                                                    |
|       |                                                                                                    |
|       |                                                                                                    |
|       |                                                                                                    |
|       |                                                                                                    |
|       |                                                                                                    |
|       |                                                                                                    |
|       |                                                                                                    |
|       |                                                                                                    |
|       |                                                                                                    |
|       |                                                                                                    |
|       |                                                                                                    |

| NAME                                                                                                    | pam_krb5_migrate – authentication PAM module for the KerberosV5 auto-migration of users feature                                                                                                    |  |
|----------------------------------------------------------------------------------------------------|----------------------------------------------------------------------------------------------------|--|
| SYNOPSIS                                                                                                    | /usr/lib/security/pam_krb5_migrate.so.1                                                                                                    |  |
| DESCRIPTION                                                                                                    | The KerberosV5 auto-migrate service module for PAM provides functionality for the PAM authentication component. The service module helps in the automatic migration of PAM_USER to the client's local Kerberos realm, using PAM_AUTHTOK (the PAM authentication token associated with PAM_USER) as the new Kerberos principal's password.                                                                                                    |  |
| KerberosV5<br>Auto-migrate<br>Auto-migrate<br>Authentication<br>ModuleThe KerberosV5 auto-migrate authentication component provides the<br>pam_sm_authenticate(3PAM) function to migrate a user who does no<br>corresponding krb5 principal account to the default Kerberos realm of the |                                                                                                    |  |
|                                                                                                    | pam_sm_authenticate(3PAM) uses a host-based client service principal, present in<br>the local keytab (/etc/krb5/krb5.keytab) to authenticate to kadmind(1M)<br>(defaults to the host/nodename.fqdn service principal), for the principal creation<br>operation. Also, for successful creation of the krb5 user principal account, the<br>host-based client service principal being used needs to be assigned the appropriate<br>privilege on the master KDC's kadm5.acl(4) file.kadmind(1M) checks for the<br>appropriate privilege and validates the user password using PAM by calling<br>pam_authenticate(3PAM) and pam_acct_mgmt(3PAM) for the k5migrate<br>service. |  |
|                                                                                                    | If migration of the user to the KerberosV5 infrastructure is successful, the module will inform users about it by means of a PAM_TEXT_INFO message, unless instructed otherwise by the presence of the quiet option.                                                                                                    |  |
|                                                                                                    | The authentication component always returns PAM_IGNORE and is meant to be stacked in pam.conf with a requirement that it be listed below pam_authtok_get(5) in the authentication stack. Also, if pam_krb5_migrate is used in the authentication stack of a particular service, it is mandatory that pam_krb5(5) be listed in the PAM account stack of that service for proper operation (see EXAMPLES).                                                                                                    |  |
| OPTIONS                                                                                                    | The following options can be passed to the KerberosV5 auto-migrate authentication module:                                                                                                    |  |
|                                                                                                    | debug<br>Provides syslog(3C) debugging information at LOG_DEBUG level.                                                                                                    |  |
|                                                                                                    | <pre>client_service=<service name=""> Name of the service used to authenticate to kadmind(1M) defaults to host. This means that the module uses host/<nodename.fqdn> as its client service principal name, KerberosV5 user principal creation operation or <service>/<nodename.fqdn> if this option is provided.</nodename.fqdn></service></nodename.fqdn></service></pre>                                                                                                    |  |
|                                                                                                    | quiet<br>Do not explain KerberosV5 migration to the user.                                                                                                    |  |

| pam_krb5_migrate      | (5)                                                                                                    |  |  |  |
|-----------------------|----------------------------------------------------------------------------------------------------|--|--|--|
| punt_ki20_migrate     | This has the same effect as passing the PAM_SILENT flag to<br>pam_sm_authenticate(3PAM) and is useful where applications cannot handle<br>PAM_TEXT_INFO messages.                                                                                                    |  |  |  |
|                       | If not set, the authentication component will issue a PAM_TEXT_INFO message after creation of the Kerberos V5 principal, indicating that it has done so.                                                                                                    |  |  |  |
|                       | expire_pw<br>Causes the creation of KerberosV5 user principals with password expiration set to<br>now (current time).                                                                                                    |  |  |  |
| EXAMPLES              | EXAMPLE 1 Sample Entries from pam.conf                                                                                                    |  |  |  |
|                       | The following entries from pam.conf(4) demonstrate the use of the pam_krb5_migrate.so.1 module:                                                                                                    |  |  |  |
|                       | loginauth requisitepam_authtok_get.so.1loginauth requiredpam_dhkeys.so.1loginauth requiredpam_unix_cred.so.1loginauth sufficientpam_krb5.so.1loginauth requisitepam_unix_auth.so.1loginauth optionalpam_krb5_migrate.so.1 expire_pwloginauth requiredpam_dial_auth.so.1                                                          |  |  |  |
|                       | otheraccount requisitepam_roles.so.1otheraccount requiredpam_krb5.so.1otheraccount requiredpam_unix_account.so.1                                                                                                    |  |  |  |
|                       | The pam_krb5_migrate module can generally be present on the authorization stack<br>of any service where the application calls pam_sm_authenticate(3PAM) and an<br>authentication token (in the preceding example, the authentication token would be the<br>user's Unix password) is available for use as a Kerberos V5 password. |  |  |  |
|                       | EXAMPLE 2 Sample Entries from kadm5.acl                                                                                                    |  |  |  |
|                       | The following entries from kadm5.acl(4) permit or deny privileges to the host client service principal:                                                                                                    |  |  |  |
|                       | host/*@ACME.COM U root<br>host/*@ACME.COM ui *                                                                                                    |  |  |  |
|                       | The preceding entries permit the pam_krb5_migrate add privilege to the host client service principal of any machine in the ACME. COM KerberosV5 realm, but denies the add privilege to all host service principals for addition of the root user account.                                                                        |  |  |  |
|                       | <b>EXAMPLE 3</b> Sample Entries in pam.conf of the Master KDC                                                                                                    |  |  |  |
|                       | The entries below enable kadmind(1M) on the master KDC to use the k5migrate<br>PAM service in order to validate Unix user passwords for accounts that require<br>migration to the Kerberos realm.                                                                                                    |  |  |  |
|                       | k5migrate auth required pam_unix_auth.so.1<br>k5migrate account required pam_unix_account.so.1                                                                                                    |  |  |  |
| 298 man pages section | on 5: Standards, Environments, and Macros • Last Revised Jul 29 2004                                                                                                    |  |  |  |

### pam\_krb5\_migrate(5)

# $\label{eq:attributes} \textbf{ATTRIBUTES} ~|~ \textbf{See attributes}(5) ~ for a description of the following attribute:$

| ATTRIBUTE TYPE      | ATTRIBUTE VALUE |  |
|---------------------|-----------------|--|
| Interface Stability | Evolving        |  |

SEE ALSO kadmind(1M), syslog(3C), pam\_authenticate(3PAM), pam\_acct\_mgmt(3PAM), pam\_sm\_authenticate(3PAM), kadm5.acl(4), pam.conf(4), attributes(5), pam\_authtok\_get(5), pam\_krb5(5)

| pam_lo | lap(5) |
|--------|--------|
|--------|--------|

| in_iaup(0)                       |                                                                                                    |  |
|----------------------------------|----------------------------------------------------------------------------------------------------|--|
| NAME                             | pam_ldap – authentication and account management PAM module for LDAP                                                                                                    |  |
| SYNOPSIS                         | /usr/lib/security/pam_ldap.so.1                                                                                                    |  |
| DESCRIPTION                      | <b>RIPTION</b> The pam_ldap module implements pam_sm_authenticate() and pam_sm_acct_mgmt(), the functions that provide functionality for the PAM authentication and account management stacks. The pam_ldap module ties the authentication and account management functionality to the functionality of the supporting LDAP server. For authentication, pam_ldap can authenticate the user directly to any LDAP directory server by using any supported authentication mechanism, such as DIGEST-MD5. However, the account management component of pam_ldap will work only with the Sun Java System Directory Server. The server's user account management must be properly configured before it can be used by pam_ldap. Refer to the <i>Sun Java System Directory Server Administration Guide</i> for information on how to configure user account management, including password and account lockout policy.                                 |  |
|                                  | <pre>pam_ldap must be used in conjunction with the modules that support the UNIX<br/>authentication, password, and account management, which are<br/>pam_authtok_get(5), pam_passwd_auth(5), pam_unix_account(5), and<br/>pam_unix_auth(5). pam_ldap is designed to be stacked directly below these<br/>modules. If other modules are designed to be stacked in this manner, the modules can<br/>be stacked below the pam_ldap module. The EXAMPLES section shows how the<br/>UNIX modules are stacked with pam_ldap. When stacked together, the UNIX<br/>modules are used to control local accounts, such as root. pam_ldap is used to contron<br/>network accounts, that is, LDAP users. For the stacks to work, pam_unix_auth,<br/>pam_unix_account, and pam_passwd_auth must be configured with the binding<br/>control flag and the server_policy option. This configuration allows local account<br/>override of a network account.</pre> |  |
| LDAP<br>Authentication<br>Module | The LDAP authentication module verifies the identity of a user. The pam_sm_authenticate(3PAM) function uses the password entered by the user to attempt to authenticate to the LDAP server. If successful, the user is authenticated. See NOTES for information on password prompting.                                                                                                    |  |
|                                  | The authentication method used is either defined in the client profile, or the authentication method is configured by using the ldapclient(1M) command. To determine the authentication method to use, this module first attempts to use the authentication method that is defined, for service pam_ldap, for example, serviceAuthenticationMethod:pam_ldap:sasl/DIGEST-MD5. If no authentication method is defined, pam_ldap uses the default authentication method. If neither are set, the authentication fails. This module skips the configured authentication method if the authentication method is set to none.                                                                                                    |  |
|                                  | The following options may be passed to the LDAP service module:                                                                                                    |  |
|                                  | debug<br>syslog(3C) debugging information at LOG_DEBUG level.                                                                                                    |  |
|                                  | nowarn<br>Turn off warning messages.                                                                                                    |  |
| •                                | - F. Otendeude, Environmente, and Magnes, Last Device d.O. http://www.cond.                                                                                                    |  |

|                                       | These options are case sensitive, and the options must be used exactly as presented here. |                                                                                                    |  |
|---------------------------------------|-------------------------------------------------------------------------------------------|----------------------------------------------------------------------------------------------------|--|
| LDAP Account<br>Management<br>Module  | pam sm acct mgmt(3PAM) function authenticates to the LDAP server to verify that           |                                                                                                    |  |
|                                       | debug<br>syslog(3C) debugging information at LOG_DEBUG level.                             |                                                                                                    |  |
|                                       | nowarn<br>Turn off warning messages.                                                      |                                                                                                    |  |
|                                       | These options are case sensitive, and the options must be used exactly as presented here. |                                                                                                    |  |
| LDAP Password<br>Management<br>Module | <pre>pam_authtok_store(5) inst<br/>pam_authtok_store(5) han</pre>                         | P password management is no longer supported by pam_ldap. Use<br>authtok_store(5) instead of pam_ldap for password change.<br>authtok_store(5) handles both the local and LDAP accounts and updates the<br>words in all the repositories configured by nsswitch.conf(4). |  |
| ERRORS                                | The authentication service returns the following error codes:                             |                                                                                                    |  |
|                                       | PAM_SUCCESS                                                                               | Authentication successful                                                                                                    |  |
|                                       | PAM_MAXTRIES                                                                              | Maximum number of authentication attempts exceeded                                                                                                    |  |
|                                       | PAM_AUTH_ERR                                                                              | Authentication failure                                                                                                    |  |
|                                       | PAM_USER_UNKNOWN                                                                          | No account present for user                                                                                                    |  |
|                                       | PAM_BUF_ERR                                                                               | Memory buffer error                                                                                                    |  |
|                                       | PAM_SYSTEM_ERR                                                                            | System error                                                                                                    |  |
|                                       | PAM_IGNORE                                                                                | User's account inactivated                                                                                                    |  |
|                                       | The account management service returns the following error codes:                         |                                                                                                    |  |
|                                       | PAM_SUCCESS                                                                               | User allowed access to account                                                                                                    |  |
|                                       | PAM_NEW_AUTHTOK_REQD                                                                      | New authentication token required                                                                                                    |  |
|                                       | PAM_ACCT_EXPIRED                                                                          | User account has expired                                                                                                    |  |
|                                       | PAM_PERM_DENIED                                                                           | User denied access to account at this time                                                                                                    |  |
|                                       | PAM_USER_UNKNOWN                                                                          | No account present for user                                                                                                    |  |
|                                       | PAM_BUF_ERROR                                                                             | Memory buffer error                                                                                                    |  |
|                                       | PAM_SYSTEM_ERR                                                                            | System error                                                                                                    |  |
|                                       |                                                                                           |                                                                                                    |  |

pam\_ldap(5)

EXAMPLES | EXAM

#### **EXAMPLE 1** Using pam ldap With Authentication

The following is a configuration for the login service when using pam\_ldap. The service name login can be substituted for any other authentication service such as dtlogin or su. Lines that begin with the # symbol are comments and are ignored.

# Authentication management for login service is stacked. # If pam\_unix\_auth succeeds, pam\_ldap is not invoked. # The control flag "binding" provides a local overriding # remote (LDAP) control. The "server\_policy" option is used # to tell pam\_unix\_auth.so.1 to ignore the LDAP users.

login auth requisite pam\_authtok\_get.so.1 login auth required pam\_dhkeys.so.1 login auth binding pam\_unix\_auth.so.1 server\_policy login auth required pam\_ldap.so.1

EXAMPLE 2 Using pam\_ldap With Account Management

The following is a configuration for account management when using pam\_ldap. Lines that begin with the # symbol are comments and are ignored.

# Account management for all services is stacked # If pam\_unix\_account succeeds, pam\_ldap is not invoked. # The control flag "binding" provides a local overriding # remote (LDAP) control. The "server\_policy" option is used # to tell pam\_unix\_account.so.1 to ignore the LDAP users.

| other | account | requisite | pam_roles.so.1                                 |
|-------|---------|-----------|------------------------------------------------|
| other | account | required  | pam_projects.so.1                              |
| other | account | binding   | <pre>pam_unix_account.so.1 server_policy</pre> |
| other | account | required  | pam_ldap.so.1                                  |
|       |         |           |                                                |

 $\ensuremath{\mathsf{EXAMPLE 3}}\xspace$  Using <code>pam\_authtok\_store</code> With Password Management For Both Local and LDAP Accounts

The following is a configuration for password management when using pam\_authtok\_store. Lines that begin with the # symbol are comments and are ignored.

```
# Password management (authentication)
# The control flag "binding" provides a local overriding
# remote (LDAP) control. The server_policy option is used
# to tell pam_passwd_auth.so.1 to ignore the LDAP users.
passwd auth binding pam_passwd_auth.so.1 server_policy
passwd auth required pam_ldap.so.1
# Password management (updates)
# This updates passwords stored both in the local /etc
# files and in the LDAP directory. The "server_policy"
# option is used to tell pam_authtok_store to
# follow the LDAP server's policy when updating
# passwords stored in the LDAP directory
```

|            | <b>EXAMPLE 3</b> Using pam_authtok_store With Password Management For Both Local and LDAP Accounts ( <i>Continued</i> )                                                                                                    |                                                                                                    |  |
|------------|----------------------------------------------------------------------------------------------------|----------------------------------------------------------------------------------------------------|--|
|            | other password required pam_dhkeys.so.1<br>other password requisite pam_authtok_get.so.1<br>other password requisite pam_authtok_check.so.1<br>other password required pam_authtok_store.so.1 server_policy                                                                                                    |                                                                                                    |  |
| FILES      | /var/ldap/ldap_client_file<br>/var/ldap/ldap_client_cred                                                                                                    | The LDAP configuration files of the client.<br>Do not manually modify these files, as these<br>files may not be human readable. Use<br>ldapclient(1M) to update these files. |  |
|            | /etc/pam.conf                                                                                                    | PAM configuration file.                                                                                                    |  |
| ATTRIBUTES | See attributes(5) for descriptions of the following attributes:                                                                                                    |                                                                                                    |  |
|            | ATTRIBUTE TYPE                                                                                                    | ATTRIBUTE VALUE                                                                                                    |  |
|            | MT-Level                                                                                                    | MT-Safe with exceptions                                                                                                    |  |
|            | Stability Level                                                                                                    | Evolving                                                                                                    |  |
| SEE ALSO   | <pre>ldap(1), idsconfig(1M), ldap_cachemgr(1M), ldapclient(1M), libpam(3LIB),<br/>pam(3PAM), pam_sm_authenticate(3PAM), pam_sm_chauthtok(3PAM),<br/>pam_sm_close_session(3PAM), pam_sm_open_session(3PAM),<br/>pam_sm_setcred(3PAM), syslog(3C), pam.conf(4), attributes(5),<br/>pam_authtok_check(5), pam_authtok_get(5), pam_authtok_store(5),<br/>pam_passwd_auth(5), pam_unix_account(5), pam_unix_auth(5)</pre>                                                                                                    |                                                                                                    |  |
| NOTES      | The interfaces in libpam(3LIB) are MT-Safe only if each thread within the multi-threaded application uses its own PAM handle.                                                                                                    |                                                                                                    |  |
|            | The previously supported use_first_pass and try_first_pass options are<br>obsolete in this version, are no longer needed, can safely be removed from<br>pam.conf(4), and are silently ignored. They might be removed in a future release.<br>Password prompting must be provided for by stacking pam_authtok_get(5) before<br>pam_ldap in the auth and password module stacks and pam_passwd_auth(5) in<br>the passwd service auth stack (as described in the EXAMPLES section). The<br>previously supported password update function is replaced in this release by the<br>previously recommended use of pam_authtok_store with the server_policy<br>option (as described in the EXAMPLES section).<br>The functions: pam_sm_setcred(3PAM), pam_sm_chauthtok(3PAM), |                                                                                                    |  |
|            | pam_sm_open_session(3PAM), and pam_sm_close_session(3PAM) do nothing and return PAM_IGNORE in pam_ldap.                                                                                                    |                                                                                                    |  |

pam\_passwd\_auth(5)

| NAME        | pam_passwd_auth – authentic                                                                                                    | pam_passwd_auth – authentication module for password                                                                                                    |                                  |  |
|-------------|----------------------------------------------------------------------------------------------------|----------------------------------------------------------------------------------------------------|----------------------------------|--|
| SYNOPSIS    | pam_passwd_auth.so.1                                                                                                    |                                                                                                    |                                  |  |
| DESCRIPTION | pam_passwd_auth provides authentication functionality to the password service as implemented by passwd(1). It differs from the standard PAM authentication modules in its prompting behavior.                                                                                                    |                                                                                                    |                                  |  |
|             | The name of the user whose password attributes are to be updated must be present in<br>the PAM_USER item. This can be accomplished due to a previous call to<br>pam_start(3PAM), or explicitly set by pam_set_item(3PAM). Based on the current<br>user-id and the repository that is to by updated, the module determines whether a<br>password is necessary for a successful update of the password repository, and if so,<br>which password is required. |                                                                                                    |                                  |  |
|             | The following option can be passed to the module:                                                                                                    |                                                                                                    |                                  |  |
|             | debug                                                                                                    | syslog(3C) debugging information at the LOG_DEBUG level                                                                                                    |                                  |  |
|             | nowarn                                                                                                    | Turn off warning messages                                                                                                    |                                  |  |
|             | server_policy                                                                                                    | If the account authority for the user, as specified by PAM_USER, is a server, do not apply the Unix policy from the passwd entry in the name service switch. |                                  |  |
| ERRORS      | The following error codes are returned:                                                                                                    |                                                                                                    |                                  |  |
|             | PAM_BUF_ERR                                                                                                    | Memory but                                                                                                    | ffer error                       |  |
|             | PAM_IGNORE                                                                                                    | Ignore mode                                                                                                    | ule, not participating in result |  |
|             | PAM_SUCCESS                                                                                                    | Successfully                                                                                                    | obtains authentication token     |  |
|             | PAM_SYSTEM_ERR                                                                                                    | System error                                                                                                    | r                                |  |
| ATTRIBUTES  | See attributes(5) for descriptions of the following attributes:                                                                                                    |                                                                                                    | following attributes:            |  |
|             |                                                                                                    |                                                                                                    |                                  |  |
|             | ATTRIBUTE TYPE                                                                                                    |                                                                                                    |                                  |  |
|             | Interface Stability                                                                                                    |                                                                                                    | Evolving                         |  |
|             | MT Level                                                                                                    |                                                                                                    | MT-Safe with exceptions          |  |
| SEE ALSO    | <pre>passwd(1), pam(3PAM), pam_authenticate(3PAM), pam_start(3PAM),<br/>pam_set_item(3PAM), syslog(3C), libpam(3LIB), pam.conf(4), attributes(5),<br/>pam_authtok_check(5), pam_authtok_get(5), pam_authtok_store(5),<br/>pam_dhkeys(5), pam_unix_account(5), pam_unix_auth(5),<br/>pam_unix_session(5)</pre>                                                                                                    |                                                                                                    |                                  |  |
| NOTES       | The interfaces in libpam(3LIB) are MT-Safe only if each thread within the multi-threaded application uses its own PAM handle.                                                                                                    |                                                                                                    |                                  |  |

304 man pages section 5: Standards, Environments, and Macros • Last Revised 10 Aug 2002

pam\_passwd\_auth(5)

This module relies on the value of the current real UID, this module is only safe for MT-applications that don't change UIDs during the call to pam\_authenticate(3PAM).

The pam\_unix(5) module is no longer supported. Similar functionality is provided by pam\_authtok\_check(5), pam\_authtok\_get(5), pam\_authtok\_store(5), pam\_dhkeys(5), pam\_passwd\_auth(5), pam\_unix\_account(5), pam\_unix\_auth(5), and pam\_unix\_session(5).

### pam\_projects(5)

| NAME        | pam_projects - account management PAM module for projects      |  |  |  |
|-------------|----------------------------------------------------------------|--|--|--|
| SYNOPSIS    | /usr/lib/security/pam_projects.so.1                            |  |  |  |
| DESCRIPTION | This man page has been superceded by pam_unix_cred(5).         |  |  |  |
| ATTRIBUTES  | See attributes(5) for description of the following attributes: |  |  |  |

| ATTRIBUTE TYPE      | ATTRIBUTE VALUE         |
|---------------------|-------------------------|
| Interface Stability | Obsolete                |
| MT-Level            | MT-Safe with exceptions |

**SEE ALSO** attributes(5), pam\_unix\_cred(5)

**NOTES** The pam\_projects(5) functionality has been replaced by pam\_unix\_cred(5), and is subject to being removed from future releases.

pam\_rhosts\_auth(5)

| SYNOPSIS       /usr/lib/security/pam_rhosts_auth.so.1         DESCRIPTION       The rhosts PAM module, /usr/lib/security/pam_rhosts_auth.so.1, authenticates a user via the rlogin authentication protocol. Only pam_sm_authenticate() is implemented within this module. pam_sm_authenticate() is use the ruserok(SSOCKET) library function to authenticate the rlogin or rsh user.pam_sm_setcred() is a null function. /usr/lib/security/pam_rhosts_auth.so.1 is designed to be stacked on top of the /usr/lib/security/pam_unix.so.1 module for both the rlogin and rsh services. This module is normally configured as sufficient so that subsequent authentication is performed only on failure of pam_sm_authenticate(). The following option may be passed in to this service module: debug syslog(3C) debugging information at LOG_DEBUG level.         ATTRIBUTES       See attributes(5) for descriptions of the following attributes:         SEE ALSO       pam(3PAM), pam_authenticate(3PAM), ruserok(3SOCKET), syslog(3C), libpam(3LIB), pam.conf(4), attributes(5)         NOTES       The interfaces in libpam() are MT-Safe only if each thread within the multi-threaded application uses its own PAM handle. | DESCRIPTION       The rhosts PAM module, /usr/lib/security/pam_rhosts_auth.so.1, authenticates a user via the rlogin authentication protocol. Only pam_sm_authenticate() is implemented within this module. pam_sm_authenticate() uses the ruserok(3SOCKET) library function to authenticate the rlogin or rsh user. pam_sm_setcred() is a null function.         /usr/lib/security/pam_rhosts_auth.so.1 is designed to be stacked on top of the /usr/lib/security/pam_unix.so.1 module for both the rlogin and rsh services. This module is normally configured as sufficient so that subsequent authentication is performed only on failure of pam_sm_authenticate(). The following option may be passed in to this service module: debug syslog(3C) debugging information at LOG_DEBUG level.         ATTRIBUTES       See attributes(5) for descriptions of the following attributes:         MT Level       MT-Safe with exceptions         stributes(3)       pam(3PAM), pam_authenticate(3PAM), ruserok(3SOCKET), syslog(3C), libpam(3LIB), pam.conf(4), attributes(5)         NOTES       The interfaces in libpam() are MT-Safe only if each thread within the multi-threaded | NAME        | pam_rhosts_auth - authentication management PAM module using ruserok()                                                          |                                                                                                    |  |  |  |  |
|----------------------------------------------------------------------------------------------------|----------------------------------------------------------------------------------------------------|-------------|----------------------------------------------------------------------------------------------------|----------------------------------------------------------------------------------------------------|--|--|--|--|
| authenticates a user via the rlogin authentication protocol. Only         pam_sm_authenticate() is implemented within this module.         pam_sm_authenticate() uses the ruserok(3SOCKET) library function to         authenticate the rlogin or rsh user. pam_sm_setcred() is a null function.         /usr/lib/security/pam_rhosts_auth.so.1 is designed to be stacked on top of         the /usr/lib/security/pam_unix.so.1 module for both the rlogin and rsh         services. This module is normally configured as sufficient so that subsequent         authentication is performed only on failure of pam_sm_authenticate(). The         following option may be passed in to this service module:         debug       syslog(3C) debugging information at LOG_DEBUG level.         See attributes(5) for descriptions of the following attributes:         MTLevel       MT-Safe with exceptions         mam(3PAM), pam_authenticate(3PAM), ruserok(3SOCKET), syslog(3C),         libpam(3LIB), pam.conf(4), attributes(5)         NOTES       The interfaces in libpam() are MT-Safe only if each thread within the multi-threaded                                                                                  | authenticates a user via the rlogin authentication protocol. Only         pam_sm_authenticate() is implemented within this module.         pam_sm_authenticate() uses the ruserok(3SOCKET) library function to         authenticate the rlogin or rsh user. pam_sm_setcred() is a null function.         /usr/lib/security/pam_rhosts_auth.so.1 is designed to be stacked on top of         the /usr/lib/security/pam_unix.so.1 module for both the rlogin and rsh         services. This module is normally configured as sufficient so that subsequent         authentication is performed only on failure of pam_sm_authenticate(). The         following option may be passed in to this service module:         debug       syslog(3C) debugging information at LOG_DEBUG level.         ATTRIBUTES       See attributes(5) for descriptions of the following attributes:         MT Level       MT-Safe with exceptions         pam(3PAM), pam_authenticate(3PAM), ruserok(3SOCKET), syslog(3C),       libpam(3LIB), pam.conf(4), attributes(5)         NOTES       The interfaces in libpam() are MT-Safe only if each thread within the multi-threaded                         | SYNOPSIS    | /usr/lib/security/pam_rhosts_auth.so.1                                                                                          |                                                                                                    |  |  |  |  |
| the /usr/lib/security/pam_unix.so.1 module for both the rlogin and rsh services. This module is normally configured as sufficient so that subsequent authentication is performed only on failure of pam_sm_authenticate(). The following option may be passed in to this service module:         debug       syslog(3C) debugging information at LOG_DEBUG level.         ATTRIBUTES       See attributes(5) for descriptions of the following attributes:         MT Level       MT-Safe with exceptions         pam(3PAM), pam_authenticate(3PAM), ruserok(3SOCKET), syslog(3C), libpam(3LIB), pam.conf(4), attributes(5)         NOTES       The interfaces in libpam() are MT-Safe only if each thread within the multi-threaded                                                                                                    | the /usr/lib/security/pam_unix.so.1 module for both the rlogin and rsh services. This module is normally configured as <i>sufficient</i> so that subsequent authentication is performed only on failure of pam_sm_authenticate(). The following option may be passed in to this service module:         debug       syslog(3C) debugging information at LOG_DEBUG level.         ATTRIBUTES       See attributes(5) for descriptions of the following attributes:         MT Level       MT-Safe with exceptions         pam(3PAM), pam_authenticate(3PAM), ruserok(3SOCKET), syslog(3C), libpam(3LIB), pam.conf(4), attributes(5)         NOTES       The interfaces in libpam() are MT-Safe only if each thread within the multi-threaded                                                                                                    | DESCRIPTION | authenticates a user via the rlogin authen<br>pam_sm_authenticate() is implemente<br>pam_sm_authenticate() uses the ruse        | authenticates a user via the rlogin authentication protocol. Only<br>pam_sm_authenticate() is implemented within this module.<br>pam_sm_authenticate() uses the ruserok(3SOCKET) library function to |  |  |  |  |
| ATTRIBUTES       See attributes(5) for descriptions of the following attributes:         ATTRIBUTE See attributes(5) for descriptions of the following attributes:         ATTRIBUTE TYPE       ATTRIBUTE VALUE         MT Level       MT-Safe with exceptions         SEE ALSO       pam(3PAM), pam_authenticate(3PAM), ruserok(3SOCKET), syslog(3C), libpam(3LIB), pam.conf(4), attributes(5)         NOTES       The interfaces in libpam() are MT-Safe only if each thread within the multi-threaded                                                                                                    | ATTRIBUTES       See attributes(5) for descriptions of the following attributes:         ATTRIBUTE See attributes(5) for descriptions of the following attributes:         ATTRIBUTE TYPE       ATTRIBUTE VALUE         MT Level       MT-Safe with exceptions         SEE ALSO       pam(3PAM), pam_authenticate(3PAM), ruserok(3SOCKET), syslog(3C), libpam(3LIB), pam.conf(4), attributes(5)         NOTES       The interfaces in libpam() are MT-Safe only if each thread within the multi-threaded                                                                                                    |             | the /usr/lib/security/pam_unix.so<br>services. This module is normally configure<br>authentication is performed only on failure | .1 module for both the rlogin and rsh<br>ed as <i>sufficient</i> so that subsequent<br>of pam_sm_authenticate(). The                                                                                 |  |  |  |  |
| ATTRIBUTE TYPE       ATTRIBUTE VALUE         MT Level       MT-Safe with exceptions         SEE ALSO       pam(3PAM), pam_authenticate(3PAM), ruserok(3SOCKET), syslog(3C), libpam(3LIB), pam.conf(4), attributes(5)         NOTES       The interfaces in libpam() are MT-Safe only if each thread within the multi-threaded                                                                                                    | ATTRIBUTE TYPE       ATTRIBUTE VALUE         MT Level       MT-Safe with exceptions         SEE ALSO       pam(3PAM), pam_authenticate(3PAM), ruserok(3SOCKET), syslog(3C), libpam(3LIB), pam.conf(4), attributes(5)         NOTES       The interfaces in libpam() are MT-Safe only if each thread within the multi-threaded                                                                                                    |             | debug syslog(3C) debugging                                                                                                    | information at LOG_DEBUG level.                                                                                                    |  |  |  |  |
| MT Level       MT-Safe with exceptions         SEE ALSO       pam(3PAM), pam_authenticate(3PAM), ruserok(3SOCKET), syslog(3C), libpam(3LIB), pam.conf(4), attributes(5)         NOTES       The interfaces in libpam() are MT-Safe only if each thread within the multi-threaded                                                                                                    | MT Level       MT-Safe with exceptions         SEE ALSO       pam(3PAM), pam_authenticate(3PAM), ruserok(3SOCKET), syslog(3C), libpam(3LIB), pam.conf(4), attributes(5)         NOTES       The interfaces in libpam() are MT-Safe only if each thread within the multi-threaded                                                                                                    | ATTRIBUTES  | See attributes(5) for descriptions of the                                                                                       | following attributes:                                                                                                    |  |  |  |  |
| MT Level       MT-Safe with exceptions         SEE ALSO       pam(3PAM), pam_authenticate(3PAM), ruserok(3SOCKET), syslog(3C), libpam(3LIB), pam.conf(4), attributes(5)         NOTES       The interfaces in libpam() are MT-Safe only if each thread within the multi-threaded                                                                                                    | MT Level       MT-Safe with exceptions         SEE ALSO       pam(3PAM), pam_authenticate(3PAM), ruserok(3SOCKET), syslog(3C), libpam(3LIB), pam.conf(4), attributes(5)         NOTES       The interfaces in libpam() are MT-Safe only if each thread within the multi-threaded                                                                                                    |             |                                                                                                    |                                                                                                    |  |  |  |  |
| SEE ALSO       pam(3PAM), pam_authenticate(3PAM), ruserok(3SOCKET), syslog(3C), libpam(3LIB), pam.conf(4), attributes(5)         NOTES       The interfaces in libpam() are MT-Safe only if each thread within the multi-threaded                                                                                                    | SEE ALSO       pam(3PAM), pam_authenticate(3PAM), ruserok(3SOCKET), syslog(3C), libpam(3LIB), pam.conf(4), attributes(5)         NOTES       The interfaces in libpam() are MT-Safe only if each thread within the multi-threaded                                                                                                    |             |                                                                                                    |                                                                                                    |  |  |  |  |
| libpam(3LIB), pam.conf(4), attributes(5)NOTESThe interfaces in libpam() are MT-Safe only if each thread within the multi-threaded                                                                                                    | libpam(3LIB), pam.conf(4), attributes(5)NOTESThe interfaces in libpam() are MT-Safe only if each thread within the multi-threaded                                                                                                    |             | MT Level                                                                                                    | MI-Safe with exceptions                                                                                                    |  |  |  |  |
| i i i i i i i i i i i i i i i i i i i                                                                                                    | ± ··· 2                                                                                                    | SEE ALSO    |                                                                                                    |                                                                                                    |  |  |  |  |
|                                                                                                    |                                                                                                    | NOTES       |                                                                                                    | ly if each thread within the multi-threaded                                                                                                    |  |  |  |  |
|                                                                                                    |                                                                                                    |             |                                                                                                    |                                                                                                    |  |  |  |  |

pam\_roles(5)

| NAME        | pam_roles – Solari                                                                                                    | s Roles acco         | ount management module                                                                                                    |  |
|-------------|----------------------------------------------------------------------------------------------------|----------------------|----------------------------------------------------------------------------------------------------|--|
| SYNOPSIS    | pam_roles.so.1                                                                                                    |                      |                                                                                                    |  |
| DESCRIPTION | The pam_roles module implements pam_sm_acct_mgmt(3PAM). It provides functionality to verify that a user is authorized to assume a role. It also prevents direct logins to a role. The user_attr(4) database is used to determine which users can assume which roles.                                                                                                    |                      |                                                                                                    |  |
|             | The PAM items PAM_USER and PAM_RUSER are used to determine the outcome of this module. PAM_USER represents the new identity being verified. PAM_RUSER, if set, represents the user asserting a new identity. If PAM_RUSER is not set, the real user ID of the calling service implies that the user is asserting a new identity. Notice that root can never have roles. |                      |                                                                                                    |  |
|             | This module is ger                                                                                                    | nerally stacl        | xed above the pam_unix_account(5) module.                                                                                                    |  |
|             | The following opti                                                                                                    | ons are inte         | erpreted:                                                                                                    |  |
|             | debug                                                                                                    | Provides s<br>level. | syslog(3C) debugging information at the $LOG_DEBUG$                                                                                                    |  |
| ERRORS      | The following valu                                                                                                    | ies are retu         | med:                                                                                                    |  |
|             | PAM_IGNORE                                                                                                    |                      | If the type of the new user identity (PAM_USER) is<br>"normal". Or, if the type of the new user identity is<br>"role" and the user asserting the new identity<br>(PAM_RUSER) has the new identity name in its list or<br>roles. |  |
|             | PAM_USER_UNKNO                                                                                                    | OWN                  | No account is present for user.                                                                                                    |  |
|             | PAM_PERM_DENIEDIf the type of the new user identity (PAM_USER) is<br>"role" and the user asserting the new identity<br>(PAM_RUSER) does not have the new identity name in<br>its list of roles.                                                                                                    |                      |                                                                                                    |  |
| EXAMPLES    | EXAMPLE 1 Using the                                                                                                    | e pam_roles          | so.1 module                                                                                                    |  |
|             | Here are sample entries from pam.conf(4) demonstrating the use of the pam_roles.so.1 module:                                                                                                    |                      |                                                                                                    |  |
|             | cron account required pam_unix_account.so.1<br>#                                                                                                    |                      |                                                                                                    |  |
|             | other account requisite pam_roles.so.1<br>other account required pam_unix_account.so.1<br>#                                                                                                    |                      |                                                                                                    |  |
|             | The cron service does not invoke pam_roles.so.1. Delayed jobs are independent of role assumption. All other services verify that roles cannot directly login. The "su" service (covered by the "other" service entry) verifies that if the new user is a role, the calling user is authorized for that role.                                                            |                      |                                                                                                    |  |

# $\ensuremath{\textbf{ATTRIBUTES}}\xspace$ | See <code>attributes(5)</code> for descriptions of the following attributes:

|          | ATTRIBUTE TYPE                                                                                                    | ATTRIBUTE VALUE                                                                                          |
|----------|----------------------------------------------------------------------------------------------------|----------------------------------------------------------------------------------------------------|
|          | Interface Stability                                                                                                    | Evolving                                                                                                 |
|          | MT Level                                                                                                    | MT-Safe with exceptions                                                                                  |
| SEE ALSO | roles(1), su(1M), libpam(3LIB), pam(3PA<br>pam_setcred(3PAM), pam_set_item(3PA<br>syslog(3C), pam.conf(4), user_attr(4),<br>pam_authtok_check(5), pam_authtok_c<br>pam_dhkeys(5), pam_passwd_auth(5), pa<br>pam_unix_auth(5), pam_unix_session | AM), pam_sm_acct_mgmt(3PAM),<br>, attributes(5),<br>get(5), pam_authtok_store(5),<br>am_unix_account(5), |
| NOTES    | The interfaces in libpam(3LIB) are MT-Safe multi-threaded application uses its own PA                                                                                                    |                                                                                                    |
|          | This module should never be stacked alone never makes a positive decision.                                                                                                    | . It never returns PAM_SUCCESS, as it                                                                    |
|          |                                                                                                    |                                                                                                    |
|          |                                                                                                    |                                                                                                    |
|          |                                                                                                    |                                                                                                    |
|          |                                                                                                    |                                                                                                    |
|          |                                                                                                    |                                                                                                    |
|          |                                                                                                    |                                                                                                    |
|          |                                                                                                    |                                                                                                    |
|          |                                                                                                    |                                                                                                    |
|          |                                                                                                    |                                                                                                    |
|          |                                                                                                    |                                                                                                    |
|          |                                                                                                    |                                                                                                    |
|          |                                                                                                    |                                                                                                    |
|          |                                                                                                    |                                                                                                    |
|          |                                                                                                    |                                                                                                    |

pam\_sample(5)

| - I NAME                              | pam_sample – a sample PAM                                                                                                    | module                                                                                                    |  |  |
|---------------------------------------|----------------------------------------------------------------------------------------------------|----------------------------------------------------------------------------------------------------|--|--|
| SYNOPSIS                              | /usr/lib/security/pam_sample.so.1                                                                                                    |                                                                                                    |  |  |
| DESCRIPTION                           | authentication, account manag                                                                                                    | for PAM is divided into four components:<br>gement, password management, and session<br>dule is a shared object that is dynamically loaded to<br>nality.                                                                                                    |  |  |
| SAMPLE<br>Authentication<br>Component | The SAMPLE authentication module, typically<br>/usr/lib/security/pam_sample.so.1, provides functions to test the PAM<br>framework functionality using the pam_sm_authenticate(3PAM) call. The<br>SAMPLE module implementation of the pam_sm_authenticate(3PAM) function<br>compares the user entered password with the password set in the pam.conf(4) file, or<br>the string "test" if a default test password has not been set. The following options may<br>be passed in to the SAMPLE Authentication module: |                                                                                                    |  |  |
|                                       | debug                                                                                                    | Syslog debugging information at the LOG_DEBUG level.                                                                                                    |  |  |
|                                       | passwd=newone                                                                                                    | Sets the password to be "newone."                                                                                                    |  |  |
|                                       | first_pass_good                                                                                                    | The first password is always good when used with the use_first_pass or try_first_pass option.                                                                                                    |  |  |
|                                       | first_pass_bad                                                                                                    | The first password is always bad when used with the use_first_pass or try_first_pass option.                                                                                                    |  |  |
|                                       | always_fail                                                                                                    | Always returns PAM_AUTH_ERR.                                                                                                    |  |  |
|                                       | always_succeed                                                                                                    | Always returns PAM_SUCCESS .                                                                                                    |  |  |
|                                       | always_ignore                                                                                                    | Always returns PAM_IGNORE.                                                                                                    |  |  |
|                                       | use_first_pass                                                                                                    | Use the user's initial password (entered when the user<br>is authenticated to the first authentication module in<br>the stack) to authenticate with the SAMPLE module. If<br>the passwords do not match, or if this is the first<br>authentication module in the stack, quit and do not<br>prompt the user for a password. It is recommended<br>that this option only be used if the SAMPLE<br>authentication module is designated as <i>optional</i> in the<br>pam. conf configuration file. |  |  |
|                                       | try_first_pass                                                                                                    | Use the user's initial password (entered when the user<br>is authenticated to the first authentication module in<br>the stack) to authenticate with the SAMPLE module. If<br>the passwords do not match, or if this is the first<br>authentication module in the stack, prompt the user for<br>a password. The SAMPLE module<br>pam_sm_setcred(3PAM) function always returns<br>PAM_SUCCESS.                                                                                                  |  |  |

|                                                                  |                                                                                                    |                                                |         |   |                | pam_sample(5)            |
|------------------------------------------------------------------|----------------------------------------------------------------------------------------------------|------------------------------------------------|---------|---|----------------|--------------------------|
| SAMPLE Account<br>Management<br>Component                        | The SAMPLE Account Management Component, typically pam_sample.so.1,<br>implements a simple access control scheme that limits machine access to a list of<br>authorized users. The list of authorized users is supplied as option arguments to the<br>entry for the SAMPLE account management PAM module in the pam.conf file. Note<br>that the module always permits access to the root super user.<br>The option field syntax to limit access is shown below: allow= name[,name] allow= |                                                |         |   |                |                          |
|                                                                  | name [allow=nan                                                                                                    | •                                              |         |   |                |                          |
|                                                                  |                                                                                                    | m.conf show bel<br>r don and larry. O<br>eric. |         |   |                |                          |
|                                                                  | login                                                                                                    | account                                        | require | p | am_sample.so.1 | allow=larry              |
|                                                                  | dtlogin                                                                                                    | account                                        | require | p | am_sample.so.1 | allow=larry              |
|                                                                  | rlogin                                                                                                    | account                                        | require | р | am_sample.so.1 | allow=don<br>allow=larry |
|                                                                  | su                                                                                                    | account                                        | require | p | am_sample.so.1 | allow=sam,eric           |
|                                                                  | Ū                                                                                                    | nowarn options a                               | -       | - |                |                          |
| SAMPLE<br>Password                                               | pam_sm_chauthtok(3PAM)), always returns PAM_SUCCESS.<br>The SAMPLE Session Management Component functions (<br>pam_sm_open_session(3PAM), pam_sm_close_session(3PAM)) always return                                                                                                    |                                                |         |   |                |                          |
| Management<br>SAMI <u>PLE Session</u><br>Management<br>Component |                                                                                                    |                                                |         |   |                | ) always return          |
| ATTRIBUTES                                                       | See attributes(5) for description of the following attributes:                                                                                                    |                                                |         |   |                |                          |
|                                                                  | ATTRIBUTE TYPE ATTRIBUTE VALUE                                                                                                    |                                                |         |   |                |                          |
|                                                                  | MT Level MT-Safe with exceptions                                                                                                    |                                                |         |   |                |                          |
| SEE ALSO                                                         | <pre>pam(3PAM), pam_sm_authenticate(3PAM), pam_sm_chauthtok(3PAM),<br/>pam_sm_close_session(3PAM), pam_sm_open_session(3PAM),<br/>pam_sm_setcred(3PAM), libpam(3LIB), pam.conf(4), attributes(5)</pre>                                                                                                    |                                                |         |   | 1              |                          |
| NOTES                                                            | The interfaces in libpam() are MT-Safe only if each thread within the multi-threaded application uses its own PAM handle.                                                                                                    |                                                |         |   |                |                          |
|                                                                  |                                                                                                    |                                                |         |   |                |                          |

pam\_smartcard(5)

| NAME                                   | pam_smartcard – PAM authentication module for Smart Card                                                                                                    |                                                                                                    |                                                                                                    |  |  |  |
|----------------------------------------|----------------------------------------------------------------------------------------------------|----------------------------------------------------------------------------------------------------|----------------------------------------------------------------------------------------------------|--|--|--|
| SYNOPSIS                               | /usr/lib/securi                                                                                                    | /usr/lib/security/pam_smartcard.so                                                                                                    |                                                                                                    |  |  |  |
| DESCRIPTION                            | /usr/lib/secu<br>user's information<br>pam_smartcard<br>provide the neces                                                                                                    | The Smart Card service module for PAM,<br>/usr/lib/security/pam_smartcard.so, provides functionality to obtain a<br>user's information (such as user name and password) for a smart card. The<br>pam_smartcard.so module is a shared object that can be dynamically loaded to<br>provide the necessary functionality upon demand. Its path is specified in the PAM<br>configuration file pam.conf. See pam.conf(4). |                                                                                                    |  |  |  |
| Smart Card<br>Authentication<br>Module |                                                                                                    | authentication componer<br>nticate(3PAM) function                                                                                                    | nt provides the<br>n to verify the identity of a smart card user.                                                                                                    |  |  |  |
|                                        | passes this data b<br>verification is suc                                                                                                    | back to its underlying lay                                                                                                    | a collects as user input the PIN number. It<br>ver, OCF, to perform PIN verification. If<br>rns PAM_SUCCESS, and passes the username<br>M modules stacked below.pam_smartcard. |  |  |  |
|                                        | The following op                                                                                                    | tions can be passed to th                                                                                                    | e Smart Card service module:                                                                                                    |  |  |  |
|                                        | debug                                                                                                    | syslog(3C) debuggir                                                                                                    | ng information at LOG_DEBUG level.                                                                                                    |  |  |  |
|                                        | nowarn                                                                                                    | Turn off warning mes                                                                                                    | sages.                                                                                                    |  |  |  |
|                                        | verbose                                                                                                    | Turn on verbose authe                                                                                                    | entication failure reporting to the user.                                                                                                    |  |  |  |
| Smart Card<br>Module<br>Configuration  | The PAM smart card module (pam_smartcard) can be configured in the PAM configuration file (/etc/pam.conf). For example, the following configuration on on the desktop (Common Desktop Environment) forces a user to use a smart card for logging in.                               |                                                                                                    |                                                                                                    |  |  |  |
|                                        | The following are typical values set by 'smartcard -c enable', if the command is applied to the default configuration.                                                                                                    |                                                                                                    |                                                                                                    |  |  |  |
|                                        | dtloginauth requisitepam_smartcard.so.1dtloginauth requiredpam_authtok_get.so.1dtloginauth requiredpam_dhkeys.so.1                                                                                                    |                                                                                                    |                                                                                                    |  |  |  |
|                                        | dtsession                                                                                                    | auth requisite<br>auth required<br>auth required                                                                                                    | pam_smartcard.so.1<br>pam_authtok_get.so.1<br>pam_dhkeys.so.1                                                                                                    |  |  |  |
| SEE ALSO                               | <pre>smartcard(1M), libpam(3LIB), pam(3PAM), pam_authenticate(3PAM),<br/>pam_start(3PAM), pam.conf(4), pam_authtok_check(5), pam_authtok_get(5),<br/>pam_authtok_store(5), pam_dhkeys(5), pam_passwd_auth(5),<br/>pam_unix_account(5), pam_unix_auth(5), pam_unix_session(5)</pre> |                                                                                                    |                                                                                                    |  |  |  |
| NOTES                                  | The pam_unix(5) module is no longer supported. Similar functionality is provided by pam_authtok_check(5), pam_authtok_get(5), pam_authtok_store(5), pam_dhkeys(5), pam_passwd_auth(5), pam_unix_account(5), pam_unix_auth(5), and pam_unix_session(5).                             |                                                                                                    |                                                                                                    |  |  |  |

312 man pages section 5: Standards, Environments, and Macros • Last Revised 24 Oct 2002

| NAME                             | pam_unix_account – PAM account management module for UNIX                                                                                                    |              |                                            |                                                                                       |  |
|----------------------------------|----------------------------------------------------------------------------------------------------|--------------|--------------------------------------------|---------------------------------------------------------------------------------------|--|
| SYNOPSIS                         | pam_unix_account.so.1                                                                                                    |              |                                            |                                                                                       |  |
| DESCRIPTION                      | pam_unix_account module implements pam_sm_acct_mgmt(), which provides<br>functionality to the PAM account management stack. The module provides functions<br>to validate that the user's account is not locked or expired and that the user's<br>password does not need to be changed. The module retrieves account information<br>from the configured databases in nsswitch.conf(4). |              |                                            |                                                                                       |  |
|                                  | The following opti                                                                                                    | ions can be  | passed to the                              | module:                                                                               |  |
|                                  | debug syslog(3C) debugging information at the LOG_DEBUG level                                                                                                    |              |                                            |                                                                                       |  |
|                                  | nowarn Turn off warning messages                                                                                                    |              |                                            |                                                                                       |  |
|                                  | server_policy                                                                                                    | server, do   |                                            | for the user, as specified by PAM_USER, is a Unix policy from the passwd entry in the |  |
| ERRORS                           | The following valu                                                                                                    | ues are retu | rned:                                      |                                                                                       |  |
|                                  | PAM_UNIX_ACCOU                                                                                                    | JNT          | User accoun                                | t has expired                                                                         |  |
|                                  | PAM_AUTHTOK_EX                                                                                                    | VPIRED       | Password ex                                | pired and no longer usable                                                            |  |
|                                  | PAM_BUF_ERR                                                                                                    |              | Memory buffer error                        |                                                                                       |  |
|                                  | PAM_IGNORE                                                                                                    |              | Ignore module, not participating in result |                                                                                       |  |
|                                  | PAM_NEW_AUTHTO                                                                                                    | DK_REQD      | Obtain new                                 | authentication token from the user                                                    |  |
|                                  | PAM_PERM_DENIE                                                                                                    | ED           | The account                                | is locked or has been inactive for too long                                           |  |
|                                  | PAM_SERVICE_EF                                                                                                    | RR           | Error in und                               | erlying service module                                                                |  |
|                                  | PAM_SUCCESS                                                                                                    |              | The account                                | is valid for use at this time                                                         |  |
|                                  | PAM_USER_UNKNO                                                                                                    | OWN          | No account                                 | is present for the user                                                               |  |
| ATTRIBUTES                       | See attributes(                                                                                                    | 5) for descr | iptions of the                             | following attributes:                                                                 |  |
|                                  | ATTE                                                                                                    | RIBUTE TYPE  |                                            | ATTRIBUTE VALUE                                                                       |  |
|                                  | Interface Stability                                                                                                    |              |                                            | Evolving                                                                              |  |
| MT Level MT-Safe with exceptions |                                                                                                    |              | MT-Safe with exceptions                    |                                                                                       |  |
| SEE ALSO                         | <pre>pam(3PAM), pam_authenticate(3PAM), syslog(3C), libpam(3LIB), pam.conf(4),<br/>nsswitch.conf(4), attributes(5), pam_authtok_check(5),<br/>pam_authtok_get(5), pam_authtok_store(5), pam_dhkeys(5),<br/>pam_passwd_auth(5), pam_unix_auth(5), pam_unix_session(5)</pre>                                                                                                    |              |                                            |                                                                                       |  |
| NOTES                            | The interfaces in 1<br>multi-threaded ap                                                                                                    |              |                                            | e only if each thread within the<br>M handle.                                         |  |
|                                  |                                                                                                    |              |                                            | Standards Environments and Macros 313                                                 |  |

### pam\_unix\_account(5)

The pam\_unix(5) module is no longer supported. Similar functionality is provided by pam\_authtok\_check(5), pam\_authtok\_get(5), pam\_authtok\_store(5), pam\_dhkeys(5), pam\_passwd\_auth(5), pam\_unix\_account(5), pam\_unix\_auth(5), and pam\_unix\_session(5).

| NAME        | pam_unix_auth – PAM authentication module for UNIX                                                                                                    |                                                                                                    |  |  |  |
|-------------|----------------------------------------------------------------------------------------------------|----------------------------------------------------------------------------------------------------|--|--|--|
| SYNOPSIS    | pam_unix_auth.so.1                                                                                                    |                                                                                                    |  |  |  |
| DESCRIPTION | provides functiona<br>that the password<br>for the user specifi<br>user's passwd is fensswitch.conf(<br>services which sup<br>be automatically lo<br>failed login attemp<br>the account is lock<br>repository (see pass<br>successful authent<br>number of failed a<br>Authentication ser<br>and pam_sm_set of | ath module implements pam_sm_authenticate(), which<br>ality to the PAM authentication stack. It provides functions to verify<br>contained in the PAM item PAM_AUTHTOK is the correct password<br>ed in the item PAM_USER. If PAM_REPOSITORY is specified, then<br>etched from that repository. Otherwise, the default<br>4) repository is searched for that user. For accounts in the name<br>oport automatic account locking, the account may be configured to<br>ocked (see user_attr(4) and policy.conf(4)) after multiple<br>ots. If the number of successive failures equals or exceeds RETRIES,<br>ed and PAM_MAXTRIES is returned. Currently, only the "files"<br>sswd(4) and shadow(4)) supports automatic account locking. A<br>ication by this module clears the failed login counter and reports the<br>ttempts since the last successful authentication. |  |  |  |
|             | PAM_IGNORE. This                                                                                                    | on, pam_sm_setcred() in this module always returns<br>s module should be stacked with pam_unix_cred(5) to ensure a<br>rom pam_setcred(3PAM).                                                                                                    |  |  |  |
|             | The following opti                                                                                                    | ions can be passed to the module:                                                                                                    |  |  |  |
|             | nowarn Turn off warning messages.                                                                                                    |                                                                                                    |  |  |  |
|             | server_policy If the account authority for the user, as specified by PAM_USER, is a server, do not apply the Unix policy from the passwd entry in the name service switch.                                                                                                    |                                                                                                    |  |  |  |
|             | nolock Regardless of the automatic account locking setting for the account, do not lock the account, increment or clear the failed login count. The nolock option allows for exempting account locking on a per service basis.                                                                                 |                                                                                                    |  |  |  |
| ERRORS      | The following erro                                                                                                    | or codes are returned from pam_sm_authenticate():                                                                                                    |  |  |  |
|             | PAM_AUTH_ERR<br>Authentication failure.                                                                                                    |                                                                                                    |  |  |  |
|             | PAM_BUF_ERR<br>Memory buffer error.                                                                                                    |                                                                                                    |  |  |  |
|             | PAM_IGNORE<br>Ignores module, not participating in result.                                                                                                    |                                                                                                    |  |  |  |
|             | PAM_MAXTRIES<br>Maximum number of retries exceeded.                                                                                                    |                                                                                                    |  |  |  |
|             | PAM_PERM_DENIE<br>Permission den                                                                                                    |                                                                                                    |  |  |  |
|             |                                                                                                    |                                                                                                    |  |  |  |

pam\_unix\_auth(5)

PAM\_SUCCESS Successfully obtains authentication token. PAM\_SYSTEM\_ERR System error. PAM\_USER\_UNKNOWN No account present for user. The following error codes are returned from pam\_sm\_setcred(): PAM\_IGNORE Ignores this module regardless of the control flag.

**ATTRIBUTES** See attributes(5) for descriptions of the following attributes:

| ATTRIBUTE TYPE      | ATTRIBUTE VALUE         |
|---------------------|-------------------------|
| Interface Stability | Evolving                |
| MT Level            | MT-Safe with exceptions |

- SEE ALSO login(1), passwd(1), useradd(1M), usermod(1M), roleadd(1M), rolemod(1M), libpam(3LIB), pam(3PAM), pam\_authenticate(3PAM), pam\_setcred(3PAM), syslog(3C), pam.conf(4), passwd(4), policy.conf(4), nsswitch.conf(4), shadow(4), user\_attr(4), attributes(5), pam\_authtok\_check(5), pam\_authtok\_get(5), pam\_authtok\_store(5), pam\_dhkeys(5), pam\_passwd\_auth(5), pam\_unix\_account(5), pam\_unix\_session(5)
  - **NOTES** The interfaces in libpam(3LIB) are MT-Safe only if each thread within the multi-threaded application uses its own PAM handle.

The pam\_unix(5) module is no longer supported. Similar functionality is provided by pam\_authtok\_check(5), pam\_authtok\_get(5), pam\_authtok\_store(5), pam\_dhkeys(5), pam\_passwd\_auth(5), pam\_setcred(3PAM), pam\_unix\_account(5), pam\_unix\_cred(5), pam\_unix\_session(5).

If the PAM\_REPOSITORY *item\_type* is set and a service module does not recognize the type, the service module does not process any information, and returns PAM\_IGNORE. If the PAM\_REPOSITORY *item\_type* is not set, a service module performs its default action.

316 man pages section 5: Standards, Environments, and Macros • Last Revised 2 Aug 2004

|             |                                                                                                    |                                                                                                    | pam_unix_creu(5)                                                                                                    |  |
|-------------|----------------------------------------------------------------------------------------------------|----------------------------------------------------------------------------------------------------|----------------------------------------------------------------------------------------------------|--|
| NAME        | pam_unix_cred – I                                                                                                    | PAM user c                                                                                                    | redential authentication module for UNIX                                                                                      |  |
| SYNOPSIS    | pam_unix_cred.so.1                                                                                                    |                                                                                                    |                                                                                                    |  |
| DESCRIPTION | The pam_unix_cred module implements pam_sm_setcred(3PAM). It provides functions that establish user credential information. It is a module separate from the pam_unix_auth(5) module to allow replacement of the authentication functionality independently from the credential functionality. |                                                                                                    |                                                                                                    |  |
|             |                                                                                                    |                                                                                                    | e must always be stacked along with whatever<br>l to ensure correct credential setting.                                       |  |
|             | Authentication service modules must implement both pam_sm_authenticate() and pam_sm_setcred().                                                                                                    |                                                                                                    |                                                                                                    |  |
|             | pam_sm_authent                                                                                                    | icate()i                                                                                                    | n this module always returns PAM_IGNORE.                                                                                      |  |
|             |                                                                                                    | audit conte                                                                                                    | tes the user's project, privilege sets and initializes or<br>ext if it hasn't already been initialized. The following<br>eld: |  |
|             | PAM_ESTABLISH_<br>PAM_REFRESH_CR<br>PAM_REINITIALI                                                                                                    |                                                                                                    |                                                                                                    |  |
|             |                                                                                                    | If the audit context is not already initialized and<br>auditing is configured, these flags cause the context to<br>be initialized to that of the user specified in PAM_USER<br>and host specified in PAM_RHOST. If PAM_RHOST is not<br>specified, the local host is used. Additionally, if the<br>audit context is already initialized, the<br>PAM_REINITIALIZE_CRED flag merges the current<br>audit context with that of the user specified in<br>PAM_USER. PAM_REINITIALIZE_CRED is useful when<br>a user is assuming a new identity, as with su(1M). |                                                                                                    |  |
|             | PAM_DELETE_CRED       This flag has no effect and always returns         PAM_SUCCESS.                                                                                                    |                                                                                                    |                                                                                                    |  |
|             | The following options are interpreted:                                                                                                    |                                                                                                    |                                                                                                    |  |
|             | debug Provides syslog(3C) debugging information at the LOG_DEBUG level.                                                                                                    |                                                                                                    |                                                                                                    |  |
|             | nowarn                                                                                                    | Disables a                                                                                                    | ny warning messages.                                                                                                    |  |
| ERRORS      | Upon successful co<br>following error coc                                                                                                    |                                                                                                    | of pam_sm_setcred(), PAM_SUCCESS is returned. The rned upon error:                                                            |  |

pam\_unix\_cred(5)

| PAM_CRED_UNAVAIL                                              | Underlying authentication service cannot retrieve user credentials |
|---------------------------------------------------------------|--------------------------------------------------------------------|
| PAM_CRED_EXPIRED                                              | User credentials have expired                                      |
| PAM_USER_UNKNOWN                                              | User is unknown to the authentication service                      |
| PAM_CRED_ERR                                                  | Failure in setting user credentials                                |
| PAM_BUF_ERR                                                   | Memory buffer error                                                |
| PAM_SYSTEM_ERR                                                | System error                                                       |
| The following values are returned from pam_sm_authenticate(): |                                                                    |
| PAM_IGNORE                                                    | Ignores this module regardless of the control flag                 |
|                                                               |                                                                    |

**ATTRIBUTES** See attributes(5) for descriptions of the following attributes:

| ATTRIBUTE TYPE      | ATTRIBUTE VALUE         |
|---------------------|-------------------------|
| Interface Stability | Evolving                |
| MT Level            | MT-Safe with exceptions |

- SEE ALSO su(1M), settaskid(2), libpam(3LIB), getprojent(3PROJECT), pam(3PAM), pam\_set\_item(3PAM), pam\_sm\_authenticate(3PAM), syslog(3C), setproject(3PROJECT), pam.conf(4), nsswitch.conf(4), project(4), attributes(5), pam\_authtok\_check(5), pam\_authtok\_get(5), pam\_authtok\_store(5), pam\_dhkeys(5), pam\_passwd\_auth(5), pam\_unix\_auth(5), pam\_unix\_account(5), pam\_unix\_session(5), privileges(5)
  - **NOTES** The interfaces in libpam(3LIB) are MT-Safe only if each thread within the multi-threaded application uses its own PAM handle.

If this module is replaced, the audit context and credential may not be correctly configured.

318 man pages section 5: Standards, Environments, and Macros • Last Revised 29 Jul 2004

# pam\_unix\_session(5)

|                                                                                                    | puni_unix_session(0)                                                                                                    |                                                                                                    |  |
|----------------------------------------------------------------------------------------------------|----------------------------------------------------------------------------------------------------|----------------------------------------------------------------------------------------------------|--|
| NAME                                                                                                    | pam_unix_session – session management PAM module for UNIX                                                                                                    |                                                                                                    |  |
| SYNOPSIS                                                                                                    | pam_unix_session.so.1                                                                                                    |                                                                                                    |  |
| DESCRIPTION                                                                                                    | The pam_unix_session module implements pam_sm_open_session(3PAM) and pam_sm_close_session(3PAM).                                                                                                    |                                                                                                    |  |
|                                                                                                    | <pre>pam_sm_open_session() updates the /var/adm/lastlog file with the<br/>information contained in the PAM_USER, PAM_TTY, and PAM_RHOSTS items.<br/>pam_unix_account(5) uses this account to determine the previous time the user<br/>logged in.</pre> |                                                                                                    |  |
|                                                                                                    | <pre>pam_sm_close_session() is a null function.</pre>                                                                                                    |                                                                                                    |  |
|                                                                                                    | The following options can be passed to the                                                                                                    | module:                                                                                                    |  |
|                                                                                                    | debug syslog(3C) debugging                                                                                                    | ; information at the LOG_DEBUG level                                                                                                    |  |
| ERRORS                                                                                                    | <b>RS</b> Upon successful completion, PAM_SUCCESS is returned. The following error codes returned upon error:                                                                                                    |                                                                                                    |  |
| -                                                                                                    |                                                                                                    | te or remove the entry for the specified M_TTY is not present).                                                                                                    |  |
|                                                                                                    | PAM_USER_UNKNOWN No account                                                                                                    | is present for <i>user</i> .                                                                                                    |  |
| ATTRIBUTES See attributes(5) for descriptions of the following attributes:                                                                                                    |                                                                                                    |                                                                                                    |  |
|                                                                                                    | ATTRIBUTE TYPE                                                                                                    | ATTRIBUTE VALUE                                                                                                    |  |
|                                                                                                    | Interface Stability                                                                                                    | Evolving                                                                                                    |  |
|                                                                                                    |                                                                                                    |                                                                                                    |  |
| SEE ALSO pam(3PAM), pam_authenticate(3PAM), syslog(3C), libpam(3LIB),<br>nsswitch.conf(4), attributes(5), pam_authtok_check(5),<br>pam_authtok_get(5), pam_authtok_store(5), pam_dhkeys(5),<br>pam_passwd_auth(5), pam_unix_account(5), pam_unix_auth(5), |                                                                                                    | MT-Safe with exceptions                                                                                                    |  |
| SEE ALSO                                                                                                    | <pre>nsswitch.conf(4), attributes(5), pam<br/>pam_authtok_get(5), pam_authtok_st</pre>                                                                                                    | <pre>syslog(3C), libpam(3LIB), pam.conf(4),<br/>_authtok_check(5),<br/>ore(5), pam_dhkeys(5),</pre>                                                                                                    |  |
| SEE ALSO<br>NOTES                                                                                                    | pam(3PAM), pam_authenticate(3PAM),<br>nsswitch.conf(4), attributes(5), pam_<br>pam_authtok_get(5), pam_authtok_st                                                                                                    | <pre>syslog(3C), libpam(3LIB), pam.conf(4),<br/>_authtok_check(5),<br/>ore(5), pam_dhkeys(5),<br/>nt(5),pam_unix_auth(5),<br/>e only if each thread within the</pre>                                                                                                    |  |
|                                                                                                    | pam(3PAM), pam_authenticate(3PAM),<br>nsswitch.conf(4), attributes(5), pam_<br>pam_authtok_get(5), pam_authtok_st<br>pam_passwd_auth(5), pam_unix_accou<br>The interfaces in libpam(3LIB) are MT-Safe<br>multi-threaded application uses its own PA    | <pre>syslog(3C), libpam(3LIB), pam.conf(4),<br/>_authtok_check(5),<br/>ore(5), pam_dhkeys(5),<br/>nt(5),pam_unix_auth(5),<br/>e only if each thread within the<br/>M handle.<br/>ported. Similar functionality is provided by<br/>get(5), pam_authtok_store(5),<br/>am_unix_account(5),</pre> |  |

| pkcs11_kernel(5) |                                                                                                    |  |
|------------------|----------------------------------------------------------------------------------------------------|--|
| NAME             | NAME pkcs11_kernel – PKCS#11 interface to Kernel Cryptographic Framework                                                                                                    |  |
| SYNOPSIS         | /usr/lib/security/pkcs11_kernel.so<br>/usr/lib/security/64/pkcs11_kernel.so                                                                                                    |  |
| DESCRIPTION      | <b>N</b> The pkcsl1_kernel.so object implements the RSA PKCS#11 v2.11 specification by using a private interface to communicate with the Kernel Cryptographic Framework.                                                                                 |  |
|                  | Each unique hardware provider is represented by a PKCS#11 slot. In a system with no hardware Kernel Cryptographic Framework providers, this PKCS#11 library presents no slots.                                                                           |  |
|                  | The PKCS#11 mechanisms provided by this library is determined by the available hardware providers.                                                                                                    |  |
|                  | Application developers should link to libpkcs11.so rather than link directly to pkcs11_kernel.so. See libpkcs11(3LIB).                                                                                                    |  |
|                  | All of the Standard PKCS#11 functions listed on libpkcs11(3LIB) are implemented except for the following:                                                                                                    |  |
|                  | C_DecryptDigestUpdate<br>C_DecryptVerifyUpdate<br>C_DigestEncryptUpdate<br>C_GetOperationState<br>C_InitToken<br>C_InitPIN<br>C_SetOperationState<br>C_SignEncryptUpdate<br>C_WaitForSlotEvent                                                           |  |
|                  | A call to these functions returns CKR_FUNCTION_NOT_SUPPORTED.                                                                                                    |  |
|                  | Buffers cannot be greater than 2 megabytes. For example, C_Encrypt() can be called with a 2 megabyte buffer of plaintext and a 2 megabyte buffer for the ciphertext.                                                                                     |  |
|                  | The maximum number of object handles that can be returned by a call to C_FindObjects() is 512.                                                                                                    |  |
|                  | The maximum amount of kernel memory that can be used for crypto operations is limited by the project.max-crypto-memory resource control. Allocations in the kernel for buffers and session-related structures are charged against this resource control. |  |
| RETURN VALUES    | The return values of each of the implemented functions are defined and listed in the RSA PKCS#11 v2.11 specification. See http://www.rsasecurity.com/rsalabs/pkcs/pkcs-11.                                                                               |  |
| ATTRIBUTES       | See attributes(5) for a description of the following attributes:                                                                                                    |  |
|                  |                                                                                                    |  |

pkcs11\_kernel(5)

|          | ATTRIBUTE TYPE                                                                                                    | ATTRIBUTE VALUE                                                 |  |
|----------|----------------------------------------------------------------------------------------------------|-----------------------------------------------------------------|--|
|          | Interface Stability                                                                                                    | Standard: PKCS#11 v2.11                                         |  |
|          | MT-Level                                                                                                    | MT-Safe with exceptions. See section 6.5.2 of RSA PKCS#11 v2.11 |  |
| SEE ALSO | EE ALSO cryptoadm(1M), rctladm(1M), libpkcs11(3LIB), attributes(5), pkcs11_softtoken(5)                                                                                                    |                                                                 |  |
|          | RSA PKCS#11 v2.11 http://www.rsasecurity.com                                                                                                    |                                                                 |  |
| NOTES    | Applications that have an open session to a PKCS#11 slot make the corresponding hardware provider driver not unloadable. An administrator must close the applications that have an PKCS#11 session open to the hardware provider to make the driver unloadable. |                                                                 |  |

pkcs11\_softtoken(5)

| NAME        | E   pkcs11_softtoken – Software RSA PKCS#11 softtoken                                                                                                    |  |
|-------------|----------------------------------------------------------------------------------------------------|--|
| SYNOPSIS    | <pre>/usr/lib/security/pkcsll_softtoken.so<br/>/usr/lib/security/64/pkcsll_softtoken.so<br/>/usr/lib/security/pkcsll_softtoken_extra.so<br/>/usr/lib/security/64/pkcsll_softtoken_extra.so</pre> |  |
| DESCRIPTION | The pkcs11_softtoken.so object implements the RSA PKCS#11 v2.11 specification in software. Persistent storage for "token" objects is provided by this PKCS#11 implementation.                    |  |
|             | The pkcs11_softtoken.so object contains only implementations of symmetric key algorithms of up to 128-bit keylength.pkcs11_softtoken_extra.so, if available, might contain longer key lengths.   |  |
|             | Application developers should link to libpkcs11.so rather than link directly to pkcs11_softtoken.so. See libpkcs11(3LIB).                                                                        |  |
|             | The following cryptographic algorithms are implemented: DES, 3DES, AES, Blowfish, RC4, MD5, SHA1, RSA, DSA, and DH.                                                                              |  |
|             | All of the Standard PKCS#11 functions listed on libpkcs11(3LIB) are implemented except for the following:                                                                                        |  |
|             | C_GetObjectSize<br>C_InitPIN<br>C_InitToken<br>C_WaitForSlotEvent                                                                                                    |  |
|             | A call to these functions returns CKR_FUNCTION_NOT_SUPPORTED.                                                                                                    |  |
|             | The following RSA PKCS#11 v2.11 mechanisms are supported:                                                                                                    |  |
|             | CKM_RSA_PKCS_KEY_PAIR_GEN<br>CKM_RSA_PKCS                                                                                                    |  |
|             | CKM_RSA_X_509                                                                                                    |  |
|             | CKM_DSA_KEY_PAIR_GEN<br>CKM_DSA                                                                                                    |  |
|             | CKM_DSA_SHA1                                                                                                    |  |
|             | CKM_DH_PKCS_KEY_PAIR_GEN<br>CKM_DH_PKCS_DERIVE                                                                                                    |  |
|             | CKM_DES_KEY_GEN<br>CKM_DES_ECB<br>CKM_DES_CBC<br>CKM_DES_CBC_PAD                                                                                                    |  |
|             | CKM_DES3_KEY_GEN<br>CKM_DES3_ECB<br>CKM_DES3_CBC<br>CKM_DES3_CBC_PAD                                                                                                    |  |
|             | CKM_AES_KEY_GEN<br>CKM_AES_ECB                                                                                                    |  |

pkcs11\_softtoken(5)

CKM\_AES\_CBC CKM\_AES\_CBC\_PAD CKM\_BF\_KEY\_GEN CKM\_BF\_ECB CKM\_BF\_CBC CKM\_RC4\_KEY\_GEN CKM RC4 CKM MD5 RSA PKCS CKM\_SHA1\_RSA\_PKCS CKM SHA 1 CKM\_MD5 CKM MD5 1 HMAC CKM MD5 1 HMAC GENERAL CKM\_SHA\_1\_HMAC CKM SHA 1 HMAC GENERAL CKM MD5 KEY DERIVATION CKM\_SHA1\_KEY\_DERIVATION CKM\_SSL3\_PRE\_MASTER\_KEY\_GEN CKM SSL3 MASTER KEY DERIVE CKM\_SSL3\_KEY\_AND\_MAC\_DERIVE CKM SSL3 MASTER KEY DERIVE DH CKM\_TLS\_PRE\_MASTER\_KEY\_GEN CKM\_TLS\_MASTER\_KEY\_DERIVE CKM TLS KEY AND MAC DERIVE

CKM TLS MASTER KEY DERIVE DH

Each of the following types of key objects has certain token-specific attributes that will be set to true by default as a result of object creation, key/key pair generation, and key derivation.

| Public key object                                | CKA_ENCRYPT, CKA_VERIFY, CKA_VERIFY_RECOVER                                                                                       |  |  |
|--------------------------------------------------|----------------------------------------------------------------------------------------------------|--|--|
| Private key object                               | CKA_DECRYPT, CKA_SIGN, CKA_SIGN_RECOVER,<br>CKA_EXTRACTABLE                                                                       |  |  |
| Secret key object                                | CKA_ENCRYPT, CKA_DECRYPT, CKA_SIGN,<br>CKA_VERIFY, CKA_EXTRACTABLE                                                                |  |  |
| The following certificate objects are supported: |                                                                                                    |  |  |
| СКС_Х_509                                        | For CKC_X_509 certificate objects, the following attributes are supported: CKA_SUBJECT, CKA_VALUE, CKA_LABEL, CKA_ID, CKA_ISSUER, |  |  |

CKA\_SERIAL\_NUMBER, and CKA CERTIFICATE TYPE.

| CKC_X_509_ATTR_CERT | For CKC_X_509_ATTR_CERT certificate objects, the |
|---------------------|--------------------------------------------------|
|                     | following attributes are supported: CKA_OWNER,   |
|                     | CKA_VALUE, CKA_LABEL, CKA_SERIAL_NUMBER,         |

pkcs11\_softtoken(5)

| pressi_solutionen(6) |                                                                                                    |                         |  |
|----------------------|----------------------------------------------------------------------------------------------------|-------------------------|--|
|                      | CKA_AC_ISSUER, CKA_ATTR_TYPES, and<br>CKA_CERTIFICATE_TYPE.                                                                                                    |                         |  |
|                      | The search operation of objects matching the template is performed at C_FindObjectsInit. The matched objects are cached for sublequent C_FindObjects operations.                                                                                                    |                         |  |
|                      | The pkcsll_softtoken.so object provides a filesystem-based persistent token<br>object store for storing token objects. The default location of the token object store is<br>the user's \$HOME directory. The user can override the default location by using the<br>\${SOFTTOKEN_DIR} environment variable.                                                                                                    |                         |  |
|                      | If the token object store has never been initialized, the C_Login() function might return CKR_OK but the user will not be able to create, generate, derive or find any private token object and will receive CKR_PIN_EXPIRED.                                                                                                    |                         |  |
|                      | The user must use the pktool(1) setpin command with the default passphrase "changeme" as the old passphrase to change the passphrase of the object store. This action is needed to initialize and set the passphrase to a newly created token object store.                                                                                                    |                         |  |
|                      | After logging into object store with the new passphrase that was set by the pktool setpin command, the user can create and store the private token object in this newly created object store. Until the token object store is initialized by setpin, the C_Login() function is allowed, but all attempts by the user to create, generate, derive or find any private token object will fail with a CKR_PIN_EXPIRED error. |                         |  |
|                      | The PIN provided for C_Login() and C_SetPIN() functions can be any string of characters with lengths between 1 and 256 and no embedded nulls.                                                                                                    |                         |  |
| <b>RETURN VALUES</b> | The return values for each of the implemented functions are defined and listed in the RSA PKCS#11 v2.11 specification. See http://www.rsasecurity.com                                                                                                    |                         |  |
| FILES                | <pre>\${HOME}/.sunw/pkcs11_softtoken user's default token object store</pre>                                                                                                    |                         |  |
|                      | \${SOFTTOKEN_DIR}/pkcs11_softtoken<br>alternate token object store                                                                                                    |                         |  |
| ATTRIBUTES           | See attributes(5) for a description of the following attributes:                                                                                                    |                         |  |
|                      | ATTRIBUTE TYPE                                                                                                    | ATTRIBUTE VALUE         |  |
|                      | Interface Stability                                                                                                    | Standard: PKCS#11 v2.11 |  |
|                      | MT-Level MT-Safe with exceptions. See section 6.5.2 of RSA PKCS#11 v2.11.                                                                                                    |                         |  |
| SEE ALSO             | <pre>pktool(1), cryptoadm(1M), libpkcs11(3LIB), attributes(5),<br/>pkcs11_kernel(5)</pre>                                                                                                    |                         |  |

pkcs11\_softtoken(5)

RSA PKCS#11 v2.11 http://www.rsasecurity.com

Standards, Environments, and Macros 325

privileges(5)

# NAME | privileges – process privilege model

# DESCRIPTION

Solaris software implements a set of privileges that provide fine-grained control over the actions of processes. The possession of a certain privilege allows a process to perform a specific set of restricted operations.

The change to a primarily privilege-based security model in the Solaris operating system gives developers an opportunity to restrict processes to those privileged operations actually needed instead of all (super-user) or no privileges (non-zero uids). Additionally, a set of previously unrestricted operations now requires a privilege; these privileges are dubbed the "basic" privileges and are by default given to all processes.

Taken together, all defined privileges with the exception of the "basic" privileges compose the set of privileges that are traditionally associated with the root user. The "basic" privileges are "privileges" unprivileged processes were accustomed to having.

The defined privileges are:

PRIV\_CONTRACT\_EVENT

Allows a process to request reliable delivery of events to an event endpoint. Allows a process to include events in the critical event set term of a template which could be generated in volume by the user.

PRIV CONTRACT OBSERVER

Allows a process to observe contract events generated by contracts created and owned by users other than the process's effective user ID. Allows a process to open contract event endpoints belonging to contracts created and owned by users other than the process's effective user ID.

#### PRIV CPC CPU

Allow a process to access per-CPU hardware performance counters.

#### PRIV DTRACE PROC

Allow DTrace process-level tracing. Allow process-level tracing probes to be placed and enabled in processes to which the user has permissions.

#### PRIV DTRACE USER

Allow DTrace user-level tracing. Allow use of the syscall and profile DTrace providers to examine processes to which the user has permissions.

#### PRIV DTRACE KERNEL

Allow DTrace kernel-level tracing.

#### PRIV FILE CHOWN

Allow a process to change a file's owner user ID. Allow a process to change a file's group ID to one other than the process's effective group ID or one of the process's supplemental group IDs.

# PRIV\_FILE\_CHOWN\_SELF

Allow a process to give away its files. A process with this privilege will run as if { POSIX CHOWN RESTRICTED} is not in effect.

# PRIV\_FILE\_DAC\_EXECUTE

Allow a process to execute an executable file whose permission bits or ACL would otherwise disallow the process execute permission.

#### PRIV FILE DAC READ

Allow a process to read a file or directory whose permission bits or ACL would otherwise disallow the process read permission.

#### PRIV FILE DAC SEARCH

Allow a process to search a directory whose permission bits or ACL would not otherwise allow the process search permission.

# PRIV\_FILE\_DAC\_WRITE

Allow a process to write a file or directory whose permission bits or ACL do not allow the process write permission. All privileges are required to write files owned by UID 0 in the absence of an effective UID of 0.

# PRIV FILE LINK ANY

Allow a process to create hardlinks to files owned by a UID different from the process's effective UID.

# PRIV FILE OWNER

Allow a process that is not the owner of a file to modify that file's access and modification times. Allow a process that is not the owner of a directory to modify that directory's access and modification times. Allow a process that is not the owner of a file or directory to remove or rename a file or directory whose parent directory has the "save text image after execution" (sticky) bit set. Allow a process that is not the owner of a file to mount a namefs upon that file. Allow a process that is not the owner of a file or directory to modify that file's or directory's permission bits or ACL.

# PRIV FILE SETID

Allow a process to change the ownership of a file or write to a file without the set-user-ID and set-group-ID bits being cleared. Allow a process to set the set-group-ID bit on a file or directory whose group is not the process' effective group or one of the process' supplemental groups. Allow a process to set the set-user-ID bit on a file with different ownership in the presence of PRIV\_FILE\_OWNER. Additional restrictions apply when creating or modifying a setuid 0 file.

# PRIV\_IPC\_DAC\_READ

Allow a process to read a System V IPC Message Queue, Semaphore Set, or Shared Memory Segment whose permission bits would not otherwise allow the process read permission.

# PRIV IPC DAC WRITE

Allow a process to write a System V IPC Message Queue, Semaphore Set, or Shared Memory Segment whose permission bits would not otherwise allow the process write permission.

# privileges(5)

| PRIV_IPC_OWNER<br>Allow a process that is not the owner of a System V IPC Message Queue,<br>Semaphore Set, or Shared Memory Segment to remove, change ownership of, or<br>change permission bits of the Message Queue, Semaphore Set, or Shared Memory<br>Segment.                                                                                                    |
|----------------------------------------------------------------------------------------------------|
| PRIV_NET_ICMPACCESS<br>Allow a process to send and receive ICMP packets.                                                                                                    |
| <pre>PRIV_NET_PRIVADDR<br/>Allow a process to bind to a privileged port number. The privilege port numbers<br/>are 1-1023 (the traditional UNIX privileged ports) as well as those ports marked as<br/>"udp/tcp_extra_priv_ports" with the exception of the ports reserved for use<br/>by NFS.</pre>                                                                                                    |
| PRIV_NET_RAWACCESS<br>Allow a process to have direct access to the network layer.                                                                                                    |
| PRIV_PROC_CHROOT<br>Allow a process to change its root directory.                                                                                                    |
| PRIV_PROC_CLOCK_HIGHRES<br>Allow a process to use high resolution timers.                                                                                                    |
| PRIV_PROC_AUDIT<br>Allow a process to generate audit records. Allow a process to get its own audit<br>pre-selection information.                                                                                                    |
| PRIV_PROC_EXEC<br>Allow a process to call execve(2).                                                                                                    |
| PRIV_PROC_FORK<br>Allow a process to call fork(2), fork1(2), or vfork(2).                                                                                                    |
| PRIV_PROC_INFO<br>Allow a process to examine the status of processes other than those to which it can<br>send signals. Processes that cannot be examined cannot be seen in /proc and<br>appear not to exist.                                                                                                    |
| PRIV_PROC_LOCK_MEMORY<br>Allow a process to lock pages in physical memory.                                                                                                    |
| PRIV_PROC_OWNER<br>Allow a process to send signals to other processes and inspect and modify the<br>process state in other processes, regardless of ownership. When modifying another<br>process, additional restrictions apply: the effective privilege set of the attaching<br>process must be a superset of the target process's effective, permitted, and<br>inheritable sets; the limit set must be a superset of the target's limit set; if the target<br>process has any UID set to 0 all privilege must be asserted unless the effective UID<br>is 0. Allow a process to bind arbitrary processes to CPUs. |
| PRIV_PROC_PRIOCNTL<br>Allow a process to elevate its priority above its current level. Allow a process to<br>change its scheduling class to any scheduling class, including the RT class.                                                                                                    |

#### PRIV\_PROC\_SESSION

Allow a process to send signals or trace processes outside its session.

#### PRIV\_PROC\_SETID

Allow a process to set its UIDs at will, assuming UID 0 requires all privileges to be asserted.

#### PRIV PROC TASKID

Allow a process to assign a new task ID to the calling process.

# PRIV PROC ZONE

Allow a process to trace or send signals to processes in other zones. See zones(5).

# PRIV\_SYS\_ACCT

Allow a process to enable and disable and manage accounting through acct(2).

# PRIV\_SYS\_ADMIN

Allow a process to perform system administration tasks such as setting node and domain name and specifying coreadm(1M) and nscd(1M) settings

# PRIV\_SYS\_AUDIT

Allow a process to start the (kernel) audit daemon. Allow a process to view and set audit state (audit user ID, audit terminal ID, audit sessions ID, audit pre-selection mask). Allow a process to turn off and on auditing. Allow a process to configure the audit parameters (cache and queue sizes, event to class mappings, and policy options).

# PRIV\_SYS\_CONFIG

Allow a process to perform various system configuration tasks. Allow filesystem-specific administrative procedures, such as filesystem configuration ioctls, quota calls, creation and deletion of snapshots, and manipulating the PCFS bootsector.

# PRIV SYS DEVICES

Allow a process to create device special files. Allow a process to successfully call a kernel module that calls the kernel drv\_priv(9F) function to check for allowed access. Allow a process to open the real console device directly. Allow a process to open devices that have been exclusively opened.

# PRIV\_SYS\_IPC\_CONFIG

Allow a process to increase the size of a System V IPC Message Queue buffer.

# PRIV\_SYS\_LINKDIR

Allow a process to unlink and link directories.

#### PRIV SYS MOUNT

Allow a process to mount and unmount filesystems that would otherwise be restricted (that is, most filesystems except namefs). Allow a process to add and remove swap devices.

# PRIV\_SYS\_NET\_CONFIG

Allow a process to configure a system's network interfaces and routes. Allow a process to configure network parameters using ndd. Allow a process access to otherwise restricted information using ndd.

# privileges(5)

# PRIV SYS NFS

Allow a process to provide NFS service: start NFS kernel threads, perform NFS locking operations, bind to NFS reserved ports: ports 2049 (nfs) and port 4045 (lockd).

# PRIV\_SYS\_RES\_CONFIG

Allow a process to create and delete processor sets, assign CPUs to processor sets and override the PSET\_NOESCAPE property. Allow a process to change the operational status of CPUs in the system using p\_online(2). Allow a process to configure filesystem quotas. Allow a process to configure resource pools and bind processes to pools.

#### PRIV SYS RESOURCE

Allow a process to exceed the resource limits imposed on it by setrlimit(2) and setrctl(2).

#### PRIV SYS SUSER COMPAT

Allow a process to successfully call a third party loadable module that calls the kernel suser() function to check for allowed access. This privilege exists only for third party loadable module compatibility and is not used by Solaris proper.

#### PRIV SYS TIME

Allow a process to manipulate system time using any of the appropriate system calls: stime(2), adjtime(2), and ntp\_adjtime(2).

Of the privileges listed above, the privileges PRIV\_FILE\_LINK\_ANY, PRIV\_PROC\_INFO, PRIV\_PROC\_SESSION, PRIV\_PROC\_FORK and PRIV\_PROC\_EXEC are considered "basic" privileges. These are privileges that used to be always available to unprivileged processes. By default, processes still have the basic privileges.

The privileges PRIV\_PROC\_SETID and PRIV\_PROC\_AUDIT must be present in the Limit set (see below) of a process in order for set-uid root execs to be successful, that is, get an effective UID of 0 and additional privileges.

The privilege implementation in Solaris extends the process credential with four privilege sets:

I, the inheritable set

The privileges inherited on exec.

P, the permitted set

The maximum set of privileges for the process.

E, the effective set

The privileges currently in effect.

L, the limit set

The upper bound of the privileges a process and its offspring can obtain. Changes to L take effect on the next exec.

The sets I, P and E are typically identical to the basic set of privileges for unprivileged processes. The limit set is typically the full set of privileges.

Additionally, each process has a Privilege Awareness State (PAS) which can take the value PA (Privilege Aware) and NPA (Not-PA). PAS is a transitional mechanism which allows a choice between full compatibility with the old super-user model and completely ignoring the effective UID.

In order to facilitate the discussion, we introduce the notion of "observed effective set" (oE) and "observed permitted set" (oP) and the implementation sets iE and iP.

When a process is Privilege Aware, oE and oP are invariant under UID changes; when a process is not privilege aware, oE and oP are observed as follows:

```
oE = euid == 0 ? L : iE
oP = (euid == 0 || ruid == 0 || suid == 0) ? L : iP
```

That is, when a non-privilege-aware process has an effective UID of 0, it can exercise the privileges contained in its limit set, the upper bound of its privileges. If a non-privilege-aware process has any of the uids 0, it will appear to be able to potentially exercise all privileges in L.

A process can attempt to become NPA using setpflags(2); the kernel will always attempt this on exec(2).

Only privileges in the process's (observed) effective privilege set allow the process to perform restricted operations. A process may use any of the privilege manipulation functions to add or remove privileges from the privilege sets. Privileges can be removed always; only privileges found in the permitted set can be added to the effective and inheritable set. The limit set cannot grow. The inheritable set can be larger than the permitted set.

When a process performs an exec(2), the kernel will first try to relinquish privilege awareness and then the following privilege set modifications take place:

E' = P' = I' = L & IL is unchanged

If a process has not manipulated its privileges, then the privilege sets effectively remain the same, as E, P and I are already identical.

To run a non-privilege-aware application in a backward-compatible manner, a privilege-aware application should start the non-privilege-aware application with I=basic.

For most privileges, absence of the privilege simply results in a failure. In some instances, the absense of a privilege can cause system calls to behave differently. In other instances, the removal of a privilege can force a set-uid application to seriously malfunction. Privileges of this type are considered "unsafe". When a process is lacking any of the unsafe privileges from its limit set, the system will not honor the set-uid bit of set-uid root applications. The following unsafe privileges have been identified: proc\_setid, sys\_resource and proc\_audit.

| Privilege<br>Escalation       In certain circumstances, a single privilege could lead to a process gaining one or more<br>additional privileges, the security policy will require explicit permission for those<br>additional privileges.         Common examples of escalation are those mechanisms that allow modification of<br>system resources through "raw" interfaces; for example, changing kernel data<br>structures through /dev/kmem or changing files through /dev/dsk/*. Escalation<br>also occurs when a process controls processes with more privileges than the<br>controlling process. A special case of this is manipulating or creating objects owned by<br>UID 0 or trying to obtain UID 0 using setuid(2). The special treatment of UID 0 is<br>needed because the UID 0 owns all system configuration files and ordinary file<br>protection mechanisms allow processes with UID 0 to modify the system<br>configuration. With appropriate file modifications, a given process running with an<br>effective UID of 0 can gain all privileges.         In situations where a process might obtain UID 0, the security policy requires<br>additional privileges, up to the full set of privileges. Such restrictions could be relaxed<br>or removed at such time as additional mechanisms in the current Solaris release.         The use of UID 0 processes should be limited as much as possible. They should be<br>replaced with programs running under a different UID but with exactly the privileges<br>they need.         Daemons that never need to exac subprocesses should remove the PRIV_PROC_EXEC<br>privilege from their permitted and limit sets.         When a system call fails with a permission error, it is not always immediately obvious<br>what caused the problem. To debug gus a arobed for a process, the kernel reports<br>missing privileges on the controlling terminal of the proces. (Enable debugging for a<br>process with the -0 option of priv(1)/J Addit                                                                                              | privileges(5)           |                                                                                                    |  |
|----------------------------------------------------------------------------------------------------|-------------------------|----------------------------------------------------------------------------------------------------|--|
| <ul> <li>system resources through "raw" interfaces; for example, changing kernel data structures through /dev/kmem or changing files through /dev/dsk/*. Escalation also occurs when a process controls processes with more privileges than the controlling process. A special case of this is manipulating or creating objects owned by UID 0 or trying to obtain UID 0 using setuid(2). The special treatment of UID 0 is needed because the UID 0 owns all system configuration files and ordinary file protection mechanisms allow processes with UID 0 to modify the system configuration. With appropriate file modifications, a given process running with an effective UID of 0 can gain all privileges.</li> <li>In situations where a process might obtain UID 0, the security policy requires additional privileges, up to the full set of privileges. Such restrictions could be relaxed or removed at such time as additional mechanisms for protection of system files became available. There are no such mechanisms in the current Solaris release.</li> <li>The use of UID 0 processes should be limited as much as possible. They should be replaced with programs running under a different UID but with exactly the privileges they need.</li> <li>Daemons that never need to exac subprocesses should remove the PRIV_PROC_EXEC privilege from their permitted and limit sets.</li> <li>When a system call fails with a permission error, it is not always immediately obvious what caused the problem. To debug such a problem, you can use a tool called <i>privilege debugging</i> is enabled for a process. (Enable debugging for a process with the -D option of ppriv(1).) Additionally, the administrator can enable system-wide privilege debugging by setting the system(4) variable priv_debug using:</li> <li>set priv_debug = 1</li> <li>On a running system, you can use mb(1) to change this variable.</li> <li>mdb(1), ppriv(1), add_drv(1M), ifconfig(1M), lockd(1M), nfsd(1M), rem_drv(1M), update_drv(1M), ifconfig(1M), lockd(1M), nfsd(1M), rem_drv(1M), u</li></ul> | Privilege<br>Escalation | additional privileges that were not explicitly granted to that process. To prevent such<br>an escalation of privileges, the security policy will require explicit permission for tho                                                                                                    |  |
| additional privileges, up to the full set of privileges. Such restrictions could be relaxed<br>or removed at such time as additional mechanisms for protection of system files<br>became available. There are no such mechanisms in the current Solaris release.The use of UID 0 processes should be limited as much as possible. They should be<br>replaced with programs running under a different UID but with exactly the privileges<br>they need.Daemons that never need to exec subprocesses should remove the PRIV_PROC_EXEC<br>privilege from their permitted and limit sets.When a system call fails with a permission error, it is not always immediately obvious<br>what caused the problem. To debug such a problem, you can use a tool called <i>privilege</i><br>dusging. When privilege debugging terminal of the process. (Enable debugging for a<br>process with the -D option of ppriv(1).) Additionally, the administrator can enable<br>system-wide privilege debugging by setting the system(4) variable priv_debug<br>using:<br>set priv_debug = 1SEE ALSOmdb(1), ppriv(1), add_drv(1M), ifconfig(1M), lockd(1M), nfsd(1M),<br>rem_drv(1M), update_drv(1M), intro(2), access(2), acct(2), ac1(2),<br>adjtime(2), audit(2), auditon(2), auditsvc(2), chmod(2), chroot(2),<br>creat(2), exec(2), fcnt1(2), fork(2), fpathconf(2), getacct(2), getpflags(2),<br>getppriv(2), getsid(2), ki11(2), link(2), memcn1(2), mount(2),<br>msgct1(2), processor_bind(2), pset_bind(2), pset_create(2),                                                                                                    |                         | system resources through "raw" interfaces; for example, changing kernel data<br>structures through /dev/kmem or changing files through /dev/dsk/*. Escalation<br>also occurs when a process controls processes with more privileges than the<br>controlling process. A special case of this is manipulating or creating objects owned by<br>UID 0 or trying to obtain UID 0 using setuid(2). The special treatment of UID 0 is<br>needed because the UID 0 owns all system configuration files and ordinary file<br>protection mechanisms allow processes with UID 0 to modify the system<br>configuration. With appropriate file modifications, a given process running with an |  |
| replaced with programs running under a different UID but with exactly the privileges<br>they need.Daemons that never need to exec subprocesses should remove the PRIV_PROC_EXEC<br>privilege from their permitted and limit sets.When a system call fails with a permission error, it is not always immediately obvious<br>what caused the problem. To debug such a problem, you can use a tool called <i>privilege</i><br>debugging. When privilege debugging is enabled for a process, the kernel reports<br>missing privileges on the controlling terminal of the process. (Enable debugging for a<br>process with the -D option of ppriv(1).) Additionally, the administrator can enable<br>system-wide privilege debugging by setting the system(4) variable priv_debug<br>using:<br>set priv_debug = 1SEE ALSOmdb(1), ppriv(1), add_drv(1M), ifconfig(1M), lockd(1M), nfsd(1M),<br>rem_drv(1M), update_drv(1M), intro(2), access(2), acct(2), acl(2),<br>adjtime(2), audit(2), forth(2), fpathconf(2), getacct(2), getpflags(2),<br>getppriv(2), getsid(2), kill(2), link(2), memcntl(2), mknod(2), mount(2),<br>msgctl(2), nice(2), ntp_adjtime(2), open(2), p_online(2), priocntl(2),<br>priocntlset(2), processor_bind(2), pset_bind(2), pset_create(2),                                                                                                    |                         | additional privileges, up to the full set of privileges. Such restrictions could be relaxed<br>or removed at such time as additional mechanisms for protection of system files                                                                                                    |  |
| Privilege<br>DebuggingWhen a system call fails with a permission error, it is not always immediately obvious<br>what caused the problem. To debug such a problem, you can use a tool called <i>privilege</i><br>debugging. When privilege debugging is enabled for a process, the kernel reports<br>                                                                                                    |                         | replaced with programs running under a different UID but with exactly the privileges                                                                                                    |  |
| <pre>Debugging what caused the problem. To debug such a problem, you can use a tool called privilege debugging. When privilege debugging is enabled for a process, the kernel reports missing privileges on the controlling terminal of the process. (Enable debugging for a process with the -D option of ppriv(1).) Additionally, the administrator can enable system-wide privilege debugging by setting the system(4) variable priv_debug using:<br/>set priv_debug = 1<br/>On a running system, you can use mdb(1) to change this variable.</pre> SEE ALSO mdb(1), ppriv(1), add_drv(1M), ifconfig(1M), lockd(1M), nfsd(1M), rem_drv(1M), update_drv(1M), Intro(2), access(2), acct(2), acl(2), adjtime(2), audit(2), auditon(2), auditsvc(2), chmod(2), chown(2), chroot(2), creat(2), exec(2), fcnt1(2), fork(2), fpathconf(2), getacct(2), getpflags(2), getppriv(2), getsid(2), kill(2), link(2), memcnt1(2), mknod(2), mount(2), msgct1(2), nice(2), ntp_adjtime(2), open(2), p_online(2), priocnt1(2), priocnt1(2), priocnt1(2), priocnt1(2), pset_bind(2), pset_create(2),                                                                                                    |                         |                                                                                                    |  |
| <pre>SEE ALSO On a running system, you can use mdb(1) to change this variable.<br/>mdb(1), ppriv(1), add_drv(1M), ifconfig(1M), lockd(1M), nfsd(1M),<br/>rem_drv(1M), update_drv(1M), Intro(2), access(2), acct(2), acl(2),<br/>adjtime(2), audit(2), auditon(2), auditsvc(2), chmod(2), chown(2), chroot(2),<br/>creat(2), exec(2), fcntl(2), fork(2), fpathconf(2), getacct(2), getpflags(2),<br/>getppriv(2), getsid(2), kill(2), link(2), memcntl(2), mknod(2), mount(2),<br/>msgctl(2), nice(2), ntp_adjtime(2), open(2), p_online(2), priocntl(2),<br/>priocntlset(2), processor_bind(2), pset_bind(2), pset_create(2),</pre>                                                                                                    | Privilege<br>Debugging  | what caused the problem. To debug such a problem, you can use a tool called <i>privilege debugging</i> . When privilege debugging is enabled for a process, the kernel reports missing privileges on the controlling terminal of the process. (Enable debugging for a process with the -D option of ppriv(1).) Additionally, the administrator can enable system-wide privilege debugging by setting the system(4) variable priv_debug                                                                                                    |  |
| <pre>SEE ALSO mdb(1), ppriv(1), add_drv(1M), ifconfig(1M), lockd(1M), nfsd(1M), rem_drv(1M), update_drv(1M), Intro(2), access(2), acct(2), acl(2), adjtime(2), audit(2), auditon(2), auditsvc(2), chmod(2), chown(2), chroot(2), creat(2), exec(2), fcntl(2), fork(2), fpathconf(2), getacct(2), getpflags(2), getppriv(2), getsid(2), kill(2), link(2), memcntl(2), mknod(2), mount(2), msgctl(2), nice(2), ntp_adjtime(2), open(2), p_online(2), priocntl(2), priocntlset(2), processor_bind(2), pset_bind(2), pset_create(2),</pre>                                                                                                    |                         | set priv_debug = 1                                                                                                    |  |
| <pre>rem_drv(1M), update_drv(1M), Intro(2), access(2), acct(2), acl(2),<br/>adjtime(2), audit(2), auditon(2), auditsvc(2), chmod(2), chown(2), chroot(2),<br/>creat(2), exec(2), fcntl(2), fork(2), fpathconf(2), getacct(2), getpflags(2),<br/>getppriv(2), getsid(2), kill(2), link(2), memcntl(2), mknod(2), mount(2),<br/>msgctl(2), nice(2), ntp_adjtime(2), open(2), p_online(2), priocntl(2),<br/>priocntlset(2), processor_bind(2), pset_bind(2), pset_create(2),</pre>                                                                                                    |                         | On a running system, you can use mdb(1) to change this variable.                                                                                                    |  |
| <pre>readlink(2), resolvepath(2), rmdir(2), semctl(2), setauid(2), setegid(2),<br/>seteuid(2), setgid(2), setgroups(2), setpflags(2), setppriv(2), setrctl(2),<br/>setregid(2), setreuid(2), setrlimit(2), settaskid(2), setuid(2), shmctl(2),</pre>                                                                                                    | SEE ALSO                | <pre>rem_drv(1M), update_drv(1M), Intro(2), access(2), acct(2), acl(2),<br/>adjtime(2), audit(2), auditon(2), auditsvc(2), chmod(2), chown(2), chroot(2),<br/>creat(2), exec(2), fcntl(2), fork(2), fpathconf(2), getacct(2), getpflags(2),<br/>getppriv(2), getsid(2), kill(2), link(2), memcntl(2), mknod(2), mount(2),<br/>msgctl(2), nice(2), ntp_adjtime(2), open(2), p_online(2), priocntl(2),<br/>priocntlset(2), processor_bind(2), pset_bind(2), pset_create(2),<br/>readlink(2), resolvepath(2), rmdir(2), semctl(2), setauid(2), setegid(2),<br/>seteuid(2), setgid(2), setgroups(2), setpflags(2), setppriv(2), setrctl(2),</pre>                                    |  |

# privileges(5)

shmget(2), shmop(2), sigsend(2), stat(2), statvfs(2), stime(2), swapctl(2), sysinfo(2), uadmin(2), ulimit(2), umount(2), unlink(2), utimes(2), utimes(2), bind(3SOCKET), door\_ucred(3DOOR), priv\_addset(3C), priv\_set(3C), priv\_getbyname(3C), priv\_getbynum(3C), priv\_set\_to\_str(3C), priv\_str\_to\_set(3C), socket(3SOCKET), t\_bind(3NSL), timer\_create(3RT), ucred\_get(3C), exec\_attr(4), proc(4), system(4), user\_attr(4), ddi\_cred(9F), drv\_priv(9F), priv\_getbyname(9F), priv\_policy(9F), priv\_policy\_choice(9F), priv\_policy\_only(9F) prof(5)

| NAME                | prof – profile within a function                                                                                                    |  |  |  |
|---------------------|----------------------------------------------------------------------------------------------------|--|--|--|
| SYNOPSIS            | #define MARK<br>#include <prof.h></prof.h>                                                                                                    |  |  |  |
|                     | <pre>void MARK(name);</pre>                                                                                                    |  |  |  |
| DESCRIPTION         | MARK introduces a mark called <i>name</i> that is treated the same as a function entry point.<br>Execution of the mark adds to a counter for that mark, and program-counter time<br>spent is accounted to the immediately preceding mark or to the function if there are no<br>preceding marks within the active function. |  |  |  |
|                     | <i>name</i> may be any combination of letters, numbers, or underscores. Each <i>name</i> in a single compilation must be unique, but may be the same as any ordinary program symbol.                                                                                                    |  |  |  |
|                     | For marks to be effective, the symbol MARK must be defined before the header prof.h is included, either by a preprocessor directive as in the synopsis, or by a command line argument:                                                                                                    |  |  |  |
| cc -p -DMARK work.c |                                                                                                    |  |  |  |
|                     | If MARK is not defined, the MARK ( <i>name</i> ) statements may be left in the source files containing them and are ignored. prof -g must be used to get information on all labels.                                                                                                    |  |  |  |
| EXAMPLES            | In this example, marks can be used to determine how much time is spent in each loop.<br>Unless this example is compiled with MARK defined on the command line, the marks<br>are ignored.                                                                                                    |  |  |  |
|                     | <pre>#include <prof.h> work() {     int i, j;      MARK(loop1);  </prof.h></pre>                                                                                                    |  |  |  |
|                     | <pre>for (i = 0; i &lt; 2000; i++) {</pre>                                                                                                    |  |  |  |
| SEE ALSO            | <pre>profil(2), monitor(3C)</pre>                                                                                                    |  |  |  |
|                     |                                                                                                    |  |  |  |

|                                     | Dac(5)                                                                                                    |  |
|-------------------------------------|----------------------------------------------------------------------------------------------------|--|
| NAME                                | rbac – role-based access control                                                                                                    |  |
| DESCRIPTION                         | The addition of role-based access control (RBAC) to the Solaris operating environment gives developers the opportunity to deliver fine-grained security in new and modified applications. RBAC is an alternative to the all-or-nothing security model of traditional superuser-based systems. With RBAC, an administrator can assign privileged functions to specific user accounts (or special accounts called roles). |  |
|                                     | There are two ways to give applications privileges:                                                                                                    |  |
|                                     | 1. Administrators can assign special attributes such as setUID to application binaries (executable files).                                                                                                    |  |
|                                     | 2. Administrators can assign special attributes such as setUID to applications using execution profiles.                                                                                                    |  |
|                                     | Special attribute assignment along with the theory behind RBAC is discussed in detail in "Role Based Access Control" chapter of the <i>System Administration Guide: Security Services</i> . This chapter describes what authorizations are and how to code for them.                                                                                                    |  |
| Authorizations                      | An authorization is a unique string that represents a user's right to perform some operation or class of operations. Authorization definitions are stored in a database called auth_attr(4). For programming authorization checks, only the authorization name is significant.                                                                                                    |  |
|                                     | Some typical values in an auth_attr database are shown below.                                                                                                    |  |
|                                     | solaris.jobs.:::Cron and At Jobs::help=JobHeader.html<br>solaris.jobs.grant:::Delegate Cron & At Administration::help=JobsGrant.html<br>solaris.jobs.admin:::Manage All Jobs::help=AuthJobsAdmin.html<br>solaris.jobs.user:::Cron & At User::help=JobsUser.html                                                                                                    |  |
|                                     | Authorization name strings ending with the grant suffix are special authorizations that give a user the ability to delegate authorizations with the same prefix and functional area to other users.                                                                                                    |  |
| Creating<br>Authorization<br>Checks | To check authorizations, use the chkauthattr(3SECDB) library function, which verifies whether or not a user has a given authorization. The synopsis is:                                                                                                    |  |
| Cheeks                              | <pre>int chkauthattr(const char *authname, const char *username);</pre>                                                                                                    |  |
|                                     | The chkauthattr() function checks the policy.conf(4), user_attr(4), and prof_attr(4) databases in order for a match to the given authorization.                                                                                                    |  |
|                                     | If you are modifying existing code that tests for root UID, you should find the test in the code and replace it with the chkauthattr() function. A typical root UID check is shown in the first code segment below. An authorization check replacing it is shown in the second code segment; it uses the solaris.jobs.admin authorization and a variable called real_login representing the user.                       |  |
|                                     | EXAMPLE 1 Standard root check                                                                                                    |  |
|                                     | <pre>ruid = getuid();</pre>                                                                                                    |  |
|                                     | I                                                                                                    |  |

Standards, Environments, and Macros 335

rbac(5)

rbac(5)

```
EXAMPLE 1 Standard root check
                               (Continued)
if ((eflag || lflag || rflag) && argc == 1) {
        if ((pwp = getpwnam(*argv)) == NULL)
                crabort(INVALIDUSER);
        if (ruid != 0) {
                if (pwp->pw_uid != ruid)
                        crabort (NOTROOT);
                else
                       pp = getuser(ruid);
        } else
               pp = *argv++;
} else {
EXAMPLE 2 Authorization check
ruid = getuid();
if ((pwp = getpwuid(ruid)) == NULL)
        crabort (INVALIDUSER);
strcpy(real login, pwp->pw name);
if ((eflag || lflag || rflag) && argc == 1) {
        if ((pwp = getpwnam(*argv)) == NULL)
                crabort(INVALIDUSER);
        if (!chkauthattr("solaris.jobs.admin", real_login)) {
                if (pwp->pw_uid != ruid)
                        crabort (NOTROOT);
                else
                       pp = getuser(ruid);
        } else
               pp = *argv++;
} else {
```

For new applications, find an appropriate location for the test and use chkauthattr() as shown above. Typically the authorization check makes an access decision based on the identity of the calling user to determine if a privileged action (for example, a system call) should be taken on behalf of that user.

Applications that perform a test to restrict who can perform their security-relevant functionality are generally setuid to root. Programs that were written prior to RBAC and that are only available to the root user may not have such checks. In most cases, the kernel requires an effective user ID of root to override policy enforcement. Therefore, authorization checking is most useful in programs that are setuid to root.

For instance, if you want to write a program that allows authorized users to set the system date, the command must be run with an effective user ID of root. Typically, this means that the file modes for the file would be <code>-rwsr-xr-x</code> with root ownership.

Use caution, though, when making programs setuid to root. For example, the effective UID should be set to the real UID as early as possible in the program's initialization function. The effective UID can then be set back to root after the authorization check is performed and before the system call is made. On return from the system call, the effective UID should be set back to the real UID again to adhere to the principle of least privilege.

Another consideration is that LD\_LIBRARY path is ignored for setuid programs (see SECURITY section in ld.so.l(1)) and that shell scripts must be modified to work properly when the effective and real UIDs are different. For example, the -p flag in Bourne shell is required to avoid resetting the effective UID back to the real UID.

Using an effective UID of root instead of the real UID requires extra care when writing shell scripts. For example, many shell scripts check to see if the user is root before executing their functionality. With RBAC, these shell scripts may be running with the effective UID of root and with a real UID of a user or role. Thus, the shell script should check euid instead of uid. For example,

Authorizations can be explicitly checked in shell scripts by checking the output of the auths(1) utility. For example,

for auth in `auths | tr , " "` NOTFOUND
do
 [ "\$auth" = "solaris.date" ] && break # authorization found
done
 if [ "\$auth" != "solaris.date" ]
 then
 echo >&2 "\$PROG: ERROR: you are not authorized to set the date"
 exit 1
 fi
SEE ALSO
 ld.so.1(1), chkauthattr(3SECDB), auth\_attr(4), policy.conf(4),
 prof\_attr(4), user\_attr(4)

System Administration Guide: Security Services

Standards, Environments, and Macros 337

| NAME                                                                | regex – internationalized basic and extended regular expression matching                                                                                                    |  |  |  |
|---------------------------------------------------------------------|----------------------------------------------------------------------------------------------------|--|--|--|
| DESCRIPTION                                                         | Regular Expressions (REs) provide a mechanism to select specific strings from a set of character strings. The Internationalized Regular Expressions described below differ from the Simple Regular Expressions described on the regexp(5) manual page in the following ways:                                                                                                    |  |  |  |
|                                                                     | <ul> <li>both Basic and Extended Regular Expressions are supported</li> </ul>                                                                                                    |  |  |  |
|                                                                     | <ul> <li>the Internationalization features—character class, equivalence class, and<br/>multi-character collation—are supported.</li> </ul>                                                                                                    |  |  |  |
|                                                                     | The Basic Regular Expression (BRE) notation and construction rules described in the BASIC REGULAR EXPRESSIONS section apply to most utilities supporting regular expressions. Some utilities, instead, support the Extended Regular Expressions (ERE) described in the EXTENDED REGULAR EXPRESSIONS section; any exceptions for both cases are noted in the descriptions of the specific utilities using regular expressions. Both BREs and EREs are supported by the Regular Expression Matching interfaces regcomp(3C) and regexec(3C). |  |  |  |
| BASIC REGULAR<br>EXPRESSIONS<br>BREs Matching a<br>Single Character | <ul> <li>A BRE ordinary character, a special character preceded by a backslash, or a period</li> </ul>                                                                                                    |  |  |  |
| BRE Ordinary<br>Characters                                          |                                                                                                    |  |  |  |
|                                                                     | The interpretation of an ordinary character preceded by a backslash (\) is undefined, except for:                                                                                                    |  |  |  |
|                                                                     | <ol> <li>the characters ), (, {, and }</li> <li>the digits 1 to 9 inclusive (see BREs Matching Multiple Characters, below)</li> <li>a character inside a bracket expression.</li> </ol>                                                                                                    |  |  |  |
| BRE Special<br>Characters                                           |                                                                                                    |  |  |  |
|                                                                     | . [ \ The period, left-bracket, and backslash are special except when used in a bracket expression (see RE Bracket Expression, below). An expression containing a [ that is not preceded by a backslash and is not part of a bracket expression produces undefined results.                                                                                                    |  |  |  |
|                                                                     | * The asterisk is special except when used:                                                                                                    |  |  |  |
|                                                                     | <ul> <li>in a bracket expression</li> <li>as the first character of an entire BRE (after an initial ^, if any)</li> <li>as the first character of a subexpression (after an initial ^, if any); see BREs Matching Multiple Characters, below.</li> </ul>                                                                                                    |  |  |  |

|                          | 0 ()                                                                                                    |
|--------------------------|----------------------------------------------------------------------------------------------------|
|                          | ^ The circumflex is special when used:                                                                                                    |
|                          | <ul> <li>as an anchor (see BRE Expression Anchoring, below).</li> <li>as the first character of a bracket expression (see RE Bracket Expression, below).</li> </ul>                                                                                                    |
|                          | \$ The dollar sign is special when used as an anchor.                                                                                                    |
| Periods in BREs          | A period ( . ), when used outside a bracket expression, is a BRE that matches any character in the supported character set except NUL.                                                                                                    |
| RE Bracket<br>Expression | A bracket expression (an expression enclosed in square brackets, []) is an RE that<br>matches a single collating element contained in the non-empty set of collating<br>elements represented by the bracket expression.                                                                                                    |
|                          | The following rules and definitions apply to bracket expressions:                                                                                                    |
|                          | <ol> <li>A <i>bracket expression</i> is either a matching list expression or a non-matching list expression. It consists of one or more expressions: collating elements, collating symbols, equivalence classes, character classes, or range expressions (see rule 7 below). Portable applications must not use range expressions, even though all implementations support them. The right-bracket (]) loses its special meaning and represents itself in a bracket expression if it occurs first in the list (after an initial circumflex (^), if any). Otherwise, it terminates the bracket expression, unless it appears in a collating symbol (such as [.].]) or is the ending right-bracket for a collating symbol, equivalence class, or character class. The special characters:</li> </ol> |
|                          | <ul> <li>meaning within a bracket expression. The character sequences:</li> <li>[. [= [:</li> <li>(left-bracket followed by a period, equals-sign, or colon) are special inside a bracket expression and are used to delimit collating symbols, equivalence class expressions, and character class expressions. These symbols must be followed by a valid expression and the matching terminating sequence .], =] or :], as described in the following items.</li> </ul>                                                                                                    |
|                          | 2. A <i>matching list</i> expression specifies a list that matches any one of the expressions represented in the list. The first character in the list must not be the circumflex. For example, [abc] is an RE that matches any of the characters a, b or c.                                                                                                    |
|                          | 3. A <i>non-matching list</i> expression begins with a circumflex (^), and specifies a list that matches any character or collating element except for the expressions represented in the list after the leading circumflex. For example, [^abc] is an RE that matches any character or collating element except the characters a, b, or c. The circumflex will have this special meaning only when it occurs first in the list, immediately following the left-bracket.                                                                                                    |

- 4. A *collating symbol* is a collating element enclosed within bracket-period ([..]) delimiters. Multi-character collating elements must be represented as collating symbols when it is necessary to distinguish them from a list of the individual characters that make up the multi-character collating element. For example, if the string ch is a collating element in the current collation sequence with the associated collating symbol <ch>, the expression [[.ch.]] will be treated as an RE matching the character sequence ch, while [ch] will be treated as an RE matching symbols will be recognized only inside bracket expressions. This implies that the RE [[.ch.]] \*c matches the first to fifth character in the string chchch. If the string is not a collating element in the current collating sequence definition, or if the collating element has no characters associated with it, the symbol will be treated as an invalid expression.
- 5. An *equivalence class expression* represents the set of collating elements belonging to an equivalence class. Only primary equivalence classes will be recognised. The class is expressed by enclosing any one of the collating elements in the equivalence class within bracket-equal ([==]) delimiters. For example, if a, and belong to the same equivalence class, then [[=a=]b], [[==]b] and [[==]b] will each be equivalent to [ab]. If the collating element does not belong to an equivalence class, the equivalence class expression will be treated as a *collating symbol*.
- 6. A *character class expression* represents the set of characters belonging to a character class, as defined in the LC\_CTYPE category in the current locale. All character classes specified in the current locale will be recognized. A character class expression is expressed as a character class name enclosed within bracket-colon ([::]) delimiters.

The following character class expressions are supported in all locales:

| [:alnum:]                                             | [:cntrl:] | [:lower:] | [:space:]  |
|-------------------------------------------------------|-----------|-----------|------------|
| [:alpha:]                                             | [:digit:] | [:print:] | [:upper:]  |
| [:blank:]                                             | [:graph:] | [:punct:] | [:xdigit:] |
| In addition, character class expressions of the form: |           |           |            |

[:name:]

are recognized in those locales where the *name* keyword has been given a charclass definition in the LC\_CTYPE category.

7. A *range expression* represents the set of collating elements that fall between two elements in the current collation sequence, inclusively. It is expressed as the starting point and the ending point separated by a hyphen (–).

Range expressions must not be used in portable applications because their behavior is dependent on the collating sequence. Ranges will be treated according to the current collating sequence, and include such characters that fall within the range based on that collating sequence, regardless of character values. This, however, means that the interpretation will differ depending on collating sequence. If, for instance, one collating sequence defines as a variant of a, while another

|                                         | defines it as a letter following z, then the expression [–z] is valid in the first language and invalid in the second.                                                                                                    |
|-----------------------------------------|----------------------------------------------------------------------------------------------------|
|                                         | In the following, all examples assume the collation sequence specified for the POSIX locale, unless another collation sequence is specifically defined.                                                                                                    |
|                                         | The starting range point and the ending range point must be a collating element or collating symbol. An equivalence class expression used as a starting or ending point of a range expression produces unspecified results. An equivalence class can be used portably within a bracket expression, but only outside the range. For example, the unspecified expression [[=e=]-f] should be given as [[=e=]e-f]. The ending range point must collate equal to or higher than the starting range point; otherwise, the expression will be treated as invalid. The order used is the order in which the collating elements are specified in the current collation definition. One-to-many mappings (see locale(5)) will not be performed. For example, assuming that the character eszet is placed in the collation sequence after r and s, but before t, and that it maps to the sequence ss for collation purposes, then the expression [r-s] matches only r and s, but the expression [s-t] matches s, beta, or t. |
|                                         | The interpretation of range expressions where the ending range point is also the starting range point of a subsequent range expression (for instance $[a-m-o]$ ) is undefined.                                                                                                    |
|                                         | The hyphen character will be treated as itself if it occurs first (after an initial ^, if<br>any) or last in the list, or as an ending range point in a range expression. As<br>examples, the expressions [-ac] and [ac–] are equivalent and match any of the<br>characters a, c, or –; [^–ac] and [^ac–] are equivalent and match any characters<br>except a, c, or –; the expression [%– –] matches any of the characters between %<br>and – inclusive; the expression [––@] matches any of the characters between – and<br>@ inclusive; and the expression [a––@] is invalid, because the letter a follows the<br>symbol – in the POSIX locale. To use a hyphen as the starting range point, it must<br>either come first in the bracket expression or be specified as a collating symbol, for<br>example: [][.–.]–0], which matches either a right bracket or any character or<br>collating element that collates between hyphen and 0, inclusive.                                                             |
|                                         | If a bracket expression must specify both – and ], the ] must be placed first (after the ^, if any) and the – last within the bracket expression.                                                                                                    |
|                                         | Note: Latin-1 characters such as $$ or $$ are not printable in some locales, for example, the j a locale.                                                                                                    |
| BREs Matching<br>Multiple<br>Characters | The following rules can be used to construct BREs matching multiple characters from BREs matching a single character:                                                                                                    |
| Characters                              | 1. The concatenation of BREs matches the concatenation of the strings matched by each component of the BRE.                                                                                                    |
|                                         | 2. A <i>subexpression</i> can be defined within a BRE by enclosing it between the character pairs \( and \). Such a subexpression matches whatever it would have matched without the \( and \), except that anchoring within subexpressions is optional behavior; see BRE Expression Anchoring, below. Subexpressions can be arbitrarily nested.                                                                                                    |
|                                         | Standarda Environmenta and Maaraa 2/1                                                                                                    |

| <ul> <li>\(\(\(ab\)*c\)*d\)\(ef\)*\(gh\)\{2\}\(ij\)*\(kl\)*\(mn\)*\(op\)*\(qr\)*</li> <li>4. When a BRE matching a single character, a subexpression or a back-reference is followed by the special character asterisk (*), together with that asterisk it matches what zero or more consecutive occurrences of the BRE would match. For example, [ab] * and [ab] [ab] are equivalent when matching the string ab.</li> </ul>                                                                                                    |
|----------------------------------------------------------------------------------------------------|
| followed by the special character asterisk (*), together with that asterisk it matches what zero or more consecutive occurrences of the BRE would match. For example,                                                                                                    |
|                                                                                                    |
| 5. When a BRE matching a single character, a subexpression, or a back-reference is followed by an <i>interval expression</i> of the format $\{m, \}, \{m, \}$ or $\{m,n\}$ , together with that interval expression it matches what repeated consecutive occurrences of the BRE would match. The values of <i>m</i> and <i>n</i> will be decimal integers in the range $0 \le m \le n \le \{\text{RE}\_\text{DUP}\_\text{MAX}\}$ , where <i>m</i> specifies the exact or minimum number of occurrences and <i>n</i> specifies the maximum number of occurrences. The expression $\{m \}$ matches exactly <i>m</i> occurrences of the preceding BRE, $\{m, \}$ matches at least <i>m</i> occurrences and $\{m,n\}$ matches any number of occurrences between <i>m</i> and <i>n</i> , inclusive. |
| For example, in the string abababccccccd, the BRE $c{3}$ is matched by characters seven to nine, the BRE $(ab){4,}$ is not matched at all and the BRE $c{1,3}$ is matched by characters ten to thirteen.                                                                                                    |
| The behavior of multiple adjacent duplication symbols ( * and intervals) produces undefined results.                                                                                                    |
| <b>BRE Precedence</b> The order of precedence is as shown in the following table:                                                                                                    |
| BRE Precedence (from high to low)                                                                                                    |
| collation-related bracket symbols [= =] [: :] []                                                                                                    |
| escaped characters \ <special character=""></special>                                                                                                    |

[]

 $( \ ) \ n$ \*  $\{m,n\}$ 

| concatenation |  |
|---------------|--|
|               |  |

342 man pages section 5: Standards, Environments, and Macros • Last Revised 12 Jul 1999

subexpressions/back-references

single-character-BRE duplication

bracket expression

|                                                                                                    | anchoring                                                                                                    | ^\$                                                                                         |  |  |
|----------------------------------------------------------------------------------------------------|----------------------------------------------------------------------------------------------------|---------------------------------------------------------------------------------------------|--|--|
| BRE Expression<br>Anchoring                                                                                                    | A BRE can be limited to matching strings that begin or end a line; this is called <i>anchoring</i> . The circumflex and dollar sign special characters will be considered BRE anchors in the following contexts:                                                                                                    |                                                                                             |  |  |
|                                                                                                    | 1. A circumflex ( ^ ) is an anchor when used as the first character of an entire BRE.<br>The implementation may treat circumflex as an anchor when used as the first<br>character of a subexpression. The circumflex will anchor the expression to the<br>beginning of a string; only sequences starting at the first character of a string will<br>be matched by the BRE. For example, the BRE ^ab matches ab in the string<br>abcdef, but fails to match in the string cdefab. A portable BRE must escape a<br>leading circumflex in a subexpression to match a literal circumflex. |                                                                                             |  |  |
|                                                                                                    | 2. A dollar sign (\$) is an anchor when used as the last character of an entire BRE. The implementation may treat a dollar sign as an anchor when used as the last character of a subexpression. The dollar sign will anchor the expression to the end of the string being matched; the dollar sign can be said to match the end-of-string following the last character.                                                                                                    |                                                                                             |  |  |
| 3. A BRE anchored by both ^ and \$ matches only an entire string. For exa BRE ^abcdef\$ matches strings consisting only of abcdef. |                                                                                                    |                                                                                             |  |  |
|                                                                                                    | 4. ^ and \$ are not special in subexpressions.                                                                                                    |                                                                                             |  |  |
|                                                                                                    | Note: The Solaris implementation does not                                                                                                    | ot support anchoring in BRE subexpressions.                                                 |  |  |
| EXTENDED<br>REGULAR<br>EXPRESSIONS                                                                                                 | The rules specififed for BREs apply to Extended Regular Expressions (EREs) with the following exceptions:                                                                                                    |                                                                                             |  |  |
| EXI RESSIONS                                                                                                    | The characters  , +, and ? have special meaning, as defined below.                                                                                                    |                                                                                             |  |  |
|                                                                                                    | <ul> <li>The { and } characters, when used as the duplication operator, are not preceded by backslashes. The constructs \{ and \} simply match the characters { and }, respectively.</li> </ul>                                                                                                    |                                                                                             |  |  |
|                                                                                                    | <ul> <li>The back reference operator is not supported.</li> </ul>                                                                                                    |                                                                                             |  |  |
|                                                                                                    | <ul> <li>Anchoring (^\$) is supported in subexpressions.</li> </ul>                                                                                                    |                                                                                             |  |  |
| EREs Matching a<br>Single Character                                                                                                | <ul> <li>An ERE ordinary character, a special character preceded by a backslash, or a period</li> <li>matches a single character. A bracket expression matches a single character or a single collating element. An <i>ERE matching a single character</i> enclosed in parentheses matches the same as the ERE without parentheses would have matched.</li> </ul>                                                                                                    |                                                                                             |  |  |
| ERE Ordinary<br>Characters                                                                                                    | An <i>ordinary character</i> is an ERE that matches itself. An ordinary character is any character in the supported character set, except for the ERE special characters listed in ERE Special Characters below. The interpretation of an ordinary character preceded by a backslash (\) is undefined.                                                                                                    |                                                                                             |  |  |
| ERE Special<br>Characters                                                                                                    | An <i>ERE special character</i> has special proper<br>contexts, or when preceded by a backslash<br>the special character itself. The extended r<br>contexts in which they have their special r                                                                                                    | h, such a character is an ERE that matches<br>regular expression special characters and the |  |  |

Standards, Environments, and Macros 343

|                                         | . [ \ ( The period, left-bracket, backslash, and left-parenthesis are s<br>except when used in a bracket expression (see RE Bracket<br>Expression, above). Outside a bracket expression, a<br>left-parenthesis immediately followed by a right-parenthesis<br>produces undefined results.                                                                                       |                                                                                                    |
|-----------------------------------------|----------------------------------------------------------------------------------------------------|----------------------------------------------------------------------------------------------------|
|                                         | ) The right-parenthesis is special when matched with a precedin left-parenthesis, both outside a bracket expression.                                                                                                    |                                                                                                    |
|                                         | * + ? {                                                                                                    | The asterisk, plus-sign, question-mark, and left-brace are special except when used in a bracket expression (see RE Bracket Expression, above). Any of the following uses produce undefined results:                                                                                                    |
|                                         | <ul><li>if these characters appear first in an ERE, or immediately following a vertical-line, circumflex or left-parenthesis</li><li>if a left-brace is not part of a valid interval expression.</li></ul>                                                                                                    |                                                                                                    |
|                                         | 1                                                                                                    | The vertical-line is special except when used in a bracket<br>expression (see RE Bracket Expression, above). A vertical-line<br>appearing first or last in an ERE, or immediately following a<br>vertical-line or a left-parenthesis, or immediately preceding a<br>right-parenthesis, produces undefined results. |
|                                         | ^ The circumflex is special when used:                                                                                                    |                                                                                                    |
|                                         |                                                                                                    | <ul> <li>as an anchor (see ERE Expression Anchoring, below).</li> <li>as the first character of a bracket expression (see RE Bracket Expression, above).</li> </ul>                                                                                                    |
|                                         | \$                                                                                                    | The dollar sign is special when used as an anchor.                                                                                                    |
| Periods in EREs                         | A period (.), when used outside a bracket expression, is an ERE that matches any character in the supported character set except NUL.                                                                                                    |                                                                                                    |
| ERE Bracket<br>Expression               | The rules for ERE Bracket Expressions are the same as for Basic Regular Expressions; see RE Bracket Expression, above).                                                                                                    |                                                                                                    |
| EREs Matching<br>Multiple<br>Characters | EREs matching a single character:                                                                                                    |                                                                                                    |
| Characters                              | 1. A <i>concatenation of EREs</i> matches the concatenation of the character sequences matched by each component of the ERE. A concatenation of EREs enclosed in parentheses matches whatever the concatenation without the parentheses matches. For example, both the ERE cd and the ERE (cd) are matched by the third and fourth character of the string abcdefabcdef.        |                                                                                                    |
|                                         | 2. When an ERE matching a single character or an ERE enclosed in parentheses is followed by the special character plus-sign (+), together with that plus-sign it matches what one or more consecutive occurrences of the ERE would match. For example, the ERE b+ (bc) matches the fourth to seventh characters in the string acabbbcde; [ab] + and [ab] [ab] * are equivalent. |                                                                                                    |

|                 | <ol> <li>When an ERE matching a single character or an ERE enclosed in parentheses is followed by the special character asterisk (*), together with that asterisk it matches what zero or more consecutive occurrences of the ERE would match. For example, the ERE b*c matches the first character in the string cabbbcde, and the ERE b*cd matches the third to seventh characters in the string cabbbcdebbbbbbcdbc. And, [ab] * and [ab] [ab] are equivalent when matching the string ab.</li> <li>When an ERE matching a single character or an ERE enclosed in parentheses is followed by the special character question-mark (?), together with that question-mark it matches what zero or one consecutive occurrences of the ERE would match. For example, the ERE b?c matches the second character in the string</li> </ol> |                                         |  |  |
|-----------------|----------------------------------------------------------------------------------------------------|-----------------------------------------|--|--|
|                 | acabbbcde.                                                                                                    | 0                                       |  |  |
|                 | 5. When an ERE matching a single character or an ERE enclosed in parentheses is followed by an <i>interval expression</i> of the format $\{m\}$ , $\{m,\}$ or $\{m,n\}$ , together with that interval expression it matches what repeated consecutive occurrences of the ERE would match. The values of <i>m</i> and <i>n</i> will be decimal integers in the range $0 \le m \le n \le \{\text{RE}\_\text{DUP}\_\text{MAX}\}$ , where <i>m</i> specifies the exact or minimum number of occurrences and <i>n</i> specifies the maximum number of occurrences. The expression $\{m\}$ matches exactly <i>m</i> occurrences of the preceding ERE, $\{m_n\}$ matches at least <i>m</i> occurrences and $\{m,n\}$ matches any number of occurrences between <i>m</i> and <i>n</i> , inclusive.                                          |                                         |  |  |
|                 | For example, in the string abababcccccc                                                                                                    | d the ERE c{3} is matched by characters |  |  |
|                 | seven to nine and the ERE (ab){2,} is matched by characters one to six.                                                                                                    |                                         |  |  |
|                 | The behavior of multiple adjacent duplication symbols (+, *, ? and intervals) produces undefined results.                                                                                                    |                                         |  |  |
| ERE Alternation | Two EREs separated by the special character vertical-line (1) match a string that is matched by either. For example, the ERE a((bc)   d) matches the string abc and the string ad. Single characters, or expressions matching single characters, separated by the vertical bar and enclosed in parentheses, will be treated as an ERE matching a single character.                                                                                                    |                                         |  |  |
| ERE Precedence  | The order of precedence will be as shown in the following table:                                                                                                    |                                         |  |  |
|                 | ERE Precedence (                                                                                                    | from high to low)                       |  |  |
|                 | collation-related bracket symbols [==][::][]                                                                                                    |                                         |  |  |
|                 | escaped characters                                                                                                    | \ <special character=""></special>      |  |  |
|                 | bracket expression                                                                                                    | []                                      |  |  |
|                 |                                                                                                    |                                         |  |  |
|                 | grouping                                                                                                    | ()                                      |  |  |
|                 | single-character-ERE duplication                                                                                                    | * + ? { <i>m</i> , <i>n</i> }           |  |  |
|                 | concatenation                                                                                                    |                                         |  |  |

|                             | anchoring                                                                                                    | ^\$                                 |  |  |  |
|-----------------------------|----------------------------------------------------------------------------------------------------|-------------------------------------|--|--|--|
|                             | alternation                                                                                                    | 1                                   |  |  |  |
|                             | For example, the ERE abba   cde matche<br>(rather than the string abbade or abbcde,<br>of precedence than alternation).                                                                                                    |                                     |  |  |  |
| ERE Expression<br>Anchoring |                                                                                                    |                                     |  |  |  |
|                             | <ol> <li>A circumflex (^) outside a bracket expression anchors the expression or<br/>subexpression it begins to the beginning of a string; such an expression or<br/>subexpression can match only a sequence starting at the first character of a string.<br/>For example, the EREs ^ab and (^ab) match ab in the string abcdef, but fail to<br/>match in the string cdefab, and the ERE a^b is valid, but can never match because<br/>the a prevents the expression ^b from matching starting at the first character.</li> </ol> |                                     |  |  |  |
|                             | 2. A dollar sign (\$) outside a bracket expression anchors the expression or subexpression it ends to the end of a string; such an expression or subexpression can match only a sequence ending at the last character of a string. For example, the EREs ef\$ and (ef\$) match ef in the string abcdef, but fail to match in the string cdefab, and the ERE e\$f is valid, but can never match because the f prevents the expression e\$ from matching ending at the last character.                                              |                                     |  |  |  |
| SEE ALSO                    | <pre>localedef(1), regcomp(3C), attribute</pre>                                                                                                    | s(5),environ(5),locale(5),regexp(5) |  |  |  |
|                             |                                                                                                    |                                     |  |  |  |
|                             |                                                                                                    |                                     |  |  |  |
|                             |                                                                                                    |                                     |  |  |  |
|                             |                                                                                                    |                                     |  |  |  |
|                             |                                                                                                    |                                     |  |  |  |
|                             |                                                                                                    |                                     |  |  |  |
|                             |                                                                                                    |                                     |  |  |  |
|                             |                                                                                                    |                                     |  |  |  |
|                             |                                                                                                    |                                     |  |  |  |
|                             |                                                                                                    |                                     |  |  |  |

|                              | regexp(5)                                                                                                    |  |  |  |
|------------------------------|----------------------------------------------------------------------------------------------------|--|--|--|
| NAME                         | regexp, compile, step, advance – simple regular expression compile and match routines                                                                                                    |  |  |  |
| SYNOPSIS                     | <pre>#define INIT declarations #define GETC(void) getc code #define PEEKC(void) peekc code #define UNGETC(void) ungetc code #define RETURN(ptr) return code #define ERROR(val) error code</pre>                                                                             |  |  |  |
|                              | <pre>extern char *loc1, *loc2, *locs;</pre>                                                                                                    |  |  |  |
|                              | <pre>#include <regexp.h></regexp.h></pre>                                                                                                    |  |  |  |
|                              | <pre>char *compile(char *instring, char *expbuf, const char *endfug, int</pre>                                                                                                    |  |  |  |
|                              | <pre>int step(const char *string, const char *expbuf);</pre>                                                                                                    |  |  |  |
|                              | <pre>int advance(const char *string, const char *expbuf);</pre>                                                                                                    |  |  |  |
| DESCRIPTION                  | Regular Expressions (REs) provide a mechanism to select specific strings from a set of character strings. The Simple Regular Expressions described below differ from the Internationalized Regular Expressions described on the regex(5) manual page in the following ways: |  |  |  |
|                              | <ul> <li>only Basic Regular Expressions are supported</li> </ul>                                                                                                    |  |  |  |
|                              | <ul> <li>the Internationalization features—character class, equivalence class, and<br/>multi-character collation—are not supported.</li> </ul>                                                                                                    |  |  |  |
|                              | The functions step(), advance(), and compile() are general purpose regular expression matching routines to be used in programs that perform regular expression matching. These functions are defined by the <regexp.h> header.</regexp.h>                                   |  |  |  |
|                              | The functions $step()$ and $advance()$ do pattern matching given a character string and a compiled regular expression as input.                                                                                                    |  |  |  |
|                              | The function compile() takes as input a regular expression as defined below and produces a compiled expression that can be used with step() or advance().                                                                                                    |  |  |  |
| Basic Regular<br>Expressions | A regular expression specifies a set of character strings. A member of this set of strings<br>is said to be matched by the regular expression. Some characters have special meaning<br>when used in a regular expression; other characters stand for themselves.            |  |  |  |
|                              | The following <i>one-character REs</i> match a <i>single</i> character:                                                                                                    |  |  |  |
|                              | 1.1 An ordinary character ( <i>not</i> one of those discussed in 1.2 below) is a one-character RE that matches itself.                                                                                                    |  |  |  |
|                              | 1.2 A backslash ( $\$ ) followed by any special character is a one-character RE that matches the special character itself. The special characters are:                                                                                                    |  |  |  |
|                              |                                                                                                    |  |  |  |

Standards, Environments, and Macros 347

|            | a.                                                                                                    | ., *, [ , and \ (period, asterisk, left square bracket, and backslash, respectively), which are always special, <i>except</i> when they appear within square brackets ([]; see 1.4 below).                                                                                                    |  |
|------------|----------------------------------------------------------------------------------------------------|----------------------------------------------------------------------------------------------------|--|
|            | b.                                                                                                    | ^ (caret or circumflex), which is special at the <i>beginning</i> of an <i>entire</i> RE (see 4.1 and 4.3 below), or when it immediately follows the left of a pair of square brackets ( [ ]) (see 1.4 below).                                                                                                    |  |
|            | с.                                                                                                    | \$ (dollar sign), which is special at the end of an <i>entire</i> RE (see 4.2 below).                                                                                                    |  |
|            | d.                                                                                                    | The character used to bound (that is, delimit) an entire RE, which is special for that RE (for example, see how slash (/) is used in the g command, below.)                                                                                                    |  |
| 1.3        | A period<br>new-line                                                                                                    | I(.) is a one-character RE that matches any character except                                                                                                    |  |
| 1.4        | A non-empty string of characters enclosed in square brackets ([]) is a one-character RE that matches <i>any one</i> character in that string. If, however, the first character of the string is a circumflex (^), the one-character RE matches any character <i>except</i> new-line and the remaining characters in the string. The ^ has this special meaning <i>only</i> if it occurs first in the string. The minus (-) may be used to indicate a range of consecutive characters; for example, $[0-9]$ is equivalent to $[0123456789]$ . The - loses this special meaning if it occurs first (after an initial ^, if any) or last in the string. The right square bracket (]) does not terminate such a string when it is the first character within it (after an initial ^, if any); for example, $[]a-f]$ matches either a right square bracket (]) or one of the ASCII letters a through f inclusive. The four characters listed in 1.2.a above stand for themselves within such a string of characters. |                                                                                                    |  |
| The follow | ving rules                                                                                                    | may be used to construct REs from one-character REs:                                                                                                    |  |
| 2.1        |                                                                                                    | A one-character RE is a RE that matches whatever the one-character RE matches.                                                                                                    |  |
| 2.2        | A one-character RE followed by an asterisk (*) is a RE that<br>matches 0 or more occurrences of the one-character RE. If there is<br>any choice, the longest leftmost string that permits a match is<br>chosen.                                                                                                    |                                                                                                    |  |
| 2.3        |                                                                                                    | A one-character RE followed by $\{m\}, \{m,\}, \text{or} \setminus \{m,n\}$ is a RE that matches a <i>range</i> of occurrences of the one-character RE. The values of <i>m</i> and <i>n</i> must be non-negative integers less than 256; $\{m\}$ matches <i>exactly m</i> occurrences; $\{m,n\}$ matches <i>at least m</i> occurrences; $\{m,n\}$ matches <i>any number</i> of occurrences <i>between m</i> and <i>n</i> inclusive. Whenever a choice exists, the RE matches as many occurrences as possible. |  |

|                 | 2.4 The concatenation of REs is a RE that matches the concatenation the strings matched by each component of the RE.                                                             |                                                                                                    |  |  |  |
|-----------------|----------------------------------------------------------------------------------------------------|----------------------------------------------------------------------------------------------------|--|--|--|
|                 | 2.5                                                                                                    | A RE enclosed between the character sequences $\setminus$ (and $\setminus$ ) is a RE that matches whatever the unadorned RE matches.                                                                                                    |  |  |  |
|                 | 2.6                                                                                                    | The expression $\ n$ matches the same string of characters as was matched by an expression enclosed between $\ (and \)$ <i>earlier</i> in the same RE. Here <i>n</i> is a digit; the sub-expression specified is that beginning with the <i>n</i> -th occurrence of $\ (counting from the left. For example, the expression \ (\ .\ *\ \)\ \ 1\ $ matches a line consisting of two repeated appearances of the same string.$ |  |  |  |
|                 | An RE may be con                                                                                                    | strained to match words.                                                                                                    |  |  |  |
|                 | 3.1                                                                                                    | \ < constrains a RE to match the beginning of a string or to follow<br>a character that is not a digit, underscore, or letter. The first<br>character matching the RE must be a digit, underscore, or letter.                                                                                                    |  |  |  |
|                 | 3.2                                                                                                    | > constrains a RE to match the end of a string or to precede a<br>character that is not a digit, underscore, or letter.                                                                                                    |  |  |  |
|                 | An <i>entire RE</i> may b<br>line (or both).                                                                                                    | be constrained to match only an initial segment or final segment of a                                                                                                    |  |  |  |
|                 | 4.1                                                                                                    | A circumflex (^) at the beginning of an entire RE constrains that RE to match an <i>initial</i> segment of a line.                                                                                                    |  |  |  |
|                 | 4.2                                                                                                    | A dollar sign $(\$)$ at the end of an entire RE constrains that RE to match a <i>final</i> segment of a line.                                                                                                    |  |  |  |
|                 | 4.3                                                                                                    | The construction $\wedge$ <i>entire</i> RE $\ddagger$ constrains the entire RE to match the entire line.                                                                                                    |  |  |  |
|                 | The null RE (for ex                                                                                                    | cample, $//$ ) is equivalent to the last RE encountered.                                                                                                    |  |  |  |
| Addressing with |                                                                                                    |                                                                                                    |  |  |  |
| REs             | 1. The character "." addresses the current line.                                                                                                    |                                                                                                    |  |  |  |
|                 | 2. The character "\$" addresses the last line of the buffer.                                                                                                    |                                                                                                    |  |  |  |
|                 | 3. A decimal num                                                                                                    | ber $n$ addresses the $n$ -th line of the buffer.                                                                                                    |  |  |  |
|                 | 4. ' <i>x</i> addresses the line marked with the mark name character <i>x</i> , which must be ASCII lower-case letter (a–z). Lines are marked with the k command describe below. |                                                                                                    |  |  |  |
|                 | from the line <i>for</i> the first line cor around to the b                                                                                                    | by slashes (/) addresses the first line found by searching <i>forward</i><br><i>llowing</i> the current line toward the end of the buffer and stopping at<br>ntaining a string matching the RE. If necessary, the search wraps<br>eginning of the buffer and continues up to and including the<br>that the entire buffer is searched.                                                                                        |  |  |  |

|                                    | <ol> <li>A RE enclosed in question marks (?) addresses the first line found by searching <i>backward</i> from the line <i>preceding</i> the current line toward the beginning of the buffer and stopping at the first line containing a string matching the RE. If necessary, the search wraps around to the end of the buffer and continues up to and including the current line.</li> <li>An address followed by a plus sign (+) or a minus sign (-) followed by a decimal number specifies that address plus (respectively minus) the indicated number of lines. A shorthand for .+5 is .5.</li> </ol> |  |  |
|------------------------------------|----------------------------------------------------------------------------------------------------|--|--|
|                                    | 8. If an address begins with + or –, the addition or subtraction is taken with respect to the current line; for example, –5 is understood to mean .–5.                                                                                                    |  |  |
|                                    | 9. If an address ends with + or -, then 1 is added to or subtracted from the address, respectively. As a consequence of this rule and of Rule 8, immediately above, the address - refers to the line preceding the current line. (To maintain compatibility with earlier versions of the editor, the character ^ in addresses is entirely equivalent to) Moreover, trailing + and - characters have a cumulative effect, so refers to the current line less 2.                                                                                                    |  |  |
|                                    | 10. For convenience, a comma (,) stands for the address pair 1, \$, while a semicolon (;) stands for the pair . , \$.                                                                                                    |  |  |
| Characters With<br>Special Meaning | Characters that have special meaning except when they appear within square brackets ([]) or are preceded by $\ are: ., *, [, \ .\ Other special characters, such as $ have special meaning in more restricted contexts.$                                                                                                    |  |  |
|                                    | The character ^ at the beginning of an expression permits a successful match only immediately after a newline, and the character \$ at the end of an expression requires trailing newline.                                                                                                    |  |  |
|                                    | Two characters have special meaning only when used within square brackets. The character – denotes a range, $[c-c]$ , unless it is just after the open bracket or before the closing bracket, $[-c]$ or $[c-]$ in which case it has no special meaning. When used within brackets, the character ^ has the meaning <i>complement of</i> if it immediately follows the open bracket (example: $[^c]$ ); elsewhere between brackets (example: $[c^*]$ ) it stands for the ordinary character ^.                                                                                                    |  |  |
|                                    | The special meaning of the $\backslash$ operator can be escaped only by preceding it with another $\backslash$ , for example $\backslash \backslash$ .                                                                                                    |  |  |
| Macros                             | Programs must have the following five macros declared before the #include<br><regexp.h> statement. These macros are used by the compile() routine. The<br/>macros GETC, PEEKC, and UNGETC operate on the regular expression given as input to<br/>compile().</regexp.h>                                                                                                    |  |  |
|                                    | GETC This macro returns the value of the next character (byte) in the regular expression pattern. Successive calls to GETC should return successive characters of the regular expression.                                                                                                    |  |  |
|                                    |                                                                                                    |  |  |

|               | PEEKC                                                                                                    | This macro returns the next character (byte) in the regular<br>expression. Immediately successive calls to PEEKC should return<br>the same character, which should also be the next character<br>returned by GETC.                                                                                                    |  |  |
|---------------|----------------------------------------------------------------------------------------------------|----------------------------------------------------------------------------------------------------|--|--|
|               | UNGETC                                                                                                    | This macro causes the argument c to be returned by the next call<br>to GETC and PEEKC. No more than one character of pushback is<br>ever needed and this character is guaranteed to be the last<br>character read by GETC. The return value of the macro UNGETC(c)<br>is always ignored.                                                                                                    |  |  |
|               | RETURN ( <i>ptr</i> )                                                                                                    | This macro is used on normal exit of the compile() routine. The value of the argument <i>ptr</i> is a pointer to the character after the last character of the compiled regular expression. This is useful to programs which have memory allocation to manage.                                                                                                    |  |  |
|               | ERROR (val)                                                                                                    | This macro is the abnormal return from the compile() routine.<br>The argument <i>val</i> is an error number (see ERRORS below for<br>meanings). This call should never return.                                                                                                    |  |  |
| compile()     | The syntax of the                                                                                                    | compile() routine is as follows:                                                                                                    |  |  |
|               | compile(instring, exp                                                                                                    | pbuf, endbuf, eof)                                                                                                    |  |  |
|               | The first parameter, <i>instring</i> , is never used explicitly by the compile() routine but is useful for programs that pass down different pointers to input characters. It is sometimes used in the INIT declaration (see below). Programs which call functions to input characters or have characters in an external array can pass down a value of (char *) 0 for this parameter. |                                                                                                    |  |  |
|               | The next parameter, <i>expbuf</i> , is a character pointer. It points to the place where the compiled regular expression will be placed.                                                                                                    |                                                                                                    |  |  |
|               | The parameter <i>endbuf</i> is one more than the highest address where the compiled regular expression may be placed. If the compiled expression cannot fit in (endbuf-expbuf) bytes, a call to ERROR (50) is made.                                                                                                    |                                                                                                    |  |  |
|               | The parameter <i>eof</i> is the character which marks the end of the regular expression. This character is usually a /.                                                                                                    |                                                                                                    |  |  |
|               | statement for INI's<br>often it is used to s<br>expression so that<br>PEEKC, and UNGE                                                                                                    | includes the <regexp.h> header file must have a #define<br/>I. It is used for dependent declarations and initializations. Most<br/>set a register variable to point to the beginning of the regular<br/>this register variable can be used in the declarations for GETC,<br/>IC. Otherwise it can be used to declare external variables that might<br/>PEEKC and UNGETC. (See EXAMPLES below.)</regexp.h> |  |  |
| (), advance() | The first parameter to the step() and advance() functions is a pointer to a string of characters to be checked for a match. This string should be null terminated.                                                                                                    |                                                                                                    |  |  |
|               | I                                                                                                    |                                                                                                    |  |  |

step(

The second parameter, *expbuf*, is the compiled regular expression which was obtained by a call to the function compile().

The function step() returns non-zero if some substring of *string* matches the regular expression in *expbuf* and 0 if there is no match. If there is a match, two external character pointers are set as a side effect to the call to step(). The variable loc1 points to the first character that matched the regular expression; the variable loc2 points to the character after the last character that matches the regular expression. Thus if the regular expression matches the entire input string, loc1 will point to the first character of *string* and loc2 will point to the null at the end of *string*.

The function advance () returns non-zero if the initial substring of *string* matches the regular expression in *expbuf*. If there is a match, an external character pointer, loc2, is set as a side effect. The variable loc2 points to the next character in *string* after the last character that matched.

When advance() encounters a \* or  $\{ \}$  sequence in the regular expression, it will advance its pointer to the string to be matched as far as possible and will recursively call itself trying to match the rest of the string to the rest of the regular expression. As long as there is no match, advance() will back up along the string until it finds a match or reaches the point in the string that initially matched the \* or  $\{ \}$ . It is sometimes desirable to stop this backing up before the initial point in the string is reached. If the external character pointer locs is equal to the point in the string at sometime during the backing up process, advance() will break out of the loop that backs up and will return zero.

The external variables circf, sed, and nbra are reserved.

```
EXAMPLES | EXAMPLE 1 Using Regular Expression Macros and Calls
```

The following is an example of how the regular expression macros and calls might be defined by an application program:

```
#define INIT register char *sp = instring;
#define GETC() (*sp++)
#define PEEKC() (*sp)
#define UNGETC(c) (--sp)
#define RETURN(c) return;
#define ERROR(c) regerr()
#include <regexp.h>
...
(void) compile(*argv, expbuf, &expbuf[ESIZE],'\0');
...
if (step(linebuf, expbuf))
succeed;
```

**DIAGNOSTICS** The function compile() uses the macro RETURN on success and the macro ERROR on failure (see above). The functions step() and advance() return non-zero on a successful match and zero if there is no match. Errors are:

| 11 | range endpoint too large.                                  |
|----|------------------------------------------------------------|
| 16 | bad number.                                                |
| 25 | \ <i>digit</i> out of range.                               |
| 36 | illegal or missing delimiter.                              |
| 41 | no remembered search string.                               |
| 42 | ( ) imbalance.                                             |
| 43 | too many $\setminus$ (.                                    |
| 44 | more than 2 numbers given in $\setminus \{ \setminus \}$ . |
| 45 | $\}$ expected after $\backslash$ .                         |
| 46 | first number exceeds second in $\setminus \{ \ \}$ .       |
| 49 | [] imbalance.                                              |
| 50 | regular expression overflow.                               |
|    |                                                            |

SEE ALSO regex(5)

Standards, Environments, and Macros 353

resource\_controls(5)

| NAME        | resource_controls – resource controls available through project database                                                                                                    |  |  |  |
|-------------|----------------------------------------------------------------------------------------------------|--|--|--|
| SYNOPSIS    | resource controls                                                                                                    |  |  |  |
| DESCRIPTION | The resource controls facility is configured through the project database. See project(4). You can set and modify resource controls through the following utilities:                                                       |  |  |  |
|             | <pre>prctl(1) projadd(1M) projmod(1M) rctladm(1M)</pre>                                                                                                    |  |  |  |
|             | In a program, you use setrctl(2) to set resource control values.                                                                                                    |  |  |  |
|             | In addition to the preceding resource controls, there are resource pools, accessible through the pooladm(1M) and poolcfg(1M) utilities. In a program, resource pools can be manipulated through the libpool(3LIB) library. |  |  |  |
|             | The following are the resource controls available in the current release of the Solaris operating system.                                                                                                    |  |  |  |
|             | project.cpu-shares<br>Number of CPU shares granted to a project for use with the fair share scheduler<br>(see FSS(7)). The unit used is the number of shares (an integer).                                                 |  |  |  |
|             | project.max-device-locked-memory<br>Total amount of locked memory allowed, expressed as a number of bytes.                                                                                                    |  |  |  |
|             | project.max-port-ids<br>Maximum allowable number of event ports, expressed as an integer.                                                                                                    |  |  |  |
|             | <pre>project.max-shm-ids     Maximum number of shared memory IDs allowed for a project, expressed as an     integer.</pre>                                                                                                 |  |  |  |
|             | <pre>project.max-sem-ids Maximum number of semaphore IDs allowed for a project, expressed as an integer.</pre>                                                                                                    |  |  |  |
|             | <pre>project.max-msg-ids Maximum number of message queue IDs allowed for a project, expressed as an integer.</pre>                                                                                                    |  |  |  |
|             | <pre>project.max-shm-memory Total amount of shared memory allowed for a project, expressed as a number of bytes.</pre>                                                                                                    |  |  |  |
|             | <pre>project.max-lwps Maximum number of LWPs simultaneously available to a project, expressed as an integer.</pre>                                                                                                    |  |  |  |
|             | project.max-tasks<br>Maximum number of tasks allowable in a project, expressed as an integer.                                                                                                    |  |  |  |
|             | project.max-contracts<br>Maximum number of contracts allowed in a project, expressed as an integer.                                                                                                    |  |  |  |

| project.pool<br>Binds a specified resource pool with a project.                                                                                                    |
|----------------------------------------------------------------------------------------------------|
| task.max-cpu-time<br>Maximum CPU time that is available to this task's processes, expressed as a<br>number of seconds.                                                                                                 |
| task.max-lwps<br>Maximum number of LWPs simultaneously available to this task's processes,<br>expressed as an integer.                                                                                                 |
| <pre>process.max-cpu-time Maximum CPU time that is available to this process, expressed as a number of seconds.</pre>                                                                                                  |
| process.max-file-descriptor<br>Maximum file descriptor index available to this process, expressed as an integer.                                                                                                    |
| <pre>process.max-file-size Maximum file offset available for writing by this process, expressed as a number of bytes.</pre>                                                                                            |
| process.max-core-size<br>Maximum size of a core file created by this process, expressed as a number of bytes.                                                                                                    |
| process.max-data-size<br>Maximum heap memory available to this process, expressed as a number of bytes.                                                                                                    |
| process.max-stack-size<br>Maximum stack memory segment available to this process, expressed as a number<br>of bytes.                                                                                                   |
| process.max-address-space<br>Maximum amount of address space, as summed over segment sizes, that is<br>available to this process, expressed as a number of bytes.                                                      |
| process.max-port-events<br>Maximum allowable number of events per event port, expressed as an integer.                                                                                                    |
| process.max-sem-nsems<br>Maximum number of semaphores allowed per semaphore set, expressed as an<br>integer.                                                                                                    |
| <pre>process.max-sem-ops Maximum number of semaphore operations allowed per semop call (value copied from the resource control at semget () time). Expressed as an integer, specifying the number of operations.</pre> |
| <pre>process.max-msg-qbytes Maximum number of bytes of messages on a message queue (value copied from the resource control at msgget() time), expressed as a number of bytes.</pre>                                    |
| process.max-msg-messages<br>Maximum number of messages on a message queue (value copied from the<br>resource control at msgget () time), expressed as an integer.                                                      |

Standards, Environments, and Macros 355

# resource\_controls(5)

|                                    | <pre>process.min-crypto-sessions<br/>Number of sessions in fixed-sized session table when /dev/crypto is opened;<br/>value can only be changed by a privileged process. Expressed as an integer,<br/>specifying the number of sessions.<br/>process.add-crypto-sessions<br/>Number of additional sessions when session table is full and larger table is<br/>allocated. Expressed as an integer, specifying the number of additional sessions.<br/>process.max-crypto-sessions<br/>Maximum number of sessions in session table; value can only be changed by<br/>privileged process. Expressed as an integer, specifying the number of sessions.<br/>process.crypto-buffer-limit<br/>Number of bytes allocated for copying of user data; sizes of all buffers allocated for</pre> |                    |             |                                                        |
|------------------------------------|----------------------------------------------------------------------------------------------------|--------------------|-------------|--------------------------------------------------------|
|                                    | Number of bytes allocated for copying of user data; sizes of all buffers allocated for copying are added together and result checked against this resource control; limit applies to each instance of /dev/crypto; value can only be changed by privileged process. Expressed as a number of bytes.                                                                                                    |                    |             |                                                        |
|                                    | In the current release                                                                                                    | e, there are the f | following z | one-wide resource controls:                            |
|                                    | <pre>zone.cpu-shares Sets a limit on the number of fair share scheduler (FSS) CPU shares for a zone. CPU shares are first allocated to the zone, and then further subdivided among projects within the zone as specified in the project.cpu-shares entries. Expressed as an integer.</pre>                                                                                                    |                    |             |                                                        |
|                                    | <pre>zone.max-lwps Enhances resource isolation by preventing too many LWPs in one zone from affecting other zones. A zone's total LWPs can be further subdivided among projects within the zone within the zone by using project.max-lwps entries. Expressed as an integer.</pre>                                                                                                    |                    |             |                                                        |
|                                    | See zones(5).                                                                                                    |                    |             |                                                        |
| Units Used in<br>Resource Controls | Resource controls can<br>count (integer). These                                                                                                    |                    |             | of size (bytes), time (seconds), or as a cified below. |
|                                    | Category                                                                                                    | Type String        |             |                                                        |
|                                    | Size                                                                                                    | bytes              | в           |                                                        |
|                                    |                                                                                                    | 27000              | KB          |                                                        |
|                                    |                                                                                                    |                    |             | 2^20                                                   |
|                                    |                                                                                                    |                    | GB          | 2^30                                                   |
|                                    |                                                                                                    |                    | ТВ          | 2^40                                                   |
|                                    |                                                                                                    |                    | PB          | 2^50                                                   |
|                                    |                                                                                                    |                    | EB          | 2^60                                                   |
|                                    | Timo                                                                                                    | seconds            | -           | 1                                                      |
|                                    | Time                                                                                                    | seconds            | S           | 1<br>10 <sup>^</sup> 3                                 |
|                                    |                                                                                                    |                    | Ks          |                                                        |
|                                    |                                                                                                    |                    | Ms          | 10^6                                                   |
|                                    |                                                                                                    |                    | Gs          | 10^9                                                   |
|                                    |                                                                                                    |                    | Ts          | 10^12                                                  |

356 man pages section 5: Standards, Environments, and Macros • Last Revised 6 Dec 2004

# resource\_controls(5)

|                                                    |                                                                                                    |                                         | Ps<br>Es                                                                                            | 10 <sup>15</sup><br>10 <sup>18</sup>                                             |  |  |
|----------------------------------------------------|----------------------------------------------------------------------------------------------------|-----------------------------------------|----------------------------------------------------------------------------------------------------|----------------------------------------------------------------------------------|--|--|
|                                                    | Count                                                                                                    | integer                                 | none<br>K<br>G<br>T<br>P<br>Es                                                                      | 1<br>10^3<br>10^6<br>10^9<br>10^12<br>10^15<br>10^18                             |  |  |
|                                                    | Scaled values can be used with resource controls. The following example show scaled threshold value:                                                                                                    |                                         |                                                                                                    |                                                                                  |  |  |
|                                                    | <pre>task.max-lwps=(priv,1K,deny)</pre>                                                                                                    |                                         |                                                                                                    |                                                                                  |  |  |
|                                                    | In the project file,                                                                                                    | the value 1K is                         | expanded                                                                                            | to 1000:                                                                         |  |  |
|                                                    | <pre>task.max-lwps=(priv,</pre>                                                                                                    | 1000,deny)                              |                                                                                                    |                                                                                  |  |  |
|                                                    | A second example us                                                                                                    | es a larger scal                        | ed value:                                                                                           |                                                                                  |  |  |
|                                                    | process.max-file-siz                                                                                                    | ze=(priv,5G,der                         | ny)                                                                                                 |                                                                                  |  |  |
|                                                    | In the project file,                                                                                                    | the value 5G is                         | expanded                                                                                            | to 5368709120:                                                                   |  |  |
|                                                    | process.max-file-siz                                                                                                    | ss.max-file-size=(priv,5368709120,deny) |                                                                                                    |                                                                                  |  |  |
|                                                    | The preceding examp                                                                                                    | oles use the sca                        | ling factors                                                                                        | s specified in the table above.                                                  |  |  |
|                                                    |                                                                                                    | rojmod(1M) c                            | or example, 5G) are accepted by the prctl(1), od(1M) commands. You cannot use unit modifiers in the |                                                                                  |  |  |
| Resource Control<br>Values and<br>Privilege Levels | A threshold value on a resource control constitutes a point at which local actions can<br>be triggered or global actions, such as logging, can occur.                                                                                             |                                         |                                                                                                    |                                                                                  |  |  |
| r invitege Levels                                  | Each threshold value on a resource control must be associated with a privilege level.<br>The privilege level must be one of the following three types:                                                                                            |                                         |                                                                                                    |                                                                                  |  |  |
|                                                    | basic<br>Can be modified by the owner of the calling process.                                                                                                    |                                         |                                                                                                    |                                                                                  |  |  |
|                                                    | privileged<br>Can be modified only by privileged (superuser) callers.                                                                                                    |                                         |                                                                                                    |                                                                                  |  |  |
|                                                    | system<br>Fixed for the duration of the operating system instance.                                                                                                    |                                         |                                                                                                    |                                                                                  |  |  |
|                                                    | A resource control is guaranteed to have one system value, which is defined by the system, or resource provider. The system value represents how much of the resource the current implementation of the operating system is capable of providing. |                                         |                                                                                                    |                                                                                  |  |  |
|                                                    |                                                                                                    | performed with                          |                                                                                                    | ed, and only one basic value is allowed.<br>ing a privilege value are assigned a |  |  |

| resource_controls(5)                                         |                                                                                                    |
|--------------------------------------------------------------|----------------------------------------------------------------------------------------------------|
|                                                              | The privilege level for a resource control value is defined in the privilege field of the resource control block as RCTL_BASIC, RCTL_PRIVILEGED, or RCTL_SYSTEM. See setrctl(2) for more information. You can use the prctl command to modify values that are associated with basic and privileged levels.                                                                                |
|                                                              | In specifying the privilege level of privileged, you can use the abbreviation priv. For example:                                                                                                    |
|                                                              | <pre>task.max-lwps=(priv,1K,deny)</pre>                                                                                                    |
| Global and Local<br>Actions on<br>Resource Control<br>Values | There are two categories of actions on resource control values: global and local.                                                                                                    |
|                                                              | Global actions apply to resource control values for every resource control on the system. You can use rctladm(1M) to perform the following actions:                                                                                                    |
|                                                              | <ul><li>Display the global state of active system resource controls.</li><li>Set global logging actions.</li></ul>                                                                                                    |
|                                                              | You can disable or enable the global logging action on resource controls. You can set the syslog action to a specific degree by assigning a severity level, syslog= <i>level</i> . The possible settings for <i>level</i> are as follows:                                                                                                    |
|                                                              | <pre>debug info info notice warning err crit alert emerg</pre>                                                                                                    |
|                                                              | By default, there is no global logging of resource control violations.                                                                                                    |
|                                                              | Local actions are taken on a process that attempts to exceed the control value. For each threshold value that is placed on a resource control, you can associate one or more actions. There are three types of local actions: none, deny, and signal=. These three actions are used as follows:                                                                                           |
|                                                              | none<br>No action is taken on resource requests for an amount that is greater than the<br>threshold. This action is useful for monitoring resource usage without affecting the<br>progress of applications. You can also enable a global message that displays when<br>the resource control is exceeded, while, at the same time, the process exceeding the<br>threshold is not affected. |
|                                                              | <pre>deny You can deny resource requests for an amount that is greater than the threshold. For example, a task.max-lwps resource control with action deny causes a fork() system call to fail if the new process would exceed the control value. See the fork(2).</pre>                                                                                                    |
|                                                              |                                                                                                    |

```
signal=
```

You can enable a global signal message action when the resource control is exceeded. A signal is sent to the process when the threshold value is exceeded. Additional signals are not sent if the process consumes additional resources. Available signals are listed below.

Not all of the actions can be applied to every resource control. For example, a process cannot exceed the number of CPU shares assigned to the project of which it is a member. Therefore, a deny action is not allowed on the project.cpu-shares resource control.

Due to implementation restrictions, the global properties of each control can restrict the range of available actions that can be set on the threshold value. (See rctladm(1M).) A list of available signal actions is presented in the following list. For additional information about signals, see signal(3HEAD).

The following are the signals available to resource control values:

```
SIGABRT
```

Terminate the process.

SIGHUP

Send a hangup signal. Occurs when carrier drops on an open line. Signal sent to the process group that controls the terminal.

SIGTERM

Terminate the process. Termination signal sent by software.

#### SIGKILL

Terminate the process and kill the program.

SIGSTOP

Stop the process. Job control signal.

# SIGXRES

Resource control limit exceeded. Generated by resource control facility.

#### SIGXFSZ

Terminate the process. File size limit exceeded. Available only to resource controls with the RCTL\_GLOBAL\_FILE\_SIZE property (process.max-file-size). See rctlblk\_set\_value(3C).

#### SIGXCPU

Terminate the process. CPU time limit exceeded. Available only to resource controls with the RCTL\_GLOBAL\_CPUTIME property (process.max-cpu-time). See rctlblk\_set\_value(3C).

#### Resource Control Flags and Properties Each resource control on the system has a certain set of associated properties. This set of properties is defined as a set of flags, which are associated with all controlled instances of that resource. Global flags cannot be modified, but the flags can be retrieved by using either rctladm(1M) or the getrctl(2) system call.

#### resource\_controls(5)

Local flags define the default behavior and configuration for a specific threshold value of that resource control on a specific process or process collective. The local flags for one threshold value do not affect the behavior of other defined threshold values for the same resource control. However, the global flags affect the behavior for every value associated with a particular control. Local flags can be modified, within the constraints supplied by their corresponding global flags, by the prctl command or the setrctl system call. See setrctl(2).

For the complete list of local flags, global flags, and their definitions, see rctlblk\_set\_value(3C).

To determine system behavior when a threshold value for a particular resource control is reached, use rctladm to display the global flags for the resource control. For example, to display the values for process.max-cpu-time, enter:

```
$ rctladm process.max-cpu-time
process.max-cpu-time syslog=off [ lowerable no-deny cpu-time inf seconds ]
```

The global flags indicate the following:

#### lowerable

Superuser privileges are not required to lower the privileged values for this control.

# no-deny

Even when threshold values are exceeded, access to the resource is never denied.

#### cpu-time

SIGXCPU is available to be sent when threshold values of this resource are reached.

#### seconds

The time value for the resource control.

Use the prctl command to display local values and actions for the resource control. For example:

\$ prctl -n process.max-cpu-time \$\$
process 353939: -ksh
NAME PRIVILEGE VALUE FLAG ACTION RECIPIENT
process.max-cpu-time
 privileged 18.4Es inf signal=XCPU system 18.4Es inf none

The max (RCTL\_LOCAL\_MAXIMAL) flag is set for both threshold values, and the inf (RCTL\_GLOBAL\_INFINITE) flag is defined for this resource control. An inf value has an infinite quantity. The value is never enforced. Hence, as configured, both threshold quantities represent infinite values that are never exceeded.

# **Resource Control** Enforcement More than one resource control can exist on a resource. A resource control can exist at each containment level in the process model. If resource controls are active on the same resource at different container levels, the smallest container's control is enforced first. Thus, action is taken on process.max-cpu-time before task.max-cpu-time if both controls are encountered simultaneously.

360 man pages section 5: Standards, Environments, and Macros • Last Revised 6 Dec 2004

## resource\_controls(5)

# $\label{eq:attributes} \textbf{ATTRIBUTES} \ \Big| \ \textbf{See attributes}(5) \ \textbf{for a description of the following attributes:}$

|          | ATTRIBUTE TYPE                                                                                                    | ATTRIBUTE VALUE |  |
|----------|----------------------------------------------------------------------------------------------------|-----------------|--|
|          | Interface Stability                                                                                                    | Evolving        |  |
| SEE ALSO | <pre>prctl(1), pooladm(1M), poolcfg(1M), projadd(1M), projmod(1M),<br/>rctladm(1M), setrctl(2), rctlblk_set_value(3C), libpool(3LIB), project(4),<br/>attributes(5), FSS(7)</pre> |                 |  |
|          | System Administration Guide: N1 Grid Containers, Resource Management, and Solaris Zones                                                                                           |                 |  |
|          |                                                                                                    |                 |  |
|          |                                                                                                    |                 |  |
|          |                                                                                                    |                 |  |
|          |                                                                                                    |                 |  |
|          |                                                                                                    |                 |  |
|          |                                                                                                    |                 |  |
|          |                                                                                                    |                 |  |
|          |                                                                                                    |                 |  |
|          |                                                                                                    |                 |  |
|          |                                                                                                    |                 |  |
|          |                                                                                                    |                 |  |
|          |                                                                                                    |                 |  |
|          |                                                                                                    |                 |  |
|          |                                                                                                    |                 |  |
|          |                                                                                                    |                 |  |
|          |                                                                                                    |                 |  |
|          |                                                                                                    |                 |  |
|          |                                                                                                    |                 |  |
|          |                                                                                                    |                 |  |
|          |                                                                                                    |                 |  |

#### SEAM(5)

## NAME | SEAM - overview of Sun Enterprise Authentication Mechanism

## DESCRIPTION

SEAM (Sun Enterprise Authentication Mechanism) authenticates clients in a network environment, allowing for secure transactions. (A client may be a user or a network service) SEAM validates the identity of a client and the authenticity of transferred data. SEAM is a *single-sign-on* system, meaning that a user needs to provice a password only at the beginning of a session. SEAM is based on the Kerberos<sup>TM</sup> system developed at MIT, and is compatible with Kerberos V5 systems over heterogeneous networks.

SEAM works by granting clients *tickets*, which uniquely identify a client, and which have a finite lifetime. A client possessing a ticket is automatically validated for network services for which it is entitled; for example, a user with a valid SEAM ticket may rlogin into another machine running SEAM without having to identify itself. Because each client has a unique ticket, its identity is guaranteed.

To obtain tickets, a client must first initialize the SEAM session, either by using the kinit(1) command or a PAM module. (See pam\_krb5(5)). kinit prompts for a password, and then communicates with a *Key Distribution Center* (KDC). The KDC returns a *Ticket-Granting Ticket* (TGT) and prompts for a confirmation password. If the client confirms the password, it can use the Ticket-Granting Ticket to obtain tickets for specific network services. Because tickets are granted transparently, the user need not worry about their management. Current tickets may be viewed by using the klist(1) command.

Tickets are valid according to the system *policy* set up at installation time. For example, tickets have a default lifetime for which they are valid. A policy may further dictate that privileged tickets, such as those belonging to root, have very short lifetimes. Policies may allow some defaults to be overruled; for example, a client may request a ticket with a lifetime greater or less than the default.

Tickets can be renewed using kinit. Tickets are also *forwardable*, allowing you to use a ticket granted on one machine on a different host. Tickets can be destroyed by using kdestroy(1). It is a good idea to include a call to kdestroy in your .logout file.

Under SEAM, a client is referred to as a *principal*. A principal takes the following form:

primary/instance@REALM

| primary  | A user, a host, or a service.                                                                                                    |
|----------|----------------------------------------------------------------------------------------------------|
| instance | A qualification of the primary. If the primary is a host<br>— indicated by the keyword host— then the instance<br>is the fully-qualified domain name of that host. If the<br>primary is a user or service, then the instance is<br>optional. Some instances, such as admin or root, are<br>privileged. |
| realm    | The Kerberos equivalent of a domain; in fact, in most cases the realm is directly mapped to a DNS domain                                                                                                    |

SEAM(5) name. SEAM realms are given in upper-case only. For examples of principal names, see the EXAMPLES. By taking advantage of the General Security Services API (GSS-API), SEAM offers, besides user authentication, two other types of security service: *integrity*, which authenticates the validity of transmitted data, and *privacy*, which encrypts transmitted data. Developers can take advantage of the GSS-API through the use of the RPCSEC\_GSS API interface (see rpcsec gss(3NSL)). **EXAMPLES EXAMPLE 1** Examples of valid principal names The following are examples of valid principal names: joe joe/admin joe@ENG.ACME.COM joe/admin@ENG.ACME.COM rlogin/bigmachine.eng.acme.com@ENG.ACME.COM host/bigmachine.eng.acme.com@ENG.ACME.COM The first four cases are user principals. In the first two cases, it is assumed that the user joe is in the same realm as the client, so no realm is specified. Note that joeand joe/admin are different principals, even if the same user uses them; joe/admin has different privileges from joe. The fifth case is a *service principal*, while the final case is a *host principal*. The word host is required for host principals. With host principals, the instance is the fully qualified hostname. Note that the words admin and host are reserved keywords. SEE ALSO kdestroy(1), kinit(1), klist(1), kpasswd(1), krb5.conf(4), krb5envvar(5) Sun Enterprise Authentication Mechanism Guide NOTES If you enter your username and kinit responds with this message: Principal unknown (kerberos) you haven't been registered as a SEAM user. See your system administrator or the Sun Enterprise Authentication Mechanism Guide.

| sgml | (5) |
|------|-----|
|------|-----|

| sgnu(5)          |                                                                                                    |                                                                                                    |  |
|------------------|----------------------------------------------------------------------------------------------------|----------------------------------------------------------------------------------------------------|--|
| NAME             | sgml, solbook – Sta                                                                                                    | andard Generalized Markup Language                                                                                                    |  |
| DESCRIPTION      | Standard Generalized Markup Language (SGML) is the ISO standard 8879:1986 that describes a syntax for marking up documents with tags that describe the purpose of the text rather than the appearance on the page. This form of markup facilitates document interchange between different platforms and applications. SGML allows the management of information as data objects rather than text on a page.                                                                                                    |                                                                                                    |  |
|                  | In an SGML document the main structural components are called elements. The organization and structure of a document and the meaning of elements are described in the Document Type Definition (DTD). Elements are the <i>tags</i> that identify the content. Element names may be descriptive of the content for ease of use. For example <para> for paragraphs. Elements can have attributes which are used to modify or refine the properties or characteristics of the element. Within the DTD a valid context for each element is defined and a framework is provided for the types of elements that constitute a compliant document.</para> |                                                                                                    |  |
|                  | Another component of the DTD is entities. Entities are a collection of characters that can be referenced as a unit. Entities are similar to constants in a programming language such as C. They can be defined and referenced. An entity can represent one character or symbol which does not appear on a standard keyboard, a word or group of words, or an entire separate sgml marked-up file. Entities allow reuse of standard text.                                                                                                    |                                                                                                    |  |
|                  | is the DocBook DT<br>Sun, the SolBook D<br>writing reference r                                                                                                    | standard DTD , but the de facto standard for the computer industry<br>D , developed and maintained by the Davenport Group. Within<br>DTD , which is a proper subset of DocBook DTD , is used when<br>nanual pages. The SolBook DTD contains a number of tags that are<br>nique needs of the reference pages. |  |
| SolBook Elements | document. The foll                                                                                                    | ed with a hierarchical structure that gives a structure to the<br>lowing is a description of some of the elements from the SolBook<br>ed for reference pages.                                                                                                    |  |
| DOCTYPE          | The first line in an SGML file that identifies the location of the DTD that is used to define the document. The string is what the SGML -aware man(1) command uses to identify that a file is formatted in SGML rather than <math nroff(1).                                                                                                    |                                                                                                    |  |
| RefEntry         | The top layer element that contains a reference page is <refentry>. All of the text and other tags must be contained within this tag.</refentry>                                                                                                    |                                                                                                    |  |
| RefMeta          | The next tag in a reference page is <refmeta>, which is a container for several other tags. They are:</refmeta>                                                                                                    |                                                                                                    |  |
|                  | <refentrytitle></refentrytitle>                                                                                                    | This is the title of the reference page. It is equivalent to the name of<br>the reference page's file name, without the section number<br>extension.                                                                                                    |  |
|                  | <manvolnum></manvolnum>                                                                                                    | This is the section number that the reference page resides in. The contents may be a text entity reference.                                                                                                    |  |

|            |                                                                                                    |                                                                                                    | sgml(5)                                                                                                    |
|------------|----------------------------------------------------------------------------------------------------|----------------------------------------------------------------------------------------------------|----------------------------------------------------------------------------------------------------|
|            | <refmiscinfo></refmiscinfo>                                                                                                    | information. Meta                                                                                         | nore <refmiscinfo> tags which contain <i>meta</i><br/>information is information about the reference<br/>scinfo&gt; tag has the class attribute. There are<br/>re routinely used.</refmiscinfo>                                                                                                    |
|            |                                                                                                    | date                                                                                                    | This is the date that the file was last modified.<br>By consensus this date is changed only when<br>the technical information on the page changes<br>and not simply for an editorial change.                                                                                                    |
|            |                                                                                                    | sectdesc                                                                                                  | This is the section title of the reference page;<br>for example User Commands. The value of<br>this attribute may be a text entity reference.                                                                                                    |
|            |                                                                                                    | software                                                                                                  | This is the name of the software product that<br>the topic discussed on the reference page<br>belongs to. For example UNIX commands are<br>part of the SunOS x.x release. The value of this<br>attribute may be a text entity reference.                                                                                               |
|            |                                                                                                    | arch                                                                                                    | This is the architectural platform limitation of<br>the subject discussed on the reference page. If<br>there are no limitations the value used is<br>generic. Other values are sparc and x86.                                                                                                    |
|            |                                                                                                    | copyright                                                                                                 | This attribute contains the Sun Microsystems<br>copyright. Any other copyrights that may<br>pertain to the individual reference page file<br>should be entered as separate<br><refmiscinfo> entries. The value of this<br/>attribute may be a text entity reference.</refmiscinfo>                                                     |
| RefNameDiv | reference page. <r< th=""><th></th><th>nation to the .TH macro line in an nroff(1)<br/>ins three tags. These tags contain the text that is<br/>IAME line.</th></r<> |                                                                                                    | nation to the .TH macro line in an nroff(1)<br>ins three tags. These tags contain the text that is<br>IAME line.                                                                                                    |
|            | <refname></refname>                                                                                                    | There may be mor<br><refname> must<br/><refentrytitle<br>each is separated b</refentrytitle<br></refname> | es of the topics that are discussed in the file.<br>e than one <refname> for a page. The first<br/>match the name of the file and the<br/>e&gt;. If there are more than one <refname> tags,<br/>by a ',' (comma). The comma is generated by the<br/>files, so it should not be typed. This is referred to<br/>ext.</refname></refname> |
|            | <refpurpose></refpurpose>                                                                                                    | This is a short sum<br>the reference page                                                                 | dash on the NAME line is contained in this tag.<br>mmary of what the object or objects described on<br>do or are used for. The dash is also<br>d should not be typed in.                                                                                                    |

sgml(5)

|                | <refdiscriptor></refdiscriptor>                                                                                                    | of a group<br>In this case<br><refdisc< th=""><th>ses the <refentrytitle> is a general topic descriptor<br/>of related objects that are discussed on the same page.<br/>e the first tag after the <refnamediv> is a<br/>eriptor&gt;. The <refname> tags follow. Only one<br/>eriptor&gt; is allowed, and it should match the<br/>erytitle&gt;.</refname></refnamediv></refentrytitle></th></refdisc<> | ses the <refentrytitle> is a general topic descriptor<br/>of related objects that are discussed on the same page.<br/>e the first tag after the <refnamediv> is a<br/>eriptor&gt;. The <refname> tags follow. Only one<br/>eriptor&gt; is allowed, and it should match the<br/>erytitle&gt;.</refname></refnamediv></refentrytitle> |
|----------------|----------------------------------------------------------------------------------------------------|----------------------------------------------------------------------------------------------------|----------------------------------------------------------------------------------------------------|
| RefSynopsisDiv | The SYNOPSIS line of the reference page is contained by this tag. There is a <title> that usually contains an entity reference. The text is the word SYNOPSIS. There are several tags within &lt;refsynopsisdiv&gt; that are designed specifically for the type of synopsis that is used in the different reference page sections. The three types are:&lt;/th&gt;&lt;/tr&gt;&lt;tr&gt;&lt;th&gt;&lt;/th&gt;&lt;th&gt;&lt;cmdsynopsis&gt;&lt;/th&gt;&lt;th&gt;Used for c&lt;/th&gt;&lt;th&gt;ommands and utilities pages.&lt;/th&gt;&lt;/tr&gt;&lt;tr&gt;&lt;th&gt;&lt;/th&gt;&lt;th&gt;&lt;funcsynopsis&gt;&lt;/th&gt;&lt;th&gt;Used for p&lt;/th&gt;&lt;th&gt;rogramming interface pages.&lt;/th&gt;&lt;/tr&gt;&lt;tr&gt;&lt;th&gt;&lt;/th&gt;&lt;th&gt;&lt;synopsis&gt;&lt;/th&gt;&lt;th&gt;Used for p&lt;/th&gt;&lt;th&gt;ages that do not fall into the other two categories.&lt;/th&gt;&lt;/tr&gt;&lt;tr&gt;&lt;th&gt;RefSect1&lt;/th&gt;&lt;th&gt;title of the reference&lt;/th&gt;&lt;th&gt;e page secti&lt;br&gt;PTIONS, PA&lt;/th&gt;&lt;th&gt;SH nroff macro. It contains a &lt;title&gt; element that is the&lt;br&gt;on. Section names are the standard names such as&lt;br&gt;ARAMETERS, SEE ALSO, and others. The contents of the&lt;br&gt;reference.&lt;/th&gt;&lt;/tr&gt;&lt;tr&gt;&lt;th&gt;RefSect2&lt;/th&gt;&lt;th colspan=2&gt;This tag is equivalent to the .SS nroff macro. It contains a &lt;title&gt; element that contains the text of the sub-section heading. &lt;refsect2&gt; tags may also be used within a &lt;refsynopsisdiv&gt; as a sub-section heading for the SYNOPSIS section.&lt;/th&gt;&lt;/tr&gt;&lt;tr&gt;&lt;th&gt;Block Elements&lt;/th&gt;&lt;th colspan=2&gt;There are a number of block elements that are used for grouping text. This is a list of some of these elements.&lt;/th&gt;&lt;th&gt;ements that are used for grouping text. This is a list of&lt;/th&gt;&lt;/tr&gt;&lt;tr&gt;&lt;th&gt;&lt;/th&gt;&lt;th&gt;&lt;para&gt;&lt;/th&gt;&lt;th&gt;&lt;/th&gt;&lt;th&gt;This tag is used to contain a paragraph of text.&lt;/th&gt;&lt;/tr&gt;&lt;tr&gt;&lt;th&gt;&lt;/th&gt;&lt;th&gt;&lt;variablelist&gt;&lt;/th&gt;&lt;th&gt;&lt;/th&gt;&lt;th&gt;This tag is used to create two column lists. For example descriptions for command options, where the first column lists the option and the second column describes the option.&lt;/th&gt;&lt;/tr&gt;&lt;tr&gt;&lt;th&gt;&lt;/th&gt;&lt;th&gt;&lt;orderedlist&gt;&lt;/th&gt;&lt;th&gt;&lt;/th&gt;&lt;th&gt;An list of items in a specific order.&lt;/th&gt;&lt;/tr&gt;&lt;tr&gt;&lt;th&gt;&lt;/th&gt;&lt;th&gt;&lt;itemizedlist&gt;&lt;/th&gt;&lt;th&gt;&lt;/th&gt;&lt;th&gt;A list of items that are marked with a character such as a bullet or a dash.&lt;/th&gt;&lt;/tr&gt;&lt;tr&gt;&lt;th&gt;&lt;/th&gt;&lt;th&gt;&lt;literallayout&gt;&lt;/th&gt;&lt;th&gt;&lt;/th&gt;&lt;th&gt;Formatted program output as produced by a program&lt;br&gt;or command. This tag is a container for lines set off&lt;br&gt;from the main text in which line breaks, tabs, and&lt;br&gt;leading white space are significant.&lt;/th&gt;&lt;/tr&gt;&lt;tr&gt;&lt;th&gt;&lt;/th&gt;&lt;th&gt;&lt;programlisting&gt;&lt;/th&gt;&lt;th&gt;&lt;/th&gt;&lt;th&gt;A segment of program code. Line breaks and leading white space are significant.&lt;/th&gt;&lt;/tr&gt;&lt;tr&gt;&lt;th&gt;&lt;/th&gt;&lt;th&gt;&lt;/th&gt;&lt;th&gt;&lt;/th&gt;&lt;th&gt;This tag contains the layout and content for tabular formatting of information.  has a required &lt;title&gt;.&lt;/th&gt;&lt;/tr&gt;&lt;/tbody&gt;&lt;/table&gt;</title> |                                                                                                    |                                                                                                    |

|  |                                 | sgiii(3)                                                                                                    |
|--|---------------------------------|----------------------------------------------------------------------------------------------------|
|  | <informaltable></informaltable> | This tag is the same as the  tag except the <title> is not required.&lt;/th&gt;&lt;/tr&gt;&lt;tr&gt;&lt;th&gt;&lt;/th&gt;&lt;th&gt;&lt;example&gt;&lt;/th&gt;&lt;th&gt;This tag contains examples of source code or usage of commands. It contains a required &lt;title&gt;.&lt;/th&gt;&lt;/tr&gt;&lt;tr&gt;&lt;th&gt;&lt;/th&gt;&lt;th&gt;&lt;informalexample&gt;&lt;/th&gt;&lt;th&gt;This tag is the same as the &lt;example&gt; tag except the &lt;title&gt; is not required.&lt;/th&gt;&lt;/tr&gt;&lt;tr&gt;&lt;th&gt;Inline Elements&lt;/th&gt;&lt;th&gt;The inline elements are used t&lt;/th&gt;&lt;th&gt;for tagging text.&lt;/th&gt;&lt;/tr&gt;&lt;tr&gt;&lt;th&gt;&lt;/th&gt;&lt;th&gt;&lt;command&gt;&lt;/th&gt;&lt;th&gt;An executable program or the entry a user makes to execute a command.&lt;/th&gt;&lt;/tr&gt;&lt;tr&gt;&lt;th&gt;&lt;/th&gt;&lt;th&gt;&lt;function&gt;&lt;/th&gt;&lt;th&gt;A subroutine in a program or external library.&lt;/th&gt;&lt;/tr&gt;&lt;tr&gt;&lt;th&gt;&lt;/th&gt;&lt;th&gt;&lt;literal&gt;&lt;/th&gt;&lt;th&gt;Contains any literal string.&lt;/th&gt;&lt;/tr&gt;&lt;tr&gt;&lt;th&gt;&lt;/th&gt;&lt;th&gt;&lt;parameter&gt;&lt;/th&gt;&lt;th&gt;An argument passed to a computer program by a function or routine.&lt;/th&gt;&lt;/tr&gt;&lt;tr&gt;&lt;th&gt;&lt;/th&gt;&lt;th&gt;&lt;inlineequation&gt;&lt;/th&gt;&lt;th&gt;An untitled mathematical equation occurring in-line.&lt;/th&gt;&lt;/tr&gt;&lt;tr&gt;&lt;th&gt;&lt;/th&gt;&lt;th&gt;&lt;link&gt;&lt;/th&gt;&lt;th&gt;A hypertext link to text within a book, in the case of the reference manual it is used to cross reference to another reference page.&lt;/th&gt;&lt;/tr&gt;&lt;tr&gt;&lt;th&gt;&lt;/th&gt;&lt;th&gt;&lt;olink&gt;&lt;/th&gt;&lt;th&gt;A hypertext link used to create cross references to books other than the reference manual.&lt;/th&gt;&lt;/tr&gt;&lt;tr&gt;&lt;th&gt;&lt;/th&gt;&lt;th&gt;&lt;xref&gt;&lt;/th&gt;&lt;th&gt;A cross reference to another part of the same reference page.&lt;/th&gt;&lt;/tr&gt;&lt;tr&gt;&lt;th&gt;SEE ALSO&lt;/th&gt;&lt;th&gt;&lt;pre&gt;man(1), nroff(1), man(5)&lt;/pre&gt;&lt;/th&gt;&lt;th&gt;&lt;/th&gt;&lt;/tr&gt;&lt;tr&gt;&lt;th&gt;&lt;/th&gt;&lt;th&gt;&lt;/th&gt;&lt;th&gt;&lt;/th&gt;&lt;/tr&gt;&lt;tr&gt;&lt;th&gt;&lt;/th&gt;&lt;th&gt;&lt;/th&gt;&lt;th&gt;&lt;/th&gt;&lt;/tr&gt;&lt;tr&gt;&lt;th&gt;&lt;/th&gt;&lt;th&gt;&lt;/th&gt;&lt;th&gt;&lt;/th&gt;&lt;/tr&gt;&lt;tr&gt;&lt;th&gt;&lt;/th&gt;&lt;th&gt;&lt;/th&gt;&lt;th&gt;&lt;/th&gt;&lt;/tr&gt;&lt;tr&gt;&lt;th&gt;&lt;/th&gt;&lt;th&gt;&lt;/th&gt;&lt;th&gt;&lt;/th&gt;&lt;/tr&gt;&lt;tr&gt;&lt;th&gt;&lt;/th&gt;&lt;th&gt;&lt;/th&gt;&lt;th&gt;&lt;/th&gt;&lt;/tr&gt;&lt;tr&gt;&lt;th&gt;&lt;/th&gt;&lt;th&gt;&lt;/th&gt;&lt;th&gt;&lt;/th&gt;&lt;/tr&gt;&lt;tr&gt;&lt;th&gt;&lt;/th&gt;&lt;th&gt;&lt;/th&gt;&lt;th&gt;&lt;/th&gt;&lt;/tr&gt;&lt;tr&gt;&lt;th&gt;&lt;/th&gt;&lt;th&gt;&lt;/th&gt;&lt;th&gt;&lt;/th&gt;&lt;/tr&gt;&lt;tr&gt;&lt;th&gt;&lt;/th&gt;&lt;th&gt;&lt;/th&gt;&lt;th&gt;&lt;/th&gt;&lt;/tr&gt;&lt;tr&gt;&lt;th&gt;&lt;/th&gt;&lt;th&gt;&lt;/th&gt;&lt;th&gt;&lt;/th&gt;&lt;/tr&gt;&lt;/tbody&gt;&lt;/table&gt;</title> |

sgml(5)

smartcard(5)

**NAME** | smartcard – overview of smart card features on Solaris

## DESCRIPTION

**N** The smart card framework provides a mechanism to abstract the details of interacting with smart cards and smart cardreaders (called card terminals). The framework is based on the OpenCard Framework V1.1 (OCF) with Sun extensions to allow OCF to operate in a multi-user environment. The core OCF software protocol stack is implemented as a system service daemon. This implementation allows smart cards and card terminals to be shared cooperatively among many different clients on the system while providing access control to the smart card and card terminal resources on a per-UID basis.

An event dispatcher is provided to inform clients of events occuring on the card and at the card terminal, such as card insertion and card removal.

A high-level authentication mechanism is provided to allow clients to perform smart card-based authentications without requiring knowledge of specific card or reader authentication features.

A set of applet administration tools is provided for JavaCards that support downloading Java applets (although applet build tools are not provided).

Administration of the smart card framework is provided with the smartcard(1M) command line administration utility and the smartcardguiadmin(1) GUI administration tool.

Support the following card terminal is provided:

Dallas iButton Serial Reader (see ocf\_ibutton(7D))

Additional card terminals can be supported by implementing smart card terminal interfaces in a shared library.

Support for several smart cards is provided:

- Schlumberger Cyberflex Access JavaCard
- Schlumberger MicroPayflex
- Dallas Semiconductor Java iButton JavaCard

Each of the supported cards has a complete set of OCF card services that implement the necessary functionality for authentication and secure storage of data. For the two supported JavaCards, an authentication and secure data storage applet is provided that can be loaded into these cards with the supplied applet administration tools. See smartcard(1M).

A PAM smart card module is provided to allow PAM clients to use smart card-based authentication. See pam\_smartcard(5)

CDE is able to use the PAM smart card module for dtlogin and dtsession authentication. CDE also uses the smart card framework event dispatcher to listen for events on the card terminal and provide corresponding visual feedback to the user.

smartcard(5)

SEE ALSO | ocfserv(1M), smartcard(1M), libsmartcard(3LIB), pam\_start(3PAM), pam\_smartcard(5), ocf\_ibutton(7D), scmi2c(7D)

sma\_snmp(5)

| NAME        | sma_snmp, netsnmp – SNMP v1, v2c, v3 agent, tools, and modules                                                                                                    |
|-------------|----------------------------------------------------------------------------------------------------|
| DESCRIPTION | The Systems Management Agent (SMA) agent and tools are based on the open source<br>NetSNMP project, published at http://www.net-snmp.org. The SNMP agent<br>supports the v1, v2c and v3 protocols. Secure SNMP operations are provided through<br>the use of USM and VACM. A set of tools that enable users to perform simple SNMP<br>operations, monitor various variables, and perform configuration on the agent are<br>available. Some value-added modules that provide monitoring information specific to<br>Solaris platforms are also available. |
| SNMP Agent  | The agent (see snmpd(1M)) is capable of SNMP v3, v2c and v1 protocol operations. Details of the related RFCs can be found at http://www.ietf.org/html.charters/snmpv3-charter.html. The agent supports these protocols over a variety of transports. Among these are TCP/UDP over IPv4/IPv6 and Unix domain sockets.                                                                                                    |
|             | The agent and its modules, including USM and VACM, can be configured by making changes to /etc/sma/snmp/snmpd.conf. See snmpd.conf(4).                                                                                                    |
| USM         | The User-based Security Model enables strong authentication of SNMP users as well<br>as communication privacy, message integrity, and replay protection. SNMP users can<br>be managed remotely through the use of SNMP operations. Details of USM can be<br>found in RFC 3414. USM supports privacy of messages. Currently, DES encryption is<br>supported on Solaris. In the future, more secure AES encryption might be added. The<br>agent also provides the ability to manipulate user entries through local configuration<br>files.                |
| VACM        | The View-based Access Control Model enables access control to various parts of an SNMP MIB. Remote management of access control is possible through SNMP operations. Details of VACM can be found in RFC 3415. The agent provides the ability to manipulate access control entries through local configuration files.                                                                                                    |
| Subagent    | The agent supports subagents through the AgentX protocol and MIBs, as defined in RFCs 2741 and 2742. This enables the master agent to delegate population of different portions of the MIB tree to subagents. AgentX messages can be interchanged over a variety of transports including Unix Domain Sockets, TCP and UDP. Note that it is a possible security risk to expose the master agent listening address through TCP/UDP. See section 9 of RFC 2741 for more details.                                                                           |
| Tools       | The following tools are available:                                                                                                    |
|             | encode_keychange<br>Collects information to build a KeyChange encoding, per the textual convention<br>given in RFC 2274, Section 5. Computes the value and prints it to stdout as a hex<br>string.                                                                                                    |
|             |                                                                                                    |

## fixproc

Fixes a process named "proc" by performing the specified action. The actions can be check, kill, restart, exist, or fix. The action is specified on the command line or is read from a default database, which describes the default action to take for each process.

#### mib2c

A script that takes a MIB and converts it into C code. That C code can then be used as a template to implement your MIB.

#### net-snmp-config

Net-SNMP configuration options.

#### snmpbulkget

An SNMP application that uses the SNMP GETBULK request to efficiently query information on a network entity.

#### snmpbulkwalk

An SNMP application that uses the SNMP GETBULK request to efficiently query a network entity for a tree of information.

#### snmpconf

A configuration file setup command for agent.

# snmpdelta

Monitors the specified integer valued OIDs, and report changes over time.

#### snmpdf

A networked version of the df(1M) command.

## snmpget

Invokes an SNMP GET request to query for information on a network entity.

#### snmpgetnext

An SNMP application that uses the SNMP GETNEXT request to query information on a network entity.

#### snmpinform

An SNMP application that uses the SNMP INFORM operation to send information to a network manager.

#### snmpnetstat

Symbolically displays the values of various network-related information retrieved from a remote system using the SNMP protocol.

#### snmpset

The SNMP SET request to set information on a network entity.

## snmpstatus

An SNMP application that retrieves several important statistics from a network entity.

## snmptable

An SNMP application that repeatedly uses the SNMP GETNEXT or GETBULK requests to query for information on a network entity.

sma\_snmp(5)

|                             | snmptest<br>An SNMP application that can monitor and manage information on a network<br>entity.                                                                                                    |  |  |
|-----------------------------|----------------------------------------------------------------------------------------------------|--|--|
|                             | snmptranslate<br>An SNMP application that translates one or more SNMP object identifier values<br>from their symbolic (textual) forms into their numerical forms (or vice-versa).                                                                                    |  |  |
|                             | <pre>snmptrap An SNMP application that uses the SNMP TRAP operation to send information to a network manager.</pre>                                                                                                    |  |  |
|                             | snmpusm<br>An SNMP application that can be used to do simple maintenance on an SNMP<br>agent's User-based Security Module (USM) table.                                                                                                    |  |  |
|                             | snmpvacm<br>An SNMP application that can be used to do simple maintenance on View-based<br>Access Control (VACM) table.                                                                                                    |  |  |
|                             | <pre>snmpwalk An SNMP application that uses SNMP GETNEXT requests to query a network entity for a tree of information.</pre>                                                                                                    |  |  |
|                             | Some of these tools have common command line options which can be seen in the snmpcmd man page. Individual tools are described in their own man pages.                                                                                                    |  |  |
| Modules                     | The modules listed below are available. These enable detailed monitoring operations to be performed through SNMP.                                                                                                    |  |  |
|                             | Host Resources MIB<br>Defines a uniform set of objects useful for the management of host computers. Host<br>computers are independent of the operating system, network services, or any<br>software application.                                                     |  |  |
|                             | The Host Resources MIB defines objects which are common across many computer system architectures. For reference, see RFC 2790 at http://www.faqs.org/.                                                                                                    |  |  |
|                             | MIB II<br>efines the second version of the Management Information Base for use with<br>network management protocols in TCP/IP-based internets. It provides a simple,<br>system for managing these internets. For reference, see RFC 1213 at<br>http://www.ietf.org/. |  |  |
|                             | Sun MIB<br>An extension of the MIB II, this MIB contains Solaris-specific attributes. Adds a<br>table that lists all the currently running processes on the monitored host and certain<br>performance details on that host.                                          |  |  |
|                             | By default, the MIB files are located in /etc/sma/snmp/mibs.                                                                                                    |  |  |
| Module API<br>Documentation | The module API documentation describes some of the Net-SNMP helper APIs as well<br>as other APIs needed to develop SNMP modules. The default location is<br>/usr/sfw/doc/sma_snmp/html/modules.html.                                                                 |  |  |

372 man pages section 5: Standards, Environments, and Macros • Last Revised 16 Jan 2004

## sma\_snmp(5)

## **ATTRIBUTES** | See attributes(5) for descriptions of the following attributes:

| ATTRIBUTE TYPE      | ATTRIBUTE VALUE |  |
|---------------------|-----------------|--|
| Interface Stability | External        |  |
|                     |                 |  |

See the section 1M man pages for each of the tools described under TOOLS, above.

smf(5)

| nf(5)        |                                                                                                    |                                                                                                    |  |  |
|--------------|----------------------------------------------------------------------------------------------------|----------------------------------------------------------------------------------------------------|--|--|
| NAME         | smf – service management facility                                                                                                    |                                                                                                    |  |  |
| DESCRIPTION  | persistently runnin<br>infrastructure in w<br>the software state<br>framework by <i>serv</i><br>objects can inherit<br>allows multiple se<br>instance objects are<br>information. The c                                                                                                    | Solaris service management facility defines a programming model for providing sistently running applications called <i>services</i> . The facility also provides the astructure in which to run services. A service can represent a running application software state of a device, or a set of other services. Services are represented in the nework by <i>service instance</i> objects, which are children of service objects. Instance cts can inherit or override the configuration of the parent service object, which we multiple service instances to share configuration information. All service and ance objects are contained in a <i>scope</i> that represents a collection of configuration rmation. The configuration of the local Solaris instance is called the "localhost" pe, and is the only currently supported scope. |  |  |
|              | with the scheme "s                                                                                                    | nce is named with a fault management resource identifier (FMRI)<br>svc:". For example, the syslogd(1M) daemon started at system<br>ult service instance named:                                                                                                    |  |  |
|              | <pre>svc://localhost/s<br/>svc:/system/system<br/>system/system-log</pre>                                                                                                    | -                                                                                                    |  |  |
|              | the service name. S<br>slashes (/). All cor                                                                                                    | imple, 'default' is the name of the instance and 'system/system-log' is<br>e. Service names may comprise multiple components separated by<br>components, except the last, compose the <i>category</i> of the service.<br>vices should be named with a category beginning with 'site'.                                                                                                    |  |  |
|              |                                                                                                    | ervice instance is either enabled or disabled. All services can be enabled or disabled h the $svcadm(1M)$ command.                                                                                                    |  |  |
|              | The list of manage command.                                                                                                    | nanaged service instances on a system can be displayed with the svcs(1)                                                                                                    |  |  |
| Dependencies | Service instances may have dependencies on services or files. Those dependencies govern when the service is started and automatically stopped. When the dependent of an enabled service are not satisfied, the service is kept in the offline state. When i dependencies are satisfied, the service is started. If the start is successful, the service transitioned to the online state. Whether a dependency is satisfied is determined by type: |                                                                                                    |  |  |
|              | require_all                                                                                                    | Satisfied when all cited services are running (online or degraded), or when all indicated files are present.                                                                                                    |  |  |
|              | require_any                                                                                                    | Satisfied when one of the cited services is running (online or degraded), or when at least one of the indicated files is present.                                                                                                    |  |  |
|              | optional_all                                                                                                    | Satisfied when all of the cited services are running (online or degraded), disabled, in the maintenance state, or when cited services are not present. For files, this type is the same as require_all.                                                                                                    |  |  |
|              | exclude_all Satisfied when all of the cited services are disabled, in the maintenance state, or when cited services or files are not pr                                                                                                    |                                                                                                    |  |  |

Once running (online or degraded), if a service cited by a require all, require any, or optional all dependency is stopped or refreshed, the SMF considers why the service was stopped and the restart on attribute of the dependency to decide whether to stop the service. | restart\_on value none error restart refresh event ----stop due to error | no yes yes yes non-error stop | no no yes yes no no no yes refresh A service is considered to have stopped due to an error if the service has encountered a hardware error or a software error such as a core dump. For exclude all dependencies, the service is stopped if the cited service is started and the restart on attribute is not none. The dependencies on a service can be listed with svcs(1) or svccfq(1M), and modified with svccfq(1M). Each service is managed by a restarter. The master restarter, svc.startd(1M) Restarters manages states for the entire set of service instances and their dependencies. The master restarter acts on behalf of its services and on delegated restarters that can provide specific execution environments for certain application classes. For instance, inetd(1M) is a delegated restarter that provides its service instances with an initial environment composed of a network connection as input and output file descriptors. Each instance delegated to inetd(1M) is in the online state. While the daemon of a particular instance might not be running, the instance is available to run. As dependencies are satisfied when instances move to the online state, svc.startd(1M) invokes start methods of other instances or directs the delegated restarter to do so. These operations might overlap. The current set of services and associated restarters can be examined using svcs(1). A description of the common configuration used by all restarters is given in smf restarter(5). Methods Each service or service instance must define a set of methods that start, stop, and, optionally, refresh the service. See smf method(5) for a more complete description of the method conventions for svc.startd(1M) and similar fork(2)-exec(2) restarters. Administrative methods, such as for the capture of legacy configuration information into the repository, are discussed on the svccfg(1M) manual page. The methods for a service can be listed and modified using the svccfg(1M) command. States Each service instance is always in a well-defined state based on its dependencies, the results of the execution of its methods, and its potential receipt of events from the contracts filesystem. The following states are defined:

smf(5)

|                                   | UNINITIALIZED                                                                                                    | This is the initial state for all service instances. Instances are moved to maintenance, offline, or a disabled state upon evaluation by svc.startd(1M) or the appropriate restarter.                                                                                                    |
|-----------------------------------|----------------------------------------------------------------------------------------------------|----------------------------------------------------------------------------------------------------|
|                                   | OFFLINE                                                                                                    | The instance is enabled, but not yet running or available to run. If<br>restarter execution of the service start method or the equivalent<br>method is successful, the instance moves to the online state.<br>Failures might lead to a degraded or maintenance state.<br>Administrative action can lead to the uninitialized state.                                                                                                    |
|                                   | ONLINE                                                                                                    | The instance is enabled and running or is available to run. The<br>specific nature of the online state is application-model specific and<br>is defined by the restarter responsible for the service instance.<br>Online is the expected operating state for a properly configured<br>service with all dependencies satisfied. Failures of the instance can<br>lead to a degraded or maintenance state. Failures of services on<br>which the instance depends can lead to offline or degraded states. |
|                                   | DEGRADED                                                                                                    | The instance is enabled and running or available to run. The<br>instance, however, is functioning at a limited capacity in<br>comparison to normal operation. Failures of the instance can lead<br>to the maintenance state. Failures of services on which the instance<br>depends can lead to offline or degraded states. Restoration of<br>capacity should result in a transition to the online state.                                                                                             |
|                                   | MAINTENANCE                                                                                                    | The instance is enabled, but not able to run. Administrative action<br>is required to restore the instance to offline and subsequent states.<br>The maintenance state might be a temporarily reached state if an<br>administrative operation is underway.                                                                                                    |
|                                   | DISABLED                                                                                                    | The instance is disabled. Enabling the service results in a transition<br>to the offline state and eventually to the online state with all<br>dependencies satisfied.                                                                                                    |
|                                   | LEGACY-RUN                                                                                                    | This state represents a legacy instance that is not managed by the<br>service management facility. Instances in this state have been<br>started at some point, but might or might not be running.<br>Instances can only be observed using the facility and are not<br>transferred into other states.                                                                                                    |
|                                   | States can also hav                                                                                                | e transitions that result in a return to the originating state.                                                                                                    |
| Properties and<br>Property Groups | are represented as<br>service or service i<br>store application d<br>the application to o<br>facility. The applica | methods, delegated restarter, and instance state mentioned above<br>properties or property groups of the service or service instance. A<br>nstance has an arbitrary number of property groups in which to<br>ata. Using property groups in this way allows the configuration of<br>derive the attributes that the repository provides for all data in the<br>ation can also use the appropriate subset of the<br>e(4) DTD to represent its configuration data within the framework.                  |
|                                   |                                                                                                    |                                                                                                    |

376 man pages section 5: Standards, Environments, and Macros • Last Revised 2 Dec 2004

|                                                | Property lookups are composed. If a property group-property combination is not<br>found on the service instance, most commands and the high-level interfaces of<br>libscf(3LIB) search for the same property group-property combination on the<br>service that contains that instance. This feature allows common configuration among<br>service instances to be shared. Composition can be viewed as an inheritance<br>relationship between the service instance and its parent service.<br>Properties are protected from modification by unauthorized processes. See<br>smf_security(5). |                                                                                                    |  |
|------------------------------------------------|----------------------------------------------------------------------------------------------------|----------------------------------------------------------------------------------------------------|--|
| Snapshots                                      | Historical data about each instance in the repository is maintained by the service management facility. This data is made available as read-only snapshots for administrative inspection and rollback. The following set of snapshot types might be available:                                                                                                    |                                                                                                    |  |
|                                                | initial                                                                                                    | Initial configuration of the instance created by the administrator or produced during package installation.                                                                            |  |
|                                                | last_import                                                                                                    | Configuration as prescribed by the manifest of the service that is taken during svccfg(1M) import operation. This snapshot provides a baseline for determining property customization. |  |
|                                                | previous                                                                                                    | Current configuration captured when an administrative undo operation is performed.                                                                                                    |  |
|                                                | running                                                                                                    | The running configuration of the instance.                                                                                                    |  |
|                                                | start                                                                                                    | Configuration captured during a successful transition to the online state.                                                                                                    |  |
|                                                | The svccfg(1M) command can be used to interact with snapshots.                                                                                                    |                                                                                                    |  |
| Special Property<br>Groups                     | Some property groups are marked as "non-persistent". These groups are not backed<br>up in snapshots and their content is cleared during system boot. Such groups<br>generally hold an active program state which does not need to survive system restart.                                                                                                    |                                                                                                    |  |
| Configuration<br>Repository                    | The current state of each service instance, as well as the properties associated with services and service instances, is stored in a system repository managed by svc.configd(1M). This repository is transactional and able to provide previous versions of properties and property groups associated with each service or service instance.                                                                                                    |                                                                                                    |  |
|                                                | The repository for service management facility data is managed by svc.configd(1M).                                                                                                    |                                                                                                    |  |
| Service Bundles,<br>Manifests, and<br>Profiles | The information associated with a service or service instance that is stored in the configuration repository can be exported as XML-based files. Such XML files, known as service bundles, are portable and suitable for backup purposes. Service bundles are classified as one of the following types:                                                                                                    |                                                                                                    |  |
|                                                |                                                                                                    |                                                                                                    |  |

smf(5)

|                           | manifests                          | Files that contain the complete set of properties associated with a specific set of services or service instances.                                                                                                    |
|---------------------------|------------------------------------|----------------------------------------------------------------------------------------------------|
|                           | profiles                           | Files that contain a set of service instances and values for the enabled property on each instance.                                                                                                    |
|                           | command. See set                   | n be imported or exported from a repository using the svccfg(1M)<br>rvice_bundle(4) for a description of the service bundle file format<br>r authoring service bundles.                                                   |
|                           | of every service in                | an XML file that contains the description and persistent properties<br>the repository, excluding transient properties such as service state.<br>The is basically a 'svccfg export' for every service which is not limited |
| Legacy Startup<br>Scripts | Startup programs corresponding run | in the /etc/rc?.d directories are executed as part of the a-level milestone:                                                                                                    |
|                           | /etc/rcS.d                         | milestone/single-user:default                                                                                                    |
|                           | /etc/rc2.d                         | milestone/multi-user:default                                                                                                    |
|                           | /etc/rc3.d                         | milestone/multi-user-server:default                                                                                                    |
|                           |                                    | program is represented as a reduced-functionality service instance<br>gram's path. These instances are held in a special legacy-run state.                                                                                |
|                           |                                    | o not have an enabled property and, generally, cannot be<br>the svcadm(1M) command. No error diagnosis or restart is done for                                                                                             |
| SEE ALSO                  | svc.startd(1M)                     | <pre>M), svcadm(1M), svccfg(1M), svc.configd(1M), , exec(2), fork(2), libscf(3LIB), strftime(3C), contract(4), e(4), user_attr(4), smf_method(5), smf_restarter(5), )</pre>                                               |
|                           |                                    |                                                                                                    |
|                           |                                    |                                                                                                    |
|                           |                                    |                                                                                                    |
|                           |                                    |                                                                                                    |
|                           |                                    |                                                                                                    |
|                           |                                    |                                                                                                    |
|                           |                                    |                                                                                                    |
|                           |                                    |                                                                                                    |
|                           |                                    |                                                                                                    |
|                           |                                    |                                                                                                    |

| NAME                                                | smf_bootstrap – service management facility boot, packaging, and compatibility behavior                                                                                                    |
|-----------------------------------------------------|----------------------------------------------------------------------------------------------------|
| DESCRIPTION                                         | The service management facility defines a series of conventions for importing the configuration contained within a service manifest or profile into a repository.                                                                                                    |
| Manifest loading<br>at boot                         | At system start, svc.startd(1M) run in default mode begins processing the manifests located in /var/svc/manifest and importing new or changed manifests into the repositorty.                                                                                                    |
|                                                     | The decision to import a service manifest is based on the existence of a property group in the svc:/smf/manifest service with the following characteristics:                                                                                                    |
|                                                     | <ul> <li>The name of the property group is the name of the imported manifest with<br/>non-alphanumeric characters replaced by underscore (_) characters.</li> </ul>                                                                                                    |
|                                                     | <ul> <li>The properties of the property group are set based on the manifest contents.</li> </ul>                                                                                                    |
|                                                     | The manifest is not reimported in the event that configuration changes are made to the repository by an administrator. Such configuration changes might include the deletion of one or more services or service instances contained within the manifest. The /var/svc/manifest/site directory is provided for site-specific customizations.                                                                                                    |
|                                                     | The deletion of a property group by means of svccfg(1M) or libscf(3LIB) interfaces allows the manifest to be reimported on a subsequent system boot.                                                                                                    |
| Manifest handling<br>during packaging<br>operations | Service manifests within packages are identified with the class manifest. Class action scripts that install and remove service manifests are included in the packaging subsystem. When pkgadd(1M) is invoked, the service manifest is imported.                                                                                                    |
|                                                     | When pkgrm(1M) is invoked, instances in the manifest that are disabled are deleted.<br>Any services in the manifest with no remaining instances are also deleted.                                                                                                    |
| Stability<br>declarations                           | Each service group and each property group delivered in a manifest should declare a stability level based on attributes(5) definitions. With knowledge of the stability level, an application developer can determine the likelihood that feature development based on the existence or components of a service or object is likely to remain functional across a release boundary.                                                                     |
|                                                     | In an $smf(5)$ context, the stability value also identifies the expected scope of the changes to properties within the property group across a release boundary for the service, which can include patches for that service. The following two sections discuss this in more detail.                                                                                                    |
| Property overrides                                  | The service_bundle(4) document type definition includes an override attribute that<br>is applicable to each property in a service manifest. If set to true, the attribute<br>instructs svccfg(1M) and other manifest import tools to replace the current value of a<br>property in the repository with the one from the manifest. If the override attribute is<br>absent or present but set to false, the current value in the repository is preserved. |

| smf_bootstrap(5)           |                                                                                                    |
|----------------------------|----------------------------------------------------------------------------------------------------|
|                            | Property groups declared as Stable do not contain override attributes on enclosed properties. Property groups declared as Evolving do so only to correct an erroneous setting. Property groups declared as Unstable can contain overrides on any property. The exception to this behavior is for the stability property itself, which can be modified to identify incipient change to the interface presented by the service. |
| Property group<br>deletion | The service_bundle(4) document type definition includes a delete attribute, applicable to each property group in a service manifest. If set to true, the delete attribute instructs svccfg(1M) and other manifest import tools to delete this property group from the repository. If the delete attribute is absent or present but set to false, the property group in the repository is preserved.                           |
|                            | Property groups declared as Stable or Evolving are not deleted. Property groups declared as Unstable can be deleted across any release boundary.                                                                                                    |
| Profile application        | The first time the existence of each of the three service profiles listed below is detected, svc.startd(1M) automatically applies the profile.                                                                                                    |
|                            | /var/svc/profile/generic.xml<br>/var/svc/profile/platform.xml<br>/var/svc/profile/site.xml                                                                                                    |
|                            | The svc:/smf/manifest service is used in a similar fashion.                                                                                                    |
|                            | Additional service profiles that characterize the activation of various groups of service instances might be present in /var/svc/profile. None of the /var/svc/profile profiles are automatically applied to the repository. A profile can be manually applied or re-applied using svcadm(1M).                                                                                                    |
| SEE ALSO                   | <pre>pkgadd(1M), pkgrm(1M), svcadm(1M), svccfg(1M), svc.startd(1M),<br/>libscf(3LIB), service_bundle(4), attributes(5), smf(5), smf_security(5)</pre>                                                                                                    |
| NOTES                      | The present version of $smf(5)$ does not support multiple repositories.                                                                                                    |
|                            |                                                                                                    |
|                            |                                                                                                    |
|                            |                                                                                                    |
|                            |                                                                                                    |
|                            |                                                                                                    |
|                            |                                                                                                    |
|                            |                                                                                                    |
|                            |                                                                                                    |

| NAME                     | smf_method - serv                                                                                                    | rice management framework conventions for methods                                                                                                    |  |
|--------------------------|----------------------------------------------------------------------------------------------------|----------------------------------------------------------------------------------------------------|--|
| DESCRIPTION              | The class of services managed by svc.startd(1M) in the service management<br>framework, smf(5), consists of applications that fit a simple fork(2)-exec(2) model.<br>The svc.startd(1M) master daemon and other restarters support the<br>fork(2)-exec(2) model, potentially with additional capabilities. The<br>svc.startd(1M) daemon and other restarters require that the methods which<br>activate, manipulate, or examine a service instance follow the conventions described<br>in this manual page. |                                                                                                    |  |
| Invocation form          | The form of a method invocation is not dictated by convention. In some cases, a method invocation might consist of the direct invocation of the daemon or other binary executable that provides the service. For cases in which an executable script or other mediating executable is used, the convention recommends the form:                                                                                                    |                                                                                                    |  |
|                          | /path/to/method_ex                                                                                                    | cecutable abbr_method_name                                                                                                    |  |
|                          | The <i>abbr_method_name</i> used for the recommended form is a supported method su start or stop. The set of methods supported by a restarter is given on the relate restarter page. The svc.startd(1M) daemon supports start, stop, and refree methods.                                                                                                    |                                                                                                    |  |
|                          |                                                                                                    | efine other kinds of methods beyond those referenced in this page.<br>prounding such extensions are defined by the restarter and might<br>those given here.                                                                                                    |  |
| Environment<br>Variables | The restarter provides three environment variables to the method that determine the context in which the method is invoked.                                                                                                    |                                                                                                    |  |
|                          | SMF_FMRI                                                                                                    | The service fault management resource identifier (FMRI) of the instance for which the method is invoked.                                                                                                    |  |
|                          | SMF_METHOD                                                                                                    | The full method name of the method that is invoked                                                                                                    |  |
|                          | SMF_RESTARTER                                                                                                    | The service FMRI of the restarter that invokes the method                                                                                                    |  |
|                          | These variables should be removed from the environment prior to the invocati<br>any persistent process by the method. A convenience shell function, smf_clea<br>is given for service authors who use Bourne-compatible shell scripting to comp<br>service methods in the include file described below.                                                                                                    |                                                                                                    |  |
|                          |                                                                                                    |                                                                                                    |  |
|                          | service methods in                                                                                                    |                                                                                                    |  |
| Method Tokens            | service methods in<br>The method contex<br>below.<br>A set of tokens are<br>invocation by the r                                                                                                    | the include file described below.<br>At may cause other environment variables to be set as described<br>parsed and expanded with appropriate values from the method<br>estarter svc.startd. Other restarters might not support method<br>ted restarter for inet services, inetd(1M), does not support the |  |
| Method Tokens            | service methods in<br>The method contex<br>below.<br>A set of tokens are<br>invocation by the r<br>tokens. The delega                                                                                                    | the include file described below.<br>At may cause other environment variables to be set as described<br>parsed and expanded with appropriate values from the method<br>estarter svc.startd. Other restarters might not support method<br>ted restarter for inet services, inetd(1M), does not support the |  |

smf\_method(5)

|                            | %m                                   | Name o                                             | of the method,                                                                          | such as start or stop                                                                                                    |
|----------------------------|--------------------------------------|----------------------------------------------------|-----------------------------------------------------------------------------------------|----------------------------------------------------------------------------------------------------|
|                            | ° 5                                  | Name o                                             | of the service                                                                          |                                                                                                    |
|                            | %i                                   | Name o                                             | of the instance                                                                         |                                                                                                    |
|                            | %f                                   | FMRI c                                             | of the instance                                                                         |                                                                                                    |
|                            | %{prop[:,]}                          | propert<br>propert<br>can be<br>separat<br>is used | ty group name<br>ty name in the<br>followed by a<br>cors are used to<br>. The following | The prop might be a property FMRI, a<br>and a property name separated by a /, or a<br>application property group. These values<br>, (comma) or : (colon). If present, the<br>o separate multiple values. If absent, a space<br>g shell metacharacters encountered in string<br>h a $\setminus$ (backslash): |
|                            |                                      | ; & ( )                                            | ^ < > newl:                                                                             | ine space tab \ " '                                                                                                    |
|                            |                                      | An inva                                            | alid expansion                                                                          | constitutes method failure.                                                                                                    |
|                            | Two explicit token                   | s can be                                           | used in the pla                                                                         | ace of method commands.                                                                                                    |
|                            | :kill<br>[-signal]                   | process<br>SMF_E2                                  | ses in the prima                                                                        | gnal, which is SIGTERM by default, to all<br>ary instance contract. Always returns<br>token should be used to replace common                                                                                                    |
|                            | :true                                | method                                             | ls that are requ                                                                        | EXIT_OK. This token should be used for<br>iired by the restarter but which are<br>articular service implementation.                                                                                                    |
| Exiting and Exit<br>Status | The required beha ready to answer re |                                                    |                                                                                         | s to delay exiting until the service instance is functional.                                                                                                    |
|                            | The following exit file.             | status co                                          | odes are define                                                                         | d in <libscf.h> and in the shell support</libscf.h>                                                                                                    |
|                            | SMF_EXIT_OK                          |                                                    | 0                                                                                       | Method exited, performing its operation successfully.                                                                                                    |
|                            | SMF_EXIT_ERR_F                       | ATAL                                               | 95                                                                                      | Method failed fatally and is unrecoverable without administrative intervention.                                                                                                    |
|                            | SMF_EXIT_ERR_CO                      | ONFIG                                              | 96                                                                                      | Unrecoverable configuration error. A common<br>condition that returns this exit status is the<br>absence of required configuration files for an<br>enabled service instance.                                                                                                    |
|                            | SMF_EXIT_MON_DI                      | EGRADE                                             | 97                                                                                      | Monitor assesses service instance as operating in a degraded mode.                                                                                                    |
|                            |                                      |                                                    |                                                                                         |                                                                                                    |

|                                 | SMF_EXIT_MON_OFFLINE                                                                    | 98                                                                       | Monitor assesses service instance as non-responsive and effectively offline.                                                                                                    |
|---------------------------------|-----------------------------------------------------------------------------------------|--------------------------------------------------------------------------|----------------------------------------------------------------------------------------------------|
|                                 | SMF_EXIT_ERR_NOSMF                                                                      | 99                                                                       | Method has been mistakenly invoked outside<br>the smf(5) facility. Services that depend on<br>smf(5) capabilities should exit with this status<br>value.                                                                       |
|                                 | SMF_EXIT_ERR_PERM                                                                       | 100                                                                      | Method requires a form of permission such as file access, privilege, authorization, or other credential that is not available when invoked.                                                                                    |
|                                 | SMF_EXIT_ERR_OTHER                                                                      | non-zero                                                                 | Any non-zero exit status from a method is<br>treated as an unknown error. A series of<br>unknown errors can be diagnosed as a fault by<br>the restarter or on behalf of the restarter.                                         |
|                                 |                                                                                         | ermittent and v                                                          | onsible restarter to categorize an error<br>worth pursuing restart or permanent and                                                                                                    |
| Timeouts                        | particular timeout should l<br>due to non-responsiveness<br>can elect to lengthen metho | be based on sit<br>. Sites with rep<br>od timeouts fro<br>aeouts. Method | meout, given in seconds. The choice of a<br>e expectations for detecting a method failure<br>plicated filesystems or other failover resources<br>om the default. Sites with no remote resources<br>timeout is specified by the |
| Shell<br>Programming<br>Support | with convenience shell fun                                                              | ctions in the fi                                                         | e the above exit status values is provided<br>le /lib/svc/share/smf_include.sh.<br>or inclusion via the source operator in any                                                                                                 |
|                                 | /etc/init.d scripts, the                                                                | smf_present                                                              | t can serve as SMF methods as well as<br>() shell function is provided. If the $smf(5)$<br>returns a non-zero exit status.                                                                                                    |
|                                 | One possible structure for                                                              | such a script fo                                                         | bllows:                                                                                                    |
|                                 | if smf_present; then<br># Shell code to run<br>                                         | application a                                                            | as managed service                                                                                                    |
|                                 | <pre>smf_clear_env else</pre>                                                           |                                                                          |                                                                                                    |
|                                 |                                                                                         | application a                                                            | as /etc/init.d script                                                                                                    |
|                                 | fi                                                                                      |                                                                          |                                                                                                    |
|                                 | This example shows the us                                                               | e of both conv                                                           | enience functions that are provided.                                                                                                    |
| Method Context                  | The service management fatter for the fork(2)-exec(2) mode                              |                                                                          | common mechanism set the context in which<br>ute.                                                                                                    |

smf\_method(5)

The desired method context should be provided by the service developer. All service instances should run with the lowest level of privileges possible to limit potential security compromises.

A method context may contain the following properties:

| use_profile       | A boolean that specifies whether the profile should be<br>used instead of the user, group, privileges, and<br>limit_privileges properties.                                                                                        |
|-------------------|----------------------------------------------------------------------------------------------------|
| environment       | Environment variables to insert into the environment<br>of the method, in the form of a number of<br>NAME=value strings.                                                                                                    |
| profile           | The name of an RBAC (role-based access control) profile which, along with the method executable, identifies an entry in exec_attr(4).                                                                                             |
| user              | The user ID in numeric or text form.                                                                                                    |
| group             | The group ID in numeric or text form.                                                                                                    |
| supp_groups       | An optional string that specifies the supplemental group memberships by ID, in numeric or text form.                                                                                                    |
| privileges        | An optional string specifying the privilege set as defined in privileges(5).                                                                                                    |
| limit_privileges  | An optional string specifying the limit privilege set as defined in privileges(5).                                                                                                    |
| working_directory | The home directory from which to launch the method.<br>: home can be used as a token to indicate the home<br>directory of the user whose uid will be used to launch<br>the method. If the property is unset, : home is used.      |
| corefile_pattern  | An optional string that specifies the corefile pattern to<br>use for the service, as per coreadm(1M). Most<br>restarters supply a default. Setting this property<br>overrides local customizations to the global core<br>pattern. |
| project           | The project ID in numeric or text form. :default can<br>be used as a token to indicate a project identified by<br>getdefaultproj(3PROJECT) for the user whose uid<br>is used to launch the method.                                |
| resource_pool     | The resource pool name on which to launch the method. :default can be used as a token to indicate the pool specified in the project(4) entry given in the project attribute above.                                                |

|          | method_context property g                               | t for the entire service instance by specifying a<br>group for the service or instance. A method might<br>context by providing the method context properties on |
|----------|---------------------------------------------------------|----------------------------------------------------------------------------------------------------|
|          |                                                         | gs always lead to failure of the method, with the<br>nent variables that issue warnings.                                                                        |
|          |                                                         | ned above, many fork(2)-exec(2) model restarters also<br>s when invoking executables as methods:                                                                |
|          | Argument array                                          | The arguments in argv[] are set consistently with the result /bin/sh -c of the exec string.                                                                     |
|          | File descriptors                                        | File descriptor 0 is /dev/null. File descriptors 1 and 2 are recommended to be a per-service log file.                                                          |
| FILES    | /lib/svc/share/smf_inc<br>Definitions of exit status va |                                                                                                    |
|          | /usr/include/libscf.h<br>Definitions of exit status co  | odes.                                                                                                    |
| SEE ALSO | getdefaultproj(3PROJEC                                  | vccfg(1M), svc.startd(1M), exec(2), fork(2),<br>$\Gamma$ ), exec_attr(4), project(4), service_bundle(4),<br>s(5), rbac(5), smf(5), smf_bootstrap(5)             |
| NOTES    | The present version of $smf(5)$                         | does not support multiple repositories.                                                                                                    |
|          |                                                         |                                                                                                    |
|          |                                                         |                                                                                                    |
|          |                                                         |                                                                                                    |
|          |                                                         |                                                                                                    |
|          |                                                         |                                                                                                    |
|          |                                                         |                                                                                                    |
|          |                                                         |                                                                                                    |
|          |                                                         |                                                                                                    |
|          |                                                         |                                                                                                    |
|          | 1                                                       |                                                                                                    |

| smf_restarter(5)         |                                                                                                    |                                                                                                    |  |
|--------------------------|----------------------------------------------------------------------------------------------------|----------------------------------------------------------------------------------------------------|--|
| NAME                     | smf_restarter – service management facility conventions for restarters                                                                                                    |                                                                                                    |  |
| DESCRIPTION              | All service instances in the service management facility must be managed by a restarter. This manual page describes configuration, functionality, and reporting characteristics that are common to all restarters in the framework. Characteristics specific to a particular restarter are described in the restarter's manpage. |                                                                                                    |  |
|                          | instance to determine configu                                                                                                    | estarter relies on retrieving properties on the service<br>ration. The restarter manages a set of property groups to<br>position of a service with display tools such as svcs(1).                                                                                                    |  |
| Service<br>configuration | The common restarter configuration for all services is captured in the general property group. This group includes the following required and optional property settings.                                                                                                    |                                                                                                    |  |
|                          | enabled                                                                                                    | This is a required property. If set, the restarter of an instance attempts to maintain availability of the service.                                                                                                    |  |
|                          | restarter                                                                                                    | This is an optional property that allows the specification of an alternate restarter to manage the service instance. If the restarter property is empty or absent, the restarter defaults to svc.startd(1M).                                                                                                    |  |
|                          | single_instance                                                                                                    | This is an optional property. When set, only one instance of the service is allowed to transition to an online or degraded status at any time.                                                                                                    |  |
|                          | transient_process                                                                                                    | This is an optional property. When specified, the service does not contain objects that run indefinitely                                                                                                    |  |
| Service reporting        | All restarters report status usi following properties:                                                                                                    | ing the restarter property group, which includes the                                                                                                    |  |
|                          | next_state                                                                                                    | The current state and next state, if currently in transition, for instances stored in these properties. See $smf(5)$ for a description of the potential states.                                                                                                    |  |
|                          | auxiliary_state                                                                                                    | An astring with no spaces that contains a precise term<br>to describe the full restarter-specific state in<br>combination with the restarter state property. The<br>auxiliary state may not always be set and is always<br>cleared during transition out of any state. Each<br>restarter must define the precise list of auxiliary states<br>it will use. |  |
|                          | state_timestamp                                                                                                    | The time when the current state was reached.                                                                                                    |  |
|                          | contract                                                                                                    | The primary process contract ID, if any, under which the service instance is executing.                                                                                                    |  |
| SEE ALSO                 | <pre>svcs(1), svc.startd(1M), s</pre>                                                                                                    | <pre>service_bundle(4), smf(5), smf_method(5)</pre>                                                                                                    |  |
|                          |                                                                                                    |                                                                                                    |  |

| NAME                             | smf_security – service manage                                                                                                    | ement facility security behavior                                                                                                    |  |
|----------------------------------|----------------------------------------------------------------------------------------------------|----------------------------------------------------------------------------------------------------|--|
| DESCRIPTION                      | privilege to modify the config                                                                                                    | for the service management facility, smf(5), requires<br>uration of a service. Privileges are granted to a user by<br>described below to the user through user_attr(4) and                                                    |  |
|                                  | The following authorization is                                                                                                    | s used to manipulate services and service instances.                                                                                                    |  |
|                                  | <pre>solaris.smf.modify</pre>                                                                                                    | Authorized to add, delete, or modify services, service instances, or their properties.                                                                                                    |  |
| Property Group<br>Authorizations | The $smf(5)$ configuration subsystem associates properties with each service and<br>service instance. Related properties are grouped. Groups may represent an execution<br>method, credential information, application data, or restarter state. The ability to<br>create or modify property groups can cause $smf(5)$ components to perform actions<br>that may require operating system privilege. Accordingly, the framework requires<br>appropriate authorization to manipulate property groups. |                                                                                                    |  |
|                                  | types are method, dependen property group types can be in                                                                                                    | be corresponding to its purpose. The core property group<br>cy, application, and framework. Additional<br>ntroduced, provided they conform to the extended<br>The following basic authorizations, however, apply only<br>bes: |  |
|                                  | <pre>solaris.smf.modify.method Authorized to change values or create, delete, or modify a property group of type method.</pre>                                                                                                    |                                                                                                    |  |
|                                  | solaris.smf.modify.dep<br>Authorized to change value<br>dependency.                                                                                                    | endency<br>es or create, delete, or modify a property group of type                                                                                                    |  |
|                                  | solaris.smf.modify.app<br>Authorized to change value<br>application.                                                                                                    | lication<br>es or create, delete, or modify a property group of type                                                                                                    |  |
|                                  | solaris.smf.modify.fra<br>Authorized to change value<br>framework.                                                                                                    | mework<br>es or create, delete, or modify a property group of type                                                                                                    |  |
|                                  | solaris.smf.modify<br>Authorized to add, delete,                                                                                                    | or modify services, service instances, or their properties.                                                                                                    |  |
|                                  | Property group-specific autho property group.                                                                                                    | rization can be specified by properties contained in the                                                                                                    |  |
|                                  | modify_authorization                                                                                                    | Authorizations allow the addition, deletion, or modification of properties within the property group.                                                                                                    |  |
|                                  | value_authorization                                                                                                    | Authorizations allow changing the values of any property of the property group except modify_authorization.                                                                                                    |  |

| smf_security(5)                   |                                                                                                    |  |  |  |
|-----------------------------------|----------------------------------------------------------------------------------------------------|--|--|--|
|                                   | The above authorization properties are only used if they have type astring. If an instance property group does not have one of the properties, but the instance's service has a property group of the same name with the property, its values are used.                                                                                                    |  |  |  |
| Service Action<br>Authorization   | Certain actions on service instances may result in service interruption or deactivation.<br>These actions require an authorization to ensure that any denial of service is a<br>deliberate administrative action. Such actions include a request for execution of the<br>refresh or restart methods, or placement of a service instance in the maintenance or<br>other non-operational state. The following authorization allows such actions to be<br>requested: |  |  |  |
|                                   | solaris.smf.manage Authorized to request restart, refresh, or other state modification of any service instance.                                                                                                    |  |  |  |
|                                   | In addition, the general/action_authorization property can specify additional authorizations that permit service actions to be requested for that service instance. The solaris.smf.manage authorization is required to modify this property.                                                                                                    |  |  |  |
| Defined Rights<br>Profiles        | Two rights profiles are included that offer grouped authorizations for manipulating typical $mf(5)$ operations.                                                                                                    |  |  |  |
|                                   | Service Management<br>A service manager can manipulate any service in the repository in any way. It<br>corresponds to the solaris.smf.manage and solaris.smf.modify<br>authorizations.                                                                                                    |  |  |  |
|                                   | The service management profile is the minimum required to use the pkgadd(1M) or pkgrm(1M) commands to add or remove software packages that contain an inventory of services in its service manifest.                                                                                                    |  |  |  |
|                                   | Service Operator<br>A service operator has the ability to enable or disable any service instance on the<br>system, as well as request that its restart or refresh method be executed. It<br>corresponds to the solaris.smf.manage and<br>solaris.smf.modify.framework authorizations.                                                                                                    |  |  |  |
|                                   | Sites can define additional rights profiles customized to their needs.                                                                                                    |  |  |  |
| Remote Repository<br>Modification | Remote repository servers may deny modification attempts due to additional privilege checks. See NOTES.                                                                                                    |  |  |  |
| SEE ALSO                          | $\label{eq:auths} \begin{array}{l} \texttt{auths}(1), \texttt{profiles}(1), \texttt{pkgadd}(1M), \texttt{pkgrm}(1M), \texttt{prof}_\texttt{attr}(4), \texttt{user}_\texttt{attr}(4), \texttt{rbac}(5), \texttt{smf}(5) \end{array}$                                                                                                    |  |  |  |
| NOTES                             | The present version of $smf(5)$ does not support remote repositories.                                                                                                    |  |  |  |
|                                   |                                                                                                    |  |  |  |
|                                   |                                                                                                    |  |  |  |
|                                   |                                                                                                    |  |  |  |

standards(5)

NAME standards, ANSI, C, C++, ISO, POSIX, POSIX.1, POSIX.2, SUS, SUSv2, SUSv3, SVID, SVID3, XNS, XNS4, XNS5, XPG, XPG3, XPG4, XPG4v2 – standards and specifications supported by Solaris

**DESCRIPTION** Solaris 10 supports IEEE Std 1003.1 and IEEE Std 1003.2, commonly known as POSIX.1 and POSIX.2, respectively. The following table lists each version of these standards with a brief description and the SunOS or Solaris release that first conformed to it.

| POSIX Standard | Description                                                                            | Release     |
|----------------|----------------------------------------------------------------------------------------|-------------|
| POSIX.1-1988   | system interfaces and headers                                                          | SunOS 4.1   |
| POSIX.1-1990   | POSIX.1-1988 update                                                                    | Solaris 2.0 |
| POSIX.1b-1993  | realtime extensions                                                                    | Solaris 2.4 |
| POSIX.1c-1996  | threads extensions                                                                     | Solaris 2.6 |
| POSIX.2-1992   | shell and utilities                                                                    | Solaris 2.5 |
| POSIX.2a-1992  | interactive shell and utilities                                                        | Solaris 2.5 |
| POSIX.1-2001   | POSIX.1-1990, POSIX.1b-1993, POSIX.1c-1996,<br>POSIX.2-1992, and POSIX.2a-1992 updates | Solaris 10  |

Solaris 10 also supports the X/Open Common Applications Environment (CAE) Portability Guide Issue 3 (XPG3) and Issue 4 (XPG4); Single UNIX Specification (SUS, also known as XPG4v2); Single UNIX Specification, Version 2 (SUSv2); and Single UNIX Specification, Version 3 (SUSv3). Both XPG4 and SUS include Networking Services Issue 4 (XNS4). SUSv2 includes Networking Services Issue 5 (XNS5).

The following table lists each X/Open specification with a brief description and the SunOS or Solaris release that first conformed to it.

| X/Open CAE    |                                                                                                    |             |
|---------------|----------------------------------------------------------------------------------------------------|-------------|
| Specification | Description                                                                                                    | Release     |
| XPG3          | superset of POSIX.1-1988 containing utilities from SVID3                                                           | SunOS 4.1   |
| XPG4          | superset of POSIX.1-1990, POSIX.2-1992, and<br>POSIX.2a-1992 containing extensions to POSIX<br>standards from XPG3 | Solaris 2.4 |
| SUS (XPG4v2)  | superset of XPG4 containing historical BSD interfaces widely used by common application packages                   | Solaris 2.6 |
| XNS4          | sockets and XTI interfaces                                                                                         | Solaris 2.6 |

standards(5)

|           | X/Open CAE                                                                                                    |                                                                                                    |                                                                                 |
|-----------|----------------------------------------------------------------------------------------------------|----------------------------------------------------------------------------------------------------|---------------------------------------------------------------------------------|
|           | Specification                                                                                                    | Description                                                                                                    | Release                                                                         |
|           | SUSv2                                                                                                    | superset of SUS extended to support POSIX.1b-1993,<br>POSIX.1c-1996, and ISO/IEC 9899 (C Standard)<br>Amendment 1                                                                                                    | Solaris 7                                                                       |
|           | XNS5                                                                                                    | superset and LP64-clean derivative of XNS4.                                                                                                    | Solaris 7                                                                       |
|           | SUSv3                                                                                                    | same as POSIX.1–2001                                                                                                    | Solaris 10                                                                      |
|           | not be used for LP6<br>have LP64-clean int<br>Solaris releases 7 th                                                                | tion is safe for use only in ILP32 (32-bit) environme<br>4 (64-bit) application environments. Use XNS5 or S<br>terfaces that are portable across ILP32 and LP64 env<br>rough 10 support both the ILP32 and LP64 environ<br>rough 10 have been branded to conform to The Ope                                                                                                    | USv3, which<br>'ironments.<br>ments.                                            |
|           |                                                                                                    | rough 10 have been branded to conform to The Ope<br>tandard. Solaris 10 has been branded to conform to<br>roduct Standard.                                                                                                    |                                                                                 |
|           | Interface Definition<br>since the developer<br>business and since                                                                  | through 10 support the interfaces specified by the S<br>, Third Edition, Volumes 1 through 4 (SVID3). Note<br>s of this specification (UNIX Systems Laboratories)<br>this specification defers to POSIX and X/Open CAE<br>reement about what is currently required for confor                                                                                                    | , however, that<br>are no longer in<br>E specifications,                        |
|           | support the ANSI X                                                                                                    | C Compiler 5.6 is installed, Solaris releases 2.0<br>(3.159-1989 Programming Language - C and ISO/IE<br>guage - C (C) interfaces.                                                                                                    |                                                                                 |
|           |                                                                                                    | C Compiler 5.6 is installed, Solaris releases 7 th<br>899:1990 Amendment 1:1995: C Integrity.                                                                                                    | rough 10                                                                        |
|           |                                                                                                    | © C Compiler 5.6 is installed, Solaris 10 supports<br>ming Languages – C.                                                                                                    | ISO/IEC                                                                         |
|           | support ISO/IEC 14                                                                                                    | 0 C++ Compiler 5.6 is installed, Solaris releases 2<br>4882:1998 Programming Languages - C++. Unsuppo<br>escribed in the compiler README file.                                                                                                    |                                                                                 |
| Utilities | historical Solaris ut<br>unchanged; a new<br>/usr/xpg4/bin. I<br>historical Solaris ut<br>provided in /usr/:<br>POSIX.1–2001 or SU | hired by POSIX.2, POSIX.2a, XPG4, SUS, or SUSv2 c<br>ility behavior, the original Solaris version of the util<br>version that is standard-conforming has been provid<br>if the behavior required by POSIX.1–2001 or SUSv3<br>ility behavior, a new version that is standard-confor<br>xpg4/bin or in /usr/xpg6/bin. If the behavior r<br>JSv3 conflicts with POSIX.2, POSIX.2a, SUS, or SUS<br>v3 standard-conforming has been provided in /usr | ity is<br>led in<br>conflicts with<br>rming has been<br>equired by<br>v2, a new |

An application that wants to use standard-conforming utilitues must set the PATH (sh(1) or ksh(1)) or path (csh(1)) environment variable to specify the directories listed in the following table in the order specified to get the appropriate utilities:

| Standard                               | Utility Directories                                                                                                    |  |  |
|----------------------------------------|----------------------------------------------------------------------------------------------------|--|--|
| SVID3, XPG3                            | <ol> <li>/usr/ccs/bin</li> <li>/usr/bin</li> <li>directory containing binaries for your compiler</li> <li>other directories containing binaries needed by the application</li> </ol>                                               |  |  |
| POSIX.2, POSIX.2a, SUS,<br>SUSv2, XPG4 | <ol> <li>/usr/xpg4/bin</li> <li>/usr/ccs/bin</li> <li>/usr/bin</li> <li>directory containing binaries for your compiler</li> <li>other directories containing binaries needed by the application</li> </ol>                        |  |  |
| POSIX.1–2001, SUSv3                    | <ol> <li>/usr/xpg6/bin</li> <li>/usr/xpg4/bin</li> <li>/usr/ccs/bin</li> <li>/usr/bin</li> <li>directory containing binaries for your compiler</li> <li>other directories containing binaries needed by the application</li> </ol> |  |  |

When an application uses execlp() or execvp() (see exec(2)) to execute a shell file, or uses system(3C), the shell used to interpret the shell file depends on the standard to which the caller conforms:

| Standard                                                                             | Shell Used       |
|--------------------------------------------------------------------------------------|------------------|
| 1989 ANSI C, 1990 ISO C, 1999 ISO C, POSIX.1<br>(1990–2001), SUS, SUSv2, SUSv3, XPG4 | /usr/xpg4/bin/sh |
| POSIX.1 (1988), SVID3, XPG3, no standard specified                                   | /usr/bin/sh      |

Feature Test Macros Feature test macros are used by applications to indicate additional sets of features that are desired beyond those specified by the C standard. If an application uses only those interfaces and headers defined by a particular standard (such as POSIX or X/Open CAE), then it need only define the appropriate feature test macro specified by that standard. If the application is using interfaces and headers not defined by that standard, then in addition to defining the appropriate standard feature test macro, it

### standards(5)

must also define \_\_EXTENSIONS\_\_. Defining \_\_EXTENSIONS\_\_ provides the application with access to all interfaces and headers not in conflict with the specified standard. The application must define \_\_EXTENSIONS\_\_ either on the compile command line or within the application source files.

## 1989 ANSI C, 1990 ISO C, 1999 ISO C

No feature test macros need to be defined to indicate that an application is a conforming C application.

## ANSI/ISO C++

ANSI/ISO C++ does not define any feature test macros. If the standard C++ announcement macro \_\_cplusplus is predefined to value 199711 or greater, the compiler operates in a standard-conforming mode, indicating C++ standards conformance. The value 199711 indicates conformance to ISO/IEC 14882:1998, as required by that standard. (As noted above, conformance to the standard is incomplete.) A standard-conforming mode is not available with compilers prior to Sun WorkShop C++ 5.0.

C++ bindings are not defined for POSIX or X/Open CAE, so specifying feature test macros such as \_POSIX\_SOURCE, \_POSIX\_C\_SOURCE, and \_XOPEN\_SOURCE can result in compilation errors due to conflicting requirements of standard C++ and those specifications.

## POSIX

Applications that are intended to be conforming POSIX.1 applications must define the feature test macros specified by the standard before including any headers. For the standards listed below, applications must define the feature test macros listed. Application writers must check the corresponding standards for other macros that can be queried to determine if desired options are supported by the implementation.

| POSIX Standard                                              | Feature Test Macros                 |  |
|-------------------------------------------------------------|-------------------------------------|--|
| POSIX.1-1990                                                | _POSIX_SOURCE                       |  |
| POSIX.1-1990 and POSIX.2-1992 C-Language<br>Bindings Option | _POSIX_SOURCE and _POSIX_C_SOURCE=2 |  |
| POSIX.1b-1993                                               | _POSIX_C_SOURCE=199309L             |  |
| POSIX.1c-1996                                               | _POSIX_C_SOURCE=199506L             |  |
| POSIX.1-2001                                                | _POSIX_C_SOURCE=200112L             |  |

## SVID3

The SVID3 specification does not specify any feature test macros to indicate that an application is written to meet SVID3 requirements. The SVID3 specification was written before the C standard was completed.

## X/Open CAE

To build or compile an application that conforms to one of the X/Open CAE specifications, use the following guidelines. Applications need not set the POSIX feature test macros if they require both CAE and POSIX functionality.

| XPG3         | The application must define _XOPEN_SOURCE. If _XOPEN_SOURCE is defined with a value, the value must be less than 500.                                        |
|--------------|----------------------------------------------------------------------------------------------------|
| XPG4         | The application must define _XOPEN_SOURCE and set _XOPEN_VERSION=4. If _XOPEN_SOURCE is defined with a value, the value must be less than 500.               |
| SUS (XPG4v2) | The application must define _XOPEN_SOURCE and set<br>_XOPEN_SOURCE_EXTENDED=1. If _XOPEN_SOURCE is defined<br>with a value, the value must be less than 500. |
| SUSv2        | The application must define _XOPEN_SOURCE=500.                                                                                                    |

| SUSv3 | The application must define | XOPEN SOURCE=600. |
|-------|-----------------------------|-------------------|
|       |                             |                   |

**Compilation** A POSIX.1 (1988–1996)-, XPG4-, SUS-, or SUSv2-conforming implementation must include an ANSI X3.159-1989 (ANSI C Language) standard-conforming compilation system and the cc and c89 utilities. A POSIX.1–2001– or SUSv3–conforming implementation must include an ISO/IEC 99899:1999 (1999 ISO C Language) standard-conforming compilation system and the c99 utility. Solaris 10 was tested with the cc, c89, and c99 utilities and the compilation environment provided by Sun Studio C Compiler 5.6.

When cc is used to link applications, /usr/lib/values-xpg4.o must be specified on any link/load command line, unless the application is POSIX.1–2001– or SUSv3–conforming, in which case /usr/lib/values-xpg6.o must be specified on any link/load compile line. The preferred way to build applications, however, is described in the table below.

An XNS4- or XNS5-conforming application must include -1 XNS on any link/load command line in addition to defining the feature test macros specified for SUS or SUSv2, respectively.

If the compiler supports the redefine\_extname pragma feature (the Sun Studio C Compiler 5.6 compilers define the macro \_\_PRAGMA\_REDEFINE\_EXTNAME to indicate that it supports this feature), then the standard headers use #pragma redefine\_extname directives to properly map function names onto library entry point names. This mapping provides full support for ISO C, POSIX, and X/Open namespace reservations.

If this pragma feature is not supported by the compiler, the headers use the #define directive to map internal function names onto appropriate library entry point names. In this instance, applications should avoid using the explicit 64-bit file offset symbols listed on the lf64(5) manual page, since these names are used by the implementation to name the alternative entry points.

## standards(5)

When using Sun Studio C Compiler 5.6 compilers, applications conforming to the specifications listed above should be compiled using the utilities and flags indicated in the following table:

| Specification                                                     | Compiler/Flags    | Feature Test Macros                           |
|-------------------------------------------------------------------|-------------------|-----------------------------------------------|
| 1989 ANSI C and 1990<br>ISO C                                     | C89               | none                                          |
| 1999 ISO C                                                        | с99               | none                                          |
| SVID3                                                             | cc -Xt -xc99=none | none                                          |
| POSIX.1-1990                                                      | c89               | _POSIX_SOURCE                                 |
| POSIX.1-1990 and<br>POSIX.2-1992<br>C-Language Bindings<br>Option | c89               | _POSIX_SOURCE and POSIX_C_SOURCE=2            |
| POSIX.1b-1993                                                     | c89               | _POSIX_C_SOURCE=199309L                       |
| POSIX.1c-1996                                                     | c89               | _POSIX_C_SOURCE=199506L                       |
| POSIX.1-2001                                                      | c99               | _POSIX_C_SOURCE=200112L                       |
| POSIX.1c-1996                                                     | c89               | _POSIX_C_SOURCE=199506L                       |
| CAE XPG3                                                          | cc -Xa -xc99=none | _XOPEN_SOURCE                                 |
| CAE XPG4                                                          | c89               | _XOPEN_SOURCE and _XOPEN_VERSION=4            |
| SUS (CAE XPG4v2)<br>(includes XNS4)                               | c89               | _XOPEN_SOURCE and<br>_XOPEN_SOURCE_EXTENDED=1 |
| SUSv2 (includes<br>XNS5)                                          | c89               | _XOPEN_SOURCE=500                             |
| SUSv3                                                             | c99               | _XOPEN_SOURCE=600                             |

For platforms supporting the LP64 (64-bit) programming environment, SUSv2–conforming LP64 applications using XNS5 library calls should be built with command lines of the form:

```
c89 $(getconf XBS5_LP64_OFF64_CFLAGS) -D_XOPEN_SOURCE=500 \
  $(getconf XBS5_LP64_OFF64_LDFLAGS) foo.c -o foo \
  $(getconf XBS5_LP64_OFF64_LIBS) -lxnet
```

Similar SUSv3–conforming LP64 applications should be built with command lines of the form:

c99 \$(getconf POSIX\_V6\_LP64\_OFF64\_CFLAGS) -D\_XOPEN\_SOURCE=600 \
 \$(getconf POSIX\_V6\_LP64\_OFF64\_LDFLAGS) foo.c -o foo \
 \$(getconf POSIX\_V6\_LP64\_OFF64\_LIBS) -lxnet

# standards(5)

SEE ALSO | csh(1), ksh(1), sh(1), exec(2), sysconf(3C), system(3C), environ(5), lf64(5)

| sticky(5) | stic | ky(5) |
|-----------|------|-------|
|-----------|------|-------|

| NAME    | sticky | – mark files | for specia | l treatment |
|---------|--------|--------------|------------|-------------|
| TATATAT | BUCKY  | mark mes     | IOI Specia | i ucament   |

## DESCRIPTION

ON The *sticky bit* (file mode bit 01000, see chmod(2)) is used to indicate special treatment of certain files and directories. A directory for which the sticky bit is set restricts deletion of files it contains. A file in a sticky directory can only be removed or renamed by a user who has write permission on the directory, and either owns the file, owns the directory, has write permission on the file, or is a privileged user. Setting the sticky bit is useful for directories such as /tmp, which must be publicly writable but should deny users permission to arbitrarily delete or rename the files of others.

If the sticky bit is set on a regular file and no execute bits are set, the system's page cache will not be used to hold the file's data. This bit is normally set on swap files of diskless clients so that accesses to these files do not flush more valuable data from the system's cache. Moreover, by default such files are treated as swap files, whose inode modification times may not necessarily be correctly recorded on permanent storage.

Any user may create a sticky directory. See chmod for details about modifying file modes.

- SEE ALSO | chmod(1), chmod(2), chown(2), mkdir(2), rename(2), unlink(2)
  - **BUGS** The mkdir(2) function will not create a directory with the sticky bit set.

| NAME                            | tecla, teclarc – User interface provided by the tecla library.                                                                                                    |                                                                                                    |
|---------------------------------|----------------------------------------------------------------------------------------------------|----------------------------------------------------------------------------------------------------|
| DESCRIPTION                     | This man page describes the command-line editing features that are available to users<br>of programs that read keyboard input via the tecla library. Users of the tcsh shell<br>will find the default key bindings very familiar. Users of the bash shell will also find<br>it quite familiar, but with a few minor differences, most notably in how forward and<br>backward searches through the list of historical commands are performed. There are<br>two major editing modes, one with emacs-like key bindings and another with vi-like<br>key bindings. By default emacs mode is enabled, but vi(1) mode can alternatively be<br>selected via the user's configuration file. This file can also be used to change the<br>bindings of individual keys to suit the user's preferences. By default, tab completion is<br>provided. If the application hasn't reconfigured this to complete other types of<br>symbols, then tab completion completes file names. |                                                                                                    |
| Key Sequence<br>Notation        | In the rest of this man page, and also in all tecla configuration files, key sequences are expressed as follows.                                                                                                    |                                                                                                    |
|                                 | ^A or C-a                                                                                                    | This is a 'CONTROL-A', entered by pressing the CONTROL key at the same time as the 'A' key.                                                                                                    |
|                                 | \\E or M-                                                                                                    | In key sequences, both of these notations can be entered either by pressing the ESCAPE key, then the following key, or by pressing the META key at the same time as the following key. Thus the key sequence M-p can be typed in two ways, by pressing the ESCAPE key, followed by pressing 'P', or by pressing the META key at the same time as 'P'. |
|                                 | upThis refers to the up-arrow key.downThis refers to the down-arrow key.leftThis refers to the left-arrow key.                                                                                                    |                                                                                                    |
|                                 |                                                                                                    |                                                                                                    |
|                                 |                                                                                                    |                                                                                                    |
|                                 | right                                                                                                    | This refers to the right-arrow key.                                                                                                    |
|                                 | a                                                                                                    | This is just a normal 'A' key.                                                                                                    |
| The Tecla<br>Configuration File | By default, tecla looks for a file called .teclarc in your home directory (ie. ~/.teclarc). If it finds this file, it reads it, interpreting each line as defining a new key binding or an editing configuration option. Since the emacs keybindings are installed by default, if you want to use the non-default vi editing mode, the most important item to go in this file is the following line:                                                                                                    |                                                                                                    |
|                                 | edit-mode vi<br>This will re-configure the default bindings for vi-mode. The complete set of<br>arguments that this command accepts are:                                                                                                    |                                                                                                    |
|                                 |                                                                                                    |                                                                                                    |
|                                 | vi                                                                                                    | Install key bindings like those of the vi editor.                                                                                                    |
|                                 | emacs                                                                                                    | Install key bindings like those of the emacs editor. This is the default.                                                                                                    |
|                                 |                                                                                                    |                                                                                                    |

Use just the native line editing facilities provided by the terminal none driver. To prevent the terminal bell from being rung, such as when an unrecognized control-sequence is typed, place the following line in the configuration file: nobeep An example of a key binding line in the configuration file is the following. bind M-[2~ insert-mode On many keyboards, the above key sequence is generated when one presses the insert key, so with this key binding, one can toggle between the emacs-mode insert and overwrite modes by hitting one key. One could also do it by typing out the above sequence of characters one by one. As explained above, the M- part of this sequence can be typed either by pressing the ESCAPE key before the following key, or by pressing the META key at the same time as the following key. Thus if you had set the above key binding, and the insert key on your keyboard didn't generate the above key sequence, you could still type it in either of the following 2 ways. 1. Hit the ESCAPE key momentarily, then press '[', then '2', then finally '~'. 2. Press the META key at the same time as pressing the '[' key, then press '2', then '~'. If you set a key binding for a key sequence that is already bound to a function, the new binding overrides the old one. If in the new binding you omit the name of the new function to bind to the key sequence, the original binding becomes undefined. Starting with versions of libtecla later than 1.3.3 it is now possible to bind key sequences that begin with a printable character. Previously key sequences were required to start with a CONTROL or META character. Note that the special keywords "up", "down", "left", and "right" refer to the arrow keys, and are thus not treated as key sequences. So, for example, to rebind the up and down arrow keys to use the history search mechanism instead of the simple history recall method, you could place the following in your configuration file: bind up history-search-backwards bind down history-search-backwards To unbind an existing binding, you can do this with the bind command by omitting to name any action to rebind the key sequence to. For example, by not specifying an action function, the following command unbinds the default beginning-of-line action from the ^A key sequence: bind ^A If you create a ~/.teclarc configuration file, but it appears to have no effect on the program, check the documentation of the program to see if the author chose a different name for this file.

| Filename and<br>Tilde Completion       | With the default key bindings, pressing the TAB key (aka. <sup>I</sup> ) results in tecla attempting to complete the incomplete file name that precedes the cursor. Tecla searches backwards from the cursor, looking for the start of the file name, stopping when it hits either a space or the start of the line. If more than one file has the specified prefix, then tecla completes the file name up to the point at which the ambiguous matches start to differ, then lists the possible matches.                                                                                                    |
|----------------------------------------|----------------------------------------------------------------------------------------------------|
|                                        | In addition to literally written file names, tecla can complete files that start with ~/ and ~user/ expressions and that contain \$envvar expressions. In particular, if you hit TAB within an incomplete ~user, expression, tecla will attempt to complete the username, listing any ambiguous matches.                                                                                                    |
|                                        | The completion binding is implemented using the cpl_complete_word() function, which is also available separately to users of this library. See the cpl_complete_word(3TECLA) man page for more details.                                                                                                    |
| Filename<br>Expansion                  | With the default key bindings, pressing ^X* causes tecla to expand the file name that precedes the cursor, replacing ~/ and ~user/ expressions with the corresponding home directories, and replacing \$envvar expressions with the value of the specified environment variable, then if there are any wildcards, replacing the so far expanded file name with a space-separated list of the files which match the wild cards.                                                                                                    |
|                                        | The expansion binding is implemented using the ef_expand_file() function. See the ef_expand_file(3TECLA) man page for more details.                                                                                                    |
| Recalling<br>Previously Typed<br>Lines | Every time that a new line is entered by the user, it is appended to a list of historical input lines maintained within the GetLine resource object. You can traverse up and down this list using the up and down arrow keys. Alternatively, you can do the same with the ^P, and ^N keys, and in vi command mode you can alternatively use the k and j characters. Thus pressing up-arrow once, replaces the current input line with the previously entered line. Pressing up-arrow again, replaces this with the line that was entered before it, etc Having gone back one or more lines into the history list, one can return to newer lines by pressing down-arrow one or more times. If you do this |
|                                        | sufficient times, you will return to the original line that you were entering when you first hit up-arrow.                                                                                                    |
|                                        | sufficient times, you will return to the original line that you were entering when you                                                                                                    |
|                                        | sufficient times, you will return to the original line that you were entering when you first hit up-arrow.<br>Note that in vi mode, all of the history recall functions switch the library into                                                                                                    |
|                                        | <ul> <li>sufficient times, you will return to the original line that you were entering when you first hit up-arrow.</li> <li>Note that in vi mode, all of the history recall functions switch the library into command mode.</li> <li>In emacs mode the M-p and M-n keys work just like the ^P and ^N keys, except that they skip all but those historical lines which share the prefix that precedes the cursor. In vi command mode the upper case 'K' and 'J' characters do the same thing, except that the string that they search for includes the character under the cursor as well as</li> </ul>                                                                                                  |

|                                 | ls ~/tecla/<br>cd ~/tecla<br>ls -l getline.c<br>emacs ~/tecla/getline.c                                                                                                    |
|---------------------------------|----------------------------------------------------------------------------------------------------|
|                                 | If you next typed:                                                                                                    |
|                                 | ls                                                                                                    |
|                                 | and then hit M-p, then rather than returning the previously typed emacs line, which doesn't start with "ls", tecla would recall the "ls -l getline.c" line. Pressing M-p again would recall the "ls ~/tecla/" line.                                                                                                    |
|                                 | Note that if the string that you are searching for, contains any of the special characters, *, ?, or '[', then it is interpretted as a pattern to be matched. Thus, cotinuing with the above example, after typing in the list of commands shown, if you then typed:                                                                                                    |
|                                 | *tecla*                                                                                                    |
|                                 | and hit M-p, then the "emacs ~/tecla/getline.c" line would be recalled first, since it contains the word tecla somewhere in the line, Similarly, hitting M-p again, would recall the "ls ~/tecla/" line, and hitting it once more would recall the "ls ~/tecla/" line. The pattern syntax is the same as that described for file name expansion, in the ef_expand_file(3TECLA).                     |
| History Files                   | Authors of programs that use the tecla library have the option of saving historical command-lines in a file before exiting, and subsequently reading them back in from this file when the program is next started. There is no standard name for this file, since it makes sense for each application to use its own history file, so that commands from different applications don't get mixed up. |
| International<br>Character Sets | Since libtecla version 1.4.0, tecla has been 8-bit clean. This means that all 8-bit characters that are printable in the user's current locale are now displayed verbatim and included in the returned input line. Assuming that the calling program correctly contains a call like the following,                                                                                                  |
|                                 | <pre>setlocale(LC_CTYPE, "");</pre>                                                                                                    |
|                                 | then the current locale is determined by the first of the environment variables LC_CTYPE, LC_ALL, and LANG, that is found to contain a valid locale name. If none of these variables are defined, or the program neglects to call setlocale, then the default C locale is used, which is US 7-bit ASCII. On most unix-like platforms, you can get a list of valid locales by typing the command:    |
|                                 | locale -a                                                                                                    |
|                                 | at the shell prompt.                                                                                                    |
|                                 | Meta Keys and Locales                                                                                                    |
|                                 |                                                                                                    |

<sup>400</sup> man pages section 5: Standards, Environments, and Macros • Last Revised 20 May 2004

For example, although xterm terminal emulators generate real 8-bit meta characters by default when you use the META key, they can be configured to output the equivalent escape pair by setting their EightBitInput X resource to False. You can either do this by placing a line like the following in your ~/.Xdefaults file,

XTerm\*EightBitInput: False

or by starting an xterm with an -xrm '\*EightBitInput: False' command-line argument. In recent versions of xterm you can toggle this feature on and off with the 'Meta Sends Escape' option in the menu that is displayed when you press the left mouse button and the CONTROL key within an xterm window. In CDE, dtterms can be similarly coerced to generate escape pairs in place of meta characters, by setting the Dtterm\*KshMode resource to True.

#### **Entering International Characters**

If you don't have a keyboard that generates all of the international characters that you need, there is usually a compose key that will allow you to enter special characters, or a way to create one. For example, under X windows on unix-like systems, if your keyboard doesn't have a compose key, you can designate a redundant key to serve this purpose with the xmodmap command. For example, on many PC keyboards there is a microsoft-windows key, which is otherwise useless under Linux. On a laptop, for example, the xev program might report that pressing this key generates keycode 115. To turn this key into a COMPOSE key, do the following:

xmodmap -e 'keycode 115 = Multi\_key'

Type this key followed by a " character to enter an 'I' with a umlaut over it.

The Available Key Binding Functions

The following is a list of the editing functions provided by the tecla library. The names in the leftmost column of the list can be used in configuration files to specify which function a given key or combination of keys should invoke. They are also used in the next two sections to list the default key bindings in emacs and vi modes.

| user-interrupt | Send a SIGINT signal to the parent process. |
|----------------|---------------------------------------------|
| suspend        | Suspend the parent process.                 |
| stop-output    | Pause terminal output.                      |

| start-output         | Resume paused terminal output.                                                                                                    |
|----------------------|----------------------------------------------------------------------------------------------------|
| literal-next         | Arrange for the next character to be treated<br>as a normal character. This allows control<br>characters to be entered.                                                                           |
| cursor-right         | Move the cursor one character right.                                                                                                    |
| cursor-left          | Move the cursor one character left.                                                                                                    |
| insert-mode          | Toggle between insert mode and overwrite mode.                                                                                                    |
| beginning-of-line    | Move the cursor to the beginning of the line.                                                                                                    |
| end-of-line          | Move the cursor to the end of the line.                                                                                                    |
| delete-line          | Delete the contents of the current line.                                                                                                    |
| kill-line            | Delete everything that follows the cursor.                                                                                                    |
| backward-kill-line   | Delete all characters between the cursor and the start of the line.                                                                                                    |
| forward-word         | Move to the end of the word which follows the cursor.                                                                                                    |
| forward-to-word      | Move the cursor to the start of the word that follows the cursor.                                                                                                    |
| backward-word        | Move to the start of the word which precedes the cursor.                                                                                                    |
| goto-column          | Move the cursor to the 1-relative column in<br>the line specified by any preceding<br>digit-argument sequences (see Entering<br>Repeat Counts below).                                             |
| find-parenthesis     | If the cursor is currently over a parenthesis<br>character, move it to the matching<br>parenthesis character. If not over a<br>parenthesis character move right to the next<br>close parenthesis. |
| forward-delete-char  | Delete the character under the cursor.                                                                                                    |
| backward-delete-char | Delete the character which precedes the cursor.                                                                                                    |
| list-or-eof          | This is intended for binding to ^D. When<br>invoked when the cursor is within the line<br>it displays all possible completions then                                                               |
|                      |                                                                                                    |

|                         | redisplays the line unchanged. When<br>invoked on an empty line, it signals<br>end-of-input (EOF) to the caller of<br>gl_get_line().                                                                                                    |
|-------------------------|----------------------------------------------------------------------------------------------------|
| del-char-or-list-or-eof | This is intended for binding to ^D. When<br>invoked when the cursor is within the line<br>it invokes forward-delete-char. When<br>invoked at the end of the line it displays all<br>possible completions then redisplays the<br>line unchanged. When invoked on an<br>empty line, it signals end-of-input (EOF) to<br>the caller of gl_get_line(). |
| forward-delete-word     | Delete the word which follows the cursor.                                                                                                    |
| backward-delete-word    | Delete the word which precedes the cursor.                                                                                                    |
| upcase-word             | Convert all of the characters of the word which follows the cursor, to upper case.                                                                                                    |
| downcase-word           | Convert all of the characters of the word which follows the cursor, to lower case.                                                                                                    |
| capitalize-word         | Capitalize the word which follows the cursor.                                                                                                    |
| change-case             | If the next character is upper case, toggle it to lower case and vice versa.                                                                                                    |
| redisplay               | Redisplay the line.                                                                                                    |
| clear-screen            | Clear the terminal, then redisplay the current line.                                                                                                    |
| transpose-chars         | Swap the character under the cursor with the character just before the cursor.                                                                                                    |
| set-mark                | Set a mark at the position of the cursor.                                                                                                    |
| exchange-point-and-mark | Move the cursor to the last mark that was<br>set, and move the mark to where the cursor<br>used to be.                                                                                                    |
| kill-region             | Delete the characters that lie between the last mark that was set, and the cursor.                                                                                                    |
| copy-region-as-kill     | Copy the text between the mark and the cursor to the cut buffer, without deleting the original text.                                                                                                    |
| yank                    | Insert the text that was last deleted, just before the current position of the cursor.                                                                                                    |
|                         |                                                                                                    |

| append-yank                | Paste the current contents of the cut buffer, after the cursor.                                                                                                    |
|----------------------------|----------------------------------------------------------------------------------------------------|
| up-history                 | Recall the next oldest line that was entered.<br>Note that in vi mode you are left in<br>command mode.                                                                                                    |
| down-history               | Recall the next most recent line that was<br>entered. If no history recall session is<br>currently active, the next line from a<br>previous recall session is recalled. Note that<br>in vi mode you are left in command mode.                                                                                           |
| history-search-backward    | Recall the next oldest line who's prefix<br>matches the string which currently precedes<br>the cursor (in vi command-mode the<br>character under the cursor is also included<br>in the search string). Note that in vi mode<br>you are left in command mode.                                                            |
| history-search-forward     | Recall the next newest line who's prefix<br>matches the string which currently precedes<br>the cursor (in vi command-mode the<br>character under the cursor is also included<br>in the search string). Note that in vi mode<br>you are left in command mode.                                                            |
| history-re-search-backward | Recall the next oldest line who's prefix<br>matches that established by the last<br>invocation of either history-search-forward<br>or history-search-backward.                                                                                                    |
| history-re-search-forward  | Recall the next newest line who's prefix<br>matches that established by the last<br>invocation of either history-search-forward<br>or history-search-backward.                                                                                                    |
| complete-word              | Attempt to complete the incomplete word<br>which precedes the cursor. Unless the host<br>program has customized word completion,<br>file name completion is attempted. In vi<br>commmand mode the character under the<br>cursor is also included in the word being<br>completed, and you are left in vi insert<br>mode. |
| expand-filename            | Within the command line, expand wild<br>cards, tilde expressions and dollar<br>expressions in the file name which<br>immediately precedes the cursor. In vi                                                                                                    |

|                      | commmand mode the character under the<br>cursor is also included in the file name<br>being expanded, and you are left in vi<br>insert mode.                                                                                                    |
|----------------------|----------------------------------------------------------------------------------------------------|
| list-glob            | List any file names which match the<br>wild-card, tilde and dollar expressions in<br>the file name which immediately precedes<br>the cursor, then redraw the input line<br>unchanged.                                                                                                    |
| list-history         | Display the contents of the history list for<br>the current history group. If a repeat count<br>of > 1 is specified, only that many of the<br>most recent lines are displayed. See the<br>Entering Repeat Counts section.                                                                                                    |
| read-from-file       | Temporarily switch to reading input from the file who's name precedes the cursor.                                                                                                    |
| read-init-files      | Re-read teclarc configuration files.                                                                                                    |
| beginning-of-history | Move to the oldest line in the history list.<br>Note that in vi mode you are left in<br>command mode.                                                                                                    |
| end-of-history       | Move to the newest line in the history list<br>(ie. the current line). Note that in vi mode<br>this leaves you in command mode.                                                                                                    |
| digit-argument       | Enter a repeat count for the next key<br>binding function. For details, see the<br>Entering Repeat Counts section.                                                                                                    |
| newline              | Terminate and return the current contents of<br>the line, after appending a newline<br>character. The newline character is normally<br>'\', but will be the first character of the key<br>sequence that invoked the newline action, if<br>this happens to be a printable character. If<br>the action was invoked by the '\' newline<br>character or the '\\r' carriage return<br>character, the line is appended to the history<br>buffer. |
| repeat-history       | Return the line that is being edited, then<br>arrange for the next most recent entry in the<br>history buffer to be recalled when tecla is<br>next called. Repeatedly invoking this action                                                                                                    |
|                      |                                                                                                    |

| causes successive historical input lines to be<br>re-executed. Note that this action is<br>equivalent to the 'Operate' action in ksh.              |
|----------------------------------------------------------------------------------------------------|
| Ring the terminal bell, unless the bell has<br>been silenced via the nobeep configuration<br>option (see The Tecla Configuration File<br>section). |
| Copy the next character into the cut buffer (NB. use repeat counts to copy more than one).                                                         |
| Copy the previous character into the cut buffer.                                                                                                   |
| Copy the next word into the cut buffer.                                                                                                    |
| Copy the previous word into the cut buffer.                                                                                                    |
| Move the cursor to the next occurrence of the next character that you type.                                                                        |
| Move the cursor to the last occurrence of the next character that you type.                                                                        |
| Move the cursor to the character just before<br>the next occurrence of the next character<br>that the user types.                                  |
| Move the cursor to the character just after<br>the last occurrence before the cursor of the<br>next character that the user types.                 |
| Repeat the last backward-find-char,<br>forward-find-char, backward-to-char or<br>forward-to-char.                                                  |
| Repeat the last backward-find-char,<br>forward-find-char, backward-to-char, or<br>forward-to-char in the opposite direction.                       |
| Delete the characters from the cursor up to<br>the column that is specified by the repeat<br>count.                                                |
| Delete the characters from the cursor up to<br>and including the matching parenthesis, or<br>next close parenthesis.                               |
| Delete the characters from the cursor up to<br>and including the following occurence of<br>the next character typed.                               |
|                                                                                                    |

| backward-delete-find | Delete the characters from the cursor up to<br>and including the preceding occurence of<br>the next character typed.                             |
|----------------------|----------------------------------------------------------------------------------------------------|
| forward-delete-to    | Delete the characters from the cursor up to,<br>but not including, the following occurence<br>of the next character typed.                       |
| backward-delete-to   | Delete the characters from the cursor up to,<br>but not including, the preceding occurence<br>of the next character typed.                       |
| delete-refind        | Repeat the last *-delete-find or *-delete-to action.                                                                                             |
| delete-invert-refind | Repeat the last *-delete-find or *-delete-to action, in the opposite direction.                                                                  |
| copy-to-column       | Copy the characters from the cursor up to<br>the column that is specified by the repeat<br>count, into the cut buffer.                           |
| copy-to-parenthesis  | Copy the characters from the cursor up to<br>and including the matching parenthesis, or<br>next close parenthesis, into the cut buffer.          |
| forward-copy-find    | Copy the characters from the cursor up to<br>and including the following occurence of<br>the next character typed, into the cut buffer.          |
| backward-copy-find   | Copy the characters from the cursor up to<br>and including the preceding occurence of<br>the next character typed, into the cut buffer.          |
| forward-copy-to      | Copy the characters from the cursor up to,<br>but not including, the following occurence<br>of the next character typed, into the cut<br>buffer. |
| backward-copy-to     | Copy the characters from the cursor up to,<br>but not including, the preceding occurence<br>of the next character typed, into the cut<br>buffer. |
| copy-refind          | Repeat the last *-copy-find or *-copy-to action.                                                                                                 |
| copy-invert-refind   | Repeat the last *-copy-find or *-copy-to action, in the opposite direction.                                                                      |
| vi-mode              | Switch to vi mode from emacs mode.                                                                                                    |
| emacs-mode           | Switch to emacs mode from vi mode.                                                                                                    |

| vi-insert               | From vi command mode, switch to insert mode.                                                                                                |
|-------------------------|----------------------------------------------------------------------------------------------------|
| vi-overwrite            | From vi command mode, switch to overwrite mode.                                                                                             |
| vi-insert-at-bol        | From vi command mode, move the cursor<br>to the start of the line and switch to insert<br>mode.                                             |
| vi-append-at-eol        | From vi command mode, move the cursor<br>to the end of the line and switch to append<br>mode.                                               |
| vi-append               | From vi command mode, move the cursor<br>one position right, and switch to insert<br>mode.                                                  |
| vi-replace-char         | From vi command mode, replace the character under the cursor with the next character entered.                                               |
| vi-forward-change-char  | From vi command mode, delete the next character then enter insert mode.                                                                     |
| vi-backward-change-char | From vi command mode, delete the preceding character then enter insert mode.                                                                |
| vi-forward-change-word  | From vi command mode, delete the next word then enter insert mode.                                                                          |
| vi-backward-change-word | From vi command mode, delete the preceding word then enter insert mode.                                                                     |
| vi-change-rest-of-line  | From vi command mode, delete from the cursor to the end of the line, then enter insert mode.                                                |
| vi-change-line          | From vi command mode, delete the current line, then enter insert mode.                                                                      |
| vi-change-to-bol        | From vi command mode, delete all<br>characters between the cursor and the<br>beginning of the line, then enter insert<br>mode.              |
| vi-change-to-column     | From vi command mode, delete the characters from the cursor up to the column that is specified by the repeat count, then enter insert mode. |

#### tecla(5) vi-change-to-parenthesis Delete the characters from the cursor up to and including the matching parenthesis, or next close parenthesis, then enter vi insert mode. vi-forward-change-find From vi command mode, delete the characters from the cursor up to and including the following occurence of the next character typed, then enter insert mode. vi-backward-change-find From vi command mode, delete the characters from the cursor up to and including the preceding occurence of the next character typed, then enter insert mode. vi-forward-change-to From vi command mode, delete the characters from the cursor up to, but not including, the following occurence of the next character typed, then enter insert mode. vi-backward-change-to From vi command mode, delete the characters from the cursor up to, but not including, the preceding occurence of the next character typed, then enter insert mode. Repeat the last vi-\*-change-find or vi-change-refind vi-\*-change-to action. Repeat the last vi-\*-change-find or vi-change-invert-refind vi-\*-change-to action, in the opposite direction. vi-undo In vi mode, undo the last editing operation. In vi command mode, repeat the last vi-repeat-change command that modified the line. **Default Key** The following default key bindings, which can be overriden by the tecla configuration Bindings In emacs file, are designed to mimic most of the bindings of the unix tcsh shell shell, when Mode it is in emacs editing mode. This is the default editing mode of the tecla library.

Under UNIX the terminal driver sets a number of special keys for certain functions. The tecla library attempts to use the same key bindings to maintain consistency. The key sequences shown for the following 6 bindings are thus just examples of what they will probably be set to. If you have used the stty command to change these keys, then the default bindings should match.

- <sup>C</sup> user-interrupt
- ^\\ abort
- <sup>2</sup> suspend
- ^Q start-output
- ^S stop-output
- ^V literal-next

The cursor keys are refered to by name, as follows. This is necessary because different types of terminals generate different key sequences when their cursor keys are pressed.

| right | cursor-right |
|-------|--------------|
| left  | cursor-left  |
| up    | up-history   |
| down  | down-history |
|       |              |

The remaining bindings don't depend on the terminal setttings.

| ^F         | cursor-right            |
|------------|-------------------------|
| ^в         | cursor-left             |
| M-i        | insert-mode             |
| ^A         | beginning-of-line       |
| ^E         | end-of-line             |
| <b>^</b> U | delete-line             |
| <b>^</b> K | kill-line               |
| M-f        | forward-word            |
| M-p        | backward-word           |
| <b>^</b> D | del-char-or-list-or-eof |
| ĥΗ         | backward-delete-char    |
| ^?         | backward-delete-char    |
| M-d        | forward-delete-word     |
| M-^H       | backward-delete-word    |

| M-^?          | backward-delete-word       |
|---------------|----------------------------|
| M-u           | upcase-word                |
| M-1           | downcase-word              |
| M-c           | capitalize-word            |
| ^R            | redisplay                  |
| ^L            | clear-screen               |
| ^T            | transpose-chars            |
| <b>^</b> @    | set-mark                   |
| ^x^x          | exchange-point-and-mark    |
| ^W            | kill-region                |
| M-w           | copy-region-as-kill        |
| ^Y            | yank                       |
| ^P            | up-history                 |
| ^N            | down-history               |
| M-p           | history-search-backward    |
| M-n           | history-search-forward     |
| ^I            | complete-word              |
| ^X*           | expand-filename            |
| ^X^F          | read-from-file             |
| ^X^R          | read-init-files            |
| ^Xg           | list-glob                  |
| ^Xh           | list-history               |
| M-<           | beginning-of-history       |
| M->           | end-of-history             |
| \             | newline                    |
| \\r           | newline                    |
| M-o           | repeat-history             |
| M-^V          | vi-mode                    |
| M-0, M-1, M-9 | digit-argument (see below) |
|               |                            |

Note that ^I is what the TAB key generates, and that ^@ can be generated not only by pressing the CONTROL key and the @ key simultaneously, but also by pressing the CONTROL key and the space bar at the same time.

#### Default Key Bindings in vi Mode

The following default key bindings are designed to mimic the vi style of editing as closely as possible. This means that very few editing functions are provided in the initial character input mode, editing functions instead being provided by the vi command mode. The vi command mode is entered whenever the ESCAPE character is pressed, or whenever a key sequence that starts with a meta character is entered. In addition to mimicing vi, libtecla provides bindings for tab completion, wild-card expansion of file names, and historical line recall.

To learn how to tell the tecla library to use vi mode instead of the default emacs editing mode, see the earlier section entitled The Tecla Configuration File.

Under UNIX the terminal driver sets a number of special keys for certain functions. The tecla library attempts to use the same key bindings to maintain consistency, binding them both in input mode and in command mode. The key sequences shown for the following 6 bindings are thus just examples of what they will probably be set to. If you have used the stty command to change these keys, then the default bindings should match.

- <sup>C</sup> user-interrupt
- ^\\ abort
- ^Z suspend
- ^Q start-output
- ^S stop-output
- ^V literal-next
- M-^C user-interrupt
- $M-^{\}$  abort
- M-^Z suspend
- M-^Q start-output
- M-^S stop-output

Note that above, most of the bindings are defined twice, once as a raw control code like ^C and then a second time as a META character like M-^C. The former is the binding for vi input mode, whereas the latter is the binding for vi command mode. Once in command mode all key sequences that the user types that they don't explicitly start with an ESCAPE or a META key, have their first key secretly converted to a META character before the key sequence is looked up in the key binding table. Thus, once in command mode, when you type the letter i, for example, the tecla library actually looks up the binding for M-i.

The cursor keys are refered to by name, as follows. This is necessary because different types of terminals generate different key sequences when their cursor keys are pressed.

right cursor-right

| left | cursor-left  |
|------|--------------|
| up   | up-history   |
| down | down-history |

The cursor keys normally generate a key sequence that start with an ESCAPE character, so beware that using the arrow keys will put you into command mode (if you aren't already in command mode).

The following are the terminal-independent key bindings for vi input mode.

- D list-or-eof
- ^G list-glob
- <sup>^</sup>H backward-delete-char
- ^I complete-word
- \\r newline
- \ newline
- ^L clear-screen
- ^N down-history
- <sup>P</sup> up-history
- ^R redisplay
- ^U backward-kill-line
- <sup>w</sup> backward-delete-word
- ^X\* expand-filename
- ^X^F read-from-file
- ^X^R read-init-files
- ^? backward-delete-char

The following are the key bindings that are defined in vi command mode, this being specified by them all starting with a META character. As mentioned above, once in command mode the initial meta character is optional. For example, you might enter command mode by typing ESCAPE, and then press 'H' twice to move the cursor two positions to the left. Both 'H' characters get quietly converted to M-h before being compared to the key binding table, the first one because ESCAPE followed by a character is always converted to the equivalent META character, and the second because command mode was already active.

- M-\\ cursor-right (META-space)
- M-\$ end-of-line
- M-\* expand-filename

| M-+                | down-history            |
|--------------------|-------------------------|
| M                  | up-history              |
| M-<                | beginning-of-history    |
| M->                | end-of-history          |
| M- <b>^</b>        | beginning-of-line       |
| M-;                | repeat-find-char        |
| M-,                | invert-refind-char      |
| M-                 | goto-column             |
| M-~                | change-case             |
| M                  | vi-repeat-change        |
| M-%                | find-parenthesis        |
| M-a                | vi-append               |
| M-A                | vi-append-at-eol        |
| M-b                | backward-word           |
| M-B                | backward-word           |
| M-C                | vi-change-rest-of-line  |
| M-cb               | vi-backward-change-word |
| M-cB               | vi-backward-change-word |
| M-cc               | vi-change-line          |
| M-ce               | vi-forward-change-word  |
| M-cE               | vi-forward-change-word  |
| M-cw               | vi-forward-change-word  |
| M-cW               | vi-forward-change-word  |
| M-cF               | vi-backward-change-find |
| M-cf               | vi-forward-change-find  |
| M-cT               | vi-backward-change-to   |
| M-ct               | vi-forward-change-to    |
| М-с;               | vi-change-refind        |
| М-с,               | vi-change-invert-refind |
| M-ch               | vi-backward-change-char |
| M-c <sup>1</sup> H | vi-backward-change-char |
| 1                  |                         |

414 man pages section 5: Standards, Environments, and Macros • Last Revised 20 May 2004

| tecla( | (5) |
|--------|-----|
|--------|-----|

| M-c^?            | vi-backward-change-char               |
|------------------|---------------------------------------|
| M-cl             | vi-forward-change-char                |
| M-c//            | vi-forward-change-char (META-c-space) |
| M-c <sup>*</sup> | vi-change-to-bol                      |
| M-c0             | vi-change-to-bol                      |
| M-c\$            | vi-change-rest-of-line                |
| M-c              | vi-change-to-column                   |
| M-C%             | vi-change-to-parenthesis              |
| M-dh             | backward-delete-char                  |
| M-d^H            | backward-delete-char                  |
| M-d^?            | backward-delete-char                  |
| M-dl             | forward-delete-char                   |
| M-d              | forward-delete-char (META-d-space)    |
| M-dd             | delete-line                           |
| M-db             | backward-delete-word                  |
| M-dB             | backward-delete-word                  |
| M-de             | forward-delete-word                   |
| M-dE             | forward-delete-word                   |
| M-dw             | forward-delete-word                   |
| M-dW             | forward-delete-word                   |
| M-dF             | backward-delete-find                  |
| M-df             | forward-delete-find                   |
| M-dT             | backward-delete-to                    |
| M-dt             | forward-delete-to                     |
| M-d;             | delete-refind                         |
| M-d,             | delete-invert-refind                  |
| M-d^             | backward-kill-line                    |
| M-d0             | backward-kill-line                    |
| M-d\$            | kill-line                             |
| M-D              | kill-line                             |
| M-d              | delete-to-column                      |
| 1                |                                       |

| M-d%  | delete-to-parenthesis      |
|-------|----------------------------|
|       | forward-word               |
| M-e   | forward-word               |
| M-E   |                            |
| M-f   | forward-find-char          |
| M-F   | backward-find-char         |
| M     | up-history                 |
| M-h   | cursor-left                |
| M-H   | beginning-of-history       |
| M-i   | vi-insert                  |
| M-I   | vi-insert-at-bol           |
| М-ј   | down-history               |
| M-J   | history-search-forward     |
| M-k   | up-history                 |
| M – K | history-search-backward    |
| M-1   | cursor-right               |
| M-L   | end-of-history             |
| M-n   | history-re-search-forward  |
| M-N   | history-re-search-backward |
| М-р   | append-yank                |
| M-P   | yank                       |
| M-r   | vi-replace-char            |
| M-R   | vi-overwrite               |
| M-s   | vi-forward-change-char     |
| M-S   | vi-change-line             |
| M-t   | forward-to-char            |
| M-T   | backward-to-char           |
| M-u   | vi-undo                    |
| M-w   | forward-to-word            |
| M-W   | forward-to-word            |
| M-x   | forward-delete-char        |
| M-X   | backward-delete-char       |
| 1     |                            |

| M-yh  | backward-copy-char               |
|-------|----------------------------------|
| М-у^Н | backward-copy-char               |
| M-y^? | backward-copy-char               |
| M-yl  | forward-copy-char                |
| M-y\\ | forward-copy-char (META-y-space) |
| М-уе  | forward-copy-word                |
| M-yE  | forward-copy-word                |
| M-yw  | forward-copy-word                |
| М-УМ  | forward-copy-word                |
| M-yb  | backward-copy-word               |
| М-уВ  | backward-copy-word               |
| M-yf  | forward-copy-find                |
| M-yF  | backward-copy-find               |
| M-yt  | forward-copy-to                  |
| M-yT  | backward-copy-to                 |
| М-у;  | copy-refind                      |
| М-у,  | copy-invert-refind               |
| M-y^  | copy-to-bol                      |
| M-y0  | copy-to-bol                      |
| М-у\$ | copy-rest-of-line                |
| М-уу  | copy-line                        |
| M-Y   | copy-line                        |
| M-y   | copy-to-column                   |
| М-У%  | copy-to-parenthesis              |
| M-^E  | emacs-mode                       |
| M- ^H | cursor-left                      |
| M-^?  | cursor-left                      |
| M-^L  | clear-screen                     |
| M-^N  | down-history                     |
| M-^P  | up-history                       |
| M-^R  | redisplay                        |
| 1     |                                  |

| cciu(0)                   |                                                                                                    |                                                                                                    |
|---------------------------|----------------------------------------------------------------------------------------------------|----------------------------------------------------------------------------------------------------|
|                           | M-^D                                                                                                    | list-or-eof                                                                                                    |
|                           | M-^I                                                                                                    | complete-word                                                                                                    |
|                           | M-//r                                                                                                    | newline                                                                                                    |
|                           | M- \                                                                                                    | newline                                                                                                    |
|                           | M-^X^R                                                                                                    | read-init-files                                                                                                    |
|                           | M-^Xh                                                                                                    | list-history                                                                                                    |
|                           | M-0, M-1, M-9                                                                                                    | digit-argument (see below)                                                                                                    |
|                           | Note that <sup>1</sup> is what the TAB                                                                                                    | key generates.                                                                                                    |
| Entering Repeat<br>Counts | in before the target key sequer                                                                                                    | tions described previously, take an optional count, typed<br>nce. This is interpreted as a repeat count by most<br>is the goto-column binding, which interprets the count                                                 |
|                           | By default you can specify this count argument by pressing the META key while<br>typing in the numeric count. This relies on the digit-argument action being bound to<br>'META-0', 'META-1' etc. Once any one of these bindings has been activated, you can<br>optionally take your finger off the META key to type in the rest of the number, since<br>every numeric digit thereafter is treated as part of the number, unless it is preceded by<br>the literal-next binding. As soon as a non-digit, or literal digit key is pressed the repeat<br>count is terminated and either causes the just typed character to be added to the line<br>that many times, or causes the next key binding function to be given that argument. |                                                                                                    |
|                           | For example, in emacs mode,                                                                                                    | typing:                                                                                                    |
|                           | M-12a                                                                                                    |                                                                                                    |
|                           | causes the letter 'a' to be adde                                                                                                    | d to the line 12 times, whereas                                                                                                    |
|                           | M-4M-c                                                                                                    |                                                                                                    |
|                           | Capitalizes the next 4 words.                                                                                                    |                                                                                                    |
|                           | In vi command mode the meta modifier is automatically added to all characters typed<br>in, so to enter a count in vi command-mode, just involves typing in the number, just<br>as it does in the vi editor itself. So for example, in vi command mode, typing:                                                                                                    |                                                                                                    |
|                           | 4w2x                                                                                                    |                                                                                                    |
|                           | moves the cursor four words t                                                                                                    | o the right, then deletes two characters.                                                                                                    |
|                           | digit, that digit gets appended<br>numeric digit, a new repeat co                                                                                                    | ent to other key sequences. If these end in a numeric<br>to the current repeat count. If it doesn't end in a<br>bunt is started with a value of zero, and can be<br>mber, after letting go of the key which triggered the |
|                           |                                                                                                    |                                                                                                    |

| FILES      | /usr/lib/libtecla.so<br>The tecla library                       |                 |  |
|------------|-----------------------------------------------------------------|-----------------|--|
|            | /usr/include/libtecla.h<br>The tecla header file                |                 |  |
|            | ~/.teclarc<br>The personal tecla customization file             |                 |  |
| ATTRIBUTES | See attributes(5) for descriptions of the following attributes: |                 |  |
|            | ATTRIBUTE TYPE                                                  | ATTRIBUTE VALUE |  |

| ATTRIBUTE TYPE      | ATTRIBUTE VALUE |
|---------------------|-----------------|
| Availability        | SUNWtecla       |
| Interface Stability | Evolving        |

SEE ALSO vi(1), cpl\_complete\_word(3TECLA), ef\_expand\_file(3TECLA), gl\_get\_line(3TECLA), gl\_io\_mode(3TECLA), libtecla(3LIB), pca\_lookup\_file(3TECLA), attributes(5)

Standards, Environments, and Macros 419

tecla(5)

-

#### **NAME** | term – conventional names for terminals

#### DESCRIPTION

Terminal names are maintained as part of the shell environment in the environment variable TERM. See sh(1), profile(4), and environ(5). These names are used by certain commands (for example, tabs, tput, and vi) and certain functions (for example, see curses(3CURSES)).

Files under /usr/share/lib/terminfo are used to name terminals and describe their capabilities. These files are in the format described in terminfo(4). Entries in terminfo source files consist of a number of comma-separated fields. To print a description of a terminal *term*, use the command infocmp -I *term*. See infocmp(1M). White space after each comma is ignored. The first line of each terminal description in the terminfo database gives the names by which terminfo knows the terminal, separated by bar (|) characters. The first name given is the most common abbreviation for the terminal (this is the one to use to set the environment variable TERMINFO in \$HOME/.profile; see profile(4)), the last name given should be a long name fully identifying the terminal, and all others are understood as synonyms for the terminal name. All names but the last should contain no blanks and must be unique in the first 14 characters; the last name may contain blanks for readability.

Terminal names (except for the last, verbose entry) should be chosen using the following conventions. The particular piece of hardware making up the terminal should have a root name chosen, for example, for the AT&T 4425 terminal, att4425. This name should not contain hyphens, except that synonyms may be chosen that do not conflict with other names. Up to 8 characters, chosen from the set a through z and 0 through 9, make up a basic terminal name. Names should generally be based on original vendors rather than local distributors. A terminal acquired from one vendor should not have more than one distinct basic name. Terminal sub-models, operational modes that the hardware can be in, or user preferences should be indicated by appending a hyphen and an indicator of the mode. Thus, an AT&T 4425 terminal in 132 column mode is att4425–w. The following suffixes should be used where possible:

| Suffix     | Meaning                              | Example   |
|------------|--------------------------------------|-----------|
| -w         | Wide mode (more than 80 columns)     | att4425-w |
| -am        | With auto. margins (usually default) | vt100–am  |
| –nam       | Without automatic margins            | vt100–nam |
| - <i>n</i> | Number of lines on the screen        | aaa–60    |
| -na        | No arrow keys (leave them in local)  | c100–na   |
| -np        | Number of pages of memory            | c100–4p   |

| -rv | Reverse video | att4415–rv |
|-----|---------------|------------|
|     |               |            |

To avoid conflicts with the naming conventions used in describing the different modes of a terminal (for example, -w), it is recommended that a terminal's root name not contain hyphens. Further, it is good practice to make all terminal names used in the terminfo(4) database unique. Terminal entries that are present only for inclusion in other entries via the use= facilities should have a '+' in their name, as in 4415+n1.

Here are some of the known terminal names: (For a complete list, enter the command ls -C /usr/share/lib/terminfo/? ).

| 2621,hp2621       | Hewlett-Packard 2621 series                        |
|-------------------|----------------------------------------------------|
| 2631              | Hewlett-Packard 2631 line printer                  |
| 2631–c            | Hewlett-Packard 2631 line printer, compressed mode |
| 2631-е            | Hewlett-Packard 2631 line printer, expanded mode   |
| 2640,hp2640       | Hewlett-Packard 2640 series                        |
| 2645,hp2645       | Hewlett-Packard 2645 series                        |
| 3270              | IBM Model 3270                                     |
| 33,tty33          | AT&T Teletype Model 33 KSR                         |
| 35,tty35          | AT&T Teletype Model 35 KSR                         |
| 37,tty37          | AT&T Teletype Model 37 KSR                         |
| 4000a             | Trendata 4000a                                     |
| 4014,tek4014      | TEKTRONIX 4014                                     |
| 40,tty40          | AT&T Teletype Dataspeed 40/2                       |
| 43,tty43          | AT&T Teletype Model 43 KSR                         |
| 4410,5410         | AT&T 4410/5410 in 80-column mode, version 2        |
| 4410–nfk,5410–nfk | AT&T 4410/5410 without function keys, version 1    |
| 4410-nsl,5410-nsl | AT&T 4410/5410 without pln defined                 |
| 4410-w,5410-w     | AT&T 4410/5410 in 132-column mode                  |
| 4410v1,5410v1     | AT&T 4410/5410 in 80-column mode, version 1        |
| 4410v1-w,5410v1-w | AT&T 4410/5410 in 132-column mode, version 1       |
| 4415,5420         | AT&T 4415/5420 in 80-column mode                   |
| 4415–nl,5420–nl   | AT&T 4415/5420 without changing labels             |

| 4415-rv,5420-rv       | AT&T 4415/5420 80 columns in reverse video                |
|-----------------------|-----------------------------------------------------------|
| 4415-rv-nl,5420-rv-nl | AT&T 4415/5420 reverse video without changing labels      |
| 4415-w,5420-w         | AT&T 4415/5420 in 132-column mode                         |
| 4415-w-nl,5420-w-nl   | AT&T 4415/5420 in 132-column mode without changing labels |
| 4415-w-rv,5420-w-rv   | AT&T 4415/5420 132 columns in reverse video               |
| 4418,5418             | AT&T 5418 in 80-column mode                               |
| 4418-w,5418-w         | AT&T 5418 in 132-column mode                              |
| 4420                  | AT&T Teletype Model 4420                                  |
| 4424                  | AT&T Teletype Model 4424                                  |
| 4424-2                | AT&T Teletype Model 4424 in display function group ii     |
| 4425,5425             | AT&T 4425/5425                                            |
| 4425-fk,5425-fk       | AT&T 4425/5425 without function keys                      |
| 4425–nl,5425–nl       | AT&T 4425/5425 without changing labels in 80-column mode  |
| 4425-w,5425-w         | AT&T 4425/5425 in 132-column mode                         |
| 4425-w-fk,5425-w-fk   | AT&T 4425/5425 without function keys in 132-column mode   |
| 4425–nl–w,5425–nl–w   | AT&T 4425/5425 without changing labels in 132-column mode |
| 4426                  | AT&T Teletype Model 4426S                                 |
| 450                   | DASI 450 (same as Diablo 1620)                            |
| 450–12                | DASI 450 in 12-pitch mode                                 |
| 500,att500            | AT&T-IS 500 terminal                                      |
| 510,510a              | AT&T 510/510a in 80-column mode                           |
| 513bct,att513         | AT&T 513 bct terminal                                     |
| 5320                  | AT&T 5320 hardcopy terminal                               |
| 5420_2                | AT&T 5420 model 2 in 80-column mode                       |
| 5420_2-w              | AT&T 5420 model 2 in 132-column mode                      |
| 5620,dmd              | AT&T 5620 terminal 88 columns                             |
| 5620–24,dmd–24        | AT&T Teletype Model DMD 5620 in a 24x80 layer             |
| 5620–34,dmd–34        | AT&T Teletype Model DMD 5620 in a 34x80 layer             |
|                       |                                                           |

422 man pages section 5: Standards, Environments, and Macros • Last Revised 3 Jul 1990

| 610,610bct          | AT&T 610 bct terminal in 80-column mode                                                   |
|---------------------|-------------------------------------------------------------------------------------------|
| 610-w,610bct-w      | AT&T 610 bct terminal in 132-column mode                                                  |
| 630,630MTG          | AT&T 630 Multi-Tasking Graphics terminal                                                  |
| 7300,pc7300,unix_pc | AT&T UNIX PC Model 7300                                                                   |
| 735,ti              | Texas Instruments TI735 and TI725                                                         |
| 745                 | Texas Instruments TI745                                                                   |
| dumb                | generic name for terminals that lack reverse line-feed and other special escape sequences |
| hp                  | Hewlett-Packard (same as 2645)                                                            |
| lp                  | generic name for a line printer                                                           |
| pt505               | AT&T Personal Terminal 505 (22 lines)                                                     |
| pt505–24            | AT&T Personal Terminal 505 (24-line mode)                                                 |
| sync                | generic name for synchronous Teletype Model<br>4540-compatible terminals                  |
|                     |                                                                                           |

Commands whose behavior depends on the type of terminal should accept arguments of the form -T*term* where *term* is one of the names given above; if no such argument is present, such commands should obtain the terminal type from the environment variable TERM, which, in turn, should contain *term*.

FILES

**SEE ALSO** 

sh(1), stty(1), tabs(1), tput(1), vi(1), infocmp(1M), curses(3CURSES),
profile(4), terminfo(4), environ(5)

/usr/share/lib/terminfo/?/\*

Standards, Environments, and Macros 423

compiled terminal description database

| NAME                   | threads, pthreads – POSIX pthreads and Solaris threads concepts                                                                                                    |  |  |
|------------------------|----------------------------------------------------------------------------------------------------|--|--|
| SYNOPSIS               |                                                                                                    |  |  |
| POSIX                  | cc -mt [ flag ] filelpthread [ -lrt library ]                                                                                                    |  |  |
|                        | #include <pthread.h></pthread.h>                                                                                                    |  |  |
| Solaris                | сс -mt [ flag ] file [ library ]                                                                                                    |  |  |
|                        | <pre>#include <sched.h></sched.h></pre>                                                                                                    |  |  |
|                        | <pre>#include <thread.h></thread.h></pre>                                                                                                    |  |  |
| DESCRIPTION            | POSIX and Solaris threads each have their own implementation of the threads library. The libpthread library is associated with POSIX; the libthread library is associated with Solaris. Both implementations are interoperable, their functionality similar, and can be used within the same application. Only POSIX threads are guaranteed to be fully portable to other POSIX-compliant environments. POSIX and Solaris threads require different source, include files and linking libraries. See SYNOPSIS. |  |  |
| Similarities           | Most of the functions in the libpthread and libthread, libraries have a counterpart in the other corresponding library. POSIX function names, with the exception of the semaphore names, have a "pthread" prefix. Function names for similar POSIX and Solaris have similar endings. Typically, similar POSIX and Solaris functions have the same number and use of arguments.                                                                                                    |  |  |
| Differences            | POSIX pthreads and Solaris threads differ in the following ways:                                                                                                    |  |  |
|                        | <ul> <li>POSIX threads are more portable.</li> </ul>                                                                                                    |  |  |
|                        | <ul> <li>POSIX threads establish characteristics for each thread according to configurable<br/>attribute objects.</li> </ul>                                                                                                    |  |  |
|                        | <ul> <li>POSIX pthreads implement thread cancellation.</li> </ul>                                                                                                    |  |  |
|                        | <ul> <li>POSIX pthreads enforce scheduling algorithms.</li> </ul>                                                                                                    |  |  |
|                        | <ul> <li>POSIX pthreads allow for clean-up handlers for fork(2) calls.</li> </ul>                                                                                                    |  |  |
|                        | <ul> <li>Solaris threads can be suspended and continued.</li> </ul>                                                                                                    |  |  |
|                        | <ul> <li>Solaris threads implement interprocess robust mutex locks.</li> </ul>                                                                                                    |  |  |
|                        | <ul> <li>Solaris threads implement daemon threads, for whose demise the process does not<br/>wait.</li> </ul>                                                                                                    |  |  |
| Function<br>Comparison | The following table compares the POSIX pthreads and Solaris threads functions. When a comparable interface is not available either in POSIX pthreads or Solaris threads, a hyphen (–) appears in the column.                                                                                                    |  |  |
| Functions Related      | POSIX (libpthread) Solaris (libthread)                                                                                                    |  |  |
| to Creation            | pthread_create() thr_create()                                                                                                    |  |  |

424 man pages section 5: Standards, Environments, and Macros • Last Revised 20 Aug 2003

|                                      | <pre>pthread_attr_init()</pre>            | -                   |
|--------------------------------------|-------------------------------------------|---------------------|
|                                      | <pre>pthread_attr_setdetachstate()</pre>  | -                   |
|                                      | <pre>pthread_attr_getdetachstate()</pre>  | -                   |
|                                      | $pthread_attr_setinheritsched()$          | -                   |
|                                      | <pre>pthread_attr_getinheritsched()</pre> | -                   |
|                                      | <pre>pthread_attr_setschedparam()</pre>   | -                   |
|                                      | <pre>pthread_attr_getschedparam()</pre>   | -                   |
|                                      | <pre>pthread_attr_setschedpolicy()</pre>  | -                   |
|                                      | <pre>pthread_attr_getschedpolicy()</pre>  | -                   |
|                                      | <pre>pthread_attr_setscope()</pre>        | -                   |
|                                      | <pre>pthread_attr_getscope()</pre>        | -                   |
|                                      | <pre>pthread_attr_setstackaddr()</pre>    | -                   |
|                                      | <pre>pthread_attr_getstackaddr()</pre>    | -                   |
|                                      | <pre>pthread_attr_setstacksize()</pre>    | -                   |
|                                      | <pre>pthread_attr_getstacksize()</pre>    | -                   |
|                                      | <pre>pthread_attr_getguardsize()</pre>    | -                   |
|                                      | <pre>pthread_attr_setguardsize()</pre>    | -                   |
|                                      | <pre>pthread_attr_destroy()</pre>         | -                   |
|                                      |                                           | thr_min_stack()     |
|                                      |                                           |                     |
| Functions Related<br>to Exit         | POSIX (libpthread)                        | Solaris (libthread) |
|                                      | <pre>pthread_exit()</pre>                 | thr_exit()          |
|                                      | pthread_join()                            | thr_join()          |
|                                      | pthread_detach()                          | -                   |
|                                      |                                           |                     |
| Functions Related to Thread Specific | POSIX (libpthread)                        | Solaris (libthread) |
| Data                                 | <pre>pthread_key_create()</pre>           | thr_keycreate()     |
|                                      | <pre>pthread_setspecific()</pre>          | thr_setspecific()   |
|                                      | <pre>pthread_getspecific()</pre>          | thr_getspecific()   |
|                                      |                                           |                     |

\_

pthread\_key\_delete()

| threads(5) |  |
|------------|--|
|------------|--|

| Functions Related<br>to Signals | POSIX (libpthread)                                      | Solaris (libthread)     |
|---------------------------------|---------------------------------------------------------|-------------------------|
| 10 01 <u>9</u> 1110             | pthread_sigmask()                                       | thr_sigsetmask()        |
|                                 | pthread_kill()                                          | thr_kill()              |
|                                 |                                                         |                         |
| Functions Related<br>to IDs     | POSIX (libpthread)                                      | Solaris (libthread)     |
|                                 | <pre>pthread_self()</pre>                               | thr_self()              |
|                                 | pthread_equal()                                         | -                       |
|                                 |                                                         | thr_main()              |
| Functions Related               |                                                         |                         |
| to Scheduling                   | POSIX (libpthread)                                      | Solaris (libthread)     |
|                                 | -                                                       | thr_yield()             |
|                                 | -                                                       | thr_suspend()           |
|                                 | -                                                       | thr_continue()          |
|                                 | <pre>pthread_setconcurrency()</pre>                     | thr_setconcurrency()    |
|                                 | <pre>pthread_getconcurrency()</pre>                     | thr_getconcurrency()    |
|                                 | pthread_setschedparam()                                 | thr_setprio()           |
|                                 | pthread_getschedparam()                                 | thr_getprio()           |
| Functions Related               | POSIX (libpthread)                                      | Solaris (libthread)     |
| to Cancellation                 | pthread_cancel()                                        | -                       |
|                                 | pthread_setcancelstate()                                | _                       |
|                                 | pthread_setcanceltype()                                 | _                       |
|                                 | pthread testcancel()                                    |                         |
|                                 |                                                         |                         |
|                                 | <pre>pthread_cleanup_pop() pthread_cleanup_pugh()</pre> | -                       |
|                                 | pthread_cleanup_push()                                  |                         |
| Functions Related               | POSIX (libpthread)                                      | Solaris (libthread)     |
| to Mutexes                      | <pre>pthread_mutex_init()</pre>                         | <pre>mutex_init()</pre> |
|                                 | <pre>pthread_mutexattr_init()</pre>                     | _                       |
|                                 | pthread_mutexattr_setpshared()                          | _                       |

426 man pages section 5: Standards, Environments, and Macros • Last Revised 20 Aug 2003

| pthread_mutexattr_getpshared()                | -                          |
|-----------------------------------------------|----------------------------|
| <pre>pthread_mutexattr_setprotocol()</pre>    | -                          |
| <pre>pthread_mutexattr_getprotocol()</pre>    | -                          |
| <pre>pthread_mutexattr_setprioceiling()</pre> | -                          |
| <pre>pthread_mutexattr_getprioceiling()</pre> | -                          |
| <pre>pthread_mutexattr_settype()</pre>        | -                          |
| <pre>pthread_mutexattr_gettype()</pre>        | -                          |
| <pre>pthread_mutexattr_destroy()</pre>        | -                          |
| <pre>pthread_mutex_setprioceiling()</pre>     | -                          |
| <pre>pthread_mutex_getprioceiling()</pre>     | -                          |
| <pre>pthread_mutex_lock()</pre>               | <pre>mutex_lock()</pre>    |
| <pre>pthread_mutex_trylock()</pre>            | <pre>mutex_trylock()</pre> |
| <pre>pthread_mutex_unlock()</pre>             | <pre>mutex_unlock()</pre>  |
| <pre>pthread_mutex_destroy()</pre>            | <pre>mutex_destroy()</pre> |

## Functions Related to Condition Variables

|   | POSIX (libpthread)                       | Solaris (libthread) |
|---|------------------------------------------|---------------------|
|   | <pre>pthread_cond_init()</pre>           | cond_init()         |
|   | <pre>pthread_condattr_init()</pre>       | -                   |
|   | <pre>pthread_condattr_setpshared()</pre> | -                   |
|   | <pre>pthread_condattr_getpshared()</pre> | -                   |
|   | <pre>pthread_condattr_destroy()</pre>    | -                   |
|   | <pre>pthread_cond_wait()</pre>           | cond_wait()         |
|   | <pre>pthread_cond_timedwait()</pre>      | cond_timedwait()    |
|   | pthread_cond_signal()                    | cond_signal()       |
|   | <pre>pthread_cond_broadcast()</pre>      | cond_broadcast()    |
|   | <pre>pthread_cond_destroy()</pre>        | cond_destroy()      |
|   |                                          |                     |
|   | POSIX (libpthread)                       | Solaris (libthread) |
| ; | <pre>pthread_rwlock_init()</pre>         | rwlock_init()       |

rw\_rdlock()

# Functions Related to Reader/Writer Locking

| POSIX (libpthread)                 |
|------------------------------------|
| <pre>pthread_rwlock_init()</pre>   |
| <pre>pthread_rwlock_rdlock()</pre> |

| <pre>pthread_rwlock_tryrdlock()</pre>      | rw_tryrdlock()   |
|--------------------------------------------|------------------|
| <pre>pthread_rwlock_wrlock()</pre>         | rw_wrlock()      |
| <pre>pthread_rwlock_trywrlock()</pre>      | rw_trywrlock()   |
| <pre>pthread_rwlock_unlock()</pre>         | rw_unlock()      |
| <pre>pthread_rwlock_destroy()</pre>        | rwlock_destroy() |
| <pre>pthread_rwlockattr_init()</pre>       | -                |
| <pre>pthread_rwlockattr_destroy()</pre>    | -                |
| <pre>pthread_rwlockattr_getpshared()</pre> | -                |
| <pre>pthread_rwlockattr_setpshared()</pre> | -                |
|                                            |                  |
|                                            |                  |

| Functions Related<br>to Semaphores      | POSIX (libpthread)        | Solaris (libthread)       |  |
|-----------------------------------------|---------------------------|---------------------------|--|
| to comprise                             | sem_init()                | <pre>sema_init()</pre>    |  |
|                                         | sem_open()                | -                         |  |
|                                         | <pre>sem_close()</pre>    | _                         |  |
|                                         | sem_wait()                | sema_wait()               |  |
|                                         | <pre>sem_trywait()</pre>  | <pre>sema_trywait()</pre> |  |
|                                         | sem_post()                | sema_post()               |  |
|                                         | <pre>sem_getvalue()</pre> | -                         |  |
|                                         | <pre>sem_unlink()</pre>   | -                         |  |
|                                         | sem_destroy()             | <pre>sema_destroy()</pre> |  |
|                                         |                           |                           |  |
| Functions Related<br>to fork() Clean Up | POSIX (libpthread)        | Solaris (libthread)       |  |
| -                                       | pthread_atfork()          | -                         |  |
|                                         |                           |                           |  |
| Functions Related<br>to Limits          | POSIX (libpthread)        | Solaris (libthread)       |  |
|                                         | <pre>pthread_once()</pre> | -                         |  |
|                                         |                           |                           |  |
| Functions Related<br>to Debugging       | POSIX (libpthread)        | Solaris (libthread)       |  |
|                                         |                           | thr_stksegment()          |  |
| LOCKING                                 |                           |                           |  |
|                                         |                           |                           |  |

| Synchronizing multiple threads diminishes their concurrency. The coarser the grain of synchronization, that is, the larger the block of code that is locked, the lesser the concurrency.         MT fork ()       If a POSIX threads program calls fork(2), it implicitly calls fork1(2), which replicates only the calling thread. Should there be any outstanding mutexes throughout the process, the application should call pthread_atfork(3C) to wait for and acquire those mutexes prior to calling fork ().         SCHEDULING       POSIX         POSIX       Scheduling allocation size per thread is greater than one. POSIX supports the following three scheduling policies:         SCHED_OTHER       Timesharing (TS) scheduling policy. It is based on the timesharing scheduling class.         SCHED_FIFO       First-In-First-Out (FIFO) scheduling policy. Threads scheduled to this policy, if not pre-empted by a higher priority, will proceed until completion. Threads whose contention scope is system (PTHREAD_SCOPE_SYSTEM) are in real-time (RT) scheduling class. The calling process must have a effective user ID of 0.         SCHED_RR       Round-Robin scheduling policy. Threads scheduled to this policy, if not pre-empted by a higher priority, will execute for a time period determined by the system. Threads whose contention scope is system (PTHREAD_SCOPE_SYSTEM) are in real-time (RT) scheduling class.         SCHED_RR       Round-Robin scheduling policy. Threads scheduled to this policy, if not pre-empted by a higher priority, will execute for a time period determined by the system. Threads whose contention scope is system (PTHREAD_SCOPE_SYSTEM) are in real-time (RT) scheduling class.         SCHED_RR       Round-Robin scheduling             | Synchronization | POSIX (libpthread) Solaris (libthread) Multi-threaded behavior is asynchronous, and therefore, optimized for concurrent and parallel processing. As threads, always from within the same process and sometimes from multiple processes, share global data with each other, they are not guaranteed exclusive access to the shared data at any point in time. Securing mutually exclusive access to shared data requires synchronization among the threads. Both POSIX and Solaris implement four synchronization mechanisms: mutexes, condition variables, reader/writer locking ( <i>optimized frequent-read occasional-write mutex</i> ), and semaphores. |                                                                                                    |  |
|----------------------------------------------------------------------------------------------------|-----------------|----------------------------------------------------------------------------------------------------|----------------------------------------------------------------------------------------------------|--|
| only the calling thread. Should there be any outstanding mutexes throughout the<br>process, the application should call pthread_atfork(3C) to wait for and acquire<br>those mutexes prior to calling fork().SCHEDULINGPOSIXScheduling allocation size per thread is greater than one. POSIX supports the<br>following three scheduling policies:SCHED_OTHERTimesharing (TS) scheduling policy. It is based on the timesharing<br>scheduling class.SCHED_FIFOFirst-In-First-Out (FIFO) scheduling policy. Threads scheduled to<br>this policy, if not pre-empted by a higher priority, will proceed<br>until completion. Threads whose contention scope is system<br>(PTHREAD_SCOPE_SYSTEM) are in real-time (RT) scheduling class.<br>The calling process must have a effective user ID of 0.<br>SCHED_FIFO for threads whose contention scope's process<br>(PTHREAD_SCOPE_PROCESS) is based on the TS scheduling class.SCHED_RRRound-Robin scheduling policy. Threads scheduled to this policy,<br>if not pre-empted by a higher priority, will execute for a time<br>period determined by the system. Threads whose contention scope<br>is system (PTHREAD_SCOPE_SYSTEM) are in real-time (RT)<br>scheduling class and the calling process must have a effective user<br>ID of 0. SCHED_RR for threads whose contention scope is process<br>(PTHREAD_SCOPE_PROCESS) is based on the TS scheduling class.SolarisOnly scheduling policy supported is SCHED_OTHER, which is timesharing, based on<br>the TS scheduling class.ERRORSIn a multi-threaded application, linked with libpthread or libthread, EINTR may<br>be returned whenever another thread calls fork(2), which calls fork1(2) instead. To<br>ensure proper library linking order, use this option, rather than -1thread, to link<br>with libthread. |                 | synchronization, t                                                                                                    |                                                                                                    |  |
| POSIXScheduling allocation size per thread is greater than one. POSIX supports the<br>following three scheduling policies:SCHED_OTHERTimesharing (TS) scheduling policy. It is based on the timesharing<br>scheduling class.SCHED_FIFOFirst-In-First-Out (FIFO) scheduling policy. Threads scheduled to<br>this policy, if not pre-empted by a higher priority, will proceed<br>until completion. Threads whose contention scope is system<br>(PTHREAD_SCOPE_SYSTEM) are in real-time (RT) scheduling class.<br>The calling process must have a effective user ID of 0.<br>SCHED_FIFO for threads whose contention scope's process<br>(PTHREAD_SCOPE_PROCESS) is based on the TS scheduling class.SCHED_RRRound-Robin scheduling policy. Threads scheduled to this policy,<br>if not pre-empted by a higher priority, will execute for a time<br>period determined by the system. Threads whose contention scope is<br>system (PTHREAD_SCOPE_SYSTEM) are in real-time (RT)<br>scheduling class and the calling process must have a effective user<br>ID of 0. SCHED_RR for threads whose contention scope is process<br>(PTHREAD_SCOPE_PROCESS) is based on the TS scheduling class.SolarisOnly scheduling policy supported is SCHED_OTHER, which is timesharing, based on<br>the TS scheduling class.ERRORSIn a multi-threaded application, linked with libpthread or libthread, EINTR may<br>be returned whenever another thread calls fork(2), which calls fork1(2) instead. To<br>ensure proper library linking order, use this option, rather than -1thread, to link<br>with libthread.                                                                                                    | MT fork()       | only the calling thread. Should there be any outstanding mutexes throughout the process, the application should call pthread_atfork(3C) to wait for and acquire                                                                                                    |                                                                                                    |  |
| following three scheduling policies:SCHED_OTHERSCHED_OTHERTimesharing (TS) scheduling policy. It is based on the timesharing<br>scheduling class.SCHED_FIFOFirst-In-First-Out (FIFO) scheduling policy. Threads scheduled to<br>this policy, if not pre-empted by a higher priority, will proceed<br>until completion. Threads whose contention scope is system<br>(PTHREAD_SCOPE_SYSTEM) are in real-time (RT) scheduling class.<br>The calling process must have a effective user ID of 0.<br>SCHED_FIFO for threads whose contention scope's process<br>(PTHREAD_SCOPE_PROCESS) is based on the TS scheduling class.SCHED_RRRound-Robin scheduling policy. Threads scheduled to this policy,<br>if not pre-empted by a higher priority, will execute for a time<br>period determined by the system. Threads whose contention scope<br>is system (PTHREAD_SCOPE_SYSTEM) are in real-time (RT)<br>scheduling class and the calling process must have a effective user<br>ID of 0. SCHED_RR for threads whose contention scope is process<br>(PTHREAD_SCOPE_PROCESS) is based on the TS scheduling class.SolarisOnly scheduling policy supported is SCHED_OTHER, which is timesharing, based on<br>the TS scheduling class.ERRORSIn a multi-threaded application, linked with libpthread or libthread, EINTR may<br>be returned whenever another thread calls fork(2), which calls fork1(2) instead. To<br>ensure proper library linking order, use this option, rather than -lthread, to link<br>with libthread.                                                                                                    | SCHEDULING      |                                                                                                    |                                                                                                    |  |
| SCHED_FIFOFirst-In-First-Out (FIFO) scheduling policy. Threads scheduled to<br>this policy, if not pre-empted by a higher priority, will proceed<br>until completion. Threads whose contention scope is system<br>(PTHREAD_SCOPE_SYSTEM) are in real-time (RT) scheduling class.<br>The calling process must have a effective user ID of 0.<br>SCHED_FIFO for threads whose contention scope's process<br>(PTHREAD_SCOPE_PROCESS) is based on the TS scheduling class.SCHED_RRRound-Robin scheduling policy. Threads scheduled to this policy,<br>if not pre-empted by a higher priority, will execute for a time<br>period determined by the system. Threads whose contention scope is<br>system (PTHREAD_SCOPE_SYSTEM) are in real-time (RT)<br>scheduling class and the calling process must have a effective user<br>ID of 0. SCHED_RR for threads whose contention scope is process<br>(PTHREAD_SCOPE_PROCESS) is based on the TS scheduling class.SolarisOnly scheduling policy supported is SCHED_OTHER, which is timesharing, based on<br>the TS scheduling class.ERRORSIn a multi-threaded application, linked with libpthread or libthread, EINTR may<br>be returned whenever another thread calls fork(2), which calls fork1(2) instead. To<br>ensure proper library linking order, use this option, rather than -lthread, to link<br>with libthread.                                                                                                    | POSIX           |                                                                                                    |                                                                                                    |  |
| <ul> <li>this policy, if not pre-empted by a higher priority, will proceed until completion. Threads whose contention scope is system (PTHREAD_SCOPE_SYSTEM) are in real-time (RT) scheduling class. The calling process must have a effective user ID of 0. SCHED_FIFO for threads whose contention scope's process (PTHREAD_SCOPE_PROCESS) is based on the TS scheduling class.</li> <li>SCHED_RR Round-Robin scheduling policy. Threads scheduled to this policy, if not pre-empted by a higher priority, will execute for a time period determined by the system. Threads whose contention scope is system (PTHREAD_SCOPE_SYSTEM) are in real-time (RT) scheduling class and the calling process must have a effective user ID of 0. SCHED_RR for threads whose contention scope is process (PTHREAD_SCOPE_PROCESS) is based on the TS scheduling class.</li> <li>Solaris Only scheduling policy supported is SCHED_OTHER, which is timesharing, based on the TS scheduling class.</li> <li>ERRORS In a multi-threaded application, linked with libpthread or libthread, EINTR may be returned whenever another thread calls fork(2), which calls fork1(2) instead. To ensure proper library linking order, use this option, rather than -lthread, to link with libthread.</li> </ul>                                                                                                    |                 | SCHED_OTHER                                                                                                    |                                                                                                    |  |
| <ul> <li>if not pre-empted by a higher priority, will execute for a time period determined by the system. Threads whose contention scope is system (PTHREAD_SCOPE_SYSTEM) are in real-time (RT) scheduling class and the calling process must have a effective user ID of 0. SCHED_RR for threads whose contention scope is process (PTHREAD_SCOPE_PROCESS) is based on the TS scheduling class.</li> <li>Solaris Only scheduling policy supported is SCHED_OTHER, which is timesharing, based on the TS scheduling class.</li> <li>ERRORS In a multi-threaded application, linked with libpthread or libthread, EINTR may be returned whenever another thread calls fork(2), which calls fork1(2) instead. To ensure proper library linking order, use this option, rather than -lthread, to link with libthread.</li> </ul>                                                                                                    |                 | SCHED_FIFO                                                                                                    | this policy, if not pre-empted by a higher priority, will proceed<br>until completion. Threads whose contention scope is system<br>(PTHREAD_SCOPE_SYSTEM) are in real-time (RT) scheduling class.<br>The calling process must have a effective user ID of 0.<br>SCHED_FIFO for threads whose contention scope's process                |  |
| <b>ERRORS</b> In a multi-threaded application, linked with libpthread or libthread, EINTR may<br>be returned whenever another thread calls fork(2), which calls fork1(2) instead. To<br>ensure proper library linking order, use this option, rather than -lthread, to link<br>with libthread.                                                                                                    |                 | SCHED_RR                                                                                                    | if not pre-empted by a higher priority, will execute for a time<br>period determined by the system. Threads whose contention scope<br>is system (PTHREAD_SCOPE_SYSTEM) are in real-time (RT)<br>scheduling class and the calling process must have a effective user<br>ID of 0. SCHED_RR for threads whose contention scope is process |  |
| be returned whenever another thread calls fork(2), which calls fork1(2) instead. To ensure proper library linking order, use this option, rather than -lthread, to link with libthread.                                                                                                    | Solaris         |                                                                                                    |                                                                                                    |  |
| USAGE                                                                                                    | ERRORS          | be returned whenever another thread calls fork(2), which calls fork1(2) instead. To ensure proper library linking order, use this option, rather than -lthread, to link                                                                                                    |                                                                                                    |  |
|                                                                                                    | USAGE           |                                                                                                    |                                                                                                    |  |

| threads( | 5) |
|----------|----|
|----------|----|

| ATTRIBUTES       To ensure proper library linking order, use this option rather than -lthread to link with libthread.         ATTRIBUTES       See attributes(5) for descriptions of the following attributes:         Image: Comparison of the following attributes       Image: Comparison of the following attributes         Image: Comparison of the following attributes       Image: Comparison of the following attributes         Image: Comparison of the following attributes       Image: Comparison of the following attributes         Image: Comparison of the following attributes       Image: Comparison of the following attributes         Image: Comparison of the following attributes       Image: Comparison of the following attributes         Image: Comparison of the following attributes       Image: Comparison of the following attributes         Image: Comparison of the following attributes       Image: Comparison of the following attributes         Image: Comparison of the following attributes       Image: Comparison of the following attributes         Image: Comparison of the following attributes       Image: Comparison of the following attributes         Image: Comparison of the following attributes       Image: Comparison of the following attributes         Image: Comparison of the following attributes       Image: Comparison of the following attributes         Image: Comparison of the following attributes       Image: Comparison of the following attributes         Image: Comparison of the following att |
|----------------------------------------------------------------------------------------------------|
| ATTRIBUTE TYPE ATTRIBUTE VALUE                                                                                                    |
|                                                                                                    |
| MT-Level MT-Safe, Fork 1-Safe                                                                                                    |
|                                                                                                    |
| <pre>SEE ALSO crle(1), fork(2), libpthread(3LIB), librt(3LIB), libthread(3LIB),<br/>pthread_atfork(3C), pthread_create(3C), attributes(5), standards(5)</pre>                                                                                                    |
| Linker and Libraries Guide                                                                                                    |
|                                                                                                    |
|                                                                                                    |
|                                                                                                    |
|                                                                                                    |
|                                                                                                    |
|                                                                                                    |
|                                                                                                    |
|                                                                                                    |
|                                                                                                    |
|                                                                                                    |
|                                                                                                    |
|                                                                                                    |
|                                                                                                    |
|                                                                                                    |
|                                                                                                    |
|                                                                                                    |
|                                                                                                    |
|                                                                                                    |

| NAME | vgrindefs – vgrind's language definition data base |
|------|----------------------------------------------------|
|      |                                                    |

SYNOPSIS /usr/lib/vgrindefs

DESCRIPTION

vgrindefs contains all language definitions for vgrind(1). Capabilities in vgrindefs are of two types: Boolean capabilities which indicate that the language has some particular feature and string capabilities which give a regular expression or keyword list. Entries may continue onto multiple lines by giving a \ as the last character of a line. Lines starting with # are comments.

Capabilities

ities The following table names and describes each capability.

| Name | Туре | Description                                                                                                    |
|------|------|----------------------------------------------------------------------------------------------------|
| ab   | str  | Regular expression for the start of an alternate form comment                                                                                                    |
| ae   | str  | Regular expression for the end of an alternate form comment                                                                                                    |
| bb   | str  | Regular expression for the start of a block                                                                                                    |
| be   | str  | Regular expression for the end of a lexical block                                                                                                    |
| cb   | str  | Regular expression for the start of a comment                                                                                                    |
| ce   | str  | Regular expression for the end of a comment                                                                                                    |
| id   | str  | String giving characters other than letters and digits that may legally occur in identifiers (default '_')                                                                                                    |
| kw   | str  | A list of keywords separated by spaces                                                                                                    |
| lb   | str  | Regular expression for the start of a character constant                                                                                                    |
| le   | str  | Regular expression for the end of a character constant                                                                                                    |
| oc   | bool | Present means upper and lower case are equivalent                                                                                                    |
| pb   | str  | Regular expression for start of a procedure                                                                                                    |
| pl   | bool | Procedure definitions are constrained to the lexical level matched by the 'px' capability                                                                                                    |
| px   | str  | A match for this regular expression indicates that procedure definitions<br>may occur at the next lexical level. Useful for lisp-like languages in<br>which procedure definitions occur as subexpressions of defuns. |
| sb   | str  | Regular expression for the start of a string                                                                                                    |
| se   | str  | Regular expression for the end of a string                                                                                                    |
| tc   | str  | Use the named entry as a continuation of this one                                                                                                    |
| tl   | bool | Present means procedures are only defined at the top lexical level                                                                                                    |

| vgrindefs | (5) |
|-----------|-----|
| 0         | (-) |

| Regular<br>Expressions | vgrindefs uses regular expressions similar to those of ex(1) and lex(1). The characters '^', '\$', ':', and '\' are reserved characters and must be 'quoted' with a preceding \ if they are to be included as normal characters. The metasymbols and their meanings are:                                                                                                    |                                                                                                    |  |
|------------------------|----------------------------------------------------------------------------------------------------|----------------------------------------------------------------------------------------------------|--|
|                        | \$                                                                                                    | The end of a line                                                                                                    |  |
|                        | *                                                                                                    | The beginning of a line                                                                                                    |  |
|                        | ∖d                                                                                                    | A delimiter (space, tab, newline, start of line)                                                                                           |  |
|                        | ∖a                                                                                                    | Matches any string of symbols (like '.*' in lex)                                                                                           |  |
|                        | /p                                                                                                    | Matches any identifier. In a procedure definition (the 'pb' capability) the string that matches this symbol is used as the procedure name. |  |
|                        | () Grouping                                                                                                    |                                                                                                    |  |
|                        | Alternation                                                                                                    |                                                                                                    |  |
|                        | ? Last item is optional                                                                                                    |                                                                                                    |  |
|                        | \e Preceding any string means that the string will not match an inp<br>string if the input string is preceded by an escape character (\).<br>This is typically used for languages (like C) that can include the<br>string delimiter in a string by escaping it.                                                                                                    |                                                                                                    |  |
|                        | Unlike other regular expressions in the system, these match words and not characters.<br>Hence something like '(tramp   steamer)flies?' would match 'tramp', 'steamer',<br>'trampflies', or 'steamerflies'. Contrary to some forms of regular expressions,<br>vgrindef alternation binds very tightly. Grouping parentheses are likely to be<br>necessary in expressions involving alternation.                                                                                                    |                                                                                                    |  |
| Keyword List           | The keyword list is just a list of keywords in the language separated by spaces. If the 'oc' boolean is specified, indicating that upper and lower case are equivalent, then all the keywords should be specified in lower case.                                                                                                    |                                                                                                    |  |
| EXAMPLES               | EXAMPLE 1 A sample                                                                                                    | e program.                                                                                                    |  |
|                        | The following ent                                                                                                    | ry, which describes the C language, is typical of a language entry.                                                                        |  |
|                        | <pre>C c the C programming language:\     :pb=^\d?*?\d?\p\d?(\a?\)(\d {):bb={:be=}:cb=/*:ce=*/:sb=":se=\e":\     :le=\e':tl:\     :kw=asm auto break case char continue default do double else enum\     extern float for fortran goto if int long register return short\     sizeof static struct switch typedef union unsigned void while #define\     #else #endif #if #ifdef #ifndef #include #undef # define endif\     ifdef ifndef include undef defined:     Note that the first field is just the language name (and any variants of it). Thus the C</pre> |                                                                                                    |  |
|                        | language could be specified to vgrind(1) as 'c' or 'C'.                                                                                                    |                                                                                                    |  |

432 man pages section 5: Standards, Environments, and Macros • Last Revised 10 Aug 1994

vgrindefs(5)

| FILES    | /usr/lib/vgrindefs                 | file containing vgrind descriptions |
|----------|------------------------------------|-------------------------------------|
| SEE ALSO | ex(1), lex(1), troff(1), vgrind(1) |                                     |
|          |                                    |                                     |
|          |                                    |                                     |

Standards, Environments, and Macros 433

| wbem(5)                                               |                                                                                                    |                                                                                                    |  |
|-------------------------------------------------------|----------------------------------------------------------------------------------------------------|----------------------------------------------------------------------------------------------------|--|
| NAME                                                  | wbem – Web-Based Enterprise Management                                                                                                    |                                                                                                    |  |
| DESCRIPTION                                           | Web-Based Enterprise Management (WBEM) is a set of management and<br>Internet-related technologies intended to unify the management of enterprise<br>computing environments. Developed by the Distributed Management Task Force<br>(DMTF), WBEM enables organizations to deliver an integrated set of standards-based<br>management tools that support and promote World Wide Web technology. The DMTF<br>has developed a set of standards that make up WBEM. This set of standards includes: |                                                                                                    |  |
|                                                       | <ul> <li>Common Information Model (CIM) - an object-oriented data model that describes<br/>the overall management of information in an enterprise network environment.<br/>CIM consists of a CIM specification and a CIM schema:</li> </ul>                                                                                                    |                                                                                                    |  |
|                                                       | CIM Specification                                                                                                    | Consists of the language and methodology that describes management data.                                                                                                    |  |
|                                                       | CIM Schema                                                                                                    | Provides actual model descriptions of systems,<br>applications, large area networks, and devices. The<br>CIM Schema enables applications from different<br>developers on different platforms to describe<br>management data in a standard format. As a result,<br>a variety of management applications can share this<br>information. |  |
|                                                       | <ul> <li>CIM Operations Over HyperText Transport Protocol (HTTP) 1.1 is a transport<br/>mechanism that maps CIM operations to HTTP to allow implementations of CIM<br/>to interoperate in an open, standardized manner.</li> </ul>                                                                                                    |                                                                                                    |  |
|                                                       | CIM Operations Over HTTP 1.1 uses eXtensible Markup Language (XML), which is a markup language that represents management information in textual form.                                                                                                    |                                                                                                    |  |
|                                                       | textually by the managed obj                                                                                                    | sentation, CIM information is also represented<br>ect format (MOF). These MOF representations are<br>nat developers compile into a CIM Object Manager.                                                                                                    |  |
| EXTENDED<br>DESCRIPTION<br>WBEM Tools and<br>Services | <ul> <li>Tools and services that enable developers to create and Services management applications and instrumentation that manage heterogeneous computer environments include:</li> <li>Solaris WBEM Services 2.5</li> <li>Solaris WBEM Software Development Kit 2.5</li> </ul>                                                                                                    |                                                                                                    |  |
| Solaris WBEM<br>Services 2.5                          | make it easier for developers to operating environment. They als                                                                                                    | hese services consist of a set of value-added Services 2.5 components. These services<br>take it easier for developers to create management applications that run in the Solaris<br>perating environment. They also make the Solaris operating environment easier to<br>tanage. Solaris WBEM Services 2.5 consists of:                |  |
|                                                       | <ul> <li>CIM Object Manager, CIM Re</li> </ul>                                                                                                    | epository, and MOF Compiler                                                                                                    |  |

- CIM and Solaris Schema, which is an extension schema of CIM. CIM and Solaris Schema is a collection of CIM classes that describe managed elements in the Solaris operating environment. These classes are available from the CIM Object Manager at start up.
- Solaris Providers, which are programs that communicate information between the Solaris operating environment and the CIM Object Manager (providers get and set "dynamic" information about managed elements, acting as an intermediary between the CIM Object Manager and the managed elements).

Solaris software providers have been developed for a variety of areas: users, roles, file systems, and network configuration, for example. A remote provider is also available to distribute agents away from the CIM Object Manager when required. Because of the incremental development capabilities of the WBEM instrumentation framework, developers can progressively and consistently add more providers for additional Solaris software services.

 SNMP Adapter for WBEM, which enables Simple Network Management Protocol (SNMP) management applications to access system management information that is provided by Solaris WBEM Services. Used with the Solstice Enterprise Agent (SEA) Master Agent snmpdx(1M), the SNMP Adapter for WBEM maps SNMP requests into equivalent WBEM Common Information Model (CIM) properties or instances.

The SNMP Adapter for WBEM also remaps the response from the CIM Object Manager into an SNMP response, which is returned to the management application.

A mapping file contains the corresponding Object Identifier (OID), class name, property name, and Abstract Syntax Notation One (ASN.1) type for each object. Developers can create their own mapping files.

SNMP Provider, which enables WBEM services to deliver SNMP information.

#### Solaris WBEM Software Development Kit 2 5

This kit consists of a set of key application Software development tools that make it easier for developers to write management applications that can communicate with any WBEM-enabled management device. The Solaris WBEM Software Development Kit includes examples, documentation, and CIM Workshop, a graphical user interface through which developers can view and create classes and instances, through the remote method invocation (RMI) or the XML/HTTP protocol.

Developers can also use this kit to write providers, which are programs that communicate with managed elements to access data.

All management applications that developers create with the Solaris WBEM Software Development Kit run on the Java platform. The Solaris 9 WBEM Software Development Kit installs and runs in version 1.4 of the Java environment. Developers can use the kit to write standalone applications or applications that run in conjunction with Solaris WBEM Services.

| wbem(5)                                                                 |                                                                                                    |                                                                     |  |
|-------------------------------------------------------------------------|----------------------------------------------------------------------------------------------------|---------------------------------------------------------------------|--|
|                                                                         | The Solaris WBEM Software Development Kit is described in the <i>Solaris WBEM SDK Development Guide</i> . Javadoc for the WBEM application programming interface is located at /usr/sadm/lib/wbem/doc/index.html.                                                                                                    |                                                                     |  |
| Compatibility of<br>Solaris WBEM<br>Services with<br>Existing Protocols | VBEM<br>s with<br>otocolswith existing protocols by mapping WBEM information to these protocols. One such<br>protocol is Simple Network Management Protocol (SNMP).Legacy management applications can administer WBEM-enabled software in the<br>Solaris operating environment. Developers can write agents or providers that convert<br>information from these protocols to WBEM, and they can write adapters that convert<br>WBEM information into these protocols. |                                                                     |  |
| U                                                                       |                                                                                                    |                                                                     |  |
| ATTRIBUTES                                                              |                                                                                                    |                                                                     |  |
|                                                                         | ATTRIBUTE TYPE                                                                                                    | ATTRIBUTE VALUE                                                     |  |
|                                                                         | Availability                                                                                                    | SPARC and x86                                                       |  |
|                                                                         | Architecture                                                                                                    | SUNWwbapi, SUNWwbcor, SUNWwbcou,<br>SUNWwbdev, SUNWwbdoc, SUNWwbpro |  |
|                                                                         | CSI                                                                                                    | Enabled                                                             |  |
| SEE ALSO                                                                | appletviewer(1), cimworkshop(1M), init.wbem(1M), mofcomp(1M),<br>mofreg(1M), snmpdx(1M), wbemadmin(1M), wbemconfig(1M),<br>wbemlogviewer(1M), attributes(5)                                                                                                    |                                                                     |  |

## NAME

| zones – Solaris application containers

DESCRIPTION

The zones facility in Solaris provides an isolated environment for running applications. Processes running in a zone are prevented from monitoring or interfering with other activity in the system. Access to other processes, network interfaces, file systems, devices, and inter-process communication facilities are restricted to prevent interaction between processes in different zones.

The privileges available within a zone are restricted to prevent operations with system-wide impact. See privileges(5).

You can configure and administer zones with the zoneadm(1M) and zonecfg(1M) utilities. You can specify the configuration details a zone, install file system contents including software packages into the zone, and manage the runtime state of the zone. You can use the zlogin(1) to run commands within an active zone. You can do this without logging in through a network-based login server such as in.rlogind(1M) or sshd(1M).

An alphanumeric name and numeric ID identify each active zone. Alphanumeric names are configured using the zonecfg(1M) utility. Numeric IDs are automatically assigned when the zone is booted. The zonename(1) utility reports the current zone name, and the zoneadm(1M) utility can be used to report the names and IDs of configured zones.

A zone can be in one of several states:

| CONFIGURED    | Indicates that the configuration for the zone has been completely specified and committed to stable storage.                                                                                                    |
|---------------|----------------------------------------------------------------------------------------------------|
| INCOMPLETE    | Indicates that the zone is in the midst of being installed<br>or uninstalled, or was interrupted in the midst of such<br>a transition.                                                                                                    |
| INSTALLED     | Indicates that the zone's configuration has been<br>instantiated on the system: packages have been<br>installed under the zone's root path.                                                                                                    |
| READY         | Indicates that the "virtual platform" for the zone has<br>been established. Network interfaces have been<br>plumbed, file systems have been mounted, devices<br>have been configured, but no processes associated with<br>the zone have been started.                                  |
| RUNNING       | Indicates that user processes associated with the zone application environment are running.                                                                                                    |
| SHUTTING DOWN |                                                                                                    |
| DOMN          | Indicates that the zone is being halted. The zone can<br>become stuck in one of these states if it is unable to tear<br>down the application environment state (such as<br>mounted file systems) or if some portion of the virtual<br>platform cannot be destroyed. Such cases require |

Standards, Environments, and Macros 437

zones(5)

|                                | operator intervention.                                                                                                    |
|--------------------------------|----------------------------------------------------------------------------------------------------|
| Process Access<br>Restrictions | Processes running inside a zone (aside from the global zone) have restricted access to other processes. Only processes in the same zone are visible through /proc (see proc(4) or through system call interfaces that take process IDs such as kill(2) and priocntl(2). Attempts to access processes that exist in other zones (including the global zone) fail with the same error code that would be issued if the specified process did not exist.                                                             |
| Privilege<br>Restrictions      | Processes running within a non-global zone are restricted to a subset of privileges, in order to prevent one zone from being able to perform operations that might affect other zones. The set of privileges limits the capabilities of privileged users (such as the super-user or root user) within the zone. The list of privileges available within a zone can be displayed using the ppriv(1) utility. For more information about privileges, see privileges(5).                                             |
| Device<br>Restrictions         | The set of devices available within a zone is restricted, to prevent a process in one zone from interfering with processes in other zones. For example, a process in a zone should not be able to modify kernel memory using /dev/kmem, or modify the contents of the root disk. Thus, by default, only a few pseudo devices considered safe for use within a zone are available. Additional devices can be made available within specific zones using the zonecfg(1M) utility.                                   |
|                                | The device and privilege restrictions have a number of effects on the utilities that can run in a non-global zone. For example, the eeprom(1M), prtdiag(1M), and prtconf(1M) utilities do not work in a zone since they rely on devices that are not normally available.                                                                                                    |
| File Systems                   | Each zone has its own section of the file system hierarchy, rooted at a directory known<br>as the zone root. Processes inside the zone can access only files within that part of the<br>hierarchy, that is, files that are located beneath the zone root. This prevents processes<br>in one zone from corrupting or examining file system data associated with another<br>zone. The chroot(1M) utility can be used within a zone, but can only restrict the<br>process to a root path accessible within the zone. |
|                                | In order to preserve file system space, sections of the file system can be mounted into one or more zones using the read-only option of the lofs(7FS) file system. This allows the same file system data to be shared in multiple zones, while preserving the security guarantees supplied by zones.                                                                                                    |
|                                | NFS and autofs mounts established within a zone are local to that zone; they cannot be accessed from other zones, including the global zone. The mounts are removed when the zone is halted or rebooted.                                                                                                    |
| Networking                     | Zones can be assigned logical network interfaces, which can be used to communicate over the network. These interfaces are configured using the zonecfg(1M) utility. The interface is removed when the zone is halted or rebooted. Only logical interfaces can be assigned to a zone.                                                                                                    |

#### zones(5)

#### **ATTRIBUTES** | See attributes(5) for descriptions of the following attributes:

| ATTRIBUTE TYPE | ATTRIBUTE VALUE |
|----------------|-----------------|
| Availability   | SUNWcsu         |

#### SEE ALSO zlogin(1), zonename(1), in.rlogind(1M), sshd(1M), zoneadm(1M), zonecfg(1M), getzoneid(3C), kill(2), priocntl(2), ucred\_get(3C), getzoneid(3C), proc(4), attributes(5), privileges(5), crgetzoneid(9F)

zones(5)

# Index

## Α

account management PAM module for projects - pam\_projects, 306 adv\_cap\_1000fdx — Ethernet mii kstat and ndd parameters, 184 adv\_cap\_1000hdx — Ethernet mii kstat and ndd parameters, 184 adv\_cap\_100fdx — Ethernet mii kstat and ndd parameters, 184 adv\_cap\_100hdx — Ethernet mii kstat and ndd parameters, 184 adv\_cap\_10fdx — Ethernet mii kstat and ndd parameters, 184 adv\_cap\_10hdx — Ethernet mii kstat and ndd parameters, 184 adv\_cap\_asmpause — Ethernet mii kstat and ndd parameters, 184 adv\_cap\_autoneg — Ethernet mii kstat and ndd parameters, 184 adv\_cap\_pause — Ethernet mii kstat and ndd parameters, 184 adv\_rem\_fault — Ethernet mii kstat and ndd parameters, 184 ANSI - standards and specifications supported by Solaris, 389 architecture — attributes of interfaces, 18 ascii — ASCII character set, 16 attributes — attributes of interfaces, 18 attributes of interfaces - architecture, 18 attributes of interfaces - attributes, 18 attributes of interfaces — availability, 18 attributes of interfaces - CSI, 18 attributes of interfaces — MT-Level, 18

attributes of interfaces — stability, 18

attributes — characteristics of commands, utilities, and device drivers

Architecture, 18

- Availability, 18
- Interface Stability, 19
- MT-Level, 23
- audit\_binfile generation of Solaris audit logs, 26
- audit\_syslog realtime conversion of Solaris audit data to syslog messages, 27
- authentication, account, session, and password management PAM modules for Kerberos V5 — pam\_krb5, 290
- authentication and password management module — pam\_authtok\_check, 279
- authentication and password management module — pam\_authtok\_get, 281
- authentication module for password pam\_passwd\_auth, 304
- authentication PAM module for the KerberosV5 auto-migration of users feature pam\_krb5\_migrate, 297
- availability attributes of interfaces, 18

## С

- C standards and specifications supported by Solaris, 389
- C++ standards and specifications supported by Solaris, 389

cancellation — overview of concepts related to POSIX thread cancellation, 30 Cancel-Safe, 33 Cancellation, 30 Cancellation Points, 31 Cancellation State, 32 Cancellation Type, 32 Cleanup Handlers, 31 Planning Steps, 30 POSIX Threads Only, 33 cap\_1000fdx — Ethernet mii kstat and ndd parameters, 184 cap\_1000hdx — Ethernet mii kstat and ndd parameters, 184 cap\_100fdx — Ethernet mii kstat and ndd parameters, 184 cap\_100hdx — Ethernet mii kstat and ndd parameters, 184 cap\_10fdx — Ethernet mii kstat and ndd parameters, 184 cap\_10hdx — Ethernet mii kstat and ndd parameters, 184 cap\_asmpause — Ethernet mii kstat and ndd parameters, 184 cap\_autoneg — Ethernet mii kstat and ndd parameters, 184 cap\_pause — Ethernet mii kstat and ndd parameters, 184 cap\_rem\_fault — Ethernet mii kstat and ndd parameters, 184 character set description file — charmap, 36 charmap — character set description file, 36 Decimal Constants, 38 Declarations, 36 Format, 37 Ranges of Symbolic Names, 38 Symbolic Names, 36 code set conversion tables — iconv, 116 code set conversion tables — iconv\_1250, 102 code set conversion tables — iconv\_1251, 108 code set conversion tables — iconv\_646, 120 code set conversion tables — iconv\_852, 123 code set conversion tables — iconv\_8859-1, 129 code set conversion tables — iconv\_8859-2, 135 code set conversion tables — iconv\_8859-5, 141 code set conversion tables — iconv\_dhn, 149 code set conversion tables — iconv\_koi8-r, 153

code set conversion tables iconv\_mac\_cyr, 161 code set conversion tables — iconv\_maz, 169 code set conversion tables — iconv\_pc\_cyr, 173 code set conversion tables ---iconv\_unicode, 179 code set conversion tables — iconv\_1250, 102 - iconv\_1251, 108 - iconv\_646, 120 — iconv\_852, 123 — iconv dhn, 149 — iconv\_koi8-r, 153 — iconv\_mac\_cyr, 161 — iconv\_maz, 169 — iconv\_pc\_cyr, 173 compilation environment, transitional ---lfcompile64, 213 concepts related to condition variables condition, 40 concepts relating to mutual exclusion locks mutex, 274 condition - concepts related to condition variables, 40 Condition Signaling, 41 Condition Wait, 40 Destroy, 41 Initialize, 40 crypt\_unix — traditional UNIX crypt algorithm, 45 CSI — attributes of interfaces, 18

#### D

data storage modules for the DHCP service dhcp\_modules, 48 dhcp — Dynamic Host Configuration Protocol, 46 dhcp\_modules — data storage modules for the DHCP service, 48 document production man — macros to format manual pages, 247 mansun — macros to format manual pages, 251

document production (Continued)
me — macros to format technical
papers, 255
mm — macros to format articles, theses and
books, 262
ms — macros to format articles, theses and
books, 269
Dynamic Host Configuration Protocol —
dhcp, 46

## Ε

environ - user environment, 50 environment variables HOME, 50 LANG, 50 LC\_COLLATE, 50 LC\_CTYPE, 50 LC\_MESSAGES, 50 LC\_MONETARY, 50 LC\_NUMERIC, 50 LC\_TIME, 50 MSGVERB, 50 NETPATH, 50 PATH, 50 SEV\_LEVEL, 50 TERM, 50 TZ, 50 eqnchar - special character definitions for eqn, 56 adv\_cap\_1000fdx, 184 Ethernet mii kstat and ndd parameters adv\_cap\_1000hdx, 184 adv\_cap\_100fdx, 184 Ethernet mii kstat and ndd parameters adv\_cap\_100hdx, 184 Ethernet mii kstat and ndd parameters adv\_cap\_10fdx, 184 adv\_cap\_10hdx, 184 Ethernet mii kstat and ndd parameters adv\_cap\_asmpause, 184 Ethernet mii kstat and ndd parameters adv\_cap\_autoneg, 184

Ethernet mii kstat and ndd parameters adv\_cap\_pause, 184 adv\_rem\_fault, 184 Ethernet mii kstat and ndd parameters cap\_1000fdx, 184 Ethernet mii kstat and ndd parameters cap\_1000hdx, 184 Ethernet mii kstat and ndd parameters ---cap\_100fdx, 184 Ethernet mii kstat and ndd parameters cap\_100hdx, 184 cap\_10fdx, 184 cap\_10hdx, 184 cap\_asmpause, 184 Ethernet mii kstat and ndd parameters cap\_autoneg, 184 Ethernet mii kstat and ndd parameters cap\_pause, 184 Ethernet mii kstat and ndd parameters ---cap\_rem\_fault, 184 ieee802.3, 184 link\_asmpause, 184 Ethernet mii kstat and ndd parameters ---link\_duplex, 184 Ethernet mii kstat and ndd parameters link\_pause, 184 Ethernet mii kstat and ndd parameters link\_up, 184 Ethernet mii kstat and ndd parameters lp\_cap\_1000fdx, 184 Ethernet mii kstat and ndd parameters lp\_cap\_1000hdx, 184 lp\_cap\_100fdx, 184 lp\_cap\_100hdx, 184 Ethernet mii kstat and ndd parameters lp\_cap\_10fdx, 184 Ethernet mii kstat and ndd parameters lp\_cap\_10hdx, 184 Ethernet mii kstat and ndd parameters lp\_cap\_asmpause, 184

Ethernet mii kstat and ndd parameters lp\_cap\_autoneg, 184 Ethernet mii kstat and ndd parameters lp\_cap\_pause, 184 Ethernet mii kstat and ndd parameters lp\_rem\_fault, 184 Ethernet mii kstat and ndd parameters xcvr\_addr, 184 Ethernet mii kstat and ndd parameters xcvr\_id, 184 Ethernet mii kstat and ndd parameters xcvr\_inuse, 184 extended file attributes — fsattr, 90 extensions — localedef extensions description file, 57

#### F

file format notation — formats, formats, 85 file name pattern matching — fnmatch, 81 filesystem — file system layout, 58 filesystem — file system organization, 58 Root File System, 59 /usr File System, 68 fnmatch — file name pattern matching, 81 formats — file format notation, 85 fsattr — extended file attributes, 90

## G

generation of Solaris audit logs — audit\_binfile, 26

## I

iconv — code set conversion tables, 116

- iconv\_1250 code set conversion tables for MS 1250 (Windows Latin 2), 102 iconv\_1251 — code set conversion tables for MS
- 1251 (Windows Cyrillic), 108
- iconv\_646 code set conversion tables for ISO 646, 120
- iconv\_852 code set conversion tables for MS 852 (MS-DOS Latin 2), 123

- iconv\_8859-1 code set conversion tables for ISO 8859-1 (Latin 1), 129
- iconv\_8859-2 code set conversion tables for ISO 8859-2 (Latin 2), 135
- iconv\_8859-5 code set conversion tables for ISO 8859-5 (Cyrillic), 141
- iconv\_dhn code set conversion tables for DHN (Dom Handlowy Nauki), 149
- iconv\_koi8-r code set conversion tables for KOI8-R, 153
- iconv\_mac\_cyr code set conversion tables for Macintosh Cyrillic, 161
- iconv\_maz code set conversion tables for Mazovia, 169
- iconv\_pc\_cyr code set conversion tables for Alternative PC Cyrillic, 173
- iconv\_unicode code set conversion tables for Unicode, 179
- ieee802.3 Ethernet mii kstat and ndd parameters, 184
- internationalized basic and extended regular expression matching — regex, 338
- isalist the native instruction sets known to Solaris, 192
- ISO standards and specifications supported by Solaris, 389

#### Κ

krb5\_auth\_rules — Overview of Kerberos V5 authorization, 194

## L

large file status of utilities — largefile, 199
largefile — large file status of utilities, 199
Large file aware utilities, 201
lf64 — transitional interfaces for 64-bit file offsets, 203
Data Types, 203
System Interfaces, 205
lfcompile — large file compilation environment, Access to Additional Large File Interfaces, 210

lfcompile64 — transitional compilation environment, 213 Access to Additional Large File Interfaces, 213 link\_asmpause — Ethernet mii kstat and ndd parameters, 184 link\_duplex — Ethernet mii kstat and ndd parameters, 184 link\_pause - Ethernet mii kstat and ndd parameters, 184 link\_up — Ethernet mii kstat and ndd parameters, 184 live\_upgrade, 215 locale — subset of a user's environment that depends on language and cultural conventions, 219 localedef extensions description file extensions, 57 lp\_cap\_1000fdx — Ethernet mii kstat and ndd parameters, 184 lp\_cap\_1000hdx — Ethernet mii kstat and ndd parameters, 184 lp\_cap\_100fdx — Ethernet mii kstat and ndd parameters, 184 lp\_cap\_100hdx — Ethernet mii kstat and ndd parameters, 184 lp\_cap\_10fdx — Ethernet mii kstat and ndd parameters, 184 lp\_cap\_10hdx — Ethernet mii kstat and ndd parameters, 184 lp\_cap\_asmpause — Ethernet mii kstat and ndd parameters, 184 lp\_cap\_autoneg — Ethernet mii kstat and ndd parameters, 184 lp\_cap\_pause — Ethernet mii kstat and ndd parameters, 184

lp\_rem\_fault — Ethernet mii kstat and ndd parameters, 184

#### Μ

macros

to format articles, theses and books — mm, 262

to format articles, theses and books — ms, 269

to format Manual pages - man, 247

macros (Continued) to format Manual pages - mansun, 251 to format technical papers - me, 255 man — macros to format manual pages, 247 mansun — macros to format manual pages, 251 manual pages macros to format manual pages - man, 247 Sun macros to format manual pages mansun, 251 mark files for special treatment — sticky, 396 me — macros to format technical papers, 255 mech\_spnego — Simple and Protected GSS-API Negotiation Mechanism, 260 mm - macros to format articles, theses and books, 262 ms — macros to format articles, theses and books, 269 MT-Level — attributes of interfaces, 18 mutex — concepts relating to mutual exclusion locks, 274 Caveats, 275 Initialization, 274

#### Ν

native instruction sets known to Solaris isalist, 192 NFS and sticky bits — sticky, 396 nfssec — overview of NFS security modes, 276

#### 0

openssl — OpenSSL cryptographic & Secure Sockets Layer toolkit, 278 OpenSSL cryptographic & Secure Sockets Layer toolkit — openssl, 278 overview of concepts related to POSIX thread cancellation — cancellation, 30 Overview of Kerberos V5 authorization krb5\_auth\_rules, 194 overview of NFS security modes — nfssec, 276

### Ρ

PAM account management module for UNIX pam\_unix\_account, 313 pam\_authtok\_check — authentication and password management module, 279 pam\_authtok\_get — authentication and password management module, 281 pam\_authtok\_store — password management module, 283 pam\_dial\_auth — authentication management for dialups, 289 pam\_krb5 — authentication, account, session and password management for Kerberos V5, 290 pam\_krb5 — authentication, account, session, and password management PAM modules for Kerberos V5, 290 pam\_krb5\_migrate — authentication PAM module for the KerberosV5 auto-migration of users feature, 297 pam\_passwd\_auth — authentication module for password, 304 pam\_projects — account management PAM module for projects, 306 pam\_rhosts\_auth — authentication management using ruserok(), 307 pam\_sample — sample module for PAM, 310 pam\_unix\_account — PAM account management module for UNIX, 313 pam\_unix\_cred — PAM user credential authentication module for UNIX, 317 pam\_unix\_session — session management PAM module for UNIX, 319 PAM user credential authentication module for UNIX — pam\_unix\_cred, 317 password management module pam\_authtok\_store, 283 PKCS#11 interface to Kernel Cryptographic Framework — pkcs11\_kernel, 320 pkcs11\_kernel — PKCS#11 interface to Kernel Cryptographic Framework, 320 POSIX — standards and specifications supported by Solaris, 389 POSIX pthreads and Solaris threads concepts pthreads, 424 POSIX pthreads and Solaris threads concepts threads, 424

POSIX.1 — standards and specifications supported by Solaris, 389

- POSIX.2 standards and specifications supported by Solaris, 389
- privileges process privilege model, 326
- process privilege model privileges, 326
- profiling utilities, profile within a function prof, 334
- pthreads POSIX pthreads and Solaris threads concepts, 424

## R

rbac — role-based access control, 335
realtime conversion of Solaris audit data to syslog messages — audit\_syslog, 27
regex — internationalized basic and extended regular expression matching, 338
regular expression compile and match routines — advance, 347
— compile, 347
— regexp, 347
— step, 347

role-based access control — rbac, 335

## S

ftp — authentication system, 362

- service management facility smf, 374
- service management facility boot, packaging, and compatibility behavior
  - smf\_bootstrap, 379

service management facility conventions for restarters — smf\_restarter, 386

- service management facility security behavior — smf\_security, 387
- service management framework conventions for methods — smf\_method, 381

session management PAM module for UNIX — pam\_unix\_session, 319

sgml — Standard Generalized Markup Language, 364

sgml — Standard Generalized Markup language, RefEntry, 364 sgml — Standard Generalized Markup

Language

sgml — Standard Generalized Markup Language (Continued) RefMeta, 364 RefNameDiv, 365 RefSect1, 366 RefSect2, 366 RefSynopsisDiv, 366 shell environment, conventional names for terminals - term, 420 Simple and Protected GSS-API Negotiation Mechanism — mech\_spnego, 260 smf — service management facility, 374 smf\_bootstrap — service management facility boot, packaging, and compatibility behavior, 379 smf\_method — service management framework conventions for methods, 381 smf\_restarter — service management facility conventions for restarters, 386 smf\_security — service management facility security behavior, 387 Solaris application containers - zones, 437 solbook - Standard Generalized Markup Language, 364 special character definitions for eqn eqnchar, 56 stability — attributes of interfaces, 18 Standard Generalized Markup Language — sgml,364 - solbook, 364 standards - standards and specifications supported by Solaris, 389 standards and specifications supported by Solaris — ANSI, 389 standards and specifications supported by Solaris — C++, 389 standards and specifications supported by Solaris — C, 389 standards and specifications supported by Solaris — ISO, 389 standards and specifications supported by Solaris — POSIX.1, 389 standards and specifications supported by Solaris — POSIX.2, 389 standards and specifications supported by Solaris — POSIX, 389 standards and specifications supported by Solaris — standards, 389

standards and specifications supported by Solaris - SUS, 389 standards and specifications supported by Solaris — SUSv2, 389 standards and specifications supported by Solaris — SUSv3, 389 standards and specifications supported by Solaris - SVID3, 389 standards and specifications supported by Solaris — SVID, 389 standards and specifications supported by Solaris — XNS4, 389 standards and specifications supported by Solaris — XNS5, 389 standards and specifications supported by Solaris — XNS, 389 standards and specifications supported by Solaris — XPG3, 389 standards and specifications supported by Solaris — XPG4, 389 standards and specifications supported by Solaris — XPG4v2, 389 standards and specifications supported by Solaris — XPG, 389 sticky — mark files for special treatment, 396 subset of a user's environment that depends on language and cultural conventions locale, 219 SUS - standards and specifications supported by Solaris, 389 SUSv2 — standards and specifications supported by Solaris, 389 SUSv3 — standards and specifications supported by Solaris, 389 SVID — standards and specifications supported by Solaris, 389

SVID3 — standards and specifications supported by Solaris, 389

#### Т

tecla — User interface provided by the tecla library., 397

teclarc — User interface provided by the tecla library., 397

term — conventional names for terminals, 420 terminals, conventional names — term, 420

User interface provided by the tecla library. teclarc, 397 threads — POSIX pthreads and Solaris threads concepts, 424 traditional UNIX crypt algorithm crypt\_unix, 45 transitional compilation environment lfcompile64, 213 transitional interfaces for 64-bit file offsets lf64, 203 XPG — standards and specifications supported by Solaris, 389

XPG3 — standards and specifications supported by Solaris, 389

XPG4 — standards and specifications supported by Solaris, 389

XPG4v2 — standards and specifications supported by Solaris, 389

## Ζ

zones — Solaris application containers, 437

## U

unicode, code set conversion tables iconv\_unicode, 179 User interface provided by the tecla library. tecla, 397 user environment, — environ, 50

## V

vgrindefs - vgrind language definitions, 431

#### W

wbem — Web-Based Enterprise Management, 434 Web-Based Enterprise Management wbem, 434

## Х

xcvr\_addr — Ethernet mii kstat and ndd parameters, 184
xcvr\_id — Ethernet mii kstat and ndd parameters, 184
xcvr\_inuse — Ethernet mii kstat and ndd parameters, 184
XNS — standards and specifications supported by Solaris, 389
XNS4 — standards and specifications supported by Solaris, 389
XNS5 — standards and specifications supported by Solaris, 389